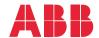

ABB DRIVES FOR HVAC

# ACH580 HVAC control program

# Firmware manual

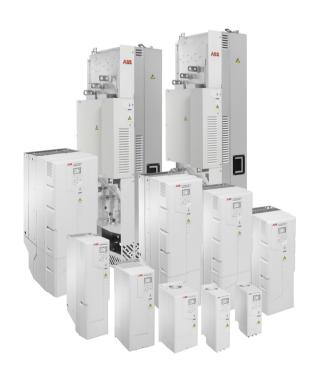

Related documents are listed on page 17.

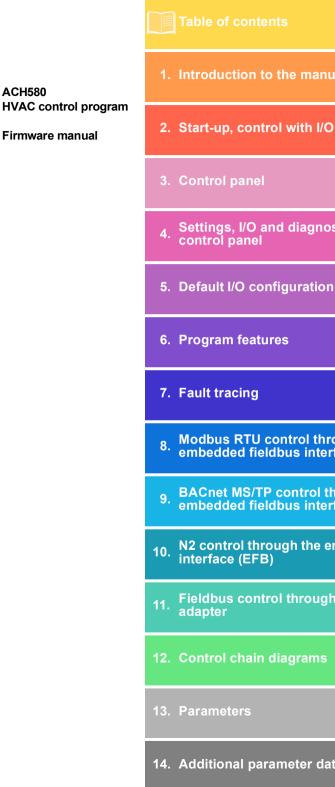

**ACH580** 

Firmware manual

# 1. Introduction to the manual

2. Start-up, control with I/O and ID run

3. Control panel

Settings, I/O and diagnostics on the control panel

7. Fault tracing

Modbus RTU control through the embedded fieldbus interface (EFB)

BACnet MS/TP control through the embedded fieldbus interface (EFB)

N2 control through the embedded fieldbus interface (EFB)

Fieldbus control through a fieldbus

12. Control chain diagrams

adapter

14. Additional parameter data

## Part 1

| 1 | Introd | luction | to the | manual |
|---|--------|---------|--------|--------|
|   |        |         |        |        |

| Fault functions                                                       |     |
|-----------------------------------------------------------------------|-----|
| Security                                                              |     |
| Advanced functions                                                    |     |
| Clock, region, display                                                |     |
| Reset to defaults                                                     |     |
| I/O menu                                                              |     |
| Diagnostics menu                                                      |     |
| System info menu                                                      |     |
| Energy efficiency menu                                                |     |
| Backups menu                                                          | 82  |
| 5. Default I/O configuration                                          |     |
| Contents of this chapter                                              | 83  |
| HVAC default                                                          |     |
| Default control connections for the HVAC default                      |     |
| PID control, single motor                                             |     |
| Default control connections for the PID control, single motor         |     |
| •                                                                     |     |
| 6. Program features                                                   |     |
| What this chapter contains                                            | 89  |
| Local control vs. external control                                    | 89  |
| Local control                                                         | 90  |
| External control                                                      | 91  |
| Operating modes of the drive                                          | 93  |
| Drive configuration and programming                                   |     |
| Configuring via default configurations                                |     |
| Configuring via menus                                                 |     |
| Configuring via parameters                                            |     |
| Adaptive programming                                                  |     |
| Control interfaces                                                    |     |
| Programmable analog inputs                                            |     |
| Programmable analog outputs                                           |     |
| Programmable digital inputs and outputs                               |     |
| Programmable frequency input and output                               |     |
| Programmable relay outputs                                            |     |
| Programmable I/O extensions                                           |     |
| Fieldbus control                                                      |     |
| Control of a supply unit (LSU)                                        | 100 |
| Override                                                              |     |
|                                                                       |     |
| Overview                                                              |     |
| Activating the Override mode                                          |     |
| Reference for override speed/frequency                                |     |
| Override mode features                                                |     |
| Application example 1: Override for single override frequency control |     |
| Application example 2: Override for PID control                       |     |
| Interlocks                                                            |     |
| Overview                                                              |     |
| Application examples of interlocks                                    |     |
| Run permissives                                                       | 117 |

| Overview                                                                                                 |     |
|----------------------------------------------------------------------------------------------------|-----|
| Configuration                                                                                            | 117 |
| Wiring connections                                                                                       | 117 |
| Functionality                                                                                            | 118 |
| Application example 1: Damper end switch                                                                 |     |
| Application example 2: Valve opening                                                                     |     |
| Ramps                                                                                                    |     |
| Overview                                                                                                 |     |
| Application examples                                                                                     |     |
| Limits                                                                                                   |     |
|                                                                                                    |     |
| Limits overview                                                                                          |     |
| Application examples                                                                                     |     |
| Application control                                                                                      |     |
| Automatic fault resets                                                                                   |     |
| External events                                                                                          |     |
| Constant speeds/frequencies                                                                              |     |
| Critical speeds/frequencies                                                                              |     |
| Timed functions                                                                                          | 126 |
| Motor control                                                                                            | 128 |
| Speed control mode                                                                                       | 128 |
| Frequency control mode                                                                                   | 128 |
| Motor types                                                                                              | 128 |
| Motor identification                                                                                     |     |
| Scalar motor control                                                                                     | 128 |
| U/f ratio                                                                                                |     |
| Flux braking                                                                                             |     |
| Start methods – DC magnetization                                                                         |     |
| Switching frequency                                                                                      |     |
| Motor thermal protection                                                                                 |     |
| Motor overload protection                                                                                |     |
| •                                                                                                    |     |
| Vector control                                                                                           |     |
| Speed control performance figures                                                                        |     |
| Floating point control (Motor potentiometer)                                                             |     |
| DC voltage control                                                                                       |     |
| Overvoltage control                                                                                      |     |
| Undervoltage control (power loss ride-through)                                                           |     |
| Voltage control and trip limits                                                                          |     |
| Brake chopper                                                                                            |     |
| Supervisory                                                                                              | 149 |
| Signal supervision                                                                                       |     |
| Application example 1: Dirty filter                                                                      | 149 |
| Application example 2: High current                                                                      | 149 |
| User load curve                                                                                          | 150 |
| Process PID control                                                                                      |     |
| Multipump/fan control                                                                                    |     |
| Single pump and fan control (PFC)                                                                        |     |
| Application example 1: Supply fan, Basic speed follower                                                  | 164 |
| Application example 1: Supply fan, basic speed follower with interlock and status                        |     |
| Application example 3: Supply fan, speed follower complete integration                                   |     |
| Application example 3: Supply fan, PID control                                                           |     |
| Application example 4. Supply Ian, PID control  Application example 5: Cooling tower fan, speed follower |     |
| Application example 5. Cooling tower lan, speed follower                                                 | 1/2 |

| Application example 6: Cooling tower, PID                                       |            |
|---------------------------------------------------------------------------------|------------|
| Application example 7: Chilled water pump                                       | 178        |
| Application example 8: Condenser water pump                                     | 180        |
| Energy efficiency                                                               | 182        |
| Energy optimization                                                             | 182        |
| Energy saving calculators                                                       | 182        |
| Load analyzer                                                                   | 183        |
| Managing settings                                                               | 185        |
| User parameter sets                                                             | 185        |
| Safety and protections                                                          |            |
| Fixed/Standard protections                                                      | 186        |
| Programmable protection functions                                               | 186        |
| Emergency stop                                                                  | 187        |
| Diagnostics                                                                     | 189        |
| Diagnostics menu                                                                | 189        |
| Miscellaneous                                                                   | 190        |
| Backup and restore                                                              | 190        |
| Data storage parameters                                                         | 191        |
| Parameter checksum calculation                                                  | 191        |
| User lock                                                                       | 193        |
| Sine filter support                                                             | 193        |
| .,                                                                              |            |
| 7. Fault tracing                                                                |            |
| -                                                                               |            |
| What this chapter contains                                                      |            |
| Safety                                                                          |            |
| Indications                                                                     |            |
| Warnings and faults                                                             |            |
| Pure events                                                                     |            |
| Editable messages                                                               |            |
| Warning/fault history                                                           |            |
| Event log                                                                       |            |
| Viewing warning/fault information                                               |            |
| QR code generation for mobile service application                               |            |
| Warning messages                                                                |            |
| Fault messages                                                                  |            |
| Warnings and faults from the LSU supply unit                                    |            |
| Warning messages                                                                |            |
| Fault messages                                                                  | 222        |
|                                                                                 |            |
| 8. Modbus RTU control through the embedded fieldbus interior                    | face (EFB) |
| What this shorter centains                                                      | 225        |
| What this chapter contains                                                      |            |
| System overview                                                                 |            |
| Connecting the drive to the fieldbus                                            |            |
|                                                                                 |            |
| Setting the drive control parameters  Basics of the embedded fieldbus interface |            |
|                                                                                 |            |
| Control word and Status word                                                    |            |
| References                                                                      |            |
| Actual values                                                                   | 232        |

| Data input/outputs                                                                                                    | 232                                                                       |
|----------------------------------------------------------------------------------------------------|---------------------------------------------------------------------------|
| Register addressing                                                                                                    |                                                                           |
| About the control profiles                                                                                                    |                                                                           |
| Control Word                                                                                                    |                                                                           |
| Control Word for the ABB Drives profile                                                                                                    |                                                                           |
| Control Word for the DCU Profile                                                                                                    |                                                                           |
| Status Word                                                                                                    |                                                                           |
| Status Word for the ABB Drives profile                                                                                                    |                                                                           |
| Status Word for the DCU Profile                                                                                                    |                                                                           |
| State transition diagrams                                                                                                    |                                                                           |
| State transition diagram for the ABB Drives profile                                                                                                    |                                                                           |
| References                                                                                                    | 245                                                                       |
| References for the ABB Drives profile and DCU Profile                                                                                                    |                                                                           |
| Actual values                                                                                                    |                                                                           |
| Modbus holding register addresses                                                                                                    |                                                                           |
| Modbus holding register addresses for the ABB Drives profile and DCU Profile                                                                                                    | 247                                                                       |
| Modbus function codes                                                                                                    |                                                                           |
| Exception codes                                                                                                    |                                                                           |
| Coils (0xxxx reference set)                                                                                                    |                                                                           |
| Discrete inputs (1xxxx reference set)                                                                                                    |                                                                           |
| Error code registers (holding registers 400090400100)                                                                                                    |                                                                           |
| Ends add registers (flording registers 400000400 roo)                                                                                                    | 204                                                                       |
| 9. BACnet MS/TP control through the embedded fieldbus interfact (EFB)                                                                                                    | e                                                                         |
|                                                                                                    |                                                                           |
| Contents of this chapter                                                                                                    | 255                                                                       |
| Contents of this chapter                                                                                                    |                                                                           |
| BACnet overview                                                                                                    | 255                                                                       |
| BACnet overview Hardware installation Connecting devices to a BACnet MS/TP EIA-485 network                                                                                                    | 255<br>256<br>256                                                         |
| BACnet overview                                                                                                    | 255<br>256<br>256<br>256                                                  |
| BACnet overview  Hardware installation  Connecting devices to a BACnet MS/TP EIA-485 network  Connecting the drive to the building automation controller  Starting up BACnet communication through the Primary settings menu                                                                                                    | 255<br>256<br>256<br>256                                                  |
| BACnet overview  Hardware installation  Connecting devices to a BACnet MS/TP EIA-485 network  Connecting the drive to the building automation controller  Starting up BACnet communication through the Primary settings menu  Starting up fieldbus communication with parameters                                                                                                    | 255<br>256<br>256<br>257<br>261                                           |
| BACnet overview  Hardware installation  Connecting devices to a BACnet MS/TP EIA-485 network  Connecting the drive to the building automation controller  Starting up BACnet communication through the Primary settings menu  Starting up fieldbus communication with parameters  Activating drive control functions                                                                                                    | 255<br>256<br>256<br>256<br>261<br>262                                    |
| BACnet overview  Hardware installation  Connecting devices to a BACnet MS/TP EIA-485 network  Connecting the drive to the building automation controller  Starting up BACnet communication through the Primary settings menu  Starting up fieldbus communication with parameters  Activating drive control functions  Drive control                                                                                                    | 255<br>256<br>256<br>256<br>257<br>261<br>262                             |
| BACnet overview  Hardware installation  Connecting devices to a BACnet MS/TP EIA-485 network  Connecting the drive to the building automation controller  Starting up BACnet communication through the Primary settings menu  Starting up fieldbus communication with parameters  Activating drive control functions  Drive control  Miscellaneous drive control                                                                                                    | 255<br>256<br>256<br>256<br>257<br>261<br>262<br>262                      |
| BACnet overview  Hardware installation  Connecting devices to a BACnet MS/TP EIA-485 network  Connecting the drive to the building automation controller  Starting up BACnet communication through the Primary settings menu  Starting up fieldbus communication with parameters  Activating drive control functions  Drive control  Miscellaneous drive control  Communication fault                                                                                                    | 255<br>256<br>256<br>256<br>257<br>261<br>262<br>262<br>264               |
| BACnet overview Hardware installation Connecting devices to a BACnet MS/TP EIA-485 network Connecting the drive to the building automation controller Starting up BACnet communication through the Primary settings menu Starting up fieldbus communication with parameters Activating drive control functions Drive control Miscellaneous drive control Communication fault Drive feedback                                                                                                    | 255<br>256<br>256<br>257<br>261<br>262<br>262<br>264<br>266               |
| BACnet overview Hardware installation Connecting devices to a BACnet MS/TP EIA-485 network Connecting the drive to the building automation controller Starting up BACnet communication through the Primary settings menu Starting up fieldbus communication with parameters Activating drive control functions Drive control Miscellaneous drive control Communication fault Drive feedback Parameter setting example                                                                                                    | 255<br>256<br>256<br>257<br>261<br>262<br>262<br>264<br>266<br>266<br>269 |
| BACnet overview Hardware installation Connecting devices to a BACnet MS/TP EIA-485 network Connecting the drive to the building automation controller Starting up BACnet communication through the Primary settings menu Starting up fieldbus communication with parameters Activating drive control functions Drive control Miscellaneous drive control Communication fault Drive feedback Parameter setting example Frequency control                                                                                                    |                                                                           |
| BACnet overview Hardware installation Connecting devices to a BACnet MS/TP EIA-485 network Connecting the drive to the building automation controller Starting up BACnet communication through the Primary settings menu Starting up fieldbus communication with parameters Activating drive control functions Drive control Miscellaneous drive control Communication fault Drive feedback Parameter setting example Frequency control BACnet protocol implementation conformance statement                                                                                                    | 255 256 256 256 257 261 262 262 264 266 266 269 269 270                   |
| BACnet overview Hardware installation Connecting devices to a BACnet MS/TP EIA-485 network Connecting the drive to the building automation controller Starting up BACnet communication through the Primary settings menu Starting up fieldbus communication with parameters Activating drive control functions Drive control Miscellaneous drive control Communication fault Drive feedback Parameter setting example Frequency control BACnet protocol implementation conformance statement Product description:                                                                                                    |                                                                           |
| BACnet overview Hardware installation Connecting devices to a BACnet MS/TP EIA-485 network Connecting the drive to the building automation controller Starting up BACnet communication through the Primary settings menu Starting up fieldbus communication with parameters Activating drive control functions Drive control Miscellaneous drive control Communication fault Drive feedback Parameter setting example Frequency control BACnet protocol implementation conformance statement Product description: BACnet standardized device profile (Annex L):                                                                                                    |                                                                           |
| BACnet overview  Hardware installation  Connecting devices to a BACnet MS/TP EIA-485 network  Connecting the drive to the building automation controller  Starting up BACnet communication through the Primary settings menu  Starting up fieldbus communication with parameters  Activating drive control functions  Drive control  Miscellaneous drive control  Communication fault  Drive feedback  Parameter setting example  Frequency control  BACnet protocol implementation conformance statement  Product description:  BACnet standardized device profile (Annex L):  List all BACnet interoperability building blocks supported (Annex K):                                                                                            |                                                                           |
| BACnet overview Hardware installation Connecting devices to a BACnet MS/TP EIA-485 network Connecting the drive to the building automation controller Starting up BACnet communication through the Primary settings menu Starting up fieldbus communication with parameters Activating drive control functions Drive control Miscellaneous drive control Communication fault Drive feedback Parameter setting example Frequency control BACnet protocol implementation conformance statement Product description: BACnet standardized device profile (Annex L): List all BACnet interoperability building blocks supported (Annex K): Segmentation capability:                                                                                   |                                                                           |
| BACnet overview Hardware installation Connecting devices to a BACnet MS/TP EIA-485 network Connecting the drive to the building automation controller Starting up BACnet communication through the Primary settings menu Starting up fieldbus communication with parameters Activating drive control functions Drive control Miscellaneous drive control Communication fault Drive feedback Parameter setting example Frequency control BACnet protocol implementation conformance statement Product description: BACnet standardized device profile (Annex L): List all BACnet interoperability building blocks supported (Annex K): Segmentation capability: Standard object types supported:                                                  | 255 256 256 256 257 261 262 264 266 266 269 270 270 271 271               |
| BACnet overview Hardware installation Connecting devices to a BACnet MS/TP EIA-485 network Connecting the drive to the building automation controller Starting up BACnet communication through the Primary settings menu Starting up fieldbus communication with parameters Activating drive control functions Drive control Miscellaneous drive control Communication fault Drive feedback Parameter setting example Frequency control BACnet protocol implementation conformance statement Product description: BACnet standardized device profile (Annex L): List all BACnet interoperability building blocks supported (Annex K): Segmentation capability: Standard object types supported: Data link layer options:                         | 255 256 256 256 257 261 262 264 266 266 269 270 270 271 271               |
| BACnet overview Hardware installation Connecting devices to a BACnet MS/TP EIA-485 network Connecting the drive to the building automation controller Starting up BACnet communication through the Primary settings menu Starting up fieldbus communication with parameters Activating drive control functions Drive control Miscellaneous drive control Communication fault Drive feedback Parameter setting example Frequency control BACnet protocol implementation conformance statement Product description: BACnet standardized device profile (Annex L): List all BACnet interoperability building blocks supported (Annex K): Segmentation capability: Standard object types supported: Data link layer options: Device address binding: | 255 256 256 256 257 261 262 264 266 266 269 270 270 271 271 271           |
| BACnet overview Hardware installation Connecting devices to a BACnet MS/TP EIA-485 network Connecting the drive to the building automation controller Starting up BACnet communication through the Primary settings menu Starting up fieldbus communication with parameters Activating drive control functions Drive control Miscellaneous drive control Communication fault Drive feedback Parameter setting example Frequency control BACnet protocol implementation conformance statement Product description: BACnet standardized device profile (Annex L): List all BACnet interoperability building blocks supported (Annex K): Segmentation capability: Standard object types supported: Data link layer options:                         | 255 256 256 256 257 261 262 264 266 266 269 270 270 271 271 271 271       |

| Object/Property support matrix                                                                         |                   |
|----------------------------------------------------------------------------------------------------|-------------------|
| Device object instance summary                                                                         |                   |
| Binary input object instance summary                                                                   |                   |
| Binary output object instance summary                                                                  |                   |
| Binary value object instance summary                                                                   |                   |
| Analog input object instance summary                                                                   |                   |
| Analog output object instance summary                                                                  |                   |
| Analog value object instance summary                                                                   |                   |
| Multistate value object instance summary                                                               |                   |
| Loop object instance summary                                                                           |                   |
| Mailbox function                                                                                       | 285               |
| 10. N2 control through the embedded fieldbus interface (EFB)                                           |                   |
| Contents of this chapter                                                                               | 287               |
| N2 overview                                                                                            |                   |
| Supported features                                                                                     |                   |
| Metasys integration                                                                                    |                   |
| Drive device type                                                                                      | 290               |
| Hardware installation                                                                                  | 291               |
| Connecting devices to a N2 EIA-485 network                                                             | 291               |
| Connecting devices to a N2 Ein-403 network  Connecting the drive to the building automation controller | 291               |
| N2 analog input objects                                                                                | 291               |
| N2 binary input objects                                                                                | 293               |
| N2 analog output objects                                                                               | 294               |
| N2 binary output objects                                                                               |                   |
| DDL file for NCU                                                                                       |                   |
| DDL IIIe IOI NGO                                                                                       | 291               |
| 11. Fieldbus control through a fieldbus adapter                                                        |                   |
| What this chapter contains                                                                             | 301               |
| System overview                                                                                        | 301               |
| Basics of the fieldbus control interface                                                               | 303               |
| Control word and Status word                                                                           | 304               |
| References                                                                                             | 305               |
| Actual values                                                                                          | 306               |
| Contents of the fieldbus Control word (ABB Drives profile)                                             | 307               |
| Contents of the fieldbus Status word (ABB Drives profile)                                              | 308               |
| The state diagram                                                                                      | 309               |
| Setting up the drive for fieldbus control                                                              | 310               |
| Parameter setting example: FPBA (PROFIBUS DP) with ABB Drives profile                                  | 311               |
| Parameter setting example: FPBA (PROFIBUS DP) with PROFIdrive profile                                  | 313               |
| Automatic drive configuration for fieldbus control                                                     | 315               |
|                                                                                                    |                   |
| 12. Control chain diagrams                                                                             |                   |
| -                                                                                                    | 319               |
| Contents of this chapter                                                                               |                   |
| Contents of this chapter                                                                               | 320               |
| Contents of this chapter Frequency reference selection Frequency reference modification                | 320<br>321        |
| Contents of this chapter                                                                               | 320<br>321<br>322 |

| Speed reference ramping and shaping                 | 324 |
|-----------------------------------------------------|-----|
| Speed error calculation                             | 325 |
| Speed feedback                                      | 326 |
| Speed controller                                    | 327 |
| Torque limitation                                   | 328 |
| PID flow calculation                                | 329 |
| PID setpoint compensation                           | 330 |
| Process PID setpoint and feedback source selection  | 331 |
| Process PID controller                              | 332 |
| External PID setpoint and feedback source selection |     |
| External PID controller                             |     |
| Direction lock                                      | 335 |
| Override                                            | 336 |
| Part 2 Parameters                                   |     |
| 13. Parameters                                      |     |
| What this chapter contains                          | 339 |
| Terms and abbreviations                             |     |
| Summary of parameter groups                         |     |
| Parameter listing                                   |     |
| 01 Actual values                                    |     |
| 03 Input references                                 |     |
| 04 Warnings and faults                              |     |
| 05 Diagnostics                                      |     |
| 06 Control and status words                         |     |
| 07 System info                                      |     |
| 10 Standard DI, RO                                  |     |
| 11 Standard DIO, FI, FO                             |     |
| 12 Standard Al                                      |     |
| 13 Standard AO                                      |     |
| 15 I/O extension module                             |     |
| 19 Operation mode                                   |     |
| 20 Start/stop/direction                             |     |
| 21 Start/stop mode                                  |     |
| 22 Speed reference selection                        |     |
| 23 Speed reference ramp                             |     |
| 24 Speed reference conditioning                     |     |
| 25 Speed control                                    |     |
| 28 Frequency reference chain                        |     |
| 30 Limits                                           |     |
| 31 Fault functions                                  |     |
| 32 Supervision                                      |     |
| 34 Timed functions                                  |     |
|                                                     |     |
| 35 Motor thermal protection                         |     |
|                                                     |     |
| 37 User load curve                                  |     |
| 40 Process PID set 1                                |     |
| 41 Process PID set 2                                |     |
| 43 Brake chopper                                    | 513 |

| 45 Energy efficiency                                                                | 515 |
|-------------------------------------------------------------------------------------|-----|
| 46 Monitoring/scaling settings                                                      | 520 |
| 47 Data storage                                                                     | 523 |
| 49 Panel port communication                                                         | 524 |
| 50 Fieldbus adapter (FBA)                                                           | 525 |
| 51 FBA A settings                                                                   | 529 |
| 52 FBA A data in                                                                    | 530 |
| 53 FBA A data out                                                                   | 531 |
| 58 Embedded fieldbus                                                                | 531 |
| 60 DDCS communication                                                               | 540 |
| 61 D2D and DDCS transmit data                                                       | 540 |
| 62 D2D and DDCS receive data                                                        | 541 |
| 70 Override                                                                         | 541 |
| 71 External PID1                                                                    | 546 |
| 72 External PID2                                                                    | 547 |
| 73 External PID3                                                                    | 549 |
| 74 External PID4                                                                    | 551 |
| 76 PFC configuration                                                                | 554 |
| 77 PFC maintenance and monitoring                                                   | 561 |
| 80 Flow calculation and protection                                                  | 562 |
| 94 LSU control                                                                      | 563 |
| 95 HW configuration                                                                 | 564 |
| 96 System                                                                           | 567 |
| 97 Motor control                                                                    | 577 |
| 98 User motor parameters                                                            | 581 |
| 99 Motor data                                                                       | 583 |
| Differences in the default values between 50 Hz and 60 Hz supply frequency settings | 589 |
| 14. Additional parameter data                                                       |     |
| What this chapter contains                                                          | 591 |
| Terms and abbreviations                                                             | 591 |
| Fieldbus addresses                                                                  | 592 |
| Parameter groups 19                                                                 | 593 |
| Parameter groups 1099                                                               |     |
| Taramotor groups 1000                                                               | 001 |
| Further information                                                                 |     |
| Product and service inquiries                                                       | 631 |
| Product training                                                                    |     |
| Providing feedback on ABB Drives manuals                                            |     |
| Document library on the Internet                                                    |     |
|                                                                                     |     |

ACH580 HVAC control program

Firmware manual Part 1

- 1. Introduction to the manual
- 2. Start-up, control with I/O and ID run
- 3. Control panel
- 4. Settings, I/O and diagnostics on the control panel
- 5. Default I/O configuration
- 6. Program features
- 7. Fault tracing
- 8. Modbus RTU control through the embedded fieldbus interface (EFB)
- 9. BACnet MS/TP control through the embedded fieldbus interface (EFB)
- 10. N2 control through the embedded fieldbus interface (EFB)
- 11. Fieldbus control through a fieldbus adapter
- 12. Control chain diagrams

# Introduction to the manual

# Contents of this chapter

The chapter describes applicability, target audience and purpose of this manual. It also describes the contents of this manual and refers to a list of related manuals for more information

# **Applicability**

The manual applies to the ACH580 HVAC control program (version 2.08).

To check the firmware version of the control program in use, see system information (select Menu > System info > Drive) or parameter 07.05 Firmware version on the control panel.

For ACH580-31, to check the ISU firmware version in use, select **Menu > Exit >** Options > Select drive > QCON-21 and then select Menu > System info > Drive. or see parameters 07.106 LSU loading package name and 07.107 LSU loading package version on the control panel.

## Safety instructions

Follow all safety instructions.

- Read the complete safety instructions in the Hardware manual of the drive before you install, commission, or use the drive.
- Read the firmware function-specific warnings and notes before changing parameter values. These warnings and notes are included in the parameter descriptions presented in chapter *Parameters* on page 195.

# Target audience

The reader is expected to know the fundamentals of electricity, wiring, electrical components and electrical schematic symbols.

The manual is written for readers worldwide. Both SI and imperial units are shown. Special US instructions for installations in the United States are given.

# Purpose of the manual

This manual provides information needed for designing, commissioning, or operating the drive system.

#### Contents of this manual

The manual consists of the following chapters:

- Introduction to the manual (this chapter) describes applicability, target audience, purpose and contents of this manual. At the end, it lists terms and abbreviations.
- Start-up, control with I/O and ID run (page 25) describes how to start up the drive
  as well as how to start, change the direction of the motor rotation and adjust the
  motor speed through the I/O interface.
- Control panel (page 45) contains instructions for removing and reinstalling the assistant control panel and briefly describes its display, keys and key shortcuts.
- Settings, I/O and diagnostics on the control panel (page 53) describes the simplified settings and diagnostic functions provided on the assistant control panel.
- Default I/O configuration (page 83) contains the connection diagram of the HVAC default configuration together with a connection diagram. The predefined default configuration will save the user time when configuring the drive.
- Program features (page 89) describes program features with lists of related user settings, actual signals, and fault and warning messages.
- Modbus RTU control through the embedded fieldbus interface (EFB) (page 225)
  describes the communication to and from a fieldbus network using the drive
  embedded fieldbus interface with the Modbus RTU protocol.
- BACnet MS/TP control through the embedded fieldbus interface (EFB) (page 255)
  describes the communication to and from a fieldbus network using the drive
  embedded fieldbus interface with the BACnet MS/TP protocol.
- N2 control through the embedded fieldbus interface (EFB) (page 287) describes the communication to and from a fieldbus network using the drive embedded fieldbus interface with the BACnet MS/TP protocol.
- Fieldbus control through a fieldbus adapter (page 301) describes the communication to and from a fieldbus network using an optional fieldbus adapter module.

- Fault tracing (page 195) lists the warning and fault messages with possible causes and remedies.
- Control chain diagrams (page 319) describes the parameter structure within the
- Parameters (page 195) describes the parameters used to program the drive.
- Additional parameter data (page 591) contains further information on the parameters.
- Further information (inside of the back cover, page 631) describes how to make product and service inquiries, get information on product training, provide feedback on ABB Drives manuals and find documents on the Internet.

#### Related documents

Drive manuals and quides

You can find manuals and other product documents in PDF format on the Internet. See section Document library on the Internet on the inside of the back cover. For manuals not available in the Document library, contact your local ABB representative

Code (Fnglish)

| Drive manuals and guides                                                    | Code (English)  |
|-----------------------------------------------------------------------------|-----------------|
| ACH580 HVAC control program firmware manual                                 | 3AXD50000027537 |
| ACH580 HVAC control program firmware manual, Part 1                         | 3AXD50000209811 |
| ACH580 HVAC control program firmware manual, Part 2 Parameters              | 3AXD50000209828 |
| ACH580-01 (0.75 to 250 kW, 1 to 350 hp) hardware manual                     | 3AXD50000044839 |
| ACH580-31 hardware manual                                                   | 3AXD50000037066 |
| ACH580-01 quick installation and start-up guide for frames R1 to R5         | 3AXD50000044861 |
| ACH580-01 quick installation and start-up guide for frames R6 to R9         | 3AXD50000036602 |
| ACH580 Installation, Operation, and Maintenance Manual (I, O & M) (US only) | 3AXD50000049127 |
| Quick start-up guide for ACH580 HVAC control program                        | 3AXD50000047658 |
| ACH580-31 quick installation guide                                          | 3AXD50000048001 |
| Adaptive programming application guide                                      | 3AXD50000028574 |
| ACX-AP-x assistant control panels user's manual                             | 3AUA0000085685  |
| Option manuals and guides                                                   |                 |
| BACnet Protocol Implementation Conformance                                  | 3AXD10000387059 |
| Statement (PICS)                                                            |                 |
| CDPI-01 communication adapter module user's manual                          | 3AXD50000009929 |
| FBIP-21 BACnet/IP adapter module user's manual                              | 3AXD50000028468 |
| FCAN-01 CANopen adapter module user's manual                                | 3AFE68615500    |
| FCNA-01 ControlNet adapter module user's manual                             | 3AUA0000141650  |
| FDNA-01 DeviceNet™ adapter module user's manual                             | 3AFE68573360    |
| FECA-01 EtherCAT adapter module user's manual                               | 3AUA0000068940  |
|                                                                             |                 |

| FEIP-21 Ethernet/IP adapter module user's manual                                                                                           | 3AXD50000158621 |
|----------------------------------------------------------------------------------------------------|-----------------|
| FENA-01/-11/-21 Ethernet adapter module user's manual                                                                                      | 3AUA0000093568  |
| FEPL-02 Ethernet POWERLINK adapter module user's manual                                                                                    | 3AUA0000123527  |
| FLON-01 LonWorks® adapter module user's manual                                                                                             | 3AUA0000041017  |
| FMBA-01 Modbus adapter module user's manual                                                                                                | 3AFE68586704    |
| FMBT-21 Modbus/TCP adapter module user's manual                                                                                            | 3AXD50000158607 |
| FPBA-01 PROFIBUS DP adapter module user's manual                                                                                           | 3AFE68573271    |
| FPNO-21 PROFINET adapter module user's manual                                                                                              | 3AXD50000158614 |
| FSCA-01 RS-485 adapter module user's manual                                                                                                | 3AUA0000109533  |
| Flange mounting kit installation supplement                                                                                                | 3AXD50000019100 |
| Flange mounting kit quick installation guide for ACX580-01 frames R1 to R3                                                                 | 3AXD50000119172 |
| Flange mounting kit quick installation guide for ACS580-01, ACH580-01 and ACQ580-01 frames R4 to R5                                        | 3AXD50000287093 |
| Flange mounting kit quick installation guide for ACS880-01 and ACX580-01 frames R6 to R9                                                   | 3AXD50000019099 |
| Flange mounting kit quick installation guide for ACS880-11, ACS880-31, ACH580-31 and ACQ580-31 frame R3                                    | 3AXD50000181506 |
| Flange mounting kit quick installation guide for ACS880-11, ACS880-31, ACH580-31 and ACQ580-31 frames R6 and R8                            | 3AXD50000133611 |
| ACS580, ACH580 and ACQ580 drive module frames R3, R5 to R9 for cabinet installation (options +P940 and +P944 supplement                    | 3AXD50000210305 |
| Main switch and EMC C1 filter options (+F278, +F316, +E223) installation supplement for ACS580-01, ACH580-01 and ACH580-01 frames R1 to R5 | 3AXD50000155132 |
| Common mode filter kit for frames R7 and R8 (option +E208) installation guide                                                              | 3XD50000015179  |
| UK gland plate (+H358) installation guide for ACS880-<br>11, ACS880-31, ACH580-31 and ACQ580-31                                            | 3AXD50000110711 |
| UL Type 12 hood quick installation guide for ACS580-<br>01, ACH580-01 and ACQ580-01 frames R1 to R9                                        | 3AXD50000196067 |
|                                                                                                    |                 |

# Tool and maintenance manuals and guides

| Drive composer PC tool user's manual                               | 3AUA0000094606 |
|--------------------------------------------------------------------|----------------|
| Converter module capacitor reforming instructions                  | 3BFE64059629   |
| NETA-21 remote monitoring tool user's manual                       | 3AUA0000096939 |
| NETA-21 remote monitoring tool installation and start-<br>up guide | 3AUA0000096881 |

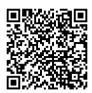

ACH580-01 manuals

# Categorization by frame (size)

The ACH580 is manufactured in several frames (frame sizes), which are denoted as RN, where N is an integer. Some information which only concern certain frames are marked with the symbol of the frame (RN).

The frame is marked on the type designation label attached to the drive, see chapter Operation principle and hardware description, section Type designation label in the Hardware manual of the drive.

# Terms and abbreviations

| Term/abbreviation  | Explanation                                                                                                    |  |
|--------------------|----------------------------------------------------------------------------------------------------|--|
| ACX-AP-x           | Assistant control panel, advanced operator keypad for communication with the drive.                                                                                                    |  |
|                    | e ACH580 supports the Hand-Off-Auto panels ACH-AP-H and ACH-P-W (with a Bluetooth interface).                                                                                                    |  |
| Al                 | Analog input; interface for analog input signals                                                                                                    |  |
| AO                 | Analog output; interface for analog output signals                                                                                                    |  |
| BACnet™            | BACnet™ is a registered trademark of American Society of Heating,<br>Refrigerating and Air-Conditioning Engineers (ASHRAE).                                                                                                    |  |
| BAS                | Building automation system                                                                                                    |  |
| BMS                | Building management system                                                                                                    |  |
| Brake chopper      | Conducts the surplus energy from the intermediate circuit of the drive to the brake resistor when necessary. The chopper operates when the DC link voltage exceeds a certain maximum limit. The voltage rise is typically caused by deceleration (braking) of a high inertia motor. |  |
| Brake resistor     | Dissipates the drive surplus braking energy conducted by the brake chopper to heat. Essential part of the brake circuit. See chapter <i>Brake chopper</i> in the <i>Hardware manual</i> of the drive.                                                                               |  |
| Control board      | Circuit board in which the control program runs.                                                                                                    |  |
| CCA-01             | Cold configuration adapter                                                                                                    |  |
| CDPI-01            | Communication adapter module                                                                                                    |  |
| CHDI-01            | Optional 115/230 V digital input extension module                                                                                                    |  |
| CMOD-01            | Optional multifunction extension module (external 24 V AC/DC and digital I/O extension)                                                                                                    |  |
| CMOD-02            | Optional multifunction extension module (external 24 V AC/DC and isolated PTC interface)                                                                                                    |  |
| CPTC-02            | Optional multifunction extension module (external 24 V and ATEX certified PTC interface)                                                                                                    |  |
| DC link            | DC circuit between rectifier and inverter                                                                                                    |  |
| DC link capacitors | Energy storage which stabilizes the intermediate circuit DC voltage                                                                                                    |  |
| DDCS               | Distributed drives communication system; a protocol used in communication between ABB drive equipment, used for ACH580-31 drives.                                                                                                    |  |
| DI                 | Digital input; interface for digital input signals                                                                                                    |  |
| DO                 | Digital output; interface for digital output signals                                                                                                    |  |
| DPMP-01            | Mounting platform for ACX-AP control panel (flange mounting)                                                                                                    |  |
| DPMP-02/03         | Mounting platform for ACX-AP control panel (surface mounting)                                                                                                    |  |
| Drive              | Frequency converter for controlling AC motors                                                                                                    |  |
| EFB                | Embedded fieldbus                                                                                                    |  |
| FBA                | Fieldbus adapter                                                                                                    |  |
| FBIP-21            | Optional BACnet/IP adapter module                                                                                                    |  |

| Term/abbreviation    | Explanation                                                                                                    |  |
|----------------------|----------------------------------------------------------------------------------------------------|--|
| FCAN-01              | Optional CANopen adapter module                                                                                                    |  |
| FCNA-01              | ControlNet adapter module                                                                                                    |  |
| FDNA-01              | Optional DeviceNet adapter module                                                                                                    |  |
| FECA-01              | Optional EtherCAT adapter module                                                                                                    |  |
| FEIP-21              | Optional Ethernet/IP adapter module                                                                                                    |  |
| FENA-01/-11/-21      | Optional Ethernet adapter module for EtherNet/IP, Modbus TCP and PROFINET IO protocols                                                                                                    |  |
| FEPL-02              | Optional Ethernet POWERLINK adapter module                                                                                                    |  |
| FLON-01              | LONWORKS® adapter module                                                                                                    |  |
| FMBA-01              | Optional Modbus RTU adapter module                                                                                                    |  |
| FMBT-21              | Optional Modbus/TCP adapter module                                                                                                    |  |
| FPBA-01              | Optional PROFIBUS DP adapter module                                                                                                    |  |
| FPNO-21              | Optional PROFINET adapter module                                                                                                    |  |
| Frame (size)         | Refers to drive physical size, for example, R0 and R1. The type designation label attached to the drive shows the frame of the drive, see chapter Operation principle and hardware description, section Type designation label in the Hardware manual of the drive. |  |
| FSCA-01              | Optional RSA-485 adapter module                                                                                                    |  |
| FW Part 1            | ACH580 standard control program firmware manual, Part 1 (3AXD50000209811 [English]). This printed manual includes all chapters except Parameters and Additional parameter data. The abbreviation is used in FW Part 2 to refer to items in FW Part 1.               |  |
| FW Part 2            | ACH580 standard control program firmware manual, Part 2 Parameters (3AXD50000209828 [English]). This printed manual includes chapters Parameters and Additional parameter data. The abbreviation is used in FW Part 1 to refer to items in FW Part 2.               |  |
| ID run               | Motor identification run. During the identification run, the drive will identify the characteristics of the motor for optimum motor control.                                                                                                    |  |
| IGBT                 | Insulated gate bipolar transistor                                                                                                    |  |
| Intermediate circuit | See DC link.                                                                                                    |  |
| Inverter             | Converts direct current and voltage to alternating current and voltage.                                                                                                    |  |
| I/O                  | Input/Output                                                                                                    |  |
| LonWorks®            | LONWORKS® (local operating network) is a networking platform specifically created to address the needs of control applications.                                                                                                    |  |
| LSW                  | Least significant word                                                                                                    |  |
| NETA-21              | Remote monitoring tool                                                                                                    |  |

| Term/abbreviation                        | Explanation                                                                                                    |
|------------------------------------------|----------------------------------------------------------------------------------------------------|
| Network control                          | With fieldbus protocols based on the Common Industrial Protocol (CIP <sup>TM</sup> ), such as DeviceNet and Ethernet/IP, denotes the control of the drive using the Net Ctrl and Net Ref objects of the ODVA AC/DC Drive Profile. For more information, see <a href="https://www.odva.org">www.odva.org</a> , and the following manuals:  • FDNA-01 DeviceNet adapter module user's manual (3AFE68573360 [English]), and  • FENA-01/-11/-21 Ethernet adapter module user's manual (3AUA0000093568 [English])  • FEIP-21 Ethernet/IP adapter module user's manual (3AXD50000158621 [English]). |
| Parameter                                | User-adjustable operation instruction to the drive, or signal measured or calculated by the drive                                                                                                    |
| PFC                                      | Single pump and fan control                                                                                                    |
| PID controller                           | Proportional-integral-derivative controller. Drive speed control is based on PID algorithm.                                                                                                    |
| PLC                                      | Programmable logic controller                                                                                                    |
| PROFIBUS,<br>PROFIBUS DP,<br>PROFINET IO | Registered trademarks of PI - PROFIBUS & PROFINET International                                                                                                    |
| PTC                                      | Positive temperature coefficient, thermistor whose resistance is dependent on temperature.                                                                                                    |
| R1, R2                                   | Frame (size)                                                                                                    |
| RO                                       | Relay output; interface for a digital output signal. Implemented with a relay.                                                                                                    |
| Rectifier                                | Converts alternating current and voltage to direct current and voltage.                                                                                                    |
| SPFC                                     | Soft pump and fan control                                                                                                    |
| STO                                      | Safe torque off. See chapter <i>The Safe torque off function</i> in the <i>Hardware manual</i> of the drive.                                                                                                    |

# Cybersecurity disclaimer

This product is designed to be connected to and to communicate information and data via a network interface. It is Customer's sole responsibility to provide and continuously ensure a secure connection between the product and Customer network or any other network (as the case may be). Customer shall establish and maintain any appropriate measures (such as but not limited to the installation of firewalls, application of authentication measures, encryption of data, installation of anti-virus programs, etc) to protect the product, the network, its system and the interface against any kind of security breaches, unauthorized access, interference, intrusion, leakage and/or theft of data or information. ABB and its affiliates are not liable for damages and/or losses related to such security breaches, any unauthorized access, interference, intrusion, leakage and/or theft of data or information.

See also section Parameter checksum calculation on page 191.

# Start-up, control with I/O and **ID** run

## **Contents of this chapter**

The chapter describes how to:

- perform the start-up
- · start, stop, change the direction of the motor rotation and adjust the speed of the motor through the I/O interface
- perform an Identification run (ID run) for the drive.

# How to start up the drive

Note: Automatic selection of supply voltage is not supported in ACH580-31. You must select the supply voltage manually using parameter 95.01 Supply voltage. Follow the instructions below.

How to start up the drive using the First start assistant on the Hand-Off-Auto control panel

|    | Safety                                                                                                    |                                            |  |  |
|----|----------------------------------------------------------------------------------------------------|--------------------------------------------|--|--|
|    | Do not start-up the drive unless you are a qualified electrician.                                                                                                    |                                            |  |  |
| Ha | Read and obey the instructions in chapter Safety instructions at the beginning of the                                                                                                    |                                            |  |  |
|    | Hardware manual of the drive. Ignoring the instructions can cause physical injury or death, or damage to the equipment                                                                                                    |                                            |  |  |
|    | Check the installation. See chapter <i>Installation checklist</i> in the <i>Hardware manual</i> of the drive.                                                                                                    |                                            |  |  |
|    | Make sure there is no active start on (DI1 in The drive will start up automatically at power and the drive is in the external control mode.                                                                                                    | er-up if the external run command is on e. |  |  |
|    | Check that the starting of the motor does not cause                                                                                                    | e any danger.                              |  |  |
|    | De-couple the driven machine if                                                                                                    |                                            |  |  |
|    | there is a risk of damage in case of an incorrect                                                                                                    | ,                                          |  |  |
|    | <ul> <li>a Normal ID run is required during the drive start-up, when the load torque is higher<br/>than 20% or the machinery is not able to withstand the nominal torque transient during<br/>the ID run.</li> </ul>                                                                                                    |                                            |  |  |
|    | Hints on using the assistant control panel                                                                                                    |                                            |  |  |
|    | The two commands at the bottom of the display (Options and Menu in the figure on the right), show the functions of the two softkeys and located below the display. The commands assigned to the softkeys vary depending on the context.  Use keys , , , and to move the cursor and/or change values depending on the active view.  Key shows a context-sensitive help page.  For more information, see ACX-AP-x assistant control panels user's manual (3AUA0000085685 [English]). | Off ◆                                      |  |  |
|    | 1 – First start assistant gu<br>Language, motor nominal values                                                                                                    |                                            |  |  |
| П  | Have the motor name plate data at hand.                                                                                                    |                                            |  |  |
|    | Power up the drive.                                                                                                    |                                            |  |  |

| The First start assistant guides you through the first start-up.  The assistant begins automatically. Wait until the control panel enters the view shown on the right.  Select the language you want to use by highlighting it (if not already highlighted) and pressing (OK).                                                                                                    | English  Deutsch Suomi Français Italiano Nederlands Svenska  OK ► |
|----------------------------------------------------------------------------------------------------|-------------------------------------------------------------------|
| ACH580-31 and ACH580-34 drives: Select the supply voltage with parameter 95.01 Supply voltage:  In the First start assistant menu, select Exit and press (Next).  In the Home view, press (Menu) to enter the Main menu.  In the Main menu, go to Parameters > Complete list > 95 HW configuration by selecting the correct row and pressing (Select) repeatedly.  Select parameter 95.01 Supply voltage and press (Edit).  Select supply voltage 380415 V or 440480 V and press (Save).  Go back to the Main menu by pressing (Back) repeatedly.  In the Main menu, select First start assistant and press (Select) to enter the First start assistant menu.  Continue with the following steps for commissioning the ACH580. |                                                                   |
| Select Commission the drive and press (Next).                                                                                                    | Off                                                               |

| П | Select the localization you want to use and press    | Off�         | <b>(~</b> ACH580      | 0.0 Hz       |
|---|------------------------------------------------------|--------------|-----------------------|--------------|
|   | (Next).                                              | Localiza     | tion                  |              |
|   |                                                      | Unit defa    | ults:                 |              |
|   |                                                      | Internation  | onal (SI)             |              |
|   |                                                      | US stand     | lard (Imperial)       |              |
|   |                                                      |              |                       |              |
|   |                                                      |              |                       |              |
|   |                                                      | Back         | 15:16                 | Next         |
| П | Change the units shown on the panel if needed.       | Off <b>◊</b> | <b>(~</b> ACH580      | 0.0 Hz       |
|   | Go to the edit view of a selected row by             | Units        |                       |              |
|   | pressing •.                                          | Change tl    | ne display units if r | needed.      |
|   | • Scroll the view with A and .                       | Power:       |                       | kW►          |
|   | Go to the next view by pressing (Next).              | Тетрега      | ture:                 | °C►          |
|   |                                                      | Torque:      |                       | Nm►          |
|   |                                                      | Currency     | •                     | €►           |
|   |                                                      | Back         | 15:17                 | Next         |
| П | To select a value in an edit view:                   | Off <b>◊</b> | <b>(~</b> ACH580      | 0.0 Hz       |
|   | <ul> <li>Use ♠ and ♥ to select the value.</li> </ul> | Power:       |                       |              |
|   | Press (Save) to accept the new setting, or           | kW           |                       |              |
|   | press (Cancel) to go back to the previous            | hp           |                       |              |
|   | view without making changes.                         |              |                       |              |
|   |                                                      |              |                       |              |
|   |                                                      |              |                       |              |
|   |                                                      | Cancel       | 15:17                 | Save         |
|   | Set the date and time as well as date and time       | Off�         | <b>(~</b> ACH580      | 0.0 Hz       |
|   | display formats.                                     | Date & t     | ime                   |              |
|   | Go to the edit view of a selected row by             | Please en    | ter the current dat   | e and time.  |
|   | pressing ►.  • Scroll the view with ♠ and ♠.         | Date         | 2                     | 4.02.2017 ▶  |
|   |                                                      | Time         |                       | 15:17:50 ▶   |
|   | Go to the next view by pressing (Next).              | Show da      | ,                     | nonth.year ► |
|   |                                                      | Show tir     |                       | 24-hour ►    |
|   |                                                      | Back         | 15:17                 | Next         |

Refer to the motor nameplate for the following nominal value settings of the motor. Enter the values exactly as shown on the motor nameplate.

Example of a nameplate of an induction (asynchronous) motor:

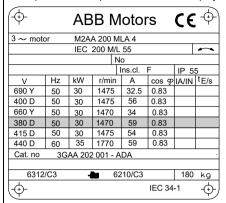

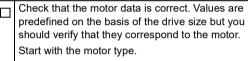

- · Go to the edit view of a selected row by pressing ().

Motor nominal cos Φ and nominal torque are optional.

Press (Next) to continue.

- To change a value in an edit view:
  - riaht.

Press (Save) to accept the new setting, or press (Cancel) to go back to the previous view without making changes.

| П | This step is optional, and requires rotating the motor. Do not do this if it could cause any risk, or if |
|---|----------------------------------------------------------------------------------------------------|
|   | motor. Do not do this if it could cause any risk, or if                                                  |
|   | the mechanical set-up does not allow it.                                                                 |

To do the direction test, select **Spin the motor** and press (Next).

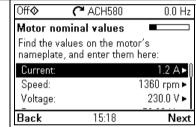

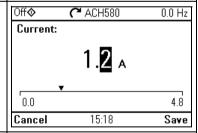

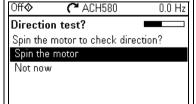

15:19

Next

Back

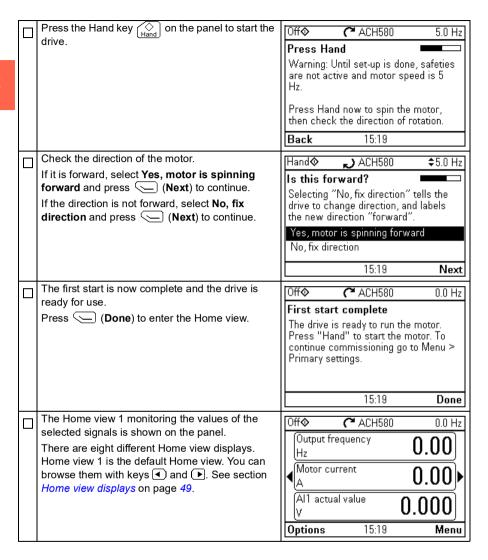

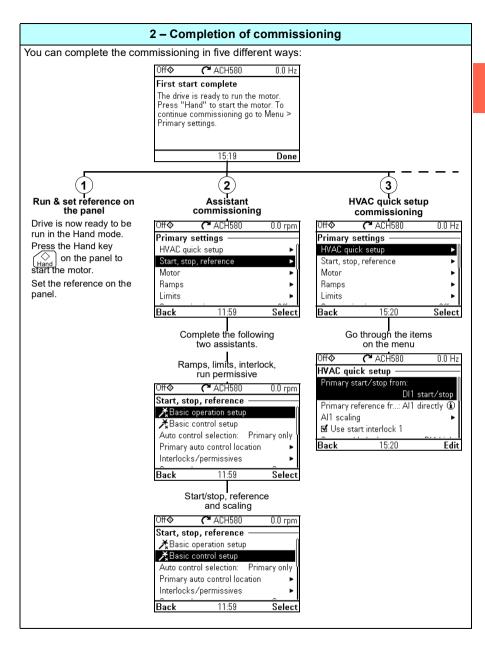

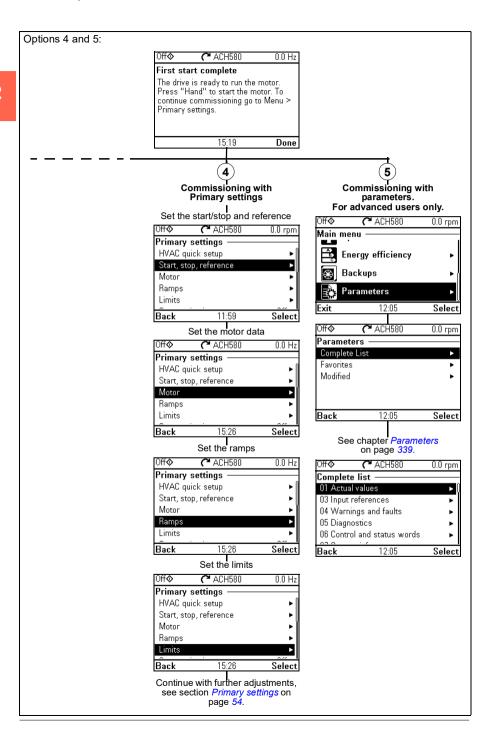

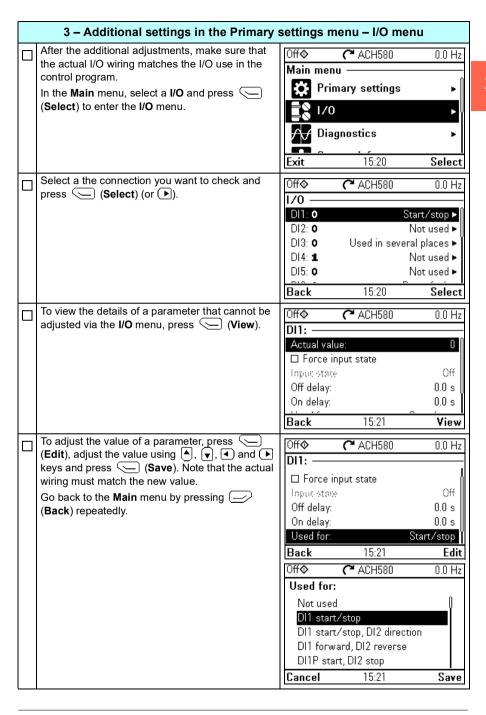

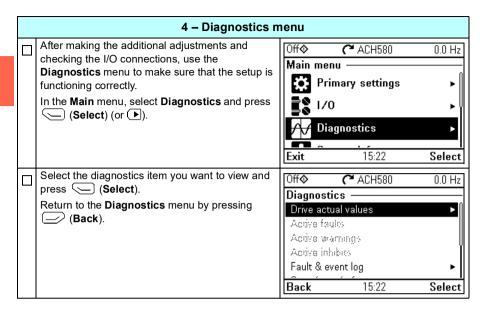

# How to control the drive through the I/O interface

The table below describes how to operate the drive through the digital and analog inputs when:

- the motor start-up is performed, and
- the default parameter settings of the HVAC default configurations are in use.

## Preliminary settings

If you need to change the direction of rotation, check that limits allow reverse direction. Check parameter group 30 Limits and make sure that the minimum limit has a negative value and the maximum limit has a positive value.

Note: Default settings only allow forward direction.

Make sure that the control connections are wired according to the connection diagram given for the HVAC default.

Make sure that the drive is in external control. To switch to external control, press key

See section HVAC default on page 85.

In external control, the panel display shows text Auto at the top left.

#### Starting and controlling the speed of the motor

Start by switching digital input DI1 on.

The arrow starts rotating. It is dotted until the setpoint is reached.

Regulate the drive output frequency (motor speed) by adjusting voltage of analog input AI.

Note: If the drive will not start, check that the start interlock 1 (parameter 20.41) is active (1). For the HVAC default, the start interlock 1 is connected to DI4 by default.

| Auto                     | 🔓 ACH580 | 0.7 Hz |
|--------------------------|----------|--------|
| Output fred<br>Hz        | quency   | 0.00   |
| <b>√</b> Motor curr<br>A | ent      | 0.47   |
| Al1 actual<br>V          | value    | 4.260  |
| Options                  | 12:30    | Menu   |

#### Stopping the motor

Switch digital input DI1 off. The arrow stops rotating.

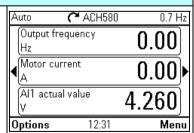

# How to perform the ID run

The drive automatically estimates motor characteristics using Standstill ID run when the drive is started for the first time in vector control and after any motor parameter (group 99 Motor data) is changed. This is valid when

- parameter 99.13 ID run requested selection is Standstill and
- parameter 99.04 Motor control mode selection is Vector.

In most applications there is no need to perform a separate ID run. The ID run should be selected manually if:

- vector control mode is used (parameter 99.04 Motor control mode is set to Vector), and
- permanent magnet motor (PM) is used (parameter 99.03 Motor type is set to Permanent magnet motor), or
- synchronous reluctance motor (SynRM) is used (parameter 99.03 Motor type is set to SynRM), or
- drive operates near zero speed references, or
- operation at torque range above the motor nominal torque, over a wide speed range is needed.

Do the ID run with the ID run assistant by selecting Menu > Primary settings > Motor > ID run (see page 37) or with parameter 99.13 ID run requested (see page 41).

Note: If motor parameters (99 Motor data) are changed after the ID run, it must be repeated.

**Note:** If you have already parameterized your application using the scalar motor control mode (99.04 Motor control mode is set to Scalar) and you need to change motor control mode to Vector.

change the control mode to vector with the Control mode assistant (go to Menu > Primary settings > Motor > Control mode) and follow the instructions. The ID run assistant then guides you through the ID run.

or

- set parameter 99.04 Motor control mode to Vector, and
  - for I/O controlled drive, check parameters in groups 22 Speed reference selection, 23 Speed reference ramp, 12 Standard AI, 30 Limits and 46 Monitoring/scaling settings.

# ID run procedure

#### With the ID run assistant

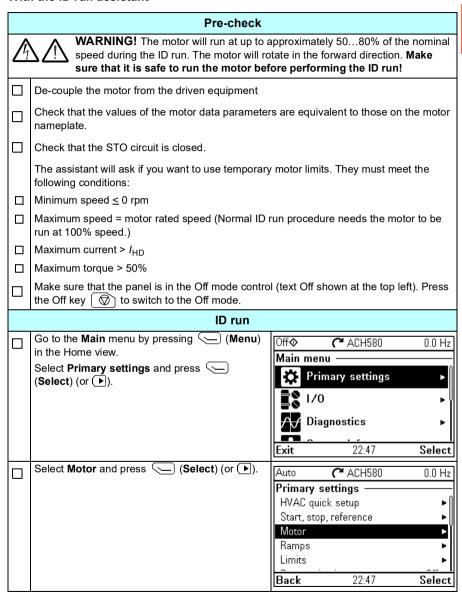

| If the control modes is scalar, select <b>Control</b> mode and press (Select) (or ) and                                                                  | Auto C ACH580 0.0 Hz                                                                                                    |
|----------------------------------------------------------------------------------------------------|----------------------------------------------------------------------------------------------------|
| continue to the next step.                                                                                                    | Nominal values  Control mode Scalar  Start mode: Flying start (Automatic)  Phase order: UVW  Switching frequency 4 kHz ►  Back 22:48 Select                                                                                                    |
| Select <b>Vector control</b> and press (Select) (or ).                                                                                                   | Off                                                                                                    |
| Warning message <b>Identification run</b> is shown.  Press ( <b>Hide</b> ) to continue.                                                                  | Off CACH580 0.0 rpm  Warning AFF6 Aux code: 0000 0000  Identification run 22:48:10  Motor identification run about to be performed  Hide 22:48 How to fix                                                                                                    |
| Check the motor speed limits. The following must be true:  • Minimum speed ≤ 0 rpm  • Maximum speed = motor rated speed.                                 | Auto C* ACH580 0.0 rpm  Check motor limits These motor limits apply to vector control. Adjust the values if needed:  Minimum speed 0.00 rpm Maximum speed 1500.00 rpm Maximum current 2.92 A Maximum current 2.92 A Maximum current Next                                                                                                    |
| Check the motor current as well as torque limits. The following must be true:  • Maximum current > I <sub>HD</sub> • Maximum torque > 50%. Press (Next). | Auto ACH580 0.0 rpm  Check motor limits These motor limits apply to vector control. Adjust the values if needed:  Maximum speed 1500.00 rpm Maximum current 2.92 A Minimum torque 1 300.0 % Maximum Current 300.0 % Maximum Current 300.0 % Maximum Cu |

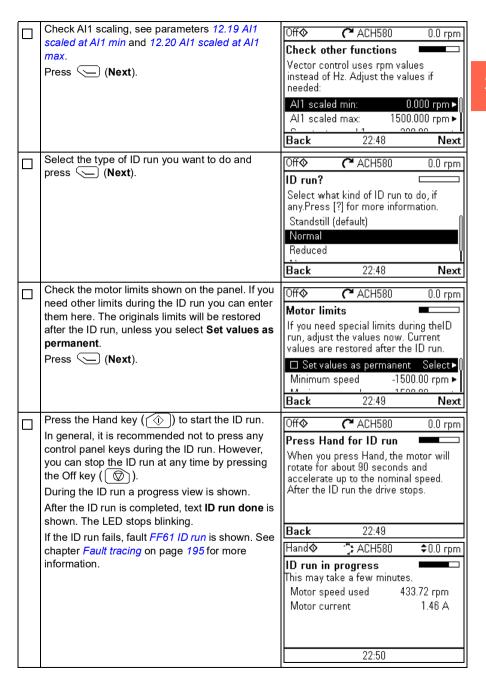

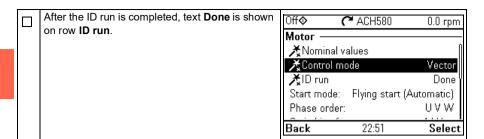

#### With parameter 99.13 ID run requested

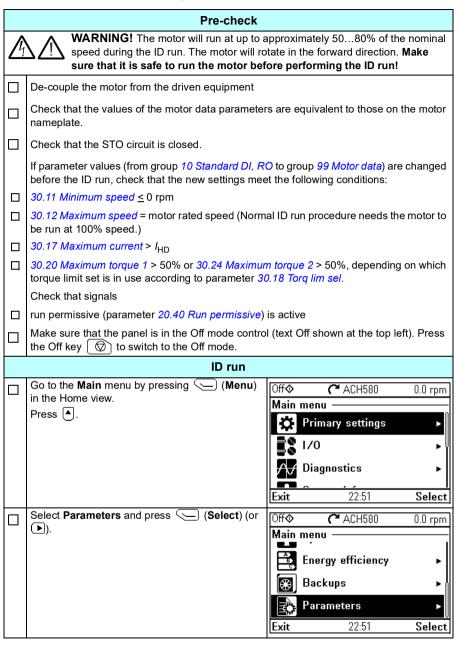

| Select Complete list and press                                                                       | Off  Paramete Complete Favorites Modified | e List                                                                                                    | 0.0 rpm                                                            |
|----------------------------------------------------------------------------------------------------|-------------------------------------------|----------------------------------------------------------------------------------------------------|--------------------------------------------------------------------|
|                                                                                                    | Back                                      | 22:51                                                                                                    | Select                                                             |
| Scroll the page with A and , and select parameter group 99 Motor data and press (Select) (or ).      | 96 Syster<br>97 Motor                     | onfiguration<br>m<br>control<br>motor parameters                                                           | 0.0 rpm                                                            |
| Scroll the page with ▲ and ▼, and select parameter 99.13 ID run requested and press (Select) (or ▶). | 99.10 Mot<br>99.11 Mot<br>99.12 Mot       | C ACH580  r data  or nominal speed or nominal power or nominal cos ф or nominal torque un requested  22:52 | 0.0 rpm<br>1430 rpm<br>0.75 kW<br>0.00<br>0.000 Nm<br>None<br>Edit |
| Select the ID run type and press (Save) (or ).                                                       | [0] Nor                                   | rmal<br>łuced<br>ndstill                                                                                   | 0.0 rpm                                                            |

Panel LED starts blinking green to indicate an active warning (AFF6).

The *AFF6* warning view is shown when no key has been pressed for one minute. Pressing (How to fix) shows text informing that the ID run will be done at the next start. You can hide the warning view by pressing (Hide).

Press the Hand key ( ) to start the ID run. In general, it is recommended not to press any control panel keys during the ID run. However, you can stop the ID run at any time by pressing the Off key ( ).

During the ID run the arrow is rotating at the top. After the ID run is completed, text ID run done is shown. The LED stops blinking.

If the ID run fails, fault FF61 ID run is shown. See chapter Fault tracing on page 195 for more information.

| Off <b></b>                                                                                  | <b>(~</b> ACH580  | 0.0 rpm       |
|----------------------------------------------------------------------------------------------|-------------------|---------------|
| Warning AFF6 Aux code: 0000 0000 Identification run Motor identification run about performed |                   | 0<br>22:52:29 |
| Hide                                                                                         | 22:52             | How to fix    |
| Hand♦                                                                                        | 🏠 ACH580          | ф0.0 грп      |
| 99 <b>Moto</b> r                                                                             | data —            |               |
| 99.09 Mot                                                                                    | or nominal speed  | 1430 rpm      |
| 99.10 Mot                                                                                    | or nominal power  | 0.75 kW       |
| 99.11 Mot                                                                                    | or nominal cos φ  | 0.00          |
| 99.12 Mot                                                                                    | or nominal torque | 0.000 Nm      |
|                                                                                              | ın requested      | Normal        |
| Back                                                                                         | 22:52             | Edi           |

# **Control panel**

# Contents of this chapter

This chapter contains instructions for removing and reinstalling the assistant control panel and briefly describes its display, keys and key shortcuts. For more information, see ACX-AP-x assistant control panels user's manual (3AUA0000085685 [English]).

# Removing and reinstalling the control panel

To remove the control panel, press the retaining clip at the top (1a) and pull it forward from the top edge (1b).

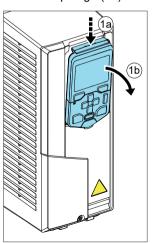

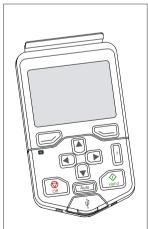

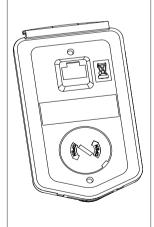

To reinstall the control panel, put the bottom of the container in position (1a), press the retaining clip at the top (1b) and push the control panel in at the top edge (1c).

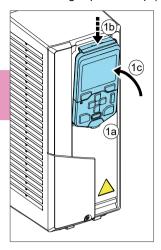

# Layout of the standard Hand-Off-Auto panel control panel

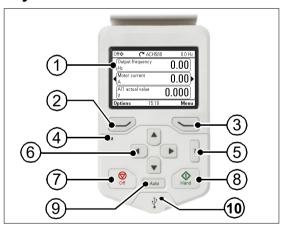

| 1 | Layout of the control panel display                                                                             |
|---|----------------------------------------------------------------------------------------------------|
| 2 | Left softkey                                                                                                    |
| 3 | Right softkey                                                                                                   |
| 4 | Status LED, see chapter Maintenance and hardware diagnostics, section LEDs in the Hardware manual of the drive. |
| 5 | Help                                                                                                    |

| 6  | The arrow keys                                |
|----|-----------------------------------------------|
| 7  | Off (see Hand, Off and Auto)                  |
| 8  | Hand (see <i>Hand</i> , <i>Off and Auto</i> ) |
| 9  | Auto (see Hand, Off and Auto)                 |
| 10 | USB connector                                 |

# Layout of the control panel display

In most views, the following elements are shown on the display:

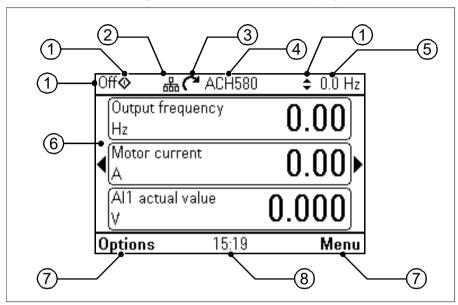

- Control location and related icons: Indicates how the drive is controlled:
  - No text: The drive is in local control, but controlled from another device. The icons in the top pane indicate which actions are allowed:

| Text/Icons |             |             | Giving reference from this panel |
|------------|-------------|-------------|----------------------------------|
|            | Not allowed | Not allowed | Not allowed                      |

Local: The drive is in local control, and controlled from this control panel. The icons in the top panel indicate which actions are allowed:

| Text/Icons |         |          | Starting from this control panel |                  | Giving reference from this panel |
|------------|---------|----------|----------------------------------|------------------|----------------------------------|
| Off        | <b></b> | <b>‡</b> | Allowed                          | Drive is stopped | Not allowed                      |
| Hand       | <b></b> | <b>‡</b> | Allowed                          | Allowed          | Allowed                          |

External The drive is in external control, ie, controlled through I/O or fieldbus.
 The icons in the top pane indicate which actions are allowed with the control panel:

| Text/Icons |                |          | Starting from this control panel | Stopping from this control panel | Giving reference from this panel |
|------------|----------------|----------|----------------------------------|----------------------------------|----------------------------------|
| Auto       |                |          | Not allowed                      | Not allowed                      | Not allowed                      |
| Auto       | <b>\lambda</b> |          | Allowed                          | Allowed                          | Not allowed                      |
| Auto       |                | <b>‡</b> | Not allowed                      | Allowed                          | Allowed                          |
| Auto       | <b></b>        | <b>‡</b> | Allowed                          | Allowed                          | Allowed                          |

- Panel bus: Indicates that there are more than one drive connected to this panel.To switch to another drive, go to Options > Select drive.
- 3. **Status icon**: Indicates the status of the drive and the motor. The direction of the arrow indicates forward (clockwise) or reverse (counter-clockwise) rotation.

| Status icon                                                                          | Animation | Drive status                                                                                            |
|--------------------------------------------------------------------------------------|-----------|----------------------------------------------------------------------------------------------------|
| C                                                                                    | -         | Stopped                                                                                                 |
| 8                                                                                    | -         | Stopped, start inhibited                                                                                |
| C+K                                                                                  | Blinking  | Stopped, start command given but start inhibited. See <b>Menu &gt; Diagnostics</b> on the control panel |
| <b>%</b> +⊗                                                                          | Blinking  | Faulted                                                                                                 |
| <b>C</b> +                                                                           | Blinking  | Running, at reference, but the reference value is 0                                                     |
| (2+c)                                                                                | Rotating  | Running, not at reference                                                                               |
| C÷J                                                                                  | Rotating  | Running, at reference                                                                                   |
| M                                                                                    | -         | Pre-heating (motor heating) active                                                                      |
| $\mathbf{Z}_{\!\!\!\!\!\!\!\!\!\!\!\!\!\!\!\!\!\!\!\!\!\!\!\!\!\!\!\!\!\!\!\!\!\!\!$ | -         | PID sleep mode active                                                                                   |

- 4. **Drive name**: If a name has been given, it is displayed in the top pane. By default, it is "ACH580". You can change the name on the control panel by selecting **Menu** > **Primary settings** > **Clock, region, display** (see page 74).
- 5. **Reference value**: Speed, frequency, etc. is shown with its unit. For information on changing the reference value in the **Primary settings** menu (see page *60*).
- Content area: The actual content of the view is displayed in this area. The
  content varies from view to view. The example view on page 47 is the main view
  of the control panel which is called the Home view.
- 7. **Softkey selections**: Displays the functions of the softkeys ( and ) in a given context.
- Clock: The clock displays the current time. You can change the time and time format on the control panel by selecting Menu > Primary settings > Clock, region, display (see page 74).

You can adjust the display contrast and back light functionality on the control panel by selecting Menu > Primary settings > Clock, region, display (see page 74).

# Home view displays

There are eight different Home view displays. Home view 1 is the default Home view. You can browse them with the arrow keys (◀) and ♠).

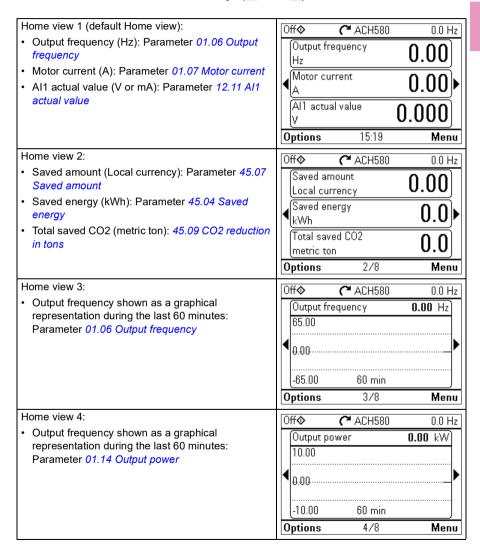

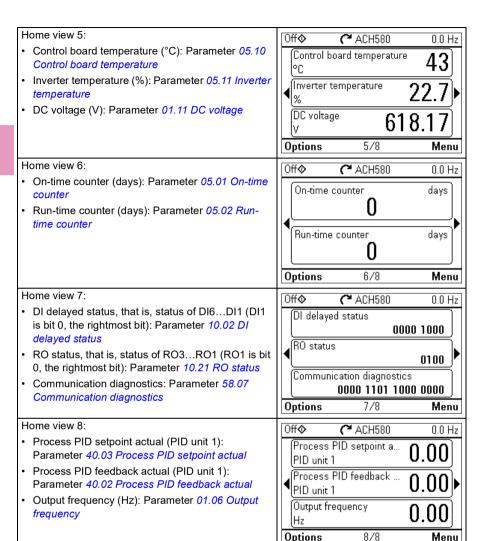

# Kevs

The keys of the control panel are described below.

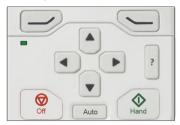

# Left softkev

The left softkey ( ) is usually used for exiting and canceling. Its function in a given situation is shown by the softkey selection in the bottom left corner of the display.

Holding — down exits each view in turn until you are back in the Home view. This function does not work in special screens.

#### Right softkey

The right softkey ( ) is usually used for selecting, accepting and confirming. The function of the right softkey in a given situation is shown by the softkey selection in the bottom right corner of the display.

#### The arrow kevs

The up and down arrow keys ( and ) are used to highlight selections in menus and selection lists, to scroll up and down on text pages, and to adjust values when, for example, setting the time, entering a passcode or changing a parameter value.

The left and right arrow keys (◀ and ◑) are used to move the cursor left and right in parameter editing and to move forward and backward in assistants. In menus, 📢 and • function the same way as — and —, respectively.

#### Help

The help key ( ?) opens a help page. The help page is context-sensitive, in other words, the content of the page is relevant to the menu or view in question.

#### Hand. Off and Auto

The ACH580 can be in local or external control. The local control has two modes: Hand and Off. See also the diagram in section Local control vs. external control on page 89.

Hand key ( ( ):

- In local control / Off mode: Starts the drive. The drive will switch to the Hand mode.
- In external control: Switches the drive to local control / Hand mode, keeping it running.

Off key ( ):

• Stops the drive and switches to the Off mode.

Auto key (Auto):

• In local control: The drive will switch to external control.

# **Key shortcuts**

The table below lists key shortcuts and combinations. Simultaneous key presses are indicated by the plus sign (+).

| Shortcut               | Available in                                            | Effect                                                                                                    |
|------------------------|---------------------------------------------------------|----------------------------------------------------------------------------------------------------|
| + •                    | any view                                                | Save a screenshot. Up to fifteen images may be stored in the control panel memory.  To transfer images to PC, connect the assistant control panel to PC with a USB cable and the panel will mount itself as an MTP (media transfer protocol) device. Pictures are stored in the screen shots folder.  For more instructions, see ACX-AP-x assistant control panels user's manual (3AUA0000085685 [English]). |
| + <b>A</b> ,           | any view                                                | Adjust backlight brightness.                                                                                                    |
|                        | any view                                                | Adjust display contrast.                                                                                                    |
| ▲ or ▼                 | Home view                                               | Adjust reference.                                                                                                    |
| <b>▲</b> + <b>▼</b>    | parameter edit views                                    | Revert an editable parameter to its default value.                                                                                                    |
| <b>4</b> + <b>&gt;</b> | view showing a list<br>of selections for a<br>parameter | Show/hide selection index numbers.                                                                                                    |
| (keep down)            | any view                                                | Return to the Home view by pressing down the key until the Home view is shown.                                                                                                    |

# Settings, I/O and diagnostics on the control panel

# Contents of this chapter

This chapter provides detailed information about the Primary settings, I/O, Diagnostics, System info, Energy efficiency and Backups menus on the control panel.

To get to these menus from the Home view, first select **Menu** to go the **Main** menu, and in the Main menu, select the menu you want.

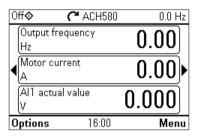

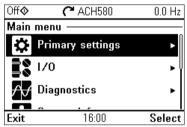

# **Primary settings**

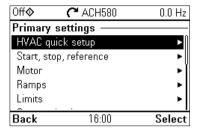

To go the **Primary settings** menu from the Home view, select **Menu > Primary** settings.

After making the guided settings using the first start assistant, you may want to select another default configuration by selecting Start, stop, reference > Basic control set-up > How do you want to control? and then selecting a default configuration.

The **Primary settings** menu enables you to adjust and define additional settings used in the drive.

We recommend that you make at least these additional settings:

- Set Start, stop, reference values
- Ramps
- Limits

With the **Primary settings** menu, you can also adjust settings related to the motor, fieldbus communication, PID, override, fault functions, advanced functions and clock, region and display. In addition, you can reset the fault and event logs, panel Home view, parameters not related to hardware, fieldbus settings, motor data and ID run results, all parameters, end user texts as well as reset everything to factory defaults.

Note that the **Primary settings** menu only enables you to modify some of the settings: more advanced configuration is done via the parameters: Select Menu > Parameters. For more information on the different parameters, see chapter Parameters on page 339.

In the **Setting** menu, the **\( \Lambda \)** symbol indicates multiple connected signals/parameters. The 💏 symbol indicates that the setting provides an assistant when modifying the parameters.

To get more information on **Primary settings** menu items, press the [?] key to open the help page.

The sections below provide detailed information about the contents of the different submenus available in the Primary settings menu.

# **HVAC** quick setup

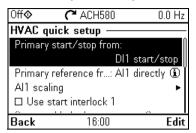

Use the HVAC quick setup submenu to go through the most important settings (basic setup and basic operation) at start-up if you do not want to do it with the assistants.

The table below provides detailed information about the available setting items in the HVAC quick setup submenu.

| Menu item                        | Description                                                  | Corresponding parameter                           |
|----------------------------------|--------------------------------------------------------------|---------------------------------------------------|
| Primary start/stop               | Set where the start and stop comes in the Auto               |                                                   |
| from:                            | mode.                                                        |                                                   |
| Primary reference from:          | Set where the reference comes in the Auto mode.              |                                                   |
| Al scaling                       | Set the scaling of AI inputs.                                |                                                   |
| Use start interlock 1            | Selected/Unselected                                          |                                                   |
| Start enabled when:              | Start enabled when: DIx high                                 | 20.41 Start interlock 1                           |
| Use run permissive               | Selected/Unselected                                          |                                                   |
| Run enabled when:                | Run enabled when: Dlx high                                   | 20.40 Run permissive                              |
| Minimum speed:                   |                                                              | 30.13 Minimum speed                               |
| Minimum frequency:               |                                                              | 30.11 Minimum frequency                           |
| Acceleration time:               |                                                              | 23.12 Acceleration time<br>1                      |
|                                  |                                                              | 28.72 Freq acceleration time 1                    |
| Deceleration time:               |                                                              | 23.13 Deceleration time<br>1                      |
|                                  |                                                              | 28.73 Freq deceleration time 1                    |
| Stop mode:                       |                                                              | 21.03 Stop mode                                   |
| <b>∦</b> Motor nominal<br>values | Enter the motor's nominal values from the motor's nameplate. | 99.03 Motor type<br>99.12 Motor nominal<br>torque |
| Date & time                      | Set the time and date, and their formats.                    |                                                   |

# Start, stop, reference

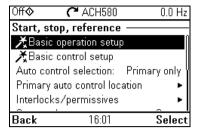

Use the **Start**, **stop**, **reference** submenu to set up start/stop commands, reference, and related features, such as constant speeds or run permissions.

The table below provides detailed information about the available setting items in the Start. stop. reference submenu.

| Menu item                | Description                                         | Corresponding parameter      |
|--------------------------|-----------------------------------------------------|------------------------------|
| <b>X</b> Basic operation | Ramps                                               |                              |
| setup                    | Limits                                              |                              |
|                          | Start interlock signal                              |                              |
|                          | Run permissive signal                               |                              |
|                          | Naming the drive                                    |                              |
| XBasic control setup     | i                                                   |                              |
|                          | Reference (AI1) scaling                             |                              |
|                          | Direct control via fieldbus comm.                   |                              |
|                          | BACnet MS/TP                                        |                              |
|                          | Modbus RTU                                          |                              |
|                          | PID control, single motor                           |                              |
|                          | Feedback (Al2) scaling                              |                              |
|                          | Setpoint source                                     |                              |
|                          | Constant setpoint                                   |                              |
| Primary auto control     | Settings for the primary remote control location,   | 12.17 Al1 min                |
| location                 | Ext1.                                               | 12.18 Al1 max                |
| Secondary auto           | Settings for the secondary remote control location, |                              |
| control location         | Ext2. These settings include reference source,      | selection                    |
|                          | start, stop, direction and command sources for      | 28.15 Ext2 frequency ref1 or |
|                          | Ext2.                                               | 22.18 Ext2 speed ref1        |
|                          | By default, Ext2 is set to <b>Off</b> .             | 12.17 Al1 min                |
|                          |                                                     | 12.18 AI1 max                |
|                          |                                                     | 12.27 AI2 min                |
|                          |                                                     | 12.28 AI2 max                |
|                          |                                                     | 20.06 Ext2 commands          |
|                          |                                                     | 20.08 Ext2 in1 source        |
|                          |                                                     | 20.09 Ext2 in2 source        |
|                          |                                                     | 20.10 Ext2 in3 source        |

| Menu item             | Description                                                                                                    | Corresponding parameter                                                                                                    |
|-----------------------|----------------------------------------------------------------------------------------------------|----------------------------------------------------------------------------------------------------|
| Interlock/permissives | Settings to prevent the drive from running or starting when a specific digital input is low.  You can enter a custom text to use instead of "Run permissive", "Start interlock 1", "Start interlock 2", "Start interlock 3" and "Start interlock 4".  See section Interlocks on page 113. | 20.40 Run<br>permissive20.41 Start<br>interlock 1<br>20.42 Start interlock 2<br>20.43 Start interlock 3<br>20.44 Start interlock 4<br>20.45 Start interlock                                                                                                    |
|                       |                                                                                                    | stop mode                                                                                                    |
| Stop mode:            | Sets how the drive stops the motor.                                                                                                    | 21.03 Stop mode                                                                                                    |
| Pump and fan control  | Selects PFC or SPFC control. Configures the PFC/SPFC I/O. Configures PFC/SPFC control. Configures Autochange. See section Single pump and fan control (PFC) on page 155.                                                                                                    | 76.21 PFC configuration 76.25 Number of motors 76.27 Max number of motors allowed 76.59 PFC contactor delay 10.24 RO1 source 10.27 RO2 source 10.30 RO3 source 10.30 RO3 source 76.81 PFC 1 interlock 76.82 PFC 2 interlock 76.83 PFC 3 interlock 76.84 PFC 4 interlock 76.30 Start point 1 76.31 Start point 2 76.32 Start point 2 76.32 Start point 3 76.41 Stop point 1 76.42 Stop point 2 76.43 Stop point 2 76.55 Start delay 76.56 Stop delay 76.70 Autochange 76.71 Autochange interval 76.72 Maximum wear imbalance |
| Constant angoda /     | Those settings are for using a constant value as                                                                                                    | 76.73 Autochange level                                                                                                    |
|                       | 124.                                                                                                    | 28.21 Constant frequency function or 22.21 Constant speed function 28.26 Constant frequency 1 28.27 Constant frequency 2 28.28 Constant frequency 3 22.26 Constant speed 1 22.27 Constant speed 2 22.28 Constant speed 3                                                                                                    |
| Start mode:           | Sets how the drive starts the motor.                                                                                                    | 21.01 Start mode<br>21.02 Magnetization<br>time                                                                                                    |
| Start delay:          | Sets how the drive starts the motor.                                                                                                    | 21.22 Start delay                                                                                                    |

| Menu item                      | Description                                                                                                    | Corresponding parameter                                                                                                    |
|--------------------------------|----------------------------------------------------------------------------------------------------|----------------------------------------------------------------------------------------------------|
| Critical<br>speeds/frequencies | Prevents running in critical ranges (speeds or frequencies).  See section <i>Critical speeds/frequencies</i> on page 125. | Vector control: 22.51 Critical speed function 22.52 Critical speed 1 low 22.53 Critical speed 1 high 22.54 Critical speed 2 low 22.55 Critical speed 2 high 22.56 Critical speed 3 low 22.57 Critical speed 3 high Scalar control: 28.51 Critical frequency function 28.57 Critical frequency 3 high |

#### Motor

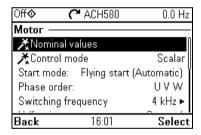

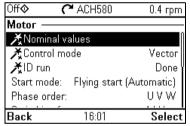

Use the **Motor** submenu to adjust motor-related settings, such as nominal values, control mode or thermal protection.

Note that settings that are visible depend on other selections, for example, vector or scalar control mode, used motor type or selected start mode.

Three assistants are available: Control mode, Nominal value and ID run (for vector control mode only).

The table below provides detailed information about the available setting items in the Motor submenu.

| Menu item |            | Corresponding parameter                           |
|-----------|------------|---------------------------------------------------|
| T "       | mamepiate. | 99.03 Motor type<br>99.12 Motor nominal<br>torque |

| Menu item                    | Description                                                                                                    | Corresponding parameter                                                        |
|------------------------------|----------------------------------------------------------------------------------------------------|--------------------------------------------------------------------------------|
| ∦Control mode                | Selects whether to use scalar or vector control mode.  For information on scalar control mode, see section                                                                                                    | 99.04 Motor control<br>mode                                                    |
|                              | Scalar motor control on page 128.                                                                                                    |                                                                                |
|                              | For information on vector control mode, see section <i>Vector control</i> on page <i>141</i> .                                                                                                    |                                                                                |
| Start mode:                  | Sets how the drive starts the motor (for example, pre-magnetize or not). For more information, see section <i>Start methods – DC magnetization</i> on page 131.                                                                                                    | 21 Start/stop mode                                                             |
| Phase order:                 | If the motor turns in the wrong direction, change this setting to fix the direction instead of changing the phase order on the motor cable.                                                                                                    | 99.16 Motor phase order                                                        |
| Switching frequency          | Sets the highest and the lowest allowed switching frequencies. For more information, see section <i>Switching frequency</i> on page <i>133</i> .                                                                                                    | 97.01 Switching<br>frequency reference<br>97.02 Minimum<br>switching frequency |
| U/f ratio:                   | The form of voltage to frequency ratio below field weakening point. For more information, see section <i>U/f ratio</i> on page <i>129</i> .                                                                                                    | 97.20 U/F ratio                                                                |
| IR compensation:             | Sets how much to boost voltage at zero speed. Increase this for higher break-away torque. For more information, see section <i>IR compensation for scalar motor control</i> on page 129.                                                                                                    | 97.13 IR compensation                                                          |
| Pre-heating                  | Turns pre-heating on or off. The drive can prevent condensation in a stopped motor by feeding it a fixed current (% of motor nominal current). Use in humid or cold conditions to prevent condensation. For more information, see section <i>Start methods – DC magnetization</i> on page <i>131</i> . | 21.14 Pre-heating input<br>source<br>21.16 Pre-heating<br>current              |
| Thermal protection estimated | The settings in this submenu are meant to protect the motor from overheating by automatically triggering a fault or warning above a certain temperature.  By default, motor thermal estimate protection is on.                                                                                         | 35 Motor thermal<br>protection                                                 |
|                              | We recommend checking the values for the protection to function properly.                                                                                                    |                                                                                |
|                              | For more information, see section <i>Motor thermal</i> protection on page 134.                                                                                                    |                                                                                |
| Thermal protection measured  | The settings in this submenu are meant to protect the motor with a thermal measurement from overheating by automatically triggering a fault or warning above a certain temperature.                                                                                                    | 35 Motor thermal protection                                                    |
|                              | For more information, see section <i>Motor thermal</i> protection on page 134.                                                                                                    |                                                                                |

| Menu item        | Description                                                                                                    | Corresponding parameter                                                                                                    |
|------------------|----------------------------------------------------------------------------------------------------|----------------------------------------------------------------------------------------------------|
| Flux braking:    | Sets how much current to use for braking, ie, how the motor is magnetized before starting. For more information, see section <i>Flux braking</i> on page 130.                                                                                                    | 97.05 Flux braking                                                                                                    |
| Stall protection | The settings in this submenu are meant to protect the motor in a stall situation. You can adjust the supervision limits (current, frequency and time) and choose how the drive reacts to a motor stall condition. For more information, see section <i>Stall protection (parameters 31.2431.28)</i> on page 187. | 31.24 Stall function<br>31.25 Stall current limit<br>31.26 Stall speed limit<br>31.27 Stall frequency<br>limit<br>31.28 Stall time |

# Ramps

| Off <b>�</b> | <b>(~</b> ACH580 | 0.0 Hz         |
|--------------|------------------|----------------|
| Ramps —      |                  |                |
| Acceleration | on time:         | 30.000 s       |
| Deceleration | on time:         | 30.000 s       |
| Stop mode    |                  | Coast          |
| Ramp time    | target frequen   | су: 50.00 Hz 🏻 |
| ☐ Use two    | ramp sets        |                |
| Back         | 16:01            | Edit           |

Use the **Ramps** submenu to set up acceleration and deceleration settings.

See also section Ramps on page 120.

Note: To set ramps, you also have to specify parameter 46.01 Speed scaling (in speed control mode) or 46.02 Frequency scaling (in frequency control mode).

The table below provides detailed information about the available setting items in the Ramps submenu.

| Menu item                   | Description                                                                                                    | Corresponding parameter                                           |
|-----------------------------|----------------------------------------------------------------------------------------------------|-------------------------------------------------------------------|
| Acceleration time:          | This is the time between standstill and "scaling speed" when using the default ramps (set 1).                  | 23.12 Acceleration time<br>1<br>28.72 Freq acceleration<br>time 1 |
| Deceleration time:          | This is the time between standstill and "scaling speed" when using the default ramps (set 1).                  | 23.13 Deceleration time<br>1<br>28.73 Freq deceleration<br>time 1 |
| Stop mode:                  | Sets how the drive stops the motor.                                                                            | 21.03 Stop mode                                                   |
| Ramp time target frequency: | Sets the maximum frequency for acceleration = the initial frequency for deceleration. For scalar control mode. | 46.02 Frequency scaling                                           |
| Ramp time target speed:     | Sets the maximum speed for acceleration = the initial speed for deceleration. For vector control mode          | 46.01 Speed scaling                                               |

| Menu item           | Description                                                                                                    | Corresponding parameter                                           |
|---------------------|----------------------------------------------------------------------------------------------------|-------------------------------------------------------------------|
| Use two ramp sets   | Sets the use of a second acceleration/deceleration ramp set. If unselected, only one ramp set is used. Note that if this selection is not enabled, the        |                                                                   |
|                     | selections below are not available.                                                                                                    |                                                                   |
| Activate ramp set 2 | To switch ramp sets, you can either:  • use a digital input (low = set 1; high = set 2), or  • automatically switch to set 2 above a certain frequency/speed. | 23.11 Ramp set<br>selection<br>28.71 Freq ramp set<br>selection   |
| Acceleration time 2 | Sets the time between standstill and "scaling speed" when using ramp set 2.                                                                                   | 23.14 Acceleration time<br>2<br>28.74 Freq acceleration<br>time 2 |
| Deceleration time 2 | Sets the time between standstill and "scaling speed" when using ramp set 2.                                                                                   | 23.15 Deceleration time<br>2<br>28.75 Freq deceleration<br>time 2 |

#### Limits

| Off� (      | ACH580   | 0.0 Hz   |
|-------------|----------|----------|
| Limits ——   |          |          |
| Minimum fre | quency:  | 0.00 Hz  |
| Maximum fro | equency: | 50.00 Hz |
| Maximum cu  | ırrent:  | 3.06 A   |
|             |          |          |
|             |          |          |
| Back        | 16:01    | Edit     |

Use the **Limits** submenu to set the allowed operating range. This function is intended to protect the motor, connected hardware and mechanics. The drive stays within these limits, no matter what reference value it gets.

See also section *Limits* on page 123.

Note: To set ramps, you also have to specify parameter 46.01 Speed scaling (in speed control mode) or 46.02 Frequency scaling (in frequency control mode) in the Ramps menu, see page 60; these limit parameters have no effect on ramps.

The table below provides detailed information about the available setting items in the Limits submenu.

| Menu item |                                                | Corresponding parameter    |
|-----------|------------------------------------------------|----------------------------|
|           | poste and miniminal operating modulosty, moste | 30.13 Minimum<br>frequency |
| ' '       | poto tire maximum operating nequency i intecto | 30.14 Maximum frequency    |

| Menu item        | Description                                                     | Corresponding parameter   |
|------------------|-----------------------------------------------------------------|---------------------------|
| Minimum speed:   | Sets the minimum operating speed. Affects vector control only.  | 30.11 Minimum speed       |
| Maximum speed:   | Sets the maximum operating speed. Affects vector control only.  | 30.12 Maximum speed       |
| Minimum torque:  | Sets the minimum operating torque. Affects vector control only. | 30.19 Minimum torque 1    |
| Maximum torque:  | Sets the maximum operating torque. Affects vector control only. | 30.20 Maximum torque<br>1 |
| Maximum current: | Sets the maximum output current.                                | 30.17 Maximum current     |

# Communication

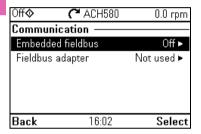

Use the Communication menu to set up and view communication through embedded fieldbus or fieldbus adapter.

#### Embedded fieldbus

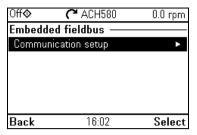

| Off <b>�</b> | <b>~</b> ACH580 | 0.0 Hz       |
|--------------|-----------------|--------------|
| Commun       | ication setup   |              |
| EFB sele     | ction:          | Not selected |
|              |                 |              |
|              |                 |              |
|              |                 |              |
|              |                 |              |
| Back         | 16:02           | Edit         |

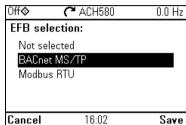

Use the settings in the Embedded fieldbus submenu to use the drive with the following protocols:

- Modbus RTU
- **BACnet MS/TP**

You can also configure all the embedded fieldbus related settings via the parameters (parameter group 58 Embedded fieldbus), but the purpose of the Embedded fieldbus submenu is to make the protocol configurations easier.

For N2 protocol, you have to do the configuration through parameters (parameter group 58 Embedded fieldbus).

# See also chapters

- Modbus RTU control through the embedded fieldbus interface (EFB) on page 225
- BACnet MS/TP control through the embedded fieldbus interface (EFB) on page 255
- N2 control through the embedded fieldbus interface (EFB) on page 287.

The table below provides detailed information about the available setting items in the Embedded fieldbus submenu. Note that some of the items only become active once you have enabled embedded fieldbus.

| Menu item     | •                                    | Corresponding parameter |
|---------------|--------------------------------------|-------------------------|
| EFB selection | Select the protocol you want to use. | 58.01 Protocol enable   |

| Menu item           | Description                                                                                           | Corresponding parameter                               |
|---------------------|----------------------------------------------------------------------------------------------------|-------------------------------------------------------|
| Communication       | To set up communication between the drive and                                                         | 58 Embedded fieldbus                                  |
| setup               | the fieldbus master, define these settings and then select <b>Apply settings to embedded fieldbus</b> | 58.03 Node address<br>(Station ID)<br>58.04 Baud rate |
|                     | module.                                                                                               | 58.40 Device object ID                                |
|                     |                                                                                                    | 58.41 Max master                                      |
|                     |                                                                                                    | 58.42 Max info frames                                 |
|                     |                                                                                                    | 58.43 Max APDU retries                                |
|                     |                                                                                                    | 58.14 Communication                                   |
|                     |                                                                                                    | loss action                                           |
|                     |                                                                                                    | 58.15 Communication loss mode                         |
|                     |                                                                                                    | 58.16 Communication                                   |
|                     |                                                                                                    | loss time                                             |
|                     |                                                                                                    | 58.06 Communication                                   |
|                     |                                                                                                    | control                                               |
| Pass through I/O -> | After applying the settings, press <b>Back</b> twice to see                                           | 19.11 Ext1/Ext2                                       |
| Drive control setup | Pass through I/O on the Communication                                                                 | selection                                             |
|                     | menu.Select it to go to the <b>Drive control setup</b>                                                | 20.01 Ext1 commands                                   |
|                     | menu.                                                                                                 | 22.11 Ext1 speed ref1                                 |
|                     |                                                                                                    | 28.11 Ext1 frequency                                  |
|                     | For relay output control, select <b>Relay outputs</b> and                                             | ref1                                                  |
|                     | set the source of appropriate relays to EFB.                                                          | 22.41 Speed ref safe                                  |
|                     | For analog output control, select <b>Analog outputs</b>                                               | 28.41 Frequency ref                                   |
|                     | configure the appropriate analog outputs.                                                             | safe                                                  |
|                     |                                                                                                    | 46.01 Speed scaling                                   |
|                     |                                                                                                    | 46.02 Frequency scaling                               |
|                     |                                                                                                    | 23.12 Acceleration time<br>1                          |
|                     |                                                                                                    | 23.13 Deceleration time<br>1                          |
|                     |                                                                                                    | 28.72 Freq acceleration                               |
|                     |                                                                                                    | time 1<br>28.73 Freq deceleration                     |
|                     |                                                                                                    | time 1                                                |
| Diagnostics         | Actual status:                                                                                        | 58.07 Communication                                   |
|                     | Status value:                                                                                         | diagnostics                                           |
|                     |                                                                                                    |                                                       |
|                     | EFB data from client                                                                                  | 58.08 Received packets                                |
|                     | View what the drive EFB receives from the                                                             | 58.11 UART errors                                     |
|                     | fieldbus master (PLC) / BACnet client (eg BMS).                                                       | 58.12 CRC errors<br>58.13 Token counter               |
|                     | EFB data to client                                                                                    | 58.18 EFB control word                                |
|                     | View what the drive EFB sends to the fieldbus                                                         | 03.09 EFB reference 1                                 |
|                     | master (PLC) / BACnet client (eg BMS).                                                                |                                                       |
|                     |                                                                                                    | 58.09 Transmitted                                     |
|                     |                                                                                                    | packets                                               |
|                     |                                                                                                    | 58.19 EFB status word                                 |

#### Fieldbus adapter

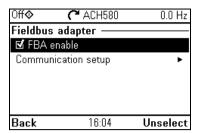

Use the settings in the Fieldbus adapter submenu to use the drive with the following fieldbus protocols, shown with the optional fieldbus adapter module required:

BACnet/IP: FBIP-21 adapter CANopen: FCAN-01 adapter ControlNet: FCNA-01 adapter

DeviceNet: FDNA-01 adapter

EtherCAT: FECA-01 adapter

Ethernet/IP: FEIP-21. FENA-11/-21 adapter

ETH Pwrlink (Ethernet Powerlink): FEPL-02 adapter

ModbusTCP: FMBT-21 adapter. FENA-11/-21 adapter

PROFIBUS-DB: FBPA-01 adapter

PROFINET IO: FPNO-21, FENA-11/-21 adapter

Ethernet/IP: FENA-11/-21 adapter

You can also configure all the fieldbus related settings via the parameters (parameter groups 50 Fieldbus adapter (FBA), 51 FBA A settings, 52 FBA A data in, 53 FBA A data out, 58 Embedded fieldbus, but the purpose of the Fieldbus adapter submenu is to make the protocol configurations easier.

See also chapter Fieldbus control through a fieldbus adapter on page 301.

The table below provides detailed information about the available setting items in the Fieldbus adapter submenu. Note that some of the items only became active once you have enabled fieldbus.

| Menu item        |                                                      | Corresponding parameter |
|------------------|------------------------------------------------------|-------------------------|
| Fieldbus adapter | FBA enable: Select this if you want to use the drive | 50.01 FBA A enable      |
|                  | with a fieldbus adapter.                             |                         |

| Menu item                         | Description                                                                                                    | Corresponding parameter                                                                                                    |
|-----------------------------------|----------------------------------------------------------------------------------------------------|----------------------------------------------------------------------------------------------------|
| Communication setup               | Select the module (protocol).  To set up communication between the drive and the fieldbus master, define these settings and then select <b>Apply settings to fieldbus module</b> . | 51.01 FBA A type<br>58.01 Protocol enable<br>51 FBA A settings<br>51.01 FBA A type<br>51.02 FBA A Par2<br>51.27 FBA A par refresh<br>51.31 D2FBA A comm<br>status<br>50.13 FBA A control<br>word<br>50.16 FBA A status                                                                                                    |
| Drive control setup               | Sets how a fieldbus master can control this drive, and how the drive reacts if the fieldbus communication fails.                                                                   | 20.01 Ext1 commands 19.11 Ext1/Ext2 selection 22.11 Ext1 speed ref1 28.11 Ext1 frequency ref1 22.41 Speed ref safe 28.41 Frequency ref safe 50.03 FBA A comm loss t out 46.01 Speed scaling 46.02 Frequency scaling 23.12 Acceleration time 1 28.72 Freq acceleration time 1 28.73 Freq deceleration time 1 51.27 FBA A par refresh |
| Received data from master         | Sets what the drive's fieldbus module expects to receive from the fieldbus master (PLC). After changing these settings, select <b>Apply settings to fieldbus module</b> .          | 50.13 FBA A control<br>word<br>53 FBA A data out<br>51.27 FBA A par refresh                                                                                                    |
| Send data to master               | Sets what the drive's fieldbus module sends to the fieldbus master (PLC). After changing these settings, select <b>Apply settings to fieldbus module</b> .                         | 50.16 FBA A status<br>word<br>52 FBA A data in<br>51.27 FBA A par refresh                                                                                                    |
| Apply settings to fieldbus module | Applies modified settings to the fieldbus module.                                                                                                    | 51.27 FBA A par refresh                                                                                                    |

#### PID control

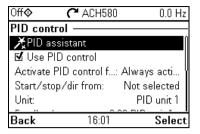

The PID submenu contains settings and actual values for the process PID controller. PID is only used in remote control.

See also section Process PID control on page 152.

The table below provides detailed information about the available setting items in the PID submenu.

| Menu item                 | Description                                                                                                    | Corresponding parameter                                                                                                    |
|---------------------------|----------------------------------------------------------------------------------------------------|----------------------------------------------------------------------------------------------------|
| XPID assistant            | Configures secondary control location to use PID control.                                                                    |                                                                                                    |
|                           | <u>Feedback:</u> Al2. Adjust the scaling of Al2 signal for feedback, if required.                                            |                                                                                                    |
|                           | Setpoint: Select a constant value, control panel or Al1. If you selected Al2, adjust the scaling of Al1 signal for setpoint. |                                                                                                    |
|                           | Start/stop: DI                                                                                                    |                                                                                                    |
| Use PID control:          | Select if PID control is used or not.                                                                                        | 40.07 Process PID operation mode                                                                                                    |
| Activate PID control from | Sets where the drive gets the signal to switch between control locations (Ext1 and Ext2)                                     | 19.11 Ext1/Ext2 selection                                                                                                    |
| Start/stop/dir from:      | Selects the source for start, stop and direction.                                                                            | 20.01 Ext1 commands 20.02 Ext1 start trigger type 20.03 Ext1 in1 source 20.04 Ext1 in2 source 20.05 Ext1 in3 source 20.06 Ext2 commands 20.07 Ext2 start trigger type 20.08 Ext2 in1 source 20.09 Ext2 in2 source 20.10 Ext2 in3 source20.10 Ext2 in3 source |
| Unit:                     | PID unit 1 (PID customer unit). Sets the text shown as the unit for setpoint, feedback and deviation.                        |                                                                                                    |
| PID status:               | View process PID status.                                                                                                    | 40.06 Process PID status word                                                                                                    |

| Menu item        | Description                                                                                                    | Corresponding parameter                                                                                                    |
|------------------|----------------------------------------------------------------------------------------------------|----------------------------------------------------------------------------------------------------|
| Feedback:        | View or configure process PID feedback, ie, the measured value.                                                                                                    | 40.02 Process PID<br>feedback actual<br>40.08 Set 1 feedback 1<br>source<br>40.11 Set 1 feedback<br>filter time                                                                              |
| Setpoint:        | View or configure the process PID setpoint, ie, the target process value.  You can also use a constant setpoint value instead of (or in addition to) an external setpoint source.  When a constant setpoint is active, it overrides the normal setpoint.                                                                                                    | 40.03 Process PID<br>setpoint actual<br>40.16 Set 1 setpoint 1<br>source<br>40.26 Set 1 setpoint min<br>40.27 Set 1 setpoint<br>max                                                          |
| Tuning           | <ul> <li>The <b>Tuning</b> submenu contains settings for gain, integration time and derivation time.</li> <li>1. Make sure it is safe to start the motor and run the actual process.</li> <li>2. Start the motor in remote control.</li> <li>3. Change setpoint by a small amount.</li> <li>4. Watch how feedback reacts.</li> <li>5. Adjust gain/integration/derivation.</li> <li>6. Repeat steps 3-5 until feedback reacts as desired.</li> </ul> | 40.04 Process PID deviation actual 40.32 Set 1 gain 40.33 Set 1 integration time 40.34 Set 1 derivation time 40.35 Set 1 derivation filter time                                              |
| Increase output: | Select whether deviation means "feedback minus setpoint" or "setpoint minus feedback":  Feedback < Setpoint: Drive increases motor speed when feedback signal is below setpoint. Examples: Supply fan or pump.  Feedback > Setpoint: Drive increases motor speed when feedback signal is greater than setpoint. Example: Cooling tower.                                                                                                    | 40.04 Process PID<br>deviation actual<br>40.31 Set 1 deviation<br>inversion                                                                                                    |
| Output           | View the process PID output or set its range.                                                                                                    | 40.01 Process PID<br>output actual<br>40.36 Set 1 output min<br>40.37 Set 1 output max                                                                                                    |
| Sleep function   | The sleep function can be used to save energy by stopping the motor during low demand. By default, sleep function is disabled. If enabled, the motor automatically stops when demand is low, and starts again when deviation grows too large. This saves energy when rotating the motor at low speeds would be useless.  See section Sleep and boost functions for process PID control on page 152.                                                 | 40.43 Set 1 sleep level<br>40.44 Set 1 sleep delay<br>40.45 Set 1 sleep boost<br>time<br>40.46 Set 1 sleep boost<br>step<br>40.47 Set 1 wake-up<br>deviation<br>40.48 Set 1 wake-up<br>delay |

# Override

| Off� 🚰 AC           | CH580    | 0.0 Hz    |
|---------------------|----------|-----------|
| Override            |          |           |
| Override mode:      |          | Disabled  |
| Activate override   | from:    | Not used  |
| Reference from:     | Override | frequency |
| Override frequenc   | y:       | 0.0 Hz    |
| Direction selection | n:       | Forward   |
| Back 1              | 6:01     | Edit      |

The **Override** submenu contains settings the override function

See also section Override on page 102.

| Menu item | Description                                                                                                    | Corresponding parameter                                                                                                    |
|-----------|----------------------------------------------------------------------------------------------------|----------------------------------------------------------------------------------------------------|
|           | Override mode Activate override from: Reference from: Override frequency: Direction selection: Override safeties: | 70.02 Override enable 70.02 Override activation source 70.04 Override reference source 70.06 Override frequency 70.05 Override direction 70.10 Override enables selection |
|           | Use autoreset for critical faults Wait between reset attempts: Max attempts:                                      | 70.20 Override fault handling 70.22 Override auto reset time 70.21 Override auto reset trials                                                                             |

# **Fault functions**

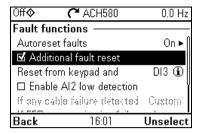

The Fault functions submenu contains settings for resetting faults automatically or manually.

| Menu item                              | Description                                                                                                    | Corresponding parameter                                                                               |
|----------------------------------------|----------------------------------------------------------------------------------------------------|----------------------------------------------------------------------------------------------------|
| Autoreset faults                       | Reset faults automatically. For more information, see section <i>Sleep and boost functions for process PID control</i> on page 152.                                  | 31.12 Autoreset<br>selection<br>31.14 Number of trials<br>31.15 Total trials time<br>31.16 Delay time |
| Additional fault reset                 | You can reset an active fault via I/O: a rising pulse in the selected input means reset.                                                                             | 31.11 Fault reset selection                                                                           |
|                                        | A fault can be reset from the fieldbus even if <b>Reset</b> faults manually is unselected.                                                                           |                                                                                                    |
| Reset from keypad and                  | Define from where you want to reset faults manually. Note that this submenu is active only if you have selected to reset faults manually.                            | 31.11 Fault reset selection                                                                           |
| Enable AI2 low detection               | Enable Al2 minimum limit supervision Al2 < MIN.                                                                                                    | 12.04 AI supervision selection, bit 2                                                                 |
| If any cable failure detected          | Define action to be taken when Al2 low detection is enabled and Al2 is less than the minimum limit (Al2 < MIN).                                                      | 12.03 AI supervision function                                                                         |
| If EFB communication fails:            | Define action to be taken if EFB communication fails.                                                                                                    | 58.14 Communication loss action                                                                       |
| If EFB communication under monitoring: | Define which message types reset the timeout counter for detecting an EFB communication loss.                                                                        | 58.15 Communication<br>loss mode                                                                      |
| Ignore EFB failures<br>shorter than:   | Define a timeout for EFB communication. If a communication break lasts longer than the timeout, the action specified in <i>If EFB communication fails:</i> is taken. | 58.16 Communication<br>loss time                                                                      |

# Security

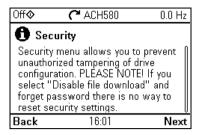

The **Security** submenu is a protected menu that you can open with the user pass code. The menu lets you prevent actions and functionalities with the user lock. You can also change the user lock pass code.

See also section *User lock* on page 193.

| Menu item                            | Description                                                                                                    | Corresponding parameter                                                                |
|--------------------------------------|----------------------------------------------------------------------------------------------------|----------------------------------------------------------------------------------------|
| Unlock this menu /<br>Lock this menu | You have to enter the user passcode to unlock the menu. The default passcode is "10000000". While you have the user lock open, warning A6B0 User lock is open is active.                                                                                                    | 96.02 Pass code                                                                        |
|                                      | After making your changes in the menu, select row Lock this menu and press <b>Select</b> .                                                                                                    |                                                                                        |
| Lock all parameters                  |                                                                                                    | 96.102 User lock                                                                       |
| Lock override settings               |                                                                                                    | functionality                                                                          |
| Disable backup and restore           |                                                                                                    |                                                                                        |
| Disable OEM access level             |                                                                                                    |                                                                                        |
| Disable ABB access<br>level          |                                                                                                    |                                                                                        |
| Disable file download                |                                                                                                    |                                                                                        |
| XChange security<br>passcode         | Note: You must change the default user pass code to maintain a high level of cybersecurity. Store the code in a safe place – the protection cannot be disabled even by ABB if the code is lost.  Enter first the new passcode and then re-enter the new passcode to confirm it. | 96.02 Pass code<br>96.100 Change user<br>pass code<br>96.101 Confirm user<br>pass code |

#### **Advanced functions**

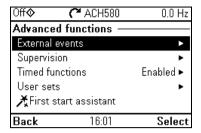

The Advanced functions submenu contains settings for advanced functions, such as triggering or resetting custom faults via I/O, signal supervision, using the drive with timed functions, or switching between several entire sets of settings. In addition you can run the First start assistant from this submenu.

The table below provides detailed information about the available setting items in the Advanced functions submenu.

| Menu item       | Description                                                                                                    | Corresponding parameter                                                                                                    |
|-----------------|----------------------------------------------------------------------------------------------------|----------------------------------------------------------------------------------------------------|
| External events | Enables you to define custom faults or warnings you can trigger via digital input. The texts of these messages are customizable.  For more information, see section External events on page 124. | 31.01 External event 1 source 31.02 External event 1 type 31.03 External event 2 source 31.04 External event 2 type 31.05 External event 3 source 31.06 External event 3 type |

| Menu item       | Description                                                                                                    | Corresponding parameter                                                                                                    |
|-----------------|----------------------------------------------------------------------------------------------------|----------------------------------------------------------------------------------------------------|
| Supervision     | You can select three signals to be supervised. If a signal is outside predefined limits a fault or warning is generated. For complete settings, see group 32 Supervision on page 462. | 32.01 Supervision<br>status<br>32.05 Supervision 1<br>function<br>32.06 Supervision 1                                                                                                    |
|                 | For more information, see section Signal supervision on page 149.                                                                                                    | action 32.07 Supervision 1 signal 32.09 Supervision 1 Iow 32.10 Supervision 1 high 32.11 Supervision 1 hysteresis 32.25 Supervision 3 function 32.26 Supervision 3 action 32.27 Supervision 3 signal 32.29 Supervision 3 high 32.31 Supervision 3 hysteresis                                      |
| Timed functions | Enables using the drive with timed functions. For complete settings, see group 34 Timed functions on page 469.  For more information, see section Timed functions on page 126.        | 34.100 Timed function 1 34.101 Timed function 2 34.102 Timed function 3 34.11 Timer 1 configuration 34.12 Timer 1 start time 34.13 Timer 1 duration 34.44 Timer 12 configuration 34.45 Timer 12 start time 34.46 Timer 12 duration 34.111 Boost time activation source 34.112 Boost time duration |
| User sets       | This submenu enables you to save four sets of settings for easy switching.  For more information about user sets, see section Data storage parameters on page 191.                    | 96.11 User set<br>save/load<br>96.10 User set status<br>96.12 User set I/O mode<br>in1<br>96.13 User set I/O mode<br>in2                                                                                                    |

| Menu item                 | Description                                                                                                    | Corresponding parameter |
|---------------------------|----------------------------------------------------------------------------------------------------|-------------------------|
| Confirmation for HAND/OFF | Selects if you have to press Hand and Off buttons twice within five seconds to operate. The panel shows a message about pressing twice after the first press. |                         |
|                           | This selection can be used to prevent accidental Hand and Off button presses.                                                                                 |                         |
|                           | If Hand and/or Off buttons are disabled with parameters 19.18 HAND/OFF disable source and 19.19 HAND/OFF disable action, this setting has no effect.          |                         |
| ⊁First start assistant    | Runs the same First start assistant that is used to commission the drive.                                                                                     |                         |

# Clock, region, display

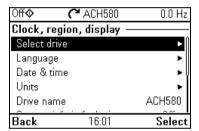

The **Clock**, **region**, **display** submenu contains settings for language, date and time, display (such as brightness) and settings for changing how information is displayed on screen.

The table below provides detailed information about the available setting items in the **Clock, region, display** submenu.

| Menu item    | Description                                                                                                    | Corresponding parameter |
|--------------|----------------------------------------------------------------------------------------------------|-------------------------|
| Select drive |                                                                                                    |                         |
| Language     | Change the language used on the control panel screen. Note that the language is loaded from the drive so this takes some time.                                                                                                    | 96.01 Language          |
| Date & time  | Set the time and date, and their formats.                                                                                                    |                         |
| Units        | Select the units used for power, temperature, torque and currency.                                                                                                    | 96.16 Unit selection    |
| Drive name   | The drive name defined in this setting is shown in the status bar at the top of the screen while using the drive. If more than one drives are connected to the control panel, the drive names make it easy to identify each drive. It also identifies any backups you create for this drive. |                         |

| Menu item                  | Description                                                                                                    | Corresponding parameter |
|----------------------------|----------------------------------------------------------------------------------------------------|-------------------------|
| Contact info in fault view | Define a fixed text that is shown during any fault (for example, who to contact in case of a fault).                                      |                         |
|                            | If a fault occurs, this information appears on the panel screen (in addition to the fault-specific information).                          |                         |
| Edit texts                 | Edit drive name, currency unit, PID unit, Start interlocks 14, Run permissive, Signal supervisions 13, External faults 13, Contact info.  |                         |
| Display settings           | Adjust the brightness, contrast and display power save delay of the panel screen or to invert white and black.                            |                         |
| Show in lists              | Show or hide the numeric IDs of:  • parameters and groups  • option list items  • bits  • devices in <b>Options</b> > <b>Select drive</b> |                         |
| Edit Home view             | Select the parameters displayed in the Home view, with display style, decimals, name, unit, minimum and maximum.                          |                         |
| Show inhibit pop-up        | Enables or disables pop-up views showing information on inhibits, for example, when you try to start the drive but it is prevented.       |                         |

#### Reset to defaults

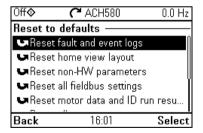

The **Reset to defaults** submenu enables you to reset parameters and other settings.

| Menu item             |                                                 | Corresponding parameter                            |
|-----------------------|-------------------------------------------------|----------------------------------------------------|
| Reset fault and event |                                                 | 96.51 Clear fault and                              |
| logs                  | logs.                                           | event logger                                       |
| layout                | values of the default parameters defined by the | 96.06 Parameter restore, selection Reset home view |

| Menu item                           | Description                                                                                                    | Corresponding parameter                                              |
|-------------------------------------|----------------------------------------------------------------------------------------------------|----------------------------------------------------------------------|
| Reset non-HW parameters             | Restores all editable parameter values to default values, except  motor data and ID run results I/O extension module settings  end user texts, such as customized warnings and faults, and the drive name  control panel/PC communication settings  fieldbus adapter settings  parameter 95.01 Supply voltage  differentiated defaults implemented by parameters 95.20 HW options word 1 and 95.21 HW options word 2  user lock configuration parameters 96.10096.102. | 96.06 Parameter restore, selection Restore defaults                  |
| Reset all fieldbus<br>settings      | Restores all fieldbus and communication related settings to default values.  Note: Fieldbus, control panel and PC tool communication are interrupted during the restore.                                                                                                    | 96.06 Parameter<br>restore, selection Reset<br>all fieldbus settings |
| Reset motor data and ID run results | Restores all motor nominal values and motor ID run results to default values.                                                                                                    | 96.06 Parameter restore, selection Reset motor data                  |
| Reset all parameters                | Restores all editable parameter values to default values, except  • end user texts, such as customized warnings and faults, and the drive name  • control panel/PC communication settings  • parameter 95.01 Supply voltage  • differentiated defaults implemented by parameters 95.20 HW options word 1 and 95.21 HW options word 2  • user lock configuration parameters 96.10096.102  • group 49 Panel port communication parameters.                               | 96.06 Parameter restore, selection Clear all                         |
|                                     | Restores all end user texts to default values, including the drive name, contact info, customized fault and warning texts, PID unit and currency unit.                                                                                                    | 96.06 Parameter restore, selection Reset end user texts              |
| Reset first start assistant         | Resets first start assistant to the initial state.                                                                                                    |                                                                      |
| Reset all to factory<br>defaults    | Restores all drive parameters and settings back to initial factory values, except  differentiated defaults implemented by parameters 95.20 HW options word 1 and 95.21 HW options word 2.                                                                                                    | 96.06 Parameter restore, selection All to factory defaults           |

## I/O menu

| Off <b>�</b> | <b>(~</b> ACH580 | 0.0 Hz        |
|--------------|------------------|---------------|
| 1/0          |                  |               |
| DI1: 0       | St               | art/stop ▶    |
| DI2: 0       | ľ                | Vot used ►    |
| DI3: 0       | Used in severa   | al places ► 🛚 |
| DI4: 1       | Start interloc   | :k 1 high ▶ 📗 |
| DI5: 0       | 1                | Vot used ►    |
| D10 -        |                  |               |
| Back         | 16:02            | Select        |

To go the I/O menu from the Home view, select Menu > I/O.

Use the I/O menu to make sure that the actual I/O wiring matches the I/O use in the control program. It answers the questions:

- · What is each input being used for?
- What is the meaning of each output?

You can also add and remove use of inputs and outputs.

In the **I/O** menu, each row provides the following information:

- Terminal name and number
- Electrical status
- Logical meaning of the drive

Each row also provides a submenu that provides further information on the menu item and lets you make changes to the I/O connections.

The table below provides detailed information about the contents of the different submenus available in the I/O menu.

| Menu item     | Description                                                                                                    |  |
|---------------|----------------------------------------------------------------------------------------------------|--|
| DI1           | This submenu lists the functions that use DI1 as input.                                                                             |  |
| DI2           | This submenu lists the functions that use DI2 as input.                                                                             |  |
| DI3           | This submenu lists the functions that use DI3 as input.                                                                             |  |
| DI4           | This submenu lists the functions that use DI4 as input.                                                                             |  |
| DI5           | This submenu lists the functions that use DI5 as input.                                                                             |  |
| DI6           | This submenu lists the functions that use DI6 or FI as input. The connector can be used as either digital input or frequency input. |  |
| Al1           | This submenu lists the functions that use Al1 as input.                                                                             |  |
| Al2           | This submenu lists the functions that use Al2 as input.                                                                             |  |
| RO1           | This submenu lists what information goes into relay output 1.                                                                       |  |
| RO2           | This submenu lists what information goes into relay output 2.                                                                       |  |
| RO3           | This submenu lists what information goes into relay output 3.                                                                       |  |
| AO1           | This submenu lists what information goes into AO1.                                                                                  |  |
| AO2           | This submenu lists what information goes into AO2.                                                                                  |  |
| I/O extension |                                                                                                    |  |
| RO4           | This submenu lists what information goes into relay output 4.                                                                       |  |

| Menu item | Description                                                     |
|-----------|-----------------------------------------------------------------|
| RO5       | This submenu lists what information goes into relay output 5.   |
| DO1       | This submenu lists what information goes into digital output 1. |

# Diagnostics menu

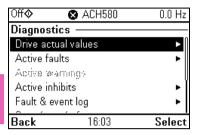

To go the **Diagnostics** menu from the Home view, select **Menu > Diagnostics**.

The Diagnostics menu provides you with diagnostic information, such as faults and warnings, and helps you to resolve potential problems. Use the menu to make sure that the drive setup is functioning correctly.

To clear the fault and event logger, select Menu > Primary settings > Reset to defaults > Reset fault and event logs, or set parameter 96.51 Clear fault and event logger to value Reset.

The table below provides detailed information about the contents of the different views available in the Diagnostics menu.

| Menu item           | Description                                                                      |  |
|---------------------|----------------------------------------------------------------------------------|--|
| Drive actual values | Shows actual values: 01.01 Motor speed used, 01.06 Output frequency, 01.07       |  |
|                     | Motor current, 01.10 Motor torque, 01.11 DC voltage, 01.13 Output voltage, 01.14 |  |
|                     | Output power, 06.01 Main control word, 06.11 Main status word, 06.22 HVAC status |  |
|                     | word, 19.01 Actual operation mode, 05.01 On-time counter, 05.02 Run-time         |  |
|                     | counter, 05.04 Fan on-time counter, 05.10 Control board temperature, 05.11       |  |
|                     | Inverter temperature, 35.01 Motor estimated temperature, 35.02 Measured          |  |
|                     | temperature 1, 35.03 Measured temperature 2, 40.01 Process PID feedback actual,  |  |
|                     | 40.02 Process PID feedback actual, 40.03 Process PID setpoint actual, 40.04      |  |
|                     | Process PID deviation actual, 40.07 Process PID operation mode.                  |  |
| Active faults       | This view shows the currently active faults and provides instructions on         |  |
|                     | how to fix and reset them.                                                       |  |
| Active warnings     | This view shows the currently active warnings and provides instructions          |  |
|                     | on how to fix them.                                                              |  |
| Active inhibits     | This view shows up to five simultaneous active start inhibits and how to         |  |
|                     | fix them.                                                                        |  |

| Menu item                      | Description                                                                                                    |  |
|--------------------------------|----------------------------------------------------------------------------------------------------|--|
| Fault & event log              | This view lists the faults, warnings and other events that have occurred in the drive.                                                                                                    |  |
|                                | Press <b>Details</b> to see, for each stored fault, the fault code, time and values of nine parameters (actual signals and status words) stored at the time of the fault. The values of the parameters for the latest fault are in parameters 05.8005.89. |  |
| Start, stop, reference summary | This view shows where the drive is currently taking its start and stop commands and reference. The view is updated in real time.                                                                                                    |  |
|                                | If the drive is not starting or stopping as expected, or runs at an undesired speed, use this view to find out where the control comes from.                                                                                                    |  |
| Limit status                   | This view describes any limits currently affecting operation.                                                                                                    |  |
|                                | If the drive is running at undesired speed, use this view to find out if any limitations are active.                                                                                                    |  |
| Communication                  | This view provides status information and sent and received data from                                                                                                    |  |
| status                         | fieldbus for troubleshooting.                                                                                                    |  |
| Motor summary                  | This view provides motor information: nominal values, control mode and whether ID run has been completed.                                                                                                    |  |

# System info menu

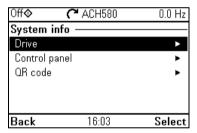

To go the **System info** menu from the Home view, select **Menu > System info**.

The **System info** menu shows information of the drive and the control panel. In problem situations you can also request the drive to generate a QR code for ABB service, so they can better assist you.

The table below provides detailed information about the available setting items in the System info menu.

| Menu item | Description     | Corresponding parameter |
|-----------|-----------------|-------------------------|
| Drive     | Panel bus id:   |                         |
|           | Product name:   |                         |
|           | Product type:   |                         |
|           | LP version:     | 07.07 Loading package   |
|           | Backup version: | version                 |
|           | FW version      | 07.05 Firmware version  |

| Menu item     | Description                                                                                                    | Corresponding parameter |
|---------------|----------------------------------------------------------------------------------------------------|-------------------------|
| Control panel | Product type:                                                                                                    |                         |
|               | HW version:                                                                                                    |                         |
|               | FW version:                                                                                                    |                         |
|               | Serial number:                                                                                                    |                         |
|               | Manufacturing date:                                                                                                    |                         |
| QR code       | The drive generates a QR code (or a series of QR codes), which contains drive identification data, information on the latest events, and values of status and counter parameters. You can read the QR code with a mobile device containing the ABB service application, which then sends the QR code to ABB for analysis. |                         |

# **Energy efficiency menu**

| Off 🔷 🕜       | ¥ ACH580 | 0.0 Hz     |
|---------------|----------|------------|
| Energy effici | ency —   |            |
| Total energy: | saved    | 0.0 kWh ►  |
| Used, last ho | иг       | 0.00 kWh ► |
| Used, last da | у        | 0.00 kWh ► |
| Used, last mo | onth     | 0.00 kWh ► |
| Used, total   |          | 0.0 kWh ►  |
| Back          | 16:03    | Select     |

To go the Energy efficiency menu from the Home view, select Menu > Energy efficiency.

Use the Energy efficiency menu to view energy and power values, view and change settings of the load analyzer (= amplitude and peak value loggers), for example, view graphical representation of the two amplitude loggers, as well as and change energy calculation settings.

See also sections *Energy efficiency* on page 182 and *Load analyzer* on page 183.

The table below provides detailed information about the available setting items in the Energy efficiency menu.

| Menu item          | Description                                                                                  | Corresponding parameter                                           |
|--------------------|----------------------------------------------------------------------------------------------|-------------------------------------------------------------------|
| Total energy saved | Energy saved in kWh compared to direct-on-line motor connection.  Corresponding money saved. | 45.04 Saved energy<br>45.07 Saved amount<br>45.10 Total saved CO2 |
| Used, last hour    | Corresponding CO <sub>2</sub> saved.  Energy used during the last hour (the last             | 45.26 Hourly total energy (resettable)                            |
|                    | 60 minutes).  Average power during the last hour (value of 45.26 divided by one hour).       | , ,                                                               |

| Menu item        | Description                                                                                                    | Corresponding parameter                                                                                                    |
|------------------|----------------------------------------------------------------------------------------------------|----------------------------------------------------------------------------------------------------|
| Used, last day   | Energy used during the previous day (between midnight of the previous day and midnight of the present day).                                                                                                    | 45.30 Last day total<br>energy                                                                                                    |
|                  | Average power during the last day (value of 45.30 divided by 24 hours).                                                                                                    |                                                                                                    |
| Used, last month | Energy used during the previous month (between midnight of the first day or the previous month and midnight of the first day of the present month).                                                                                                    | 45.35 Last month total energy                                                                                                    |
|                  | Average power during the last month (value of 45.30 divided by 732 hours).                                                                                                    |                                                                                                    |
| Used, total      | All-time total used energy<br>Resettable total used energy                                                                                                    | 01.54 Cumulative<br>inverter energy<br>01.58 Cumulative<br>inverter energy<br>(resettable)                                                                                                    |
| Peak power       | Hourly peak power (during the last 60 minutes) Time of the hourly peak time Daily peak power (during the previous day) Time of the daily peak time Monthly peak power (during the previous month) Time of the monthly peak time Date of the monthly peak time All-time peak power Time of all time peak power Date of all time peak power | 45.24 Hourly peak power value 45.25 Hourly peak power time 45.27 Daily peak power value (resettable) 45.28 Daily peak power time 45.31 Monthly peak power value (resettable) 45.33 Monthly peak power time 45.32 Monthly peak power date 45.36 Lifetime peak power value 45.38 Lifetime peak power time 45.37 Lifetime peak power time |
| Load profile     | Amplitude logger 1 (graphical representation) Amplitude logger 2 (graphical representation) Amplitude loggers show load distribution diagrams: how much of the drive's running time was spent at each load level. Load profile configuration                                                                                              |                                                                                                    |

| Menu item            | Description                                   | Corresponding parameter                            |
|----------------------|-----------------------------------------------|----------------------------------------------------|
|                      | Peak value logger                             | 36.01 PVL signal source                            |
|                      | The peak value logger lists maximum momentary | 36.02 PVL filter time                              |
|                      | load levels                                   | 36.10 PVL peak value                               |
|                      | load levels.                                  | 36.11 PVL peak date                                |
|                      |                                               | 36.12 PVL peak time                                |
|                      |                                               | 36.13 PVL current at peak                          |
|                      |                                               | 36.14 PVL DC voltage at peak                       |
|                      |                                               | 36.15 PVL speed at                                 |
|                      |                                               | peak                                               |
|                      |                                               | 36.16 PVL reset date                               |
|                      |                                               | 36.17 PVL reset time                               |
| Calculation settings | Energy optimizer                              | 45.11 Energy optimizer                             |
|                      | Energy tariff 1                               | (Disable or Enable) 45.12 Energy tariff 1          |
|                      | Energy tariff 2 Tariff selection              | 45.13 Energy tariff 2                              |
|                      |                                               | 45.14 Tariff selection                             |
|                      |                                               | 45.18 CO2 conversion                               |
|                      | CO <sub>2</sub> conversion                    | factor                                             |
|                      | Comparison power                              | 45.19 Comparison                                   |
|                      |                                               | power                                              |
|                      | Reset saved energy counters                   | 45.21 Energy calculations reset                    |
|                      | Reset total used counter                      | Enter 0 to 01.58 Inverter kWh counter (resettable) |

# Backups menu

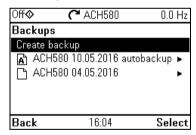

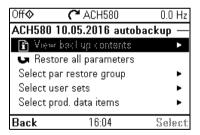

To go to the Backups menu from the Home view, select Backups.

For backups and restores, see section Backup and restore on 190 page.

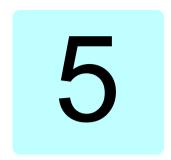

# Default I/O configuration

# Contents of this chapter

This chapter describes the intended use, operation and default control connections of the application.

You select default configurations in the **Primary settings** menu.

To get to the **Primary settings** menu from the Home view, first select **Menu** to go the Main menu, and then select Primary settings. Select Start, stop, reference, and How do you control? then shows the default configurations (Direct control via I/O means the HVAC default configuration.)

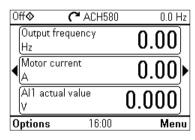

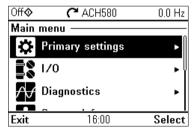

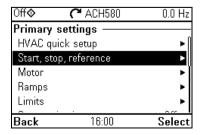

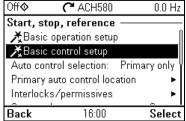

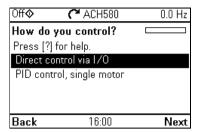

## HVAC default

This is the default configuration for HVAC (factory default). The HVAC default direct I/O control is used, for example, for typical I/O controlled BMS applications.

This configuration uses a direct speed reference in the Auto mode, with speed reference connected to analog input 1 (Al1). The start command is given with digital input 1 (DI1).

In the Hand/Off mode, the speed reference and start command are given through the control panel (operator keypad).

Note: You select default configurations in the Primary settings menu, not with parameter 96.04 Macro select. This parameter is only used for Drive customizer support.

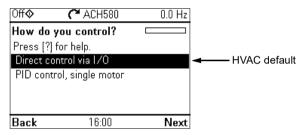

#### Input signals

- Analog frequency/speed reference (Al1)
- Start/stop selection (DI1)
- Constant speed/frequency selection (DI3)
- Start interlock 1 (DI4)

#### Output signals

- Analog output AO1: Output frequency
- Analog output AO2: Motor current
- Relay output 1: Damper control
- Relay output 2: Running
- Relay output 3: Fault (-1)

Terminal sizes (see page 86):

R1...R5: 0.2...2.5 mm<sup>2</sup> (24...14 AWG): Terminals +24V, DGND, DCOM, B+, A-, DGND, 0.14...1.5 mm<sup>2</sup> (26...16 AWG); Terminals DI. AI. AO. AGND. RO. STO

R6...R9: 0.14...2.5 mm<sup>2</sup> (all terminals)

Tightening torques: 0.5...0.6 N·m (0.4 lbf·ft)

# Default control connections for the HVAC default

|                          | X1              | Reference volt | tage and analog inputs and outputs                 |  |
|--------------------------|-----------------|----------------|----------------------------------------------------|--|
| . —                      | 1               | SCR            | Signal cable shield (screen)                       |  |
| 110 kohm 🔻               | 2               | Al1            | Output frequency/speed reference: 010 V            |  |
| 1 10 KOIIII 🔻            | 3               | AGND           | Analog input circuit common                        |  |
| L _/ -\- \- \-           | 4               | +10V           | <u> </u>                                           |  |
| 1.1                      | 5               | Al2            | Actual feedback: 020 mA                            |  |
|                          | 6               | AGND           | Analog input circuit common                        |  |
| max.                     | 7               | AO1            | Output frequency: 010 V                            |  |
| 500 ohm                  | 8               | AO2            | Motor current: 020 mA                              |  |
|                          | 9               | AGND           | Analog output circuit common                       |  |
| 1)                       | X2 & X3         | Aux. voltage o | utput and programmable digital inputs              |  |
|                          | 10              | +24V           | Aux. voltage output +24 V DC, max. 250mA           |  |
|                          | 11              | DGND           | Aux. voltage output common                         |  |
| 2)                       | 12              | DCOM           | Digital input common for all                       |  |
|                          | 13              | DI1            | Stop (0) / Start (1)                               |  |
|                          | 14              | DI2            | Not configured                                     |  |
| — /                      | 15              | DI3            | Constant frequency/speed selection                 |  |
|                          | <b>—</b> 16     | DI4            | Start interlock 1 (1 = allow start)                |  |
|                          | 17              | DI5            | Not configured                                     |  |
|                          | <del>-</del> 18 | DI6            | Not configured                                     |  |
| X6, X7, X8 Relay outputs |                 |                |                                                    |  |
| ◀—                       | 19              | RO1C           | Damper control Energize damper                     |  |
| Damper actuator          | 20              | RO1A           | 250 V AC / 30 V DC 19 connected to 21              |  |
| <b>←</b>                 | 21              | RO1B           | ⊢                                                  |  |
| <b>←</b>                 | 22              | RO2C           | Running Running                                    |  |
| Run status               | 23              | RO2A           | 250 V AC / 30 V DC 22 connected to 24              |  |
| ◀—                       | 24              | RO2B           | ⊢                                                  |  |
| Fault status             | 25              | RO3C           | Fault (-1) Fault condition                         |  |
| Tauli Status             | 26              | RO3A           | 250 V AC / 30 V DC 25 connected to 26              |  |
|                          | 27              | RO3B           | -                                                  |  |
|                          | X5              | Embedded fiel  | ldbus                                              |  |
|                          | 29              | B+             |                                                    |  |
|                          | 30              | A-             | Embedded fieldbus, EFB (EIA-485)                   |  |
|                          | 31              | DGND           |                                                    |  |
|                          | S4              | TERM           | Termination switch                                 |  |
|                          | S5              | BIAS           | Bias resistors switch                              |  |
|                          | X4              | Safe torque of | Ť                                                  |  |
|                          | 34              | OUT1           | Safe torque off. Factory connection. Both circuits |  |
| 2)                       | 35              | OUT2           | must be closed for the drive to start. See chapter |  |
| 2) 2)                    | 36              | SGND           | The Safe torque off function in the Hardware       |  |
|                          | 37              | IN1            | manual of the drive                                |  |
|                          | 38              | IN2            |                                                    |  |
|                          | X10             | 24 V AC/DC     | T                                                  |  |
|                          | 3) 40           | 24 V AC/DC+ in |                                                    |  |
|                          | 41              | 24 V AC/DC- in | control unit when the main supply is disconnected. |  |

### Notes:

- 1) Ground the outer shield of the cable 360 degrees under the grounding clamp on the grounding shelf for the control cables.
- <sup>2)</sup> Connected with jumpers at the factory.
- 3) Only frames R6...R11 have terminals 40 and 41 for external 24 V AC/DC input.

# PID control, single motor

This configuration offers quick setup of PID control for keeping flow or pressure constant. It requires a measurement feedback from the process, and the feedback signal must be connected to the analog input 2 (Al2). You can specify the setpoint to come from analog input 1 (Al1) or from the control panel (operator keypad) in the Auto mode, or you can set a constant setpoint.

In the Hand/Off mode, the speed reference and start command are given through the control panel. In the Hand mode the speed reference is the direct speed reference and a PID setpoint value

After you have commissioned the drive to use the PID control operation, single motor, you can adjust Process PI(D) in the PID control submenu of the Primary settings menu (see page 67).

Note: You select default configurations in the Primary settings menu, not with parameter 96.04 *Macro select.* This parameter is only used for Drive customizer support.

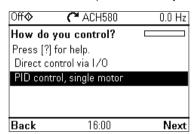

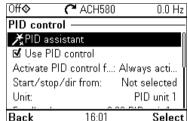

#### Input signals

- Setpoint selected from: control panel setpoint/ constant setpoint / analog input (AI1)
- PID feedback (Al2)
- Start/stop selection (DI1)
- Constant speed/frequency selection (DI3)
- Start interlock 1 (DI4)

#### **Output signals**

- Analog output AO1: Output frequency
- Analog output AO2: Motor current
- Relay output 1: Damper control
- Relay output 2: Running
- Relay output 3: Fault (-1)

Terminal sizes (see page 88):

R1...R5: 0.2...2.5 mm<sup>2</sup> (24...14 AWG): Terminals +24V, DGND, DCOM, B+, A-, DGND, 0.14...1.5 mm<sup>2</sup> (26...16 AWG); Terminals DI. AI. AO. AGND. RO. STO

R6...R9: 0.14...2.5 mm<sup>2</sup> (all terminals)

Tightening torques: 0.5...0.6 N·m (0.4 lbf·ft)

1

# Default control connections for the PID control, single motor

| X1 Reference voltage and analog inputs and outputs |                                                  |         |                 |          |                                                 |                        |
|----------------------------------------------------|--------------------------------------------------|---------|-----------------|----------|-------------------------------------------------|------------------------|
|                                                    | . —                                              | 1       | SCR             | Signal   | cable shield (screen)                           |                        |
| 110 kohm ▼                                         | <del>]                                    </del> | 2       | Al1             | Panel    | setpoint ref/ Constan                           | nt setpoint: 010 V     |
| 1 10 KOIIII V                                      | <u> </u>                                         | 3       | AGND            | Analog   | input circuit common                            | -                      |
|                                                    | ч                                                | 4       | +10V            | Refere   | nce voltage 10 V DC                             |                        |
|                                                    | 1.                                               | 5       | Al2             |          | edback: 020 mA                                  |                        |
| O 6.                                               |                                                  | 6       | AGND            | Analog   | input circuit common                            |                        |
| max.                                               |                                                  | 7       | AO1             | Outpu    | t frequency: 010 V                              |                        |
| 500 ohm                                            |                                                  | 8       | AO2             |          | current: 020 mA                                 |                        |
|                                                    | <del>' ', L</del>                                | 9       | AGND            |          | output circuit commo                            | n                      |
|                                                    | 1)                                               | X2 & X3 | Aux. voltage or | utput an | id programmable digita                          | al inputs              |
|                                                    | ,                                                | 10      | +24V            | Aux. vo  | oltage output +24 V D0                          | C, max. 250 mA         |
|                                                    | a. —                                             | 11      | DGND            | Aux. vo  | oltage output common                            |                        |
|                                                    | 2)                                               | 12      | DCOM            |          | input common for all                            |                        |
|                                                    |                                                  | 13      | DI1             |          | 0) / Start (1)                                  |                        |
|                                                    |                                                  | 14      | DI2             |          | nfigured                                        |                        |
|                                                    |                                                  | 15      | DI3             |          | ant frequency/speed                             | selection              |
|                                                    |                                                  | 16      | DI4             | Start in | nterlock 1 (1 = allow                           | start)                 |
|                                                    |                                                  | 17      | DI5             |          | nfigured                                        |                        |
|                                                    |                                                  | 18      | DI6             |          | nfigured                                        |                        |
| X6, X7, X8 Relay outputs                           |                                                  |         |                 |          |                                                 |                        |
|                                                    | 4                                                | 19      | RO1C            |          | Damper control                                  | Energize damper        |
| Damper actuator                                    |                                                  | 20      | RO1A            | <u></u>  | 250 V AC / 30 V DC                              | 19 connected to 21     |
| Bampor adiaator                                    |                                                  | 21      | RO1B            | L`\_     | 2 A                                             | 15 conficulty to 21    |
|                                                    |                                                  | 22      | RO2C            |          | Running                                         | Running                |
| Run status                                         |                                                  | 23      | RO2A            | <u></u>  | 250 V AC / 30 V DC                              |                        |
| ixuii sialus                                       |                                                  | 24      | RO2B            | L'\_     | 2 A                                             | ZZ CONTICCICA TO Z4    |
|                                                    |                                                  | 25      | RO3C            |          | Fault (-1)                                      | Fault condition        |
| Fault status                                       | - 3                                              | 26      | RO3A            | <u></u>  | 250 V AC / 30 V DC                              |                        |
|                                                    |                                                  | 27      | RO3B            | L`\_     | 2 A                                             | 25 connected to 20     |
|                                                    |                                                  | X5      | Embedded fiel   | dhue     | 271                                             |                        |
|                                                    |                                                  | 29      | B+              | l        |                                                 |                        |
|                                                    |                                                  | 30      | A-              | Ember    | ded fieldbus, EFB (El                           | Δ_485)                 |
|                                                    |                                                  | 31      | DGND            | Linber   | acca riciubus, Li D (Lii                        | 1-100)                 |
|                                                    |                                                  | S4      | TERM            | Termin   | ation switch                                    |                        |
|                                                    |                                                  | S5      | BIAS            |          | esistors switch                                 |                        |
|                                                    |                                                  | X4      | Safe torque off |          | SISTOLS SWITCH                                  |                        |
|                                                    |                                                  | 34      | OUT1            | 1        |                                                 |                        |
|                                                    |                                                  | 35      | OUT2            |          | rque off. Factory conn                          |                        |
|                                                    | 2)                                               | 36      | SGND            |          | e closed for the drive t                        |                        |
|                                                    | 2)                                               | 37      | IN1             |          | afe torque off function i                       | in the <i>Hardware</i> |
|                                                    |                                                  | 38      | IN1<br>IN2      | manua    | d of the drive                                  |                        |
|                                                    |                                                  | X10     | 24 V AC/DC      | l        |                                                 |                        |
|                                                    |                                                  |         |                 | D0 5     | 44   5   60 / 40 / 50                           |                        |
|                                                    | 3)                                               | 40      | 24 V AC/DC+ in  |          | 11 only: Ext. 24V AC/DC unit when the main supp | input to power up the  |
|                                                    | ٠,                                               | 41      | 24 V AC/DC- in  | COLLIGI  | unit when the main supp                         | pry is disconnected.   |

#### Notes:

- 1) Ground the outer shield of the cable 360 degrees under the grounding clamp on the grounding shelf for the control cables.
- <sup>2)</sup> Connected with jumpers at the factory.
- <sup>3)</sup> Only frames R6...R11 have terminals 40 and 41 for external 24 V AC/DC input.

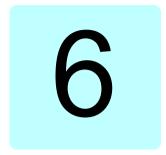

# **Program features**

# What this chapter contains

This chapter describes some of the more important functions within the control program, how to use them and how to program them to operate. It also explains the control locations and operating modes.

### Local control vs. external control

The ACH580 has two main control locations: external and local. In local control there are additionally three different modes: Off, Hand and Auto modes.

In the Off mode, the drive is stopped. In the Hand mode, the drive is running. The initial reference in the Hand mode is copied from the drive reference.

The following diagram shows the state transitions when you press the Hand, Off or Auto button:

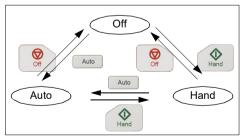

The control location can also be selected in the PC tool.

Note: When you restart the drive while fault 7081 Control panel loss is active, the mode changes from Hand or Off to Auto.

**Note:** Override function overrides the actual running mode.

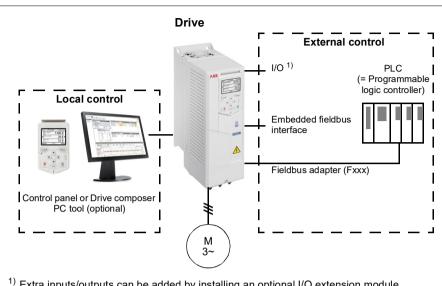

Extra inputs/outputs can be added by installing an optional I/O extension module (CMOD-01, CMOD-02, CHDI-01 or CPTC-02) in drive slot.

#### Local control

When the drive is in local control, control commands are given through

- the control panel keypad
- a PC equipped with Drive composer PC tool.

Speed control mode is available in vector motor control mode; frequency mode is available when scalar motor control mode is used

Local control is mainly used during commissioning and maintenance. The control panel always overrides the external control signal sources when used in local control. Changing the control location to local can be prevented by parameter 19.18 HAND/OFF disable source.

The user can select with parameter 49.05 Communication loss action how the drive reacts to a control panel or PC tool communication break. (The parameter has no effect in external control.)

#### External control

When the drive is in external control, control commands are given through

- the I/O terminals (digital and analog inputs), or optional I/O extension modules
- · the fieldbus interface (via the embedded fieldbus interface or an optional fieldbus adapter module).

Two external control locations, EXT1 and EXT2, are available. The user can select the sources of the start and stop commands separately for each location by setting parameters 20.01 Ext1 commands...20.10 Ext2 in3 source. The operating mode can be selected separately for each location, which enables guick switching between different operating modes, for example, speed and process PID control. Selection between EXT1 and EXT2 is done via any binary source such as a digital input or fieldbus control word (parameter 19.11 Ext1/Ext2 selection). The source of reference is selectable for each operating mode separately.

## Communication fail functionality

The communication fail functionality ensures continuous process without interruptions. If there is a communication loss, the drive automatically changes the control location from EXT1 to EXT2. This enables process to be controlled, for example, with the drive PID controller. When the original control location recovers. the drive automatically switches control back to the communication network (EXT1).

#### Block diagram: EXT1/EXT2 selection for speed control

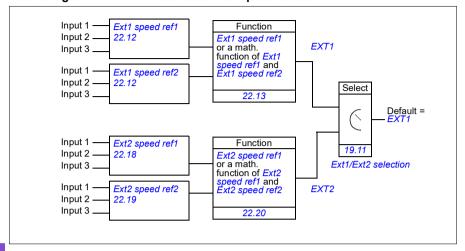

### Block diagram: EXT1/EXT2 selection for frequency control

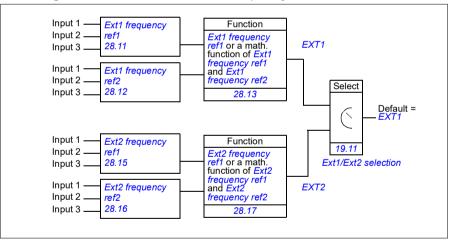

#### Settings

- Parameters 19.11 Ext1/Ext2 selection (page 395); 20.01 Ext1 commands...20.10 Ext2 in3 source (page 396)
- Parameters 22.11 Ext1 speed ref1...22.20 Ext2 speed function (page 414)
- Parameters 28.11 Ext1 frequency ref1...28.17 Ext2 frequency function (page 432).

# Operating modes of the drive

The drive can operate in several operating modes with different types of reference. The mode is selectable for each control location (Local, EXT1 and EXT2) in parameter group 19 Operation mode. An overview of the different reference types and control chains is shown below.

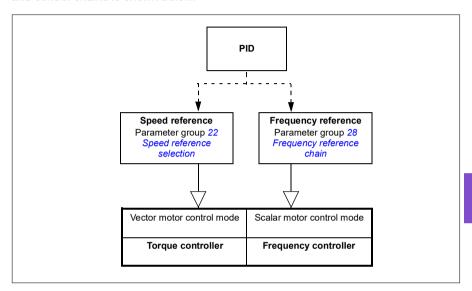

# Drive configuration and programming

The drive control program performs the main control functions, including speed and frequency control, drive logic (start/stop), I/O, feedback, communication and protection functions. Control program functions are configured and programmed with parameters.

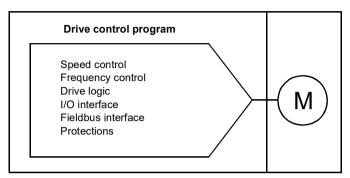

# Configuring via default configurations

Default configurations are predefined I/O configurations. See chapter Default I/O configuration (page 83).

# Configuring via menus

The drive can be configured using the **Primary settings** and other menus on the control panel. They effectively change parameters but they guide you with assistants, and you do not have to know the parameter names and numbers. See chapter Settings, I/O and diagnostics on the control panel (page 53).

# Configuring via parameters

Parameters configure all of the standard drive operations and can be set via

- the control panel, as described in chapter *Control panel* (see page 45)
- the Drive composer PC tool, as described in Drive composer user's manual (3AUA0000094606 [English]), or
- the fieldbus interface, as described in chapters Modbus RTU control through the embedded fieldbus interface (EFB) (see page 225) and Fieldbus control through a fieldbus adapter (see page 301).

All parameter settings are stored automatically to the permanent memory of the drive. However, if an external +24 V DC power supply is used for the drive control unit, it is highly recommended to force a save by using parameter 96.07 Parameter save manually before powering down the control unit after any parameter changes have been made.

If necessary, the default parameter values can be restored by parameter 96.06 Parameter restore

## Adaptive programming

Conventionally, the user can control the operation of the drive by parameters. However, the standard parameters have a fixed set of choices or a setting range. To further customize the operation of the drive, an adaptive program can be constructed out of a set of function blocks.

The Drive composer pro PC tool (version 1.10 or later, available separately) has an Adaptive programming feature with a graphical user interface for building the custom program. The function blocks include the usual arithmetic and logical functions, as well as, for example, selection, comparison and timer blocks.

The physical inputs, drive status information, actual values, constants and parameters can be used as the input for the program. The output of the program can be used, for example, as a start signal, external event or reference, or connected to the drive outputs. See the table below for a listing of the available inputs and outputs.

If you connect the output of the adaptive program to a selection parameter that is a pointer parameter, the selection parameter will be write-protected.

#### Example:

If parameter 31.01 External event 1 source is connected to an adaptive programming block output, the parameter value is shown as Adaptive program on a control panel or PC tool. The parameter is write-protected (= the selection cannot be changed).

The status of the adaptive program is shown by parameter 07.30 Adaptive program status. The adaptive program can be disabled by 96.70 Disable adaptive program.

For more information, see the Adaptive programming application guide (3AXD50000028574 [English].

| Inputs available to the adaptive program |                                |  |  |
|------------------------------------------|--------------------------------|--|--|
| Input                                    | Source                         |  |  |
| I/O                                      |                                |  |  |
| DI1                                      | 10.02 DI delayed status, bit 0 |  |  |
| DI2                                      | 10.02 DI delayed status, bit 1 |  |  |
| DI3                                      | 10.02 DI delayed status, bit 2 |  |  |
| DI4                                      | 10.02 DI delayed status, bit 3 |  |  |
| DI5                                      | 10.02 DI delayed status, bit 4 |  |  |
| DI6                                      | 10.02 DI delayed status, bit 5 |  |  |
| Al1                                      | 12.11 Al1 actual value         |  |  |
| Al2                                      | 12.21 Al2 actual value         |  |  |
| Actual signals                           |                                |  |  |
| Motor speed                              | 01.01 Motor speed used         |  |  |
| Output frequency                         | 01.06 Output frequency         |  |  |
| Motor current                            | 01.07 Motor current            |  |  |
| Motor torque                             | 01.10 Motor torque             |  |  |
| Motor shaft power                        | 01.17 Motor shaft power        |  |  |

| Inputs available to the adaptive program |                                   |  |
|------------------------------------------|-----------------------------------|--|
| Input                                    | Source                            |  |
| Status                                   |                                   |  |
| Enabled                                  | 06.16 Drive status word 1, bit 0  |  |
| Inhibited                                | 06.16 Drive status word 1, bit 1  |  |
| Ready to start                           | 06.16 Drive status word 1, bit 3  |  |
| Tripped                                  | 06.11 Main status word, bit 3     |  |
| At setpoint                              | 06.11 Main status word, bit 8     |  |
| Limiting                                 | 06.16 Drive status word 1, bit 7  |  |
| Ext1 active                              | 06.16 Drive status word 1, bit 10 |  |
| Ext2 active                              | 06.16 Drive status word 1, bit 11 |  |
| Data storage                             |                                   |  |
| Data storage 1 real32                    | 47.01 Data storage 1 real32       |  |
| Data storage 2 real32                    | 47.02 Data storage 2 real32       |  |
| Data storage 3 real32                    | 47.03 Data storage 3 real32       |  |
| Data storage 4 real32                    | 47.04 Data storage 4 real32       |  |

| Outputs available to the adaptive program |                               |  |  |
|-------------------------------------------|-------------------------------|--|--|
| Output                                    | Target                        |  |  |
| I/O                                       |                               |  |  |
| RO1                                       | 10.24 RO1 source              |  |  |
| RO2                                       | 10.27 RO2 source              |  |  |
| RO3                                       | 10.30 RO3 source              |  |  |
| AO1                                       | 13.12 AO1 source              |  |  |
| AO2                                       | 13.22 AO2 source              |  |  |
| Start control                             |                               |  |  |
| Ext1/Ext2 selection                       | 19.11 Ext1/Ext2 selection     |  |  |
| Ext1 in1 cmd                              | 20.03 Ext1 in1 source         |  |  |
| Ext1 in2 cmd                              | 20.04 Ext2 in2 source         |  |  |
| Ext1 in3 cmd                              | 20.05 Ext1 in3 source         |  |  |
| Ext2 in1 cmd                              | 20.08 Ext2 in1 source         |  |  |
| Ext2 in2 cmd                              | 20.09 Ext2 in2 source         |  |  |
| Ext2 in3 cmd                              | 20.10 Ext2 in3 source         |  |  |
| Fault reset                               | 31.11 Fault reset selection   |  |  |
| Speed control                             |                               |  |  |
| Ext1 speed reference                      | 22.11 Ext1 speed ref1         |  |  |
| Speed proportional gain                   | 25.02 Speed proportional gain |  |  |
| Speed integration time                    | 25.03 Speed integration time  |  |  |
| Acceleration time 1                       | 23.12 Acceleration time 1     |  |  |
| Deceleration time 1                       | 23.13 Deceleration time 1     |  |  |
| Frequency control                         |                               |  |  |
| Ext1 frequency reference                  | 28.11 Ext1 frequency ref1     |  |  |
| Limit function                            |                               |  |  |
| Minimum torque 2                          | 30.21 Min torque 2 source     |  |  |
| Maximum torque 2                          | 30.22 Max torque 2 source     |  |  |
| Events                                    |                               |  |  |
| External event 1                          | 31.01 External event 1 source |  |  |
| External event 2                          | 31.03 External event 2 source |  |  |
| External event 3                          | 31.05 External event 3 source |  |  |
| External event 4                          | 31.07 External event 4 source |  |  |

| Outputs available to the adaptive program |                                    |  |  |
|-------------------------------------------|------------------------------------|--|--|
| Output                                    | Target                             |  |  |
| External event 5                          | 31.09 External event 5 source      |  |  |
| Data Storage                              | ·                                  |  |  |
| Data storage 1 real32                     | 47.01 Data storage 1 real32        |  |  |
| Data storage 2 real32                     | 47.02 Data storage 2 real32        |  |  |
| Data storage 3 real32                     | 47.03 Data storage 3 real32        |  |  |
| Data storage 4 real32                     | 47.04 Data storage 4 real32        |  |  |
| Process PID                               | ·                                  |  |  |
| Set 1 setpoint 1                          | 40.16 Set 1 setpoint 1 source      |  |  |
| Set 1 setpoint 2                          | 40.17 Set 1 setpoint 2 source      |  |  |
| Set 1 feedback 1                          | 40.08 Set 1 feedback 1 source      |  |  |
| Set 1 feedback 2                          | 40.09 Set 1 feedback 2 source      |  |  |
| Set 1 gain                                | 40.32 Set 1 gain                   |  |  |
| Set 1 integration time                    | 40.33 Set 1 integration time       |  |  |
| Set 1 tracking mode                       | 40.49 Set 1 tracking mode          |  |  |
| Set 1 track reference                     | 40.50 Set 1 tracking ref selection |  |  |

#### Adaptive program fault and aux code formats

The format of the aux code:

| Bits 24-31: State number | Bits 16-23: block number | Bits 0-15: error code |
|--------------------------|--------------------------|-----------------------|

If the state number is zero but the block number has a value, the fault is related to a function block in the base program. If both state number and block number are zero, the fault is a generic fault that is not related to a specific block.

See fault 64A6 Adaptive program on page 213.

#### Sequence program

An adaptive program can contain base program and sequence program parts. Base program is run continuously when adaptive program is in running mode. The functionality of the base program is programmed using function blocks and system inputs and outputs.

Sequence program is a state machine. This means that only one state of the sequence program is run at a time. You can create a sequence program by adding states and programming the state programs using the same program elements as in the base program. You can program state transitions by adding state transition outputs to the state programs. The state transition rules are programmed using function blocks.

The number of the active state of the sequence program is shown by parameter 07.31 AP sequence state.

### Control interfaces

## Programmable analog inputs

The control unit has two programmable analog inputs. Each of the inputs can be independently set as a voltage (0/2...10 V) or current (0/4...20 mA) input with parameters. Each input can be filtered, inverted and scaled.

#### **Settings**

Parameter group 12 Standard AI (page 375).

## Programmable analog outputs

The control unit has two current (0...20 mA) analog outputs. Analog output 1 can be set as a voltage (0/2...10 V) or current (0/4...20 mA) output with a parameter. Analog output 2 always uses current. Each output can be filtered, inverted and scaled.

#### Settings

Parameter group 13 Standard AO (page 380).

## Programmable digital inputs and outputs

The control unit has six digital inputs.

Digital input DI5 can be used as a frequency input.

Digital input DI6 can used as a thermistor input.

Six digital inputs can be added by using a CHDI-01 115/230 V digital input extension module and one digital output by using a CMOD-01 multifunction extension module.

#### Settings

Parameter groups 10 Standard DI, RO (page 363) and 11 Standard DIO, FI, FO (page 374).

# Programmable frequency input and output

Digital input DI5 can be configured as a frequency input.

A frequency output can be implemented with a CMOD-01 multifunction extension module.

#### Settings

Parameter groups 10 Standard DI, RO (page 363) and 11 Standard DIO, FI, FO (page 374).

## Programmable relay outputs

The control unit has three relay outputs. The signal to be indicated by the outputs can be selected by parameters.

Two relay outputs can be added by using a CMOD-01 multifunction extension module or a CHDI-01 115/230 V digital input extension module.

#### Settings

Parameter group 10 Standard DI, RO (page 363).

## Programmable I/O extensions

Inputs and outputs can be added by using a CMOD-01 or CMOD-02 multifunction extension module or a CHDI-01 115/230 V digital input extension module. The module is mounted on option slot 2 of the control unit.

The table below shows the number of I/O on the control unit as well as optional CMOD-01. CMOD-02 and a CHDI-01 modules.

| Location     | Digital<br>inputs<br>(DI) | Digital<br>outputs<br>(DO) | Digital<br>I/Os<br>(DIO) | Analog<br>inputs<br>(AI) | Analog<br>outputs<br>(AO) | Relay<br>outputs<br>(RO) |
|--------------|---------------------------|----------------------------|--------------------------|--------------------------|---------------------------|--------------------------|
| Control unit | 6                         | -                          | -                        | 2                        | 2                         | 3                        |
| CMOD-01      | -                         | 1                          | -                        | -                        | -                         | 2                        |
| CMOD-02      | -                         | -                          | -                        | -                        | -                         | 1 (non-<br>configurable) |
| CHDI-01      | 6 (115/230 V)             | -                          | -                        | -                        | -                         | 2                        |

The I/O extension module can be activated and configured using parameter group 15.

The CMOD-02 offers, in addition to the relay output (non-configurable), a +24VDC/AC input and a thermistor input.

Note: The configuration parameter group contains parameters that display the values of the inputs on the extension module. These parameters are the only way of utilizing the inputs on an I/O extension module as signal sources. To connect to an input, choose the setting Other in the source selector parameter, then specify the appropriate value parameter (and bit, for digital signals) in group 15.

Note: With the CHDI, you can use up to six additional digital inputs. The CHDI does in no way affect the fixed digital inputs on the control board.

#### Settings

Parameter group 15 I/O extension module (page 386).

#### Fieldbus control

The drive can be connected to several different automation systems through its fieldbus interfaces. See chapters *Modbus RTU control through the embedded fieldbus interface (EFB)* (page 225) and *Fieldbus control through a fieldbus adapter* (page 301).

#### Settings

 Parameter groups 50 Fieldbus adapter (FBA) (page 525), 51 FBA A settings (page 529), 52 FBA A data in (page 530), and 53 FBA A data out (page 531) and 58 Embedded fieldbus (page 531).

## Control of a supply unit (LSU)

#### Overview

This feature is only supported for ACH580-31 drives.

An ACH580-31 drive consists of one supply unit (LSU) and one inverter unit (INU). The supply unit can be controlled through the inverter unit. For example, the inverter unit can send a control word and references to the supply unit, enabling the control of both units from the interfaces of one control program.

## **Topology**

The control units of the supply unit and the inverter unit are connected by an internal communication channel.

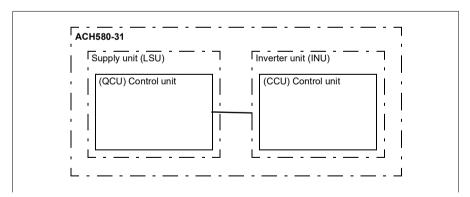

#### Communication

The communication between the units consists of data sets of three 16-bit words each. The inverter unit sends a data set to the supply unit, which returns the next data set to the inverter unit.

The communication uses data sets 10 and 11, updated at 2 ms intervals. Data sets 10 is sent by the inverter unit to the supply unit, while data set 11 is sent by the supply

unit to the inverter unit. The contents of the data sets are freely configurable, but data set 10 typically contains the control word, while data set 11 returns the status word.

If the supply unit supports it, is possible to send a DC voltage and/or reactive power reference to it from the inverter parameter group 94 LSU control. A supply unit will also send actual signals to the inverter unit which are visible in parameter group 01 Actual values.

#### LSU Override

When override is activated in the inverter, it is also activated in the supply unit and stays active until it is deactivated.

When a fault occurs in the supply unit, it tries to reset it automatically. If the fault cannot be reset within a 30 s delay, the supply unit reboots and continues operation if the fault is not active. If there is a permanent fault, that is, a fault that cannot be reset, occurs in the supply unit, it reboots immediately. If the fault still persists, the supply unit keeps rebooting every 30 seconds until the fault disappears.

Faults occurred in the supply unit during override are stored in the override fault logs (see parameter group 70 Override).

If override is active in the supply unit when the communication between the inverter and the supply units is disconnected, the supply unit reboots and continues operation, if possible, until it gets a deactivate command from the inverter.

## Settings

For the parameters, see FW Part 2.

- Parameters 01.102...01.164 (page 346), 05.111...05.121 (page 352), 06.36...06.39 (page 359), 06.116...06.118 (page 360), 07.106...07.107 (page 363), 30.101...30.149 (page 450), 31.120...31.121 (page 461) and 96.108 LSU control board boot (page 576).
- Parameter groups 60 DDCS communication (page 540), 61 D2D and DDCS transmit data (page 540), 62 D2D and DDCS receive data (page 541) and LSU control board boot (page 563).
- Parameter group 70 Override (page 541).

## Override

#### Overview

The override mode, a flexible way to configure a critical response, is typically used in fan applications that require a special operating mode to assist with fire and smoke control. The override mode can also be used in a variety of different applications besides life safety control.

**Note:** The following section details the operation of override for a stand-alone drive in scalar mode. See section Scalar motor control (page 128).

## **Activating the Override mode**

When override is activated, the drive follows the programmed functionality defined in the parameter group 70 Override, using the settings defined in the Menu > Primary settings > Override menu. The override mode is activated through an assigned digital input in the drive, which you select in the Primary settings > Override > Activate override from: menu. The digital input also acts as the start command for the drive in override mod e

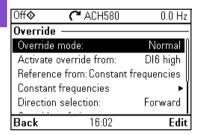

Select Normal or Critical override mode in Menu > Primary settings > Override > Override mode:

To lock the override settings, select Menu > Primary settings > Security. Unlock the **Security** menu by entering the user pass code. Then select **Lock override** settings. Lock the menu at the end.

When override is deactivated, the drive returns to the original programmed mode of operation. Note that if the drive was in the Hand mode before override was selected. the drive returns to the Off mode after override is deactivated.

# Reference for override speed/frequency

You can configure the drive to run in seven different override mode types by selecting the reference for override speed/frequency in the **Reference from:** menu.

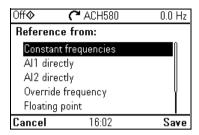

- Constant frequencies allows you to select multiple, constant frequencies based on multiple digital inputs.
- Al1 directly or Al2 directly is the speed reference in the override mode.
- Override frequency commands the drive frequency to a single preprogrammed value
- Floating point uses two defined digital inputs to increase or decrease the drive frequency. Initial values can be configured, as well as, minimum and maximum values and ramp times.
- Force stop stops the drive following the defined stop mode.
- PID, set1 controls the drive frequency using the output value of the process PID controller for PID parameter set 1.

#### Override mode features

When placed into the override mode, the drive shows the following features and behavior.

- Once in override, the drive ignores all fieldbus communication commands for start/stop and speed reference.
- In the override mode the drive ignores all commands from the control panel: for example, Hand/Off/Auto requests and any parameters changes that would affect override are ignored. If a DriveWare tool is connected via the USB port, it will be ianored.
- · Activating the override mode also initiates a start command. There is no need for a secondary start command while in the override mode.

 The run permissive signal and the signal source for the start interlock(s) that will be followed during the override mode can be set up from the **Primary settings** > **Override** > **Override** safeties menu.

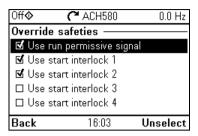

- When override is enabled, the drive ignores all inputs with the exception of the
  override activation/deactivation input, the digital inputs selecting the constant
  frequency or frequencies and the safeties selected to be effective in the override
  mode. Selecting which ones remain active is done in the Override safeties menu
  and they can be the run permissive signal and/or up to four start interlock(s).
- When the override mode is active, the drive displays warning message Override
  active.

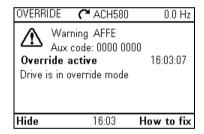

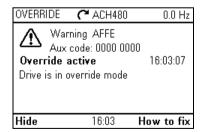

 The monitoring of parameters by fieldbus communication is still available during the override mode. Pass through I/O points (analog outputs, relays outputs and digital inputs that are controlled through a fieldbus) will operate normally and pass data through the drive. Faults are grouped into high priority faults and low priority faults. High priority faults are displayed and they will stop the drive. See parameter group 70 Override (page 541) for fault handling. The following is a list of the high priority faults:

| 2310 Overcurrent            | 4982 External temperature 2 |
|-----------------------------|-----------------------------|
| 2330 Earth leakage          | 5090 STO hardware failure   |
| 2340 Short circuit          | 5091 Safe torque off        |
| 3210 DC link overvoltage    | FA81 Safe torque off 1      |
| 4981 External temperature 1 | FA82 Safe torque off 2      |

- · Unless listed above, all other faults are low priority faults. Active low priority faults are reset when the drive enters the override mode. Low priority faults are ignored when the drive is in the override mode.
- You can select whether or not to use autoreset for critical faults ( Use autoreset for critical faults) or require a manual reset from the control panel or designated digital input.
- The number of high priority fault reset attempts is affected by the override mode. You can select: Disabled. Normal. or Critical. Disabled indicates that override is not being used. Normal follows the programmed number of fault resets. Critical allows for an infinite number of fault resets.
- The override configuration is able to be locked through the drive's access level security. See parameter group 96 System (page 567) for pass code and access level settings.
- The AI supervision function still operates for any override modes that utilize an analog input. Thus if an analog input signal is lost, the drive will operate based on parameter group 12 Standard AI (page 375) configuration.
- If Safe Torque Off (STO) is triggered while the drive is in the override mode, the drive exits override and follows the programming for STO alarm and fault configuration. A fault code is displayed to let the operator know the drive is in an STO condition. When STO is disabled, the drive does not go back into override operation.

#### Settings

- Menu > Primary settings > Override
- Parameter group 70 Override (page 541)
- Parameter group 12 Standard AI (page 375)
- Parameter group 96 System (page 567).

# Application example 1: Override for single override frequency control

The air handler unit (AHU) that normally provides conditioned air to the occupied zone may be switched into a smoke control mode by the fire alarm system. The AHU dampers are typically configured to full outside air and exhaust air paths, in smoke control mode. The supply fan and the return/exhaust fan are controlled to predetermined speeds to provide the specified air flow and space pressurization. This example consists of:

- A start/stop command from the building automation system (BAS) for Normal mode operation
- A 0...10 V DC analog speed command signal from the BAS for Normal mode operation
- A Freezestat safety configured as a low priority safety interlock that will be ignored in the override mode
- A duct high static pressure safety (Overpressure) configured as a high priority safety interlock that will operate in normal and override modes
- A supply air smoke detector/alarm safety configured as a high priority safety interlock that will operate in normal and override modes
- In the override mode, the drive will operate at a single, predefined override frequency (air balance preset of 48 Hz)
- In the override mode the high priority safeties will be reset as many times as required to ensure the system stays in operation
- Override mode is enabled by relay output from the fire alarm system to the drive
- A run/stop status feedback from the drive to the BAS
- A fault/not-faulted status feedback from the drive to the BAS.

# Wiring diagram

|                        | X1          | Reference volt                              | age and analog inputs and outputs         |  |  |  |
|------------------------|-------------|---------------------------------------------|-------------------------------------------|--|--|--|
|                        | _ 1         | SCR Signal cable shield (screen)            |                                           |  |  |  |
| 010 V DC speed → +     | 2           | Al1 Output frequency/speed reference: 010 V |                                           |  |  |  |
| reference signal -     | 3           | AGND                                        | Analog input circuit common               |  |  |  |
|                        | 4           | +10V                                        | V Reference voltage 10 V DC               |  |  |  |
|                        | 5           | Al2                                         | Actual feedback: 020 mA                   |  |  |  |
|                        | 6           | AGND                                        | Analog input circuit common               |  |  |  |
|                        | 7           | AO1                                         | Output frequency: 010 V                   |  |  |  |
|                        | 8           | AO2                                         | Motor current: 020 mA                     |  |  |  |
|                        | 9           | AGND                                        | Analog output circuit common              |  |  |  |
|                        | X2 & X3     | Aux. voltage o                              | output and programmable digital inputs    |  |  |  |
|                        | 10          | +24V                                        | Aux. voltage output +24 V DC, max. 250 mA |  |  |  |
| Start/stop signal      | 11          | DGND                                        | Aux. voltage output common                |  |  |  |
| Otal Potop digital     | 12          | DCOM                                        | Digital input common for all              |  |  |  |
| Freezestat safety      | <b>—</b> 13 | DI1                                         | Stop (0) / Start (1) Not configured       |  |  |  |
|                        | 14          | DI2                                         |                                           |  |  |  |
| High static safety     |             | 15 DI3 Start interlock 3 (1 = allow start)  |                                           |  |  |  |
| (Overpressure)         | 16          | DI4                                         | Start interlock 1 (1 = allow start)       |  |  |  |
| · ' ' / <del>  -</del> | 17          | DI5                                         | Start interlock 2 (1 = allow start)       |  |  |  |
| Supply air smoke 18    |             | DI6                                         | Override                                  |  |  |  |
| detector safety        | X6, X7, X8  | Relay outputs                               |                                           |  |  |  |
| Fire alarm override/   | 19          | RO1C                                        | Damper control Energize damper            |  |  |  |
|                        | 20          | RO1A                                        | 250 V AC / 30 V DC 19 connected to 21     |  |  |  |
|                        | 21          | RO1B                                        |                                           |  |  |  |
| ◄—                     | 22          | RO2C                                        | Running Running                           |  |  |  |
| Run status             | 23          | RO2A                                        | 250 V AC / 30 V DC   22 connected to 24   |  |  |  |
| <del>-</del>           | 24          | RO2B                                        | ן ∠ 2 A                                   |  |  |  |
| Fault status           | 25          | RO3C                                        | Fault (-1) Fault condition                |  |  |  |
| <b>←</b>               | 26          | RO3A                                        | 250 V AC / 30 V DC 25 connected to 26     |  |  |  |
|                        | 27          | RO3B                                        | ├- <b>`</b>                               |  |  |  |
|                        |             | •                                           |                                           |  |  |  |

## Quick steps - Programming summary

Unless otherwise noted, the settings listed below are changed relative to the drive's factory defaults to meet the application requirements. The settings identified below are specific to the configuration of override mode and configuration of the Interlock text, and do not review the complete normal mode configuration.

#### Menu > Primary settings > Override

Edit Override mode: Critical

Edit Activate override from: DI6 high
 Edit Reference from: Override frequency

Edit Override frequency: 48.0 Hz

Edit Direction selection: Forward (default)

Select Override safeties

✓ Use start interlock 1

✓ Use start interlock 2

Select Use autoreset for critical faults

Edit Wait between reset attempts: 5.0 s (default)

Edit Max attempts: 5 (default)

### Menu > Primary settings > Start, stop, reference > Interlocks/permissives

✓ Use start interlock 1

• Edit Description text: Overpressure

• Select **☑** Use start interlock 2

Edit Start enabled when: DI5 high
 Edit Description text: Smoke alarm

Select Use start interlock 3

Edit Start enabled when: DI3 high
 Edit Description text: Freezestat

# Application example 2: Override for PID control

In the application example 1, the drive ran at a predetermined fixed frequency. In this example, the drive will use its internal PID loop to control based on a fixed pressure. A common application of the control scheme used in application example 2 is for the control of a dedicated stairwell pressurization fan in multi-story buildings during a fire or smoke event. The drive controls the stairwell pressurization fan speed to maintain a specific level of positive pressure in the stairwell. The positive pressure relative to the occupied space helps reduce the amount of smoke that enters the stairwell. This example consists of:

- The drive/fan only operates during a fire or smoke event
- An analog differential pressure sensor measuring the pressure differential between the stairwell and the occupied space
- An override input (Run) from the fire alarm system to start the drive and place it in the override mode
- · A dedicated "shutdown" command from the fire alarm system
- An isolation damper end-switch contact closure, wired from the damper to the drive, to indicate the damper open/close status. (The isolation damper has to be proven open for the fan to operate.)
- A High pressure static safety (Overpressure)
- Resetting of high priority faults is Normal with two resets. (This is not "run to destruction".)
- A run/stop status feedback from the drive to the building automation system (BAS)
- · A fault/not-faulted status feedback from the drive to the BAS.

# Wiring diagram

|                                                       | 1       | SCR            | Signal cable shield (screen)              |
|-------------------------------------------------------|---------|----------------|-------------------------------------------|
| 420 mA pressure + + + + + + + + + + + + + + + + + + + | 2       | AI1            | Output frequency/speed reference: 010 V   |
|                                                       | 3       | AGND           | Analog input circuit common               |
|                                                       | 4       | +10V           | Reference voltage 10 V DC                 |
|                                                       | 5       | Al2            | Actual feedback: 420 mA                   |
|                                                       | - 6     | AGND           | Analog input circuit common               |
|                                                       | 7       | AO1            | Output frequency: 010 V                   |
|                                                       | 8       | AO2            | Motor current: 020 mA                     |
|                                                       | 9       | AGND           | Analog output circuit common              |
|                                                       | X2 & X3 | Aux. voltage o | utput and programmable digital inputs     |
| Damper end switch                                     | 10      | +24V           | Aux. voltage output +24 V DC, max. 250 mA |
|                                                       | 11      | DGND           | Aux. voltage output common                |
|                                                       | 12      | DCOM           | Digital input common for all              |
| High static safety<br>(Overpressure)                  | 13      | DI1            | Stop (0) / Start (1)                      |
|                                                       | 14      | DI2            | Run permissive (1 = allow start)          |
| Fire alarm                                            | 15      | DI3            | Not configured                            |
| "shutdown")                                           | 16      | DI4            | Start interlock 1 (1 = allow start)       |
| , , <del>, , , , , , , , , , , , , , , , , </del>     | 17      | DI5            | Start interlock 2 (1 = allow start)       |
| Fire alarm override/run                               | 18      | DI6            | Override                                  |
| overnde/run                                           |         | Relay outputs  |                                           |
| Damper actuator                                       | 19      | RO1C           | Damper control Energize damper            |
|                                                       | 20      | RO1A           | 250 V AC / 30 V DC 19 connected to 21     |
|                                                       | 21      | RO1B           |                                           |
| Run status                                            | 22      | RO2C           | Running Running                           |
|                                                       | 23      | RO2A           | 250 V AC / 30 V DC 22 connected to 24     |
|                                                       | 24      | RO2B           |                                           |
| Fault status                                          | 25      | RO3C           | Fault (-1) Fault condition                |
|                                                       | 26      | RO3A           | 250 V AC / 30 V DC 25 connected to 26     |
|                                                       | 27      | RO3B           | — → 2A                                    |

### Quick steps - Programming summary

Unless otherwise noted, the settings listed below are changed relative to the drive's factory defaults to meet the application requirements. The settings identified below are specific to configuration of the Override mode and configuration of the Interlock text, and do not review the complete setup of the PID configuration.

### Primary settings > Override

Edit Override mode: Normal

Edit Activate override from: DI6 high

Edit Reference from: PID, set 1

Edit Direction selection: Forward (default)

Select Override safeties

Select Start interlock 1

Select Start interlock 2

Select Use autoreset for critical faults

Edit Wait between reset attempts: 5.0 s (default)

• Edit Max attempts: 2

# Primary settings > Start, stop, reference > Interlocks/permissives

Select ✓ Run permissive signal

· Edit Description text: Damper end switch

Select Use start interlock 1

Edit Description text: Overpressure

• Select **☑** Use start interlock 2

Edit Start enabled when: DI5 high
Edit Description text: Smoke alarm

# Interlocks

#### Overview

Interlocks provide a way to prevent the drive from running when an input is not satisfied. The interlock feature of the drive is often used to wire safeties back to the drive. ABB does not recommend wiring interlocks in series with each other, unless there are more than four interlocks. Wiring interlocks separately allows for faster system troubleshooting, as the drive provides quick identification on which individual interlock is no longer satisfied. Monitoring the status of each interlock is available over fieldbus communications.

Interlocks typically are wired to the drive's digital inputs (DI), DI1 through DI6. Certain fieldbus communications can also be used to control interlocks, although typically not recommended for most applications.

You can configure interlocks either in the **Primary settings** menu, or via parameter group 20 Start/stop/direction in the Parameters menu. ABB recommends configuration via the Primary settings menu (Menu > Primary settings > Start, stop, reference > Interlocks/permissives).

Interlocks are configurable for normally open or normally closed functionality.

For example, in the **Primary settings**, selecting an interlock for DI4 high indicates that digital input 4 must be closed, or logic 1, to allow the drive to run. A setting of DI4 low indicates the digital input must be open, or logic 0, to allow the drive to run. If the interlock is not in a logic state that will allow the drive to run, the interlock is unsatisfied. If the interlock is in a logic state that will allow the drive to run, the interlock is satisfied.

An unsatisfied interlock is indicated on the drive panel display via a flashing green LED light, and a flashing warning on the display. You can set up the drive to indicate an unsatisfied interlock in one of two methods (Menu > Primary settings > Start, stop, reference > Interlocks/permissives > Interlock warning condition). This setting applies to all the interlocks.

- Indicate a warning, whenever an interlock is unsatisfied, regardless of a run command.
- Indicate a warning, whenever an interlock is unsatisfied and a run command is present.

You can configure the drive for either coast or ramp to a stop, when the interlock changes to an unsatisfied state (Menu > Primary settings > Start, stop, reference > Interlocks/permissives > Interlock stop mode).

Interlocks function in both Auto and Hand control modes. ABB recommends that the system interlocks are wired directly to the drive, and not to an external building automation system (BAS) controller.

Failure to wire the interlock(s) directly to the drive can:

- Inadvertently allow Hand mode operation, when an interlock is not satisfied.
- Prevent operation in the Hand mode. For example, one or more interlocks are
  wired to a separate BAS controller that then provides a single interlock to the
  drive. If the BAS controller has failed, the drive will not be receiving the interlock
  status from BAS controller, thus not allowing it to run in the Hand mode.

The drive allows predefined descriptive text and label text (free text) to be independently associated with each of the four different interlocks. The panel display will display that specific text when the interlock becomes unsatisfied.

You configure the predefined descriptive text in Menu > Primary settings > Start, stop, reference > Interlocks/Permissives > Descriptive text. You configure the Label text in Menu > Primary settings > Start, stop, reference > Interlocks/Permissives > Label text

### Settings and diagnostics

- Menu > Primary settings > Start, stop, reference > Interlocks/Permissives
- Parameter 20.41 Start interlock 1 (page 403)
- Warnings AFEE Start interlock 1, AFEF Start interlock 2, AFF0 Start interlock 3, AFF1 Start interlock 4 and AFF3 Start interlock forced warning.

# Application examples of interlocks

The following are application examples of interlocks that can be connected to the drive. The drive has predefined text available for all of these examples.

- Overpressure. This interlock is typically used with air handlers for air duct protection. This interlock stops operation when the measured pressure exceeds a threshold, to prevent damage to ductwork. For integration examples, see Application example 2: Supply fan, basic speed follower with interlock and status (page 166) and Application example 3: Supply fan, speed follower complete integration (page 168).
- 2. Motor disconnect open. This interlock is used in a variety of applications that have a disconnect switch between the drive and motor, to indicate the disconnect switch has been opened. This interlock prevents the drive from attempting to operate a motor while the disconnect switch is open. Note that without this interlock wired to the drive, under certain operating conditions, the motor will attempt to draw a high amount of inrush current once the disconnect switch is closed. This high amount of current may cause the drive to fault to protect itself.
- Vibration trip. This interlock is typically used with cooling towers for vibration protection. This interlock stops operation when the measured vibration exceeds a threshold, to prevent damage to the tower.
  - A vibration switch that is connected to the drive digital input setup as an interlock should be a latching style vibration switch. A latching style vibration switch

requires manual reset to allow the drive to run the motor again. If the vibration switch is an auto reset style, the drive digital input should be setup as an external event to fault the drive. This can be done in Menu > Primary Settings > Advanced functions > External events.

For integration examples, see Application example 5: Cooling tower fan, speed follower (page 172) and Application example 6: Cooling tower, PID (page 174).

- 4. Smoke alarm. This interlock is typically used with air handlers to stop the propagation of smoke through air ducts. This interlock stops operation when the measured smoke exceeds a threshold, to limit the amount of smoke spread through the system. For an integration example, see Application example 3: Supply fan, speed follower complete integration (page 168).
- 5. **Freezestat.** This interlock is typically used with air handlers for coil protection. This interlock stops operation when the measured temperature is below a threshold, to prevent freezing and subsequent coil damage. For an integration example, see Application example 4: Supply fan, PID control (page 170).
- 6. **Firestat.** This interlock is typically used with air handlers. This interlock stops operation when the measured temperature is above a threshold, possibly indicating a fire in the building.
- 7. Low suction or Low pressure. This interlock is typically used with pumps for pump protection. This interlock stops operation when the measured pressure on the suction side of the pump is below a threshold, to prevent pump damage from having it run dry.
- 8. Access door. This interlock is used in a variety of applications that have an access door. This interlock stops operation when the access door is opened. Note that an interlock is not an acceptable alternative to following proper safety procedures.
- 9. Auxiliary open. This interlock text is a generic term used in a variety of applications that have auxiliary contacts that need to stop drive operation. This interlock stops operation when the auxiliary has been opened.
- 10. Pressure relief. This interlock is used in applications that have a pressure relief method, such as a pressure relief valve, that also has an interlock tied to this relief method. This interlock stops operation when pressure exceeds a threshold and pressure is being mechanically relieved.
- 11. Start interlock 1, Start interlock 2, Start interlock 3, and Start interlock 4. This interlock text is a generic term used in a variety of applications that have interlocks. This interlock stops operation when the interlock has been opened or closed depending on the setup. ABB recommends using the predefined Descriptive text and/or custom Label text whenever possible, as this will simplify any future interlock troubleshooting needs.
- 12. Label text. Provides up to 35 characters of free/custom text describing the interlock. This text will appear on the drive control panel when the interlock is no

longer satisfied. This text can be used to better describe the interlock itself or its physical location. This text can also be used to enter a phone number for the local support of that equipment. Note that the Label text option is separate from the predefined text, thus the two can be used in conjunction with each other. For example, the predefined text can be selected for Overpressure, while the Label text may state "Reset switch located in control panel."

# Run permissives

#### Overview

The run permissive function provides a way to prevent the drive from outputting to a motor when an input is not satisfied. This function is used to support applications that require the drive to first trigger an external event before the drive starts to ramp the motor. Run permissive is often used in conjunction with an end-switch wired back to the drive. This end-switch could be part of a damper or valve control scheme. Monitoring the status of the run permissive is available over fieldbus communications.

Run permissive is different from start interlock:

- A run permissive makes the drive enter a run state but does not provide an output to the motor.
- An unsatisfied run permissive input will only indicate a warning on the panel display if a start command is also provided. No warning will be provided if the start command is not present. Start interlock is configurable to acknowledge, or ignore, the start command status when determining if a warning must be indicated.

The run permissive is typically wired to one of the drive's digital inputs (DI), DI1 through DI6. DI2 is most commonly used. Certain fieldbus communications can also be used to control run permissive, although typically not recommended for most applications.

# Configuration

You can configure run permissive either in the **Primary settings** menu. or via parameter group 20 Start/stop/direction in the Parameters menu. ABB recommends configuration via the Primary settings menu (Menu > Primary settings > Start. stop, reference > Interlocks/permissives). Run permissive is configurable for normally open or normally closed functionality.

# Wiring connections

The run permissive functions in both Auto and Hand control modes. ABB recommends that any system permissive is wired directly to the drive and not to an external building automation system (BAS) controller.

Failure to wire the permissive directly to the drive can:

- Inadvertently allow Hand mode operation when a permissive is not satisfied.
- Prevent operation in the Hand mode. For example, a permissive is wired to a separate BAS controller that then reproduces a permissive to the drive. If the BAS controller were to fail, the drive will not be receiving the permissive status from the BAS controller, thus not allowing it to run in the Hand mode.

# Functionality

The drive allows predefined Descriptive text, and Label text (free text), to be associated with the Run permissive. The panel will display that specific text when the permissive becomes unsatisfied.

- You configure (select) the predefined descriptive text in Menu > Primary settings
   Start, stop, reference > Interlocks/Permissives > Descriptive text.
- You configure (edit) the label text is configured in Menu > Primary settings > Start, stop, reference > Interlocks/Permissives > Label text.

Run permissive features include the following:

- With no run command issued and run permissive not satisfied, no warning is displayed.
- With a start command issued and run permissive not satisfied, the drive displays
  a warning that the run permissive is missing, the status LED will flash green, and
  the panel's direction arrow is dashed and rotating. The drive remains in running
  mode, but does not output to the motor until run permissive is satisfied.
- During normal operation of the motor, if run permissive changes state, the drive will coast to stop and display a warning that run permissive is keeping the drive from outputting to the motor.
- Relay settings that are not affected by run permissive input not being satisfied include: Ready run, Enabled, Started, Running, and Damper control. Relay settings that are affected by run permissive include: Warning and Fault/Warning.

#### Settings and diagnostics

- Menu > Primary settings > Start, stop, reference > Interlocks/permissives
- Parameter 20.40 Run permissive (page 402)
- Warnings AFED Run permissive and AFF2 Run permissive forced warning.

# Application example 1: Damper end switch

The run permissive function is used in damper control to monitor the damper status through the damper end switch. Sequence of operation:

- 1. Drive receives start command, either via Hand or Auto source.
- 2. Drive verifies safeties are satisfied and end switch has not vet been satisfied.
- 3. Drive activates a relay output that was programmed to Damper control. This relay allows power to the actuator.
- 4. Once the damper end switch closes, run permissive is satisfied and the drive outputs to the motor.

See the figure on page 371 and Application example 3: Supply fan, speed follower complete integration (page 168).

# Application example 2: Valve opening

The Run permissive function is used in valve control to prevent the pump from running until the valve is opened. Sequence of operation:

- 1. Drive receives start command, either via Hand or Auto source.
- 2. Drive verifies safeties are satisfied and valve position has not yet been satisfied.
- 3. Drive activates a relay output that was programmed to Valve opening (could have also been programmed to Started or Running). This relay allows power to the actuator.
- 4. Once the valve is opened, run permissive is satisfied and the drive outputs to the motor

# Ramps

#### Overview

Ramps refer to acceleration and deceleration times. The ramps function adjusts the rate of how fast or slow a drive changes the motor speed with respect to the commanded speed. Ramps should be configured based on the specific application requirements.

Acceleration ramps are recommended for all applications. The acceleration ramp is the amount of time required for the drive to ramp up the motor from 0 Hz to the ramp time target frequency setting. The Ramp time target frequency setting is located under Menu > Primary Settings > Ramps.

The deceleration ramp is the amount of time required for the drive to ramp down from the ramp time target frequency to 0 Hz. The most typical settings of ramp time target frequency are 50 Hz outside of North America and 60 Hz for North America. Note that the ramps function is always active during operation and not just used for starting and stopping modes.

In fan applications, the stop mode is typically set to coast, which causes the drive to ignore the deceleration ramp while stopping. In this scenario, the drive will no longer be controlling the speed of the motor once the run command is removed. The figure below shows a ramp curve for 90-second acceleration and no deceleration.

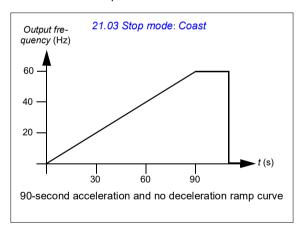

In pump applications, the stop mode is typically set to ramp and the deceleration ramp is used while stopping. Ramping a pump motor to a stop helps prevent issues such as water hammer and assist in closing the check valve. The figure below shows a ramp curve for 30-second acceleration and deceleration.

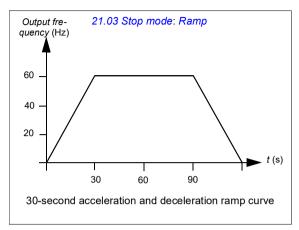

If the acceleration time is too short, the drive may trip out on overcurrent. If the deceleration ramp is set to stop too quickly, the drive may trip out on overvoltage. These scenarios are unlikely in most applications due to the internal current and voltage limiting features built into the drive.

Each application and motor is unique. As a general guideline for HVAC pumps and fans, ramp times are often set between 30 and 90 seconds. Typically a larger drive/motor has a longer ramp time. However, certain applications or pump types require a much faster or slower ramp time.

The drive also supports the ability to have two ramp sets. This feature is most commonly used in situations where a fast acceleration time is needed to a certain speed, and then a slower acceleration time is needed above that speed. This feature is configured with Menu > Primary settings > Ramps > Use two ramp sets.

### Settings

- Menu > Primary settings > Ramps
- Speed reference ramping: Parameters 23.11...23.15 and 46.01 (pages 423 and 520)
- Frequency reference ramping: Parameters 28.71...28.75 and 46.02 (pages 438 and 520)
- Floating point control (Motor potentiometer): Parameter 22.75 (page 422)
- Emergency stop ("Off3" mode): Parameter 23.23 Emergency stop time (page 424).

# Application examples

Referring to Application example 7: Chilled water pump (page 178) and Application example 8: Condenser water pump (page 180), the drive is programmed to have the drive ramp the motor to a stop to prevent water hammer. All of the fan application examples are set up to coast to stop.

In the case of the fan application examples, it is not necessary to control the fan while stopping because the resistive forces are not great enough to cause damage to any part in the system. The fan will slowly come to a stop due to the air resistance and friction in the system. If a drive receives a new run command while the fan is still slowing, the drive can catch the spinning motor and ramp the fan to the reference speed.

In the pump application examples, the fluid in the pipes can create enough force on the pump to cause the pump to come to a stop very quickly after the drive stops controlling the motor. This sudden stop will cause a pressure surge in the pipes, often known as water hammer. Water hammer problems include noise and vibration, but can also cause major problems like pipe collapse. By using the drive to control the slowdown of the pump over a longer period of time, the pressure change is not sudden and the water hammer issue is eliminated.

## Limits

#### Limits overview

The drive has multiple limits that can be set to prevent the drive from causing damage to the motor or the mechanical system. Limits can be applied to the minimum and maximum frequency, speed, or torque and the maximum current. Frequency limits are used in scalar motor control mode, while speed limits are used in vector motor control mode

Setting a minimum speed/frequency may be used to prevent a pump or motor from overheating. Running a certain pump or motor type at too slow a speed will decrease its ability to cool itself. Also, certain gearbox style cooling towers require a minimum speed setting to provide proper lubrication of the gearbox. Equipment that runs warmer, or lacks proper lubrication, will likely have a shorter lifespan. Consult the equipment manufacturer for minimum speed/frequency settings.

Setting a maximum speed/frequency may be used to prevent excessive mechanical stress. Mechanical stress at levels above the equipment's design will likely shorten the lifespan of the equipment. Consult the equipment manufacturer to determine the maximum safe speed/frequency.

The maximum current setting will prevent steady-state operation above a specific current operation. Note that this setting is unrelated to the motor overload protection, which is configured based on actual motor current information entered into the drive.

### Settings

- Menu > Primary Settings > Limits
- Parameter group 30 Limits.

# **Application examples**

Referring to Application example 5: Cooling tower fan. speed follower (page 172) and Application example 6: Cooling tower, PID (page 174), the minimum frequency is set based on limitations on the lubrication requirements of the fan's gearbox. In this case, the limit was is based on information provided by the equipment manufacturer.

While the other examples on pages 164...180 do not use limitations, there may be a benefit. For example, in the pumping application examples, a pump manufacturer may recommend a minimum flow of 25%. Flow is linearly related to motor speed. In this example, assuming a 60 Hz pump system, the drive's minimum frequency would be set to 15 Hz.

# Application control

#### Automatic fault resets

The drive can automatically reset itself after overcurrent, overvoltage, undervoltage and external faults. The user can also specify a fault that is automatically reset.

By default, automatic resets are off and must be specifically activated by the user.

**WARNING!** Before you activate the function, make sure that no dangerous situations can occur. The function resets the drive automatically and continues operation after a fault.

### Settings

- Menu > Primary settings > Advanced functions > Autoreset faults
- Parameters 31.12...31.16 (page 454).

#### External events

Five different event signals from the process can be connected to selectable inputs to generate trips and warnings for the driven equipment. When the signal is lost, an external event (fault, warning, or a mere log entry) is generated. The contents of the messages can be edited on the control panel by selecting **Menu > Primary settings > Advanced functions > External events**.

#### Settings

- Menu > Primary settings > Advanced functions > External events
- Parameters 31.01...31.10 (page 452).

# Constant speeds/frequencies

Constant speeds and frequencies are predefined references that can be quickly activated, for example, through digital inputs. It is possible to define up to 7 speeds for speed control and 7 constant frequencies for frequency control.

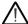

**WARNING:** Speeds and frequencies override the normal reference irrespective of where the reference is coming from.

#### Settings

- Menu > Primary settings > Start, stop, reference > Constant speeds
- Menu > Primary settings > Start, stop, reference > Constant frequencies
- Parameter groups 22 Speed reference selection (page 413) and 28 Frequency reference chain (page 431).

# Critical speeds/frequencies

Critical speeds (sometimes called "skip speeds") can be predefined for applications where it is necessary to avoid certain motor speeds or speed ranges because of, for example, mechanical resonance problems.

The critical speeds function prevents the reference from dwelling within a critical band for extended times. When a changing reference (22.87 Speed reference act 7) enters a critical range, the output of the function (22.01 Speed ref unlimited) freezes until the reference exits the range. Any instant change in the output is smoothed out by the ramping function further in the reference chain.

When the drive is limiting the allowed output speeds/frequencies, it limits to the absolutely lowest critical speed (critical speed low or critical frequency low) when accelerating from standstill, unless the speed reference is over the upper critical speed/ frequency limit.

The function is also available for scalar motor control with a frequency reference. The input of the function is shown by 28.96 Frequency ref act 7, the output by 28.97 Frequency ref unlimited).

### Example for critical speeds:

A fan has vibrations in the range of 540...690 rpm and 1380...1560 rpm. To make the drive avoid these speed ranges,

- enable the critical speeds function by turning on bit 0 of parameter 22.51 Critical speed function, and
- set the critical speed ranges as in the figure below.

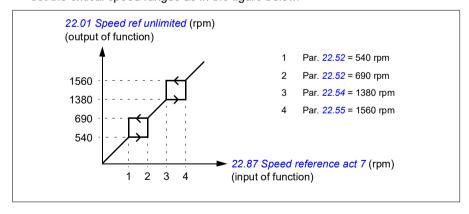

### Example for critical frequencies:

A fan has vibrations in the range of 18...23 Hz and 46...52 Hz. To make the drive avoid these frequency ranges,

- enable the critical frequencies function by turning on bit 0 of parameter 28.51
   Critical frequency function, and
- set the critical speed frequencies as in the figure below.

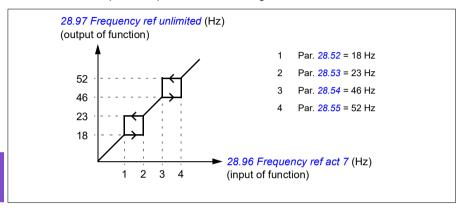

### Settings

- Menu > Primary settings > Start, stop, reference > Constant speeds
- Menu > Primary settings > Start, stop, reference > Constant frequencies
- Critical speeds: parameters 22.51...22.57 (page 420)
- Critical frequencies: parameters 28.51...28.57 (page 438).

### Timed functions

The base entity of the timed functions is called a timer. A timer can be active based on time of the day, day of the week and season of the year. In addition to these time related parameters, the timer activation can be influenced by so called exceptional days (configurable as holiday or workday). For example, 25.12. (Dec 25th) can be defined as holiday in many countries. A timer can be set to be active or inactive during the exceptional days.

Several timers can be connected to a timed function with the OR function. Thus if any of the timers connected to a timed function is active, the timed function is also active. The timed function is then in turn controlling normal drive functions like starting the drive, choosing the right speed or right setpoint for the PID loop controller.

In many cases where a fan or pump is controlled with a timed function, it is often required that there is a possibility to override the time program for a short while. The overriding functionality is called boost. The boost is directly affecting selected timed

function(s) and switches it (them) on for a predefined time. The boost mode is typically activated through a digital input and its operation time is set in parameters.

A diagram illustrating the relations of the timed functions entities is shown below.

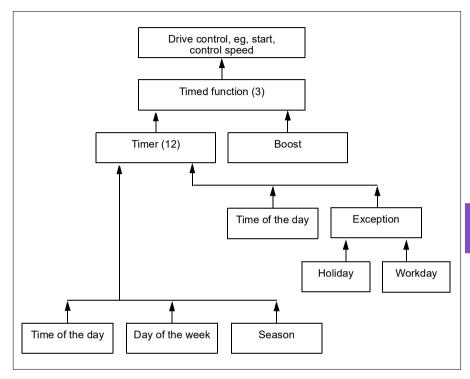

# Settings

- Menu > Primary settings > Advanced functions > Timed functions
- Parameter group 34 Timed functions (page 469).

### Motor control

### Speed control mode

The motor follows a speed reference given to the drive. This mode can be used with estimated speed used as feedback.

Speed control mode is available in both local and external control. It is supported in vector motor control only.

Speed control uses speed reference chain. Select speed reference with parameters in group 22 Speed reference selection on page 413.

### Frequency control mode

The motor follows a frequency reference given to the drive. Frequency control is available in both local and external control. It is supported in scalar motor control only.

Frequency control uses frequency reference chain. Select frequency reference with parameters in group 28 Frequency reference chain on page 431.

# **Motor types**

The drive supports asynchronous AC induction, permanent magnet (PM) and synchronous reluctance motors (SynRM).

#### Motor identification

The performance of vector control is based on an accurate motor model determined during the motor start-up.

A motor identification magnetization is automatically performed the first time the start command is given. During this first start-up, the motor is magnetized at zero speed for several seconds and the motor and motor cable resistance are measured to allow the motor model to be created. This identification method is suitable for most applications.

In demanding applications a separate Identification run (ID run) can be performed.

### Settings

- Menu > Primary settings > Motor > Control mode > Vector control
- Parameter 99.13 ID run requested (page 586).

#### Scalar motor control

Scalar motor control is the default motor control method. In scalar control mode, the drive is controlled with a frequency reference. However, the excellent performance of vector control is not achieved in scalar control.

It is recommended to activate scalar motor control mode in the following situations:

- If the exact nominal motor values are not available or the drive needs to run different motor after the commissioning phase
- If a short commissioning time is needed or no ID run is wanted
- In multimotor systems: 1) if the load is not equally shared between the motors, 2) if the motors are of different sizes, or 3) if the motors are going to be changed after motor identification (ID run)
- If the nominal current of the motor is less than 1/6 of the nominal output current of the drive
- If the drive is used without a motor connected (for example, for test purposes)
- If the drive runs a medium-voltage motor through a step-up transformer
- If the drive is equipped with a sine filter.

In scalar control, some standard features are not available.

See also section Operating modes of the drive (page 93).

### IR compensation for scalar motor control

IR compensation (also known as voltage boost) is available only when the motor control mode is scalar. When IR compensation is activated, the drive gives an extra voltage boost to the motor at low speeds. IR compensation is useful in applications, such as positive displacement pumps, that require a high break-away torque.

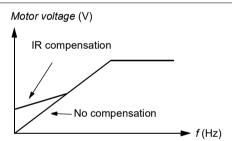

In vector control, no IR compensation is possible or needed as it is applied automatically.

#### Settings

- Menu > Primary settings > Motor > IR compensation
- Parameters 97.13 IR compensation (page 580), 97.94 IR comp max frequency (page 581) and 99.04 Motor control mode (page 583)
- Parameter group 28 Frequency reference chain (page 431).

#### U/f ratio

The U/f function is only available in scalar motor control mode, which uses frequency control.

The function has two modes: linear and squared.

In linear mode, the ratio of voltage to frequency is constant below the field weakening point. This is used in constant torque applications where it may be necessary to

produce torque at or near the rated torque of the motor throughout the frequency range

In squared mode (default), the ratio of the voltage to frequency increases as the square of the frequency below the field weakening point. This is typically used in centrifugal pump or fan applications. For these applications, the torque required follows the square relationship with frequency. Therefore, if the voltage is varied using the square relationship, the motor operates at improved efficiency and lower noise levels in these applications. Thus using squared mode saves energy.

The *U*/f function cannot be used with energy optimization; if parameter 45.11 Energy optimizer is set to Enable, parameter 97.20 *U*/F ratio is ignored.

### **Settings**

- Menu > Primary settings > Motor > U/f ratio
- Parameter 97.20 U/F ratio (page 581).

# Flux braking

The drive can provide greater deceleration by raising the level of magnetization in the motor. By increasing the motor flux, the energy generated by the motor during braking can be converted to motor thermal energy.

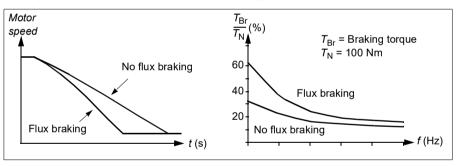

The drive monitors the motor status continuously, also during flux braking. Therefore, flux braking can be used both for stopping the motor and for changing the speed. The other benefits of flux braking are:

- The braking starts immediately after a stop command is given. The function does not need to wait for the flux reduction before it can start the braking.
- The cooling of the induction motor is efficient. The stator current of the motor increases during flux braking, not the rotor current. The stator cools much more efficiently than the rotor.
- Flux braking can be used with induction motors and permanent magnet synchronous motors.

Two braking power levels are available:

- Moderate braking provides faster deceleration compared to a situation where flux braking is disabled. The flux level of the motor is limited to prevent excessive heating of the motor.
- Full braking exploits almost all available current to convert the mechanical braking energy to motor thermal energy. Braking time is shorter compared to moderate braking. In cyclic use, motor heating may be significant.

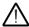

WARNING: The motor needs to be rated to absorb the thermal energy generated by flux braking.

### Settings

- Menu > Primary settings > Motor > Flux braking
- Parameter 97.05 Flux braking (page 578).

# Start methods - DC magnetization

The drive has different magnetization functions for different phases of motor start/rotation/stop: pre-heating (motor heating), pre-magnetization, DC hold and postmagnetization.

# Pre-heating (Motor heating)

The pre-heating function keeps the motor warm and prevents condensation inside the motor by feeding it with DC current when the drive has been stopped. The heating can only be on when the drive is in the stopped state, and starting the drive stops the heating.

When pre-heating is activated and the stop command is given, pre-heating starts immediately if the drive is running below the zero speed limit (see bit 0 in parameter 06.19 Speed control status word)). If the drive is running above the zero speed limit, pre-heating is delayed by the time defined by parameter 21.15 Pre-heating time delay to prevent excessive current.

The function can be defined to be always active when the drive is stopped or it can be activated by a digital input, fieldbus, timed function or supervision function. For example, with the help of signal supervision function, the heating can be activated by a thermal measurement signal from the motor.

The pre-heating current fed to the motor can be defined as 0...30% of the nominal motor current.

#### Notes:

- In applications where the motor keeps rotating for a long time after the modulation is stopped, it is recommended to use ramp stop with pre-heating to prevent a sudden pull at the rotor when the pre-heating is activated.
- The heating function requires that the STO circuit is closed or not triggered open.
- The heating function requires that the drive is not faulted.
- The heating function is allowed even if Run permissive signal is missing.
- The heating function is allowed even if one or more Start interlock signals are missing.
- · Pre-heating uses DC hold to produce current.

### Settings

- Menu > Primary settings > Motor > Pre-heating
- Parameters 21.14 Pre-heating input source, 21.15 Pre-heating time delay and 21.16 Pre-heating current (page 409).

### **Pre-magnetization**

Pre-magnetization refers to DC magnetization of the motor before start. Depending on the selected start mode (21.01 Start mode or 21.19 Scalar start mode), pre-magnetization can be applied to guarantee the highest possible breakaway torque, up to 200% of the nominal torque of the motor. By adjusting the pre-magnetization time (21.02 Magnetization time), it is possible to synchronize the motor start and, for example, the release of a mechanical brake.

#### Settings

 Parameters 21.01 Start mode, 21.19 Scalar start mode, 21.02 Magnetization time.

#### DC hold

The function makes it possible to lock the rotor at (near) zero speed in the middle of normal operation. DC hold is activated by parameter 21.08 DC current control. When both the reference and motor speed drop below a certain level (parameter 21.09 DC hold speed), the drive will stop generating sinusoidal current and start to inject DC into the motor. The current is set by parameter 21.10 DC current reference. When the

reference exceeds parameter 21.09 DC hold speed, normal drive operation continues

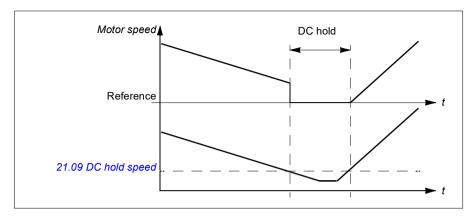

### Settings

Parameters 21.08 DC current control and 21.09 DC hold speed.

# Post-magnetization

The function keeps the motor magnetized for a certain period (parameter 21.11 Post magnetization time) after stopping. This is to prevent the machinery from moving under load, for example, before a mechanical brake can be applied. Postmagnetization is activated by parameter 21.08 DC current control. The magnetization current is set by parameter 21.10 DC current reference.

Note: Post-magnetization is only available when ramp stop is selected (see parameter 21.03 Stop mode).

# Settings

 Parameters 21.03 Stop mode (page 406), 21.08 DC current control and 21.11 Post magnetization time.

# Switching frequency

The drive has two switching frequencies: reference switching frequency and minimum switching frequency. The drive tries to keep the highest allowed switching frequency (= reference switching frequency) if thermally possible, and then adjusts dynamically between the reference and minimum switching frequencies depending on the drive temperature. When the drive reaches the minimum switching frequency (= lowest allowed switching frequency), it starts to limit output current as the heating up continues.

For derating, see chapter Technical data, section Switching frequency derating in the Hardware manual of the drive.

**Example 1:** If you need to fix the switching frequency to a certain value as with some external filters, for example, with EMC C1 filters (see the *Hardware manual* of the drive), set both the reference and the minimum switching frequency to this value and the drive will retain this switching frequency.

**Example 2:** If the reference switching frequency is set to 8 kHz and the minimum switching frequency is set to the smallest available value, the drive maintains the highest possible switching frequency to reduce motor noise and only when the drive heats it will decrease the switching frequency. This is useful, for example, in applications where low noise is necessary but higher noise can be tolerated when the full output current is needed.

### Settings

- Menu > Primary settings > Motor > Switching frequency
- Parameters 97.01 Switching frequency reference and 97.02 Minimum switching frequency (page 564).

# Motor thermal protection

The control program features two separate motor temperature monitoring functions.

The temperature data sources and warning/trip limits can be set up independently for each function.

The motor temperature can be monitored using

- the motor thermal protection model (estimated temperature derived internally inside the drive), or
- · sensors installed in the windings. This will result in a more accurate motor model.

### Motor thermal protection model

The drive calculates the temperature of the motor on the basis of the following assumptions:

- When power is applied to the drive for the first time, the motor is assumed to be at ambient temperature (defined by parameter 35.50 Motor ambient temperature).
   After this, when power is applied to the drive, the motor is assumed to be at the estimated temperature.
- Motor temperature is calculated using the user-adjustable motor thermal time and motor load curve. The load curve should be adjusted in case the ambient temperature exceeds 30 °C.

**Note:** The motor thermal model can be used when only one motor is connected to the inverter.

#### Insulation

WARNING! IEC 60664 requires double or reinforced insulation between live parts and the surface of accessible parts of electrical equipment which are either non-conductive or conductive but not connected to the protective earth.

To fulfil this requirement, connect a thermistor to the drive's control terminals using any of these alternatives:

- Separate the thermistor from live parts of the motor with double reinforced insulation
- Protect all circuits connected to the drive's digital and analog inputs. Protect against contact, and insulate from other low voltage circuits with basic insulation (rated for the same voltage level as the drive's main circuit).
- Use an external thermistor relay. The relay insulation must be rated for the same voltage level as the drive's main circuit.

When CMOD-02 multifunction module is used, it provides sufficient insulation.

### Temperature monitoring using PTC sensors

PTC sensors are connected through a CMOD-02 multifunction module (see chapter Optional I/O extension modules, section CMOD-02 multifunction extension module (external 24 V AC/DC and isolated PTC interface) in the Hardware manual of the drive).

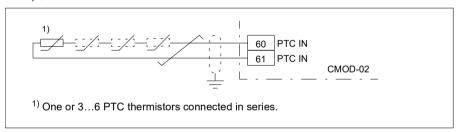

The resistance of the PTC sensor increases when its temperature rises. The increasing resistance of the sensor decreases the voltage at the input, and eventually its state switches from 1 to 0, indicating overtemperature.

The figure below shows typical PTC sensor resistance values as a function of temperature.

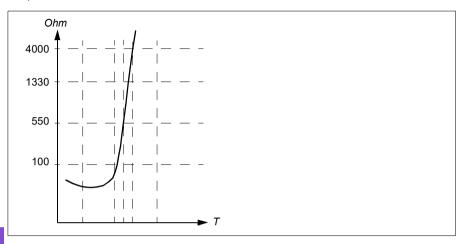

One isolated PTC sensor can also be connected directly to digital input DI6. At the motor end, the cable shield should be earthed through a capacitor. If this is not possible, leave the shield unconnected.

See section *Insulation* on page 135.

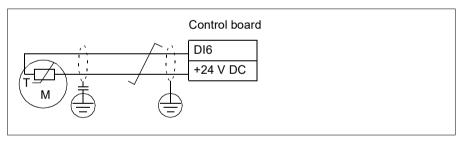

# Temperature monitoring using Pt100 sensors

1...3 Pt100 sensors can be connected in series to an analog input and an analog output.

The analog output feeds a constant excitation current of 9.1 mA through the sensor. The sensor resistance increases as the motor temperature rises, as does the voltage over the sensor. The temperature measurement function reads the voltage through the analog input and converts it into degrees Celsius.

It is possible to adjust the motor temperature supervision limits and select how the drive reacts when overtemperature is detected.

See section Insulation on page 135.

For the wiring of the sensor, see Al1 and Al2 as Pt100, Pt1000, Ni1000, KTY83 and KTY84 sensor inputs (X1) on page 139.

## Temperature monitoring using Pt1000 sensors

1...3 Pt1000 sensors can be connected in series to an analog input and an analog output.

The analog output feeds a constant excitation current of 0.1 mA through the sensor. The sensor resistance increases as the motor temperature rises, as does the voltage over the sensor. The temperature measurement function reads the voltage through the analog input and converts it into degrees Celsius.

See section *Insulation* on page 135.

For the wiring of the sensor, see Al1 and Al2 as Pt100, Pt1000, Ni1000, KTY83 and KTY84 sensor inputs (X1) on page 139.

### Temperature monitoring using Ni1000 sensors

One Ni1000 sensor can be connected to an analog input and an analog output on the control unit

The analog output feeds a constant excitation current of 9.1 mA through the sensor. The sensor resistance increases as the motor temperature rises, as does the voltage over the sensor. The temperature measurement function reads the voltage through the analog input and converts it into degrees Celsius.

See section *Insulation* on page 135.

For the wiring of the sensor, see section Al1 and Al2 as Pt100, Pt1000, Ni1000, KTY83 and KTY84 sensor inputs (X1) on page 139.

# Temperature monitoring using KTY84 sensors

One KTY84 sensor can be connected to an analog input and an analog output on the control unit.

The analog output feeds a constant excitation current of 2.0 mA through the sensor. The sensor resistance increases as the motor temperature rises, as does the voltage over the sensor. The temperature measurement function reads the voltage through the analog input and converts it into degrees Celsius.

The figure and table on page 138 show typical KTY84 sensor resistance values as a function of the motor operating temperature.

See section *Insulation* on page 135.

For the wiring of the sensor, see section Al1 and Al2 as Pt100, Pt1000, Ni1000, KTY83 and KTY84 sensor inputs (X1) on page 139.

### Temperature monitoring using KTY83 sensors

One KTY83 sensor can be connected to an analog input and an analog output on the control unit.

The analog output feeds a constant excitation current of 1.0 mA through the sensor. The sensor resistance increases as the motor temperature rises, as does the voltage over the sensor. The temperature measurement function reads the voltage through the analog input and converts it into degrees Celsius.

The figure and table below show typical KTY83 sensor resistance values as a function of the motor operating temperature.

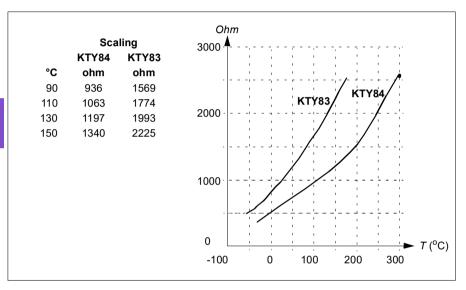

It is possible to adjust the motor temperature supervision limits and select how the drive reacts when overtemperature is detected.

See section *Insulation* on page 135.

For the wiring of the sensor, see section Al1 and Al2 as Pt100, Pt1000, Ni1000, KTY83 and KTY84 sensor inputs (X1) on page 139.

### Al1 and Al2 as Pt100, Pt1000, Ni1000, KTY83 and KTY84 sensor inputs (X1)

One, two or three Pt100 sensors; one, two or three Pt1000 sensors; or one Ni1000, KTY83 or KTY84 sensor for motor temperature measurement can be connected between an analog input and output as shown below. Do not connect both ends of the cable shields directly to ground. If a capacitor cannot be used at one end, leave that end of the shield unconnected.

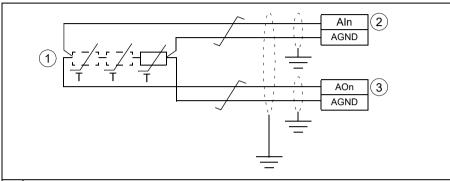

- 1...3 × (Pt100 or Pt1000) or 1 × (Ni1000 or KTY83 or KTY84)
- Select the input type to voltage for analog input Al1 or Al2 with parameters. Set the appropriate analog input unit to V (volt) in parameter group 12 Standard AI.
- Select the excitation mode in parameter group 13 Standard AO.

WARNING! As the inputs pictured above are not insulated according to IEC 60664, the connection of the motor temperature sensor requires double or reinforced insulation between motor live parts and the sensor. If the assembly does not fulfill the requirement, the I/O board terminals must be protected against contact and must not be connected to other equipment or the temperature sensor must be isolated from the I/O terminals.

### Temperature monitoring using thermistor relays

A normally closed or a normally open thermistor relay can be connected to digital input DI6.

See section *Insulation* on page 135.

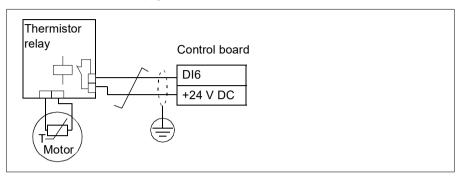

## Settings

- Menu > Primary settings > Motor > Thermal protection estimated
- Menu > Primary settings > Motor > Thermal protection measured
- Parameter group 35 Motor thermal protection (page 477).

# Motor overload protection

This section describes motor overload protection without using motor thermal protection model, either with estimated or measured temperature. For protection with the motor thermal protection model, see section *Motor thermal protection* on page 134.

Motor overload protection is required and specified by multiple standards including the US National Electric Code (NEC), UL 508C and the common UL\IEC 61800-5-1 standard in conjunction with IEC 60947-4-1. The standards allow for motor overload protection without external temperature sensors.

The protection feature allows the user to specify the class of operation in the same manner as the overload relays are specified in standards IEC 60947-4-1 and NEMA ICS 2.

Motor overload protection requires that you specify a motor current tripping level. This is defined by a curve using parameters 35.51 Motor load curve, 35.52 Zero speed load and 35.53 Break point. The tripping level is the motor current at which the overload protection will ultimately trip if the motor current remains at this level continuously.

The motor overload class (class of operation), parameter 35.57 Motor overload class, is given as the time required for the overload relay to trip when operating at 7.2 times

the tripping level in the case of IEC 60947-4-1 and 6 times the tripping level in the case of NEMA ICS 2. The standards also specify the time to trip for current levels between the tripping level and the 6 times tripping level. The drive satisfies the IEC standard and NEMA standard trip times.

Using class 20 satisfies the UL 508C requirements.

The motor overload algorithm monitors the squared ratio (motor current / tripping level)<sup>2</sup> and accumulates this over time. This is sometimes to as l<sup>2</sup>t protection. The accumulated value is shown with parameter 35.05 Motor overload level.

You can define with parameter 35.56 Motor overload action that when 35.05 Motor overload level reaches 88%, a motor overload warning will be generated, and when it reaches 100%, the drive will trip on the motor overload fault. The rate at which this internal value is increased depends on the actual current, tripping level current and overload class selected.

Parameters 35.51 Motor load curve, 35.52 Zero speed load and 35.53 Break point serve a dual purpose. They determine the load curve for temperature estimate as well as specify the overload tripping level.

### Settinas

- Parameters common to motor thermal protection and motor overload protection: 35.51 Motor load curve (page 485), 35.52 Zero speed load (page 485) and 35.53 Break point (page 486).
- Parameters specific to motor overload protection: 35.05 Motor overload level (page 478), 35.56 Motor overload action (page 487) and 35.57 Motor overload class (page 487).

#### Vector control

Vector control is the motor control mode that is intended for applications where high control accuracy is needed. It offers better control over whole speed range, in particular in applications where slow speed with high torque is needed. It requires an identification run at startup. Vector control cannot be used in all applications, for example, when sine filters are being used or there are multiple motors connected to single drive.

The switching of the output semiconductors is controlled to achieve the required stator flux and motor torque. The reference value for the torque controller comes from the speed controller.

Stator flux is calculated by integrating the motor voltage in vector space. Rotor flux can be calculated from stator flux and the motor model. Motor torque is produced by controlling current 90 degrees from the rotor flux. By utilizing the identified motor model, the rotor flux estimate is improved. Actual motor shaft speed is not needed for the motor control.

### Settings

- Menu > Primary settings > Motor > Control mode
- Parameters 99.04 Motor control mode (page 583) and 99.13 ID run requested (page 586).

### Speed control performance figures

The table below shows typical performance figures for speed control.

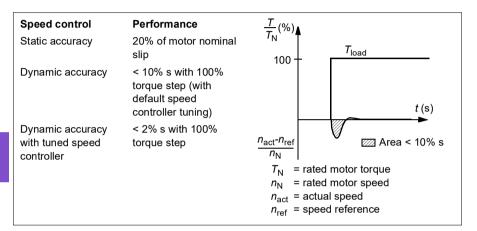

# Floating point control (Motor potentiometer)

The Floating point control (parameters are named Motor potentiometer, however) is, in effect, a counter whose value can be adjusted up and down using two digital signals selected by parameters 22.73 Motor potentiometer up source and 22.74 Motor potentiometer down source.

When the Floating point control is enabled by 22.71 Motor potentiometer function, the counter assumes the value set by 22.72 Motor potentiometer initial value. Depending on the mode selected in 22.71, the counter value is either retained or reset over a power cycle.

The change rate is defined in 22.75 Motor potentiometer ramp time as the time it would take for the value to change from the minimum (22.76 Motor potentiometer min value) to the maximum (22.77 Motor potentiometer max value) or vice versa. If the up and down signals are simultaneously on, the counter value does not change.

The output of the Floating point control counter is shown by 22.80 Motor potentiometer ref act, which can directly be set as the reference source in the main selector parameters, or used as an input by other source selector parameters, both in scalar and vector control.

The following example shows the behavior of the Floating point control counter value.

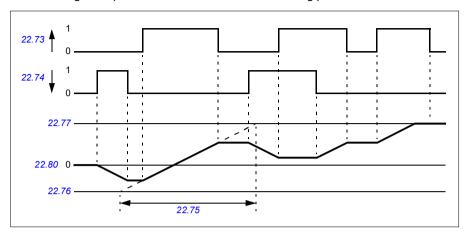

Parameters 22.73 Motor potentiometer up source and 22.74 Motor potentiometer down source control speed or frequency from zero to maximum speed or frequency. The running direction can be changed with parameter 20.04 Ext1 in2 source. See the following example.

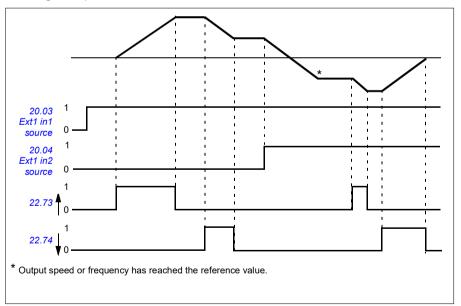

# **Settings**

Parameters 22.71...22.80 (page 421).

# DC voltage control

# Overvoltage control

Overvoltage control of the intermediate DC link is typically needed when the motor is in generating mode. The motor can generate when it decelerates or when the load overhauls the motor shaft, causing the shaft to turn faster than the applied speed or frequency. To prevent the DC voltage from exceeding the overvoltage control limit, the overvoltage controller automatically decreases the generating torque when the limit is reached. The overvoltage controller also increases any programmed deceleration times if the limit is reached; to achieve shorter deceleration times, a brake chopper and resistor may be required.

# Undervoltage control (power loss ride-through)

If the incoming supply voltage is cut off, the drive will continue to operate by utilizing the kinetic energy of the rotating motor. The drive will be fully operational as long as the motor rotates and generates energy to the drive. The drive can continue operation after the break if the main contactor (if present) remained closed.

**Note:** Units equipped with a main contactor must be equipped with a hold circuit (for example, UPS) to keep the contactor control circuit closed during a short supply break.

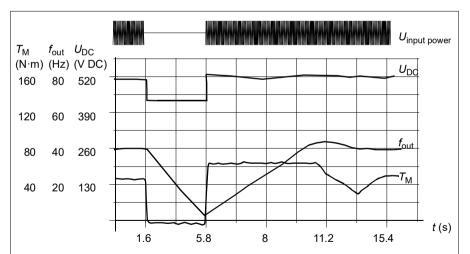

 $U_{\rm DC}$  = Intermediate circuit voltage of the drive,  $f_{\rm out}$  = Output frequency of the drive,  $T_{\rm M}$  = Motor torque

Loss of supply voltage at nominal load ( $f_{\rm out}$  = 40 Hz). The intermediate circuit DC voltage drops to the minimum limit. The controller keeps the voltage steady as long as the input power is switched off. The drive runs the motor in generator mode. The motor speed falls but the drive is operational as long as the motor has enough kinetic energy.

#### Implementing the undervoltage control (power loss ride-through)

Implement the undervoltage control function as follows:

- Check that the undervoltage control function of the drive is enabled with parameter 30.31 Undervoltage control.
- Parameter 21.01 Start mode must be set to Automatic (in vector mode) or parameter 21.19 Scalar start mode to Automatic (in scalar mode) to make flying start (starting into a rotating motor) possible.

If the installation is equipped with a main contactor, prevent its tripping at the input power break. For example, use a time delay relay (hold) in the contactor control circuit.

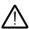

WARNING! Make sure that the flying restart of the motor will not cause any danger. If you are in doubt, do not implement the undervoltage control function.

#### Automatic restart

It is possible to restart the drive automatically after a short (max. 10 seconds) power supply failure by using the Automatic restart function, provided that the drive is allowed to run for 10 seconds without the cooling fans operating.

When enabled, the function takes the following actions upon a supply failure to a successful restart:

- The undervoltage fault is suppressed (but a warning is generated).
- Modulation and cooling is stopped to conserve any remaining energy.
- DC circuit pre-charging is enabled.

If the DC voltage is restored before the expiration of the period defined by parameter 21.18 Auto restart time and the start signal is still on, normal operation will continue. However, if the DC voltage remains too low at that point, the drive trips on a fault, 3220 DC link undervoltage.

If parameter 21.34 Force auto restart is set to Enable, the drive never trips on the undervoltage fault and the start signal is on forever. When the DC voltage is restored, the normal operation continues.

**WARNING!** Before you activate the function, make sure that no dangerous situations can occur. The function restarts the drive automatically and continues operation after a supply break.

# Voltage control and trip limits

The control and trip limits of the intermediate DC voltage regulator are relative to the supply voltage as well as drive/inverter type. The DC voltage  $(U_{DC})$  is approximately

1.35 times the line-to-line supply voltage, and is displayed by parameter *01.11 DC voltage*.

The following table shows the values of selected DC voltage levels. Note that the absolute voltages vary according to the drive/inverter type and AC supply voltage range.

|                                                                       | DC voltage level [V]                    |                                    |  |  |
|-----------------------------------------------------------------------|-----------------------------------------|------------------------------------|--|--|
| See 95.01 Supply voltage.                                             | AC supply voltage range [V] 380415      | AC supply voltage range [V] 440480 |  |  |
| Overvoltage fault limit                                               | 840                                     | 840                                |  |  |
| Overvoltage control limit                                             | 780                                     | 780                                |  |  |
| Internal brake chopper start limit                                    | 780                                     | 780                                |  |  |
| Internal brake chopper stop limit                                     | 760                                     | 760                                |  |  |
| Overvoltage warning limit                                             | 745                                     | 745                                |  |  |
| Undervoltage warning limit                                            | 0.85×1.41×par 95.03 value 1)            | 0.85×1.41×par 95.03 value 1)       |  |  |
|                                                                       | 0.85×1.41×380 = 455 <sup>2)</sup>       | 0.85×1.41×440 = 527 <sup>2)</sup>  |  |  |
| Undervoltage control limit                                            | 0.75×1.41×par 95.03 value 1)            | 0.75×1.41×par 95.03 value 1)       |  |  |
|                                                                       | 0.75×1.41×380 = 402 <sup>2)</sup>       | 0.75×1.41×440 = 465 <sup>2)</sup>  |  |  |
| Charging relay closing limit                                          | 0.75×1.41×par 95.03 value 1)            | 0.75×1.41×par 95.03 value 1)       |  |  |
|                                                                       | 0.75×1.41×380 = 402 <sup>2)</sup>       | 0.75×1.41×440 = 465 <sup>2)</sup>  |  |  |
| Charging relay opening limit                                          | 0.65×1.41×par 95.03 value 1)            | 0.65×1.41 ×par 95.03 value 1)      |  |  |
|                                                                       | 0.65×1.41×380 = 348 <sup>2)</sup>       | 0.65×1.41×440 = 403 <sup>2)</sup>  |  |  |
| DC voltage at upper bound of supply voltage range ( $U_{\rm DCmax}$ ) | 560                                     | 648                                |  |  |
| DC voltage at lower bound of supply voltage range ( $U_{\rm DCmin}$ ) | 513                                     | 594                                |  |  |
| Charging activation/standby limit <sup>3)</sup>                       | 0.65×1.41×par 95.03 value <sup>1)</sup> | 0.65×1.41×par 95.03 value 1)       |  |  |
|                                                                       | 0.65×1.41×380 = 348 <sup>2)</sup>       | 0.65×1.41×440 = 403 <sup>2)</sup>  |  |  |
| Undervoltage fault limit                                              | 0.45×1.41×par 95.03 value 1)            | 0.45×1.41×par 95.03 value 1)       |  |  |
|                                                                       | 0.45×1.41×380 = 241 <sup>2)</sup>       | 0.45×1.41×440 = 279 <sup>2)</sup>  |  |  |

<sup>1) 95.01</sup> Supply voltage is set to Automatic / not selected and 95.02 Adaptive voltage limits is set to Enable, the value of parameter 95.03 Estimated AC supply voltage is used,

<sup>2)</sup> otherwise the lower limit of the range selected with parameter 95.01 Supply voltage is used.

<sup>3)</sup> When standby is activated, drive modulation is stopped, the fan is stopped and the pre-charge circuit is activated. If the voltage exceeds this level again, the drive has to complete charging before it will automatically continue operation.

The following table shows the values of selected DC voltage levels for ACH580-31.

All levels are relative to the supply voltage range selected in parameter 95.01 Supply voltage 95.01 Supply voltage. The following table shows the values of selected DC voltage levels in volts and in percent of  $U_{DCmax}$  (the DC voltage at the upper bound of the supply voltage range).

| ACH580-31                                                              | Supply voltage range [V AC] (see 95.01 Supply voltage) |           |           |           | tage)      |            |
|------------------------------------------------------------------------|--------------------------------------------------------|-----------|-----------|-----------|------------|------------|
| Level [V DC (% of UDCmax)]                                             | 208240                                                 | 380415    | 440480    | 500       | 525600     | 660690     |
| Overvoltage fault limit                                                | 489/440*                                               | 800       | 878       | 880       | 1113       | 1218       |
| Overvoltage control limit                                              | 405 (125)                                              | 700 (125) | 810 (125) | 810 (120) | 1013 (125) | 1167 (125) |
| Internal brake chopper at 100% pulse width                             | 403 (124)                                              | 697 (124) | 806 (124) | 806 (119) | 1008 (124) | 1159 (124) |
| Internal brake chopper at 0% pulse width                               | 375 (116)                                              | 648 (116) | 749 (116) | 780 (116) | 936 (116)  | 1077 (116) |
| Overvoltage warning limit                                              | 373 (115)                                              | 644 (115) | 745 (115) | 776 (115) | 932 (115)  | 1071 (115) |
| U <sub>DCmax</sub> = DC voltage at upper bound of supply voltage range | 324 (100)                                              | 560 (100) | 648 (100) | 675 (100) | 810 (100)  | 932 (100)  |
| DC voltage at lower bound of supply voltage range                      | 281                                                    | 513       | 594       | 675       | 709        | 891        |
| Undervoltage control and warning limit                                 | 239 (85)                                               | 436 (85)  | 505 (85)  | 574 (85)  | 602 (85)   | 757 (85)   |
| Charging activation/standby limit                                      | 225 (80)                                               | 410 (80)  | 475 (80)  | 540 (80)  | 567 (80)   | 713 (80)   |
| Undervoltage fault limit                                               | 168 (60)                                               | 308 (60)  | 356 (60)  | 405 (60)  | 425 (60)   | 535 (60)   |

<sup>\*489</sup> V with frames R1...R3, 440 V with frames R4...R8.

#### Settinas

 Parameters 01.11 DC voltage (page 343), 30.30 Overvoltage control (page 447), 30.31 Undervoltage control (page 448), 95.01 Supply voltage (page 564) and 95.02 Adaptive voltage limits (page 565).

# **Brake chopper**

A brake chopper can be used to handle the energy generated by a decelerating motor. When the DC voltage rises high enough, the chopper connects the DC circuit to an external brake resistor. The chopper operates on the pulse width modulation principle.

The internal brake choppers in the drive (in frames R0...R3) start conducting when the DC link voltage reaches approximately 1.15  $\times$   $U_{\rm DCmax}$ . 100% maximum pulse width is reached at approximately 1.2 ×  $U_{DCmax}$ : ( $U_{DCmax}$  is the DC voltage corresponding to the maximum of the AC supply voltage range.) For information on external brake choppers, refer to their documentation.

**Note:** Overvoltage control needs to be disabled for the chopper to operate.

# Settings

• Parameter 01.11 DC voltage (page 343); parameter group 43 Brake chopper (page 513).

# Supervisory

## Signal supervision

Six signals can be selected to be supervised by this function. Whenever a supervised signal exceeds or falls below predefined limits, a bit in 32.01 Supervision status is activated, and a warning or fault generated.

The supervised signal is low-pass filtered.

#### Settings

Parameter group 32 Supervision (page 462).

## Application example 1: Dirty filter

The supervisory function can be used to indicate a dirty filter. Since pressure drop across the air filter increases as the filter becomes dirty, a transducer can be installed that measures the differential pressure across the filter. The transducer output signal is an analog value that is fed back to an analog input on the drive. The supervisory function in the drive is configured to monitor the analog value.

For example, the user wants to be notified when an air handler filter needs to be replaced. Starting with a published value for the drop across a clean filter, a value is established that corresponds to a dirty filter scenario. The drive is then configured to monitor the transducer's analog output signal. This includes a supervision level to indicate when a threshold for a dirty filter has been exceeded. To use this status, a drive relay output can be used instead of a separate relay to indicate the filter status. This information may also be monitored over fieldbus communications, such as BACnet.

The benefit of using the drive to accomplish this function is to eliminate the need for one analog (transducer) input on the controller, thereby resulting in reduced cost of the building automation controller for the air handler.

## Application example 2: High current

The supervisory function can be used to monitor motor current for increasing or excessive loading. This increase in loading may be due to mechanical failure/wear. A single "high current" threshold may be used with the supervisory function. Alternately, parameter group 37 User load curve (page 491) can be used to detect this scenario throughout the entire speed range, as shown under *User load curve* (page 150).

For example, a fan bearing is beginning to fail due to lack of lubrication. The bearing surfaces are beginning to bind, causing the motor current draw to exceed its normal level. The supervisory function indicates the load is drawing higher current than normal. As a result, service personnel can investigate the problem. The goal is to find the problem before a catastrophic failure occurs.

#### User load curve

The User load curve provides a supervisory function that monitors an input signal as a function of frequency or speed, and load. It shows the status of the monitored signal and can give a warning or fault based on the violation of a user defined profile.

The user load curve consists of an overload and an underload curve, or just one of them. Each curve is formed by five points that represent the monitored signal as a function of frequency or speed.

In the example below, the user load curve is constructed from the motor nominal torque to which a 10% margin is added and subtracted. The margin curves define a working envelope for the motor so that excursions outside the envelope can be supervised, timed and detected.

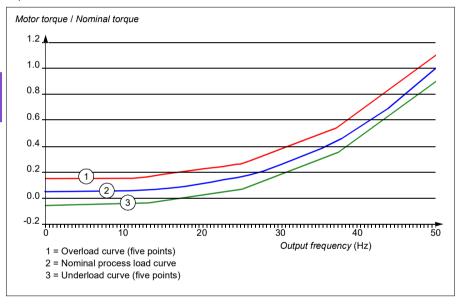

An overload warning and/or fault can be set to occur if the monitored signal stays continuously over the overload curve for a defined time. An underload warning and/or fault can be set to occur if the monitored signal stays continuously under the underload for a defined time.

Overload can be, for example, used to monitor for fan load profiles becoming too high.

Underload can be, for example, used to monitor for load dropping and breaking of conveyer belts or fan belts.

#### **Settings**

Parameter group 37 User load curve (page 491).

#### Application example: Proof of flow

The user load curve function can be used to indicate proof of flow. Proof of flow is most commonly used for indicating a broken belt on a belt-driven fan. This drive function eliminates the need and cost for an external current-sensing relay and is more reliable. External current-sensing relays depend on the difference in motor current draw between a full-speed, no-load condition (broken belt) and a slow speed with load. This difference is minimal since the motor's magnetizing current makes up the vast majority of the motor's current consumption, which is unrelated to load. The drive's user load curve is adjustable and ideal for variable speed, variable torque, proof-of-flow applications.

For example, during commissioning of the fan, the motor torque is recorded with the belt installed and the fan operating at 50% speed. The drive panel is capable of displaying the motor torque. See parameter 01.10 Motor torque (page 343). Using this value as a reference point, a low torque threshold is determined to indicate a broken belt indication. This technique verifies that not only the drive is running the motor, but that the motor is also loaded by the application. A time delay value is available and configurable to allow for system variables. A relay output can be configured for the user load curve (proof of flow) status.

## Process PID control

There are two built-in process PID controllers (PID set 1 and PID set 2) in the drive. The controller can be used to control process variables such as pressure or flow in the pipe or fluid level in the container.

In process PID control, a process reference (setpoint) is connected to the drive instead of a speed reference. An actual value (process feedback) is also brought back to the drive. The process PID control adjusts the drive speed in order to keep the measured process quantity (actual value) at the desired level (setpoint). This means that user does not need to set a frequency/speed/torque reference to the drive but the drive adjust its operation according to the process PID.

The simplified block diagram below illustrates the process PID control. For more detailed block diagrams, see pages 330 and 332.

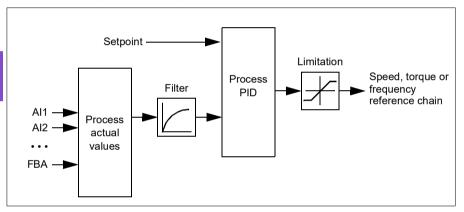

The drive contains two complete sets of process PID controller settings that can be alternated whenever necessary; see parameter 40.57 PID set1/set2 selection.

Note: Process PID control is only available in external control location EXT2; see section Local control vs. external control (page 89).

#### Sleep and boost functions for process PID control

The sleep function is suitable for PID control applications where the consumption varies, such as clean water pumping systems. When used, it stops the pump completely during low demand, instead of running the pump slowly below its efficient operating range. The following example visualizes the operation of the function.

**Example:** The drive controls a pressure boost pump. The water consumption falls at night. As a consequence, the process PID controller decreases the motor speed. However, due to natural losses in the pipes and the low efficiency of the centrifugal pump at low speeds, the motor would never stop rotating. The sleep function detects the slow rotation and stops the unnecessary pumping after the sleep delay has passed. The drive shifts into sleep mode, still monitoring the pressure. The pumping

resumes when the pressure falls under the predefined minimum level and the wakeup delay has passed.

The user can extend the PID sleep time by the boost functionality. The boost functionality increases the process setpoint for a predetermined time before the drive enters the sleep mode.

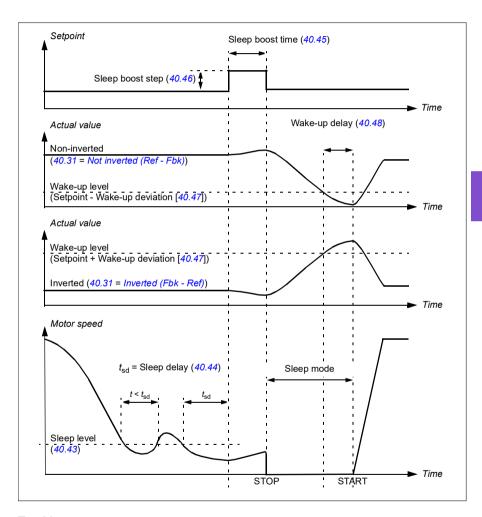

#### **Tracking**

In tracking mode, the PID block output is set directly to the value of parameter 40.50 (or 41.50) Set 1 tracking ref selection. The internal I term of the PID controller is set so that no transient is allowed to pass on to the output, so when the tracking mode is left, normal process control operation can be resumed without a significant bump.

# Settings

• Parameter groups 40 Process PID set 1 (page 494) and 41 Process PID set 2 (page 511).

# Multipump/fan control

Multipump/fan systems consist of several pumps or fans, each connected to a separate drive. This arrangement enables a high flexibility in load sharing, balancing the run time between the pumps or fans and keeping each pump or fan running optimally. If the active pumps or fans cannot meet the demand, the system automatically starts or stops pumps or fans one by one.

The order of the pumps or fans used can be defined to balance the run time better (pumps or fans that have run the least, start first) or can be set by the efficiency class of each pump or fan (for example, pumps or fans with high efficiency are primarily used).

Multipump/fan systems achieve high-level redundancy, if one pump or fan fails or requires maintenance, other pumps or fans can take over the operation. Efficiency. continuous operation and easy maintenance are reasons why multipump/fan systems can be found in a variety of different applications.

## Single pump and fan control (PFC)

The Single pump and fan control (PFC) is used in pump or fan systems consisting of one drive and multiple pumps or fans. The drive controls the speed of one of the pumps/fans and in addition connects (and disconnects) the other pumps/fans directly to the supply network through contactors.

The PFC control logic switches auxiliary motors on and off as required by the capacity changes of the process. In a pump application, for example, the drive controls the motor of the first pump, varying the motor speed to control the output of the pump. This pump is the speed regulated pump. When the demand (represented by the process PID reference) exceeds the capacity of the first pump (a user defined speed/frequency limit), the PFC logic automatically starts an auxiliary pump. The logic also reduces the speed of the first pump, controlled by the drive, to account for the addition to the total system output by the auxiliary pump. Then, as before, the PID controller adjusts the speed/frequency of the first pump in such a way that the system output meets the process needs. If the demand continues to increase, the PFC logic adds further auxiliary pumps, in a similar manner as just described.

As the demand drops, making the speed of the first pump fall below a minimum limit (user defined as a speed/frequency limit), the PFC logic automatically stops an auxiliary pump. The PFC logic also increases the speed of the drive controlled pump to account for the missing output of the stopped auxiliary pump.

The Single pump and fan control (PFC) is supported in external control location EXT2 only.

**Example:** Three-pump constant pressure water supply application

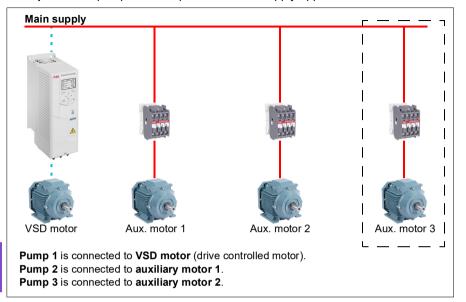

| Flow consumption vs. pump status |        |        |        |  |  |
|----------------------------------|--------|--------|--------|--|--|
| Consumption                      | Pump 1 | Pump 2 | Pump 2 |  |  |
| Low                              | VSD    | Off    | Off    |  |  |
| $\downarrow$                     | VSD    | DOL    | Off    |  |  |
| High                             | VSD    | DOL    | DOL    |  |  |
| ↓                                | VSD    | DOL    | Off    |  |  |
| Low                              | VSD    | Off    | Off    |  |  |

VSD = Controlled by drive, tuning the output speed according to PID control.

**DOL** = Direct On Line. Pump is running at fixed motor nominal speed.

Off = Off-line. Pump stops.

## Soft pump and fan control (SPFC)

The Soft pump and fan control (SPFC) logic is a variant of the PFC logic for pump and fan alternation applications where lower pressure peaks are desirable when a new auxiliary motor is to be started. The SPFC logic is an easy way to implement soft starting of direct on line (auxiliary) motors.

The main difference between traditional PFC and SPFC logic is how the SPFC logic connects auxiliary motors on-line. When the criteria for starting a new motor is fulfilled (see above) the SPFC logic connects the drive controlled motor to the supply network in a flying start, that is, while the motor is still coasting. The drive then connects to the next pump/fan unit to be started and starts controlling the speed of that one, while the previously controlled unit is now connected directly on line through a contactor.

Further (auxiliary) motors are started in a similar manner. The motor stopping routine is the same as for the normal PFC routine.

In some cases SPFC makes it possible to soften the start-up current while connecting auxiliary motors on-line. Lower pressure peaks on the pipelines and pumps may be achieved as a result.

**Example:** Three-pump constant pressure water supply application

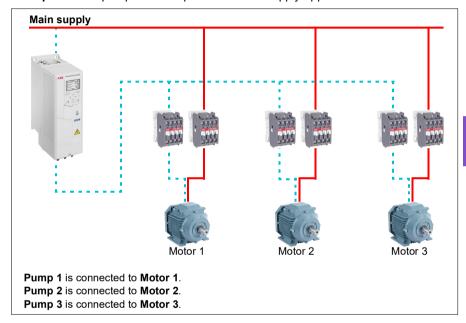

| Flow consumption and pump status |        |        |        |  |  |
|----------------------------------|--------|--------|--------|--|--|
| Consumption                      | Pump 1 | Pump 2 | Pump 2 |  |  |
| Low                              | VSD    | Off    | Off    |  |  |
| $\downarrow$                     | DOL    | VSD    | Off    |  |  |
| High                             | DOL    | DOL    | VSD    |  |  |
| $\downarrow$                     | DOL    | Off    | VSD    |  |  |
| Low                              | Off    | Off    | VSD    |  |  |
| $\downarrow$                     | VSD    | Off    | DOL    |  |  |
| High                             | DOL    | VSD    | DOL    |  |  |
| $\downarrow$                     | DOL    | VSD    | Off    |  |  |
| Low                              | Off    | VSD    | Off    |  |  |
| $\downarrow$                     | VSD    | DOL    | Off    |  |  |
| High                             | DOL    | DOL    | VSD    |  |  |

VSD = Controlled by drive, tuning the output speed according to PID control.

**DOL** = Direct On Line. Pump is running at fixed motor nominal speed.

Off = Off-line. Pump stops.

#### Autochange

Automatic rotation of the start order, or Autochange functionality, serves two main purposes in many PFC type setups. One is to keep the run times of the pumps/fans equal over time to even their wear. The other is to prevent any pump/fan from standing still for too long, which would clog up the unit. In some cases it is desirable to rotate the start order only when all units are stopped, for example, to minimize the impact on the process.

The Autochange can also be triggered by the Timed function (see page 126).

There are three modes of autochange according to what kind of PFC and SPFC together with auxiliary circuit are implemented.

#### 1. Autochange PFC with auxiliary motors only

**Example:** Three-pump constant pressure water supply application.

Two pumps fulfill the flow consumption for long term running, and the third pump is reserved for shifting. In this mode, only two auxiliary motors, pump 2 and pump 3. shift working.

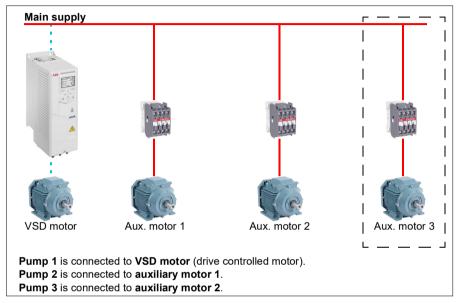

| F            | Flow consumption and pump status |        |        |  |  |
|--------------|----------------------------------|--------|--------|--|--|
| Consumption  | Pump 1                           | Pump 2 | Pump 2 |  |  |
| Low          | VSD                              | Off    | Off    |  |  |
| Normal       | VSD                              | DOL    | Off    |  |  |
| $\downarrow$ | VSD                              | Off    | DOL    |  |  |
| $\downarrow$ | VSD                              | DOL    | Off    |  |  |
| Normal       | VSD                              | Off    | DOL    |  |  |

**VSD** = Controlled by drive, tuning the output speed according to PID control.

**DOL** = Direct On Line. Pump is running at fixed motor nominal speed.

**Off** = Off-line. Pump stops.

#### 2. Autochange PFC with all motors

**Example:** Three-pump constant pressure water supply application

Two pumps fulfill the flow consumption for long term running, and the third pump is reserved for shifting. Because all motors will be shifted for autochange routine, special auxiliary circuit is needed, which is the same as for the SPFC system.

In this mode, the VSD motor will move to the next pump one by one, but the auxiliary motor will always be put on-line in DOL mode. However, three pumps are shifted overall.

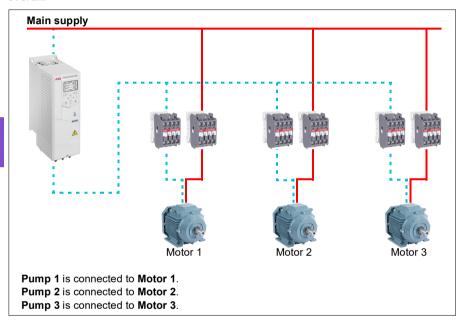

| Flow consumption and pump status |        |        |        |  |  |
|----------------------------------|--------|--------|--------|--|--|
| Consumption                      | Pump 1 | Pump 2 | Pump 2 |  |  |
| Low                              | VSD    | Off    | Off    |  |  |
| Normal                           | VSD    | DOL    | Off    |  |  |
| $\downarrow$                     | Off    | VSD    | DOL    |  |  |
| $\downarrow$                     | DOL    | Off    | VSD    |  |  |
| Normal                           | VSD    | DOL    | Off    |  |  |

**VSD** = Controlled by drive, tuning the output speed according to PID control.

**DOL** = Direct On Line. Pump is running at fixed motor nominal speed.

Off = Off-line. Pump stops.

#### 3. Autochange with SPFC

Auxiliary motor is meaningless in SPFC. So it does not matter if you select All motors or Aux motor only.

**Example:** Three-pump constant pressure water supply application

Two pumps fulfills the flow consumption for long term running, and the third pump is reserved for shifting.

SPFC system supports autochange naturally. No extra component is needed as long as SPFC is already working there. In this mode, all the pumps are always started by the drive as they are in SPFC normal operation.

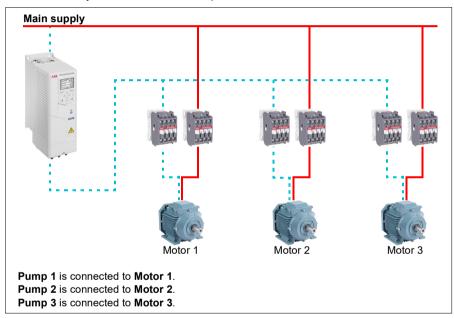

| Flow consumption and pump status |        |        |        |  |  |
|----------------------------------|--------|--------|--------|--|--|
| Consumption                      | Pump 1 | Pump 2 | Pump 2 |  |  |
| Low                              | VSD    | Off    | Off    |  |  |
| Normal                           | DOL    | VSD    | Off    |  |  |
| $\downarrow$                     | Off    | DOL    | VSD    |  |  |
| $\downarrow$                     | VSD    | Off    | DOL    |  |  |
| Normal                           | DOL    | VSD    | Off    |  |  |

**VSD** = Controlled by drive, tuning the output speed according to PID control.

**DOL** = Direct On Line. Pump is running at fixed motor nominal speed.

**Off** = Off-line. Pump stops.

#### Interlock

There is an option to define interlock signals for each motor in the PFC system. When the interlock signal of a motor is Available, the motor participates in the PFC starting sequence. If the signal is Interlocked, the motor is excluded. This feature can be used for informing the PFC logic that a motor is not available (for example, due to maintenance or manual direct-on-line starting).

#### Settings

- Parameter group 10 Standard DI, RO (page 363)
- Parameter group 40 Process PID set 1 (page 494)
- Parameter groups 76 PFC configuration (page 554) and 77 PFC maintenance and monitoring (page 561).

## Application example 1: Supply fan, Basic speed follower

There are a variety of different inputs and control schemes that may be applied to a drive being used on a supply fan. The example below consists of one of the more basic configurations. The following pages will build upon this example and provide more advanced examples. The example below consists of:

- Start/stop contact closure from the building automation system (BAS)
- A 0...10 V DC analog speed command signal from the BAS
- No safeties to the drive and no status feedback to the BAS.

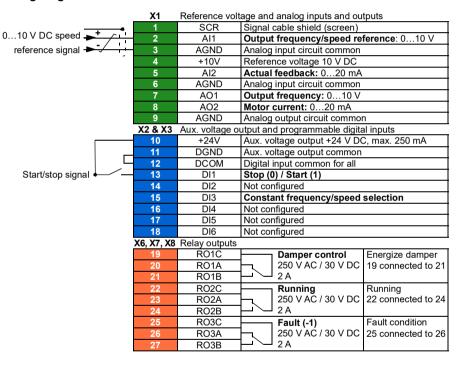

# **Quick steps – Programming summary**

Settings listed below are changed relative to the drive's factory defaults to meet the application requirements:

## Menu > Primary settings > Start, stop, reference > Interlocks/permissives

Unselect □ Use start interlock 1

# Application example 2: Supply fan, basic speed follower with interlock and status

There are a variety of different inputs and control schemes that may be applied to a drive being used as the controller for a supply fan. The example below consists of:

- Start/stop contact closure from the building automation system (BAS)
- A 0...10 V DC analog speed command signal from the BAS
- A duct high static pressure safety (Overpressure) contact wired to the drive
- A run/stop status feedback from the drive to the BAS
- A fault/not-faulted status feedback from the drive to the BAS.

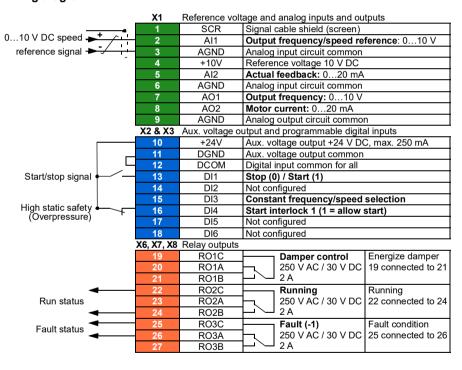

## **Quick steps – Programming summary**

Settings listed below are changed relative to the drive's factory defaults to meet the application requirements:

## Menu > Primary settings > Start, stop, reference > Interlocks/permissives

- ✓ Use start interlock 1
  - Edit **Description text**: Overpressure

# Application example 3: Supply fan, speed follower complete integration

There are a variety of different inputs and control schemes that may be applied to a drive being used as the controller for a supply fan. The example below consists of:

- Start/stop contact closure from the building automation system (BAS)
- A 0...10 V DC analog speed command signal from the BAS
- A damper end-switch contact closure to the drive, to indicate the damper open/closed status
- A duct high static pressure safety (Overpressure) contact wired to the drive
- A supply air Smoke alarm safety contact wired to the drive
- · A run/stop status feedback from the drive to the BAS
- A fault/not-faulted status feedback from the drive to the BAS
- A relay output to the external, actuator control circuit to open an isolation damper
- A 0...10 V DC analog output signal from the drive, to indicate drive output frequency, to the BAS.

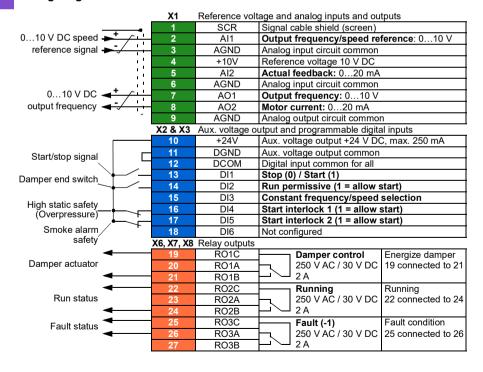

## **Quick steps – Programming summary**

Settings listed below are changed relative to the drive's factory defaults to meet the application requirements:

## Primary settings > Start, stop, reference > Interlocks/permissives

• Edit Run enabled when: DI2 high

• Edit **Description text**: Damper end switch

✓ Use start interlock 1

• Edit **Description text**: Overpressure

Select ✓ Use start interlock 2.

• Edit Start enabled when: DI5 high Edit **Description text**: Smoke alarm

## Application example 4: Supply fan, PID control

The drive can be used with a supply fan to maintain static air duct pressure. The drive must speed up when the pressure is too low, and slow down when the pressure is too high. The example below consists of:

- · Start/stop contact closure from the building automation system (BAS)
- A 4...20 mA setpoint command signal from the BAS
  - 4 mA = 0.0 kPa (or 0.0 inWC)
  - 20 mA = 0.5 kPa (or 2.0 inWC)
- A 4...20 mA analog pressure transducer feedback signal wired to the drive with a pressure range of 0...1.25 kPa (0...5 inWC)
  - 4 mA = 0.0 kPa (0.0 inWC)
  - 20 mA = 1.25 kPa (5.0 inWC)
- A duct high static pressure safety (Overpressure) contact wired to the drive
- A Freezestat safety contact wired to the drive
- A run/stop status feedback from the drive to the BAS
- A fault/not-faulted status feedback from the drive to the BAS.

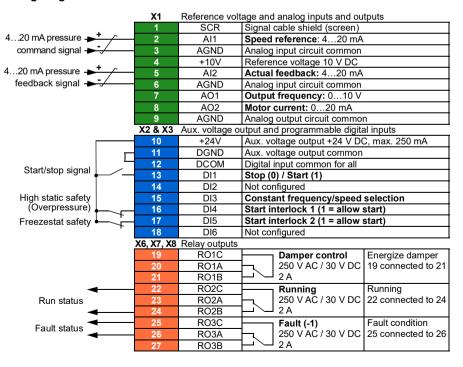

#### Quick steps - Programming summary

Settings listed below are changed relative to the drive's factory defaults to meet the application requirements:

### Menu > Primary settings > Start, stop, reference > Interlocks/permissives

✓ Use start interlock 1

Edit Description text: Overpressure

Edit Description text: Freezestat

#### Menu > Primary settings > PID control

Select **☑** Use PID control

Edit Start/stop/dir from: DI1 start/stop

Edit **Unit**: *kPa* (or *inWC*)

### Menu > Primary settings > PID control > Feedback

Edit Source: Al2 Scaled

#### Menu > Primary settings > PID control > Feedback > Al2 Scaling

Edit Range: 4...20 mA

• Edit Scaled min: 0 kPa (or 0 inWC)

• Edit Scaled max: 1.25 kPa (or 5.0 inWC)

#### Menu > Primary settings > PID control > Setpoint

Edit Source: Al1 scaled

#### Menu > Primary settings > PID control > Setpoint > Al1 Scaling

Edit Range: 4...20 mA

• Edit Scaled min: 0.0 kPa (or 0.0 inWC) Edit Scaled max: 0.5 kPa (or 2.0 inWC)

#### Menu > Primary settings > PID control

Tuning (adjust the gain and integration time of the PID, as needed for the application)

## Application example 5: Cooling tower fan, speed follower

There are a variety of different inputs and control schemes that may be applied to a drive being used as the controller for a cooling tower. The example below consists of:

- Start/stop contact closure from the building automation system (BAS)
- A 4...20 mA analog speed command signal from the BAS
- · A vibration safety switch contact wired to the drive
- · A run/stop status feedback from the drive to the BAS
- A fault/not-faulted status feedback from the drive to the BAS
- Minimum frequency programmed to 30 Hz due to lubrication needs of this particular fan's right angle gear box.

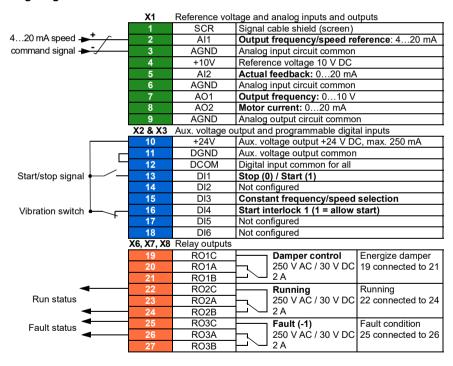

## Quick steps - Programming summary

Settings listed below are changed relative to the drive's factory defaults to meet the application requirements:

## Menu > Primary settings > Start, stop, reference > Primary auto control location > Al1 scaling

• Edit Range: 4...20 mA

## Primary settings > Start, stop, reference > Interlocks/permissives

✓ Use start interlock 1

Edit Description text: Vibration switch

## Primary setting > Limits

• Edit Minimum frequency: 30.00 Hz

## Application example 6: Cooling tower, PID

There are a variety of different inputs and control schemes that may be applied to a drive being used as the controller for a Cooling tower. The example below consists of:

- Start/stop contact closure from the building automation system (BAS)
- Water temperature setpoint fixed at 24 °C (75 °F). The drive speeds up the fan when the temperature is too warm, and slows it down when the temperature is too cool
- A 4...20 mA analog water temperature transducer feedback signal wired directly to the drive with a temperature range of -30...50 °C (-22...122 °F)
  - 4 mA = -30 °C (-22 °F)
  - 20 mA = 50 °C (122 °F)
- · A vibration safety switch contact wired to the drive
- A run/stop status feedback from the drive to the BAS
- A fault/not-faulted status feedback from the drive to the BAS
- Minimum frequency programmed to 20 Hz due to lubrication needs of this particular fan's right angle gear box
- The drive stops the fan and enters sleep mode when the motor speed drops below 25 Hz for more than 30 seconds
- The drive wakes up from sleep mode when the water temperature increases above 26 °C (79 °F), which is also a deviation of 2 °C (4 °F) above the setpoint of 24 °C (75 °F)

|                        | X1         | Reference volt | age and analog inputs and outputs         |  |
|------------------------|------------|----------------|-------------------------------------------|--|
|                        | 1          | SCR            | Signal cable shield (screen)              |  |
|                        | 2          | Al1            | Output frequency/speed reference: 010 V   |  |
|                        | 3          | AGND           | Analog input circuit common               |  |
|                        | 4          | +10V           | Reference voltage 10 V DC                 |  |
| 420 mA temp. → +       | 5          | Al2            | Actual feedback: 420 mA                   |  |
| feedback signal +      | 6          | AGND           | Analog input circuit common               |  |
|                        | 7          | AO1            | Output frequency: 010 V                   |  |
|                        | 8          | AO2            | Motor current: 020 mA                     |  |
|                        | 9          | AGND           | Analog output circuit common              |  |
|                        | X2 & X3    | Aux. voltage o | utput and programmable digital inputs     |  |
|                        | 10         | +24V           | Aux. voltage output +24 V DC, max. 250 mA |  |
|                        | 11         | DGND           | Aux. voltage output common                |  |
| -                      | 12         | DCOM           | Digital input common for all              |  |
| Start/stop signal ———— | 13         | DI1            | Stop (0) / Start (1)                      |  |
|                        | 14         | DI2            | Not configured                            |  |
|                        | 15         | DI3            | Constant frequency/speed selection        |  |
| Vibration switch       | 16         | DI4            | Start interlock 1 (1 = allow start)       |  |
| ŗ                      | 17         | DI5            | Not configured                            |  |
|                        | 18         | DI6            | Not configured                            |  |
|                        | X6, X7, X8 | Relay outputs  |                                           |  |
|                        | 19         | RO1C           | Damper control Energize damper            |  |
|                        | 20         | RO1A           | 250 V AC / 30 V DC 19 connected to 2      |  |
|                        | 21         | RO1B           | ⊢                                         |  |
| ◀——                    | 22         | RO2C           | Running Running                           |  |
| Run status             | 23         | RO2A           | 250 V AC / 30 V DC 22 connected to 24     |  |
| ◀                      | 24         | RO2B           | → 2A                                      |  |
| Fault status           | 25         | RO3C           | Fault (-1) Fault condition                |  |
|                        | 26         | RO3A           | 250 V AC / 30 V DC 25 connected to 20     |  |
|                        | 27         | RO3B           | ן ∠ 2A                                    |  |

#### Quick steps - Programming summary

Settings listed below are changed relative to the drive's factory defaults to meet the application requirements:

#### Menu > Primary settings > Start, stop, reference > Interlocks/permissives

✓ Use Start interlock 1

Edit Description text: Vibration switch

#### Menu > Primary settings > Limits

· Edit Minimum frequency: 20 Hz

#### Menu > Primary settings > PID control

Select Use PID control

Edit Start/stop/dir from: DI1 start/stop

• Edit **Unit**: °C (or °F)

#### Menu > Primary Settings > PID control > Feedback

Edit Source: Al2 Scaled

#### Menu > Primary Settings > PID control > Feedback > Al2 Scaling

Edit Range: 4...20 mA

Edit Scaled min: -30.0°C (or -22°F)
 Edit Scaled max: 50.0°C (or 122°F)

## Menu > Primary Settings > PID control > Setpoint

Edit Source: Constant setpoint

Edit Constant setpoint 1: 24.0°C (or 75.0°F)

#### Menu > Primary Settings > PID control >

 Tuning (adjust the gain and integration time of the PID, as needed for the application)

Edit Increase output: Feedback > setpoint

# Menu > Primary Settings > PID control > Sleep function

Select Use sleep function

• Edit Activation level: 25 Hz

• Edit **Delay:** 30.0 s

Edit Wake-up deviation: 2 °C (or 4 °F)

## Application example 7: Chilled water pump

There are a variety of different inputs and control schemes that may be applied to the drive being used on a chilled water pump. The example below consists of:

- Start/stop contact closure from the building automation system (BAS)
- A 0...10 V DC analog speed command signal from the BAS
- · A run/stop status feedback from the drive to the BAS
- A fault/not-faulted status feedback from the drive to the BAS
- A 4...20 mA analog output signal from the drive, to indicate drive output current, to the BAS
- When a stop command is received, the drive shall ramp the motor to a stop to prevent water hammer.

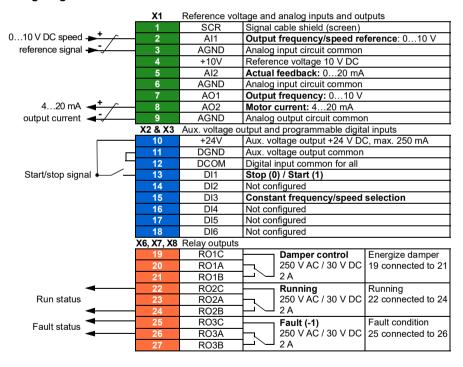

## **Quick steps – Programming summary**

Settings listed below are changed relative to the drive's factory defaults to meet the application requirements:

#### Menu > I/O > AO2

• Edit Range: 4...20 mA

## Menu > Primary settings > Ramps

• Edit Stop mode: Ramp

## Menu > Primary settings > Start, stop, reference > Interlocks/permissives

Unselect □ Use start interlock 1

## Application example 8: Condenser water pump

There are a variety of different inputs and control schemes that may be applied to a drive being used on a condenser water pump. The example below consists of:

- Start/stop contact closure from the building automation system (BAS)
- A 4...20 mA analog speed command signal from the BAS
- A run/stop status feedback from the drive to the BAS
- A fault/not-faulted status feedback from the drive to the BAS
- When a stop command is received, the drive ramps the motor to a stop to prevent water hammer
- Minimum frequency set to 20 Hz.

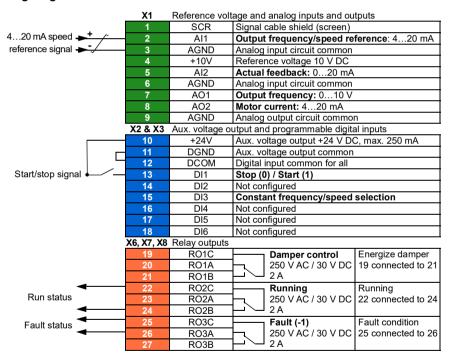

### **Quick steps – Programming summary**

Settings listed below are changed relative to the drive's factory defaults to meet the application requirements:

### Menu > Primary settings > Start, stop, reference > Primary auto control location Al1 scaling

• Edit Range: 4...20 mA

### Menu > Primary settings > Start, stop, reference > Interlocks/permissives

Unselect □ Use start interlock 1

### Menu > Primary settings > Ramps

• Edit Stop mode: Ramp

### Menu > Primary setting > Limits

• Edit Minimum frequency: 20 Hz

### **Energy efficiency**

### **Energy optimization**

The function optimizes the motor flux so that total energy consumption and motor noise level are reduced when the drive operates below the nominal load. The total efficiency (motor and drive) can be improved by 1...20% depending on load torque and speed. Energy optimization is enabled by default.

Note: With permanent magnet and synchronous reluctance motors, energy optimization is always enabled.

### Settings

- Menu > Energy efficiency
- Parameter 45.11 Energy optimizer (page 517).

### **Energy saving calculators**

This feature consists of the following functionalities:

- An energy optimizer that adjusts the motor flux in such a way that the total system efficiency is maximized
- A counter that monitors used and saved energy by the motor and displays them in kWh, currency or volume of CO<sub>2</sub> emissions, and
- A load analyzer showing the load profile of the drive (see separate section on page 183).

In addition, there are counters that show energy consumption in kWh of the current and previous hour as well as the current and previous day.

The amount of energy that has passed through the drive (in either direction) is counted and shown as full GWh. MWh and kWh. The cumulative energy is also shown as full kWh. All these counters are resettable.

Note: The accuracy of the energy savings calculation is directly dependent on the accuracy of the reference motor power given in parameter 45.19 Comparison power.

- Menu > Energy efficiency
- Parameter group 45 Energy efficiency (page 515)
- Parameters 01.50 Current hour kWh, 01.51 Previous hour kWh, 01.52 Current day kWh and 01.53 Previous day kWh on page 344.
- Parameters 01.55 Inverter GWh counter (resettable), 01.56 Inverter MWh counter (resettable), 01.57 Inverter kWh counter (resettable) and 01.58 Cumulative inverter energy (resettable).

### Load analyzer

#### Peak value logger

The user can select a signal to be monitored by a peak value logger. The logger records the peak value of the signal along with the time the peak occurred, as well as motor current. DC voltage and motor speed at the time of the peak. The peak value is sampled at 2 ms intervals.

### **Amplitude loggers**

The control program has two amplitude loggers.

For amplitude logger 2, the user can select a signal to be sampled at 200 ms intervals, and specify a value that corresponds to 100%. The collected samples are sorted into 10 read-only parameters according to their amplitude. Each parameter represents an amplitude range 10 age points wide, and displays the age of the collected samples that have fallen within that range.

You can view this graphically with the assistant panel or the Drive composer PC tool.

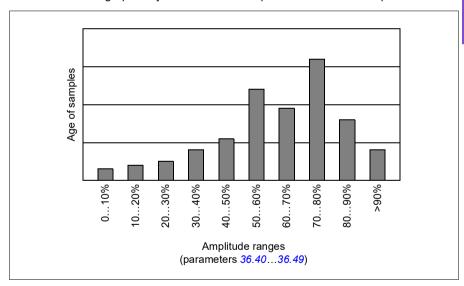

Amplitude logger 1 is fixed to monitor motor current, and cannot be reset. With amplitude logger 1, 100% corresponds to the maximum output current of the drive  $(I_{\text{max}})$ , which is listed in the *Hardware manual* of the drive. The measured current is logged continuously. The distribution of samples is shown by parameters 36.20...36.29.

- Menu > Diagnostics > Load profile
- Parameter group 36 Load analyzer (page 488).

### **Managing settings**

### User parameter sets

The drive supports four user parameter sets that can be saved to the permanent memory and recalled using drive parameters. It is also possible to use digital inputs to switch between user parameter sets.

A user parameter set contains all editable values in parameter groups 10...99 except

- forced I/O values such as parameters 10.03 DI force selection and 10.04 DI forced data
- I/O extension module settings (group 15)
- data storage parameters (group 47)
- fieldbus communication enable parameter (50.01 FBA A enable)
- other fieldbus communication settings (groups 51...53 and 58)
- some hardware settings in group 95 HW configuration (for example parameter 95.01 Supply voltage.
- user set selection parameters 96.11...96.13.

As the motor settings are included in the user parameter sets, make sure the settings correspond to the motor used in the application before recalling a user set. In an application where different motors are used with the drive, the motor ID run needs to be performed with each motor and the results saved to different user sets. The appropriate set can then be recalled when the motor is switched.

If no parameter sets have been saved, attempting to load a set will create all sets from the currently active parameter settings.

Switching between sets is only possible with the drive stopped.

- Menu > Primary settings > Advanced functions > User sets
- Parameters 96.10...96.13 (page 571).

### Safety and protections

### Fixed/Standard protections

#### Overcurrent

If the output current exceeds the internal overcurrent limit, the IGBTs are shut down immediately to protect the drive.

### DC overvoltage

See section Overvoltage control on page 144.

### DC undervoltage

See section *Undervoltage control* (power loss ride-through) on page 144.

#### **Drive temperature**

If the temperature rises high enough, the drive first starts to limit the switching frequency and then the current to protect itself. If it is still keeps heating up, for example, because of a fan failure, an overtemperature fault is generated.

#### Short circuit

In case of a short circuit, the IGBTs are shut down immediately to protect the drive.

### **Programmable protection functions**

### Motor phase loss detection (parameter 31.19)

The parameter selects how the drive reacts whenever a motor phase loss is detected.

### Earth (Ground) fault detection (parameter 31.20)

#### Note that

- an earth fault in the supply cable does not activate the protection
- in a grounded supply, the protection activates within 2 milliseconds
- in an ungrounded supply, the supply capacitance must be 1 microfarad or more
- the capacitive currents caused by shielded motor cables up to 300 meters will not activate the protection
- the protection is deactivated when the drive is stopped.

#### Supply phase loss detection (parameter 31.21)

The parameter selects how the drive reacts whenever a supply phase loss is detected.

### Safe torque off detection (parameter 31,22)

The drive monitors the status of the Safe torque off input, and this parameter selects which indications are given when the signals are lost. (The parameter does not affect the operation of the Safe torque off function itself.) For more information on the Safe torque off function, see chapter Planning the electrical installation, section Implementing the Safe torque off function in the Hardware manual of the drive.

### Swapped supply and motor cabling (parameter 31.23)

The drive can detect if the supply and motor cables have accidentally been swapped (for example, if the supply is connected to the motor connection of the drive). The parameter selects if a fault is generated or not.

### Stall protection (parameters 31.24...31.28)

The drive protects the motor in a stall situation. It is possible to adjust the supervision limits (current, frequency and time) and choose how the drive reacts to a motor stall condition.

### Overspeed protection (parameter 31.30...31.31)

The user can set overspeed and overfrequency limits by specifying a margin that is added to the currently-used maximum and minimum speed or frequency limits.

### Local control loss detection (parameter 49.05)

The parameter selects how the drive reacts to a control panel or PC tool communication break.

#### Al supervision (parameters 12.03...12.04)

The parameters select how the drive reacts when an analog input signal moves out of the minimum and/or maximum limits specified for the input. This can be due to broken I/O wiring or sensor.

### **Emergency stop**

The emergency stop signal is connected to the input selected by parameter 21.05 Emergency stop source. An emergency stop can also be generated through fieldbus (parameter 06.01 Main control word, bits 0...2).

The mode of the emergency stop is selected by parameter 21.04 Emergency stop *mode*. The following modes are available:

- · Off1: Stop along the standard deceleration ramp defined for the particular reference type in use
- Off2: Stop by coasting
- Off3: Stop by the emergency stop ramp defined by parameter 23.23 Emergency stop time.
- Stop torque.

With Off1 or Off3 emergency stop modes, the ramp-down of the motor speed can be supervised by parameters 31.32 Emergency ramp supervision and 31.33 Emergency ramp supervision delay.

#### Notes:

- The installer of the equipment is responsible for installing the emergency stop devices and all additional devices needed for the emergency stop function to fulfill the required emergency stop categories. For more information, contact your local ABB representative.
- After an emergency stop signal is detected, the emergency stop function cannot be canceled even though the signal is canceled.
- If the minimum (or maximum) torque limit is set to 0%, the emergency stop function may not be able to stop the drive.

### Settings

 Parameters 21.04 Emergency stop mode (page 407), 21.05 Emergency stop source (page 407), 23.23 Emergency stop time (page 424), 31.32 Emergency ramp supervision (page 460) and 31.33 Emergency ramp supervision delay (page 461).

### **Diagnostics**

### Diagnostics menu

The **Diagnostics** menu provides quick information about active faults, warnings and inhibits in the drive and how to fix and reset them. It also helps you to find out why the drive is not starting, stopping or running at the desired speed.

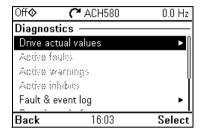

- **Drive actual values**
- Active faults: Use this view to see currently active faults and how to fix and reset them.
- Active warnings: Use this view to see currently active warnings and how to fix them.
- Active inhibits: Use this view to see the active inhibits and how to fix them. In addition, in the Clock, region, display menu you can disable (enabled by default) pop-up views showing information on inhibits when you try to start the drive but it is prevented.
- Fault and event log: Shows lists faults and other events.
- Start/stop/reference summary: Use this view to find out where the control comes from if the drive is not starting or stopping as expected, or runs at an undesired speed.
- Limit status: Use this view to find out whether any limitations are active if the drive is running at undesired speed.
- Communication status: Use this view to find out status information and sent and received data from fieldbus.
- Motor summary: Use this view to find out motor nominal values, control mode and whether ID run has been completed.

- Menu > Diagnostics
- Menu > Primary settings > Clock, region, display > Show inhibit pop-up.

### **Miscellaneous**

### Backup and restore

You can make backups of the settings manually to the assistant panel. The assistant panel also keeps one automatic backup. You can restore a backup to another drive, or a new drive replacing a faulty one. You can make backups and restore on the panel or with the Drive composer PC tool.

#### **Backup**

### Manual backup

Make a backup when necessary, for example, after you have started up the drive or when you want to copy the settings to another drive.

Parameter changes from fieldbus interfaces are ignored unless you have forced parameter saving with parameter 96.07 Parameter save manually.

### Automatic backup

The assistant panel has a dedicated space for one automatic backup. An automatic backup is created two hours after the last parameter change. After completing the backup, the panel waits for 24 hours before checking if there are additional parameter changes. If there are, it creates a new backup overwriting the previous one when two hours have passed after the latest change.

You cannot adjust the delay time or disable the automatic backup function.

Parameter changes from fieldbus interfaces are ignored unless you have forced parameter saving with parameter 96.07 Parameter save manually.

#### Restore

The backups are shown on the panel. Automatic backups are marked with icon 🖹 and manual backups with \( \frac{1}{2} \). To restore a backup, select it and press (\( \bar{\bar} \)). In the following display you can view backup contents and restore all parameters or select a subset to be restored.

**Note:** To restore a backup, the drive has to be in Local control.

**Note:** There is a risk of removing the **QR code** menu entry permanently if a backup from a drive with an old firmware or old panel firmware is restored to a drive with a new firmware from October 2014 or later

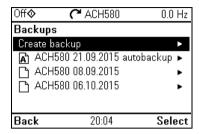

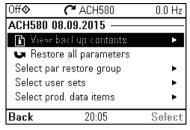

### Settinas

- Menu > Backups
- Parameter 96.07 Parameter save manually (page 570).

### Data storage parameters

Twelve (eight 32-bit, four 16-bit) parameters are reserved for data storage. These parameters are unconnected by default and can be used for linking, testing and commissioning purposes. They can be written to and read from using other parameters' source or target selections.

### Settings

Parameter group 47 Data storage (page 523).

### Parameter checksum calculation

Two parameter checksums, A and B, can be calculated from a set of parameters to monitor changes in the drive configuration. The sets are different for checksums A and B. Each of these checksum is compared to the corresponding reference checksum; in case of a mismatch, an event (a pure event, warning or fault) is generated. The calculated checksum can be set as the new reference checksum.

The set of parameters for checksum A does not include fieldbus settings.

The parameters included in the checksum A calculation are user editable parameters in parameter groups 10...13, 15, 19...25, 28, 30...32, 34...37, 40...41, 43, 45...46, 70...74, 76, 80, 94...99.

The set of parameters for checksum B does not include

- · fieldbus settings
- · motor data settings
- · energy data settings.

The parameters included in the checksum B calculation are user editable parameters in parameter groups 10...13, 15, 19...25, 28, 30...32, 34, 35...37, 40...41, 43, 46, 70...74, 76, 80, 94...97.

### Settings

• Parameters 96.54...96.69, 96.71...96.72 (page 573).

#### User lock

For improved cybersecurity, it is highly recommended that you set a master pass code to prevent, for example, the changing of parameter values and/or the loading of firmware and other files

WARNING! ABB will not be liable for damages or losses caused by the failure to activate the user lock using a new pass code. See Cybersecurity disclaimer (page 22).

- To activate the user lock for the first time:
- Enter the default pass code, 10000000, into 96.02 Pass code. This will make parameters 96.100...96.102 visible.
- Enter a new pass code into 96.100 Change user pass code. Always use eight digits; if using Drive composer PC tool, finish with Enter.
- Confirm the new pass code in 96.100 Change user pass code.

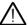

WARNING! Store the pass code in a safe place - the user lock cannot be opened even by ABB if the pass code is lost.

- In 96.102 User lock functionality, define the actions that you want to prevent (we recommend you select all the actions unless otherwise required by the application).
- Enter an invalid pass code into 96.02 Pass code.
- Activate 96.08 Control board boot, or cycle the power to the drive.
- Check that parameters 96.100...96.102 are hidden. If they are not, enter another random pass code into 96.02.

To reopen the lock, enter your pass code into 96.02 Pass code. This will again make parameters 96.100...96.102 visible.

### Settings

Parameters 96.02 (page 569) and 96.100...96.102 (page 575).

### Sine filter support

The control program has a setting that enables the use of ABB sine filters (available separately). With a sine filter connected to the output of the drive, bit 1 of 95.15 Special HW settings must be switched on. The setting forces the drive to use the scalar motor control mode, and limits the switching and output frequencies to

- prevent the drive from operating at filter resonance frequencies, and
- protect the filter from overheating.

Contact your local ABB representative before connecting a sine filter from another manufacturer.

### Settings

• Parameter 95.15 Special HW settings (page 564).

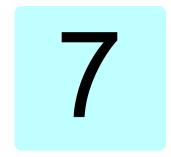

# Fault tracing

### What this chapter contains

The chapter lists the warning and fault messages including possible causes and corrective actions. The causes of most warnings and faults can be identified and corrected using the information in this chapter. If not, contact an ABB service representative. If you have a possibility to use the Drive composer PC tool, send the Support package created by the Drive composer to the ABB service representative.

Warnings and faults are listed below in separate tables. Each table is sorted by warning/fault code.

### Safety

WARNING! Only qualified electricians are allowed to service the drive. Read the instructions in chapter Safety instructions at the beginning of the Hardware manual of the drive before working on the drive.

### Indications

### Warnings and faults

Warnings and faults indicate an abnormal drive status. The codes and names of active warnings and faults are displayed on the control panel of the drive as well as in the Drive composer PC tool. Only the codes of warnings and faults are available over fieldbus.

Warnings do not need to be reset; they stop showing when the cause of the warning ceases. Warnings do not trip the drive and it will continue to operate the motor.

Faults latch inside the drive and cause the drive to trip, and the motor stops. After the cause of a fault has been removed, the fault can be reset from the panel or from a selectable source (parameter 31.11 Fault reset selection) such as the digital inputs of the drive. Reseting the fault creates an event 64FF Fault reset. After the reset, the drive can be restarted.

Note that some faults require a reboot of the control unit either by switching the power off and on, or using parameter 96.08 Control board boot – this is mentioned in the fault listing wherever appropriate.

#### Pure events

In addition to warnings and faults, there are pure events that are only recorded in the event log of the drive. The codes of these events are included in the *Warning messages* table on page 198.

### Editable messages

For external events, the action (fault or warning), name and the message text can be edited. To specify external events, select **Menu > Primary settings > Advanced functions > External events**.

Contact information can also be included and the text edited. To specify contact information, select **Menu > Primary settings > Clock, region, display > Contact info view**.

### Warning/fault history

### Event log

All indications are stored in the event log with a time stamp and other information. The event log stores information on

- the last 8 fault recordings, that is, faults that tripped the drive or fault resets
- the last 10 warnings or pure events that occurred.

See section Viewing warning/fault information on page 197.

To clear the fault and event logger, select **Menu > Primary settings > Reset to defaults > Reset fault and event logs**, or set parameter 96.51 Clear fault and event logger to value Clear.

### **Auxiliary codes**

Some events generate an auxiliary code that often helps in pinpointing the problem. On the control panel, the auxiliary code is stored as part of the details of the event; in the Drive composer PC tool, the auxiliary code is shown in the event listing.

### Viewing warning/fault information

The drive is able to store a list of the active faults actually causing the drive to trip at the present time. The drive also stores a list of faults and warnings that have previously occurred.

For each stored fault, the panel shows the fault code, time and values of nine parameters (actual signals and status words) stored at the time of the fault. The values of the parameters for the latest fault are in parameters 05.80...05.89.

For active faults and warnings, see

- Menu > Diagnostics > Active faults
- Menu > Diagnostics > Active warnings
- parameters in group 04 Warnings and faults (page 348).

For previously occurred faults and warnings, see

- Menu > Diagnostics > Fault & event log
- parameters in group 04 Warnings and faults (page 348).

The event log can also be accessed (and reset) using the Drive composer PC tool. See Drive composer PC tool user's manual (3AUA0000094606 [English]).

### QR code generation for mobile service application

A QR code (or a series of QR codes) can be generated by the drive for display on the control panel. The QR code contains drive identification data, information on the latest events, and values of status and counter parameters. The code can be read with a mobile device containing the ABB service application, which then sends the data to ABB for analysis. For more information on the application, contact your local ABB service representative.

To generate the QR code, select **Menu > System info > QR code**.

Note: If a control panel which does not support QR code generation (version older than v.6.4x) is used, the **QR code** menu entry will disappear totally and will not be available any longer either with control panels supporting the QR code generation.

Note: There is a risk of removing the QR code menu permanently if a backup from a drive with an old firmware or old panel firmware is restored to a drive with a new firmware from October 2014 or later.

## Warning messages

Note: The list also contains events that only appear in the Event log.

| Code<br>(hex) | Warning / Aux. code | Cause                                                                                                    | What to do                                                                                                    |
|---------------|---------------------|----------------------------------------------------------------------------------------------------|----------------------------------------------------------------------------------------------------|
| 64FF          | Fault reset         | A fault has been reset from the panel, Drive composer PC tool, fieldbus or I/O.                                                                                           | Event. Informative only.                                                                                                    |
| A2B1          | Overcurrent         | Output current has exceeded internal fault limit. In addition to an actual overcurrent situation, this warning may also be caused by an earth fault or supply phase loss. | Check motor load. Check acceleration times in parameter group 23 Speed reference ramp (speed control) or 28 Frequency reference chain (frequency control). Also check parameters 46.01 Speed scaling, 46.02 Frequency scaling and 46.03 Torque scaling. Check motor and motor cable (including phasing and delta/star connection). Check for an earth fault in motor or motor cables by measuring the insulation resistances of motor and motor cable. See chapter Electrical installation, section Checking the insulation of the assembly in the Hardware manual of the drive. Check there are no contactors opening and closing in motor cable. Check that the start-up data in parameter group 99 Motor data corresponds to the motor rating plate. Check that there are no power factor correction capacitors or surge absorbers in motor cable. |
| A2B3          | Earth leakage       | Drive has detected load<br>unbalance typically due to<br>earth fault in motor or motor<br>cable.                                                                          | Check there are no power factor correction capacitors or surge absorbers in motor cable. Check for an earth fault in motor or motor cables by measuring the insulation resistances of motor and motor cable. See chapter Electrical installation, section Checking the insulation of the assembly in the Hardware manual of the drive. If an earth fault is found, fix or change the motor cable and/or motor. If no earth fault can be detected, contact your local ABB representative.                                                                                                    |

| Code<br>(hex) | Warning / Aux. code                            | Cause                                                                                                    | What to do                                                                                                    |
|---------------|------------------------------------------------|----------------------------------------------------------------------------------------------------|----------------------------------------------------------------------------------------------------|
| A2B4          | Short circuit                                  | Short-circuit in motor cable(s) or motor.                                                                                                  | Check motor and motor cable for cabling errors.  Check motor and motor cable (including phasing and delta/star connection).  Check for an earth fault in motor or motor cables by measuring the insulation resistances of motor and motor cable.  See chapter Electrical installation, section Checking the insulation of the assembly in the Hardware manual of the drive.  Check there are no power factor correction capacitors or surge absorbers in motor cable. |
| A2BA          | IGBT overload                                  | Excessive IGBT junction to case temperature. This warning protects the IGBT(s) and can be activated by a short circuit in the motor cable. | Check motor cable. Check ambient conditions. Check air flow and fan operation. Check heatsink fins for dust pick-up. Check motor power against drive power.                                                                                                    |
| A3A1          | DC link overvoltage                            | Intermediate circuit DC voltage too high (when the drive is stopped).                                                                      | Check the supply voltage setting (parameter 95.01 Supply voltage). Note that the wrong setting of the parameter                                                                                                    |
| A3A2          | DC link undervoltage                           | Intermediate circuit DC voltage too low (when the drive is stopped).                                                                       | may cause the motor to rush uncontrollably, or may overload the brake chopper or resistor. Check the supply voltage.                                                                                                    |
| A3AA          | DC not charged                                 | The voltage of the intermediate DC circuit has not yet risen to operating level.                                                           | If the problem persists, contact your local ABB representative.                                                                                                    |
| A490          | Incorrect temperature sensor setup             | Temperature cannot be supervised due to incorrect adapter setup.                                                                           | Check the settings of temperature source parameters 35.11 and 35.21.                                                                                                    |
| A491          | External temperature 1 (Editable message text) | Measured temperature 1 has exceeded warning limit.                                                                                         | Check the value of parameter 35.02  Measured temperature 1.  Check the cooling of the motor (or other equipment whose temperature is being measured).  Check the value of 35.13 Temperature 1 warning limit.                                                                                                    |
| A492          | External temperature 2 (Editable message text) | Measured temperature 2 has exceeded warning limit.                                                                                         | Check the value of parameter 35.03  Measured temperature 2.  Check the cooling of the motor (or other equipment whose temperature is being measured).  Check the value of 35.23 Temperature 2 warning limit.                                                                                                    |
| A4A0          | Control board temperature                      | Control board temperature is too high.                                                                                                    | Check the auxiliary code. See actions for each code below.                                                                                                    |
|               | (none)                                         | Temperature above warning limit                                                                                                    | Check ambient conditions. Check air flow and fan operation. Check heatsink fins for dust pick-up.                                                                                                    |
|               | 1                                              | Thermistor broken                                                                                                    | Contact an ABB service representative for control board replacement.                                                                                                    |

| Code<br>(hex) | Warning / Aux. code                                                          | Cause                                                                                                    | What to do                                                                                                    |
|---------------|------------------------------------------------------------------------------|----------------------------------------------------------------------------------------------------|----------------------------------------------------------------------------------------------------|
| A4A1          | IGBT overtemperature                                                         | Estimated drive IGBT temperature is excessive.                                                                | Check ambient conditions. Check air flow and fan operation. Check heatsink fins for dust pick-up. Check motor power against drive power.                                                                                                    |
| A4A9          | Cooling                                                                      | Drive module temperature is excessive.                                                                        | Check ambient temperature. If it exceeds 40 °C/104 °F (IP21 frames R4R9) or if it exceeds 50 °C /122 °F (IP21 frames R0R9), ensure that load current does not exceed derated load capacity of drive. For all P55 frames, check the derating temperatures. See chapter Technical data, section Derating in the Hardware manual of the drive. Check drive module cooling air flow and fan operation. Check inside of cabinet and heatsink of drive module for dust pick-up. Clean whenever necessary. |
| A4B0          | Excess temperature                                                           | Power unit module temperature is excessive.                                                                   | Check ambient conditions. Check air flow and fan operation. Check heatsink fins for dust pick-up. Check motor power against drive power.                                                                                                    |
| A4B1          | Excess temperature difference                                                | High temperature difference between the IGBTs of different phases.                                            | Check the motor cabling. Check cooling of drive module(s).                                                                                                    |
| A4F6          | IGBT temperature                                                             | Drive IGBT temperature is excessive.                                                                          | Check ambient conditions. Check air flow and fan operation. Check heatsink fins for dust pick-up. Check motor power against drive power.                                                                                                    |
| A581          | Fan                                                                          | Cooling fan feedback missing.                                                                                 | Check the auxiliary code to identify the fan. Code 0 denotes main fan 1. Other codes (format XYZ): "X" specifies state code (1: ID run, 2: normal). "Y" = 0, "Z" specifies the index of the fan (1: Main fan 1, 2: Main fan 2, 3: Main fan 3). Check fan operation and connection. Replace fan if faulty.                                                                                                    |
| A582          | Auxiliary fan missing                                                        | An auxiliary cooling fan (IP55 internal fan) is stuck or disconnected.                                        | Check the auxiliary code. Check the auxiliary fan and connection. Replace faulty fan. Make sure the front cover of the drive is in place and tightened. If the commissioning of the drive requires that the cover is off, this warning will be generated even if the corresponding fault is defeated. See fault 5081 Auxiliary fan broken (page 212).                                                                                                    |
| A5A0          | Safe torque off<br>Programmable warning:<br>31.22 STO indication<br>run/stop | Safe torque off function is<br>active, ie, safety circuit<br>signal(s) connected to<br>connector STO is lost. | Check safety circuit connections. For more information, chapter <i>The Safe torque off function</i> in the <i>Hardware manual</i> of the drive and description of parameter 31.22 STO indication run/stop (page 456).  Check the value of parameter 95.04 Control board supply.                                                                                                    |

| Code<br>(hex) | Warning / Aux. code                                                 | Cause                                                                                                    | What to do                                                                                                    |
|---------------|---------------------------------------------------------------------|----------------------------------------------------------------------------------------------------|----------------------------------------------------------------------------------------------------|
| A5EA          | Measurement circuit temperature                                     | Problem with internal temperature measurement of the drive.                                                    | Contact your local ABB representative.                                                                                                    |
| A5EB          | PU board powerfail                                                  | Power unit power supply failure.                                                                               | Contact your local ABB representative.                                                                                                    |
| A5ED          | Measurement circuit ADC                                             | Measurement circuit fault.                                                                                     | Contact your local ABB representative.                                                                                                    |
| A5EE          | Measurement circuit DFF                                             | Measurement circuit fault.                                                                                     | Contact your local ABB representative.                                                                                                    |
| A5EF          | PU state feedback                                                   | State feedback from output phases does not match control signals.                                              | Contact your local ABB representative.                                                                                                    |
| A5F0          | Charging feedback                                                   | Charging feedback signal missing.                                                                              | Check the feedback signal coming from the charging system.                                                                                                    |
| A682          | Flash erase speed exceeded                                          | The flash memory (in the memory unit) has been erased too frequently, compromising the lifetime of the memory. | Avoid forcing unnecessary parameter saves by parameter 96.07 or cyclic parameter writes (such as user logger triggering through parameters). Check the auxiliary code (format XYYY YZZZ). "X" specifies the source of warning (1: generic flash erase supervision). "ZZZ" specifies the flash subsector number that generated the warning. |
| A686          | Checksum mismatch<br>Programmable warning:<br>96.54 Checksum action | The calculated parameter checksum does not match any enabled reference checksum.                               | Check that all necessary approved (reference) checksums (96.7196.72) are enabled in 96.55 Checksum control word.  Check the parameter configuration.  Using 96.55 Checksum control word, enable a checksum parameter and copy the actual checksum into that parameter.                                                                     |
| A687          | Checksum configuration                                              | An action has been defined for a parameter checksum mismatch but the feature has not been configured.          | Contact your local ABB representative for configuring the feature, or disable the feature in 96.54 Checksum action.                                                                                                    |
| A6A4          | Motor nominal value                                                 | The motor parameters are set incorrectly.                                                                      | Check the auxiliary code. See actions for each code below.                                                                                                    |
|               |                                                                     | The drive is not dimensioned correctly.                                                                        |                                                                                                    |

| Code<br>(hex) | Warning / Aux. code          | Cause                                                                                                    | What to do                                                                                                    |
|---------------|------------------------------|----------------------------------------------------------------------------------------------------|----------------------------------------------------------------------------------------------------|
|               | 0001                         | Slip frequency is too small.                                                                                   | Check the settings of the motor                                                                                                    |
|               | 0002                         | Synchronous and nominal speeds differ too much.                                                                | configuration parameters in groups 98<br>and 99.<br>Check that the drive is sized correctly for                                                                                                    |
|               | 0003                         | Nominal speed is higher than synchronous speed with 1 pole pair.                                               | the motor.                                                                                                    |
|               | 0004                         | Nominal current is outside limits                                                                              |                                                                                                    |
|               | 0005                         | Nominal voltage is outside limits.                                                                             |                                                                                                    |
|               | 0006                         | Nominal power is higher than apparent power.                                                                   |                                                                                                    |
|               | 0007                         | Nominal power not consistent with nominal speed and torque.                                                    |                                                                                                    |
| A6A5          | No motor data                | Parameters in group 99 have not been set.                                                                      | Check that all the required parameters in group 99 have been set.  Note: It is normal for this warning to appear during the start-up and continue until the motor data is entered.                                                                                                    |
| A6A6          | Voltage category unselected  | The voltage category has not been defined.                                                                     | Set voltage category in parameter 95.01 Supply voltage.                                                                                                    |
| A6A7          | System time not set          | System time is not set. Timed functions cannot be used and fault log dates are not correct.                    | Set the system time manually or connect the panel to the drive to synchronize the clock. If basic panel is used, synchronize the clock through the EFB or a fieldbus module.  Set parameter 34.10 Timed functions enable to Disabled to disable the timed functions if they are not used. |
| A6B0          | User lock is open            | The user lock is open, ie, user lock configuration parameters 96.10096.102 are visible.                        | Close the user lock by entering an invalid pass code in parameter 96.02 Pass code. See section Parameter checksum calculation (page 191).                                                                                                    |
| A6B1          | User pass code not confirmed | A new user pass code has been entered in parameter 96.100 but not confirmed in 96.101.                         | Confirm the new pass code by entering the same code in 96.101. To cancel, close the user lock without confirming the new code. See section Parameter checksum calculation (page 191).                                                                                                    |
| A6D1          | FBA A parameter conflict     | The drive does not have a functionality requested by a PLC, or requested functionality has not been activated. | Check PLC programming. Check settings of parameter groups 50 Fieldbus adapter (FBA).                                                                                                    |

| Code<br>(hex) | Warning / Aux. code                                    | Cause                                                                                                    | What to do                                                                                                    |
|---------------|--------------------------------------------------------|----------------------------------------------------------------------------------------------------|----------------------------------------------------------------------------------------------------|
| A6E5          | Al parametrization                                     | The current/voltage hardware setting of an analog input does not correspond to parameter settings.             | Check the event log for an auxiliary code. The code identifies the analog input whose settings are in conflict.  Adjust either the hardware setting (on the drive control unit) or parameter 12.15/12.25.  Note: Control board reboot (either by cycling the power or through parameter 96.08 Control board boot) is required to validate any changes in the hardware settings. |
| A6E6          | ULC configuration                                      | User load curve configuration error.                                                                           | Check the auxiliary code (format XXXX ZZZZ). "ZZZZ" indicates the problem (see actions for each code below).                                                                                                    |
|               | 0000                                                   | Speed points inconsistent.                                                                                     | Check that each speed point (parameters 37.1137.15) has a higher value than the previous point.                                                                                                    |
|               | 0001                                                   | Frequency points inconsistent.                                                                                 | Check that each frequency point (37.2037.16) has a higher value than the previous point.                                                                                                    |
|               | 0002                                                   | Underload point above overload point.                                                                          | Check that each overload point (37.3137.35) has a higher value than                                                                                                    |
|               | 0003                                                   | Overload point below underload point.                                                                          | the corresponding underload point (37.2137.25).                                                                                                    |
| A780          | Motor stall Programmable warning: 31.24 Stall function | Motor is operating in stall region because of, for example, excessive load or insufficient motor power.        | Check motor load and drive ratings. Check fault function parameters.                                                                                                    |
| A783          | Motor overload                                         | Motor current is too high.                                                                                     | Check for overloaded motor. Adjust the parameters used for the motor overload function (35.5135.53) and 35.5535.56.                                                                                                    |
| A792          | Brake resistor wiring                                  | Brake resistor short circuit or brake chopper control fault. For drive frames R6 or larger.                    | Check brake chopper and brake resistor connection. Ensure brake resistor is not damaged.                                                                                                    |
| A793          | BR excess<br>temperature                               | Brake resistor temperature has exceeded warning limit defined by parameter 43.12 Brake resistor warning limit. | Stop drive. Let resistor cool down. Check resistor overload protection function settings (parameter group 43 Brake chopper. Check warning limit setting, parameter 43.12 Brake resistor warning limit. Check that the resistor has been dimensioned correctly. Check that braking cycle meets allowed limits.                                                                   |
| A794          | BR data                                                | Brake resistor data has not been given.                                                                        | One or more of the resistor data settings (parameters 43.0843.10) is incorrect. The parameter is specified by the auxiliary code.                                                                                                    |
|               | 0000 0001                                              | Resistance value too low.                                                                                      | Check value of 43.10.                                                                                                    |
|               | 0000 0002                                              | Thermal time constant not given.                                                                               | Check value of 43.08.                                                                                                    |

| Code<br>(hex) | Warning / Aux. code                                                          | Cause                                                                                                    | What to do                                                                                                    |
|---------------|------------------------------------------------------------------------------|----------------------------------------------------------------------------------------------------|----------------------------------------------------------------------------------------------------|
|               | 0000 0003                                                                    | Maximum continuous power not given.                                                                                                  | Check value of 43.09.                                                                                                    |
| A79C          | BC IGBT excess temperature                                                   | Brake chopper IGBT<br>temperature has exceeded<br>internal warning limit.                                                            | Let chopper cool down. Check for excessive ambient temperature. Check for cooling fan failure. Check for obstructions in the air flow. Check the dimensioning and cooling of the cabinet. Check resistor overload protection function settings (parameters 43.0643.10). Check minimum allowed resistor value for the chopper being used. Check that braking cycle meets allowed limits. Check that drive supply AC voltage is not excessive. |
| A7AB          | Extension I/O configuration failure                                          | Installed CMOD module is not the same as configured.                                                                                 | Check that the installed module (shown by parameter 15.02 Detected extension module) is the same as selected by parameter 15.01 Extension module type.                                                                                                    |
| A7C1          | FBAA communication<br>Programmable warning:<br>50.02 FBAA comm loss<br>func  | Cyclical communication<br>between drive and fieldbus<br>adapter module A or between<br>PLC and fieldbus adapter<br>module A is lost. | Check status of fieldbus communication. See user documentation of fieldbus interface. Check settings of parameter groups 50 Fieldbus adapter (FBA), 51 FBA A settings, 52 FBA A data in and 53 FBA A data out. Check cable connections. Check if communication master is able to communicate.                                                                                                    |
| A7CE          | EFB comm loss<br>Programmable warning:<br>58.14 Communication loss<br>action | Communication break in embedded fieldbus (EFB) communication.                                                                        | Check the status of the fieldbus master (online/offline/error etc.). Check cable connections to the EIA-485/X5 terminals 29, 30 and 31 on the control unit.                                                                                                    |
| A7EE          | Panel loss<br>Programmable warning:<br>49.05 Communication loss<br>action    | Control panel or PC tool selected as active control location for drive has ceased communicating.                                     | Check PC tool or control panel connection. Check control panel connector. Check mounting platform if being used. Disconnect and reconnect the control panel.                                                                                                    |
| A88F          | Cooling fan                                                                  | Maintenance timer limit exceeded.                                                                                                    | Consider changing the cooling fan. Parameter 05.04 Fan on-time counter shows the running time of the cooling fan.                                                                                                    |
| A8A0          | Al supervision<br>Programmable warning:<br>12.03 Al supervision<br>function  | An analog signal is outside the<br>limits specified for the analog<br>input.                                                         | Check signal level at the analog input. Check the wiring connected to the input. Check the minimum and maximum limits of the input in parameter group 12 Standard AI.                                                                                                    |

| Code<br>(hex) | Warning / Aux. code                                                                                           | Cause                                                                                                    | What to do                                                                                      |
|---------------|----------------------------------------------------------------------------------------------------|----------------------------------------------------------------------------------------------------|-------------------------------------------------------------------------------------------------|
| A8A1          | RO life warning                                                                                               | The relay has changed states more than the recommended number of times.                                                                                                    | Change the control board or stop using the relay output.                                        |
|               | 0001                                                                                                    | Relay output 1                                                                                                    | Change the control board or stop using relay output 1.                                          |
|               | 0002                                                                                                    | Relay output 2                                                                                                    | Change the control board or stop using relay output 2.                                          |
|               | 0003                                                                                                    | Relay output 3                                                                                                    | Change the control board or stop using relay output 3.                                          |
| A8A2          | RO toggle warning                                                                                             | The relay output is changing states faster than recommended, for example, if a fast changing frequency signal is connected to it. The relay lifetime will be exceeded shortly. | Replace the signal connected to the relay output source with a less frequently changing signal. |
|               | 0001                                                                                                    | Relay output 1                                                                                                    | Select a different signal with parameter 10.24 RO1 source.                                      |
|               | 0002                                                                                                    | Relay output 2                                                                                                    | Select a different signal with parameter 10.27 RO2 source.                                      |
|               | 0003                                                                                                    | Relay output 3                                                                                                    | Select a different signal with parameter 10.30 RO3 source.                                      |
| A8B0          | ABB Signal<br>supervision 1<br>(Editable message text)<br>Programmable warning:<br>32.06 Supervision 1 action | Warning generated by the signal supervision function 1.                                                                                                    | Check the source of the warning (parameter 32.07 Supervision 1 signal).                         |
| A8B1          | ABB Signal<br>supervision 2<br>(Editable message text)<br>Programmable warning:<br>32.16 Supervision 2 action | Warning generated by the signal supervision function 2.                                                                                                    | Check the source of the warning (parameter 32.17 Supervision 2 signal).                         |
| A8B2          | ABB Signal<br>supervision 3<br>(Editable message text)<br>Programmable warning:<br>32.26 Supervision 3 action | Warning generated by the signal supervision function 3.                                                                                                    | Check the source of the warning (parameter 32.27 Supervision 3 signal).                         |
| A8B3          | ABB Signal supervision 4 (Editable message text) Programmable warning: 32.36 Supervision 4 action             | Warning generated by the signal supervision function 4.                                                                                                    | Check the source of the warning (parameter 32.37 Supervision 4 signal).                         |
| A8B4          | ABB Signal<br>supervision 5<br>(Editable message text)<br>Programmable warning:<br>32.46 Supervision 5 action | Warning generated by the signal supervision function 5.                                                                                                    | Check the source of the warning (parameter 32.47 Supervision 5 signal).                         |
| A8B5          | ABB Signal<br>supervision 6<br>(Editable message text)<br>Programmable warning:<br>32.56 Supervision 6 action | Warning generated by the signal supervision function 6.                                                                                                    | Check the source of the warning (parameter 32.57 Supervision 6 signal).                         |

| Code<br>(hex) | Warning / Aux. code                                                                                                    | Cause                                                                                                    | What to do                                                                                                    |
|---------------|----------------------------------------------------------------------------------------------------|----------------------------------------------------------------------------------------------------|----------------------------------------------------------------------------------------------------|
| A8BE          | ULC overload warning<br>Programmable fault:<br>37.03 ULC overload<br>actions                                               | Selected signal has exceeded the user overload curve.                                                                                                    | Check for any operating conditions increasing the monitored signal (for example, the loading of the motor if the torque or current is being monitored). Check the definition of the load curve (parameter group 37 User load curve).                                              |
| A8BF          | ULC underload<br>warning<br>Programmable fault:<br>37.04 ULC underload<br>actions                                          | Selected signal has fallen below the user underload curve.                                                                                                    | Check for any operating conditions decreasing the monitored signal (for example, loss of load if the torque or current is being monitored).  Check the definition of the load curve (parameter group 37 User load curve).                                                         |
| A981          | External warning 1 (Editable message text) Programmable warning: 31.01 External event 1 source 31.02 External event 1 type | Fault in external device 1.                                                                                                    | Check the external device. Check setting of parameter 31.01 External event 1 source.                                                                                                    |
| A982          | External warning 2 (Editable message text) Programmable warning: 31.03 External event 2 source 31.04 External event 2 type | Fault in external device 2.                                                                                                    | Check the external device. Check setting of parameter 31.03 External event 2 source.                                                                                                    |
| A983          | External warning 3 (Editable message text) Programmable warning: 31.05 External event 3 source 31.06 External event 3 type | Fault in external device 3.                                                                                                    | Check the external device. Check setting of parameter 31.05 External event 3 source.                                                                                                    |
| A984          | External warning 4 (Editable message text) Programmable warning: 31.07 External event 4 source 31.08 External event 4 type | Fault in external device 4.                                                                                                    | Check the external device. Check setting of parameter 31.07 External event 4 source.                                                                                                    |
| A985          | External warning 5 (Editable message text) Programmable warning: 31.09 External event 5 source 31.10 External event 5 type | Fault in external device 5.                                                                                                    | Check the external device. Check setting of parameter 31.09 External event 5 source.                                                                                                    |
| AF80          | INU-LSU comm loss<br>Programmable warning:<br>60.79 INU-LSU comm loss<br>function                                          | DDCS (fiber optic) communication between converters (for example, the inverter unit and the supply unit) is lost. Note that the inverter unit will continue operating based on the status information that was last received from the other converter. | Only for ACH580-31. Check status of other converter (parameters 06.36 and 06.39). Check settings of parameter group 60 DDCS communication. Check the corresponding settings in the control program of the other converter. Check cable connections. If necessary, replace cables. |

| Code<br>(hex) | Warning / Aux. code            | Cause                                                                                                    | What to do                                                                                                    |
|---------------|--------------------------------|----------------------------------------------------------------------------------------------------|----------------------------------------------------------------------------------------------------|
| AF85          | Line side unit warning         | The supply unit (or other converter) has generated a warning.                                                             | Only for ACH580-31. The auxiliary code specifies the original warning code in the supply unit control program. See chapter Fault tracing in ACS880 IGBT supply control program firmware manual (3AUA0000131562 [English]). |
| AF88          | Season configuration warning   | You have configured a season which starts before the previous season.                                                     | Configure the seasons with increasing start dates, see parameters 34.60 Season 1 start date34.63 Season 4 start date.                                                                                                    |
| AF8C          | Process PID sleep<br>mode      | The drive is entering sleep mode.                                                                                         | Informative warning. See section Sleep and boost functions for process PID control (page 152), and parameters 40.4340.48.                                                                                                  |
| AFAA          | Autoreset                      | A fault is about to be autoreset.                                                                                         | Informative warning. See the settings in parameter group 31 Fault functions.                                                                                                    |
| AFE1          | Emergency stop (off2)          | Drive has received an emergency stop (mode selection off2) command.                                                       | Check that it is safe to continue operation. Then return emergency stop push button to normal position. Restart                                                                                                    |
| AFE2          | Emergency stop (off1 or off3)  | Drive has received an emergency stop (mode selection off1 or off3) command.                                               | drive. If the emergency stop was unintentional, check the source selected by parameter 21.05 Emergency stop source.                                                                                                    |
| AFE9          | Start delay                    | The start delay is active and the drive will start the motor after a predefined delay.                                    | Informative warning. See parameter 21.22 Start delay.                                                                                                    |
| AFED          | Run permissive                 | Run permissive is keeping the drive from running the motor.                                                               | Check the setting of (and source selected by) parameter 20.40 Run permissive.                                                                                                    |
| AFEE          | Start interlock 1              | Start interlock 1 is keeping the drive from starting.                                                                     | Check the signal source selected for parameter 20.41 Start interlock 1.                                                                                                    |
| AFEF          | Start interlock 2              | Start interlock 2 is keeping the drive from starting.                                                                     | Check the signal source selected for parameter 20.42 Start interlock 2.                                                                                                    |
| AFF0          | Start interlock 3              | Start interlock 3 is keeping the drive from starting.                                                                     | Check the signal source selected for parameter 20.43 Start interlock 3.                                                                                                    |
| AFF1          | Start interlock 4              | Start interlock 4 is keeping the drive from starting.                                                                     | Check the signal source selected for parameter 20.44 Start interlock 4.                                                                                                    |
| AFF2          | Run permissive forced warning  | A forced DI is used as a source for parameter 20.40 Run permissive.                                                       | If 20.40 Run permissive uses DIx as the source, check if the bit corresponding to DIx in parameter 10.03 DI force selection is 1.                                                                                          |
| AFF3          | Start interlock forced warning | One or more forced DIs is used as a source for one or more of parameters 20.41 Start interlock 1 20.44 Start interlock 4. | Check all parameters 20.41 Start interlock 1 20.44 Start interlock 4. If any of these parameters uses DIx as the source, check if the bit corresponding to DIx in parameter 10.03 DI force selection is 1.                 |
| AFF5          | Override new start required    | The Safe torque off function was active and has been reset while in Override.                                             | A new start signal is required to start the drive again.                                                                                                    |
| AFF6          | Identification run             | Motor ID run will occur at next start.                                                                                    | Informative warning.                                                                                                    |

| Code  |                                                                   |                                                                                                    |                                                                                                    |
|-------|-------------------------------------------------------------------|----------------------------------------------------------------------------------------------------|----------------------------------------------------------------------------------------------------|
| (hex) | Warning / Aux. code                                               | Cause                                                                                                | What to do                                                                                                    |
| AFF8  | Motor heating active                                              | Pre-heating is being performed                                                                       | Informative warning.  Motor pre-heating is active. Current specified by parameter 21.16 Pre-heating current is being passed through the motor.                                                                                                 |
| AFFE  | Override active                                                   | Drive is in override mode.                                                                           | Informative warning.                                                                                                    |
| B5A0  | STO event Programmable event: 31.22 STO indication run/stop       | Safe torque off function is active, ie, safety circuit signal(s) connected to connector STO is lost. | Informative warning. Check safety circuit connections. For more information, see chapter <i>The Safe torque off function</i> in the <i>Hardware manual</i> of the drive and description of parameter 31.22 STO indication run/stop (page 456). |
| B686  | Checksum mismatch<br>Programmable event:<br>96.54 Checksum action | The calculated parameter checksum does not match any enabled reference checksum.                     | See A686 Checksum mismatch (page 201).                                                                                                    |
| D501  | No more available<br>PFC motors                                   | No more PFC motors can be started because they can be interlocked or in the Hand mode.               | Check that there are no interlocked PFC motors, see parameters: 76.8176.84. If all motors are in use, the PFC system is not adequately dimensioned to handle the demand.                                                                       |
| D502  | All motors interlocked                                            | All the motors in the PFC system are interlocked.                                                    | Check that there are no interlocked PFC motors, see parameters 76.8176.84.                                                                                                    |
| D503  | VSD controlled PFC motor interlocked                              | The motor connected to the drive is interlocked (unavailable).                                       | Motor connected to the drive is interlocked and thus cannot be started. Remove the corresponding interlock to start the drive controlled PFC motor. See parameters 76.8176.84.                                                                 |

# Fault messages

| Code<br>(hex) | Fault / Aux. code                                         | Cause                                                                                                    | What to do                                                                                                    |
|---------------|-----------------------------------------------------------|----------------------------------------------------------------------------------------------------|----------------------------------------------------------------------------------------------------|
| 1080          | Backup/Restore<br>timeout                                 | Panel or PC tool has failed to communicate with the drive when backup was being made or restored.                                                                       | Request backup or restore again.                                                                                                    |
| 1081          | Rating ID fault                                           | Drive software has not been able to read the rating ID of the drive.                                                                                                    | Reset the fault to make the drive try to reread the rating ID.  If the fault reappears, cycle the power to the drive. You may have to be repeat this. If the fault persists, contact your local ABB representative.                                                                                                    |
| 2310          | Overcurrent                                               | Output current has exceeded internal fault limit. In addition to an actual overcurrent situation, this fault may also be caused by an earth fault or supply phase loss. | Check motor load. Check acceleration times in parameter group 23 Speed reference ramp (speed control) or 28 Frequency reference chain (frequency control). Also check parameters 46.01 Speed scaling, 46.02 Frequency scaling and 46.03 Torque scaling. Check motor and motor cable (including phasing and delta/star connection). Check there are no contactors opening and closing in motor cable. Check that the start-up data in parameter group 99 corresponds to the motor rating plate. Check that there are no power factor correction capacitors or surge absorbers in motor cable. Check for an earth fault in motor or motor cables by measuring the insulation resistances of motor and motor cable. See chapter Electrical installation, section Checking the insulation of the assembly in the Hardware manual of the drive. |
| 2330          | Earth leakage<br>Programmable fault: 31.20<br>Earth fault | Drive has detected load unbalance typically due to earth fault in motor or motor cable.                                                                                 | Check there are no power factor correction capacitors or surge absorbers in motor cable. Check for an earth fault in motor or motor cables by measuring the insulation resistances of motor and motor cable. Try running the motor in scalar control mode if allowed. (See parameter 99.04 Motor control mode.) If no earth fault can be detected, contact your local ABB representative.                                                                                                    |
| 2340          | Short circuit                                             | Short-circuit in motor cable(s) or motor                                                                                                    | Check motor and motor cable for cabling errors. Check there are no power factor correction capacitors or surge absorbers in motor cable. Cycle the power to the drive.                                                                                                    |

| Code<br>(hex) | Fault / Aux. code                                                     | Cause                                                                                                    | What to do                                                                                                    |
|---------------|-----------------------------------------------------------------------|----------------------------------------------------------------------------------------------------|----------------------------------------------------------------------------------------------------|
|               | 0080                                                                  | State feedback from output phases does not match control signals. For frames R6 and R7.                                                  |                                                                                                    |
| 2381          | IGBT overload                                                         | Excessive IGBT junction to case temperature. This fault protects the IGBT(s) and can be activated by a short circuit in the motor cable. | Check motor cable. Check ambient conditions. Check air flow and fan operation. Check heatsink fins for dust pick-up. Check motor power against drive power.                                                                                                    |
| 3130          | Input phase loss Programmable fault: 31.21 Supply phase loss          | Intermediate circuit DC voltage is oscillating due to missing input power line phase or blown fuse.                                      | Check input power line fuses. Check for loose power cable connections. Check for input power supply imbalance.                                                                                                    |
| 3181          | Wiring or earth fault Programmable fault: 31.23 Wiring or earth fault | Incorrect input power and motor cable connection (ie. input power cable is connected to drive motor connection).                         | Check input power connections.                                                                                                    |
| 3210          | DC link overvoltage                                                   | Excessive intermediate circuit DC voltage.                                                                                               | Check that overvoltage control is on (parameter 30.30 Overvoltage control). Check that the supply voltage matches the nominal input voltage of the drive. Check the supply line for static or transient overvoltage. Check brake chopper and resistor (if present). Check deceleration time. Use coast-to-stop function (if applicable). Retrofit drive with brake chopper and brake resistor. Check that the brake resistor is dimensioned properly and the resistance is between acceptable range for the drive. |
| 3220          | DC link undervoltage                                                  | Intermediate circuit DC voltage is not sufficient because of a missing supply phase, blown fuse or fault in the rectifier bridge.        | Check supply cabling, fuses and switchgear.                                                                                                    |
| 3381          | Output phase loss<br>Programmable fault: 31.19<br>Motor phase loss    | Motor circuit fault due to missing motor connection (all three phases are not connected).                                                | Connect motor cable.                                                                                                    |
| 4110          | Control board temperature                                             | Control board temperature is too high.                                                                                                   | Check proper cooling of the drive. Check the auxiliary cooling fan.                                                                                                    |
| 4210          | IGBT overtemperature                                                  | Estimated drive IGBT temperature is excessive.                                                                                           | Check ambient conditions. Check air flow and fan operation. Check heatsink fins for dust pick-up. Check motor power against drive power.                                                                                                    |

| Code<br>(hex) | Fault / Aux. code                              | Cause                                                                                                    | What to do                                                                                                    |
|---------------|------------------------------------------------|----------------------------------------------------------------------------------------------------|----------------------------------------------------------------------------------------------------|
| 4290          | Cooling                                        | Drive module temperature is excessive.                                                                                                   | Check ambient temperature. If it exceeds 40 °C/104 °F (IP21 frames R4R9) or if it exceeds 50 °C/122 °F (IP21 frames R0R9), ensure that load current does not exceed derated load capacity of drive. For all P55 frames, check the derating temperatures. See chapter <i>Technical data</i> , section <i>Derating</i> in the <i>Hardware manual</i> of the drive. Check drive module cooling air flow and fan operation.  Check inside of cabinet and heatsink of drive module for dust pick-up. Clean whenever necessary. |
| 42F1          | IGBT temperature                               | Drive IGBT temperature is excessive.                                                                                                    | Check ambient conditions. Check air flow and fan operation. Check heatsink fins for dust pick-up. Check motor power against drive power.                                                                                                    |
| 4310          | Excess temperature                             | Power unit module temperature is excessive.                                                                                              | Check ambient conditions. Check air flow and fan operation. Check heatsink fins for dust pick-up. Check motor power against drive power.                                                                                                    |
| 4380          | Excess temperature difference                  | High temperature difference between the IGBTs of different phases.                                                                       | Check the motor cabling. Check cooling of drive module(s).                                                                                                    |
| 4981          | External temperature 1 (Editable message text) | Measured temperature 1 has exceeded fault limit.                                                                                         | Check the value of parameter 35.02  Measured temperature 1.  Check the cooling of the motor (or other equipment whose temperature is being measured).                                                                                                    |
| 4982          | External temperature 2 (Editable message text) | Measured temperature 2 has exceeded fault limit.                                                                                         | Check the value of parameter 35.03  Measured temperature 2.  Check the cooling of the motor (or other equipment whose temperature is being measured).                                                                                                    |
| 4990          | CPTC-02 not found                              | CPTC-02 extension module is not detected in option slot 2.                                                                               | Power down the drive and check that the module is properly inserted in option slot 2. See also CPTC-02 ATEX-certified thermistor protection module, Ex II (2) GD (+L537+Q971) user's manual (3AXD50000030058 [English]).                                                                                                    |
| 4991          | Safe motor<br>temperature                      | The CPTC-02 module indicates overtemperature:  • motor temperature is too high, or  • the thermistor is in short-circuit or disconnected | Check the cooling of the motor. Check the motor load and drive ratings. Check the wiring of the temperature sensor. Repair wiring if faulty. Measure the resistance of the sensor. Replace the sensor if faulty.                                                                                                    |
| 5080          | Fan                                            | Cooling fan feedback missing.                                                                                                    | See <i>A581 Fan</i> (page <i>200</i> ).                                                                                                    |

| Code  |                                                                         |                                                                                                    |                                                                                                    |
|-------|-------------------------------------------------------------------------|----------------------------------------------------------------------------------------------------|----------------------------------------------------------------------------------------------------|
| (hex) | Fault / Aux. code                                                       | Cause                                                                                                    | What to do                                                                                                    |
| 5081  | Auxiliary fan broken                                                    | An auxiliary cooling fan (connected to the fan connectors on the control unit) is stuck or disconnected.                                         | Check the auxiliary code. Check auxiliary fan(s) and connection(s). Replace fan if faulty. Make sure the front cover of the drive is in place and tightened. If the commissioning of the drive requires th the cover is off, activate parameter 31.36 Aux fan fault function within 2 min from control unit reboot to temporarily suppress the fault. Reboot the control unit (using parameter 96.08 Control board boot or by cycling power. |
|       | 0001                                                                    | Auxiliary fan 1 broken.                                                                                                    |                                                                                                    |
|       | 0002                                                                    | Auxiliary fan 2 broken.                                                                                                    |                                                                                                    |
| 5090  | STO hardware failure                                                    | STO hardware diagnostics has detected hardware failure.                                                                                          | Contact your local ABB representative for hardware replacement.                                                                                                    |
| 5091  | Safe torque off<br>Programmable fault: 31.22<br>STO indication run/stop | Safe torque off function is active, ie, safety circuit signal(s) connected to connector STO is broken during start or run.                       | Check safety circuit connections. For more information, see chapter <i>The Safe torque off function</i> in the <i>Hardware manual</i> of the drive and description of parameter 31.22 STO indication run/stop (page 456).  Check the value of parameter 95.04 Control board supply.                                                                                                    |
| 5092  | PU logic error                                                          | Power unit memory has cleared.                                                                                                    | Contact your local ABB representative.                                                                                                    |
| 5093  | Rating ID mismatch                                                      | The hardware of the drive does<br>not match the information<br>stored in the memory. This<br>may occur, for example, after a<br>firmware update. | Cycle the power to the drive. You may have to be repeat this.                                                                                                    |
| 5094  | Measurement circuit temperature                                         | Problem with internal temperature measurement of the drive.                                                                                      | Contact your local ABB representative.                                                                                                    |
| 5098  | I/O communication loss                                                  | Internal standard I/O communication failure.                                                                                                    | Try resetting the fault or reboot the drive.                                                                                                    |
| 50A0  | Fan                                                                     | Cooling fan stuck or disconnected.                                                                                                    | Check fan operation and connection. Replace fan if faulty.                                                                                                    |
| 5681  | PU communication                                                        | Communication errors detected between the drive control unit and the power unit.                                                                 | Check the connection between the drive control unit and the power unit. Check the value of parameter 95.04 Control board supply.                                                                                                    |
| 5682  | Power unit lost                                                         | Connection between the drive control unit and the power unit is lost.                                                                            | Check the connection between the control unit and the power unit.                                                                                                    |
| 5691  | Measurement circuit ADC                                                 | Measurement circuit fault.                                                                                                    | Contact your local ABB representative.                                                                                                    |
| 5692  | PU board powerfail                                                      | Power unit power supply failure.                                                                                                    | Contact your local ABB representative.                                                                                                    |
| 5693  | Measurement circuit<br>DFF                                              | Measurement circuit fault.                                                                                                    | Contact your local ABB representative.                                                                                                    |

| Code<br>(hex) | Fault / Aux. code                                                 | Cause                                                                            | What to do                                                                                                    |
|---------------|-------------------------------------------------------------------|----------------------------------------------------------------------------------|----------------------------------------------------------------------------------------------------|
| 5697          | Charging feedback                                                 | Charging feedback signal missing.                                                | Check the feedback signal coming from the charging system                                                                                                    |
| 5698          | Unknown PU fault                                                  | The power unit logic has generated a fault which is not known by the software.   | Check the logic and software compatibility.                                                                                                    |
| 6181          | FPGA version incompatible                                         | Firmware and FPGA versions are incompatible.                                     | Reboot the control unit (using parameter 96.08 Control board boot) or by cycling power. If the problem persists, contact your local ABB representative                                                          |
| 6200          | Checksum mismatch<br>Programmable fault: 96.54<br>Checksum action | The calculated parameter checksum does not match any enabled reference checksum. | See A686 Checksum mismatch (page 201).                                                                                                    |
| 6306          | FBA A mapping file                                                | Fieldbus adapter A mapping file read error.                                      | Contact your local ABB representative.                                                                                                    |
| 6481          | Task overload                                                     | Internal fault.                                                                  | Reboot the control unit (using parameter 96.08 Control board boot) or by cycling power. If the problem persists, contact your local ABB representative                                                          |
| 6487          | Stack overflow                                                    | Internal fault.                                                                  | Reboot the control unit (using parameter 96.08 Control board boot) or by cycling power. If the problem persists, contact your local ABB representative                                                          |
| 64A1          | Internal file load                                                | File read error.                                                                 | Reboot the control unit (using parameter 96.08 Control board boot) or by cycling power. If the problem persists, contact your local ABB representative                                                          |
| 64A4          | Rating ID fault                                                   | Rating ID load error.                                                            | Contact your local ABB representative.                                                                                                    |
| 64A6          | Adaptive program                                                  | Error running the adaptive program.                                              | Check the auxiliary code (format XXYY ZZZZ).  "XX" specifies the number of the state (00=base program) and "YY" specifies the number of the function block (0000=generic error).  "ZZZZ" indicates the problem. |
|               | 000A                                                              | Program corrupted or block non-existent                                          | Restore the template program or download the program to the drive.                                                                                                    |
|               | 000C                                                              | Required block input missing                                                     | Check the inputs of the block.                                                                                                    |
|               | 000E                                                              | Program corrupted or block non-existent                                          | Restore the template program or download the program to the drive.                                                                                                    |
|               | 0011                                                              | Program too large.                                                               | Remove blocks until the error stops.                                                                                                    |
|               | 0012                                                              | Program is empty.                                                                | Correct the program and download it to the drive.                                                                                                    |
|               | 001C                                                              | A non-existing parameter or block is used in the program.                        | Edit the program to correct the parameter reference, or to use an existing block.                                                                                                    |
|               | 001D                                                              | Parameter type invalid for selected pin.                                         | Edit the program to correct the parameter reference.                                                                                                    |
|               | 001E                                                              | Output to parameter failed because the parameter was write-protected.            | Check the parameter reference in the program. Check for other sources affecting the target parameter.                                                                                                    |

| Code<br>(hex) | Fault / Aux. code                                                          | Cause                                                                                                    | What to do                                                                                                    |
|---------------|----------------------------------------------------------------------------|----------------------------------------------------------------------------------------------------|----------------------------------------------------------------------------------------------------|
|               | 0023<br>0024                                                               | Program file incompatible with current firmware version.                                                                                                    | Adapt the program to current block library and firmware version.                                                                                            |
|               | Other                                                                      | _                                                                                                    | Contact your local ABB representative, quoting the auxiliary code.                                                                                          |
| 64B1          | Internal SSW fault                                                         | Internal fault.                                                                                                    | Reboot the control unit (using parameter 96.08 Control board boot) or by cycling power. If the problem persists, contact your local ABB representative.     |
| 64B2          | User set fault                                                             | Loading of user parameter set failed because  requested set does not exist  set is not compatible with control program  drive was switched off during loading. | Ensure that a valid user parameter set exists. Reload if uncertain.                                                                                         |
| 64E1          | Kernel overload                                                            | Operating system error.                                                                                                    | Reboot the control unit (using parameter 96.08 Control board boot) or by cycling power. If the problem persists, contact your local ABB representative.     |
| 64B1          | Fault reset                                                                | A fault has been reset. The cause of the fault no longer exists and the fault reset has been requested and completed.                                          | Informative fault.                                                                                                    |
| 6581          | Parameter system                                                           | Parameter load or save failed.                                                                                                    | Try forcing a save using parameter 96.07 Parameter save manually. Retry.                                                                                    |
| 6591          | Backup/Restore<br>timeout                                                  | During backup creating or restoring operation a panel or PC-tool has failed to communicate with the drive as part this operation.                              | Check panel or PC-tool communication and if it is still in backup or restore state.                                                                         |
| 65A1          | FBA A parameter conflict                                                   | The drive does not have a functionality requested by PLC, or requested functionality has not been activated.                                                   | Check PLC programming. Check settings of parameter groups 50 Fieldbus adapter (FBA) and 51 FBA A settings.                                                  |
| 6681          | EFB comm loss<br>Programmable fault: 58.14<br>Communication loss<br>action | Communication break in embedded fieldbus (EFB) communication.                                                                                                  | Check the status of the fieldbus master (online/offline/error etc.). Check cable connections to the EIA-485/X5 terminals 29, 30 and 31 on the control unit. |
| 6682          | EFB config file                                                            | Embedded fieldbus (EFB) configuration file could not be read.                                                                                                  | Contact your local ABB representative.                                                                                                    |
| 6683          | EFB invalid parameterization                                               | Embedded fieldbus (EFB) parameter settings inconsistent or not compatible with selected protocol.                                                              | Check the settings in parameter group 58<br>Embedded fieldbus.                                                                                              |
| 6684          | EFB load fault                                                             | Embedded fieldbus (EFB) protocol firmware could not be loaded.                                                                                                 | Contact your local ABB representative.                                                                                                    |
|               |                                                                            | Version mismatch between EFB protocol firmware and drive firmware.                                                                                             |                                                                                                    |

| Code<br>(hex) | Fault / Aux. code                                                               | Cause                                                                                                    | What to do                                                                                                    |
|---------------|---------------------------------------------------------------------------------|----------------------------------------------------------------------------------------------------|----------------------------------------------------------------------------------------------------|
| 6685          | EFB fault 2                                                                     | Fault reserved for the EFB protocol application.                                                           | Check the documentation of the protocol.                                                                                                    |
| 6686          | EFB fault 3                                                                     | Fault reserved for the EFB protocol application.                                                           | Check the documentation of the protocol.                                                                                                    |
| 6882          | Text 32-bit table overflow                                                      | Internal fault.                                                                                            | Reset the fault. Contact your local ABB representative if the fault persists.                                                                                                    |
| 6885          | Text file overflow                                                              | Internal fault.                                                                                            | Reset the fault. Contact your local ABB representative if the fault persists.                                                                                                    |
| 7081          | Control panel loss<br>Programmable fault: 49.05<br>Communication loss<br>action | Control panel or PC tool selected as active control location for drive has ceased communicating.           | Check PC tool or control panel connection. Check control panel connector. Disconnect and reconnect the control panel.                                                                                                    |
| 7085          | Incompatible option module                                                      | Fieldbus option module not supported.                                                                      | Replace the module with a supported type.                                                                                                    |
| 7100          | Excitation current                                                              | Excitation current feedback low or missing                                                                 |                                                                                                    |
| 7121          | Motor stall<br>Programmable fault: 31.24<br>Stall function                      | Motor is operating in stall region because of, for example, excessive load or insufficient motor power.    | Check motor load and drive ratings. Check fault function parameters.                                                                                                    |
| 7122          | Motor overload                                                                  | Motor current is too high.                                                                                 | Check for overloaded motor.<br>Adjust the parameters used for the motor<br>overload function (35.5135.53) and<br>35.5535.56.                                                                                                    |
| 7181          | Brake resistor                                                                  | Brake resistor broken or not connected.                                                                    | Check that a brake resistor has been connected. Check the condition of the brake resistor. Check the dimensioning of the brake resistor.                                                                                                    |
| 7183          | BR excess<br>temperature                                                        | Brake resistor temperature has exceeded fault limit defined by parameter 43.11 Brake resistor fault limit. | Stop drive. Let resistor cool down. Check resistor overload protection function settings (parameter group 43 Brake chopper). Check fault limit setting, parameter 43.11 Brake resistor fault limit. Check that braking cycle meets allowed limits. |
| 7184          | Brake resistor wiring                                                           | Brake resistor short circuit or brake chopper control fault.                                               | Check brake chopper and brake resistor connection. Ensure brake resistor is not damaged.                                                                                                    |
| 7191          | BC short circuit                                                                | Short circuit in brake chopper IGBT.                                                                       | Ensure brake resistor is connected and not damaged. Check the electrical specifications of the brake resistor against chapter Resistor braking in the Hardware manual of the drive. Replace brake chopper (if replaceable).                        |

| Code<br>(hex) | Fault / Aux. code          | Cause                                                                                                    | What to do                                                                                                    |
|---------------|----------------------------|----------------------------------------------------------------------------------------------------|----------------------------------------------------------------------------------------------------|
| 7192          | BC IGBT excess temperature | Brake chopper IGBT<br>temperature has exceeded<br>internal fault limit.                                                                                                    | Let chopper cool down. Check for excessive ambient temperature. Check for cooling fan failure. Check for obstructions in the air flow. Check resistor overload protection function settings (parameter group 43 Brake chopper). Check that braking cycle meets allowed limits. Check that drive supply AC voltage is not excessive. |
| 7310          | Overspeed                  | Motor is turning faster than highest allowed speed due to incorrectly set minimum/maximum speed, insufficient braking torque or changes in load when using torque reference.                                                                | Check minimum/maximum speed settings, parameters 30.11 Minimum speed and 30.12 Maximum speed. Check adequacy of motor braking torque. Check applicability of torque control. Check need for brake chopper and resistor(s).                                                                                                    |
| 73B0          | Emergency ramp failed      | Emergency stop did not finish within expected time.                                                                                                    | Check the settings of parameters 31.32 Emergency ramp supervision and 31.33 Emergency ramp supervision delay. Check the predefined ramp times (23.1123.15 for mode Off1, 23.23 for mode Off3).                                                                                                    |
| 73F0          | Overfrequency              | Maximum allowed output frequency exceeded.                                                                                                    | Check the auxiliary code.                                                                                                    |
|               | 00FA                       | Motor is turning faster than the highest allowed frequency due to incorrectly set minimum/maximum frequency or the motor rushes because of too high supply voltage or incorrect supply voltage selection in parameter 95.01 Supply voltage. | Check minimum/maximum frequency settings, parameters 31.13 Minimum frequency and 31.14 Maximum frequency.  Check used supply voltage and voltage selection parameter 95.01 Supply voltage.                                                                                                    |
|               | Other                      | _                                                                                                    | Contact your local ABB representative, quoting the auxiliary code.                                                                                                    |

| Code<br>(hex) | Fault / Aux. code                                                                                    | Cause                                                                                                    | What to do                                                                                                    |
|---------------|----------------------------------------------------------------------------------------------------|----------------------------------------------------------------------------------------------------|----------------------------------------------------------------------------------------------------|
| 7510          | FBA A communication Programmable fault: 50.02 FBA A comm loss func                                   | Cyclical communication<br>between drive and fieldbus<br>adapter module A or between<br>PLC and fieldbus adapter<br>module A is lost. | Check status of fieldbus communication. See user documentation of fieldbus interface. Check settings of parameter groups 50 Fieldbus adapter (FBA), 51 FBA A settings, 52 FBA A data in and 53 FBA A data out. Check cable connections. Check if communication master is able to communicate. |
| 7580          | INU-LSU comm loss<br>Programmable fault: 60.79<br>INU-LSU comm loss<br>function                      | DDCS communication<br>between the inverter unit and<br>the supply unit is lost.                                                      | Check status of the supply unit (parameter group 06 Control and status words). Check settings of parameter group 60 DDCS communication. Check the corresponding settings in the control program of the supply unit. Check cable connections. If necessary, replace cables.                    |
| 7583          | Line side unit faulted                                                                               | The supply unit connected to the inverter unit has generated a fault.                                                                | The auxiliary code specifies the original fault code in the supply unit control program. See chapter Fault tracing in ACS880 IGBT supply control program firmware manual (3AUA0000131562 [English]).                                                                                          |
| 7584          | LSU charge failed                                                                                    | The supply unit was not ready (ie. the main contactor/breaker could not be closed) within expected time.                             | Check settings of parameter 94.10 LSU max charging time. Check that parameter 60.71 INU-LSU communication port is set to DDCS via BC. Check that the supply unit is enabled, allowed to start, and can be controlled by the inverter unit (eg. not in local control mode).                    |
| 8001          | ULC underload fault                                                                                  | User load curve: Signal has been too long under the underload curve.                                                                 | See parameter 37.04 ULC underload actions.                                                                                                    |
| 8002          | ULC overload fault                                                                                   | User load curve: Signal has been too long over the overload curve.                                                                   | See parameter 37.03 ULC overload actions.                                                                                                    |
| 80A0          | Al supervision<br>Programmable fault:<br>12.03 Al supervision<br>function                            | An analog signal is outside the limits specified for the analog input.                                                               | Check signal level at the analog input. Check the auxiliary code. Check the wiring connected to the input. Check the minimum and maximum limits of the input in parameter group 12 Standard AI.                                                                                               |
|               | 0001                                                                                                 | AI1LessMIN                                                                                                    |                                                                                                    |
|               | 0002                                                                                                 | AI1GreaterMAX                                                                                                    |                                                                                                    |
|               | 0003                                                                                                 | AI2LessMIN.                                                                                                    |                                                                                                    |
|               | 0004                                                                                                 | AI2GreaterMAX                                                                                                    |                                                                                                    |
| 80B0          | Signal supervision 1<br>(Editable message text)<br>Programmable fault:<br>32.06 Supervision 1 action | Fault generated by the signal supervision function 1.                                                                                | Check the source of the fault (parameter 32.07 Supervision 1 signal).                                                                                                    |

| Code<br>(hex) | Fault / Aux. code                                                                                                    | Cause                                                            | What to do                                                                                                    |
|---------------|----------------------------------------------------------------------------------------------------|------------------------------------------------------------------|----------------------------------------------------------------------------------------------------|
| 80B1          | Signal supervision 2<br>(Editable message text)<br>Programmable fault:<br>32.16 Supervision 2 action                                   | Fault generated by the signal supervision function 2.            | Check the source of the fault (parameter 32.17 Supervision 2 signal).                                                                               |
| 80B2          | Signal supervision 3<br>(Editable message text)<br>Programmable fault:<br>32.26 Supervision 3 action                                   | Fault generated by the signal supervision function 3.            | Check the source of the fault (parameter 32.27 Supervision 3 signal).                                                                               |
| 80B3          | Signal supervision 4<br>(Editable message text)<br>Programmable fault:<br>32.36 Supervision 4 action                                   | Fault generated by the signal supervision function 4.            | Check the source of the fault (parameter 32.37 Supervision 4 signal).                                                                               |
| 80B4          | Signal supervision 5<br>(Editable message text)<br>Programmable fault:<br>32.46 Supervision 5 action                                   | Fault generated by the signal supervision function 5.            | Check the source of the fault (parameter 32.47 Supervision 5 signal).                                                                               |
| 80B5          | Signal supervision 6<br>(Editable message text)<br>Programmable fault:,<br>32.56 Supervision 6 action                                  | Fault generated by the signal supervision function 6.            | Check the source of the fault (parameter 32.57 Supervision 6 signal).                                                                               |
| 9081          | External fault 1 (Editable message text) Programmable fault: 31.01 External event 1 source, 31.02 External event 1 type                | Fault in external device 1.                                      | Check the external device. Check setting of parameter 31.01 External event 1 source.                                                                |
| 9082          | External fault 2<br>(Editable message text)<br>Programmable fault: 31.03<br>External event 2 source,<br>31.04 External event 2<br>type | Fault in external device 2.                                      | Check the external device. Check setting of parameter 31.03 External event 2 source.                                                                |
| 9083          | External fault 3<br>(Editable message text)<br>Programmable fault: 31.05<br>External event 3 source,<br>31.06 External event 3<br>type | Fault in external device 3.                                      | Check the external device. Check setting of parameter 31.05 External event 3 source.                                                                |
| 9084          | External fault 4 (Editable message text) Programmable fault: 31.07 External event 4 source, 31.08 External event 4 type                | Fault in external device 4.                                      | Check the external device. Check setting of parameter 31.07 External event 4 source.                                                                |
| 9085          | External fault 5 (Editable message text) Programmable fault: 31.09 External event 5 source, 31.10 External event 5 type                | Fault in external device 5.                                      | Check the external device. Check setting of parameter 31.09 External event 5 source.                                                                |
| FA81          | Safe torque off 1                                                                                                    | Safe torque off function is active, ie, STO circuit 1 is broken. | Check safety circuit connections. For more information, see chapter <i>The Safe torque off function</i> in the <i>Hardware</i>                      |
| FA82          | Safe torque off 2                                                                                                    | Safe torque off function is active, ie, STO circuit 2 is broken. | manual of the drive and description of parameter 31.22 STO indication run/stop (page 456). Check the value of parameter 95.04 Control board supply. |

| 0-11          |                   |                                                                                          | 1                                                                                                    |
|---------------|-------------------|------------------------------------------------------------------------------------------|----------------------------------------------------------------------------------------------------|
| Code<br>(hex) | Fault / Aux. code | Cause                                                                                    | What to do                                                                                                    |
| FF61          | ID run            | Motor ID run was not completed successfully.                                             | Check the nominal motor values in parameter group 99 Motor data. Check that no external control system is connected to the drive. Cycle the power to the drive (and its control unit, if powered separately). Check that no operation limits prevent the completion of the ID run. Restore parameters to default settings and try again. Check that the motor shaft is not locked. Check the auxiliary code. The second number of the code indicates the problem (see actions for each code below). |
|               | 0001              | Maximum current limit too low.                                                           | Check settings of parameters 99.06  Motor nominal current and 30.17  Maximum current. Make sure that 30.17 > 99.06.  Check that the drive is dimensioned correctly according to the motor.                                                                                                    |
|               | 0002              | Maximum speed limit or calculated field weakening point too low.                         | Check settings of parameters  • 30.11 Minimum speed  • 30.12 Maximum speed  • 99.07 Motor nominal voltage  • 99.08 Motor nominal frequency  • 99.09 Motor nominal speed.  Make sure that  • 30.12 > (0.55 × 99.09) > (0.50 × synchronous speed)  • 30.11 ≤ 0, and  • supply voltage ≥ (0.66 × 99.07.                                                                                                    |
|               | 0003              | Maximum torque limit too low.                                                            | Check settings of parameter 99.12 Motor nominal torque, and the torque limits in group 30 Limits.  Make sure that the maximum torque limit in force is greater than 100%.                                                                                                    |
|               | 0004              | Current measurement calibration did not finish within reasonable time                    | Contact your local ABB representative.                                                                                                    |
|               | 00050008          | Internal error.                                                                          | Contact your local ABB representative.                                                                                                    |
|               | 0009              | (Asynchronous motors only) Acceleration did not finish within reasonable time.           | Contact your local ABB representative.                                                                                                    |
|               | 000A              | (Asynchronous motors only) Deceleration did not finish within reasonable time.           | Contact your local ABB representative.                                                                                                    |
|               | 000B              | (Asynchronous motors only) Speed dropped to zero during ID run.                          | Contact your local ABB representative.                                                                                                    |
|               | 000C              | (Permanent magnet motors only) First acceleration did not finish within reasonable time. | Contact your local ABB representative.                                                                                                    |

| Code<br>(hex)       | Fault / Aux code   Cause |                                                                                           | What to do                                                                                                    |
|---------------------|--------------------------|-------------------------------------------------------------------------------------------|----------------------------------------------------------------------------------------------------|
|                     | 000D                     | (Permanent magnet motors only) Second acceleration did not finish within reasonable time. | Contact your local ABB representative.                                                                                                   |
|                     | 000E0010                 | Internal error.                                                                           | Contact your local ABB representative.                                                                                                   |
|                     | 0011                     | (Synchronous reluctance motors only) Pulse test error.                                    | Contact your local ABB representative.                                                                                                   |
|                     | 0012                     | Motor too large for advanced standstill ID run.                                           | Check that the motor and drive sizes are compatible. Contact your local ABB representative.                                              |
|                     | 0013                     | (Asynchronous motors only)<br>Motor data error.                                           | Check that the motor nominal value settings in the drive are the same as in the motor nameplate.  Contact your local ABB representative. |
| FF63                | STO diagnostics failure. | SW internal malfunction.                                                                  | Reboot the control unit (using parameter 96.08 Control board boot) or by cycling power.                                                  |
| FF81                | FB A force trip          | A fault trip command has been received through fieldbus adapter A.                        | Check the fault information provided by the PLC.                                                                                         |
| FF8E EFB force trip |                          | A fault trip command has been received through the embedded fieldbus interface.           | Check the fault information provided by the PLC.                                                                                         |

## Warnings and faults from the LSU supply unit

For ACH580-31 only.

For the parameters, see FW Part 2

## Warning messages

| Code<br>(hex) | Warning / Aux. code  | Cause                                                                                                    | What to do                                                                                                    |
|---------------|----------------------|----------------------------------------------------------------------------------------------------|----------------------------------------------------------------------------------------------------|
| AE01          | Overcurrent          | Output current has exceeded internal fault limit.                                                                                                    | Check supply voltage. Check that there are no power factor correction capacitors or surge absorbers in supply cable. Check motor load and acceleration times. Check power semiconductors (IGBTs) and current transducers. |
| AE02          | Earth leakage        | IGBT supply has detected load unbalance.                                                                                                    | Check AC fuses. Check for earth leakages. Check supply cabling. Check power modules. Check there are no power factor correction capacitors or surge absorbers in supply cable.                                            |
| AE03          | Short circuit        | IGBT supply has detected short circuit.                                                                                                    | Check supply cable. Check there are no power factor correction capacitors or surge absorbers in supply cable.                                                                                                    |
| AE04          | IGBT overload        | Excessive IGBT junction to case temperature.                                                                                                    | Check supply cable.                                                                                                    |
| AE09          | DC link overvoltage  | Excessive intermediate circuit DC voltage.  Note: This warning can be shown only when the IGBT supply unit is not modulating.                                                                                               | Check that parameter 95.01 Supply voltage is set according to the supply voltage in use.                                                                                                    |
| AE0A          | DC link undervoltage | Intermediate circuit DC voltage is not sufficient due to missing phase in supply voltage, blown fuse or rectifier bridge internal fault.  Note: This warning can be shown only when the IGBT supply unit is not modulating. | Check supply and fuses.                                                                                                    |
| AE0B          | DC not charged       | The voltage of the intermediate DC circuit has not yet risen to operating level.                                                                                                    | Check the input voltage setting in parameter 95.01 Supply voltage. Check the input voltage. If the problem persists, contact your local ABB representative.                                                               |
| AE14          | Excess temperature   | High temperature difference<br>between the IGBTs of different<br>phases.                                                                                                    | Check ambient conditions. Check air flow and fan operation. Check heatsink fins for dust pick-up. Check motor power against IGBT supply unit power.                                                                       |

| Code<br>(hex) | Warning / Aux. code         | Cause                                                                                                    | What to do                                                                                                    |
|---------------|-----------------------------|----------------------------------------------------------------------------------------------------|----------------------------------------------------------------------------------------------------|
| AE24          | Voltage category unselected | The supply voltage range has not been defined.                                                                                                    | Define the supply voltage range (parameter 95.01 Supply voltage).                                                     |
| AE3E          | Panel loss                  | Control panel or PC tool selected as active control location has ceased communicating.                                                                                                    | Check PC tool or control panel connection. Check control panel connector. Replace control panel in mounting platform. |
| AE78          | Net lost                    | Net lost is detected.                                                                                                    | Resynchronize the IGBT supply unit to the grid after net lost.                                                        |
| AE79          | Power fail saving           | Power fail saving is requested too frequently. Due to the limited saving interval some of the requests do not trigger the saving and power fail data may be lost. This may be caused by DC voltage oscillation. | Check the supply voltage.                                                                                             |

## Fault messages

| Code<br>(hex) | Fault / Aux. code    | Cause                                                                                              | What to do                                                                                                    |
|---------------|----------------------|----------------------------------------------------------------------------------------------------|----------------------------------------------------------------------------------------------------|
| 2E00          | Overcurrent          | Output current has exceeded internal fault limit.                                                  | Check supply voltage. Check that there are no power factor correction capacitors or surge absorbers in supply cable. Check motor load and acceleration times. Check power semiconductors (IGBTs) and current transducers.                                |
| 2E01          | Earth leakage        | IGBT supply unit has detected an earth fault.                                                      | Check AC fuses. Check for earth leakages. Check supply cabling. Check power modules. Check there are no power factor correction capacitors or surge absorbers in supply cable. If no earth fault can be detected, contact your local ABB representative. |
| 2E02          | Short circuit        | IGBT supply unit has detected short circuit.                                                       | Check supply cable. Check there are no power factor correction capacitors or surge absorbers in supply cable                                                                                                    |
| 2E04          | IGBT overload        | Excessive IGBT junction to case temperature.                                                       | Check the load.                                                                                                    |
| 3E00          | Input phase loss     | Input phase loss detected by the IGBT bridge.                                                      | Check the AC fuses. Check for input power supply imbalance.                                                                                                    |
| 3E04          | DC link overvoltage  | Excessive intermediate circuit DC voltage.                                                         | Check that parameter 95.01 Supply voltage is set according to the supply voltage in use.                                                                                                    |
| 3E05          | DC link undervoltage | Intermediate circuit DC voltage is not sufficient because of a missing supply phase or blown fuse. | Check supply cabling, fuses and switchgear.                                                                                                    |

| Code<br>(hex) | Fault / Aux. code  | Cause                                                                                                    | What to do                                                                                                    |
|---------------|--------------------|----------------------------------------------------------------------------------------------------|----------------------------------------------------------------------------------------------------|
| 3E08          | LSU charging       | DC link voltage is not high enough after charging.                                                                                                    | Check mains supply and fuses. Check the event log for an auxiliary code. The auxiliary code identifies the event (see below).                                                                                                    |
|               | 2                  | DC voltage level is not acceptable.                                                                                                    | Check supply connection.                                                                                                    |
| 4E01          | Cooling            | Power module temperature is excessive.                                                                                                    | Check ambient temperature. If it exceeds 40 °C (104 °F), ensure that load current does not exceed derated load capacity. See appropriate hardware manual. Check power module cooling air flow and fan operation.  Check inside of cabinet and heatsink of power module for dust pick-up. Clean whenever necessary. |
| 4E02          | IGBT temperature   | IGBT temperature is excessive.                                                                                                    | Check ambient conditions. Check air flow and fan operation. Check heatsink fins for dust pick-up.                                                                                                    |
| 4E03          | Excess temperature | Power unit module temperature is excessive.                                                                                                    | Check ambient conditions. Check air flow and fan operation. Check heatsink fins for dust pick-up.                                                                                                    |
| 5E05          | Rating ID mismatch | The hardware of the supply unit does not match the information stored in the memory unit. This may occur eg, after a firmware update or memory unit replacement. | Cycle the power to the supply unit. If the problem persists, contact your local ABB representative.                                                                                                    |
| 7E01          | Panel loss         | Control panel or PC tool selected as active control location has ceased communicating.                                                                           | Check PC tool or control panel connection. Check control panel connector. Replace control panel in mounting platform.                                                                                                    |
| 8E07          | Net lost           | Net lost is detected. Duration of net lost is too long.                                                                                                    | Resynchronize the IGBT supply unit to the grid after net lost.                                                                                                    |

# Modbus RTU control through the embedded fieldbus interface (EFB)

## What this chapter contains

The chapter describes how the drive can be controlled by external devices over a communication network (fieldbus) using the embedded fieldbus interface.

## System overview

The drive can be connected to an external control system through a communication link using either a fieldbus adapter or the embedded fieldbus interface.

The embedded fieldbus interface supports the Modbus RTU protocol. The drive control program can handle 10 Modbus registers in a 10-millisecond time level. For example, if the drive receives a request to read 20 registers, it will start its response within 22 ms of receiving the request - 20 ms for processing the request and 2 ms overhead for handling the bus. The actual response time depends on other factors as well, such as the baud rate (a parameter setting in the drive).

The drive can be set to receive all of its control information through the fieldbus interface, or the control can be distributed between the embedded fieldbus interface and other available sources, for example, digital and analog inputs.

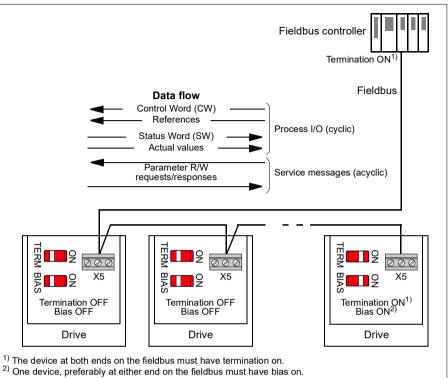

## Connecting the drive to the fieldbus

Connect terminal block X5 with B+, A- and DGND terminals on the control unit of the drive to the fieldbus. The connection diagram is shown below.

See also chapter BACnet MS/TP control through the embedded fieldbus interface (EFB), section Hardware installation (page 256).

Use preferably three conductors and a shield for the connection.

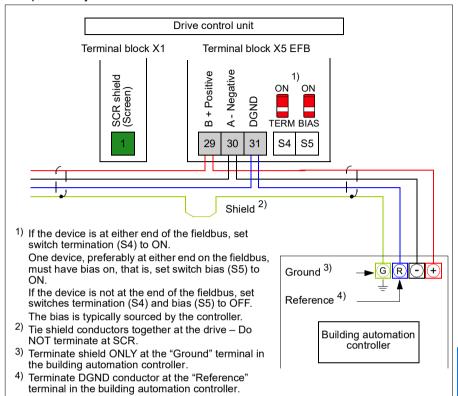

## Setting up the embedded fieldbus interface

Set the drive up for the embedded fieldbus communication with the parameters shown in the table below. The Setting for fieldbus control column gives either the value to use or the default value. The Function/Information column gives a description of the parameter.

| Parame | eter                         | Setting for fieldbus control                                                                             | Function/Information                                                                                                    |
|--------|------------------------------|----------------------------------------------------------------------------------------------------|----------------------------------------------------------------------------------------------------|
| COMM   | COMMUNICATION INITIALIZATION |                                                                                                    |                                                                                                    |
| 58.01  | Protocol enable              | Modbus RTU                                                                                               | Initializes embedded fieldbus communication.                                                                                                    |
| EMBED  | DED MODBUS C                 | ONFIGURATION                                                                                             |                                                                                                    |
| 58.03  | Node address                 | 1 (default)                                                                                              | Node address. There must be no two nodes with the same node address online.                                                                                                    |
| 58.04  | Baud rate                    | 19.2 kbps (default)                                                                                      | Defines the communication speed of the link. Use the same setting as in the master station.                                                                                                    |
| 58.05  | Parity                       | 8 EVEN 1 (default)                                                                                       | Selects the parity and stop bit setting. Use the same setting as in the master station.                                                                                                    |
| 58.14  | Communication loss action    | No action (default)                                                                                      | Defines the action taken when a communication loss is detected.                                                                                                    |
| 58.15  | Communication loss mode      | Cw / Ref1 / Ref2<br>(default)                                                                            | Enables/disables communication loss monitoring and defines the means for resetting the counter of the communication loss delay.                                                                           |
| 58.16  | Communication loss time      | 30.0 s (default)                                                                                         | Defines the timeout limit for the communication monitoring.                                                                                                    |
| 58.17  | Transmit delay               | 0 ms (default)                                                                                           | Defines a response delay for the drive.                                                                                                    |
| 58.25  | Control profile              | ABB Drives<br>(default)                                                                                  | Selects the control profile used by the drive.<br>See section <i>Basics of the embedded fieldbus interface</i> (page 231).                                                                                |
| 58.26  | EFB ref1 type                | Speed or                                                                                                 | Defines the types of fieldbus references 1 and                                                                                                    |
| 58.27  | EFB ref2 type                | frequency (default<br>for 58.26),<br>Transparent,<br>General, Speed,<br>Frequency                        | 2. The scaling for each reference type is defined by parameters 46.0146.03. With the Speed or frequency setting, the type is selected automatically according to the currently active drive control mode. |
| 58.28  | EFB act1 type                | Speed or                                                                                                 | Defines the types of actual values 1 and 2.                                                                                                    |
| 58.29  | EFB act2 type                | frequency (default<br>for 58.28),<br>Transparent<br>(default for 58.29),<br>General, Speed,<br>Frequency | The scaling for each actual value type is defined by parameters 46.0146.03. With the Speed or frequency setting, the type is selected automatically according to the currently active drive control mode. |

| Parame               | ter                                                                    | Setting for fieldbus control                                                                                                | Function/Information                                                                                                    |
|----------------------|------------------------------------------------------------------------|----------------------------------------------------------------------------------------------------|----------------------------------------------------------------------------------------------------|
| 58.31<br>58.32       | EFB act1<br>transparent<br>source<br>EFB act2<br>transparent<br>source | Not selected                                                                                                    | Defines the source of actual values 1 and 2 when the 58.26 EFB ref1 type (58.27 EFB ref2 type) is set to Transparent.                                                                                                    |
| 58.33                | Addressing mode                                                        | Mode 0 (default)                                                                                                    | Defines the mapping between parameters and holding registers in the 400001465536 (10065535) Modbus register range.                                                                                                    |
| 58.34                | Word order                                                             | LO-HI (default)                                                                                                    | Defines the order of the data words in the Modbus message frame.                                                                                                    |
| 58.101<br><br>58.114 | Data I/O 1<br><br>Data I/O 14                                          | For example, the default settings (I/Os 16 contain the control word, the status word, two references and two actual values) | Defines the address of the drive parameter which the Modbus master accesses when it reads from or writes to the register address corresponding to Modbus In/Out parameters. Select the parameters that you want to read or write through the Modbus I/O words. |
|                      |                                                                        | RO/DIO control<br>word, AO1 data<br>storage, AO2 data<br>storage, Feedback<br>data storage,<br>Setpoint data<br>storage     | These settings write the incoming data into storage parameters 10.99 RO/DIO control word, 13.91 AO1 data storage, 13.92 AO2 data storage, 40.91 Feedback data storage or 40.92 Setpoint data storage.                                                          |
| 58.06                | Communication control                                                  | Refresh settings                                                                                                    | Validates the settings of the configuration parameters.                                                                                                    |

The new settings will take effect when the drive is powered up the next time, or when they are validated by parameter 58.06 Communication control (Refresh settings).

## **Setting the drive control parameters**

After the embedded fieldbus interface has been set up, check and adjust the drive control parameters listed in the table below. The Setting for fieldbus control column gives the value or values to use when the embedded fieldbus signal is the desired source or destination for that particular drive control signal. The Function/Information column gives a description of the parameter.

| Parameter                        | Setting for fieldbus control | Function/Information                                                                                                    |
|----------------------------------|------------------------------|----------------------------------------------------------------------------------------------------|
| CONTROL COMMAND SOURCE SELECTION |                              |                                                                                                    |
| 20.01 Ext1<br>commands           | Embedded fieldbus            | Selects fieldbus as the source for the start<br>and stop commands when EXT1 is selected<br>as the active control location. |

| Parameter                     | Setting for fieldbus control | Function/Information                                                                                                 |
|-------------------------------|------------------------------|----------------------------------------------------------------------------------------------------|
| 20.06 Ext2<br>commands        | Embedded fieldbus            | Selects fieldbus as the source for the start and stop commands when EXT2 is selected as the active control location. |
| SPEED REFERENCE               | SELECTION                    |                                                                                                    |
| 22.11 Ext1 speed ref1         | EFB ref1                     | Selects a reference received through the embedded fieldbus interface as speed reference 1.                           |
| 22.18 Ext2 speed ref1         | EFB ref1                     | Selects a reference received through the embedded fieldbus interface as speed reference 2.                           |
| FREQUENCY REFERENCE SELECTION |                              |                                                                                                    |
| 28.11 Ext1 frequency ref1     | EFB ref1                     | Selects a reference received through the embedded fieldbus interface as frequency reference 1.                       |
| 28.15 Ext2 frequency ref1     | EFB ref1                     | Selects a reference received through the embedded fieldbus interface as frequency reference 2.                       |

#### OTHER SELECTIONS

EFB references can be selected as the source at virtually any signal selector parameter by selecting *Other*, then either 03.09 EFB reference 1 or 03.10 EFB reference 2.

| SYSTEM CONTROL INPUTS         |   |                                                                                                    |  |  |  |
|-------------------------------|---|----------------------------------------------------------------------------------------------------|--|--|--|
| 96.07 Parameter save manually | ` | Saves parameter value changes (including those made through fieldbus control) to permanent memory. |  |  |  |

#### Basics of the embedded fieldbus interface

The cyclic communication between a fieldbus system and the drive consists of 16-bit data words or 32-bit data words (with a transparent control profile).

The diagram below illustrates the operation of the embedded fieldbus interface. The signals transferred in the cyclic communication are explained further below the diagram.

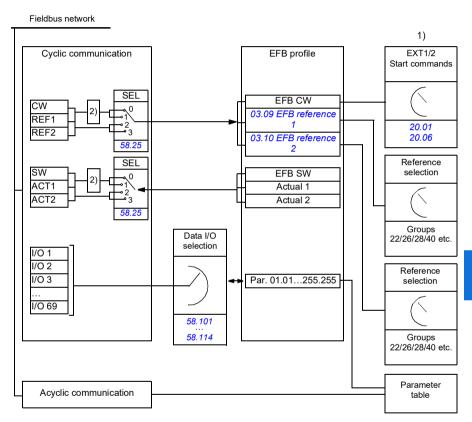

- 1. See also other parameters which can be controlled through fieldbus.
- 2. Data conversion if parameter 58.25 Control profile is set to ABB Drives. See section About the control profiles (page 234).

#### Control word and Status word

The Control Word (CW) is a 16-bit or 32-bit packed boolean word. It is the principal means of controlling the drive from a fieldbus system. The CW is sent by the fieldbus controller to the drive. With drive parameters, the user selects the EFB CW as the source of drive control commands (such as start/stop, emergency stop, selection between external control locations 1/2, or fault reset). The drive switches between its states according to the bit-coded instructions of the CW.

The fieldbus CW is either written to the drive as it is or the data is converted. See section *About the control profiles* (page 234).

The fieldbus Status Word (SW) is a 16-bit or 32-bit packed boolean word. It contains status information from the drive to the fieldbus controller. The drive SW is either written to the fieldbus SW as it is or the data is converted. See section *About the control profiles* (page 234).

#### References

EFB references 1 and 2 are 16-bit or 32-bit signed integers. The contents of each reference word can be used as the source of virtually any signal, such as the speed, frequency, torque or process reference. In embedded fieldbus communication, references 1 and 2 are displayed by 03.09 EFB reference 1 and 03.10 EFB reference 2 respectively. Whether the references are scaled or not depends on the settings of 58.26 EFB ref1 type and 58.27 EFB ref2 type. See section About the control profiles (page 234).

#### Actual values

Fieldbus actual signals (ACT1 and ACT2) are 16-bit or 32-bit signed integers. They convey selected drive parameter values from the drive to the master. Whether the actual values are scaled or not depends on the settings of 58.28 EFB act1 type and 58.29 EFB act2 type. See section About the control profiles (page 234).

## Data input/outputs

Data input/outputs are 16-bit or 32-bit words containing selected drive parameter values. Parameters 58.101 Data I/O 1 ... 58.114 Data I/O 14 define the addresses from which the master either reads data (input) or to which it writes data (output).

## Register addressing

The address field of Modbus requests for accessing holding registers is 16 bits. This allows the Modbus protocol to support addressing of 65536 holding registers.

Historically, Modbus master devices used 5-digit decimal addresses from 40001 to 49999 to represent holding register addresses. The 5-digit decimal addressing limited to 9999 the number of holding registers that could be addressed.

Modern Modbus master devices typically provide a means to access the full range of 65536 Modbus holding registers. One of these methods is to use 6-digit decimal addresses from 400001 to 465536. This manual uses 6-digit decimal addressing to represent Modbus holding register addresses.

Modbus master devices that are limited to the 5-digit decimal addressing may still access registers 400001 to 409999 by using 5-digit decimal addresses 40001 to 49999. Registers 410000-465536 are inaccessible to these masters.

See parameter 58.33 Addressing mode.

Note: Register addresses of 32-bit parameters cannot be accessed by using 5-digit register numbers.

## About the control profiles

A control profile defines the rules for data transfer between the drive and the fieldbus master, for example:

- · if packed boolean words are converted and how
- · if signal values are scaled and how
- how drive register addresses are mapped for the fieldbus master.

You can configure the drive to receive and send messages according to one of the two profiles:

- ABB Drives
- DCU Profile.

For the ABB Drives profile, the embedded fieldbus interface of the drive converts the fieldbus data to and from the native data used in the drive. The DCU Profile involves no data conversion or scaling. The figure below illustrates the effect of the profile selection.

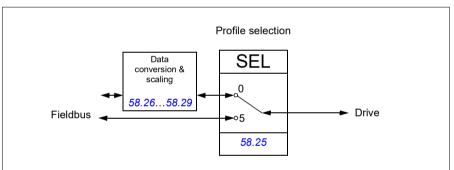

Control profile selection with parameter 58.25 Control profile is:

- (0) ABB Drives
- (5) DCU Profile.

#### **Control Word**

## **Control Word for the ABB Drives profile**

The table below shows the contents of the fieldbus Control Word for the ABB Drives control profile. The embedded fieldbus interface converts this word to the form in which it is used in the drive. The upper case boldface text refers to the states shown in State transition diagram for the ABB Drives profile on page 242.

| Bit | Name              | Value | STATE/Description                                                                                                    |
|-----|-------------------|-------|----------------------------------------------------------------------------------------------------|
| 0   | OFF1_             | 1     | Proceed to READY TO OPERATE.                                                                                                    |
|     | CONTROL           | 0     | Stop along currently active deceleration ramp. Proceed to OFF1 ACTIVE; proceed to READY TO SWITCH ON unless other interlocks (OFF2, OFF3) are active.                                      |
| 1   | OFF2_             | 1     | Continue operation (OFF2 inactive).                                                                                                    |
|     | CONTROL           | 0     | Emergency OFF, coast to stop. Proceed to OFF2 ACTIVE, proceed to SWITCH-ON INHIBITED.                                                                                                    |
| 2   | OFF3_             | 1     | Continue operation (OFF3 inactive).                                                                                                    |
|     | CONTROL           | 0     | Emergency stop, stop within time defined by drive parameter. Proceed to <b>OFF3 ACTIVE</b> ; proceed to <b>SWITCH-ON INHIBITED</b> .                                                       |
|     |                   |       | <b>Warning:</b> Ensure that the motor and driven machine can be stopped using this stop mode.                                                                                              |
| 3   | INHIBIT_          | 1     | Proceed to OPERATION ENABLED.                                                                                                    |
|     | OPERATION         |       | <b>Note:</b> Run permissive signal must be active; see the drive documentation. If the drive is set to receive the Run permissive signal from the fieldbus, this bit activates the signal. |
|     |                   | 0     | Inhibit operation. Proceed to OPERATION INHIBITED.                                                                                                    |
| 4   | RAMP_OUT_<br>ZERO | 1     | Normal operation. Proceed to RAMP FUNCTION GENERATOR: OUTPUT ENABLED.                                                                                                    |
|     |                   | 0     | Force Ramp Function Generator output to zero. Drive ramps to stop (current and DC voltage limits in force).                                                                                |
| 5   | RAMP_HOLD         | 1     | ramp function. Proceed to RAMP FUNCTION GENERATOR: ACCELERATOR ENABLED.                                                                                                    |
|     |                   | 0     | Halt ramping (Ramp Function Generator output held).                                                                                                    |
| 6   | RAMP_IN_          | 1     | Normal operation. Proceed to <b>OPERATING</b> .                                                                                                    |
|     | ZERO              |       | <b>Note:</b> This bit is effective only if the fieldbus interface is set as the source for this signal by drive parameters.                                                                |
|     |                   | 0     | Force Ramp Function Generator input to zero.                                                                                                    |
| 7   | RESET             | 0=>1  | Fault reset if an active fault exists. Proceed to <b>SWITCH-ON INHIBITED</b> .                                                                                                    |
|     |                   |       | <b>Note:</b> This bit is effective only if the fieldbus interface is set as the source for this signal by drive parameters.                                                                |
|     |                   | 0     | Continue normal operation.                                                                                                    |

| Bit | Name                | Value | STATE/Description                                                                                                    |
|-----|---------------------|-------|----------------------------------------------------------------------------------------------------|
| 8   | Reserved            |       |                                                                                                    |
| 9   | Reserved            |       |                                                                                                    |
| 10  | REMOTE_             | 1     | Fieldbus control d.                                                                                                    |
|     | CMD                 | 0     | Control Word <> 0 or Reference <> 0: Retain last Control Word and Reference.                                                |
|     |                     |       | Control Word = 0 and Reference = 0: Fieldbus control d. Reference and deceleration/acceleration ramp are locked.            |
| 11  | 11 EXT_CTRL_<br>LOC | 1     | Select External Control Location EXT2. Effective if the control location is parameterized to be selected from the fieldbus. |
|     |                     | 0     | Select External Control Location EXT1. Effective if the control location is parameterized to be selected from the fieldbus. |
| 12  | USER_0              |       | Writable control bits that can be combined with drive logic                                                                 |
| 13  | USER_1              |       | for application-specific functionality.                                                                                     |
| 14  | USER_2              |       |                                                                                                    |
| 15  | USER_3              |       |                                                                                                    |

#### Control Word for the DCU Profile

The embedded fieldbus interface writes the fieldbus Control Word as is to the drive Control Word bits 0 to 15. Bits 16 to 32 of the drive Control Word are not in use.

| Bit | Name     | Value | State/Description                                                                                                    |
|-----|----------|-------|----------------------------------------------------------------------------------------------------|
| 0   | STOP     | 1     | Stop according to the Stop Mode parameter or the stop mode request bits (bits 79).                                          |
|     |          | 0     | (no op)                                                                                                    |
| 1   | START    | 1     | Start the drive.                                                                                                    |
|     |          | 0     | (no op)                                                                                                    |
| 2   | REVERSE  | 1     | Reverse direction of motor rotation.                                                                                        |
|     |          | 0     | Direction of motor rotation depends on the sign of reference: Positive reference: Forward Negative reference: Reverse.      |
| 3   | Reserved |       |                                                                                                    |
| 4   | RESET    | 0=>1  | Fault reset if an active fault exists.                                                                                      |
|     |          | 0     | (no op)                                                                                                    |
| 5   | EXT2     | 1     | Select External control location EXT2. Effective if the control location is parameterized to be selected from the fieldbus. |
|     |          | 0     | Select External control location EXT1. Effective if the control location is parameterized to be selected from the fieldbus. |

| Bit | Name                       | Value | State/Description                                                                                                    |
|-----|----------------------------|-------|----------------------------------------------------------------------------------------------------|
| 6   | RUN_DISABLE                | 1     | Run disable. If the drive is set to receive the run enable signal from the fieldbus, this bit deactivates the signal.              |
|     |                            | 0     | Run enable. If the drive is set to receive the run enable signal from the fieldbus, this bit activates the signal.                 |
| 7   | STOPMODE_RA                | 1     | Normal ramp stop mode                                                                                                    |
|     | MP                         | 0     | (no op) Default to parameter stop mode if bits 79 are all 0.                                                                       |
| 8   | STOPMODE_EM                | 1     | Emergency ramp stop mode.                                                                                                    |
|     | ERGENCY_RAM<br>P           | 0     | (no op) Default to parameter stop mode if bits 79 are all 0.                                                                       |
| 9   | STOPMODE_CO                | 1     | Coast stop mode.                                                                                                    |
|     | AST                        | 0     | (no op) Default to parameter stop mode if bits 79 are all 0.                                                                       |
| 10  | RAMP_PAIR _2               | 1     | Select ramp set 2 (Acceleration time 2 / Deceleration time 2) when parameter 23.11 Ramp set selection is set to EFB DCU CW bit 10. |
|     |                            | 0     | Select ramp set 1 (Acceleration time 1 / Deceleration time 1) when parameter 23.11 Ramp set selection is set to EFB DCU CW bit 10. |
| 11  | RAMP_OUT_ZER<br>O          | 1     | Force Ramp Function Generator output to zero. Drive ramps to stop (current and DC voltage limits in force).                        |
|     |                            | 0     | Normal operation.                                                                                                    |
| 12  | RAMP_HOLD                  | 1     | Halt ramping (Ramp Function Generator output held).                                                                                |
|     |                            | 0     | Normal operation.                                                                                                    |
| 13  | RAMP_IN_ZERO               | 1     | Force Ramp Function Generator input to zero.                                                                                       |
|     |                            | 0     | Normal operation.                                                                                                    |
| 14  | 14 REQ_LOCAL_LO<br>CK      | 1     | Drive does not switch to local control mode (see parameter 19.18 HAND/OFF disable source.                                          |
|     |                            | 0     | Drive can switch between local and external control modes.                                                                         |
| 15  | TORQ_LIM_PAIR<br>_2        | 1     | Select torque limit set 2 (Minimum torque 2 / Maximum torque 2) when parameter 30.18 Torq lim sel is set to EFB.                   |
|     |                            | 0     | Select torque limit set 1 (Minimum torque 1 / Maximum torque 1) when parameter 30.18 Torq lim sel is set to EFB.                   |
| 16  | FB_LOCAL_CTL               | 1     | Local mode for control from the fieldbus is requested. Steal control from the active source.                                       |
|     |                            | 0     | (no op)                                                                                                    |
| 17  | FB_LOCAL_REF               | 1     | Local mode for reference from the fieldbus is requested. Steal reference from the active source.                                   |
|     |                            | 0     | (no op)                                                                                                    |
| 18  | Reserved for RUN_DISABLE_1 |       | Not yet implemented.                                                                                                    |

| Bit      | Name     | Value | State/Description                                           |
|----------|----------|-------|-------------------------------------------------------------|
| 19       | Reserved |       |                                                             |
| 20       | Reserved |       |                                                             |
| 21       | Reserved |       |                                                             |
| 22       | USER_0   |       | Writable control bits that can be combined with drive logic |
| 23       | USER_1   |       | for application-specific functionality.                     |
| 24       | USER_2   |       |                                                             |
| 25       | USER_3   |       |                                                             |
| 26<br>31 | Reserved |       |                                                             |

#### **Status Word**

## Status Word for the ABB Drives profile

The table below shows the fieldbus Status Word for the ABB Drives control profile. The embedded fieldbus interface converts the drive Status Word into this form for the fieldbus. The upper case boldface text refers to the states shown in *State transition* diagram for the ABB Drives profile on page 242.

| Bit | Name            | Value | STATE/Description                                                                                                    |
|-----|-----------------|-------|----------------------------------------------------------------------------------------------------|
| 0   | RDY_ON          | 1     | READY TO SWITCH ON.                                                                                                    |
|     |                 | 0     | NOT READY TO SWITCH ON.                                                                                                    |
| 1   | RDY_RUN         | 1     | READY TO OPERATE.                                                                                                    |
|     |                 | 0     | OFF1 ACTIVE.                                                                                                    |
| 2   | RDY_REF         | 1     | OPERATION ENABLED.                                                                                                    |
|     |                 | 0     | OPERATION INHIBITED.                                                                                                    |
| 3   | TRIPPED         | 1     | FAULT.                                                                                                    |
|     |                 | 0     | No fault.                                                                                                    |
| 4   | OFF_2_STATUS    | 1     | OFF2 inactive.                                                                                                    |
|     |                 | 0     | OFF2 ACTIVE.                                                                                                    |
| 5   | OFF_3_STATUS    | 1     | OFF3 inactive.                                                                                                    |
|     |                 | 0     | OFF3 ACTIVE.                                                                                                    |
| 6   | SWC_ON_         | 1     | SWITCH-ON INHIBITED.                                                                                                    |
|     | INHIB           | 0     | -                                                                                                    |
| 7   | ALARM           | 1     | Warning/Alarm.                                                                                                    |
|     |                 | 0     | No warning/alarm.                                                                                                    |
| 8   | AT_<br>SETPOINT | 1     | <b>OPERATING</b> . Actual value equals Reference (is within tolerance limits, for example, in speed control, speed error is 10% max. of nominal motor speed). |
|     |                 | 0     | Actual value differs from Reference (is outside tolerance limits).                                                                                            |
| 9   | REMOTE          | 1     | Drive control location: REMOTE (EXT1 or EXT2).                                                                                                    |
|     |                 | 0     | Drive control location: LOCAL.                                                                                                    |
|     | ABOVE_<br>LIMIT | 1     | Actual frequency or speed equals or exceeds supervision limit (set by drive parameter). Valid in both directions of rotation.                                 |
|     |                 |       | Set by drive parameters: 46.31 Above speed limit and 46.32 Above frequency limit. These parameters are indicated by bit 10 of 06.11 Main status word.         |
|     |                 | 0     | Actual frequency or speed within supervision limit.                                                                                                    |

| Bit | Name     | Value | STATE/Description                                     |
|-----|----------|-------|-------------------------------------------------------|
| 11  | USER_0   |       | Status bits that can be combined with drive logic for |
| 12  | USER_1   |       | application-specific functionality.                   |
| 13  | USER_2   |       |                                                       |
| 14  | USER_3   |       |                                                       |
| 15  | Reserved |       |                                                       |

#### Status Word for the DCU Profile

The embedded fieldbus interface writes the drive Status Word bits 0 to 15 to the fieldbus Status Word as is. Bits 16 to 32 of the drive Status Word are not in use.

| Bit | Name         | Value | State/Description                                                                                 |
|-----|--------------|-------|---------------------------------------------------------------------------------------------------|
| 0   | READY        | 1     | Drive is ready to receive the start command.                                                      |
|     |              | 0     | Drive is not ready.                                                                               |
| 1   | ENABLED      | 1     | Run permissive and all start interlocks are active.                                               |
|     |              | 0     | Run permissive and all start interlocks are not active.                                           |
| 2   | STARTED      | 1     | Drive has received start command.                                                                 |
|     |              | 0     | Drive has not received start command.                                                             |
| 3   | RUNNING      | 1     | Drive is modulating.                                                                              |
|     |              | 0     | Drive is not modulating.                                                                          |
| 4   | ZERO_SPEED   | 1     | Drive is at zero speed.                                                                           |
|     |              | 0     | Drive is not at zero speed.                                                                       |
| 5   | ACCELERATING | 1     | Drive speed is increasing.                                                                        |
|     |              | 0     | Drive speed is not increasing.                                                                    |
| 6   | DECELERATING | 1     | Drive speed is decreasing.                                                                        |
|     |              | 0     | Drive speed is not decreasing.                                                                    |
| 7   | AT_SETPOINT  | 1     | Drive is at setpoint.                                                                             |
|     |              | 0     | Drive is not at setpoint.                                                                         |
| 8   | LIMIT        | 1     | Drive operation is limited.                                                                       |
|     |              | 0     | Drive operation is not limited.                                                                   |
| 9   | SUPERVISION  | 1     | Actual value (speed, frequency or torque) is above a limit. Limit is set with parameters 46.3146. |
|     |              | 0     | Actual value (speed, frequency or torque) is within limits.                                       |
| 10  | REVERSE_REF  | 1     | Drive reference is in the reverse direction.                                                      |
|     |              | 0     | Drive reference is in the forward direction                                                       |
| 11  | REVERSE_ACT  | 1     | Drive is running in the reverse direction                                                         |
|     |              | 0     | Drive is running in the forward direction                                                         |
| 12  | PANEL_LOCAL  | 1     | Panel/keypad (or PC tool) is in local control mode.                                               |
|     |              | 0     | Panel/keypad (or PC tool) is not in local control mode.                                           |

| Bit      | Name         | Value | State/Description                                       |
|----------|--------------|-------|---------------------------------------------------------|
| 13       | FIELDBUS_LOC | 1     | Fieldbus is in local control mode.                      |
|          | AL           | 0     | Fieldbus is not in local control mode.                  |
| 14       | EXT2_ACT     | 1     | External control location EXT2 is active.               |
|          |              | 0     | External control location EXT1 is active.               |
| 15       | FAULT        | 1     | Drive is faulted.                                       |
|          |              | 0     | Drive is not faulted.                                   |
| 16       | ALARM        | 1     | Warning/Alarm is active.                                |
|          |              | 0     | No warning/alarm.                                       |
| 17       | Reserved     |       |                                                         |
| 18       | DIRLOCK      | 1     | Direction lock is ON. (Direction change is locked out.) |
|          |              | 0     | Direction lock is OFF.                                  |
| 19       | LOCALLOCK    | 1     | Local mode lock is ON. (Local mode is locked out.)      |
|          |              | 0     | Local mode lock is OFF.                                 |
| 20       | Reserved     |       |                                                         |
| 21       | Reserved     |       |                                                         |
| 22       | USER_0       |       | Status bits that can be combined with drive logic for   |
| 23       | USER_1       |       | application-specific functionality.                     |
| 24       | USER_2       |       |                                                         |
| 25       | USER_3       |       |                                                         |
| 26       | REQ_CTL      | 1     | Control has been granted to this channel.               |
|          |              | 0     | Control has not been granted to this channel.           |
| 27       | REQ_REF1     | 1     | Reference 1 has been requested in this channel.         |
|          |              | 0     | Reference 1 has not been requested in this channel.     |
| 28       | REQ_REF2     | 1     | Reference 2 has been requested in this channel.         |
|          |              | 0     | Reference 2 has not been requested in this channel.     |
| 29<br>31 | Reserved     | •     | •                                                       |

## State transition diagrams

#### State transition diagram for the ABB Drives profile

The diagram below shows the state transitions in the drive when the drive is using the ABB Drives profile and the drive is configured to follow the commands of the control word from the embedded fieldbus interface. The upper case texts refer to the states which are used in the tables representing the fieldbus Control and Status words. See sections Control Word for the ABB Drives profile on page 235 and Status Word for the ABB Drives profile on page 239.

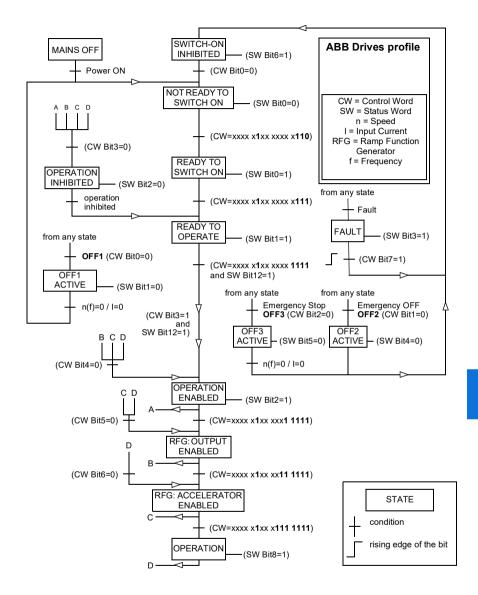

The start and stop sequences are given below.

#### Control word:

#### Start:

- 1150 (476h) -> NOT READY TO SWITCH ON
- If MSW bit 0 = 1 then
  - 1150 (47Eh) -> READY TO SWITCH ON (Stopped)
  - 1151 (47Fh) -> OPERATION (Running)

#### Stop:

- 1150 (47Eh) = OFF1 ramp stop (Note: uninterruptable ramp stop)
- 1149 (47Dh) = coast to stop
- 1147 (47Bh) = emergency stop

#### Fault reset:

Rising edge of MCW bit 7

#### Start after STO:

 If 31.22 STO indication run/stop is not Fault/ Fault, check that 06.18 Start inhibit status word, bit 7 STO = 0 before giving a start command.

#### References

#### References for the ABB Drives profile and DCU Profile

The ABB Drives profile supports the use of two references. EFB reference 1 and EFB reference 2. The references are 16-bit words each containing a sign bit and a 15-bit integer. A negative reference is formed by calculating the two's complement from the corresponding positive reference.

The references are scaled as defined by parameters 46.01...46.04; which scaling is in use depends on the setting of 58.26 EFB ref1 type and 58.27 EFB ref2 type.

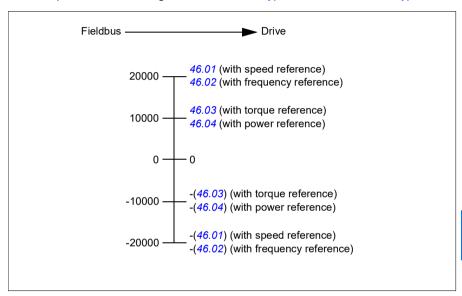

The scaled references are shown by parameters 03.09 EFB reference 1 and 03.10 EFB reference 2.

#### **Actual values**

#### Actual values for the ABB Drives profile and DCU Profile

The ABB Drives profile supports the use of two fieldbus actual values, ACT1 and ACT2. The actual values are 16-bit words each containing a sign bit and a 15-bit integer. A negative value is formed by calculating the two's complement from the corresponding positive value.

The actual values are scaled as defined by parameters 46.01...46.04; which scaling is in use depends on the setting of parameters 58.28 EFB act1 type and 58.29 EFB act2 type.

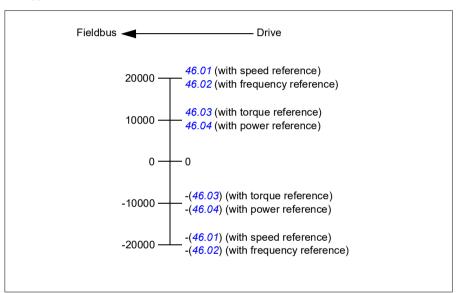

## Modbus holding register addresses

### Modbus holding register addresses for the ABB Drives profile and **DCU Profile**

The table below shows the default Modbus holding register addresses for the drive data with the ABB Drives profile. This profile provides a converted 16-bit access to the drive data

Note: Only the 16 least significant bits of the drive's 32-bit Control and Status Words can be accessed.

Note: Bits 16 through 32 of the DCU Control/Status word are not in use if 16-bit control/status word is used with the DCU Profile.

| Register address | Register data (16-bit words)                                                                                                    |  |
|------------------|----------------------------------------------------------------------------------------------------|--|
| 400001           | Default: Control word (CW 16bit). See sections Control Word for the ABB Drives profile (page 235) and Control Word for the DCU Profile (page 236). |  |
|                  | The selection can be changed using parameter 58.101 Data I/O 1.                                                                                    |  |
| 400002           | Default: Reference 1 (Ref1 16bit).                                                                                                    |  |
|                  | The selection can be changed using parameter 58.102 Data I/O 2.                                                                                    |  |
| 400003           | Default: Reference 2 (Ref2 16bit).                                                                                                    |  |
|                  | The selection can be changed using parameter 58.103 Data I/O 3.                                                                                    |  |
| 400004           | Default: Status Word (SW 16bit). See sections Status Word for the ABB Drives profile (page 239) and Status Word for the DCU Profile (page 240).    |  |
|                  | The selection can be changed using parameter 58.104 Data I/O 4.                                                                                    |  |
| 400005           | Default: Actual value 1 (Act1 16bit).                                                                                                    |  |
|                  | The selection can be changed using parameter 58.105 Data I/O 5.                                                                                    |  |
| 400006           | Actual value 2 (Act2 16bit).                                                                                                    |  |
|                  | The selection can be changed using parameter 58.106 Data I/O 6.                                                                                    |  |
| 400007400014     | Data in/out 714.                                                                                                    |  |
|                  | Selected by parameters 58.107 Data I/O 758.114 Data I/O 14.                                                                                        |  |
| 400015400089     | Unused                                                                                                    |  |
| 400090400100     | Error code access. See section <i>Error code registers (holding registers 400090400100)</i> (page 254).                                            |  |
| 400101465536     | Parameter read/write. Parameters are mapped to register addresses according to parameter 58.33 Addressing mode.                                    |  |

## **Modbus function codes**

The table below shows the Modbus function codes supported by the embedded fieldbus interface.

| Code | Function name                    | Description                                                                                                    |
|------|----------------------------------|----------------------------------------------------------------------------------------------------|
| 01h  | Read Coils                       | Reads the 0/1 status of coils (0X references).                                                                                                    |
| 02h  | Read Discrete Inputs             | Reads the 0/1 status of discrete inputs (1X references).                                                                                                    |
| 03h  | Read Holding Registers           | Reads the binary contents of holding registers (4X references).                                                                                                    |
| 05h  | Write Single Coil                | Forces a single coil (0X reference) to 0 or 1.                                                                                                    |
| 06h  | Write Single Register            | Writes a single holding register (4X reference).                                                                                                    |
| 08h  | Diagnostics                      | Provides a series of tests for checking the communication, or for checking various internal error conditions.  Supported subcodes:  Oth Return Query Data: Echo/loopback test.  Oth Restart Comm Option: Restarts and initializes the EFB, clears communications event counters.  Oth Force Listen Only Mode  Oth Clear Counters and Diagnostic Register  Oth Return Bus Message Count  Oth Return Bus Comm. Error Count  Oth Return Bus Exception Error Count  Oth Return Slave Message Count  Oth Return Slave Message Count  The Return Slave NAK (negative acknowledge) Count  The Return Slave Busy Count  The Return Bus Character Overrun Count  The Clear Overrun Counter and Flag |
| 0Bh  | Get Comm Event<br>Counter        | Returns a status word and an event count.                                                                                                    |
| 0Fh  | Write Multiple Coils             | Forces a sequence of coils (0X references) to 0 or 1.                                                                                                    |
| 10h  | Write Multiple Registers         | Writes the contents of a contiguous block of holding registers (4X references).                                                                                                    |
| 16h  | Mask Write Register              | Modifies the contents of a 4X register using a combination of an AND mask, an OR mask, and the register's current contents.                                                                                                    |
| 17h  | Read/Write Multiple<br>Registers | Writes the contents of a contiguous block of 4X registers, then reads the contents of another group of registers (the same or different than those written) in a server device.                                                                                                    |

| Code      | Function name          | Description                                                                                                    |
|-----------|------------------------|----------------------------------------------------------------------------------------------------|
| 2Bh / 0Eh | Encapsulated Interface | Supported subcodes:                                                                                                   |
|           | Transport              | 0Eh Read Device Identification: Allows reading the identification and other information.                              |
|           |                        | Supported ID codes (access type):                                                                                     |
|           |                        | 00h: Request to get the basic device identification<br>(stream access)                                                |
|           |                        | 04h: Request to get one specific identification<br>object (individual access)                                         |
|           |                        | Supported Object IDs:                                                                                                 |
|           |                        | 00h: Vendor Name ("ABB")                                                                                              |
|           |                        | 01h: Product Code (for example, "AHVKx")                                                                              |
|           |                        | 02h: Major Minor Revision (combination of contents<br>of parameters 07.05 Firmware version and 58.02<br>Protocol ID). |
|           |                        | 03h: Vendor URL ("www.abb.com")                                                                                       |
|           |                        | 04h: Product name: ("ACH580").                                                                                        |

## **Exception codes**

The table below shows the Modbus exception codes supported by the embedded fieldbus interface.

| Code | Name             | Description                                                                                                    |
|------|------------------|----------------------------------------------------------------------------------------------------|
| 01h  | ILLEGAL FUNCTION | The function code received in the query is not an allowable action for the server.                                                                                                    |
| 02h  | ILLEGAL ADDRESS  | The data address received in the query is not an allowable address for the server.                                                                                                    |
| 03h  | ILLEGAL VALUE    | The requested quantity of registers is larger than the device can handle. This error does not mean that a value written to the device is outside of the valid range.                   |
| 04h  | DEVICE FAILURE   | An unrecoverable error occurred while the server was attempting to perform the requested action. See section <i>Error code registers (holding registers 400090400100)</i> on page 254. |

## Coils (0xxxx reference set)

Coils are 1-bit read/write values. Control Word bits are exposed with this data type. The table below summarizes the Modbus coils (0xxxx reference set). Note that the references are 1-based index which match the address transmitted on the wire.

| Reference | ABB Drives profile | DCU Profile             |
|-----------|--------------------|-------------------------|
| 000001    | OFF1_CONTROL       | STOP                    |
| 000002    | OFF2_CONTROL       | START                   |
| 000003    | OFF3_CONTROL       | Reserved                |
| 000004    | INHIBIT_OPERATION  | Reserved                |
| 000005    | RAMP_OUT_ZERO      | RESET                   |
| 000006    | RAMP_HOLD          | EXT2                    |
| 000007    | RAMP_IN_ZERO       | RUN_DISABLE             |
| 800000    | RESET              | STOPMODE_RAMP           |
| 000009    | Not for ACH580     | STOPMODE_EMERGENCY_RAMP |
| 000010    | Not for ACH580     | STOPMODE_COAST          |
| 000011    | REMOTE_CMD         | Reserved                |
| 000012    | EXT_CTRL_LOC       | RAMP_OUT_ZERO           |
| 000013    | USER_0             | RAMP_HOLD               |
| 000014    | USER_1             | RAMP_IN_ZERO            |
| 000015    | USER_2             | Reserved                |
| 000016    | USER_3             | Reserved                |
| 000017    | Reserved           | FB_LOCAL_CTL            |
| 000018    | Reserved           | FB_LOCAL_REF            |
| 000019    | Reserved           | Reserved                |
| 000020    | Reserved           | Reserved                |
| 000021    | Reserved           | Reserved                |
| 000022    | Reserved           | Reserved                |
| 000023    | Reserved           | USER_0                  |
| 000024    | Reserved           | USER_1                  |
| 000025    | Reserved           | USER_2                  |
| 000026    | Reserved           | USER_3                  |
| 000027    | Reserved           | Reserved                |
| 000028    | Reserved           | Reserved                |
| 000029    | Reserved           | Reserved                |
| 000030    | Reserved           | Reserved                |
| 000031    | Reserved           | Reserved                |
| 000032    | Reserved           | Reserved                |

| u | • | , |
|---|---|---|
| 7 | • | М |
| L | u | У |
|   |   |   |

| Reference | ABB Drives profile                                                              | DCU Profile                                                                     |
|-----------|---------------------------------------------------------------------------------|---------------------------------------------------------------------------------|
| 000033    | Control for relay output RO1<br>(parameter 10.99 RO/DIO control<br>word, bit 0) | Control for relay output RO1<br>(parameter 10.99 RO/DIO control<br>word, bit 0) |
| 000034    | Control for relay output RO2<br>(parameter 10.99 RO/DIO control<br>word, bit 1) | Control for relay output RO2<br>(parameter 10.99 RO/DIO control<br>word, bit 1) |
| 000035    | Control for relay output RO3<br>(parameter 10.99 RO/DIO control<br>word, bit 2) | Control for relay output RO3<br>(parameter 10.99 RO/DIO control<br>word, bit 2) |
| 000036    | Control for relay output RO4<br>(parameter 10.99 RO/DIO control<br>word, bit 3) | Control for relay output RO4<br>(parameter 10.99 RO/DIO control<br>word, bit 3) |
| 000037    | Control for relay output RO5<br>(parameter 10.99 RO/DIO control<br>word, bit 4) | Control for relay output RO5<br>(parameter 10.99 RO/DIO control<br>word, bit 4) |

## **Discrete inputs (1xxxx reference set)**

Discrete inputs are 1-bit read-only values. Status Word bits are exposed with this data type. The table below summarizes the Modbus discrete inputs (1xxxx reference set). Note that the references are 1-based index which match the address transmitted on the wire.

| Reference | ABB Drives profile | DCU Profile    |
|-----------|--------------------|----------------|
| 100001    | RDY_ON             | READY          |
| 100002    | RDY_RUN            | D              |
| 100003    | RDY_REF            | Reserved       |
| 100004    | TRIPPED            | RUNNING        |
| 100005    | OFF_2_STATUS       | ZERO_SPEED     |
| 100006    | OFF_3_STATUS       | Reserved       |
| 100007    | SWC_ON_INHIB       | Reserved       |
| 100008    | ALARM              | AT_SETPOINT    |
| 100009    | AT_SETPOINT        | LIMIT          |
| 100010    | REMOTE             | SUPERVISION    |
| 100011    | ABOVE_LIMIT        | Reserved       |
| 100012    | USER_0             | Reserved       |
| 100013    | USER_1             | PANEL_LOCAL    |
| 100014    | USER_2             | FIELDBUS_LOCAL |
| 100015    | USER_3             | EXT2_ACT       |
| 100016    | Reserved           | FAULT          |
| 100017    | Reserved           | ALARM          |
| 100018    | Reserved           | Reserved       |
| 100019    | Reserved           | Reserved       |
| 100020    | Reserved           | Reserved       |
| 100021    | Reserved           | Reserved       |
| 100022    | Reserved           | Reserved       |
| 100023    | Reserved           | USER_0         |
| 100024    | Reserved           | USER_1         |
| 100025    | Reserved           | USER_2         |
| 100026    | Reserved           | USER_3         |
| 100027    | Reserved           | REQ_CTL        |
| 100028    | Reserved           | Reserved       |
| 100029    | Reserved           | Reserved       |
| 100030    | Reserved           | Reserved       |
| 100031    | Reserved           | Reserved       |
| 100032    | Reserved           | Reserved       |

| Reference | ABB Drives profile                                                                   | DCU Profile                                                                          |
|-----------|--------------------------------------------------------------------------------------|--------------------------------------------------------------------------------------|
| 100033    | Delayed status of digital input<br>DI1 (parameter 10.02 DI<br>delayed status, bit 0) | Delayed status of digital input<br>DI1 (parameter 10.02 DI<br>delayed status, bit 0) |
| 100034    | Delayed status of digital input<br>DI2 (parameter 10.02 DI<br>delayed status, bit 1) | Delayed status of digital input<br>DI2 (parameter 10.02 DI<br>delayed status, bit 1) |
| 100035    | Delayed status of digital input<br>DI3 (parameter 10.02 DI<br>delayed status, bit 2) | Delayed status of digital input<br>DI3 (parameter 10.02 DI<br>delayed status, bit 2) |
| 100036    | Delayed status of digital input<br>DI4 (parameter 10.02 DI<br>delayed status, bit 3) | Delayed status of digital input<br>DI4 (parameter 10.02 DI<br>delayed status, bit 3) |
| 100037    | Delayed status of digital input<br>DI5 (parameter 10.02 DI<br>delayed status, bit 4) | Delayed status of digital input<br>DI5 (parameter 10.02 DI<br>delayed status, bit 4) |
| 100038    | Delayed status of digital input<br>DI6 (parameter 10.02 DI<br>delayed status, bit 5) | Delayed status of digital input<br>DI6 (parameter 10.02 DI<br>delayed status, bit 5) |

### Error code registers (holding registers 400090...400100)

These registers contain information about the last query. The error register is cleared when a query has finished successfully.

| Reference | Name                                  | Description                                                                                                    |  |
|-----------|---------------------------------------|----------------------------------------------------------------------------------------------------|--|
| 400090    | Reset Error Registers                 | 1 = Reset internal error registers (9195). 0 = Do nothing.                                                                                                    |  |
| 400091    | Error Function Code                   | Function code of the failed query.                                                                                                    |  |
| 400092    | Error Code                            | Set when exception code 04h is generated (see table above).  • 00h No error  • 02h Low/High limit exceeded  • 03h Faulty Index: Unavailable index of an array parameter  • 05h Incorrect Data Type: Value does not match the data type of the parameter  • 65h General Error: Undefined error when handling query |  |
| 400093    | Failed Register                       | The last register (discrete input, coil, input register or holding register) that failed to be read or written.                                                                                                    |  |
| 400094    | Last Register Written<br>Successfully | The last register (discrete input, coil, input register or holding register) that was written successfully.                                                                                                    |  |
| 400095    | Last Register Read<br>Successfully    | The last register (discrete input, coil, input register or holding register) that was read successfully.                                                                                                    |  |

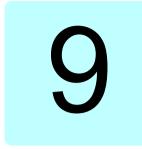

# BACnet MS/TP control through the embedded fieldbus interface (EFB)

### **Contents of this chapter**

The chapter describes BACnet MS/TP control through the embedded fieldbus interface (EFB): supported functionality, services and objects as well as how to configure the BACnet through the **Primary settings** menu and with parameters.

### BACnet overview

BACnet is an open standard for data communication that enables interoperability between different building systems (eg fire, security, lighting, HVAC, elevator, etc.) and devices in building automation and control applications. It enables data sharing among different types of devices from a broad set of suppliers.

You will find BACnet Protocol Implementation Conformance Statement (PICS) (3AXD10000387059 [English]) for the ACH580 in the ABB Document library on the Internet.

#### Hardware installation

### Connecting devices to a BACnet MS/TP EIA-485 network

The figure shows three types of nodes connected on the EIA-485 network.

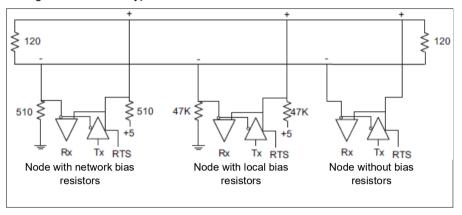

### Connecting the drive to the building automation controller

For connecting the EFB terminal block X5 of the drive to the building automation controller via the EIA-485 network, see section *Connecting the drive to the fieldbus* on page 226.

### Starting up BACnet communication through the Primary settings menu

The **Primary settings** menu enables easy programming of the most common settings for the drive including BACnet communication settings.

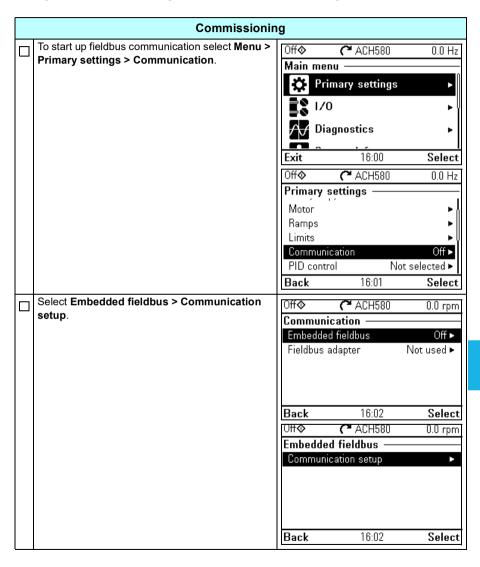

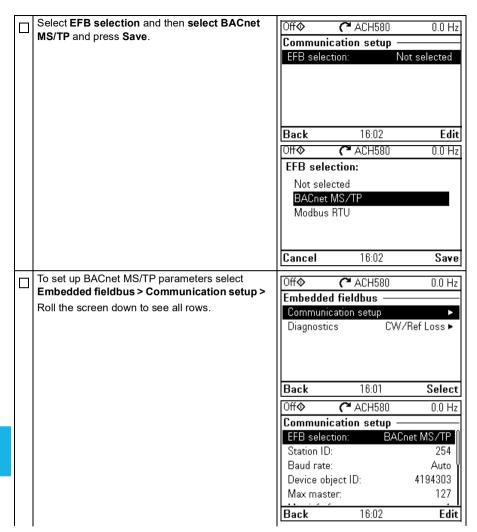

| After setting all necessary parameters, select  Apply settings to embedded fieldbus to                                         | Off <b>♦ (~</b> ACH580 0.0 Hz                                                                                                    |
|----------------------------------------------------------------------------------------------------|----------------------------------------------------------------------------------------------------|
| validate your settings.                                                                                                    | Communication setup —                                                                                                    |
| validate your settings.                                                                                                    | Max info frames: 1 Max APDU retries: 3 If communication fails: Fault Communication unde: CW / Ref1 Ignore failures shorter than: 30.0 s  Back 16:03 Edit  Off♦ |
|                                                                                                    | Back 16:04 Select                                                                                                    |
| After validating the settings, press <b>Back</b> twice until you see <b>Pass through I/O</b> on the <b>Communication</b> menu. | Off♦ (* ACH580 0.0 Hz Communication                                                                                                    |
| Select Pass through I/O and then Drive control setup.                                                                          | Embedded fieldbus BACnet MS/TP ► Fieldbus adapter Not used ► Pass through I/O ►                                                                                |
|                                                                                                    | Back 16:04 Select                                                                                                    |

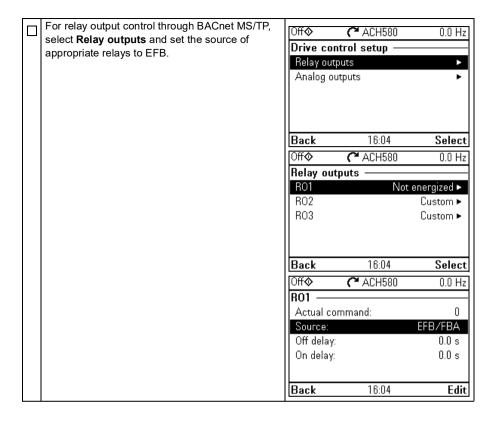

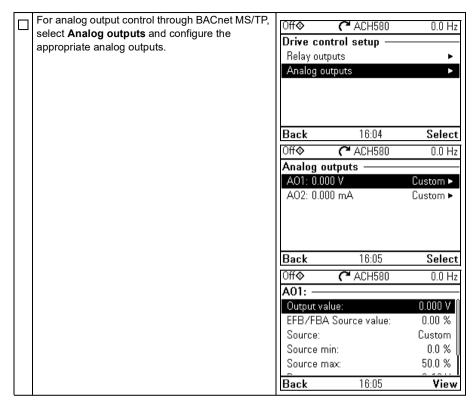

### Starting up fieldbus communication with parameters

Follow these steps to setup fieldbus communication with parameters in the Parameters menu. For example of appropriate values, see section Activating drive control functions on page 262.

- 1. Power up the drive.
- 2. Enable BACnet communication by setting parameter 58.01 Protocol enable to BACnet MSTP.
- 3. Configure network settings with parameters 58.03 Node address and 58.04 Baud
- 4. Define the device object instance value with parameter 58.40 Device object ID.

Note: The object instance value should be unique and in the range 1...4194303.

- 5. Define communication loss function to detect communication loss between EFB and the drive:
  - Set the communication loss mode and communication loss time with parameters 58.15 Communication loss mode and 58.16 Communication loss time.
  - Select how the drive reacts to an EFB communication break with parameter 58.14 Communication loss action.
- 6. Save the valid parameter values to permanent memory by setting parameter 96.07 Parameter save manually to Save.
- 7. Validate the settings made in parameter group 58 Embedded fieldbus by setting parameter 58.06 Communication control to Refresh settings.
- 8. You can use parameters 58.07...58.13 for diagnostics. You can reset counters 58.08...58.12 by setting the parameter value to 0.
- Set the relevant drive control parameters to control the drive according to the application.

**Note:** You find all embedded fieldbus parameters in group *58 Embedded fieldbus* on page *531*.

### **Activating drive control functions**

#### Drive control

To enable fieldbus control of various drive functions through BACnet MS/TP, do the following:

- Configure the drive to accept embedded fieldbus communication by enabling BACnet communication and defining the node address and device id for the drive.
- Select the individual control functions to use the embedded fieldbus as a source.
   This makes the input source come from the corresponding BACnet object.

**Note:** Change those parameter of the functions that you want to control through BACnet MS/TP. All other parameters can remain as factory default values.

#### Start/stop direction control

For Start/stop direction control through fieldbus, configure the following drive parameters and set the fieldbus controller supplied command(s) in the appropriate location:

| Drive parameter     | Value             | Description                               | BACnet object |
|---------------------|-------------------|-------------------------------------------|---------------|
| 20.01 Ext1 commands | Embedded fieldbus | Start/stop by fieldbus with Ext1 selected | BV10          |
| 20.07 Ext2 commands | Embedded fieldbus | Start/stop by fieldbus with Ext2 selected | BV10          |

| Drive parameter | Value   | Description                        | BACnet object |
|-----------------|---------|------------------------------------|---------------|
| 20.21 Direction | Request | Direction by fieldbus, if required | BV11          |

#### Input reference select

The tables below show how to use the BACnet embedded fieldbus to select the drive input references for frequency and speed control modes

- For frequency control, set parameter 99.04 Motor control mode = Scalar (default value for ACH580). See section *Frequency reference* on page 263 and parameter group 28 Frequency reference chain on page 431.
- For speed control, set parameter 99.04 Motor control mode = Vector. See section Speed reference on page 263 and parameter group 22 Speed reference selection on page 413.

Vector control has better accuracy than scalar control, but vector control cannot be used in all situations. See parameter 99.04 Motor control mode.

#### Frequency reference

For using the BACnet embedded fieldbus to provide input frequency references to the drive, configure the following drive parameters and set the fieldbus controller supplied reference word(s) in the appropriate location:

| Drive parameter           | Value                             | Description                                    | BACnet object             |
|---------------------------|-----------------------------------|------------------------------------------------|---------------------------|
| 19.11 Ext1/Ext2 selection | 32 = <i>EFB MCW</i><br>bit 11     | Reference set selection by fieldbus            | BV13                      |
| 28.11 Ext1 frequency ref1 | 8 = <i>EFB</i> ref1 <sup>1)</sup> | Frequency reference source 1                   | AV16<br>Input Reference1  |
| 28.15 Ext2 frequency ref1 | 9 =EFB ref2 <sup>1)</sup>         | Frequency reference source 2                   | AV17<br>Input Reference 2 |
| 46.02 Frequency scaling   | 50.00 Hz <sup>1)</sup>            | 16-bit scaling of frequency-related parameters | No direct BACnet object   |

<sup>1)</sup> As an example

#### Speed reference

For using the BACnet embedded fieldbus to provide input speed references to the drive, configure the following drive parameters and set the fieldbus controller supplied reference word(s) in the appropriate location:

| Drive parameter           | Value                             | Description                                | BACnet object             |
|---------------------------|-----------------------------------|--------------------------------------------|---------------------------|
| 19.11 Ext1/Ext2 selection | 32 =EFB MCW<br>bit 11             | Reference set selection by fieldbus        | BV13                      |
| 22.11 Ext1 speed ref1     | 8 = <i>EFB</i> ref1 <sup>1)</sup> | Speed reference source 1                   | AV16<br>Input Reference1  |
| 22.18 Ext2 speed ref1     | 9 = EFB ref2 <sup>1)</sup>        | Speed reference source 2                   | AV17<br>Input Reference 2 |
| 46.01 Speed scaling       | 1500 rpm <sup>1)</sup>            | 16-bit scaling of speed-related parameters | No direct BACnet object   |

<sup>1)</sup> As an example

#### Miscellaneous drive control

To use the BACnet embedded fieldbus for different drive control functions, configure the following drive parameters and set the fieldbus controller supplied command(s) in the appropriate location:

| Drive parameter                                                                            | Value                  | Description                              | BACnet object |
|--------------------------------------------------------------------------------------------|------------------------|------------------------------------------|---------------|
| 20.40 Run permissive                                                                       | 15 = Embedded fieldbus | Run permission by fieldbus               | BV12          |
| No direct drive<br>parameter. Via BACnet<br>object the fault reset<br>always goes through. | -                      | Fault reset via fieldbus                 | BV14          |
| 20.41 Start interlock 1                                                                    | 15 = Embedded fieldbus | Source for start interlock 1 is fieldbus | BV20          |
| 20.42 Start interlock 2                                                                    | 15 = Embedded fieldbus | Source for start interlock 2 is fieldbus | BV21          |

#### Relay output control

For relay output control through BACnet embedded fieldbus,

- set the following drive parameters to select the source for the ROs
- · program the drive for control through BACnet.

| Drive parameter  | Value                                          | Description                             | BACnet object |
|------------------|------------------------------------------------|-----------------------------------------|---------------|
| 10.24 RO1 source | 40 = RO/DIO<br>control word bit0               | Relay output 1 controlled by fieldbus   | B00           |
| 10.27 RO2 source | 41 = RO/DIO<br>control word bit1               | Relay output 2 controlled by fieldbus   | BO1           |
| 10.30 RO3 source | 42 = RO/DIO<br>control word bit2               | Relay output 3 controlled by fieldbus   | BO2           |
| 15.07 RO4 source | Other (10.99<br>RO/DIO control<br>word, bit 3) | Relay output 4 controlled by fieldbus   | BO3           |
| 15.10 RO5 source | Other (10.99<br>RO/DIO control<br>word, bit 4) | Relay output 5 controlled by fieldbus   | BO4           |
| 15.23 DO1 source | Other (10.99<br>RO/DIO control<br>word, bit 8) | Digital output 1 controlled by fieldbus | BO5           |

#### Data point connections

The BACnet objects control parameter 10.99 RO/DIO control word bit values. These bits need to be connected to the corresponding RO and DO sources as above.

| BACnet object | Drive parameter           | Description                                            |
|---------------|---------------------------|--------------------------------------------------------|
| BO0BO5        | 10.99 RO/DIO control word | Storage parameter for relay outputs and digital output |

#### Analog output control

For analog output control through BACnet embedded fieldbus, configure the following drive parameters and set the fieldbus controller supplied analog value(s) in the appropriate location:

| Drive parameter      | Value                    | Description                                                    | BACnet object           |
|----------------------|--------------------------|----------------------------------------------------------------|-------------------------|
| 13.12 AO1 source     | 37 = AO1 data<br>storage | Analog output 1 controlled by fieldbus                         | AO0                     |
| 13.22 AO2 source     | 38 = AO2 data<br>storage | Analog output 2 controlled by fieldbus                         | AO1                     |
| 13.17 AO1 source min | 0.0 1)                   | Minimum value of signal selected by parameter 13.12 AO1 source | No direct BACnet object |
| 13.18 AO1 source max | 100.0 <sup>1)</sup>      | Maximum value of signal selected by parameter 13.12 AO1 source | No direct BACnet object |
| 13.27 AO2 source min | 0.0 1)                   | Minimum value of signal selected by parameter 13.22 AO2 source | No direct BACnet object |
| 13.28 AO2 source max | 100.0 <sup>1)</sup>      | Maximum value of signal selected by parameter 13.22 AO2 source | No direct BACnet object |

<sup>1)</sup> As an example

#### Data point connections

The BACnet objects control parameters 13.91 AO1 data storage and 13.92 AO2 data storage values. These values need to be connected to the corresponding AO sources as above.

| BACnet object | Drive parameter        | Description               |
|---------------|------------------------|---------------------------|
| AO0           | 13.91 AO1 data storage | Storage parameter for AO1 |
| AO1           | 13.92 AO2 data storage | Storage parameter for AO2 |

#### PID control

For PID control through BACnet embedded fieldbus, configure the following drive parameters and set the fieldbus controller supplied PID value(s) in the appropriate location:

| Drive parameter               | Value                         | Description                    | BACnet object |
|-------------------------------|-------------------------------|--------------------------------|---------------|
| 40.08 Set 1 feedback 1 source | 10 = Feedback<br>data storage | Feedback 1 source data storage | AV43          |
| 40.09 Set 1 feedback 2 source | 10 = Feedback<br>data storage | Feedback 2 source data storage | AV43          |
| 40.16 Set 1 setpoint 1 source | 24 = Setpoint data storage    | Setpoint 1 source data storage | AV42          |
| 40.17 Set 1 setpoint 2 source | 24 = Setpoint data storage    | Setpoint 2 source data storage | AV42          |

#### Data point connections

The BACnet objects control parameters 40.91 Feedback data storage and 40.92 Setpoint data storage. These values need to be connected to the corresponding PID setpoint and feedback values as above.

| BACnet object | Drive parameter             | Description                                  |
|---------------|-----------------------------|----------------------------------------------|
| AV43          | 40.91 Feedback data storage | Storage parameter for process feedback value |
| AV42          | 40.92 Setpoint data storage | Storage parameter for process setpoint value |

#### Communication fault

BACnet has no built-in feature to detect communication timeout, because it is not a synchronous protocol. If communication timeouts are needed, you can use the following parameters to detect timeouts based on different packets and specifying the drive action.

| Drive parameter Value Description  |                                                                                                    | Description                                                                                                    |
|------------------------------------|----------------------------------------------------------------------------------------------------|----------------------------------------------------------------------------------------------------|
| 58.15 Communication loss mode      | 1 = Any message<br>2 = Cw / Ref1 / Ref2                                                               | Defines which message types reset the timeout counter for detecting an EFB communication loss.                                                                                                    |
| 58.14 Communication<br>loss action | 0 = No action<br>1 = Fault<br>2 = Last speed<br>3 = Speed ref safe<br>4 = Fault always<br>5 = Warning | Selects how the drive reacts to an EFB communication break. Changes to this parameter take effect after the control unit is rebooted or the new settings are validated by parameter 58.06 Communication control (1 = Refresh settings). |
| 58.16 Communication loss time      | 0.06000.0 s                                                                                           | Sets a timeout for EFB communication. If a communication break lasts longer than the timeout, the action specified by parameter 58.16 Communication loss time is taken.                                                                 |

#### Drive feedback

The inputs to the BMS controller (drive output signals) have pre-defined content. These drive feedback signals do not require any additional drive configuration. The following table lists a subset of the supported feedback data. For a complete listing, see the Protocol Implementation Conformance Statement (PICS) (3AXD10000387059 [English]), which you can find in the ABB Document library on the Internet.

| Drive parameter        | Description                                             | BACnet object |
|------------------------|---------------------------------------------------------|---------------|
| 01.01 Motor speed used | Estimated motor speed (rpm)                             | AV0           |
| 01.06 Output frequency | Estimated drive output frequency (Hz)                   | AV1           |
| 01.11 DC voltage       | DC link voltage (V)                                     | AV2           |
| 01.13 Output voltage   | Calculated motor voltage (V AC)                         | AV3           |
| 01.07 Motor current    | Measured (absolute) motor current (A)                   | AV4           |
| 01.10 Motor torque     | Motor torque in percent of the nominal motor torque (%) | AV5           |

| Drive parameter                    | Description                                                                                                    | BACnet object |
|------------------------------------|----------------------------------------------------------------------------------------------------|---------------|
| 01.14 Output power                 | Drive output power (kW)                                                                                                    | AV6           |
| 05.11 Inverter temperature         | Estimated drive temperature in percent of fault limit (%)                                                                                                    | AV7           |
| 01.20 Inverter kWh counter         | Amount of energy that has passed through the drive (in either direction) in full kilowatthours.  Whenever the counter rolls over, 01.19 Inverter MWh counter is incremented. The minimum value is zero.                                                                                                    | AV9           |
| 35.01 Motor estimated temperature  | Displays the motor temperature (°C or °F) as estimated by the internal motor thermal protection model. The unit is selected by parameter 96.16 Unit selection.                                                                                                    | AV15          |
| 01.03 Motor speed %                | Motor speed in percent of the synchronous motor speed.                                                                                                    | AV31          |
| 40.01 Process PID output actual    | PID controller output                                                                                                    | AV44          |
| 40.04 Process PID deviation actual | PID deviation                                                                                                    | AV49          |
| 01.50 Current hour kWh             | Current day energy consumption. This is the energy of the last 24 hours (not necessarily continuous) the drive has been running, not the energy of a calendar day.  If the power is cycled, after the drive is again up and running, the parameter value is set to the value it had before the power cycle. | AV130         |
| 01.51 Previous hour<br>kWh         | Previous hour energy consumption. The value 01.50 Current hour kWh is stored here when its values has been cumulated for 60 minutes.  If the power is cycled, after the drive is again up and running, the parameter value is set to the value it had before the power cycle.                               | AV131         |
| 01.52 Current day kWh              | Current day energy consumption. This is the energy of the last 24 hours (not necessarily continuous) the drive has been running, not the energy of a calendar day.  If the power is cycled, after the drive is again up and running, the parameter value is set to the value it had before the power cycle. | AV132         |
| 01.53 Previous day kWh             | Previous day energy consumption. The value 01.52 Current day kWh is stored here when its value has been cumulated for 24 hours.  If the power is cycled, after the drive is again up and running, the parameter value is set to the value it had before the power cycle.                                    | AV133         |
| 04.01 Tripping fault               | Fault that caused the current trip (active fault)                                                                                                    | AV18          |
| 04.11 Latest fault                 | Previous fault (non-active)                                                                                                    | AV19          |
| 04.12 2nd latest fault             | Fault before the previous fault (non-active)                                                                                                    | AV20          |

The actual output values of the drive can be read from AV0...AV6, AV31 and AV32:

| Object ID | Default object name | Description      | Min/max present value | Unit | Present value access type |
|-----------|---------------------|------------------|-----------------------|------|---------------------------|
| AV0       | Output-RPM          | Motor speed      | 0, nominal speed      | rpm  | R                         |
| AV1       | Output-Freq         | Output frequency | -500, 500             | Hz   | R                         |

| Object ID | Default object name      | Description                                              | Min/max present<br>value | Unit | Present value access type |
|-----------|--------------------------|----------------------------------------------------------|--------------------------|------|---------------------------|
| AV2       | DC-Voltage               | DC link voltage                                          | 0, 2000                  | V    | R                         |
| AV3       | Output-Voltage           | AC output voltage                                        | 0, 2000                  | V    | R                         |
| AV4       | Output-Current           | Output current of drive                                  | 0, nominal current       | Α    | R                         |
| AV5       | Output-Torque            | Output torque of motor as a percentage of nominal torque | -1600, 1600              | %    | R                         |
| AV6       | Output-Power             | Output power in kW                                       | nominal power (+/-)      | kW   | R                         |
| AV31      | Output-Speed             | Actual motor speed                                       | -200, 200                | %    | R                         |
| AV32      | Output-Current-<br>Range | Actual motor current                                     | 0, 200                   | %    | R                         |

### Parameter setting example

### Frequency control

The table below shows an example of how to configure a basic frequency control application. The rest of parameters can be left as default values.

| Drive parameter               | Settings             | Description                                                                                                    |
|-------------------------------|----------------------|----------------------------------------------------------------------------------------------------|
| 58.06 Communication control   | 0 = Enabled          | Normal operation                                                                                                  |
| 58.03 Node address            | 181 <sup>1)</sup>    | Defines the node address of the drive on the fieldbus link.                                                       |
| 58.40 Device object ID        | 51 <sup>1)</sup>     | Configures device object ID.                                                                                      |
| 58.16 Communication loss time | 30 <sup>1)</sup>     | Sets the communication timeout as 30 seconds.                                                                     |
| 58.15 Communication loss mode | 1 = Any message 1)   | The timeout feature monitors any directed message received from the drive.                                        |
| 58.06 Communication control   | 0 = Refresh settings | Refreshes settings and takes changed EFB configuration settings in use.                                           |
| 20.01 Ext1 commands           |                      | Selects the embedded fieldbus interface as the source of start and stop commands for external control location 1. |
| 28.11 Ext1 frequency ref1     |                      | Selects embedded fieldbus reference 1 as the source for frequency reference 1.                                    |

<sup>1)</sup> Example

DM-TS-B

### **BACnet protocol implementation conformance statement**

Document: 3AXD10000387059, Rev 10

Date: May 18, 2018

Vendor name: ABB. Vendor ID 127

Product name: HVAC Drive
Product model number: ACH580

Applications software version: Drive FW: 2.x.x.x BACnet Appl: 2025

Firmware revision: 14.01 BACnet protocol revision: 14

#### Product description:

The ACH580 is a high-performance variable speed drive (VSD) designed for HVAC and refrigeration applications. Product supports native BACnet, connecting directly to the MS/TP LAN. MS/TP baud rates are supported up to 115.2 kbps, as well as master and slave mode functionalities. Over BACnet, the drive can be fully controlled and monitored as a standard variable speed drive. In addition, the drive's standard I/O is available over BACnet to the user application.

### BACnet standardized device profile (Annex L):

| Ш | BACnet Operator Workstation (B-OWS)            |
|---|------------------------------------------------|
|   | BACnet Advanced Operator Workstation (B-AWS)   |
|   | BACnet Operator Display (B-OD)                 |
|   | BACnet Building Controller (B-BC)              |
|   | BACnet Advanced Application Controller (B-AAC) |
| Ø | BACnet Application specific Controller (B-ASC) |
|   | BACnet Smart Sensor (B-SS)                     |
|   | BACnet Smart Actuator (B-SA)                   |

## List all BACnet interoperability building blocks supported (Annex K):

DS-RP-B Data Sharing-ReadProperty DS-RPM-B Data Sharing-ReadProperty Multiple DS-WP-B Data Sharing-WriteProperty DS-WPM-B Data Sharing-WriteProperty Multiple DS-COV-B Data Sharing-Change of Value DM-DDB-B Device Management-DynamicDeviceBinding DM-DOB-B Device Management-DynamicObjectBinding DM-DCC-B Device Management-DeviceCommunicationControl DM-RD-B Device Management-ReinitializeDevice

Device Management-Time Synchronization

| S        | egmentation capability:                                                                                                    |                                                                                               |
|----------|----------------------------------------------------------------------------------------------------|-----------------------------------------------------------------------------------------------|
|          | Able to transmit segmented messages Able to receive segmented messages                                                                                                    | Window size: -<br>Window size: -                                                              |
| s        | tandard object types suppo                                                                                                    | rted:                                                                                         |
| •        | t instantiation is static, i.e. objects car<br>ocument for object details.                                                                                                    | nnot be created or deleted. Refer to tables at end c                                          |
| <b>D</b> | ata link layer options:                                                                                                    |                                                                                               |
|          | BACnet IP, (Annex J) BACnet IP, (Annex J), foreign device ISO 8802-3, Ethernet (Clause 7) ATA 878.1, 2.5 Mb. ARCNET (Clause 8), ATA 878.1, EIA-485 ARCNET (Clause 8), MS/TP master (Clause 9), baud rate(s): 9 MS/TP slave (Clause 9), baud rate(s): 9.6 Point-to-point, EIA 232 (Clause 10), baud Point-to-point, modem, (Clause 10), baud LonTalk, (Clause 11), medium: BACnet/ZigBee (ANNEX O) Other:                                                                                                    | .6k, 19.2k, 38.4k, 76.8k, 115.2k<br>6k, 19.2k, 38.4k, 76.8k, 115.2k<br>rate(s):<br>I rate(s): |
| D        | evice address binding:                                                                                                    |                                                                                               |
|          | ic device binding supported? (This is one of the contract of the contract of t | currently necessary for two-way communication wit<br>]Yes ☑ No                                |
| ■ N      | etworking options:                                                                                                    |                                                                                               |
|          | Router, Clause 6  BACnet/IP to MS/TP  BACnet/ ISO 8802-3, Ethernet to I  BACnet/IP to BACnet/ ISO 8802-3  BACnet/IP to BACnet/ ISO 8802-3                                                                                                    | s, Ethernet                                                                                   |
|          | Annex H, BACnet tunneling router over IF<br>BACnet/IP broadcast management device<br>Does the BBMD support registration<br>Max BDT (Broadcast dist                                                                                                    | e (BBMD) ons by foreign devices?  Yes  No                                                     |

| N       | etwork security opti                       | ons:                      |                                          |       |                          |
|---------|--------------------------------------------|---------------------------|------------------------------------------|-------|--------------------------|
|         | •                                          | using<br>n-spec<br>on (NS | S-ED BIBB)                               |       | ,                        |
| C       | haracter sets suppo                        | rted                      | :                                        |       |                          |
|         | ting support for multiple cha<br>aneously. | aracte                    | er sets does not imply that t            | hey c | an all be supported      |
|         | ISO 10646 (UTF-8)<br>ISO 10646 (UCS-2)     |                           | IBM /Microsoft DBCS<br>ISO 10646 (UCS-4) |       | ISO 8859-1<br>JIS X 0208 |
| If this | product is a communica                     | ation                     | gateway, describe the ty                 | /pes  | of non-BACnet            |

equipment/network(s) that the gateway supports:

### **Object/Property support matrix**

The following table summarizes the object types/properties supported and default values:

|                    |                                                                                                    |                  |                 | Object ty    | pe            |                  |                  |      |
|--------------------|----------------------------------------------------------------------------------------------------|------------------|-----------------|--------------|---------------|------------------|------------------|------|
| Property           | Binary input                                                                                                    | Binary<br>output | Binary<br>value | Analog input | Analog output | Analog value     | Multistate value | Loop |
| Object identifier  | R                                                                                                    | R                | R               | R            | R             | R                | R                | R    |
| Object name        | W, P                                                                                                    | W, P             | R               | W, P         | W, P          | R <sup>(1)</sup> | R                | W,P  |
| Object type        | R                                                                                                    | R                | R               | R            | R             | R                | R                | R    |
| Present value      | R                                                                                                    | С                | С               | R            | С             | С                | R                | R    |
| Status flags       | R                                                                                                    | R                | R               | R            | R             | R                | R                | R    |
| Event state        | R                                                                                                    | R                | R               | R            | R             | R                | R                | R    |
| Out-of-service     | W                                                                                                    | W                | W               | W            | W             | W                | W                | W    |
| Polarity           | W, P                                                                                                    | W, P             |                 |              |               |                  |                  |      |
| Active text        | R                                                                                                    | R                | R               |              |               |                  |                  |      |
| Inactive text      | R                                                                                                    | R                | R               |              |               |                  |                  |      |
| Units              |                                                                                                    |                  |                 | R            | R             | R                |                  |      |
| Min present value  |                                                                                                    |                  |                 | R            | R             | R                |                  |      |
| Max present value  |                                                                                                    |                  |                 | R            | R             | R                |                  |      |
| Priority array     |                                                                                                    | R                | R               |              | R             | R                |                  |      |
| Relinquish default |                                                                                                    | W, P             | W,P             |              | W, P          | W, P             |                  |      |
| COV increment      |                                                                                                    |                  |                 | W,P          | W,P           | W,P              |                  |      |
| Number of states   |                                                                                                    |                  |                 |              |               |                  | R                |      |
| State text         |                                                                                                    |                  |                 |              |               |                  | R                |      |
| Property list      | R                                                                                                    | R                | R               | R            | R             | R                | R                | R    |
|                    | R = Read only, W = Writable, C = Commandable, P = Persist AV16, AV17, AV21, AV22, AV40- AV44, AV55, AV56, AV59, AV120- 129 have W, P Max length of writable object names is 25 characters |                  |                 |              |               |                  |                  |      |

### **Device object instance summary**

The following table summarizes the device object supported:

| Device object     |      |                              |                  |  |  |
|-------------------|------|------------------------------|------------------|--|--|
| Property          | Flag | Туре                         | Default value    |  |  |
| Object identifier | W, P | OID                          | 4194303          |  |  |
| Object name       | W, P | CharString,<br>max length 25 | AC Drive 4194303 |  |  |
| Object type       | R    | Enum                         | DEV (8)          |  |  |
| System status     | R    | Enum                         |                  |  |  |
| Vendor name       | R    | CharString                   | ABB              |  |  |
| Vendor identifier | R    | Unsigned                     | 127              |  |  |
| Model name        | R    | CharString                   | ACH580           |  |  |

| Firmware revision               | R      | CharString                     | 14.01                                                                                                 |
|---------------------------------|--------|--------------------------------|----------------------------------------------------------------------------------------------------|
| Application software revision   | R      | CharString                     |                                                                                                    |
| Description                     | W, P   | CharString,<br>max length 100  | "ACH580 is a high-performance variable speed drive designed for HVAC and refrigeration applications." |
| Location                        | W, P   | CharString,<br>max length 50   | "(not set)"                                                                                           |
| Protocol version                | R      | Unsigned                       | 1                                                                                                    |
| Protocol revision               | R      | Unsigned                       | 14                                                                                                    |
| Protocol services supported     | R      | BitString                      |                                                                                                    |
| Protocol object types supported | R      | BitString                      |                                                                                                    |
| Object list                     | R      | Array of OID                   |                                                                                                    |
| Max APDU length accepted        | R      | Unsigned                       | 480                                                                                                   |
| Segmentation supported          | R      | Enum                           | No segmentation (3)                                                                                   |
| Local time                      | R      | BACnetTime                     |                                                                                                    |
| Local date                      | R      | BACnetDate                     |                                                                                                    |
| APDU timeout                    | W, P   | Unsigned                       | 10000 ms                                                                                              |
| Number of APDU retries          | W, P   | Unsigned                       | 3                                                                                                    |
| Max master                      | W, P   | Unsigned                       | 127                                                                                                   |
| Max info frames                 | W, P   | Unsigned                       | 1                                                                                                    |
| Device address binding          | R      | List of Struct                 |                                                                                                    |
| Database revision               | R, P   | Unsigned                       |                                                                                                    |
| Active COV subscriptions        | R      | Array of BACnetCOVSubscription |                                                                                                    |
| Serial number                   | R      | CharString                     |                                                                                                    |
| Property list                   | R      | Array of Unsigned              |                                                                                                    |
|                                 | Flags: | R = Read only, W = Writable    | , C = Commandable, P = Persist                                                                        |

## Binary input object instance summary

The following table summarizes the binary input objects supported:

| Object ID | Object name | Description                | Active/Inactive text | Present value access type |
|-----------|-------------|----------------------------|----------------------|---------------------------|
| BI0       | RO1-Monitor | Status of relay output 1   | On / Off             | R                         |
| BI1       | RO2-Monitor | Status of relay output 2   | On / Off             | R                         |
| BI2       | RO3-Monitor | Status of relay output 3   | On / Off             | R                         |
| BI3       | RO4-Monitor | Status of relay output 4   | On / Off             | R                         |
| BI4       | RO5-Monitor | Status of relay output 5   | On / Off             | R                         |
| BI5       | DO1-Monitor | Status of digital output 1 | On / Off             | R                         |
| BI6       | DI1-Monitor | Status of digital input 1  | On / Off             | R                         |
| BI7       | DI2-Monitor | Status of digital input 2  | On / Off             | R                         |
| BI8       | DI3-Monitor | Status of digital input 3  | On / Off             | R                         |

| Object ID | Object name | Description               | Active/Inactive text | Present value access type |
|-----------|-------------|---------------------------|----------------------|---------------------------|
| BI9       | DI4-Monitor | Status of digital input 4 | On / Off             | R                         |
| BI10      | DI5-Monitor | Status of digital input 5 | On / Off             | R                         |
| BI11      | DI6-Monitor | Status of digital input 6 | On / Off             | R                         |

### Binary output object instance summary

The following table summarizes the binary output objects supported:

| Object ID | Object name | Description                      | Active/Inactive text | Present value access type |
|-----------|-------------|----------------------------------|----------------------|---------------------------|
| BO0       | RO1-Command | Output state of relay 1          | On / Off             | С                         |
| BO1       | RO2-Command | Output state of relay 2          | On / Off             | С                         |
| BO2       | RO3-Command | Output state of relay 3          | On / Off             | С                         |
| BO3       | RO4-Command | Output state of relay 4          | On / Off             | С                         |
| BO4       | RO5-Command | Output state of relay 5          | On / Off             | С                         |
| BO5       | DO1-Command | Output state of digital output 1 | On / Off             | С                         |

Note: For present value access types, R = Read-only, W = Writeable, C = Commandable. Commandable values support priority arrays & relinquish defaults.

### Binary value object instance summary

The following table summarizes the binary value objects supported:

| Object ID | Object name             | Description Active/Inactive text  |                   | Present value access type |
|-----------|-------------------------|-----------------------------------|-------------------|---------------------------|
| BV0       | RUN-STOP-<br>Monitor    | Drive's run status                | Run / Stop        | R                         |
| BV1       | Direction-<br>Monitor   | Rotational direction of the motor | Reverse / Forward | R                         |
| BV2       | OK-FAULT-<br>Monitor    | Actual fault status of drive      | Fault / OK        | R                         |
| BV3       | EXT1-EXT2-<br>Monitor   | Actual control source             | Ext2 / Ext1       | R                         |
| BV4       | HAND-AUTO-<br>Monitor   | Actual operating mode.            | Hand / Auto       | R                         |
| BV5       | Warning-<br>Monitor     | Actual warning status             | Warning / OK      | R                         |
| BV7       | Ready-Monitor           | Actual ready status               | Ready / Not-Ready | R                         |
| BV8       | At-Setpoint-<br>Monitor | Actual at setpoint status         | Yes / No          | R                         |
| BV9       | Enabled-<br>Monitor     | Actual run enabled status         | Enable / Disable  | R                         |

| Object ID | D Object name Description        |                                                                                                    | Active/Inactive text      | Present value access type |
|-----------|----------------------------------|----------------------------------------------------------------------------------------------------|---------------------------|---------------------------|
| BV10      | RUN-STOP-<br>Command             | Command to start drive                                                                                                    | Run / Stop                | С                         |
| BV11      | Direction-<br>Command            | Command to rotational direction                                                                                                    | Reverse / Forward         | С                         |
| BV12      | Run-<br>Permissive-<br>Command   | Command to run permissive command                                                                                                    | Enable / Disable          | С                         |
| BV13      | EXT1-EXT2-<br>Command            | Commanded to external 1 or external 2 selection                                                                                                    | Ext2 / Ext1               | С                         |
| BV14      | Fault-Reset-<br>Command          | Commanded to fault reset                                                                                                    | Reset / No                | W                         |
| BV15-BV16 | <reserved></reserved>            |                                                                                                    |                           |                           |
| BV17      | Lock-<br>Parameters              | Actual status of parameter lock.                                                                                                    | Lock / Unlock             | R                         |
| BV18      | Control-<br>Override-<br>Command | Command the drive into BACnet control override. In this mode, BACnet acquires drive control from its normal source. Note that HAND mode of the panel has priority over BACnet Control Override.                                   | On / Off                  | С                         |
| BV19      | Control-<br>Override-<br>Monitor | Indicates if drive has been placed in BACnet control override by commanding BV18. In this mode, BACnet acquires drive control from its normal source. Note that HAND mode of the panel has priority over BACnet control override. | On / Off                  | R                         |
| BV20      | Start-Interlock-<br>1-Command    | Command to start enable 1                                                                                                    | Enable / Disable          | С                         |
| BV21      | Start-Interlock-<br>2-Command    | Command to start enable 2                                                                                                    | Enable / Disable          | С                         |
| BV24      | Started-Monitor                  | Actual start status                                                                                                    | Started / Not-<br>Started | R                         |
| BV25      | Safe-Torque-<br>Off-Monitor      | Actual status of Safe Torque Off                                                                                                    | Active / OK               | R                         |
| BV26      | Underload-<br>Monitor            | Indicates if ULC signal is lower than the Underload curve                                                                                                    | Underload / OK            | R                         |
| BV27      | Overload-<br>Monitor             | Indicates if ULC signal is higher than the overload curve                                                                                                    | Overload / OK             | R                         |
| BV28      | Motor-Heating-<br>Command        | Command to motor heating mode                                                                                                    | On / Off                  | W                         |
| BV29      | Motor-Heating-<br>Monitor        | Actual status of motor heating mode                                                                                                    | On / Off                  | R                         |
| BV30      | User0-Monitor                    | Actual status of "User bit0" in drive status word                                                                                                    | On / Off                  | R                         |
| BV31      | User1-Monitor                    | Actual status of "User bit1" in drive status word                                                                                                    | On / Off                  | R                         |
| BV32      | User2-Monitor                    | Actual status of "User bit2" in drive status word                                                                                                    | On / Off                  | R                         |

| Object ID | Object name                | Description                                                                                           | Active/Inactive text | Present value access type |
|-----------|----------------------------|----------------------------------------------------------------------------------------------------|----------------------|---------------------------|
| BV33      | User3-Monitor              | Actual status of "User bit3" in drive status word                                                     | On / Off             | R                         |
| BV34      | User0-<br>Command          | Commands "User bit0" in drive<br>status word                                                          | On / Off             | С                         |
| BV35      | User1-<br>Command          | Commands "User bit1" in drive<br>status word                                                          | On / Off             | С                         |
| BV36      | User2-<br>Command          | Commands "User bit2" in drive<br>status word                                                          | On / Off             | С                         |
| BV37      | User3-<br>Command          | Commands "User bit3" in drive<br>status word                                                          | On / Off             | С                         |
| BV38      | <reserved></reserved>      |                                                                                                    |                      |                           |
| BV39      | Parameter-<br>Save-Command | Command to save drive<br>parameters and BACnet property<br>data (properties marked as<br>'P=Persist') | Save / No            | W                         |
| BV40      | PID-Set-Select             | Command to Process PID set1 or<br>Process PID set2 selection                                          | Set1 / Set2          | W                         |

### Analog input object instance summary

The following table summarizes the analog input objects supported:

| Object ID | Default object name | Description                                  | Min / Max<br>present value | Units       | Present value access type |
|-----------|---------------------|----------------------------------------------|----------------------------|-------------|---------------------------|
| Al0       | Al1-Monitor         | Indicates the input level of analog input 1. | 0100                       | Percent (%) | R                         |
| Al1       | Al2-Monitor         | Indicates the input level of analog input 2. | 0100                       | Percent (%) | R                         |

Note: For present value access types, R = Read-only, W = Writeable, C = Commandable. Commandable values support priority arrays & relinquish defaults.

### Analog output object instance summary

The following table summarizes the analog output objects supported:

| Object ID | Default object name | Description                                                                      | Min / Max<br>present value | Units   | Present value access type |
|-----------|---------------------|----------------------------------------------------------------------------------|----------------------------|---------|---------------------------|
| AO0       | AO1-Command         | Controls analog output 1 (drive must be configured for BACnet control).          | 0100                       | Percent | С                         |
| AO1       | AO2-Command         | Controls analog<br>output 2 (drive must<br>be configured for<br>BACnet control). | 0100                       | Percent | С                         |

### Analog value object instance summary

The following table summarizes the analog value objects supported:

| Object ID | Default object name        | Description                                                                  | Min / Max<br>present value    | Units | Present value access type |
|-----------|----------------------------|------------------------------------------------------------------------------|-------------------------------|-------|---------------------------|
| AV0       | Output-RPM                 | Motor speed                                                                  | 0, nominal speed              | rpm   | R                         |
| AV1       | Output-Freq                | Output frequency                                                             | -500, 500                     | Hz    | R                         |
| AV2       | DC-Voltage                 | DC bus voltage                                                               | 0,<br>2000                    | V     | R                         |
| AV3       | Output-Voltage             | AC output voltage                                                            | 0,<br>2000                    | V     | R                         |
| AV4       | Output-Current             | Output current of drive                                                      | 0,<br>nominal current         | Α     | R                         |
| AV5       | Output-Torque              | Output torque of motor as a percentage of nominal torque                     | -1600,<br>1600                | %     | R                         |
| AV6       | Output-Power               | Output power in kW                                                           | nominal power<br>(+/-)        | kW    | R                         |
| AV7       | Operating-<br>Temp-Range   | Heatsink temperature                                                         | -40,<br>160                   | %     | R                         |
| AV8       | Kilowatt-Hour-<br>Meter-R  | Drive's cumulative<br>energy usage. This<br>value is resettable.             | 0,65535                       | kWh   | W                         |
| AV9       | Kilowatt-Hour-<br>Meter-NR | Drive's cumulative<br>energy usage. This<br>value is not resettable.         | 0,<br>65535999999             | kWh   | R                         |
| AV10      | Process-PID-<br>Feedback   | This object is the process PID feedback signal.                              | 0,<br>100                     | %     | R                         |
| AV11      | Process-PID-<br>Deviation  | This object is the process PID output signal's deviation from its setpoint.  | 0,<br>100                     | %     | R                         |
| AV12      | External-PID-<br>Feedback  | This object is the external PID feedback signal.                             | 0,<br>100                     | %     | R                         |
| AV13      | External-PID-<br>Deviation | This object is the external PID output signal's deviation from its setpoint. | 0,<br>100                     | %     | R                         |
| AV14      | Running-Hours              | Drive's resettable run time (reset by writing 0).                            | 0,<br>3.40282347e38           | hours | R                         |
| AV15      | Motor-Temp-<br>Degrees-C   | Motor temperature                                                            | Motor temperature -10, °C 200 |       | R                         |
| AV16      | Input-<br>Reference-1      | Speed setpoint 1                                                             | -150,<br>150                  | %     | С                         |

| Object ID                                                                                                    | Default object name                                                                                                    | Description                                                         | Min / Max<br>present value | Units    | Present value access type |  |
|----------------------------------------------------------------------------------------------------|----------------------------------------------------------------------------------------------------|---------------------------------------------------------------------|----------------------------|----------|---------------------------|--|
| AV17                                                                                                    | Input-<br>Reference-2                                                                                                    | Speed setpoint 2.                                                   | -150,<br>150               | %        | С                         |  |
| AV18                                                                                                    | Active-Fault                                                                                                    | Displays most recent fault currently active.                        |                            |          | R                         |  |
| AV19                                                                                                    | Previous-Fault-<br>1                                                                                                    | Displays most recent stored (non-active) fault                      |                            |          | R                         |  |
| AV20                                                                                                    | Previous-Fault-<br>2                                                                                                    | Displays the second most recent stored (non-active) fault           |                            |          | R                         |  |
| AV21                                                                                                    | AO1-Monitor                                                                                                    | Output level of analog output 1                                     | 0,<br>100                  | %        | R                         |  |
| AV22                                                                                                    | AO2-Monitor                                                                                                    | Output level of analog output 2                                     | 0,<br>100                  | %        | R                         |  |
| AV23                                                                                                    | Accel-1-<br>Seconds                                                                                                    | Ramp1 acceleration time                                             | 0,<br>1800                 | s        | W                         |  |
| AV24                                                                                                    | Decel-1-<br>Seconds                                                                                                    | Ramp 1 deceleration time                                            | 0,<br>1800                 | s        | W                         |  |
| AV25                                                                                                    | Mbox-Param                                                                                                    | Parameter number to be used by mailbox function.                    |                            | No Units | W                         |  |
| AV26                                                                                                    | Mbox-Data                                                                                                    | Set (W) or indicate (R)<br>of the data value of<br>mailbox function |                            | No Units | W                         |  |
| AV27                                                                                                    | External-PID-<br>Setpoint                                                                                                    | This object sets the external PID controller setpoint               | 0,<br>100                  | %        | С                         |  |
| AV27-AV28                                                                                                    | <reserved></reserved>                                                                                                    |                                                                     |                            |          |                           |  |
| AV29                                                                                                    | Min-Speed                                                                                                    | Defines the allowed minimum output frequency                        | -500,<br>500               | Hz       | W                         |  |
| AV30                                                                                                    | Max-Speed                                                                                                    | Defines the allowed<br>maximum output<br>frequency                  | -500,<br>500               | Hz       | W                         |  |
| AV31                                                                                                    | Output-Speed                                                                                                    | Actual motor speed                                                  | -200,<br>200               | %        | R                         |  |
| AV32                                                                                                    | Output-Current-<br>Range                                                                                                    | Actual motor current                                                | 0,<br>200                  | %        | R                         |  |
| AV33                                                                                                    | Max-Current                                                                                                    | Max motor current                                                   | 0,<br>nominal current      | А        | W                         |  |
| AV34-AV39                                                                                                    | <reserved></reserved>                                                                                                    |                                                                     |                            |          |                           |  |
| AV40                                                                                                    | O LOOP-<br>Feedback-<br>Monitor Loop controller<br>feedback value after<br>source selection,<br>mathematical function<br>and filtering (read-only) |                                                                     | 0,<br>100                  | %        | R                         |  |
| AV41 LOOP-Setpoint-<br>Monitor Loop controller setpoint value after source selection, mathematical function limitation and ramping (read-only) |                                                                                                    | 0,100                                                               | %                          | R        |                           |  |

| Object ID | Default object name              | Description                                                                            | Min / Max<br>present value      | Units    | Present value access type |
|-----------|----------------------------------|----------------------------------------------------------------------------------------|---------------------------------|----------|---------------------------|
| AV42      | LOOP-Setpoint                    | Command to store loop<br>controller setpoint<br>value used as input for<br>the process | 0,100                           | %        | С                         |
| AV43      | LOOP-<br>Feedback                | Stores the feedback value for loop controller                                          | value for loop controller 100   |          | W                         |
| AV44      | LOOP-Output                      | Loop controller output                                                                 | Loop controller output 0, % 100 |          | R                         |
| AV45      | LOOP- Gain                       | Loop controller gain                                                                   | 0.1,<br>100                     | No Units | W                         |
| AV46      | LOOP-<br>Integration-<br>Time    | Loop controller integration time                                                       | 0,<br>3600                      | s        | W                         |
| AV47-AV48 | <reserved></reserved>            |                                                                                        |                                 |          |                           |
| AV49      | LOOP-<br>Deviation-<br>Monitor   | Loop controller deviation                                                              | 0,<br>100                       | %        | R                         |
| AV50-AV52 | <reserved></reserved>            |                                                                                        |                                 |          |                           |
| AV53      | LOOP-1-Gain                      | OP-1-Gain Loop controller gain (set 2)                                                 |                                 | No Units | W                         |
| AV54      | LOOP-1-<br>Integration-<br>Time  | gration- integration time (set 2) 3600                                                 |                                 | s        | W                         |
| AV55      | LOOP-2-<br>Feedback-<br>Monitor  | Feedback- feedback value after 10                                                      |                                 | %        | R                         |
| AV56      | 9,                               |                                                                                        | 0,<br>100                       | %        | R                         |
| AV57-AV58 | <reserved></reserved>            |                                                                                        |                                 |          |                           |
| AV59      | LOOP-2-Output                    | External loop controller output                                                        | 0,<br>100                       | %        | R                         |
| AV60      | LOOP-2-Gain                      | External loop controller gain                                                          | 0.1,<br>100                     | No Units | W                         |
| AV61      | LOOP-2-<br>Integration-<br>Time  | External loop controller integration time                                              | 0, s<br>3600                    |          | W                         |
| AV62-AV63 | <reserved></reserved>            |                                                                                        |                                 |          |                           |
| AV64      | LOOP-2-<br>Deviation-<br>Monitor | External loop controller deviation                                                     | 0,<br>100                       | %        | R                         |
| AV65-119  | <reserved></reserved>            |                                                                                        |                                 | No Units | W                         |

| Object ID Default object name |                                                                                              |                                                                                                    |                           | Units    | Present value access type |
|-------------------------------|----------------------------------------------------------------------------------------------|----------------------------------------------------------------------------------------------------|---------------------------|----------|---------------------------|
| AV120                         | Data-IO-1 Holds the value of driv parameter, which is mapped using Data I/0 parameter 58.101 |                                                                                                    |                           | No Units | W                         |
| AV121                         | Data-IO-2                                                                                    | Holds the value of drive<br>parameter, which is<br>mapped using Data I/O<br>parameter 58.102                |                           | No Units | W                         |
| AV122                         | Data-IO-3                                                                                    | Holds the value of drive<br>parameter, which is<br>mapped using Data I/O<br>parameter 58.103                |                           | No Units | W                         |
| AV123                         | Data-IO-4                                                                                    | Holds the value of drive<br>parameter, which is<br>mapped using Data I/O<br>parameter 58.104                |                           | No Units | W                         |
| AV124                         | Data-IO-5                                                                                    | Holds the value of drive<br>parameter, which is<br>mapped using Data I/O<br>parameter 58.105<br>(Read-only) | f drive ch is ata I/O 105 |          | R                         |
| AV125                         | Data-IO-6                                                                                    | Holds the value of drive<br>parameter, which is<br>mapped using Data I/O<br>parameter 58.106<br>(Read-only) |                           | No Units | R                         |
| AV126                         | Data-IO-7                                                                                    | Holds the value of drive<br>parameter, which is<br>mapped using Data I/O<br>parameter 58.107<br>(Read-only) |                           | No Units | R                         |
| AV127                         | Data-IO-8                                                                                    | Holds the value of drive<br>parameter, which is<br>mapped using Data I/O<br>parameter 58.108<br>(Read-only) |                           | No Units | R                         |
| AV128                         | Data-IO-9                                                                                    | Holds the value of drive<br>parameter, which is<br>mapped using Data I/O<br>parameter 58.109<br>(Read-only) |                           | No Units | R                         |
| AV129                         | Data-IO-10                                                                                   | Holds the value of drive<br>parameter, which is<br>mapped using Data I/O<br>parameter 58.110<br>(Read-only) |                           | No Units | R                         |
| AV130                         | Kilowatt-Hour-<br>This-Hour                                                                  | Current hour energy consumption                                                                             | 0,<br>3.40282347e38       | kWh      | R                         |
| AV131                         | Kilowatt-Hour-<br>Last-Hour                                                                  | Last hour energy consumption                                                                                | 0,<br>3.40282347e38       | kWh      | R                         |
| AV132                         | Kilowatt-Hour-<br>This-Day                                                                   | Current day energy consumption                                                                              | 0,<br>3.40282347e38       | kWh      | R                         |

| • | Object ID | Default object name        | Description                 | Min / Max<br>present value | Units | Present value access type |
|---|-----------|----------------------------|-----------------------------|----------------------------|-------|---------------------------|
| , | AV133     | Kilowatt-Hour-<br>Last-Day | Last day energy consumption | 0,<br>3.40282347e38        | kWh   | R                         |

### Multistate value object instance summary

The following table summarizes the multistate value objects supported:

| Object ID | Object name             | Description                                                                               | State text                                                                                                    | Present value access type |
|-----------|-------------------------|-------------------------------------------------------------------------------------------|----------------------------------------------------------------------------------------------------|---------------------------|
| MSV0      | HAND-AUTO-<br>Reference | Indicates whether the drive is under Hand or Auto control, or if override mode is active. | Off,<br>Hand,<br>Auto,<br>Override                                                                                                    | R                         |
| MSV1      | Active-Fault-1          | Enumerated type of the most recent fault currently active                                 | None, Comm-Error, Overcurrent, Overtemperature, Overspeed, Overvoltage, Undervoltage, Short-Circuit, Ground-Fault, Motor-Overload, Inverter-Overload, Motor-Underload, External-Fault, Operator-Interface-Error, Config-Error, Feedback-Failure, Output-Phase-Loss Motor-Stall, Power-Unit-Error, Input-Phase-Fault, Internal-Failure, STO-Active, Other | R                         |

| Object ID | Object name    | Description                                                   | State text                                                                                                    | Present value |
|-----------|----------------|---------------------------------------------------------------|----------------------------------------------------------------------------------------------------|---------------|
|           |                |                                                               |                                                                                                    | access type   |
| MSV2      | Active-Fault-2 | Enumerated type of the 2nd most recent fault currently active | None, Comm-Error, Overcurrent, Overtemperature, Overspeed, Overvoltage, Undervoltage, Short-Circuit, Ground-Fault, Motor-Overload, Inverter-Overload, Motor-Underload, External-Fault, Operator-Interface-Error, Config-Error, Feedback-Failure, Output-Phase-Loss Motor-Stall, Power-Unit-Error, Input-Phase-Fault, Internal-Failure, STO-Active, Other | R             |
| MSV3      | Active-Fault-3 | Enumerated type of the 3rd most recent fault currently active | None, Comm-Error, Overcurrent, Overtemperature, Overspeed, Overvoltage, Undervoltage, Short-Circuit, Ground-Fault, Motor-Overload, Inverter-Overload, External-Fault, Operator-Interface-Error, Config-Error, Feedback-Failure, Output-Phase-Loss Motor-Stall, Power-Unit-Error, Input-Phase-Fault, Internal-Failure, STO-Active, Other                  | R             |

| Object ID | Object name      | Description                                                     | State text                                                                                                    | Present value access type |
|-----------|------------------|-----------------------------------------------------------------|----------------------------------------------------------------------------------------------------|---------------------------|
| MSV4      | Active-Warning-  | Enumerated type of the most recent warning currently active     | None, Comm-Error, Current-Limit, Overtemperature, Start-Interlock-1, Start-Interlock-2, Start-Interlock-3, Start-Interlock-4, Run-Permissive, Internal-Warning, Start-Delay, Other | R                         |
| MSV5      | Active-Warning-2 | Enumerated type of the 2nd most recent warning currently active | None, Comm-Error, Current-Limit, Overtemperature, Start-Interlock-1, Start-Interlock-2, Start-Interlock-3, Start-Interlock-4, Run-Permissive, Internal-Warning, Start-Delay, Other | R                         |
| MSV6      | Active-Warning-  | Enumerated type of the 3rd most recent warning currently active | None, Comm-Error, Current-Limit, Overtemperature, Start-Interlock-1, Start-Interlock-2, Start-Interlock-3, Start-Interlock-4, Run-Permissive, Internal-Warning, Start-Delay, Other | R                         |

### Loop object instance summary

The following table summarizes the loop objects supported:

| Object ID | Object name | Description                             | Manipulated<br>variable<br>reference | Controlled<br>variable<br>reference | Setpoint reference       | Present value access type |
|-----------|-------------|-----------------------------------------|--------------------------------------|-------------------------------------|--------------------------|---------------------------|
| LOOP0     | LOOP-Set1   | Loop object<br>for process<br>PID set 1 | AV44 Present<br>Value                | AV43 Present<br>Value               | AV42<br>Present<br>Value | R                         |

| Object ID | Object name | Description                             | Manipulated<br>variable<br>reference | Controlled<br>variable<br>reference | Setpoint reference       | Present value access type |
|-----------|-------------|-----------------------------------------|--------------------------------------|-------------------------------------|--------------------------|---------------------------|
| LOOP1     | LOOP-Set2   | Loop object<br>for process<br>PID set 2 | AV44 Present<br>Value                | AV43 Present<br>Value               | AV42<br>Present<br>Value | R                         |

#### Mailbox function

The drive provides a Mailbox function to access parameters that have not been predefined by the protocol. Using mailbox, any drive parameter can be identified and read. Mailbox can also be used to adjust parameter settings by writing a value to any parameter identified. The following table shows the mailbox objects.

| Object ID | Default object name | Description                                                   | Min/max present value | Unit        | Present value access type |
|-----------|---------------------|---------------------------------------------------------------|-----------------------|-------------|---------------------------|
| AV25      | Mbox-Param          | Parameter number to be used by mailbox function.              |                       | No<br>units | W                         |
| AV26      | Mbox-Data           | Set (W) or indicate (R) of the data value of mailbox function |                       |             | W                         |

To use the Mailbox function, write the parameter address to the Mbox-Param object as a floating point value. The three lowest digits in the integer part are used for the parameter index within the parameter group.

**Example:** For parameter 47.01, write the address as 47001.00 to the Mbox-Param object. For parameter 47.999, write the address as 47999.00 to the Mbox-Param object.

Read or write the value to the Mbox-Data object as a floating point value. If the parameter is a decimal type parameter it's value is shown as a decimal number. The value of an integer type parameter is shown as an integer number.

**Example:** If parameter 47.01 has value 12.554 it is shown just as it is. If parameter 47.21 has value 125, it is shown just like that, without a decimal part.

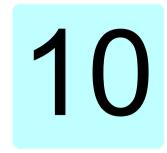

# N2 control through the embedded fieldbus interface (EFB)

### **Contents of this chapter**

The chapter describes N2 control through the embedded fieldbus interface (EFB): supported functionality, services and objects as well as how to configure the N2 with parameters.

### N2 overview

The N2 fieldbus connection to the drive is based on an industry standard RS-485 physical interface. The N2 fieldbus protocol is a master-slave type, serial communication protocol, used by the Johnson Controls Metasys® system. In the Metasys architecture the N2 fieldbus connects object interfaces and remote controllers to network control units (NCUs).

The N2 fieldbus can also be used to connect the drives to the Metasys Companion product line.

This section describes the use of the N2 fieldbus with the drive's connection and does not describe the protocol in detail.

#### Supported features

In the N2 fieldbus protocol the drive appears as a "virtual object".

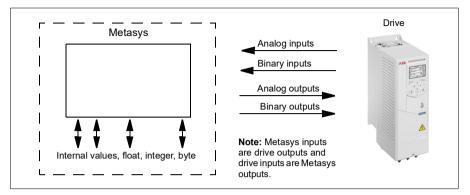

A virtual object is made up of:

- analog inputs
- binary inputs
- · analog outputs
- · binary outputs
- internal values for floating point, integer, and byte values.

The drive does not support N2 fieldbus communication "internal values".

All of the analog and binary I/O objects are listed below, starting with N2 analog input objects.

Analog input - the analog input objects support the following features:

- analog input actual value in engineering units
- low alarm limit
- low warning limit
- · high warning limit
- high alarm limit
- differential value for the hysteresis of the alarms and warnings
- · change of state (COS) enabled
- alarm enabled
- warning enabled
- override value is received, but there is no action taken.

Binary input - the binary input objects support the following features:

- binary input actual value
- normal / alarm state specification
- alarm enabled
- change of state (COS) enabled
- override value is received, but there is no action taken.

Analog output - the analog output objects support the following features:

- analog output value in engineering units
- override value is used to change the analog output value. It is not possible to return to the previous value by removing the override. The override feature is used only to change the value.

Binary output - the binary output objects support the following features:

- binary output value
- override value is used to change the binary output value. It is not possible to return to the previous value by removing the override. The override feature is used only to change the value.

#### **Metasys integration**

The following diagram shows the drives' integration to the Johnson Controls Metasys system.

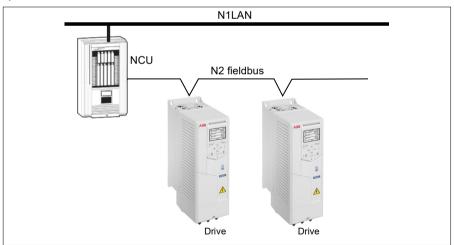

The following diagram shows the drive's integration to the Johnson Controls Metasys Companion system.

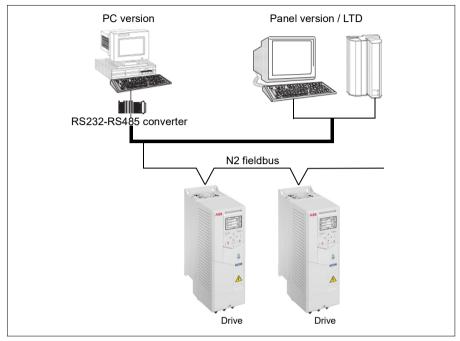

On the N2 fieldbus each drive can be accessed by the full complement of Metasys FMS features, including change-of-state (COS) monitoring, alarm notification, scheduling, trend, and totalization.

On one N2 fieldbus segment there can be up to 32 nodes while integrating drives with Johnson Controls Metasys.

### Drive device type

For the Metasys and Metasys Companion products, the device type for the drive is VND.

#### Hardware installation

#### Connecting devices to a N2 EIA-485 network

The figure shows three types of nodes connected on the EIA-485 network.

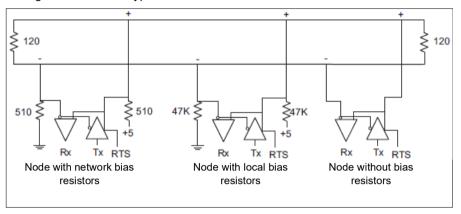

#### Connecting the drive to the building automation controller

For connecting the EFB terminal block X5 of the drive to the building automation controller via the EIA-485 network, see section Connecting the drive to the fieldbus on page 226.

### N2 analog input objects

The following table lists the N2 analog input objects defined for the drive.

|     | N2 analog inputs     |                            |              |       |             |       |  |  |  |  |
|-----|----------------------|----------------------------|--------------|-------|-------------|-------|--|--|--|--|
| No  | Object               | Drive parameter            | Scale factor | Units | Range       | Notes |  |  |  |  |
| Al1 | OUTPUT<br>FREQUENCY  | 01.06 Output frequency     | 100          | Hz    | 0250        |       |  |  |  |  |
| Al2 | RATED SPEED          | 01.62 Abs motor speed %    | 100          | %     | 0100        |       |  |  |  |  |
| AI3 | SPEED                | 01.01 Motor<br>speed used  | 100          | rpm   | 09999       |       |  |  |  |  |
| Al4 | CURRENT              | 01.07 Motor<br>current     | 100          | Α     | 09999       |       |  |  |  |  |
| AI5 | TORQUE               | 01.10 Motor<br>torque      | 100          | %     | -200<br>200 |       |  |  |  |  |
| Al6 | POWER                | 01.17 Motor shaft power    | 10           | kW    | 09999       |       |  |  |  |  |
| AI7 | DRIVE<br>TEMPERATURE | 05.11 Inverter temperature | 10           | %     | -40160      |       |  |  |  |  |

|      |                   | N2 an                                         | alog inpi    | uts   |            |                                                                                                    |
|------|-------------------|-----------------------------------------------|--------------|-------|------------|----------------------------------------------------------------------------------------------------|
| No   | Object            | Drive parameter                               | Scale factor | Units | Range      | Notes                                                                                                    |
| AI8  | KILOWATT HOURS    | 01.58 Cumulative inverter energy (resettable) | 10           | kW    | 065535     |                                                                                                    |
| AI9  | MEGAWATT HOURS    | Derived value                                 | 10000        | MWh   | 065535     | Parameter 01.54<br>Cumulative inverter<br>energy / 1000                                                                                                    |
| Al10 | RUN TIME          | 05.03 Hours run                               | 10           | h     | 065535     |                                                                                                    |
| A11  | DC BUS VOLTAGE    | 01.11 DC voltage                              | 100          | V     | 0999       |                                                                                                    |
| Al12 | OUTPUT VOLTAGE    | 01.13 Output voltage                          | 1            | V     | 0999       |                                                                                                    |
| AI13 | PRC PID FEEDBACK  | 40.97 Process<br>PID feedback %               | 100          | %     | 0100       |                                                                                                    |
| AI14 | PRC PID DEVIATION | 40.99 Process<br>PID deviation %              | 100          | %     | 0100       |                                                                                                    |
| AI15 | EXT PID FEEDBACK  | Derived value                                 | 10           | %     | 0100       | = 71.02 Feedback act<br>value * 1000 / 71.14<br>Setpoint scaling                                                                                                    |
| Al16 | EXT PID DEVIATION | Derived value                                 | 10           | %     | 0100       | = 71.04 Deviation act<br>value * 1000 / 71.14<br>Setpoint scaling                                                                                                    |
| Al17 | LAST FAULT        | Derived value                                 | 1            |       | fault code | Most recent fault                                                                                                    |
| AI18 | PREV FAULT        | Derived value                                 | 1            |       | fault code | Second most recent fault                                                                                                    |
| Al19 | OLDEST FAULT      | Derived value                                 | 1            |       | fault code | Third most recent fault                                                                                                    |
| AI20 | AI 1 ACTUAL       | 12.101 AI1 percent value                      | 100          | %     | 0100       |                                                                                                    |
| Al21 | AI 2 ACTUAL       | 12.102 AI2<br>percent value                   | 100          | %     | 0100       |                                                                                                    |
| Al22 | AO 1 ACTUAL       | 13.11 AO1 actual value                        | 1000         | mA    | 020        |                                                                                                    |
| Al23 | AO 2 ACTUAL       | 13.21 AO2 actual value                        | 1000         | mA    | 020        |                                                                                                    |
| Al24 | MOTOR TEMP        | Derived value                                 | 1            | °C    | 0200       | Value is derived from 35.01, 35.02 and 35.03:  If 35.11 and 35.21 are both non-zero, the temperature is the maximum value of 35.02 and 35.03.  If only 35.11 is non-zero, the temperature is value of 35.02.  If only 35.21 is non-zero, the temperature is value of 35.03.  If both 35.11 and 35.21 are zero, the value is as 35.01. |

### N2 binary input objects

The following table lists the N2 binary input objects defined for the drive.

|      | N2 binary inputs       |                                |                                                                              |  |  |  |  |
|------|------------------------|--------------------------------|------------------------------------------------------------------------------|--|--|--|--|
| No   | Object                 | Drive parameter                | Range                                                                        |  |  |  |  |
| BI1  | STOP/RUN               | Status Word, bit 2             | 0 = Drive received start command<br>1 = Drive has not received start command |  |  |  |  |
| BI2  | FORWARD/REVERSE        | Status Word, bit 11            | 0 = Forward, 1 = Reverse                                                     |  |  |  |  |
| BI3  | FAULT STATUS           | Status Word, bit 15            | 0 = OK, 1 = Drive fault                                                      |  |  |  |  |
| BI4  | RELAY 1 STATUS         | 10.21 RO status, bit 0         | 0 = Off, 1 = On                                                              |  |  |  |  |
| BI5  | RELAY 2 STATUS         | 10.21 RO status, bit 1         | 0 = Off, 1 = On                                                              |  |  |  |  |
| BI6  | RELAY 3 STATUS         | 10.21 RO status, bit 2         | 0 = Off, 1 = On                                                              |  |  |  |  |
| BI7  | RELAY 4 STATUS         | 15.04 RO/DO status,<br>bit 0   | 0 = Off, 1 = On                                                              |  |  |  |  |
| BI8  | RELAY 5 STATUS         | 15.04 RO/DO status,<br>bit 1   | 0 = Off, 1 = On                                                              |  |  |  |  |
| BI9  | DIGITAL OUTPUT1 STATUS | 15.04 RO/DO status,<br>bit 2   | 0 = Off, 1 = On                                                              |  |  |  |  |
| BI10 | INPUT 1 STATUS         | 10.02 DI delayed status, bit 0 | 0 = Off, 1 = On                                                              |  |  |  |  |
| BI11 | INPUT 2 STATUS         | 10.02 DI delayed status, bit 1 | 0 = Off, 1 = On                                                              |  |  |  |  |
| BI12 | INPUT 3 STATUS         | 10.02 DI delayed status, bit 2 | 0 = Off, 1 = On                                                              |  |  |  |  |
| BI13 | INPUT 4 STATUS         | 10.02 DI delayed status, bit 3 | 0 = Off, 1 = On                                                              |  |  |  |  |
| BI14 | INPUT 5 STATUS         | 10.02 DI delayed status, bit 4 | 0 = Off, 1 = On                                                              |  |  |  |  |
| BI15 | INPUT 6 STATUS         | 10.02 DI delayed status, bit 5 | 0 = Off, 1 = On                                                              |  |  |  |  |
| BI16 | EXTERNAL 2 SELECT      | DCU Status Word, bit<br>14     | 0 = EXT1 active, 1 = EXT2 active                                             |  |  |  |  |
| BI17 | HAND/AUTO              | DCU Status Word, bit<br>12     | 0 = AUTO, 1 = HAND                                                           |  |  |  |  |
| BI18 | ALARM                  | DCU Status Word, bit<br>16     | 0 = OK, 1 = Warning/alarm                                                    |  |  |  |  |
| BI20 | DRIVE READY            | DCU Status Word, bit 0         | 0 = Not ready, 1 = Ready                                                     |  |  |  |  |
| BI21 | AT SETPOINT            | DCU Status Word, bit 7         | 0 = No, 1 = At setpoint                                                      |  |  |  |  |
| BI22 | RUN ENABLED            | DCU Status Word, bit           | 0 = Not enabled, 1 = Enabled                                                 |  |  |  |  |
| BI23 | N2 LOCAL MODE          | DCU Status Word, bit<br>13     | 0 = Auto, 1 = N2 local                                                       |  |  |  |  |
| BI24 | N2 CONTROL SRC         | DCU Status Word, bit 26        | 0 = No, 1 = Yes                                                              |  |  |  |  |
| BI25 | N2 REF1 SRC            | DCU Status Word, bit<br>27     | 0 = No, 1 = Yes                                                              |  |  |  |  |

|      | N2 binary inputs |                         |                 |  |  |  |
|------|------------------|-------------------------|-----------------|--|--|--|
| No   | Object           | Drive parameter         | Range           |  |  |  |
| BI26 | N2 REF2 SRC      | DCU Status Word, bit 28 | 0 = No, 1 = Yes |  |  |  |

### N2 analog output objects

The following table lists the N2 analog output objects defined for the drive.

|      | N2 analog outputs     |                                          |              |       |                      |                                                                                                    |  |  |  |  |
|------|-----------------------|------------------------------------------|--------------|-------|----------------------|----------------------------------------------------------------------------------------------------|--|--|--|--|
| No   | Object                | Drive parameter                          | Scale factor | Units | Range                | Notes                                                                                                    |  |  |  |  |
| AO1  | REFERENCE 1           | Reference 1                              | 10           | %     | 0100                 |                                                                                                    |  |  |  |  |
| AO2  | REFERENCE 2           | Reference 2                              | 10           | %     | 0100                 |                                                                                                    |  |  |  |  |
| AO3  | ACCEL TIME 1          | No direct mapping                        | 1000         | s     | 0.11800              | If parameter 99.04 Motor control mode is set  to vector mode (99.04 = 0), map to 23.12  Acceleration time 1.  to scalar mode (99.04 = 1), map to 28.72 Freq acceleration time 1. |  |  |  |  |
| AO4  | DECEL TIME 1          | No direct mapping                        | 1000         | S     | 0.11800              | If parameter 99.04 Motor control mode is set  to vector mode (99.04 = 0), map to 23.13  Deceleration time 1  to scalar mode (99.04 = 1), map to 28.73 Freq deceleration time 1.  |  |  |  |  |
| AO5  | CURRENT LIMIT         | 30.17 Maximum current                    | 100          | Α     | 01.3*I <sub>2N</sub> |                                                                                                    |  |  |  |  |
| AO6  | PID1-CONT GAIN        | 40.32 Set 1 gain                         | 100          | %     | 0.1100               |                                                                                                    |  |  |  |  |
| A07  | PID1-CONT I-TIME      | 40.33 Set 1 integration time             | 10           | s     | 0.1600               |                                                                                                    |  |  |  |  |
| AO8  | PID1-CONT D-TIME      | 40.34 Set 1<br>derivation time           | 10           | s     | 010                  |                                                                                                    |  |  |  |  |
| AO9  | PID1-CONT D<br>FILTER | 40.35 Set 1<br>derivation filter<br>time | 10           | s     | 010                  |                                                                                                    |  |  |  |  |
| AO10 | PID2-CONT GAIN        | 41.32 Set 2 gain                         | 100          | %     | 0.1100               |                                                                                                    |  |  |  |  |
| AO11 | PID2-CONT I-TIME      | 41.33 Set 2 integration time             | 10           | s     | 0.1600               |                                                                                                    |  |  |  |  |
| AO12 | PID2-CONT D-TIME      | 41.34 Set 2<br>derivation time           | 1000         | s     | 010                  |                                                                                                    |  |  |  |  |
| AO13 | PID2-CONT D<br>FILTER | 41.35 Set 2<br>derivation filter<br>time | 10           | s     | 010                  |                                                                                                    |  |  |  |  |
| AO14 | COMMAND AO 1          | 13.91 AO1 data storage                   | 10           | %     | 0100                 |                                                                                                    |  |  |  |  |
| AO15 | COMMAND AO 2          | 13.92 AO2 data storage                   | 10           | %     | 0100                 |                                                                                                    |  |  |  |  |

|      | N2 analog outputs    |                           |              |       |        |                                                                                                    |  |  |  |
|------|----------------------|---------------------------|--------------|-------|--------|----------------------------------------------------------------------------------------------------|--|--|--|
| No   | Object               | Drive parameter           | Scale factor | Units | Range  | Notes                                                                                                    |  |  |  |
| AO16 | EXT PID SETPOINT     | 71.21 Internal setpoint 1 | 100          | %     | 0100   |                                                                                                    |  |  |  |
| AO17 | SPD OUT MIN          | Derived value             | 10           | %     | 0200   | Writing:  • scalar mode: 30.13  Minimum frequency = AO17 * 99.08 Motor nominal frequency  • vector mode: 30.11  Minimum speed = AO17  * 99.09 Motor nominal speed.  Reading:  • scalar mode: 99.08  Motor nominal frequency / 30.13 Minimum frequency  • vector mode: 99.09  Motor nominal speed / 30.11 Minimum speed. |  |  |  |
| AO18 | SPD OUT MAX          | Derived value             | 10           | %     | 0200   | Writing:  • scalar mode: 30.14  Maximum frequency =AO17 * 99.08 Motor nominal frequency • vector mode: 30.12  Maximum speed = AO17 * 99.09 Motor nominal speed.  Reading: • scalar mode: 99.08  Motor nominal frequency / 30.13 Minimum frequency • vector mode: 99.09  Motor nominal speed/30.11 Minimum speed.        |  |  |  |
| AO19 | MAILBOX<br>PARAMETER |                           | 1            |       | 065535 | Mailbox feature is not supported                                                                                                    |  |  |  |
| AO20 | MAILBOX DATA         |                           | 1            |       | 065535 | Mailbox feature is not supported                                                                                                    |  |  |  |

### N2 binary output objects

The following table lists the N2 binary output objects defined for the drive.

|     | N2 binary outputs |                                      |                                 |                                                                     |  |  |  |  |
|-----|-------------------|--------------------------------------|---------------------------------|---------------------------------------------------------------------|--|--|--|--|
| No  | Object            | Drive parameter                      | Range                           | Notes                                                               |  |  |  |  |
| BO1 | STOP/START        | DCU Control Word,<br>bit 0 and bit 1 | 0 = Stop,<br>1 = Start to Speed | Stop: set bit 0, clear<br>bit 1<br>Start: set bit 1, clear<br>bit 0 |  |  |  |  |

|      | N2 binary outputs          |                                                  |                                                                                             |                                                                                                    |  |  |  |  |
|------|----------------------------|--------------------------------------------------|---------------------------------------------------------------------------------------------|----------------------------------------------------------------------------------------------------|--|--|--|--|
| No   | Object                     | Drive parameter                                  | Range                                                                                       | Notes                                                                                                    |  |  |  |  |
| BO2  | FORWARD/REVERSE            | DCU Control Word,<br>bit 12                      | 0 = Forward,<br>1 = Reverse                                                                 |                                                                                                    |  |  |  |  |
| ВО3  | PANEL LOCK                 | Derived                                          | 0 = Open,<br>1 = Locked                                                                     | Derived from 96.03<br>Access level status,<br>bit 14 parameter lock                                                                                        |  |  |  |  |
| BO4  | RUN ENABLE                 | Derived value                                    | 0 = Enable,<br>1 = Disable                                                                  | Invert DCU control<br>word bit 6,<br>RUN_DISABLE                                                                                                    |  |  |  |  |
| BO5  | REF1/REF2 SELECT           | DCU Control Word,<br>bit 5, EXT                  | 0 = Ref1,<br>1 = Ref2                                                                       |                                                                                                    |  |  |  |  |
| BO6  | FAULT RESET                | DCU Control Word,<br>bit 4, RESET                | Change 0 -> 1<br>Resets                                                                     |                                                                                                    |  |  |  |  |
| ВО7  | COMMAND RO 1               | 10.99 RO/DIO control word, bit 0                 | 0 = Off, 1 = On                                                                             |                                                                                                    |  |  |  |  |
| BO8  | COMMAND RO 2               | 10.99 RO/DIO control word, bit 1                 | 0 = Off, 1 = On                                                                             |                                                                                                    |  |  |  |  |
| ВО9  | COMMAND RO 3               | 10.99 RO/DIO control word, bit 2                 | 0 = Off, 1 = On                                                                             |                                                                                                    |  |  |  |  |
| BO10 | COMMAND RO 4               | 10.99 RO/DIO control word, bit 3                 | 0 = Off, 1 = On                                                                             |                                                                                                    |  |  |  |  |
| BO11 | COMMAND RO 5               | 10.99 RO/DIO control word, bit 4                 | 0 = Off, 1 = On                                                                             |                                                                                                    |  |  |  |  |
| BO12 | COMMAND RO 6               | 10.99 RO/DIO control word, bit 5                 | 0 = Off, 1 = On                                                                             |                                                                                                    |  |  |  |  |
|      |                            | T                                                | T                                                                                           |                                                                                                    |  |  |  |  |
| BO13 | RESET RUN TIME             | Indirectly mapping                               | 0 = N/A, 1 = On<br>(Reset run rime,<br>05.03 Hours run)                                     |                                                                                                    |  |  |  |  |
| BO14 | RESET KWH COUNT            | Indirectly mapping                               | 0 = N/A, 1 = On<br>(Reset kWh count<br>01.58 Cumulative<br>inverter energy<br>(resettable)) |                                                                                                    |  |  |  |  |
| BO15 | PRC PID SELECT             | 40.57 PID set1/set2<br>selection (indirectly)    | 0 = SET1,<br>1 = SET2                                                                       | If BO15 = 0, 40.57<br>PID set1/set2<br>selection is set to<br>PID Set1 (1).<br>If BO15 = 1, 40.57<br>PID set1/set2<br>selection is set to<br>PID Set2 (2). |  |  |  |  |
| BO16 | N2 LOCAL CTL 1)            | DCU Control Word,<br>bit 16                      | 0 = Auto, 1 = N2                                                                            |                                                                                                    |  |  |  |  |
| BO17 | N2 LOCAL REF <sup>1)</sup> | DCU Control Word,<br>bit 17                      | 0 = Auto, 1 = N2                                                                            |                                                                                                    |  |  |  |  |
| BO18 | SAVE PARAMETERS            | 96.07 Parameter<br>save manually<br>(indirectly) | 0 = N/A, 1 = On<br>(Save<br>Parameters)                                                     |                                                                                                    |  |  |  |  |
| BO19 | READ MAILBOX               |                                                  | 0 = No, 1 = Yes                                                                             | Mailbox feature is not supported                                                                                                    |  |  |  |  |

|      | N2 binary outputs |                 |                 |                                  |  |  |  |
|------|-------------------|-----------------|-----------------|----------------------------------|--|--|--|
| No   | Object            | Drive parameter | Range           | Notes                            |  |  |  |
| BO20 | WRITE MAILBOX     |                 | 0 = No, 1 = Yes | Mailbox feature is not supported |  |  |  |

<sup>1)</sup> N2 LOCAL CTL and N2 LOCAL REF have priority over drive input terminals. Use these binary outputs for temporary N2 control of the drive when COMM is not the selected control source Need to be verified.

#### DDI file for NCU

The listing below is the data definition language (DDL) file for ACH580 drives used with the network control units (NCU). It is useful when defining drive I/O objects to the network controller units. Below is the ACH580.DDL file listing.

ABB Drives, ACH 580 Variable Frequency Drive

CSMODEL "ACH 580 ","VND"

AITITLE "Analog Inputs"

BITITLE "Binary Inputs"

**AOTITLE "Analog Outputs"** 

**BOTITLE** "Binary Outputs"

CSAI "AI1", N, N, "FREQ ACT", "Hz"

CSAI "AI2",N,N,"PCT ACT","%"

CSAI "AI3",N,N,"SPEED","RPM"

CSAI "AI4",N,N,"CURRENT","A"

CSAI "AI5".N.N."TORQUE"."%"

CSAI "AI6",N,N,"POWER","kW"

CSAI "AI7", N, N, "DRV TEMP PCT", "%"

CSAI "AI8",N,N,"ENERGY k","kWh"

CSAI "AI9",N,N,"ENERGY M","MWh"

CSAI "AI10",N,N,"RUN TIME","H"

CSAI "AI11",N,N,"DC VOLT","V"

CSAI "AI12",N,N,"VOLT ACT","V"

CSAI "AI13", N, N, "PID1 ACT", "%"

CSAI "AI14",N,N,"PID2 DEV","%"

CSAI "AI15", N, N, "PID2 ACT", "%"

CSAI "AI16".N.N."PID2 DEV"."%" CSAI "AI17".N.N."LAST FLT"."Code" CSAI "AI18", N, N, "PREV FLT", "Code" CSAI "AI19".N.N."1ST FLT"."Code" CSAI "AI20", N, N, "AI 1 ACT", "%" CSAI "AI21", N, N, "AI 2 ACT", "%" CSAI "AI22", N, N, "AO 1 ACT", "mA" CSAI "AI23", N, N, "AO 2 ACT", "mA" CSAI "AI24".N.N."MTR TEMP"."°C" CSBI "BI1".N.N."STOP/RUN"."STOP"."RUN" CSBI "BI2".N.N."FWD/REV"."FWD"."REV" CSBI "BI3",N,N,"FAULT","OK","FLT" CSBI "BI4".N.N."RELAY 1"."OFF"."ON" CSBI "BI5", N, N, "RELAY 2", "OFF", "ON" CSBI "BI6",N,N,"RELAY 3","OFF","ON" CSBI "BI7",N,N,"RELAY 4","OFF","ON" CSBI "BI8",N,N,"RELAY 5","OFF","ON" CSBI "BI9", N, N, "DO 1", "OFF", "ON" CSBI "BI10",N,N,"INPUT 1","OFF","ON" CSBI "BI11", N, N, "INPUT 2", "OFF", "ON" CSBI "BI12",N,N,"INPUT 3","OFF","ON" CSBI "BI13".N.N."INPUT 4"."OFF"."ON" CSBI "BI14", N, N, "INPUT 5", "OFF", "ON" CSBI "BI15",N,N,"INPUT 6","OFF","ON" CSBI "BI16", N, N, "EXT1/2", "EXT1", "EXT2" CSBI "BI17", N, N, "HND/AUTO", "AUTO", "HAND" CSBI "BI18", N, N, "ALARM", "OFF", "ON" CSBI "BI20", N, N, "DRV REDY", "NO", "YES" CSBI "BI21",N,N,"AT SETPT","NO","YES" CSBI "BI22", N, N, "RUN ENAB", "NO", "YES" CSBI "BI23",N,N,"N2\_LOC\_M","AUTO","N2\_L" CSBI "BI24",N,N,"N2 CTRL","NO","YES" CSBI "BI25",N,N,"N2\_R1SRC","NO","YES"

CSBI "BI26", N, N, "N2 R2SRC", "NO", "YES"

```
CSAO "AO1", Y, Y, "REF 1", "%"
```

CSAO "AO19", Y, Y, "MB PARAM", ""

CSAO "AO20", Y, Y, "MB DATA", ""

CSBO "BO1", Y, Y, "START", "STOP", "START"

CSBO "BO2", Y, Y, "REVERSE", "FWD", "REV"

CSBO "BO3", Y, Y, "PAN LOCK", "OPEN", "LOCKED"

CSBO "BO4", Y, Y, "RUN ENAB", "ENABLE", "DISABLE"

CSBO "BO5", Y, Y, "R1/2 SEL", "EXT 1", "EXT 2"

CSBO "BO6", Y, Y, "FLT RSET", "-", "RESET"

CSBO "BO7",Y,Y,"CMD\_RO\_1","OFF","ON"

CSBO "BO8", Y, Y, "CMD RO 2", "OFF", "ON"

CSBO "BO9", Y, Y, "CMD RO 3", "OFF", "ON"

CSBO "BO10", Y, Y, "CMD RO 4", "OFF", "ON"

CSBO "BO11", Y, Y, "CMD\_RO\_5", "OFF", "ON"

CSBO "BO12", Y, Y, "CMD RO 6", "OFF", "ON"

CSBO "BO13", Y, Y, "RST RTIM", "OFF", "RESET"

CSBO "BO14", Y, Y, "RST KWH", "OFF", "RESET"

CSBO "BO15",Y,Y,"PID\_SEL","SET1","SET2"
CSBO "BO16",Y,Y,"N2\_LOC\_C","AUTO","N2"
CSBO "BO17",Y,Y,"N2\_LOC\_R","AUTO","N2"
CSBO "BO18",Y,Y,"SAV\_PRMS","OFF","SAVE"
CSBO "BO19",Y,Y,"READ\_MB","NO","READ"
CSBO "BO20",Y,Y,"WRITE MB","NO","WRITE"

# Fieldbus control through a fieldbus adapter

### What this chapter contains

This chapter describes how the drive can be controlled by external devices over a communication network (fieldbus) through an optional fieldbus adapter module.

The fieldbus control interface of the drive is described first, followed by a configuration example.

### System overview

The drive can be connected to an external control system through an optional fieldbus adapter ("fieldbus adapter A" = FBA A) mounted onto the control unit of the drive. The drive can be configured to receive all of its control information through the fieldbus interface, or the control can be distributed between the fieldbus interface and other available sources such as digital and analog inputs, depending on how control locations EXT1 and EXT2 are configured.

Fieldbus adapters are available for various communication systems and protocols, for example

- BACnet/IP (FBIP-21 adapter)
- CANopen (FCAN-01 adapter)
- ControlNet (FCNA-01 adapter)
- DeviceNet<sup>TM</sup> (FDNA-01 adapter)
- Ethernet POWERLINK (FEPL-02 adapter)
- · EtherCAT (FECA-01 adapter)
- EtherNet/IP<sup>TM</sup> (FENA-11/-21 adapter)
- Modbus/RTU (FSCA-01 adapter, FMBA-01 adapter)
- ModbusTCP (FBMT-21 adapter, FENA-11/-21 adapter)
- PROFINET IO (FENA-11/-21 adapter)
- PROFIBUS DP (FPBA-01 adapter)

**Note:** The text and examples in this chapter describe the configuration of one fieldbus adapter (FBAA) by parameters 50.01 ...50.18 and parameter groups 51 FBA A settings...53 FBA A data out.

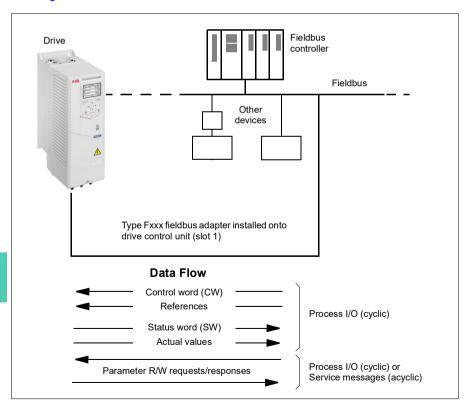

#### Basics of the fieldbus control interface

The cyclic communication between a fieldbus system and the drive consists of 16- or 32-bit input and output data words. The drive is able to support a maximum of 12 data words (16 bits) in each direction.

Data transmitted from the drive to the fieldbus controller is defined by parameters 52.01 FBA A data in1 ... 52.12 FBA A data in12. The data transmitted from the fieldbus controller to the drive is defined by parameters 53.01 FBA A data out1 ... 53.12 FBA A data out12.

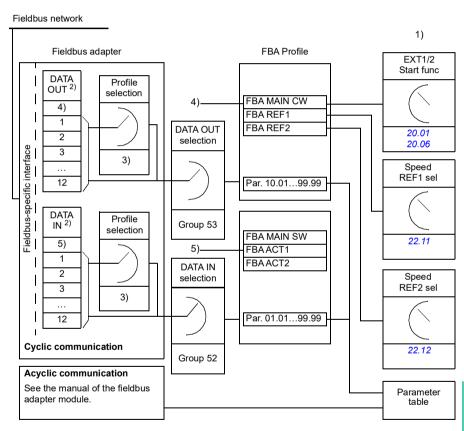

- 1) See also other parameters which can be controlled from fieldbus.
- 2) The maximum number of data words used is protocol-dependent.
- 3) Profile/instance selection parameters. Fieldbus module specific parameters. For more information, see the *User's manual* of the appropriate fieldbus adapter module.
- 4) With DeviceNet, the control part is transmitted directly.
- 5) With DeviceNet, the actual value part is transmitted directly.

#### Control word and Status word

The Control word is the principal means for controlling the drive from a fieldbus system. It is sent by the fieldbus master station to the drive through the adapter module. The drive switches between its states according to the bit-coded instructions in the Control word, and returns status information to the master in the Status word.

For the ABB Drives communication profile, the contents of the Control word and the Status word are detailed on pages 307 and 308, respectively. The drive states are presented in the state diagram (page 309). For other fieldbus-specific communication profiles, see the User's manual of the fieldbus adapter.

#### Debugging the network words

If parameter 50.12 FBA A debug mode is set to Fast, the Control word received from the fieldbus is shown by parameter 50.13 FBA A control word, and the Status word transmitted to the fieldbus network by 50.16 FBA A status word. This "raw" data is very useful to determine if the fieldbus master is transmitting the correct data before handing control to the fieldbus network.

#### References

References are 16-bit words containing a sign bit and a 15-bit integer. A negative reference (indicating reversed direction of rotation) is formed by calculating the two's complement from the corresponding positive reference.

ABB drives can receive control information from multiple sources including analog and digital inputs, the drive control panel and a fieldbus adapter module. In order to have the drive controlled through the fieldbus, the module must be defined as the source for control information such as reference. This is done using the source selection parameters in groups 22 Speed reference selection and 28 Frequency reference chain.

#### Debugging the network words

If parameter 50.12 FBA A debug mode is set to Fast, the references received from the fieldbus are displayed by 50.14 FBA A reference 1 and 50.15 FBA A reference 2.

#### Scaling of references

Note: The scalings described below are for the ABB Drives communication profile. Fieldbus-specific communication profiles may use different scalings. For more information, see the User's manual of the fieldbus adapter.

The references are scaled as defined by parameters 46.01...46.04; which scaling is in use depends on the setting of 50.04 FBA A ref1 type and 50.05 FBA A ref2 type.

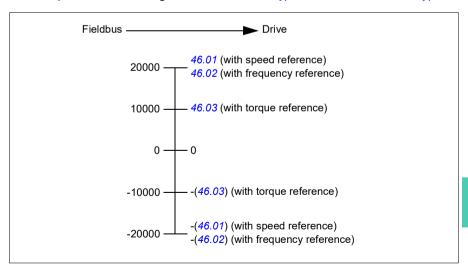

The scaled references are shown by parameters 03.05 FB A reference 1 and 03.06 FB A reference 2.

#### Actual values

**Note:** The scalings described below are for the ABB Drives communication profile. Fieldbus-specific communication profiles may use different scalings. For more information, see the User's manual of the fieldbus adapter.

Actual values are 16-bit words containing information on the operation of the drive. The types of the monitored signals are selected by parameters 50.07 FBA A actual 1 type and 50.08 FBA A actual 2 type.

#### Debugging the network words

If parameter 50.12 FBA A debug mode is set to Fast, the actual values sent to the fieldbus are displayed by 50.17 FBA A actual value 1 and 50.18 FBA A actual value 2.

#### Scaling of actual values

The actual values are scaled as defined by parameters 46.01...46.04; which scaling is in use depends on the setting of parameters 50.07 FBA A actual 1 type and 50.08 FBA A actual 2 type.

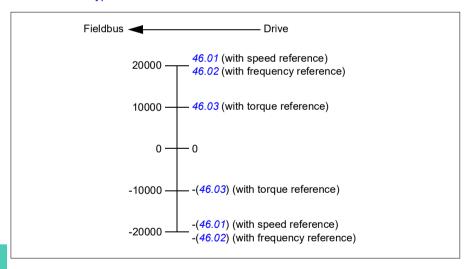

### Contents of the fieldbus Control word (ABB Drives profile)

The upper case boldface text refers to the states shown in the state diagram (page **309**).

| Bit | Name            | Value  | STATE/Description                                                                                                    |
|-----|-----------------|--------|----------------------------------------------------------------------------------------------------|
| 0   | Off1 control    | 1      | Proceed to READY TO OPERATE.                                                                                                    |
|     |                 | 0      | Stop along currently active deceleration ramp. Proceed to <b>OFF1 ACTIVE</b> ; proceed to <b>READY TO SWITCH ON</b> unless other interlocks (OFF2, OFF3) are active.                                                                                                    |
| 1   | Off2 control    |        | Continue operation (OFF2 inactive).                                                                                                    |
|     |                 | 0      | Emergency OFF, coast to a stop. Proceed to OFF2 ACTIVE, proceed to SWITCH-ON INHIBITED.                                                                                                    |
| 2   | Off3 control    | 1      | Continue operation (OFF3 inactive).                                                                                                    |
|     |                 | 0      | Emergency stop, stop within time defined by drive parameter. Proceed to OFF3 ACTIVE; proceed to SWITCH-ON INHIBITED.  WARNING: Ensure motor and driven machine can be stopped using this stop mode.                                                                                                    |
| 3   | Run             | 0      | Proceed to OPERATION ENABLED.  Note: Run permissive signal must be active; see the drive documentation. If the drive is set to receive the Run permissive signal from the fieldbus, this bit activates the signal.  See also parameter 06.18 Start inhibit status word.  Inhibit operation. Proceed to OPERATION INHIBITED. |
| 4   | Ramp out zero   | 1      | Normal operation. Proceed to RAMP FUNCTION GENERATOR:                                                                                                    |
| 4   | 4 INAMIPOULZEIO |        | OUTPUT ENABLED.                                                                                                    |
|     |                 | 0      | Force Ramp function generator output to zero. The drive will immediately decelerate to zero speed (observing the torque limits).                                                                                                    |
| 5   | Ramp hold       | 1      | ramp function. Proceed to RAMP FUNCTION GENERATOR: ACCELERATOR ENABLED.                                                                                                    |
|     |                 | 0      | Halt ramping (Ramp Function Generator output held).                                                                                                    |
| 6   | Ramp in zero    | 1      | Normal operation. Proceed to <b>OPERATING</b> . <b>Note:</b> This bit is effective only if the fieldbus interface is set as the source for this signal by drive parameters.                                                                                                    |
|     |                 | 0      | Force Ramp function generator input to zero.                                                                                                    |
| 7   | Reset           | 0=>1   | Fault reset if an active fault exists. Proceed to SWITCH-ON INHIBITED.  Note: This bit is effective only if the fieldbus interface is set as the source of the reset signal by drive parameters.                                                                                                    |
|     |                 | 0      | Continue normal operation.                                                                                                    |
| 89  | Reserved        | U      | Continue normal operation.                                                                                                    |
| 10  | Remote cmd      | 1      | Fieldbus control enabled.                                                                                                    |
|     | rtomoto oma     | 0      | Control word and reference not getting through to the drive, except for bits 02.                                                                                                    |
| 11  | Ext ctrl loc    | 1      | Select External Control Location EXT2. Effective if control location is parameterized to be selected from fieldbus.                                                                                                    |
|     |                 | 0      | Select External Control Location EXT1. Effective if control location is parameterized to be selected from fieldbus.                                                                                                    |
| 12  | User bit 0      | 1<br>0 | User configurable                                                                                                    |
| 13  | User bit 1      | 1      |                                                                                                    |
| 14  | User bit 2      | 1      |                                                                                                    |
| 15  | User bit 3      | 1      | -                                                                                                    |
| -   |                 | 0      | 1                                                                                                    |

### Contents of the fieldbus Status word (ABB Drives profile)

The upper case boldface text refers to the states shown in the state diagram (page **309**).

| Name                | Value                                                                                                    | STATE/Description                                                                                          |
|---------------------|----------------------------------------------------------------------------------------------------|----------------------------------------------------------------------------------------------------|
| Ready to switch     | 1                                                                                                    | READY TO SWITCH ON.                                                                                        |
| ON                  | 0                                                                                                    | NOT READY TO SWITCH ON.                                                                                    |
| Ready run           | 1                                                                                                    | READY TO OPERATE.                                                                                          |
|                     | 0                                                                                                    | OFF1 ACTIVE.                                                                                               |
| Ready ref           | 1                                                                                                    | OPERATION ENABLED.                                                                                         |
|                     | 0                                                                                                    | OPERATION INHIBITED.                                                                                       |
|                     |                                                                                                    | See also parameter 06.18 Start inhibit status word.                                                        |
| Tripped             | 1                                                                                                    | FAULT.                                                                                                    |
|                     | 0                                                                                                    | No fault.                                                                                                  |
| Off 2 inactive      | 1                                                                                                    | OFF2 inactive.                                                                                             |
|                     | 0                                                                                                    | OFF2 ACTIVE.                                                                                               |
| 5 Off 3 inactive    |                                                                                                    | OFF3 inactive.                                                                                             |
|                     | 0                                                                                                    | OFF3 ACTIVE.                                                                                               |
| Switch-on inhibited | 1                                                                                                    | SWITCH-ON INHIBITED.                                                                                       |
|                     | 0                                                                                                    | -                                                                                                    |
| Warning             | 1                                                                                                    | Warning active.                                                                                            |
|                     | 0                                                                                                    | No warning active.                                                                                         |
| At setpoint         | 1                                                                                                    | <b>OPERATING</b> . Actual value equals reference = is within tolerance limits (see parameters 46.2146.22). |
|                     | 0                                                                                                    | Actual value differs from reference = is outside tolerance limits.                                         |
| Remote              | 1                                                                                                    | Drive control location: REMOTE (EXT1 or EXT2).                                                             |
|                     | 0                                                                                                    | Drive control location: LOCAL.                                                                             |
| Above limit         | -                                                                                                    | See bit 10 of 06.17 Drive status word 2.                                                                   |
| User bit 0          | -                                                                                                    | See parameter 06.30 MSW bit 11 selection.                                                                  |
| User bit 1          | -                                                                                                    | See parameter 06.31 MSW bit 12 selection.                                                                  |
| User bit 2          | -                                                                                                    | See parameter 06.32 MSW bit 13 selection.                                                                  |
| User bit 3          | -                                                                                                    | See parameter 06.33 MSW bit 14 selection.                                                                  |
| Reserved            |                                                                                                    |                                                                                                    |
|                     | Ready to switch ON Ready run Ready ref Tripped Off 2 inactive Off 3 inactive Switch-on inhibited Warning At setpoint Remote Above limit User bit 0 User bit 1 User bit 2 User bit 3 | Ready to switch                                                                                            |

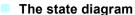

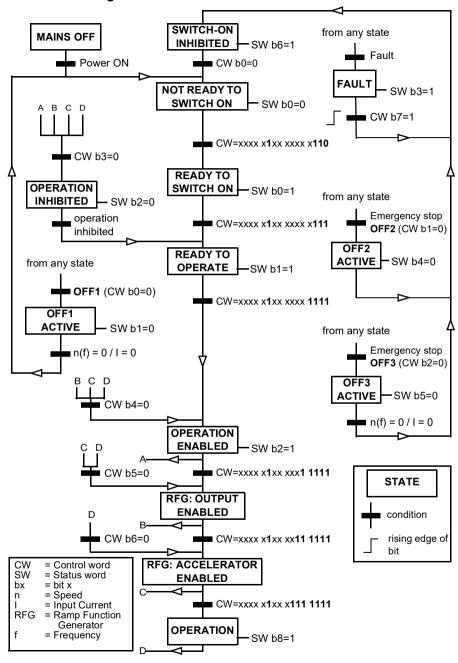

## Setting up the drive for fieldbus control

- 1. Install the fieldbus adapter module mechanically and electrically according to the instructions given in the *User's manual* of the module.
- 2. Power up the drive.
- 3. Enable the communication between the drive and the fieldbus adapter module with parameter 50.01 FBA A enable.
- 4. With 50.02 FBA A comm loss func, select how the drive should react to a fieldbus communication break.
  - **Note:** This function monitors both the communication between the fieldbus master and the adapter module and the communication between the adapter module and the drive.
- With 50.03 FBA A comm loss t out, define the time between communication break detection and the selected action.
- Select application-specific values for the rest of the parameters in group 50
   Fieldbus adapter (FBA), starting from 50.04. Examples of appropriate values are
   shown in the tables below.
- Set the fieldbus adapter module configuration parameters in group 51 FBA A settings. As a minimum, set the required node address and the communication profile.
- 8. Define the process data transferred to and from the drive in parameter groups 52 FBA A data in and 53 FBA A data out.
  - **Note:** Depending on the communication protocol and profile being used, the Control word and Status word may already be configured to be sent/received by the communication system.
- 9. Save the valid parameter values to permanent memory by setting parameter 96.07 Parameter save manually to Save.
- 10. Validate the settings made in parameter groups 51, 52 and 53 by setting parameter 51.27 FBA A par refresh to Configure.
- 11. Configure control locations EXT1 and EXT2 to allow control and reference signals to come from the fieldbus. Examples of appropriate values are shown in the tables below

11

### Parameter setting example: FPBA (PROFIBUS DP) with ABB Drives profile

This example shows how to configure a basic speed control application that uses the ABB Drives communication profile with PPO Type 2. The start/stop commands and reference are according to the ABB Drives profile, speed control mode.

The reference values sent over the fieldbus have to be scaled within the drive so they have the desired effect. The reference value ±20000 corresponds to the range of speed set in parameter 46.01 Speed scaling (both forward and reverse directions). For example, if 46.01 is set to 480 rpm, then 20000 sent over fieldbus will request 480 rpm.

| Direction | PZD1         | PZD2               | PZD3          | PZD4 | PZD5       | PZD6 |
|-----------|--------------|--------------------|---------------|------|------------|------|
| Out       | Control word | Speed reference    | Acc time 1    |      | Dec time 1 |      |
| In        | Status word  | Speed actual value | Motor current |      | DC volta   | ge   |

The table below gives the recommended drive parameter settings.

| Drive parameter           | Setting for ACH580 drives         | Description                                                                                                    |
|---------------------------|-----------------------------------|----------------------------------------------------------------------------------------------------|
| 50.01 FBA A enable        | 1 = [slot number]                 | s communication between the drive and the fieldbus adapter module.                                                |
| 50.04 FBA A ref1 type     | 4 = Speed                         | Selects the fieldbus A reference 1 type and scaling.                                                              |
| 50.07 FBA A actual 1 type | <b>0</b> = Speed or frequency     | Selects the actual value type and scaling according to the currently active Ref1 mode defined in parameter 50.04. |
| 51.01 FBA A type          | <b>1</b> = FPBA <sup>1)</sup>     | Displays the type of the fieldbus adapter module.                                                                 |
| 51.02 Node address        | 3 <sup>2)</sup>                   | Defines the PROFIBUS node address of the fieldbus adapter module.                                                 |
| 51.03 Baud rate           | 12000 <sup>1)</sup>               | Displays the current baud rate on the PROFIBUS network in kbit/s.                                                 |
| 51.04 MSG type            | <b>1</b> = PPO2 <sup>1)</sup>     | Displays the telegram type selected by the PLC configuration tool.                                                |
| 51.05 Profile             | 1 = ABB Drives                    | Selects the Control word according to the ABB Drives profile (speed control mode).                                |
| 51.07 RPBA mode           | 0 = Disabled                      | Disables the RPBA emulation mode.                                                                                 |
| 52.01 FBA A data in1      | <b>4</b> = SW 16bit <sup>1)</sup> | Status word                                                                                                    |
| 52.02 FBA data in2        | <b>5</b> = Act1 16bit             | Actual value 1                                                                                                    |
| 52.03 FBA data in3        | 01.07 <sup>2)</sup>               | Motor current                                                                                                    |
| 52.05 FBA data in5        | 01.11 <sup>2)</sup>               | DC voltage                                                                                                    |
| 53.01 FBA data out1       | <b>1</b> = CW 16bit <sup>1)</sup> | Control word                                                                                                    |
| 53.02 FBA data out2       | 2 = Ref1 16bit                    | Reference 1 (speed)                                                                                               |

| Drive parameter               | Setting for ACH580 drives | Description                                                                                                 |
|-------------------------------|---------------------------|----------------------------------------------------------------------------------------------------|
| 53.03 FBA data out3           | 23.12 <sup>2)</sup>       | Acceleration time 1                                                                                         |
| 53.05 FBA data out5           | 23.13 <sup>2)</sup>       | Deceleration time 1                                                                                         |
| 51.27 FBA A par refresh       | 1 = Configure             | Validates the configuration parameter settings.                                                             |
| 20.01 Ext1 commands           | 12 = Fieldbus A           | Selects fieldbus adapter A as the source of the start and stop commands for external control location EXT1. |
| 20.02 Ext1 start trigger type | 1 = Level                 | Selects a level-triggered start signal for external control location EXT1.                                  |
| 22.11 Ext1 speed ref1         | <b>4</b> = FB A ref1      | Selects fieldbus A reference 1 as the source for speed reference 1.                                         |

<sup>1)</sup> Read-only or automatically detected/set

<sup>&</sup>lt;sup>2)</sup> Example

### Parameter setting example: FPBA (PROFIBUS DP) with PROFIdrive profile

This example shows how to configure a basic speed control application that uses the PROFIdrive communication profile with PPO Type 2. The start/stop commands and reference are according to the PROFIdrive profile, speed control mode.

The reference values sent over the fieldbus have to be scaled within the drive so they have the desired effect. The reference value ±16384 (4000h) corresponds to the range of speed set in parameter 46.01 Speed scaling (both forward and reverse directions). For example, if 46.01 is set to 480 rpm, then 4000h sent over fieldbus will request 480 rpm.

| Direction | PZD1         | PZD2               | PZD3          | PZD4 | PZD5     | PZD6 |
|-----------|--------------|--------------------|---------------|------|----------|------|
| Out       | Control word | Speed reference    | Acc time 1    |      | Dec time | 1    |
| In        | Status word  | Speed actual value | Motor current |      | DC volta | ge   |

The table below gives the recommended drive parameter settings.

| Drive parameter           | Setting for ACH580 drives         | Description                                                                                                    |
|---------------------------|-----------------------------------|----------------------------------------------------------------------------------------------------|
| 50.01 FBA A enable        | 1 = [slot number]                 | s communication between the drive and the fieldbus adapter module.                                                |
| 50.04 FBA A ref1 type     | 4 = Speed                         | Selects the fieldbus A reference 1 type and scaling.                                                              |
| 50.07 FBA A actual 1 type | <b>0</b> = Speed or frequency     | Selects the actual value type and scaling according to the currently active Ref1 mode defined in parameter 50.04. |
| 51.01 FBA A type          | <b>1</b> = FPBA <sup>1)</sup>     | Displays the type of the fieldbus adapter module.                                                                 |
| 51.02 Node address        | 3 <sup>2)</sup>                   | Defines the PROFIBUS node address of the fieldbus adapter module.                                                 |
| 51.03 Baud rate           | 12000 <sup>1)</sup>               | Displays the current baud rate on the PROFIBUS network in kbit/s.                                                 |
| 51.04 MSG type            | <b>1</b> = PPO2 <sup>1)</sup>     | Displays the telegram type selected by the PLC configuration tool.                                                |
| 51.05 Profile             | 0 = PROFIdrive                    | Selects the Control word according to the PROFIdrive profile (speed control mode).                                |
| 51.07 RPBA mode           | 0 = Disabled                      | Disables the RPBA emulation mode.                                                                                 |
| 52.01 FBA A data in1      | <b>4</b> = SW 16bit <sup>1)</sup> | Status word                                                                                                    |
| 52.02 FBA data in2        | <b>5</b> = Act1 16bit             | Actual value 1                                                                                                    |
| 52.03 FBA data in3        | 01.07 <sup>2)</sup>               | Motor current                                                                                                    |
| 52.05 FBA data in5        | 01.11 <sup>2)</sup>               | DC voltage                                                                                                    |
| 53.01 FBA data out1       | <b>1</b> = CW 16bit <sup>1)</sup> | Control word                                                                                                    |
| 53.02 FBA data out2       | 2 = Ref1 16bit                    | Reference 1 (speed)                                                                                               |

| Drive parameter               | Setting for ACH580 drives | Description                                                                                                 |
|-------------------------------|---------------------------|----------------------------------------------------------------------------------------------------|
| 53.03 FBA data out3           | 23.12 <sup>2)</sup>       | Acceleration time 1                                                                                         |
| 53.05 FBA data out5           | 23.13 <sup>2)</sup>       | Deceleration time 1                                                                                         |
| 51.27 FBA A par refresh       | 1 = Configure             | Validates the configuration parameter settings.                                                             |
| 20.01 Ext1 commands           | 12 = Fieldbus A           | Selects fieldbus adapter A as the source of the start and stop commands for external control location EXT1. |
| 20.02 Ext1 start trigger type | 1 = Level                 | Selects a level-triggered start signal for external control location EXT1.                                  |
| 22.11 Ext1 speed ref1         | <b>4</b> = FB A ref1      | Selects fieldbus A reference 1 as the source for speed reference 1.                                         |

<sup>1)</sup> Read-only or automatically detected/set

The start and stop sequences for the parameter examples above are given below.

#### Control word:

#### Start:

- 1150 (476h) -> NOT READY TO SWITCH ON
- If MSW bit 0 = 1 then
  - 1150 (47Eh) -> READY TO SWITCH ON (Stopped)
  - 1151 (47Fh) -> OPERATION (Running)

#### Stop:

- 1150 (47Eh) = OFF1 ramp stop (Note: uninterruptable ramp stop)
- 1149 (47Dh) = coast to stop
- 1147 (47Bh) = emergency stop

#### Fault reset:

· Rising edge of MCW bit 7

#### Start after STO:

 If 31.22 STO indication run/stop is not Fault/ Fault, check that 06.18 Start inhibit status word, bit 7 STO = 0 before giving a start command.

<sup>&</sup>lt;sup>2)</sup> Example

### Automatic drive configuration for fieldbus control

The parameters set on module detection are shown in the table below. See also parameters 07.35 Drive configuration and 07.36 Drive configuration 2.

| Option  | 10.24 RO1<br>source                  | 10.27 RO2<br>source                  | 10.30 RO3<br>source                           | 20.01 Ext1 commands | 20.03 Ext1 in1 source | 20.04 Ext1 in2 source |
|---------|--------------------------------------|--------------------------------------|-----------------------------------------------|---------------------|-----------------------|-----------------------|
| FENA-21 | -                                    | -                                    | -                                             | 12 (Fieldbus<br>A)  | 0                     | 0                     |
| FECA-01 | -                                    | -                                    | -                                             | 12 (Fieldbus<br>A)  | 0                     | 0                     |
| FPBA-01 | -                                    | -                                    | -                                             | 12 (Fieldbus<br>A)  | 0                     | 0                     |
| FCAN-01 | -                                    | -                                    | -                                             | 12 (Fieldbus<br>A)  | 0                     | 0                     |
| FSCA-01 | -                                    | -                                    | -                                             | 12 (Fieldbus<br>A)  | 0                     | 0                     |
| FEIP-21 | -                                    | -                                    | -                                             | 12 (Fieldbus<br>A)  | 0                     | 0                     |
| FMBT-21 | -                                    | -                                    | -                                             | 12 (Fieldbus<br>A)  | 0                     | 0                     |
| FBIP-21 | 40 (RO/DIO)<br>control work<br>bit 0 | 41 (RO/DIO)<br>control work<br>bit 1 | HVAC: 42<br>(RO/DIO)<br>control work<br>bit 2 | 12 (Fieldbus<br>A)  | 0                     | 0                     |
| FPNO-21 | -                                    | -                                    | -                                             | 12 (Fieldbus<br>A)  | 0                     | 0                     |
| FEPL-02 | -                                    | -                                    | -                                             | 12 (Fieldbus<br>A)  | 0                     | 0                     |
| FLON-01 | 40 (RO/DIO)<br>control work<br>bit 0 |                                      |                                               | 12 (Fieldbus<br>A)  | 0                     | 0                     |
| FDNA-01 | -                                    | -                                    | -                                             | 12 (Fieldbus<br>A)  | 0                     | 0                     |
| FCNA-01 | -                                    | -                                    | -                                             | 12 (Fieldbus<br>A)  | 0                     | 0                     |

| Option  | 20.05 Ext1 in3 source | 20.12 Run<br>enable 1 | 22.11 Ext1<br>speed ref1 | 22.22<br>Constant<br>speed sel1 | 22.23<br>Constant<br>speed sel2 | 22.71 Motor potentiomet er function |
|---------|-----------------------|-----------------------|--------------------------|---------------------------------|---------------------------------|-------------------------------------|
| FENA-21 | 0                     | 1 (Selected)          | 4 (FB A ref1)            | 0                               | 0                               | 0                                   |
| FECA-01 | 0                     | 1 (Selected)          | 4 (FB A ref1)            | 0                               | 0                               | 0                                   |
| FPBA-01 | 0                     | 1 (Selected)          | 4 (FB A ref1)            | 0                               | 0                               | 0                                   |
| FCAN-01 | 0                     | 1 (Selected)          | 4 (FB A ref1)            | 0                               | 0                               | 0                                   |
| FSCA-01 | 0                     | 1 (Selected)          | 4 (FB A ref1)            | 0                               | 0                               | 0                                   |
| FEIP-21 | 0                     | 1 (Selected)          | 4 (FB A ref1)            | 0                               | 0                               | 0                                   |
| FMBT-21 | 0                     | 1 (Selected)          | 4 (FB A ref1)            | 0                               | 0                               | 0                                   |
| FBIP-21 | 0                     | 1 (Selected)          | 4 (FB A ref1)            | 0                               | 0                               | 0                                   |
| FPNO-21 | 0                     | 1 (Selected)          | 4 (FB A ref1)            | 0                               | 0                               | 0                                   |
| FEPL-02 | 0                     | 1 (Selected)          | 4 (FB A ref1)            | 0                               | 0                               | 0                                   |
| FLON-01 | 0                     | 1 (Selected)          | 4 (FB A ref1)            | 0                               | 0                               | 0                                   |

| Option  | 20.05 Ext1<br>in3 source | 20.12 Run<br>enable 1 | 22.11 Ext1<br>speed ref1 | 22.22<br>Constant<br>speed sel1 |   | 22.71 Motor potentiomet er function |
|---------|--------------------------|-----------------------|--------------------------|---------------------------------|---|-------------------------------------|
| FDNA-01 | 0                        | 1 (Selected)          | 4 (FB A ref1)            | 0                               | 0 | 0                                   |
| FCNA-01 | 0                        | 1 (Selected)          | 4 (FB A ref1)            | 0                               | 0 | 0                                   |

| Option  | 22.73 Motor<br>potentiomet<br>er up source | 22.74 Motor<br>potentiomet<br>er down<br>source | 23.11 Ramp<br>set<br>selection | 28.11 Ext1<br>frequency<br>ref1 | 28.22<br>Constant<br>frequency<br>sel1 | 28.23<br>Constant<br>frequency<br>sel2 |
|---------|--------------------------------------------|-------------------------------------------------|--------------------------------|---------------------------------|----------------------------------------|----------------------------------------|
| FENA-21 | 0                                          | 0                                               | 0                              | 4 (FB A ref1)                   | 0                                      | 0                                      |
| FECA-01 | 0                                          | 0                                               | 0                              | 4 (FB A ref1)                   | 0                                      | 0                                      |
| FPBA-01 | 0                                          | 0                                               | 0                              | 4 (FB A ref1)                   | 0                                      | 0                                      |
| FCAN-01 | 0                                          | 0                                               | 0                              | 4 (FB A ref1)                   | 0                                      | 0                                      |
| FSCA-01 | 0                                          | 0                                               | 0                              | 4 (FB A ref1)                   | 0                                      | 0                                      |
| FEIP-21 | 0                                          | 0                                               | 0                              | 4 (FB A ref1)                   | 0                                      | 0                                      |
| FMBT-21 | 0                                          | 0                                               | 0                              | 4 (FB A ref1)                   | 0                                      | 0                                      |
| FBIP-21 | 0                                          | 0                                               | 0                              | 4 (FB A ref1)                   | 0                                      | 0                                      |
| FPNO-21 | 0                                          | 0                                               | 0                              | 4 (FB A ref1)                   | 0                                      | 0                                      |
| FEPL-02 | 0                                          | 0                                               | 0                              | 4 (FB A ref1)                   | 0                                      | 0                                      |
| FLON-01 | 0                                          | 0                                               | 0                              | 4 (FB A ref1)                   | 0                                      | 0                                      |
| FDNA-01 | 0                                          | 0                                               | 0                              | 4 (FB A ref1)                   | 0                                      | 0                                      |
| FCNA-01 | 0                                          | 0                                               | 0                              | 4 (FB A ref1)                   | 0                                      | 0                                      |

| Option  | 28.71 Freq<br>ramp set<br>selection | 31.11 Fault<br>reset<br>selection | 40.07<br>Process PID<br>operation<br>mode | 40.08 Set 1<br>feedback 1<br>source              | 40.16 Set 1<br>setpoint 1<br>source           | 40.17 Set 1<br>setpoint 2<br>source |
|---------|-------------------------------------|-----------------------------------|-------------------------------------------|--------------------------------------------------|-----------------------------------------------|-------------------------------------|
| FENA-21 | 0                                   | 2 (DI1)                           | 0                                         | -                                                | -                                             | 0                                   |
| FECA-01 | 0                                   | 2 (DI1)                           | 0                                         | -                                                | -                                             | 0                                   |
| FPBA-01 | 0                                   | 2 (DI1)                           | 0                                         | -                                                | -                                             | 0                                   |
| FCAN-01 | 0                                   | 2 (DI1)                           | 0                                         | -                                                | -                                             | 0                                   |
| FSCA-01 | 0                                   | 2 (DI1)                           | 0                                         | -                                                | -                                             | 0                                   |
| FEIP-21 | 0                                   | 2 (DI1)                           | 0                                         | -                                                | -                                             | 0                                   |
| FMBT-21 | 0                                   | 2 (DI1)                           | 0                                         | -                                                | -                                             | 0                                   |
| FBIP-21 | 0                                   | 2 (DI1)                           | 1 (On)                                    | 10<br>(Feedback<br>data storage)                 | 24 (Setpoint data storage)                    | 0                                   |
| FPNO-21 | 0                                   | 2 (DI1)                           | 0                                         | -                                                | -                                             | 0                                   |
| FEPL-02 | 0                                   | 2 (DI1)                           | 0                                         | -                                                | -                                             | 0                                   |
| FLON-01 | 0                                   | 2 (DI1)                           | HVAC family:<br>1 (On)<br>Others: 0       | HVAC family:<br>10<br>(Feedback<br>data storage) | HVAC family:<br>24 (Setpoint<br>data storage) | 0                                   |
| FDNA-01 | 0                                   | 2 (DI1)                           | 0                                         | -                                                | -                                             | 0                                   |
| FCNA-01 | 0                                   | 2 (DI1)                           | 0                                         | -                                                | -                                             | 0                                   |

| Option  | 40.19 Set 1<br>internal<br>setpoint<br>sel1 | 40.20 Set 1<br>internal<br>setpoint<br>sel2 | 50.01 FBA A<br>enable | 50.02 FBA A<br>comm loss<br>func | 51.02 BA A<br>Par2 | 51.04 FBA A<br>Par4 |
|---------|---------------------------------------------|---------------------------------------------|-----------------------|----------------------------------|--------------------|---------------------|
| FENA-21 | 0                                           | 0                                           | 1 (Enable)            | 1 (Fault)                        | 11                 | 0                   |
| FECA-01 | 0                                           | 0                                           | 1 (Enable)            | 1 (Fault)                        | 0                  | -                   |
| FPBA-01 | 0                                           | 0                                           | 1 (Enable)            | 1 (Fault)                        | -                  | -                   |
| FCAN-01 | 0                                           | 0                                           | 1 (Enable)            | 1 (Fault)                        | -                  | -                   |
| FSCA-01 | 0                                           | 0                                           | 1 (Enable)            | 1 (Fault)                        | -                  | -                   |
| FEIP-21 | 0                                           | 0                                           | 1 (Enable)            | 1 (Fault)                        | 100                | 0                   |
| FMBT-21 | 0                                           | 0                                           | 1 (Enable)            | 1 (Fault)                        | 0                  | 0                   |
| FBIP-21 | 0                                           | 0                                           | 1 (Enable)            | 1 (Fault)                        | -                  | 0                   |
| FPNO-21 | 0                                           | 0                                           | 1 (Enable)            | 1 (Fault)                        | 11                 | 0                   |
| FEPL-02 | 0                                           | 0                                           | 1 (Enable)            | 1 (Fault)                        | -                  | -                   |
| FLON-01 | 0                                           | 0                                           | 1 (Enable)            | 1 (Fault)                        | -                  | -                   |
| FDNA-01 | 0                                           | 0                                           | 1 (Enable)            | 1 (Fault)                        | -                  | -                   |
| FCNA-01 | 0                                           | 0                                           | 1 (Enable)            | 1 (Fault)                        | -                  | -                   |

| Option  | 51.05 FBA A<br>Par5 | 51.06 FBA A<br>Par6 | 51.07 FBA A<br>Par7 | 51.21 FBA A<br>Par21 | 51.23 FBA A<br>Par23 | 51.24 FBA A<br>Par24 |
|---------|---------------------|---------------------|---------------------|----------------------|----------------------|----------------------|
| FENA-21 | -                   | -                   | -                   | -                    | -                    | -                    |
| FECA-01 | -                   | -                   | -                   | -                    | -                    | -                    |
| FPBA-01 | 1                   | -                   | -                   | -                    | -                    | -                    |
| FCAN-01 | 0                   | -                   | -                   | -                    | -                    | -                    |
| FSCA-01 | -                   | 10                  | 1                   | -                    | -                    | -                    |
| FEIP-21 | -                   | -                   | -                   | -                    | -                    | -                    |
| FMBT-21 | -                   | -                   | -                   | 1                    | -                    | -                    |
| FBIP-21 | -                   | -                   | -                   | -                    | 128                  | 128                  |
| FPNO-21 | -                   | -                   | -                   | -                    | -                    | -                    |
| FEPL-02 | -                   | -                   | -                   | -                    | -                    | -                    |
| FLON-01 | -                   | -                   | -                   | -                    | -                    | -                    |
| FDNA-01 | -                   | -                   | -                   | -                    | -                    | -                    |
| FCNA-01 | -                   | -                   | -                   | -                    | -                    | -                    |

| Option  | 52.01 FBA<br>data in1 | 52.02 BA<br>data in2 | 53.01 FBA<br>data out1 | 53.02 FBA<br>data out2 | 58.01<br>Protocol<br>enable |
|---------|-----------------------|----------------------|------------------------|------------------------|-----------------------------|
| FENA-21 | 4                     | 5                    | 1                      | 2                      | 0                           |
| FECA-01 | -                     | -                    | -                      | -                      | 0                           |
| FPBA-01 | 4                     | 5                    | 1                      | 2                      | 0                           |
| FCAN-01 | -                     | -                    | -                      | -                      | 0                           |
| FSCA-01 | -                     |                      |                        |                        | 0                           |

| Option  | 52.01 FBA<br>data in1 | 52.02 BA<br>data in2 | 53.01 FBA<br>data out1 | 53.02 FBA<br>data out2 | 58.01<br>Protocol<br>enable |
|---------|-----------------------|----------------------|------------------------|------------------------|-----------------------------|
| FEIP-21 | -                     | -                    | -                      | -                      | 0                           |
| FMBT-21 | -                     | -                    | -                      | -                      | 0                           |
| FBIP-21 | -                     | -                    | -                      | -                      | 0                           |
| FPNO-21 | 4                     | 5                    | 1                      | 2                      | 0                           |
| FEPL-02 | -                     | -                    | -                      | -                      | 0                           |
| FLON-01 | -                     | -                    | -                      | -                      | 0                           |
| FDNA-01 | -                     | -                    | -                      | -                      | 0                           |
| FCNA-01 | -                     | -                    | -                      |                        | 0                           |

# **Control chain diagrams**

### Contents of this chapter

The chapter presents the reference chains of the drive. The control chain diagrams can be used to trace how parameters interact and where parameters have an effect within the drive parameter system.

For a more general diagram, see section Operating modes of the drive (page 93).

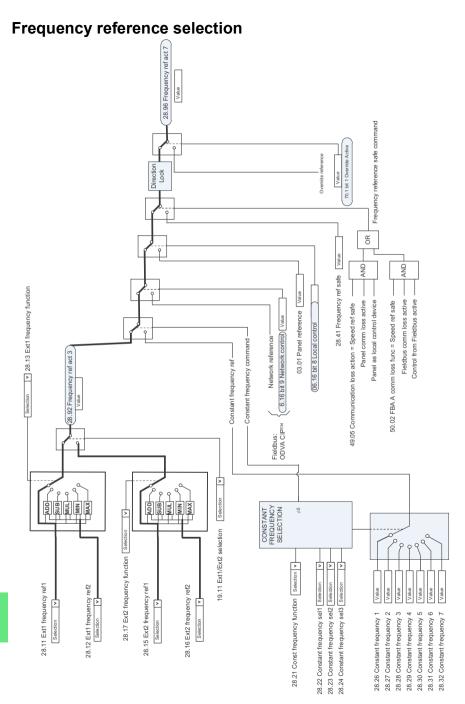

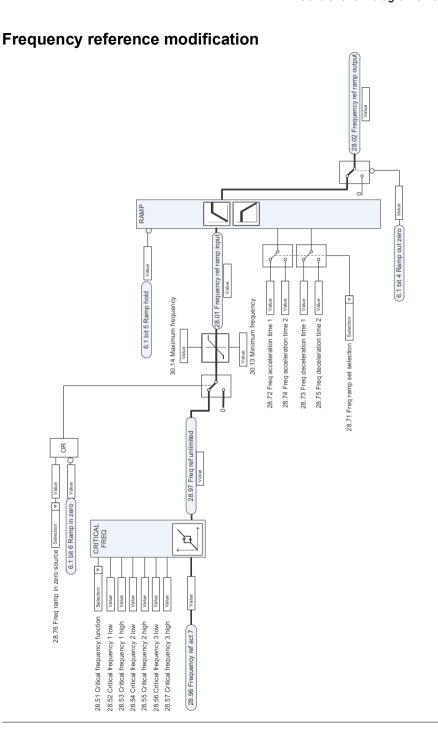

## Speed reference source selection I

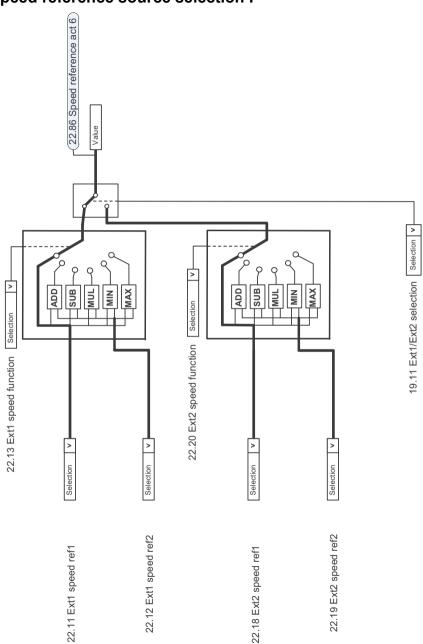

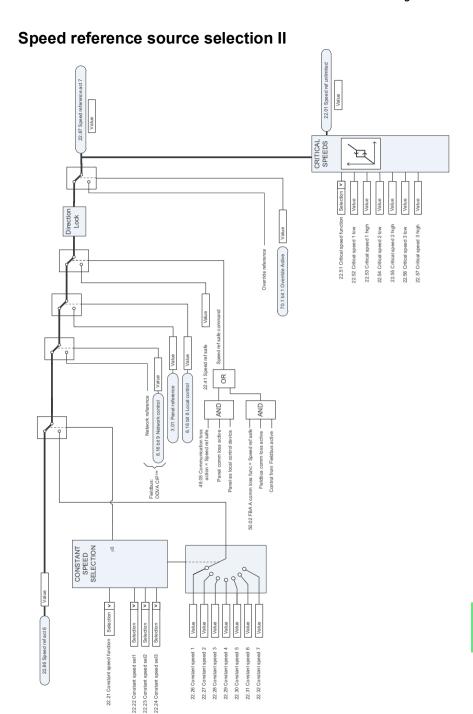

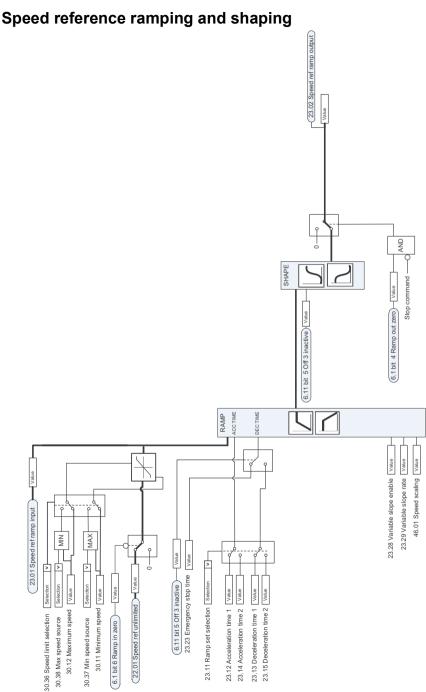

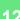

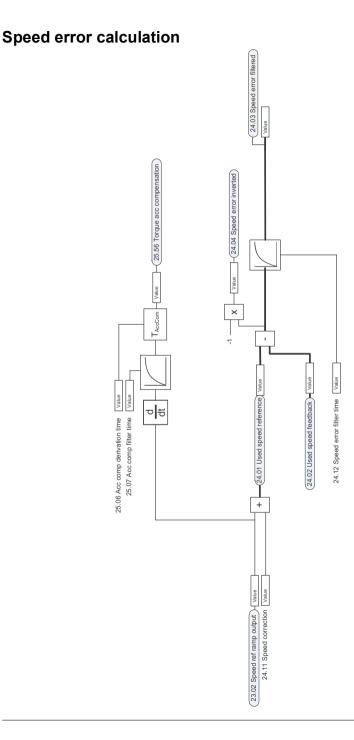

## Speed feedback

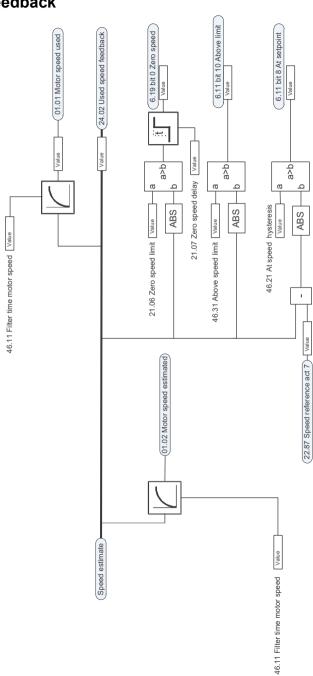

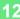

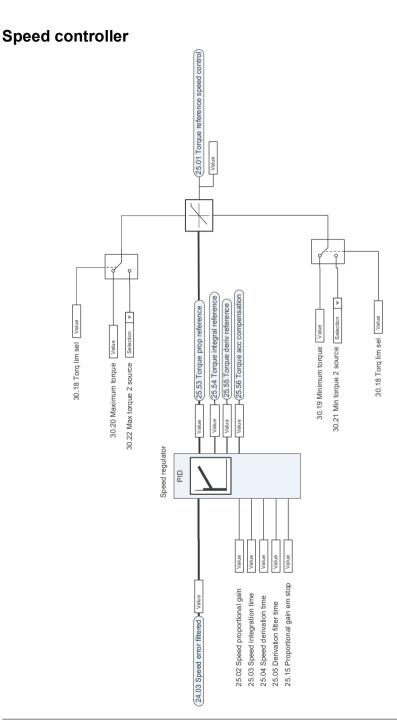

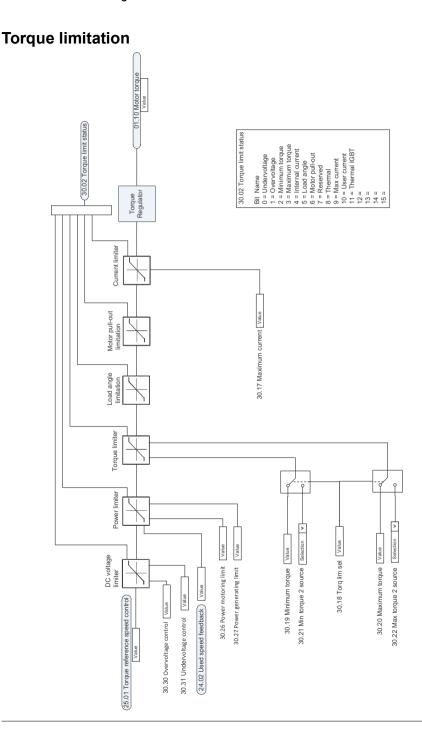

### PID flow calculation

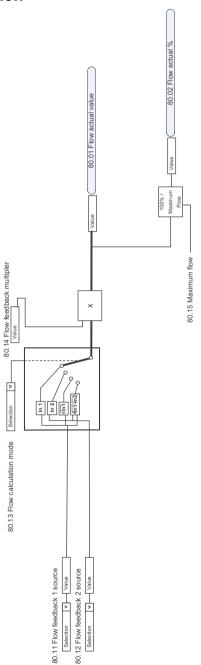

### PID setpoint compensation

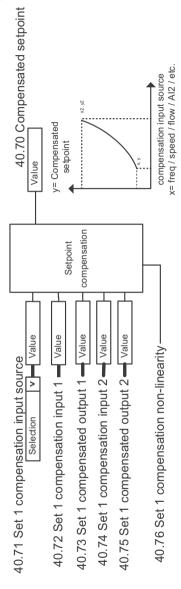

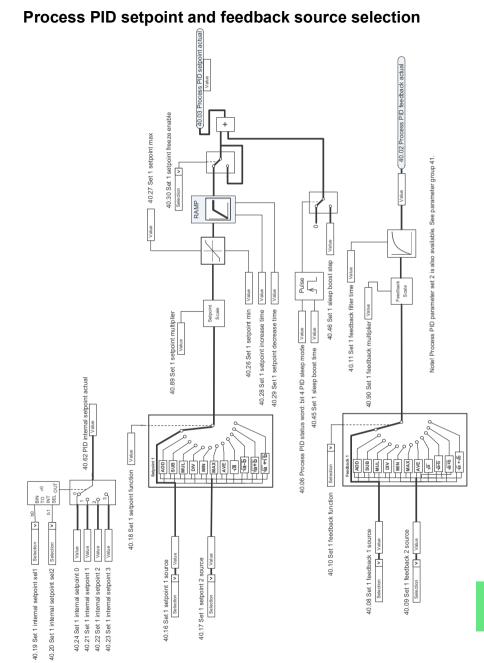

# Process PID controller

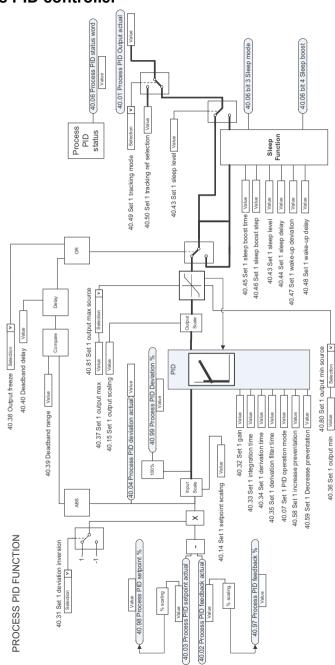

### External PID setpoint and feedback source selection

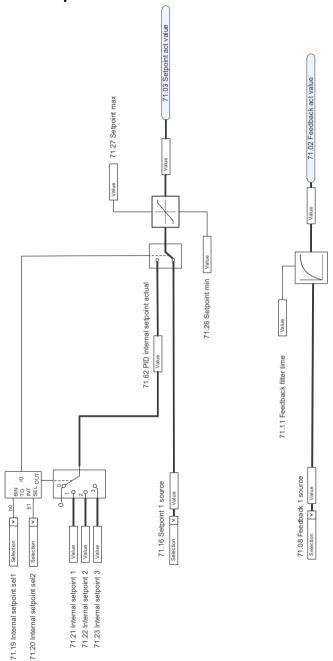

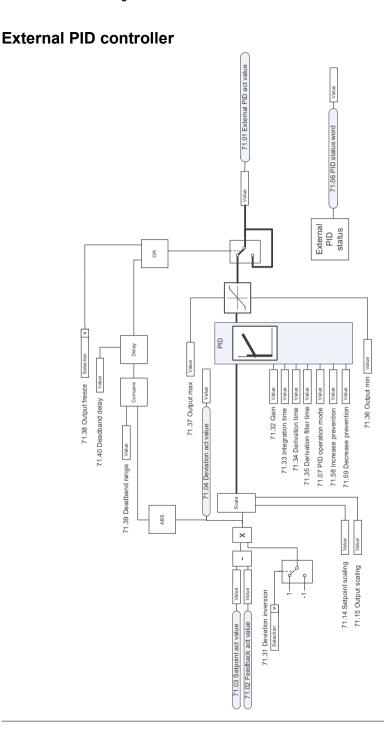

### **Direction lock**

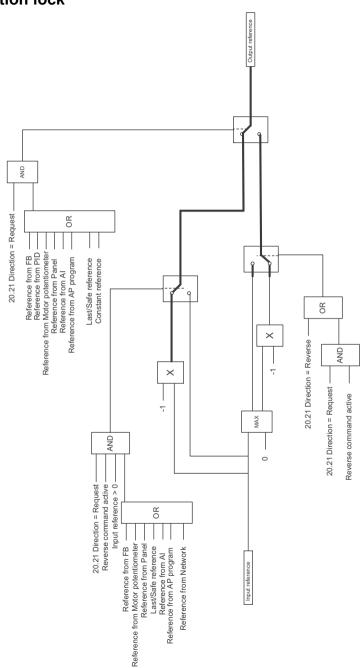

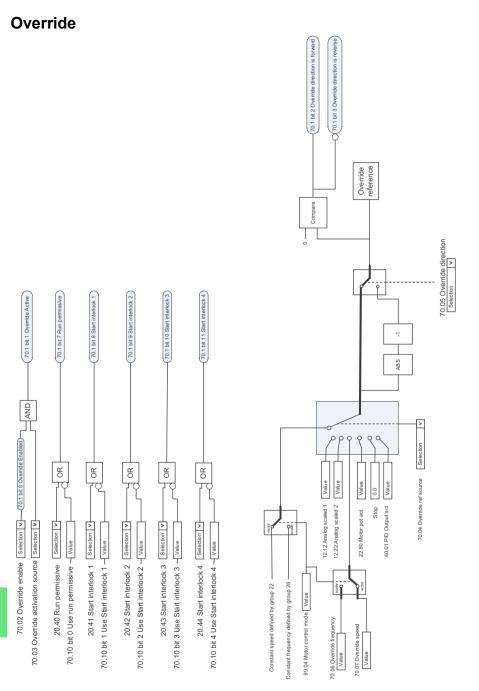

ACH580 HVAC control program

Firmware manual Part 2 Parameters

13. Parameters

14. Additional parameter data

# **Parameters**

### What this chapter contains

The chapter describes the parameters, including actual signals, of the control program. At the end of the chapter, on page 589, there is a separate list of the parameters whose default values are different between 50 Hz and 60 Hz supply frequency settings.

### Terms and abbreviations

| Term               | Definition                                                                                                    |
|--------------------|----------------------------------------------------------------------------------------------------|
| Actual signal      | Type of <i>parameter</i> that is the result of a measurement or calculation by the drive, or contains status information. Most actual signals are readonly, but some (especially counter-type actual signals) can be reset.                                                                                                    |
| Def                | (In the following table, shown on the same row as the parameter name) The default value of a <i>parameter</i> when used in the default configuration. For information on other macro-specific parameter values, see chapter  Default I/O configuration.                                                                                                    |
| FbEq16             | (In the following table, shown on the same row as the parameter range, or for each selection)  16-bit fieldbus equivalent: The scaling between the value shown on the panel and the integer used in communication when a 16-bit value is selected for transmission to an external system.  A dash (-) indicates that the parameter is not accessible in 16-bit format. The corresponding 32-bit scalings are listed in chapter Additional parameter data (page 591). |
| Other              | The value is taken from another parameter.  Choosing "Other" displays a parameter list in which the user can specify the source parameter.                                                                                                    |
| Other [bit]        | The value is taken from a specific bit in another parameter.  Choosing "Other" displays a parameter list in which the user can specify the source parameter and bit.                                                                                                    |
| Parameter          | Either a user-adjustable operating instruction for the drive, or an actual signal.                                                                                                    |
| p.u.               | Per unit                                                                                                    |
| [parameter number] | Value of the parameter                                                                                                    |

# Summary of parameter groups

| Group                           | Contents                                                                                                    | Page |  |  |
|---------------------------------|----------------------------------------------------------------------------------------------------|------|--|--|
| 01 Actual values                | Basic signals for monitoring the drive.                                                                                                    | 343  |  |  |
| 03 Input references             | Values of references received from various sources.                                                                                                    | 347  |  |  |
| 04 Warnings and faults          | Information on warnings and faults that occurred last.                                                                                                    | 348  |  |  |
| 05 Diagnostics                  | Various run-time-type counters and measurements related to drive maintenance.                                                                                          | 349  |  |  |
| 06 Control and status words     | Drive control and status words.                                                                                                    | 352  |  |  |
| 07 System info                  | Drive hardware and firmware information.                                                                                                    | 361  |  |  |
| 10 Standard DI, RO              | Configuration of digital inputs and relay outputs.                                                                                                    | 363  |  |  |
| 11 Standard DIO, FI, FO         | Configuration of the frequency input.                                                                                                    | 374  |  |  |
| 12 Standard AI                  | Configuration of standard analog inputs.                                                                                                    | 375  |  |  |
| 13 Standard AO                  | Configuration of standard analog outputs.                                                                                                    | 380  |  |  |
| 15 I/O extension module         | Configuration of the I/O extension module installed in slot 2.                                                                                                    | 386  |  |  |
| 19 Operation mode               | Selection of local and external control location sources and operating modes.                                                                                          | 395  |  |  |
| 20 Start/stop/direction         | Start/stop/direction and run/start enable signal source selection; positive/negative reference enable signal source selection.                                         | 396  |  |  |
| 21 Start/stop mode              | Start and stop modes; emergency stop mode and signal source selection; DC magnetization settings.                                                                      | 405  |  |  |
| 22 Speed reference selection    | Speed reference selection; Floating point control (Motor potentiometer) settings.                                                                                      |      |  |  |
| 23 Speed reference ramp         | Speed reference ramp settings (programming of the acceleration and deceleration rates for the drive).                                                                  | 423  |  |  |
| 24 Speed reference conditioning | Speed error calculation; speed error window control configuration; speed error step.                                                                                   | 425  |  |  |
| 25 Speed control                | Speed controller settings.                                                                                                    | 426  |  |  |
| 28 Frequency reference chain    | Settings for the frequency reference chain.                                                                                                    | 431  |  |  |
| 30 Limits                       | Drive operation limits.                                                                                                    | 441  |  |  |
| 31 Fault functions              | Configuration of external events; selection of behavior of the drive upon fault situations.                                                                            | 452  |  |  |
| 32 Supervision                  | Configuration of signal supervision functions 16.                                                                                                    | 462  |  |  |
| 34 Timed functions              | Configuration of the timed functions.                                                                                                    | 469  |  |  |
| 35 Motor thermal protection     | Motor thermal protection settings such as temperature measurement configuration, load curve definition and motor fan control configuration; motor overload protection. | 477  |  |  |
| 36 Load analyzer                | Peak value and amplitude logger settings.                                                                                                    | 488  |  |  |
| 37 User load curve              | Settings for user load curve.                                                                                                    | 491  |  |  |
| 40 Process PID set 1            | Parameter values for process PID control.                                                                                                    | 494  |  |  |
| 41 Process PID set 2            | A second set of parameter values for process PID control.                                                                                                    | 511  |  |  |
| 43 Brake chopper                | Settings for the internal brake chopper.                                                                                                    | 513  |  |  |
| 45 Energy efficiency            | Settings for the energy saving calculators as well as peak and energy loggers.                                                                                         |      |  |  |
| 46 Monitoring/scaling settings  | Speed supervision settings; actual signal filtering; general scaling settings.                                                                                         | 520  |  |  |

| Group                              | Contents                                                                                                    | Page |  |  |
|------------------------------------|----------------------------------------------------------------------------------------------------|------|--|--|
| 47 Data storage                    | Data storage parameters that can be written to and read from using other parameters' source and target settings.                                                                     | 523  |  |  |
| 49 Panel port communication        | Communication settings for the control panel port on the drive.                                                                                                    | 524  |  |  |
| 50 Fieldbus adapter (FBA)          | Fieldbus communication configuration.                                                                                                    | 525  |  |  |
| 51 FBA A settings                  | Fieldbus adapter A configuration.                                                                                                    | 529  |  |  |
| 52 FBA A data in                   | Selection of data to be transferred from drive to fieldbus controller through fieldbus adapter A.                                                                                    | 530  |  |  |
| 53 FBA A data out                  | Selection of data to be transferred from fieldbus controller to drive through fieldbus adapter A.                                                                                    | 531  |  |  |
| 58 Embedded fieldbus               | Configuration of the embedded fieldbus (EFB) interface.                                                                                                    |      |  |  |
| 60 DDCS communication              | DCS communication configuration.                                                                                                    | 540  |  |  |
| 61 D2D and DDCS transmit data      | Defines the data sent to the DDCS link.                                                                                                    | 540  |  |  |
| 62 D2D and DDCS receive data       | Defines the data sent to the DDCS link.                                                                                                    | 541  |  |  |
| 70 Override                        | Enabling/disabling of override function, override activation signal and override speed/frequency.                                                                                    | 541  |  |  |
| 71 External PID1                   | Configuration of external PID.                                                                                                    | 546  |  |  |
| 72 External PID2                   | Configuration of external PID2.                                                                                                    | 547  |  |  |
| 73 External PID3                   | Configuration of external PID3.                                                                                                    | 549  |  |  |
| 74 External PID4                   | Configuration of external PID4.                                                                                                    | 551  |  |  |
| 76 PFC configuration               | PFC configuration PFC (Pump and fan control) and Autochange configuration parameters.                                                                                                |      |  |  |
| 77 PFC maintenance and monitoring  | PFC (Pump and fan control) maintenance and monitoring parameters.                                                                                                    | 561  |  |  |
| 80 Flow calculation and protection | Actual flow calculation.                                                                                                    | 562  |  |  |
| 94 LSU control                     | Control of the supply unit of the drive, such as DC voltage and reactive power reference.                                                                                            | 563  |  |  |
| 95 HW configuration                | Various hardware-related settings.                                                                                                    | 564  |  |  |
| 96 System                          | Language selection; access levels; macro selection; parameter save and restore; control unit reboot; user parameter sets; unit selection; parameter checksum calculation; user lock. |      |  |  |
| 97 Motor control                   | Switching frequency; slip gain; voltage reserve; flux braking; anticogging (signal injection); IR compensation.                                                                      | 577  |  |  |
| 98 User motor parameters           | Motor values supplied by the user that are used in the motor model.                                                                                                    | 581  |  |  |
| 99 Motor data                      | Motor configuration settings.                                                                                                    | 583  |  |  |
|                                    |                                                                                                    |      |  |  |

### **Parameter listing**

| No. Name/Value |                              | Description                                                                                                    | Def/FbEq16        |
|----------------|------------------------------|----------------------------------------------------------------------------------------------------|-------------------|
| 01 Act         | ual values                   | Basic signals for monitoring the drive. All parameters in this group are read-only unless otherwise noted.  Note: Values of these actual signals are filtered with the filter time defined in group 46 Monitoring/scaling settings. The selection lists for parameters in other groups mean the raw value of the actual signal instead. For example, if a selection is "Output frequency" it does not point to the value of parameter 01.06 Output frequency but to the raw value. |                   |
| 01.01          | Motor speed used             | Estimated motor speed. A filter time constant for this signal can be defined by parameter 46.11 Filter time motor speed.                                                                                                    | -                 |
|                | -30000.00<br>30000.00 rpm    | Estimated motor speed.                                                                                                    | See par.<br>46.01 |
| 01.02          | Motor speed estimated        | Estimated motor speed in rpm. A filter time constant for this signal can be defined by parameter 46.11 Filter time motor speed.                                                                                                    | -                 |
|                | -30000.00<br>30000.00 rpm    | Estimated motor speed.                                                                                                    | See par.<br>46.01 |
| 01.03          | Motor speed %                | Motor speed in percent of the synchronous motor speed.                                                                                                    | -                 |
|                | -1000.00<br>1000.00%         | Motor speed.                                                                                                    | 10 = 1%           |
| 01.06          | Output frequency             | Estimated drive output frequency in Hz. A filter time constant for this signal can be defined by parameter 46.12 Filter time output frequency.                                                                                                    | -                 |
|                | -500.00500.00<br>Hz          | Estimated output frequency.                                                                                                    | See par.<br>46.02 |
| 01.07          | Motor current                | Measured (absolute) motor current in A.                                                                                                    | -                 |
|                | 0.0030000.00 A               | Motor current.                                                                                                    | See par.<br>46.05 |
| 01.08          | Motor current % of motor nom | Motor current (drive output current) in percent of the nominal motor current.                                                                                                    | -                 |
|                | 0.01000.0%                   | Motor current.                                                                                                    | 1 = 1%            |
| 01.09          | Motor current % of drive nom | Motor current (drive output current) in percent of the nominal drive current.                                                                                                    | -                 |
|                | 0.01000.0%                   | Motor current.                                                                                                    | 1 = 1%            |
| 01.10          | Motor torque                 | Motor torque in percent of the nominal motor torque. See also parameter 01.30 Nominal torque scale.  A filter time constant for this signal can be defined by parameter 46.13 Filter time motor torque.                                                                                                    | -                 |
|                | -1600.01600.0%               | Motor torque.                                                                                                    | See par.<br>46.03 |
| 01.11          | DC voltage                   | Measured DC link voltage.                                                                                                    | -                 |
|                | 0.002000.00 V                | DC link voltage.                                                                                                    | 10 = 1 V          |
| 01.13          | Output voltage               | Calculated motor voltage in V AC.                                                                                                    | -                 |
|                | 02000 V                      | Motor voltage.                                                                                                    | 1 = 1 V           |

| No.   | Name/Value                     | Description                                                                                                    | Def/FbEq16        |
|-------|--------------------------------|----------------------------------------------------------------------------------------------------|-------------------|
| 01.14 | Output power                   | Drive output power. The unit is selected by parameter 96.16 Unit selection. A filter time constant for this signal can be defined by parameter 46.14 Filter time power.                                                                                                    | -                 |
|       | -32768.00<br>32767.00 kW       | Output power.                                                                                                    | See par.<br>46.04 |
| 01.15 | Output power % of motor nom    | Output power in percent of the nominal motor power.                                                                                                    | -                 |
|       | -300.00 300.00%                | Output power.                                                                                                    | 1 = 1%            |
| 01.16 | Output power % of drive nom    | Output power in percent of the nominal drive power.                                                                                                    | -                 |
|       | -300.00 300.00%                | Output power.                                                                                                    | 1 = 1%            |
| 01.17 | Motor shaft power              | Estimated mechanical power at motor shaft.                                                                                                    | -                 |
|       | -32768.00<br>32767.00 kW or hp | Motor shaft power.                                                                                                    | 1 = 1 unit        |
| 01.18 | Inverter GWh counter           | Amount of energy that has passed through the drive (in either direction) in full gigawatt-hours. The minimum value is zero.                                                                                                    | -                 |
|       | 065535 GWh                     | Energy in GWh.                                                                                                    | 1 = 1 GWh         |
| 01.19 | Inverter MWh<br>counter        | Amount of energy that has passed through the drive (in either direction) in full megawatt-hours. Whenever the counter rolls over, 01.18 Inverter GWh counter is incremented. The minimum value is zero.                                                                                                    | -                 |
|       | 01000 MWh                      | Energy in MWh.                                                                                                    | 1 = 1 MWh         |
| 01.20 | Inverter kWh<br>counter        | Amount of energy that has passed through the drive (in either direction) in full kilowatt-hours. Whenever the counter rolls over, 01.19 Inverter MWh counter is incremented. The minimum value is zero.                                                                                                    | -                 |
|       | 01000 kWh                      | Energy in kWh.                                                                                                    | 10 = 1 kWh        |
| 01.24 | Flux actual %                  | Used flux reference in percent of nominal flux of motor.                                                                                                    | -                 |
|       | 0200%                          | Flux reference.                                                                                                    | 1 = 1%            |
| 01.30 | Nominal torque<br>scale        | Torque that corresponds to 100% of nominal motor torque. The unit is selected by parameter 96.16 Unit selection.  Note: This value is copied from parameter 99.12 Motor nominal torque if entered. Otherwise the value is calculated from other motor data.                                                    | -                 |
|       | 0.0004000000<br>N·m or lb·ft   | Nominal torque.                                                                                                    | 1 = 100 unit      |
| 01.31 | Ambient<br>temperature         | Ambient temperature of the drive. Only for drive frames R6 or larger.                                                                                                    | -                 |
|       | 40.0120.0 °C or °F             | Temperature.                                                                                                    | 1 = 1 °           |
| 01.50 | Current hour kWh               | Current hour energy consumption. This is the energy of the last 60 minutes (not necessarily continuous) the drive has been running, not the energy of a calendar hour. If the power is cycled, after the drive is again up and running, the parameter value is set to the value it had before the power cycle. | -                 |
|       | 0.00 1000000.00<br>kWh         | Energy.                                                                                                    | 1 = 1 kWh         |

| No.   | Name/Value                           | Description                                                                                                    | Def/FbEq16 |
|-------|--------------------------------------|----------------------------------------------------------------------------------------------------|------------|
| 01.51 | Previous hour kWh                    | Previous hour energy consumption. The value 01.50 Current hour kWh is stored here when its values has been cumulated for 60 minutes.  If the power is cycled, after the drive is again up and running, the parameter value is set to the value it had before the power cycle.                                                                                                  | -          |
|       | 0.00 1000000.00<br>kWh               | Energy.                                                                                                    | 1 = 1 kWh  |
| 01.52 | Current day kWh                      | Current day energy consumption. This is the energy of the last 24 hours (not necessarily continuous) the drive has been running, not the energy of a calendar day. If the power is cycled, after the drive is again up and running, the parameter value is set to the value it had before the power cycle.                                                                     | -          |
|       | 0.00 1000000.00<br>kWh               | Energy.                                                                                                    | 1 = 1 kWh  |
| 01.53 | Previous day kWh                     | Previous day energy consumption. The value 01.52 Current day kWh is stored here when its value has been cumulated for 24 hours.  If the power is cycled, after the drive is again up and running, the parameter value is set to the value it had before the power cycle.                                                                                                    | -          |
|       | 0.00 1000000.00<br>kWh               | Energy.                                                                                                    | 1 = 1 kWh  |
| 01.54 | Cumulative inverter energy           | Amount of energy that has passed through the drive (in either direction) in full kilowatt-hours. The minimum value is zero.                                                                                                    | -          |
|       | -200000000.0<br>200000000.0 kWh      | Energy in kWh.                                                                                                    | 10 = 1 kWh |
| 01.55 | Inverter GWh<br>counter (resettable) | Amount of energy that has passed through the drive (in either direction) in full gigawatt-hours. The minimum value is zero. You can reset the value by setting it to zero or by pressing the Reset softkey for 3 seconds. Resetting any of parameters 01.5501.58 resets all of them.                                                                                           | -          |
|       | 065535 GWh                           | Energy in GWh.                                                                                                    | 1 = 1 GWh  |
| 01.56 | Inverter MWh<br>counter (resettable) | Amount of energy that has passed through the drive (in either direction) in full megawatt-hours. Whenever the counter rolls over, 01.55 Inverter GWh counter (resettable) is incremented. The minimum value is zero. You can reset the value by setting it to zero or by pressing the Reset softkey for 3 seconds. Resetting any of parameters 01.5501.58 resets all of them.  | -          |
|       | 01000 MWh                            | Energy in MWh.                                                                                                    | 1 = 1 MWh  |
| 01.57 | Inverter kWh<br>counter (resettable) | Amount of energy that has passed through the drive (in either direction) in full kilowatt-hours. Whenever the counter rolls over, 01.56 Inverter MWh counter (resettable) is incremented. The minimum value is zero.  You can reset the value by setting it to zero or by pressing the Reset softkey for 3 seconds. Resetting any of parameters 01.5501.58 resets all of them. | -          |
|       | 01000 kWh                            | Energy in kWh.                                                                                                    | 10 = 1 kWh |
|       |                                      | <u> </u>                                                                                                    | ļ          |

| No.    | o. Name/Value Description                  |                                                                                                    |                   |  |
|--------|--------------------------------------------|----------------------------------------------------------------------------------------------------|-------------------|--|
| 01.58  | Cumulative inverter<br>energy (resettable) | Amount of energy that has passed through the drive (in either direction) in full kilowatt-hours. The minimum value is zero. You can reset the value by setting it to zero or by pressing the Reset softkey for 3 seconds. Resetting any of parameters 01.5501.58 resets all of them. | -                 |  |
|        | -200000000.0<br>2000000000.0 kWh           | Energy in kWh.                                                                                                    | 10 = 1 kWh        |  |
| 01.61  | Abs motor speed used                       | Absolute value of parameter 01.01 Motor speed used.                                                                                                    | -                 |  |
|        | 0.00 30000.00<br>rpm                       | Estimated motor speed.                                                                                                    | See par.<br>46.01 |  |
| 01.62  | Abs motor speed %                          | Absolute value of parameter 01.03 Motor speed %.                                                                                                    | -                 |  |
|        | 0.00 1000.00%                              | Estimated motor speed.                                                                                                    | 10 = 1%           |  |
| 01.63  | Abs output frequency                       | Absolute value of parameter 01.06 Output frequency.                                                                                                    | -                 |  |
|        | 0.00500.00 Hz                              | Estimated output frequency.                                                                                                    | See par.<br>46.02 |  |
| 01.64  | Abs motor torque                           | Absolute value of parameter 01.10 Motor torque.                                                                                                    | -                 |  |
|        | 0.01600.0%                                 | Motor torque.                                                                                                    | See par.<br>46.03 |  |
| 01.65  | Abs output power                           | Absolute value of parameter 01.14 Output power.                                                                                                    | -                 |  |
|        | 0.00 32767.00<br>kW                        | Output power.                                                                                                    | 1 = 1 kW          |  |
| 01.66  | Abs output power % motor nom               | Absolute value of parameter 01.15 Output power % of motor nom.                                                                                                    | -                 |  |
|        | 0.00 300.00%                               | Output power.                                                                                                    | 1 = 1%            |  |
| 01.67  | Abs output power % drive nom               | Absolute value of parameter 01.16 Output power % of drive nom.                                                                                                    | -                 |  |
|        | 0.00 300.00%                               | Output power.                                                                                                    | 1 = 1%            |  |
| 01.68  | Abs motor shaft power                      | Absolute value of parameter 01.17 Motor shaft power.                                                                                                    | -                 |  |
|        | 0.00 32767.00<br>kW or hp                  | Motor shaft power.                                                                                                    | 1 = 1 unit        |  |
| 01.102 | Line current                               | (Only visible for ACH580-31). Estimated line current flowing through the supply unit.                                                                                                    | -                 |  |
|        | 0.00 30000.00 A                            | Estimated line current.                                                                                                    | See par.<br>46.05 |  |
| 01.104 | Active current                             | (Only visible for ACH580-31). Estimated active current flowing through the supply unit.                                                                                                    | -                 |  |
|        | 0.00 30000.00 A                            | Estimated active current.                                                                                                    | See par.<br>46.05 |  |
| 01.106 | Reactive current                           | (Only visible for ACH580-31). Estimated reactive current flowing through the supply unit.                                                                                                    | -                 |  |
|        | 0.00 30000.00 A                            | Estimated reactive current.                                                                                                    | See par.<br>46.05 |  |

| . Name/Value Description   |                                                                                                    | Def/FbEq16                                                                                                    |
|----------------------------|----------------------------------------------------------------------------------------------------|----------------------------------------------------------------------------------------------------|
| Grid frequency             | (Only visible for ACH580-31). Estimated frequency of the power supply network                                                                                                    | -                                                                                                    |
| 0.00 100.00 Hz             | Estimated supply frequency.                                                                                                    | See par.<br>46.02                                                                                                    |
| Grid voltage               | (Only visible for ACH580-31). Estimated voltage of the power supply network.                                                                                                    | -                                                                                                    |
| 0.00 2000.00 V             | Estimated supply voltage.                                                                                                    | 10 = 1 V                                                                                                    |
| Grid apparent<br>power     | (Only visible for ACH580-31). Estimated apparent power being transferred through the supply unit.                                                                                                    | -                                                                                                    |
| -30000.00<br>30000.00 kVA  | Estimated apparent power.                                                                                                    | See par.<br>46.04                                                                                                    |
| Grid power                 | (Only visible for ACH580-31). Estimated power being transferred through the supply unit.                                                                                                    | -                                                                                                    |
| -30000.00<br>30000.00 kW   | Estimated supply power.                                                                                                    | See par.<br>46.04                                                                                                    |
| Grid reactive power        | (Only visible for ACH580-31). Estimated reactive power being transferred through the supply unit.                                                                                                    | -                                                                                                    |
| -30000.00<br>30000.00 kvar | Estimated reactive power.                                                                                                    | 10 = 1 kvar                                                                                                    |
| LSU cos Phi                | (Only visible for ACH580-31). Power factor of the supply unit.                                                                                                    | -                                                                                                    |
| -1.00 1.00                 | Power factor.                                                                                                    | 100 = 1                                                                                                    |
| LSU nominal power          | (Only visible for ACH580-31). Nominal power of the supply unit.                                                                                                    | -                                                                                                    |
| 030000 kW                  | Nominal power.                                                                                                    | 1 = 1 kW                                                                                                    |
|                            | 0.00 100.00 Hz  Grid voltage  0.00 2000.00 V  Grid apparent power  -30000.00 30000.00 kVA  Grid power  -30000.00 30000.00 kW  Grid reactive power  -30000.00 30000.00 kvar  LSU cos Phi  -1.00 1.00  LSU nominal power | Estimated frequency of the power supply network.  0.00 100.00 Hz Estimated supply frequency.  Grid voltage (Only visible for ACH580-31). Estimated voltage of the power supply network.  0.00 2000.00 V Estimated supply voltage.  Grid apparent (Only visible for ACH580-31). Estimated apparent power being transferred through the supply unit.  -30000.00 30000.00 kVA  Grid power (Only visible for ACH580-31). Estimated apparent power.  Grid power (Only visible for ACH580-31). Estimated power being transferred through the supply unit.  -30000.00 30000.00 kW  Grid reactive power (Only visible for ACH580-31). Estimated reactive power being transferred through the supply unit.  -30000.00 30000.00 kwar  Estimated reactive power.  (Only visible for ACH580-31). Power factor of the supply unit.  -1.00 1.00 Power factor.  LSU nominal power (Only visible for ACH580-31). Nominal power of the supply unit. |

| 03 Inp                       | out references          | Values of references received from various sources. All parameters in this group are read-only unless otherwise noted.  |        |
|------------------------------|-------------------------|----------------------------------------------------------------------------------------------------|--------|
| 03.01                        | Panel reference         | Reference 1 given from the control panel or PC tool.                                                                    | -      |
|                              | -100000.00<br>100000.00 | Control panel or PC tool reference.                                                                                     | 1 = 10 |
| 03.02 Panel reference remote |                         | Reference 2 given from the control panel or PC tool.                                                                    | -      |
|                              | -100000.00<br>100000.00 | Control panel or PC tool reference.                                                                                     | 1 = 10 |
| 03.05                        | FB A reference 1        | Reference 1 received through fieldbus adapter A.<br>See also chapter <i>Fieldbus control through a fieldbus adapter</i> | -      |
|                              | -100000.00<br>100000.00 | Reference 1 from fieldbus adapter A.                                                                                    | 1 = 10 |
| 03.06                        | FB A reference 2        | Reference 2 received through fieldbus adapter A.                                                                        | -      |
|                              | -100000.00<br>100000.00 | Reference 2 from fieldbus adapter A.                                                                                    | 1 = 10 |

| No.   | Name/Value                                                                               | Description                                                                                                    | Def/FbEq16 |  |
|-------|------------------------------------------------------------------------------------------|----------------------------------------------------------------------------------------------------|------------|--|
| 03.09 | EFB reference 1                                                                          | Scaled reference 1 received through the embedded fieldbus interface.                                                                                                    | 1 = 10     |  |
|       | -30000.00<br>30000.00                                                                    | Scaled reference 1 received through the embedded fieldbus interface.                                                                                                    | 1 = 10     |  |
| 03.10 | 33.10 EFB reference 2 Scaled reference 2 received through the embedded fieldbuinterface. |                                                                                                    |            |  |
|       | -30000.00<br>30000.00                                                                    | Scaled reference 2 received through the embedded fieldbus interface.                                                                                                    | 1 = 10     |  |
| 04 Wa | rnings and faults                                                                        | Information on warnings and faults that occurred last. For explanations of individual warning and fault codes, see chapter Fault tracing. All parameters in this group are read-only unless otherwise noted. Fault and event logs can be cleared with parameter 96.51 Clear fault and event logger. |            |  |
| 04.01 | Tripping fault                                                                           | Code of the 1st active fault (the fault that caused the current trip).                                                                                                    | -          |  |
|       | 0000hFFFFh                                                                               | 1st active fault.                                                                                                    | 1 = 1      |  |
| 04.02 | Active fault 2                                                                           | Code of the 2nd active fault.                                                                                                    | -          |  |
|       | 0000hFFFFh                                                                               | 2nd active fault.                                                                                                    | 1 = 1      |  |
| 04.03 | Active fault 3                                                                           | Code of the 3rd active fault.                                                                                                    | -          |  |
|       | 0000hFFFFh                                                                               | 3rd active fault.                                                                                                    | 1 = 1      |  |
| 04.06 | Active warning 1                                                                         | Code of the 1st active warning.                                                                                                    | -          |  |
|       | 0000hFFFFh                                                                               | 1st active warning.                                                                                                    | 1 = 1      |  |
| 04.07 | Active warning 2                                                                         | Code of the 2nd active warning.                                                                                                    | -          |  |
|       | 0000hFFFFh                                                                               | 2nd active warning.                                                                                                    | 1 = 1      |  |
| 04.08 | Active warning 3                                                                         | Code of the 3rd active warning.                                                                                                    | -          |  |
|       | 0000hFFFFh                                                                               | 3rd active warning.                                                                                                    | 1 = 1      |  |
| 04.11 | Latest fault                                                                             | Code of the 1st stored (non-active) fault.                                                                                                    | -          |  |
|       | 0000hFFFFh                                                                               | 1st stored fault.                                                                                                    | 1 = 1      |  |
| 04.12 | 2nd latest fault                                                                         | Code of the 2nd stored (non-active) fault.                                                                                                    | -          |  |
|       | 0000hFFFFh                                                                               | 2nd stored fault.                                                                                                    | 1 = 1      |  |
| 04.13 | 3rd latest fault                                                                         | Code of the 3rd stored (non-active) fault.                                                                                                    | -          |  |
|       | 0000hFFFFh                                                                               | 3rd stored fault.                                                                                                    | 1 = 1      |  |
| 04.16 | Latest warning                                                                           | Code of the 1st stored (non-active) warning.                                                                                                    | -          |  |
|       | 0000hFFFFh                                                                               | 1st stored warning.                                                                                                    | 1 = 1      |  |
| 04.17 | 2nd latest warning                                                                       | Code of the 2nd stored (non-active) warning.                                                                                                    | -          |  |
|       | 0000hFFFFh                                                                               | 2nd stored warning.                                                                                                    | 1 = 1      |  |
| 04.18 | 3rd latest warning                                                                       | Code of the 3rd stored (non-active) warning.                                                                                                    | -          |  |
|       | 0000hFFFFh                                                                               | 3rd stored warning.                                                                                                    | 1 = 1      |  |
|       |                                                                                          |                                                                                                    |            |  |

| No.                        | Name/V                    | lame/Value Description |                                                  |                                                                                                    | Def/FbEq16 |
|----------------------------|---------------------------|------------------------|--------------------------------------------------|----------------------------------------------------------------------------------------------------|------------|
| 04.40                      | Event word 1              |                        | events (warr<br>parameters                       | ser-defined event word. This word collects the status of the vents (warnings, faults or pure events) selected by arameters 04.4104.71. his parameter is read-only.                        |            |
|                            | Bit                       | Name                   | C                                                | Description                                                                                                    |            |
|                            | 0                         | User bit 0             | 1                                                | = Event selected by parameter <i>04.41</i> is active                                                                                                    |            |
|                            | 1                         | User bit 1             | 1                                                | = Event selected by parameter <i>04.43</i> is active                                                                                                    |            |
|                            |                           |                        |                                                  |                                                                                                    |            |
|                            | 15                        | User bit 15            | 1                                                | = Event selected by parameter <i>04.71</i> is active                                                                                                    |            |
|                            | 0000h                     | EEEE                   | Lloor defined                                    | d event word.                                                                                                    | 1 = 1      |
|                            |                           |                        |                                                  |                                                                                                    |            |
| 04.41                      | Event w<br>code           | ord 1 bit 0            | pure event)                                      | hexadecimal code of an event (warning, fault or<br>whose status is shown as bit 0 of 04.40 Event<br>event codes are listed in chapter Fault tracing                                       | 0000h      |
|                            | 0000h                     | .FFFFh                 | Code of eve                                      | nt.                                                                                                    | 1 = 1      |
| 04.43                      | B Event word 1 bit 1 code |                        | pure event)                                      | nexadecimal code of an event (warning, fault or<br>whose status is shown as bit 1 of 04.40 Event<br>event codes are listed in chapter Fault tracing                                       | 0000h      |
|                            | 0000h                     | .FFFFh                 | Code of eve                                      | nt.                                                                                                    | 1 = 1      |
| 04.45,<br>04.47,<br>04.49, |                           |                        |                                                  |                                                                                                    |            |
| 04.71                      | Event w<br>code           | ord 1 bit 15           | pure event)                                      | elects the hexadecimal code of an event (warning, fault or ure event) whose status is shown as bit 15 of 04.40 Event ord 1. The event codes are listed in chapter Fault tracing age 195). |            |
|                            | 0000h                     | .FFFFh                 | Code of eve                                      | nt.                                                                                                    | 1 = 1      |
| 05 Diagnostics             |                           | drive mainte           | ers in this group are read-only unless otherwise |                                                                                                    |            |

| 05 Dia | Various run-time-type counters and measurements related to drive maintenance.  All parameters in this group are read-only unless otherwise noted. |                                                                                                    |         |
|--------|----------------------------------------------------------------------------------------------------|----------------------------------------------------------------------------------------------------|---------|
| 05.01  | On-time counter                                                                                                    | On-time counter. The counter runs when the drive is powered.                                                            | -       |
|        | 065535 d                                                                                                    | On-time counter.                                                                                                    | 1 = 1 d |
| 05.02  | Run-time counter                                                                                                    | Motor run-time counter in full days. The counter runs when the inverter modulates.                                      | -       |
|        | 065535 d                                                                                                    | Motor run-time counter.                                                                                                 | 1 = 1 d |
| 05.03  | Hours run                                                                                                    | Corresponding parameter to 05.02 Run-time counter in hours, that is, 24 * 05.02 value + fractional part of a day.       | -       |
|        | 0.0<br>429496729.5 h                                                                                                    | Hours.                                                                                                    | 1 = 1 h |
| 05.04  | Fan on-time<br>counter                                                                                                    | Running time of the drive cooling fan. Can be reset from the control panel by pressing the Reset softkey for 3 seconds. | -       |
|        | 065535 d                                                                                                    | Cooling fan run-time counter.                                                                                           | 1 = 1 d |

| No.   | Name/Va             | alue              | Descri                                                                          | ption                                                                                                    | Def/FbEq16 |  |  |
|-------|---------------------|-------------------|---------------------------------------------------------------------------------|----------------------------------------------------------------------------------------------------|------------|--|--|
| 05.08 | Cabinet             |                   |                                                                                 | risible for ACH580-07 cabinet drives).                                                                                                    | -          |  |  |
|       | temperature         |                   |                                                                                 | rature inside the cabinet. Activated by bit 6 of eter 95.21 HW options word 2.                                                                                              |            |  |  |
|       | -40 12              | 0 °C or °F        | Tempe<br>Fahren                                                                 | rature inside the cabinet in degrees Celsius or heit.                                                                                                    | 1 = unit   |  |  |
| 05.10 | Control to          |                   | Measu                                                                           | red temperature of the control board                                                                                                    | -          |  |  |
|       | -100 3              | 00 °C or °F       | Control                                                                         | board temperature in degrees Celsius or Fahrenheit.                                                                                                    | 1 = unit   |  |  |
| 05.11 | Inverter<br>tempera | ture              | limit va<br>0.0% =                                                              | ted drive temperature in percent of fault limit. The fault ries according to the type of the drive. $0~^{\circ}\text{C}~(32~^{\circ}\text{F})$ $_{5}^{\circ}$ = Fault limit | -          |  |  |
|       | -40.01              | 60.0%             | Drive to                                                                        | emperature in percent.                                                                                                    | 1 = 1%     |  |  |
| 05.20 | Diagnos             | tic word 1        |                                                                                 | stic word 1. For possible causes and remedies, see r Fault tracing.                                                                                                    | -          |  |  |
|       | Bit                 | Name              |                                                                                 | Value                                                                                                    |            |  |  |
|       | 0                   | Any warning fault | g or                                                                            | 1 = Yes = Drive has generated a warning or tripped on a fault. 0 = None active = No warning or fault active.                                                                |            |  |  |
|       | 1                   | Any warning       |                                                                                 | 1 = Yes = Drive has generated a warning.<br>0 = None active = No warning active.                                                                                            |            |  |  |
|       | 2                   | Any fault         |                                                                                 | 1 = Yes = Drive has tripped on a fault.<br>0 = None active = No fault active.                                                                                               |            |  |  |
|       | 3                   | Reserved          |                                                                                 | •                                                                                                    |            |  |  |
|       | 4                   | Overcurren        | flt Yes = Drive has tripped on fault 2310 Overcurrent                           |                                                                                                    |            |  |  |
|       | 5                   | Reserved          |                                                                                 |                                                                                                    |            |  |  |
|       | 6                   | DC overvol        | tage                                                                            | Yes = Drive has tripped on fault 3210 DC link overvoltage.                                                                                                    |            |  |  |
|       | 7                   | DC undervo        | oltage                                                                          | Yes = Drive has tripped on fault 3220 DC link undervoltage.                                                                                                    |            |  |  |
|       | 8                   | Reserved          |                                                                                 |                                                                                                    |            |  |  |
|       | 9                   | Device over       | temp flt                                                                        | Yes = Drive has tripped on fault 4310 Excess temperat                                                                                                    | ure.       |  |  |
|       | 1015                | Reserved          |                                                                                 |                                                                                                    |            |  |  |
|       |                     |                   |                                                                                 |                                                                                                    |            |  |  |
|       | 0000h               | FFFFh             | Diagno                                                                          | stic word 1.                                                                                                    | 1 = 1      |  |  |
| 05.21 | Diagnos             | tic word 2        | Diagnostic word 2. For possible causes and remedies, see chapter Fault tracing. |                                                                                                    |            |  |  |
|       | Bit                 | Name              |                                                                                 | Value                                                                                                    |            |  |  |
|       | 09                  | Reserved          |                                                                                 |                                                                                                    |            |  |  |
|       | 10                  | Motor overt       | emp flt                                                                         | Yes = Drive has tripped on fault 4981 External temperature 1 or 4982 External temperature 2.                                                                                |            |  |  |
|       | 1115                | Reserved          |                                                                                 | · · · · · · · · · · · · · · · · · · ·                                                                                                    |            |  |  |
|       |                     | 1                 |                                                                                 |                                                                                                    |            |  |  |
|       | 0000h               | FFFFh             | Diagno                                                                          | stic word 2.                                                                                                    | 1 = 1      |  |  |

| No.   | Name/V                     | alue                                | Descri                                                                    | Def/FbEq16                                                                                                    |          |
|-------|----------------------------|-------------------------------------|---------------------------------------------------------------------------|----------------------------------------------------------------------------------------------------|----------|
| 05.22 | Diagnos                    | tic word 3                          | Diagno                                                                    | stic word 3.                                                                                                    | -        |
|       | Bit                        | Name                                |                                                                           | Value                                                                                                    |          |
|       | 08 Reserved<br>9 kWh pulse |                                     |                                                                           |                                                                                                    |          |
|       |                            |                                     |                                                                           | Yes = kWh pulse is active.                                                                                                    |          |
|       | 10                         | Reserved                            |                                                                           |                                                                                                    |          |
|       | 11                         | Fan comma                           | ınd                                                                       | On = Drive fan is rotating above idle speed.                                                                                                    |          |
|       | 1215                       | Reserved                            |                                                                           |                                                                                                    |          |
|       | 0000h                      | FFFFh                               | Diagno                                                                    | stic word 3.                                                                                                    | 1 = 1    |
| 05.80 | Motor sp                   | peed at fault                       | of the la                                                                 | f parameter 01.01 Motor speed used at the occurrence atest fault. Parameters 05.8005.89 are shown for rult in the fault log.                       | -        |
|       | -30000.0<br>30000.0        |                                     | Estima                                                                    | ted motor speed.                                                                                                    |          |
| 05.81 | Output fi<br>fault         | requency at                         |                                                                           | f parameter 01.06 Output frequency at the occurrence atest fault.                                                                                  | -        |
|       | -500.00.<br>Hz             | 500.00                              | Estima                                                                    | ted output frequency.                                                                                                    |          |
| 05.82 | DC voltage at fault        |                                     | Copy of parameter 01.11 DC voltage at the occurrence of the latest fault. |                                                                                                    | -        |
|       | 0.002000.00 V DC I         |                                     |                                                                           | voltage.                                                                                                    | 10 = 1 V |
| 05.83 |                            |                                     |                                                                           | f parameter 01.07 Motor current at the occurrence of set fault.                                                                                    | -        |
|       | 0.0030000.00 A Me          |                                     | Motor o                                                                   | current.                                                                                                    | 10 = 1 V |
| 05.84 | Motor torque at fault      |                                     |                                                                           | f parameter 01.10 Motor torque at the occurrence of set fault.                                                                                     | -        |
|       | -1600.0.                   | 1600.0%                             | Motor t                                                                   | orque.                                                                                                    |          |
| 05.85 |                            |                                     |                                                                           | f parameter 06.11 Main status word at the occurrence atest fault.                                                                                  | -        |
|       | 0000h                      | FFFFh                               | Main st                                                                   | atus word.                                                                                                    | 1 = 1    |
| 05.86 | DI delay                   | ed status at                        |                                                                           | f parameter 10.02 DI delayed status at the occurrence atest fault.                                                                                 | -        |
|       | 0000h                      | FFFFh                               | Delaye                                                                    | d status for digital inputs.                                                                                                    | 1 = 1    |
| 05.87 | Inverter<br>tempera        | ture at fault                       |                                                                           | f parameter 05.11 Inverter temperature at the ence of the latest fault.                                                                            | -        |
|       | -40160                     | O °C                                | Drive to                                                                  | emperature in °C.                                                                                                    | 1 = 1    |
| 05.88 | Referent<br>fault          | ce used at                          | control                                                                   | f parameter 28.01 Frequency ref ramp input (in scalar mode) or 23.01 Speed ref ramp input (in speed control at the occurrence of the latest fault. | -        |
|       | -30000.0                   | 500.00 Hz<br>or<br>030000.00<br>rpm | Freque                                                                    | ncy or speed reference                                                                                                    | 1 = 1    |
| 05.89 | HVAC st                    | tatus word                          |                                                                           | f parameter 06.22 HVAC status word at the ence of the latest fault.                                                                                | -        |
|       | 0000h                      | FFFFh                               |                                                                           |                                                                                                    | 1 = 1    |

| No.    | Name/Value                    | Descr                                                                                                | iption                                                                                                    | Def/FbEq16 |
|--------|-------------------------------|----------------------------------------------------------------------------------------------------|----------------------------------------------------------------------------------------------------|------------|
| 05.111 | Line converter<br>temperature | Estima<br>0.0% =<br>94% a                                                                            | visible for ACH580-31).<br>ated supply unit temperature in percent of fault limit.<br>= 0 °C (32 °F)<br>pprox. = Warning limit<br>% = Fault limit                                                                                                    | -          |
|        | -40.0 160.0%                  | Supply                                                                                               | unit temperature in percent.                                                                                                    | 1 = 1%     |
| 05.121 | MCB closing counter           | , ,                                                                                                  | visible for ACH580-31). s the closures of the main circuit breaker of the supply                                                                                                    | -          |
|        | 04294967295                   | Count                                                                                                | of closures of main circuit breaker.                                                                                                    | 1 = 1      |
| 06 Col | ntrol and status              | Drive o                                                                                              | control and status words.                                                                                                    |            |
| 06.01  | Main control word             | contro<br>as digi<br>progra<br>For the<br>related<br>pages<br>This pa<br>Note:<br>not the<br>receive | ain control word of the drive. This parameter shows the I signals as received from the selected sources (such ital inputs, the fieldbus interfaces and the application im).  e control word bit descriptions see page 307. The I status word and state diagram are presented on 308 and 309 respectively.  arameter is read-only.  When using fieldbus control, this parameter value is a same as the Control word value that the drive es from the PLC. For the exact value, see 50.12 FBA A mode. |            |
|        |                               | Bit                                                                                                  | Name                                                                                                    |            |
|        |                               | 0                                                                                                    | Off1 control                                                                                                    |            |
|        |                               | 1                                                                                                    | Off2 control                                                                                                    |            |
|        |                               | 2                                                                                                    | Off3 control                                                                                                    |            |
|        |                               | 3                                                                                                    | Run                                                                                                    |            |
|        |                               | 4                                                                                                    | Ramp out zero                                                                                                    |            |
|        |                               | 5                                                                                                    | Ramp hold                                                                                                    |            |
|        |                               | 6                                                                                                    | Ramp in zero                                                                                                    |            |
|        |                               | 7                                                                                                    | Reset                                                                                                    |            |
|        |                               | 8                                                                                                    | Reserved                                                                                                    |            |
|        |                               | 9                                                                                                    | Reserved                                                                                                    |            |
|        |                               | 10                                                                                                   | Remote cmd                                                                                                    |            |
|        |                               | 11                                                                                                   | Ext ctrl loc                                                                                                    |            |
|        |                               | User bit 0                                                                                           |                                                                                                    |            |
|        |                               | 13                                                                                                   | User bit 1                                                                                                    |            |
|        |                               | 14                                                                                                   | User bit 2                                                                                                    |            |
|        |                               | 15                                                                                                   | User bit 3                                                                                                    |            |
|        |                               |                                                                                                    |                                                                                                    |            |
|        | 0000hFFFFh                    | Main c                                                                                               | control word.                                                                                                    | 1 = 1      |

| No.   | Name/Value       | Descr                                                    | Description         |       |  |
|-------|------------------|----------------------------------------------------------|---------------------|-------|--|
| 06.11 | Main status word | Main s For the related pages This p Note: not the the PL | -                   |       |  |
|       |                  | Bit                                                      | Name                |       |  |
|       |                  | 0                                                        | Ready to switch ON  |       |  |
|       |                  | 1                                                        | Ready run           |       |  |
|       |                  | 2                                                        | Ready ref           |       |  |
|       |                  | 3                                                        | Tripped             |       |  |
|       |                  | 4                                                        | Off 2 inactive      |       |  |
|       |                  | 5                                                        | Off 3 inactive      |       |  |
|       |                  | 6                                                        | Switch-on inhibited |       |  |
|       |                  | 7                                                        | Warning             |       |  |
|       |                  | 8                                                        | At setpoint         |       |  |
|       |                  | 9                                                        | Remote              |       |  |
|       |                  | 10                                                       | Above limit         |       |  |
|       |                  | 11                                                       | User bit 0          |       |  |
|       |                  | 12                                                       | User bit 1          |       |  |
|       |                  | 13                                                       | User bit 2          |       |  |
|       |                  | 14                                                       | User bit 3          |       |  |
|       |                  | 15                                                       | Reserved            |       |  |
|       | 0000hFFFFh       | Main s                                                   | status word.        | 1 = 1 |  |

0000h...FFFFh

|   | Name/Value          |                     | Description |                                                                                                    | Def/FbEq16      |  |  |  |
|---|---------------------|---------------------|-------------|----------------------------------------------------------------------------------------------------|-----------------|--|--|--|
| 6 | Drive status word 1 |                     | Drive       | ive status word 1.                                                                                               |                 |  |  |  |
|   |                     |                     | This p      | arameter is read-only.                                                                                           |                 |  |  |  |
|   |                     |                     |             |                                                                                                    |                 |  |  |  |
|   | Bit                 | Name                |             | Description                                                                                                    |                 |  |  |  |
|   | 0                   | Enabled             |             | 1 = If start interlock signals (par. 20.4120.44) signals present.                                                | are all         |  |  |  |
|   |                     |                     |             | Note: This bit is not affected by the presence of a fault                                                        | t.              |  |  |  |
|   | 1                   | Inhibited           |             | 1 = Start inhibited. To start the drive, the inhibiting sign 06.18) must be removed and the start signal cycled. | ignal (see par. |  |  |  |
|   | 2                   | DC charge           | t           | 1 = DC circuit has been charged                                                                                  |                 |  |  |  |
|   | 3                   | Ready to st         | art         | 1 = Drive is ready to receive a start command                                                                    |                 |  |  |  |
|   | 4                   | Following reference |             | 1 = Drive is ready to follow given reference                                                                     |                 |  |  |  |
|   | 5                   | Started             |             | 1 = Drive has been started                                                                                       |                 |  |  |  |
|   | 6                   | Modulating          |             | 1 = Drive is modulating (output stage is being controlled                                                        | ed)             |  |  |  |
|   | 7                   | Limiting            |             | 1 = Any operating limit (speed, torque, etc.) is active                                                          |                 |  |  |  |
|   | 8                   | Local contr         | ol          | 1 = Drive is in local control                                                                                    |                 |  |  |  |
|   | 9                   | Network co          | ntrol       | 1 = Drive is in <i>network control</i> (see page 22).                                                            |                 |  |  |  |
|   | 10                  | Ext1 active         |             | 1 = Control location EXT1 active                                                                                 |                 |  |  |  |
|   | 11                  | Ext2 active         |             | 1 = Control location EXT2 active                                                                                 |                 |  |  |  |
|   | 12                  | Reserved            |             |                                                                                                    |                 |  |  |  |
|   | 13                  | Start reque         | st          | 1 = If Start requested. 0 = When Run permissive signal (see par 20.40) is 0.                                     |                 |  |  |  |
|   | 14                  | Running             |             | 1 = Drive is controlling speed or frequency, in PID slee magnetization.                                          | p or pre-       |  |  |  |
|   | 15                  | Reserved            |             | •                                                                                                    |                 |  |  |  |

1 = 1

Drive status word 1.

| No.   | Name/Value De |                       | Description | on                                                                                                    | Def/FbEq16 |  |
|-------|---------------|-----------------------|-------------|----------------------------------------------------------------------------------------------------|------------|--|
| 06.17 | Drive sta     | tus word 2            | Drive statu | Drive status word 2.                                                                                                    |            |  |
|       |               | neter is read-only.   |             |                                                                                                    |            |  |
|       |               |                       | •           |                                                                                                    | •          |  |
|       | Bit           | Name                  |             | Description                                                                                                    |            |  |
|       | 0             | Identificatio         | n run done  | 1 = Motor identification (ID) run has been performe                                                                             | d          |  |
|       | 1             | Magnetized            |             | 1 = The motor has been magnetized                                                                                               |            |  |
|       | 2             | Reserved              |             |                                                                                                    |            |  |
|       | 3             | Speed cont            | rol         | 1 = Speed control mode active                                                                                                   |            |  |
|       | 4             | Reserved              |             |                                                                                                    |            |  |
|       | 5             | Safe reference active |             | 1 = A "safe" reference is applied by functions such as parameters 49.05 and 50.02                                               |            |  |
|       | 6             | Last speed active     |             | 1 = A "last speed" reference is applied by functions such as parameters 49.05 and 50.02                                         |            |  |
|       | 7             | Reserved              |             |                                                                                                    |            |  |
|       | 8             | Emergency             | stop failed | 1 = Emergency stop failed (see parameters 31.32 and 31.33)                                                                      |            |  |
|       | 9             | Reserved              |             |                                                                                                    |            |  |
|       | 10            | Above limit           |             | 1 = Actual speed or frequency equals or exceeds limit (defined by parameters 46.3146.32). Valid in both directions of rotation. |            |  |
|       | 1112          | Reserved              |             |                                                                                                    |            |  |
|       | 13            | Start delay           | active      | 1 = Start delay (par. 21.22) active.                                                                                            |            |  |
|       | 1415          | Reserved              |             |                                                                                                    |            |  |
|       |               |                       |             |                                                                                                    |            |  |
|       | 0000h         | FFFFh                 | Drive statu | s word 2.                                                                                                    | 1 = 1      |  |

| No.    | Name/                        | Value                 | Description                                                     | on                                                                                                    | Def/FbEq16     |  |
|--------|------------------------------|-----------------------|-----------------------------------------------------------------|----------------------------------------------------------------------------------------------------|----------------|--|
| 6.18   | Start inhibit status<br>word |                       | inhibiting s<br>The condithe start conhibiting of<br>See also p | it status word. This word specifies the source of the signal that is preventing the drive from starting. tions marked with an asterisk (*) only require that ommand is cycled. In all other instances, the condition must be removed first. parameter 06.16 Drive status word 1, bit 1. meter is read-only. | -              |  |
|        | Bit                          | Name                  |                                                                 | Description                                                                                                    |                |  |
|        | 0                            | Not ready r           | un                                                              | 1 = DC voltage is missing or drive has not been pa<br>correctly. Check the parameters in groups 95 and 9                                                                                                    |                |  |
|        | 1                            | Ctrl location         | changed                                                         | * 1 = Control location has changed                                                                                                    |                |  |
|        | 2                            | SSW inhibit           | 1                                                               | 1 = Control program is keeping itself in inhibited sta                                                                                                    | ate            |  |
|        | 3                            | Fault reset           |                                                                 | * 1 = A fault has been reset                                                                                                    |                |  |
|        | 4                            | Start interlo         | cked                                                            | 1 = Start interlocked                                                                                                    |                |  |
|        | 5                            | Run permis            | sive                                                            | 1 = Run permissive signal missing                                                                                                    |                |  |
|        | 6                            | Reserved              |                                                                 | 1                                                                                                    |                |  |
|        | 7                            | STO                   |                                                                 | 1 = Safe torque off function active                                                                                                    |                |  |
|        | 8                            | Current call          | bration                                                         | * 1 = Current calibration routine has finished                                                                                                    |                |  |
|        | 9                            | ID run ende           | ed                                                              | * 1 = Motor identification run has finished                                                                                                    |                |  |
|        | 10                           | Reserved              |                                                                 |                                                                                                    |                |  |
|        | 11                           | Em Off1               |                                                                 | 1 = Emergency stop signal (mode off1)                                                                                                    |                |  |
|        | 12                           | Em Off2               |                                                                 | 1 = Emergency stop signal (mode off2)                                                                                                    |                |  |
|        | 13                           | Em Off3               |                                                                 | 1 = Emergency stop signal (mode off3)                                                                                                    |                |  |
|        | 14                           | Auto reset i          | nhibit                                                          | 1 = The autoreset function is inhibiting operation                                                                                                    |                |  |
|        | 15                           | Reserved              |                                                                 |                                                                                                    |                |  |
|        | 0000h                        | FFFFh                 | Start inhih                                                     | it status word.                                                                                                    | 1 = 1          |  |
| 06.19  | 0000hFFFFh  Speed control    |                       | Speed control status word.                                      |                                                                                                    |                |  |
| ·U. 19 | status                       |                       |                                                                 | neter is read-only.                                                                                                    | -              |  |
|        | Bit                          | Name                  |                                                                 | Description                                                                                                    |                |  |
|        | 0                            | Zero speed            |                                                                 | 1 = Drive has been running below zero speed limit (par. 21. for a time defined by parameter 21.07 Zero speed delay                                                                                                    |                |  |
|        | 1                            | Forward               |                                                                 | 1 = Drive is running in forward direction above ze (par. 21.06)                                                                                                    | ro speed limit |  |
|        | 2                            | Reverse               |                                                                 | 1 = Drive is running in reverse direction above ze (par. 21.06)                                                                                                    | ro speed limit |  |
|        | 36                           | Reserved              |                                                                 |                                                                                                    |                |  |
|        | 7                            | Any consta<br>request | nt speed                                                        | 1 = A constant speed or frequency has been select 06.20.                                                                                                    | cted; see par. |  |
|        | 815                          | Reserved              |                                                                 | <del>'</del>                                                                                                    |                |  |
|        |                              | l                     |                                                                 |                                                                                                    |                |  |
|        |                              |                       |                                                                 |                                                                                                    |                |  |

| No.   | Name/                      | Value                 | Descr                     | iption                          |                                                                                                    | Def/FbEq16 |
|-------|----------------------------|-----------------------|---------------------------|---------------------------------|----------------------------------------------------------------------------------------------------|------------|
| 06.20 | Constant speed status word |                       | consta<br>param<br>Consta | int spe<br>eter 0<br>ant sp     | eed/frequency status word. Indicates which sed or frequency is active (if any). See also 6.19 Speed control status word, bit 7, and section eeds/frequencies (page 189). eter is read-only. | -          |
|       | Bit                        | Name                  |                           |                                 | Description                                                                                                    |            |
|       | 0                          | Constant s            | peed 1                    |                                 | 1 = Constant speed or frequency 1 selected                                                                                                    |            |
|       | 1                          | Constant s            | peed 2                    |                                 | 1 = Constant speed or frequency 2 selected                                                                                                    |            |
|       | 2                          | Constant s            | peed 3                    |                                 | 1 = Constant speed or frequency 3 selected                                                                                                    |            |
|       | 3                          | Constant s            | peed 4                    |                                 | 1 = Constant speed or frequency 4 selected                                                                                                    |            |
|       | 4                          | Constant s            | peed 5                    |                                 | 1 = Constant speed or frequency 5 selected                                                                                                    |            |
|       | 5                          | Constant s            | Constant speed 6          |                                 | 1 = Constant speed or frequency 6 selected                                                                                                    |            |
|       | 6                          | Constant speed 7      |                           |                                 | 1 = Constant speed or frequency 7 selected                                                                                                    |            |
|       | 715                        | Reserved              |                           |                                 |                                                                                                    |            |
|       |                            |                       |                           |                                 |                                                                                                    |            |
|       | 0000hFFFFh Con             |                       | Consta                    | ant sp                          | eed/frequency status word.                                                                                                    | 1 = 1      |
| 06.21 | Drive s                    | status word 3         |                           |                                 | word 3.<br>eter is read-only.                                                                                                    | -          |
|       | Bit                        | Name                  |                           | Description                     |                                                                                                    |            |
|       | 0                          | DC hold ac            | tive                      | 1 = DC hold is active           |                                                                                                    |            |
|       | 1                          | Post-magne            | etizing                   | 1 = P                           | 1 = Post-magnetizing is active                                                                                                    |            |
|       | 2                          | Motor pre-h<br>active | eating                    | 1 = Motor pre-heating is active |                                                                                                    |            |
|       | 3                          | PM smooth<br>active   | start                     | 1 = PM smooth start active      |                                                                                                    |            |
|       | 415                        | Reserved              |                           |                                 |                                                                                                    |            |
|       |                            |                       |                           |                                 |                                                                                                    |            |
|       |                            |                       |                           |                                 |                                                                                                    |            |

| No.   | Name/Value       | Description                                             | Def/FbEq16 |
|-------|------------------|---------------------------------------------------------|------------|
| 06.22 | HVAC status word | HVAC specific status word. This parameter is read-only. | -          |

| Bit  | Name                 | Description                                                                                                    |
|------|----------------------|----------------------------------------------------------------------------------------------------|
| 0    | Hand mode            | 0 = Drive is not operated from the panel in the Hand mode; 1 = Drive is operated from the panel in the Hand mode                               |
| 1    | Off mode             | 0 = Drive is not in the Off mode; 1 = Drive is in the Off mode.                                                                                |
| 2    | Auto mode            | 0 = Drive is not in the Auto mode; 1 = Drive is in the Auto mode.                                                                              |
| 3    | Override             | 0 = Drive is not in the override mode; 1 = Drive is in the override mode.                                                                      |
| 4    | Pre-heating          | 0 = Motor pre-heating is not active; 1 = Motor pre-heating is active.                                                                          |
| 5    | Damper control       | 0 = Damper control is not active; 1 = Damper control is active.                                                                                |
| 6    | Reserved             |                                                                                                    |
| 7    | Run permissive       | 0 = Run permissive is not present, drive is not allowed to run; 1 = Run permissive is present, drive is allowed to run.                        |
| 8    | Start interlock 1    | 0 = Start interlock 1 is not present, drive is not allowed to start;<br>1 = Start interlock 1 is present, drive is allowed to start.           |
| 9    | Start interlock 2    | 0 = Start interlock 2 is not present, drive is not allowed to start;<br>1 = Start interlock 2 is present, drive is allowed to start.           |
| 10   | Start interlock 3    | 0 = Start interlock 3 is not present, drive is not allowed to start;<br>1 = Start interlock 3 is present, drive is allowed to start.           |
| 11   | Start interlock 4    | 0 = Start interlock 4 is not present, drive is not allowed to start;<br>1 = Start interlock 4 is present, drive is allowed to start.           |
| 12   | All start interlocks | 0 = One or more of Start interlock 1, Start interlock 2, Start interlock 3 or Start interlock 4 is not present, drive is not allowed to start; |
|      |                      | 1 = Start interlock 1 and Start interlock 2 and Start interlock 3 and Start interlock 4 are all present, drive is allowed to start.            |
| 1315 | Reserved             |                                                                                                    |

|       | 0000hFFFFh              |                                                                                                    | 1 = 1             |
|-------|-------------------------|----------------------------------------------------------------------------------------------------|-------------------|
| 06.29 | MSW bit 10 selection    | Selects a binary source whose status is transmitted as bit 10 (User bit 0) of 06.11 Main status word. | Above limit       |
|       | False                   | 0.                                                                                                    | 0                 |
|       | True                    | 1.                                                                                                    | 1                 |
|       | Above limit             | Bit 10 of 06.17 Drive status word 2 (see page 355).                                                   | 2                 |
|       | Other [bit]             | Source selection (see <i>Terms and abbreviations</i> on page 340).                                    | -                 |
| 06.30 | MSW bit 11 selection    | Selects a binary source whose status is transmitted as bit 11 (User bit 0) of 06.11 Main status word. | Ext ctrl loc      |
|       | False                   | 0.                                                                                                    | 0                 |
|       | True                    | 1.                                                                                                    | 1                 |
|       | Ext ctrl loc            | Bit 11 of 06.01 Main control word (see page 353).                                                     | 2                 |
|       | Other [bit]             | Source selection (see <i>Terms and abbreviations</i> on page 340).                                    | -                 |
| 06.31 | MSW bit 12<br>selection | Selects a binary source whose status is transmitted as bit 12 (User bit 1) of 06.11 Main status word. | Run<br>permissive |
|       | False                   | 0.                                                                                                    | 0                 |
|       | True                    | 1.                                                                                                    | 1                 |
|       |                         |                                                                                                    |                   |

| No.   | Name/Value           | Description                                                                                                    | Def/FbEq16 |
|-------|----------------------|----------------------------------------------------------------------------------------------------|------------|
|       | Run permissive       | Status of the external run permissive signal (see parameter 20.40 Run permissive).                                                                                                    | 3          |
|       | Other [bit]          | Source selection (see <i>Terms and abbreviations</i> on page 340).                                                                                                    | -          |
| 06.32 | MSW bit 13 selection | Selects a binary source whose status is transmitted as bit 13 (User bit 2) of 06.11 Main status word.                                                                                                  | False      |
|       | False                | 0.                                                                                                    | 0          |
|       | True                 | 1.                                                                                                    | 1          |
|       | Other [bit]          | Source selection (see <i>Terms and abbreviations</i> on page 340).                                                                                                    | -          |
| 06.33 | MSW bit 14 selection | Selects a binary source whose status is transmitted as bit 14 (User bit 3) of 06.11 Main status word.                                                                                                  | False      |
|       | False                | 0.                                                                                                    | 0          |
|       | True                 | 1.                                                                                                    | 1          |
|       | Other [bit]          | Source selection (see <i>Terms and abbreviations</i> on page 340).                                                                                                    | -          |
| 06.36 | LSU Status word      | (Only visible for ACH580-31). Shows the status of the supply unit. See also section Control of a supply unit (LSU) (page 100), and parameter group 60 DDCS communication. This parameter is read-only. | -          |

| Bit  | Name                     | Description                                            |  |  |
|------|--------------------------|--------------------------------------------------------|--|--|
| 0    | Ready on                 | 1 = Ready to switch on                                 |  |  |
| 1    | Ready run                | 1 = Ready to operate, DC link charged                  |  |  |
| 2    | Ready ref                | 1 = Operation enabled                                  |  |  |
| 3    | Tripped                  | 1 = A fault is active                                  |  |  |
| 46   | Reserved                 |                                                        |  |  |
| 7    | Warning                  | 1 = A warning is active                                |  |  |
| 8    | Modulating               | 1 = The supply unit is modulating                      |  |  |
| 9    | Remote                   | 1 = Remote control (EXT1 or EXT2)<br>0 = Local control |  |  |
| 10   | Net ok                   | 1 = Supply network voltage OK                          |  |  |
| 1112 | Reserved                 |                                                        |  |  |
| 13   | Charging or<br>ready run | 1 = Bit 1 or bit 14 active                             |  |  |
| 14   | Charging                 | 1 = Charging circuit is active                         |  |  |
|      |                          | 0 = Charging circuit is not active                     |  |  |
| 15   | Reserved                 |                                                        |  |  |

| lo.    | Name/V         | /alue              | Description                                                      | Def/FbEq16     |  |  |
|--------|----------------|--------------------|------------------------------------------------------------------|----------------|--|--|
| 6.39   | Internal state |                    | (Only visible for ACH580-31).                                    | -              |  |  |
|        | machine        | e LSU CW           | Shows the control word sent to the supply unit from the INU-     |                |  |  |
|        |                |                    | LSU (inverter unit/supply unit) state machine.                   |                |  |  |
|        |                |                    | This parameter is read-only.                                     |                |  |  |
|        |                |                    |                                                                  |                |  |  |
|        | Bit            | Name               | Description                                                      |                |  |  |
|        | 0              | ON/OFF             | 1 = Start charging<br>0 = Open main contactor (switch power off) |                |  |  |
|        | 1              | OFF 2              | 0 = Emergency stop (Off2)                                        |                |  |  |
|        | 2              | OFF 3              | 0 = Emergency stop (Off3)                                        |                |  |  |
|        | 3              | START              | 1 = Start modulating                                             |                |  |  |
|        |                |                    | 0 = Stop modulating                                              |                |  |  |
|        | 46             | Reserved           | T                                                                |                |  |  |
|        | 7              | RESET              | 0 -> 1 = Reset an active fault. A fresh start command is requir  | ed after reset |  |  |
|        | 815            | Reserved           |                                                                  |                |  |  |
|        |                |                    |                                                                  |                |  |  |
|        | 0000h          | .FFFFh             | Supply unit control word.                                        | 1 = 1          |  |  |
| 6.116  | LSU driv       | ve status          | (Only visible for ACH580-31).                                    | -              |  |  |
| 00.770 |                |                    | Drive status word 1 received from the supply unit.               |                |  |  |
|        |                |                    | See also section Control of a supply unit (LSU) (page 100),      |                |  |  |
|        |                |                    | and parameter group 60 DDCS communication.                       |                |  |  |
|        |                |                    | This parameter is read-only.                                     |                |  |  |
|        |                |                    |                                                                  |                |  |  |
|        | Bit            | Name               | Description                                                      |                |  |  |
|        | 0              | Enabled            | 1 = Run enable and start enable signals are present              |                |  |  |
|        | 1              | Inhibited          | 1 = Start inhibited (see bit 1 of parameter 06.16 Drive statu    | s word 1)      |  |  |
|        | 2              | Operation allowed  | 1 = Drive is ready to operate                                    | ·              |  |  |
|        | 3              | Ready to sta       | art 1 = Drive is ready to receive a start command                |                |  |  |
|        | 4              | Running            | 1 = Drive is ready to follow given reference                     |                |  |  |
|        | 5              | Started            | 1 = Drive has been started                                       |                |  |  |
|        | 6              | Modulating         | 1 = Drive is modulating (output stage is being controlled)       |                |  |  |
|        | 7              | Limiting           | 1 = Any operating limit is active                                |                |  |  |
|        | 8              | Local contro       | ol 1 = Drive is in local control                                 |                |  |  |
|        | 9              | Network<br>control | 1 = Drive is in network control                                  |                |  |  |
|        | 10             | Ext1 active        | 1 = Control location EXT1 active                                 |                |  |  |
|        | 11             | Ext2 active        | 1 = Control location EXT2 active                                 |                |  |  |
|        | 12             | Charging           | 1 = Charging circuit is active                                   |                |  |  |
|        |                | active             | 0 = Charging circuit is not active                               |                |  |  |
|        | 13             | MCB relay          | 1 = MCB relay is closed                                          |                |  |  |
|        | 1415           | Reserved           | •                                                                |                |  |  |
|        |                | 1                  |                                                                  |                |  |  |
|        | 0000h          | ccch l             | Drive status word 1                                              | 1 - 1          |  |  |
|        | oooon          | .rrrn              | Drive status word 1.                                             | 1 = 1          |  |  |

| No.    | Name/Value                       | Descri                           | ption                                                                                                    | Def/FbEq16 |
|--------|----------------------------------|----------------------------------|----------------------------------------------------------------------------------------------------|------------|
| 06.118 | LSU start inhibit<br>status word | This wo is preve See als and par | isible for ACH580-31).  ord specifies the source of the inhibiting condition that senting the supply unit from starting.  so section Control of a supply unit (LSU) (page 100), rameter group 60 DDCS communication.  rameter is read-only. | -          |
|        |                                  | Bit                              | Name                                                                                                    |            |
|        |                                  | 0                                | Not ready run                                                                                                    |            |
|        |                                  | 1                                | Ctrl location changed                                                                                                    |            |
|        |                                  | 2                                | SSW inhibit                                                                                                    |            |
|        |                                  | 3                                | Fault reset                                                                                                    |            |
|        |                                  | 4                                | Lost start enable                                                                                                    |            |
|        |                                  | 5                                | Lost run enable                                                                                                    |            |
|        |                                  | 68                               | Reserved                                                                                                    |            |
|        |                                  | 9                                | Charging overload                                                                                                    |            |
|        |                                  | 1011                             | Reserved                                                                                                    |            |
|        |                                  | 12                               | Em Off2                                                                                                    |            |
|        |                                  | 13                               | Em Off3                                                                                                    |            |
|        |                                  | 14                               | Auto reset inhibit                                                                                                    |            |
|        |                                  | 15                               | Reserved                                                                                                    |            |
|        |                                  |                                  |                                                                                                    |            |
|        | 0000hFFFFh                       | Start inl                        | hibit status word of supply unit.                                                                                                    | 1 = 1      |

| 07 Sys | tem info                   | Drive hardware and firmware information. All parameters in this group are read-only.                                                                                                    |        |
|--------|----------------------------|----------------------------------------------------------------------------------------------------|--------|
| 07.03  | Drive rating id            | Type of the drive. (Rating ID in brackets.)                                                                                                    | -      |
| 07.04  | Firmware name              | Firmware identification.                                                                                                    | -      |
| 07.05  | Firmware version           | Version number of the firmware.                                                                                                    | -      |
| 07.06  | Loading package name       | Name of the firmware loading package.                                                                                                    | -      |
| 07.07  | Loading package version    | Version number of the firmware loading package.                                                                                                    | -      |
| 07.10  |                            | The language file set (language package) in use, see parameter 96.01 Language.  The language file set value is written to this parameter after the first start-up, and it is available in this parameter through power-ups. | -      |
|        | Not known                  | No language file set in use.                                                                                                    | 0      |
|        | Global                     | Global language file set in use.                                                                                                    | 1      |
|        | European                   | European language file set in use.                                                                                                    | 2      |
|        | Asian                      | Asian language file set in use.                                                                                                    | 3      |
| 07.11  | Cpu usage                  | Microprocessor load in percent.                                                                                                    | -      |
|        | 0100%                      | Microprocessor load.                                                                                                    | 1 = 1% |
| 07.25  | Customization package name | First five ASCII letters of the name given to the customization package. The full name is visible under System info on the control panel or the Drive composer PC tool.  _N/A_ = None.                                      | -      |

| System info on the control panel or the Drive composer PC tool.                                                                                                    | No.   | Name/             | Value         | Description                                                                                                    | Def/FbEq1                                               |  |
|----------------------------------------------------------------------------------------------------|-------|-------------------|---------------|----------------------------------------------------------------------------------------------------|---------------------------------------------------------|--|
| Bit   Name   Description   1 = Adaptive program initialized   1 = Adaptive program initialized   2   Editing   1 = Adaptive program is being edited   2   Edit done   1 = Editing of adaptive program finished   3   Running   1 = Adaptive program running   413   Reserved   1 = Error in adaptive program running   413   Reserved   1 = Error in adaptive program running   1 = State change in progress in adaptive programming engin   1 = Error in adaptive program   1 = 1   1   1   1   1   1   1   1   1                                                                                                    | 07.26 |                   |               | System info on the control panel or the Drive composer PC                                                                                                    | -                                                       |  |
| 1                                                                                                    | 07.30 |                   | ve program    |                                                                                                    | -                                                       |  |
| 1                                                                                                    |       | Rit               | Namo          | Description                                                                                                    |                                                         |  |
| 1 Editing 1 = Adaptive program is being edited 2 Edit done 1 = Editing of adaptive program finished 3 Running 1 = Adaptive program running 413 Reserved 14 State changing 1 = State change in progress in adaptive programming engin 15 Faulted 1 = Error in adaptive program 15 Faulted 1 = Error in adaptive program 15 Faulted 1 = Error in adaptive program 16 Faulted 1 = Error in adaptive program 16 Faulted 1 = Error in adaptive program 16 Faulted 1 = Error in adaptive program 16 Faulted 1 = Error in adaptive program 16 Faulted 1 = Error in adaptive program 16 Faulted 1 = Error in adaptive program 16 Faulted 1 = Error in adaptive program 16 Faulted 1 = Error in adaptive program 16 Faulted 1 = Error in adaptive program 16 Faulted 1 = Error in adaptive program 16 Faulted 1 = Error in Error in Error     |       |                   |               | · · · · · · · · · · · · · · · · · · ·                                                                                                    |                                                         |  |
| 2 Edit done 1 = Editing of adaptive program finished 3 Running 1 = Adaptive program running 413 Reserved 14 State changing 1 = State change in progress in adaptive programming engin 15 Faulted 1 = Error in adaptive program 15 Faulted 1 = Error in adaptive program 16 Faulted 1 = Error in adaptive program 17.31 AP sequence state                                                                                                    |       |                   |               |                                                                                                    |                                                         |  |
| 3   Running                                                                                                    |       | 2                 |               |                                                                                                    |                                                         |  |
| 14                                                                                                    |       | 3                 | Running       |                                                                                                    |                                                         |  |
| 15   Faulted   1 = Error in adaptive program   1 = 1                                                                                                    |       | 413               | Reserved      |                                                                                                    |                                                         |  |
| Not initialized   1 = Drive configuration   1 = Drive configuration    |       | 14                | State chan    | ging 1 = State change in progress in adaptive programn                                                                                                    | ning engine                                             |  |
| Shows the number of the active state of the sequence program part of the adaptive program (AP). If adaptive program part of the adaptive program (AP). If adaptive program part of the adaptive program (AP). If adaptive program part of the adaptive program (AP). If adaptive program part of the adaptive program (AP). If adaptive program part of the adaptive program (AP). If adaptive program part of the adaptive program (AP). If adaptive program part of the adaptive program part of the adaptive program (AP). If adaptive program part of the adaptive program part of the detected program part of the detected program part of the detected program part o   |       | 15                | Faulted       | 1 = Error in adaptive program                                                                                                    |                                                         |  |
| 7.31 AP sequence state  Shows the number of the active state of the sequence program part of the adaptive program (AP). If adaptive program part of the adaptive program (AP). If adaptive program part of the adaptive program (AP). If adaptive program part of the adaptive program (AP). If adaptive program part of the adaptive program (AP). If adaptive program part of the adaptive program (AP). If adaptive program part of the adaptive program (AP). If adaptive program part of the adaptive program (AP). If adaptive program part of the adaptive program part of the drive.  1 = 1  1 = 1  1 = 1  1 = 1  1 = 1  1 = 1  1 = 1  1 = 1  1 = 1  1 = 1  1 = 1  1 = 1  1 = 1  1 = 1  1 = 1  1 = 1  1 = 1  1 = 1  1 = 1  1 = 1  1 = 1  1 = 1  1 = 1  1 = 1  1 = 1  1 = 1  1 = 1  1 = 1  1 = 1  1 = 1  1 = 1  1 = 1  1 = 1  1 = 1  1 = 1  1 = 1  1 = 1  1 = 1  1 = 1  1 = 1  1 = 1  1 = 1  1 = 1  1 = 1  1 = 1  1 = 1  1 = 1  1 = 1  1 = 1  1 = 1  1 = 1  1 = 1  1 = 1  1 = 1  1 = 1  1 = 1  1 = 1  1 = 1  1 = 1  1 = 1  1 = 1  1 = 1  1 = 1  1 = 1  1 = 1  1 = 1  1 = 1  1 = 1  1 = 1  1 = 1  1 = 1  1 = 1  1 = 1  1 = 1  1 = 1  1 = 1  1 = 1  1 = 1  1 = 1  1 = 1  1 = 1  1 = 1  1 = 1  1 = 1  1 = 1  1 = 1  1 = 1  1 = 1  1 = 1  1 = 1  1 = 1  1 = 1  1 = 1  1 = 1  1 = 1  1 = 1  1 = 1  1 = 1  1 = 1  1 = 1  1 = 1  1 = 1  1 =  |       |                   |               |                                                                                                    |                                                         |  |
| program part of the adaptive program (AP). If adaptive programming is not running, or it does not contain a sequence program, the parameter is zero.  1 = 1  7.35 Drive configuration  Plug 'n' play configuration. Performs HW initialization, and shows the detected module configuration of the drive. During the HW initialization, if the drive is not able to detect any module, the value is set to 1, Base unit. For information on automatic setting of parameters after detecting a module, see section Automatic drive configuration for fieldbus control on page 315.  Bit Name Description  0 Not initialized 1 = Drive configuration has not been initialized 1 Base unit 1 = Drive has not detected any modules. 2 Reserved 3 FENA-21 1 = FENA-21 Two-port Ethernet adapter module included 4 FECA-01 1 = FECA-01 EtherCAT adapter module included 5 FPBA-01 1 = FPBA-01 PROFIBUS DP adapter module included 6 FCAN-01 1 = FCAN-01 CANopen adapter module included 79 Reserved 10 FSCA-01 1 = FSCA-01 Modbus/RTU adapter module included 11 FEIP-21 1 = FEIP-21 Two-port EtherNet/IP adapter module included 12 FMBT-21 1 = FMBT-21 Two-port Modbus/TCP adapter module included 13 FBIP-21 1 = FBIP-21 BACnet/IP (2-port) adapter module included 14 FBNO-21 1 = FPNO-21 Two-port PROFINET IO adapter module included                                                                                                    |       | 0000h.            | FFFFh         | Adaptive program status.                                                                                                    | 1 = 1                                                   |  |
| Plug 'n' play configuration. Performs HW initialization, and shows the detected module configuration of the drive. During the HW initialization, if the drive is not able to detect any module, the value is set to 1, Base unit.  For information on automatic setting of parameters after detecting a module, see section Automatic drive configuration for fieldbus control on page 315.    Bit   Name   Description                                                                                                    | 7.31  | AP sequence state |               | program part of the adaptive program (AP). If adaptive programming is not running, or it does not contain a                                                                                                    |                                                         |  |
| shows the detected module configuration of the drive. During the HW initialization, if the drive is not able to detect any module, the value is set to 1, Base unit.  For information on automatic setting of parameters after detecting a module, see section Automatic drive configuration for fieldbus control on page 315.    Bit Name   Description                                                                                                    |       | 020               |               |                                                                                                    | 1 = 1                                                   |  |
| 0 Not initialized 1 = Drive configuration has not been initialized 1 Base unit 1 = Drive has not detected any modules. 2 Reserved 3 FENA-21 1 = FENA-21 Two-port Ethernet adapter module included 4 FECA-01 1 = FECA-01 EtherCAT adapter module included 5 FPBA-01 1 = FPBA-01 PROFIBUS DP adapter module included 6 FCAN-01 1 = FCAN-01 CANopen adapter module included 79 Reserved 10 FSCA-01 1 = FSCA-01 Modbus/RTU adapter module included 11 FEIP-21 1 = FEIP-21 Two-port EtherNet/IP adapter module included 12 FMBT-21 1 = FMBT-21 Two-port Modbus/TCP adapter module included 13 FBIP-21 1 = FBIP-21 BACnet/IP (2-port) adapter module included 14 FBNO-21 1 = FPNO-21 Two-port PROFINET IO adapter module included                                                                                                    | 7.35  | Drive o           | onfiguration  | shows the detected module configuration of the drive. During the HW initialization, if the drive is not able to detect any module, the value is set to 1, Base unit.  For information on automatic setting of parameters after detecting a module, see section <i>Automatic drive configuration</i> | 0000h                                                   |  |
| 1 Base unit 1 = Drive has not detected any modules.  2 Reserved  3 FENA-21                                                                                                    |       | Bit               | Name          | Description                                                                                                    |                                                         |  |
| 2 Reserved 3 FENA-21                                                                                                    |       | 0                 | Not initializ | ed 1 = Drive configuration has not been initialized                                                                                                    |                                                         |  |
| 3 FENA-21   1 = FENA-21 Two-port Ethernet adapter module included 4 FECA-01   1 = FECA-01 EtherCAT adapter module included 5 FPBA-01   1 = FPBA-01 PROFIBUS DP adapter module included 6 FCAN-01   1 = FCAN-01 CANopen adapter module included 79 Reserved 10 FSCA-01   1 = FSCA-01 Modbus/RTU adapter module included 11 FEIP-21   1 = FEIP-21 Two-port EtherNet/IP adapter module included 12 FMBT-21   1 = FMBT-21 Two-port Modbus/TCP adapter module included 13 FBIP-21   1 = FBIP-21 BACnet/IP (2-port) adapter module included 14 FBNO-21   1 = FPNO-21 Two-port PROFINET IO adapter module included                                                                                                    |       | 1                 | Base unit     | 1 = Drive has not detected any modules.                                                                                                    |                                                         |  |
| 4 FECA-01 1 = FECA-01 EtherCAT adapter module included 5 FPBA-01 1 = FPBA-01 PROFIBUS DP adapter module included 6 FCAN-01 1 = FCAN-01 CANopen adapter module included 79 Reserved 10 FSCA-01 1 = FSCA-01 Modbus/RTU adapter module included 11 FEIP-21 1 = FEIP-21 Two-port EtherNet/IP adapter module included 12 FMBT-21 1 = FMBT-21 Two-port Modbus/TCP adapter module included 13 FBIP-21 1 = FBIP-21 BACnet/IP (2-port) adapter module included 14 FBNO-21 1 = FPNO-21 Two-port PROFINET IO adapter module included                                                                                                    |       | 2                 | Reserved      | · · ·                                                                                                    |                                                         |  |
| 5 FPBA-01 1 = FPBA-01 PROFIBUS DP adapter module included 6 FCAN-01 1 = FCAN-01 CANopen adapter module included 79 Reserved 10 FSCA-01 1 = FSCA-01 Modbus/RTU adapter module included 11 FEIP-21 1 = FEIP-21 Two-port EtherNet/IP adapter module included 12 FMBT-21 1 = FMBT-21 Two-port Modbus/TCP adapter module included 13 FBIP-21 1 = FBIP-21 BACnet/IP (2-port) adapter module included 14 FBNO-21 1 = FPNO-21 Two-port PROFINET IO adapter module included                                                                                                    |       | 3                 | FENA-21       | 1 = FENA-21 Two-port Ethernet adapter module in                                                                                                    | cluded                                                  |  |
| 6 FCAN-01 1 = FCAN-01 CANopen adapter module included 79 Reserved 10 FSCA-01 1 = FSCA-01 Modbus/RTU adapter module included 11 FEIP-21 1 = FEIP-21 Two-port EtherNet/IP adapter module included 12 FMBT-21 1 = FMBT-21 Two-port Modbus/TCP adapter module included 13 FBIP-21 1 = FBIP-21 BACnet/IP (2-port) adapter module included 14 FBNO-21 1 = FPNO-21 Two-port PROFINET IO adapter module included                                                                                                    |       | 4                 | FECA-01       | 1 = FECA-01 EtherCAT adapter module included                                                                                                    |                                                         |  |
| 79 Reserved  10 FSCA-01                                                                                                    |       | 5                 | FPBA-01       | 1 = FPBA-01 PROFIBUS DP adapter module inclu                                                                                                    | ded                                                     |  |
| 10 FSCA-01   1 = FSCA-01 Modbus/RTU adapter module included   11 FEIP-21   1 = FEIP-21 Two-port EtherNet/IP adapter module included   12 FMBT-21   1 = FMBT-21 Two-port Modbus/TCP adapter module included   13 FBIP-21   1 = FBIP-21 BACnet/IP (2-port) adapter module included   14 FBNO-21   1 = FPNO-21 Two-port PROFINET IO adapter module included   15 FBNO-21   1 = FPNO-21 Two-port PROFINET IO adapter module included   15 FBNO-21   1 = FPNO-21 Two-port PROFINET IO adapter module included   15 FBNO-21   15 FBNO-21 Two-port PROFINET IO adapter module included   15 FBNO-21   15 FBNO-21 Two-port PROFINET IO adapter module included   15 FBNO-21   15 FBNO-21 Two-port PROFINET IO adapter module included   15 FBNO-21   15 FBNO-21 Two-port PROFINET IO adapter module included   15 FBNO-21   15 FBNO-21 Two-port PROFINET IO adapter module included   15 FBNO-21   15 FBNO-21 Two-port PROFINET IO adapter module included   15 FBNO-21   15 FBNO-21 Two-port PROFINET IO adapter module included   15 FBNO-21   15 FBNO-21 Two-port PROFINET IO adapter module included   15 FBNO-21   15 FBNO-21 Two-port PROFINET IO adapter module included   15 FBNO-21   15 FBNO-21 Two-port PROFINET IO adapter module included   15 FBNO-21   15 FBNO-21 Two-port PROFINET IO adapter module included   15 FBNO-21   15 FBNO-21 Two-port PROFINET IO adapter module included   15 FBNO-21   15 FBNO-21 Two-port PROFINET IO adapter module included   15 FBNO-21 Two-port PROFINET IO adapter module included   15 FBNO-21 Two-port PROFINET IO adapter module included   15 FBNO-21 Two-port PROFINET IO adapter module included   15 FBNO-21 Two-port PROFINET IO adapter module included   15 FBNO-21 Two-port PROFINET IO adapter module included   15 FBNO-21 Two-port PROFINET IO adapter module included   15 FBNO-21 Two-port PROFINET IO adapter module included   15 FBNO-21 Two-port PROFINET IO adapter module included   15 FBNO-21 Two-port PROFINET IO adapter module included   15 FBNO-21 Two-port PROFINET IO adapter Module IO adapter module included   15 FBNO-21 Two-port PROFINET IO ad |       | 6                 | FCAN-01       | 1 = FCAN-01 CANopen adapter module included                                                                                                    |                                                         |  |
| 11 FEIP-21 1 = FEIP-21 Two-port EtherNet/IP adapter module included 12 FMBT-21 1 = FMBT-21 Two-port Modbus/TCP adapter module included 13 FBIP-21 1 = FBIP-21 BACnet/IP (2-port) adapter module included 14 FBNO-21 1 = FPNO-21 Two-port PROFINET IO adapter module included                                                                                                    |       | 79                | Reserved      |                                                                                                    |                                                         |  |
| 12 FMBT-21 1 = FMBT-21 Two-port Modbus/TCP adapter module included 13 FBIP-21 1 = FBIP-21 BACnet/IP (2-port) adapter module included 14 FBNO-21 1 = FPNO-21 Two-port PROFINET IO adapter module included                                                                                                    |       | 10                | FSCA-01       | 1 = FSCA-01 Modbus/RTU adapter module include                                                                                                    | ed                                                      |  |
| 13 FBIP-21 1 = FBIP-21 BACnet/IP (2-port) adapter module included 14 FBNO-21 1 = FPNO-21 Two-port PROFINET IO adapter module included                                                                                                    |       | 11                | FEIP-21       | 1 = FEIP-21 Two-port EtherNet/IP adapter module included                                                                                                    |                                                         |  |
| 14 FBNO-21 1 = FPNO-21 Two-port PROFINET IO adapter module include                                                                                                    |       | 12                | FMBT-21       | 1 = FMBT-21 Two-port Modbus/TCP adapter modu                                                                                                    | 1 = FMBT-21 Two-port Modbus/TCP adapter module included |  |
|                                                                                                    |       | 13                | FBIP-21       | 1 = FBIP-21 BACnet/IP (2-port) adapter module inc                                                                                                    | cluded                                                  |  |
| 15 FEPL-02 I = FEPL-02 Ethernet POWERLINK adapter module included                                                                                                    |       | 14                | FBNO-21       | 1 = FPNO-21 Two-port PROFINET IO adapter mod                                                                                                    | dule included                                           |  |
|                                                                                                    |       | 15                | FEPL-02       | 1 = FEPL-02 Ethernet POWERLINK adapter modu                                                                                                    | le included                                             |  |
|                                                                                                    |       |                   |               |                                                                                                    |                                                         |  |

| No.   | Name/Value |               | Name/Value Description                                                            |  |
|-------|------------|---------------|-----------------------------------------------------------------------------------|--|
| 07.36 | Drive o    | configuration | Shows the detected module configuration. See parameter 07.35 Drive configuration. |  |
|       | Bit        | Name          | Description                                                                       |  |
|       | _          |               |                                                                                   |  |

| Bit | Name     | Description                                                                          |
|-----|----------|--------------------------------------------------------------------------------------|
| 0   | FLON-01  | 1 = FLON-01 LonWorks® adapter module include                                         |
| 1   | FDNA-01  | 1 = FDNA-01 DeviceNet™ adapter module include                                        |
| 2   | FCNA-01  | 1 = FCNA-01 ControlNet™ adapter module include                                       |
| 3   | CMOD-01  | 1 = CMOD-01 External 24 V AC/DC and digital I/O extension module included            |
| 4   | CMOD-02  | 1 = CMOD-02 External 24 V AC/DC and isolated PTC interface extension module included |
| 5   | CPTC-02  | 1 = CPTC-02 ATEX certified PTC interface and external 24 V extension module included |
| 6   | CHDI-01  | 1 = CHDI-01 115/230 V digital input extension module included                        |
| 715 | Reserved |                                                                                      |

|        | 0000hFFFFh                  | Drive configuration.                                                                             | 1 = 1 |
|--------|-----------------------------|--------------------------------------------------------------------------------------------------|-------|
| 07.106 | LSU loading package name    | (Only visible for ACH580-31). Name of the loading package of the supply unit firmware.           | -     |
| 07.107 | LSU loading package version | (Only visible for ACH580-31). Version number of the loading package of the supply unit firmware. | -     |

| 10 Standard DI, RO | Configuration of digital inputs and relay outputs.                                                                                                    |       |
|--------------------|----------------------------------------------------------------------------------------------------|-------|
| 10.01 DI status    | Displays the electrical status of digital inputs DI1DI6. The activation/deactivation delays of the inputs (if any are specified) are ignored.  Bits 05 reflect the delayed status of DI1DI6.  Example: 000000000010011b = DI5, DI2 and DI1 are on, DI3, DI4 and DI6 are off.  This parameter is read-only. | -     |
| 0000hFFFFh         | Status of digital inputs.                                                                                                    | 1 = 1 |

| No.   | Name              | /Value      | Description                                                                             | 1                                                                                                    | Def/FbEq16 |
|-------|-------------------|-------------|-----------------------------------------------------------------------------------------|----------------------------------------------------------------------------------------------------|------------|
| 10.02 | DI delayed status |             | the delayed  Example: 0  DI3, DI4 and This word is delay. Wher remain the s for the new | e status of digital inputs DI1DI6. Bits 05 reflect status of DI1DI6. 10000000000010011b = DI5, DI2 and DI1 are on, d DI6 are off. 100000000000010011b = DI5, DI2 and DI1 are on, d DI6 are off. 100000000000010011b = DI5, DI2 and DI1 are on, d DI6 are off. 100000000000000010011b = DI5, DI2 and DI1 are on, d DI6 are off. 1000000000000000000010011b = DI5, DI2 and DI1 are on, d DI6 are off. 100000000000000000000000000000000000 | -          |
|       | Bit               | Name        |                                                                                         | Description                                                                                                    |            |
|       | 0                 | DI1         |                                                                                         | 1 = Digital input 1 is ON.                                                                                                    |            |
|       | 1                 | DI2         |                                                                                         | 1 = Digital input 2 is ON.                                                                                                    |            |
|       | 2                 | DI3         |                                                                                         | 1 = Digital input 3 is ON.                                                                                                    |            |
|       | 3                 | DI4         |                                                                                         | 1 = Digital input 4 is ON.                                                                                                    |            |
|       | 4                 | DI5         |                                                                                         | 1 = Digital input 5 is ON.                                                                                                    |            |
|       | 5                 | DI6         |                                                                                         | 1 = Digital input 6 is ON.                                                                                                    |            |
|       | 615               | Reserv      | ed                                                                                      |                                                                                                    |            |
|       | 00                | 1.1000.1    |                                                                                         |                                                                                                    |            |
|       | 0000h             | FFFFh       | Delayed sta                                                                             | tus for digital inputs.                                                                                                    | 1 = 1      |
| 10.03 | DI ford           | e selection | for example forced data applied whe <b>Note:</b> Boot                                   | al statuses of the digital inputs can be overridden, testing purposes. A bit in parameter 10.04 DI is provided for each digital input, and its value is enever the corresponding bit in this parameter is 1. and power cycle reset the force selections is 10.03 and 10.04).                                                                                                    | 0000h      |
|       | Bit               | Name        | Value                                                                                   |                                                                                                    |            |
|       | 0                 | DI1         | 1 = Force DI1 to mode)                                                                  | value of bit 0 of parameter 10.04 DI forced data. (                                                                                                    | 0 = Normal |
|       | 1                 | DI2         | 1 = Force DI2 to mode)                                                                  | value of bit 1 of parameter 10.04 DI forced data. (                                                                                                    | 0 = Normal |
|       | 2                 | DI3         | 1 = Force DI3 to mode)                                                                  | value of bit 2 of parameter 10.04 DI forced data. (                                                                                                    | 0 = Normal |
|       | 3                 | DI4         | 1 = Force DI4 to mode)                                                                  | value of bit 3 of parameter 10.04 DI forced data. (                                                                                                    | 0 = Normal |
|       | 4                 | DI5         | 1 = Force DI5 to mode)                                                                  | value of bit 4 of parameter 10.04 DI forced data. (                                                                                                    | 0 = Normal |
|       | 5                 | DI6         | 1 = Force DI6 to mode)                                                                  | value of bit 5 of parameter 10.04 DI forced data. (                                                                                                    | 0 = Normal |
|       | 615               | Reserv      | ed                                                                                      |                                                                                                    |            |
|       |                   | -           |                                                                                         |                                                                                                    | '          |
|       | 0000h             | FFFFh       | Override se                                                                             | lection for digital inputs.                                                                                                    | 1 = 1      |

| No.   | Name/\                              | Value        | Description                                                                                                    | Def/FbEq16  |
|-------|-------------------------------------|--------------|----------------------------------------------------------------------------------------------------|-------------|
| 10.04 | DI force                            | ed data      | Allows the data value of a forced digital input to be changed from 0 to 1. It is only possible to force an input that has been selected in parameter 10.03 DI force selection.  Bit 0 is the forced value for DI1; bit 5 is the forced value for the DI6. | 0000h       |
|       | Bit                                 | Name         | Value                                                                                                    |             |
|       | 0                                   | DI1          | 1 = Force the value of this bit to D1, if so defined in parameter 10. selection.                                                                                                    | 03 DI force |
|       | 1                                   | DI2          | 1 = Force the value of this bit to D3, if so defined in parameter 10. selection.                                                                                                    | 03 DI force |
|       | 2                                   | DI3          | 1 = Force the value of this bit to D3, if so defined in parameter 10. selection.                                                                                                    | 03 DI force |
|       | 3                                   | DI4          | 1 = Force the value of this bit to D4, if so defined in parameter 10. selection.                                                                                                    | 03 DI force |
|       | 4                                   | DI5          | 1 = Force the value of this bit to D5, if so defined in parameter 10. selection.                                                                                                    | 03 DI force |
|       | 5                                   | DI6          | 1 = Force the value of this bit to D6, if so defined in parameter 10. selection.                                                                                                    | 03 DI force |
|       | 615                                 | Reserve      | ed                                                                                                    |             |
|       | 0000h.                              | FFFFh        | Forced values of digital inputs.                                                                                                    | 1 = 1       |
| 10.05 | DI1 ON                              | l delay      | Defines the activation delay for digital input DI1.                                                                                                    | 0.00 s      |
|       |                                     | *DI statu    |                                                                                                    | 1 0         |
|       | **Dela                              | yed DI statu |                                                                                                    | 1 0 Time    |
|       | t <sub>Off</sub> = 10.<br>*Electric |              | t <sub>On</sub> t <sub>Off</sub> t <sub>On</sub> t <sub>Off</sub> delay = delay digital input. Indicated by 10.01 DI status. DI delayed status.                                                                                                    |             |
|       | 0.00                                | 3000.00      | Activation delay for DI1.                                                                                                    | 10 = 1 s    |
| 10.06 | DI1 OF                              | F delay      | Defines the deactivation delay for digital input DI1. See                                                                                                    | 0.00 s      |

parameter 10.05 DI1 ON delay.

Deactivation delay for DI1.

0.00 ... 3000.00 s

10 = 1 s

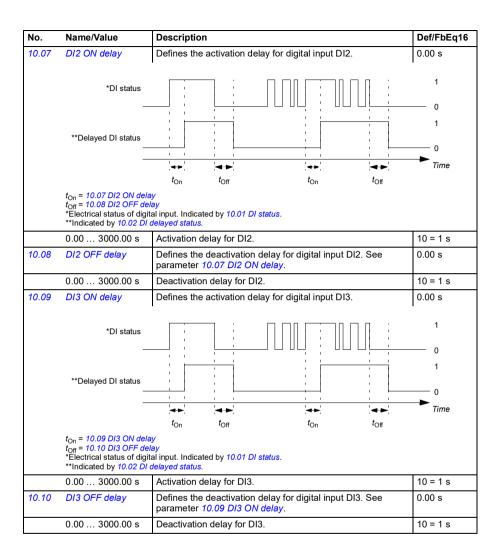

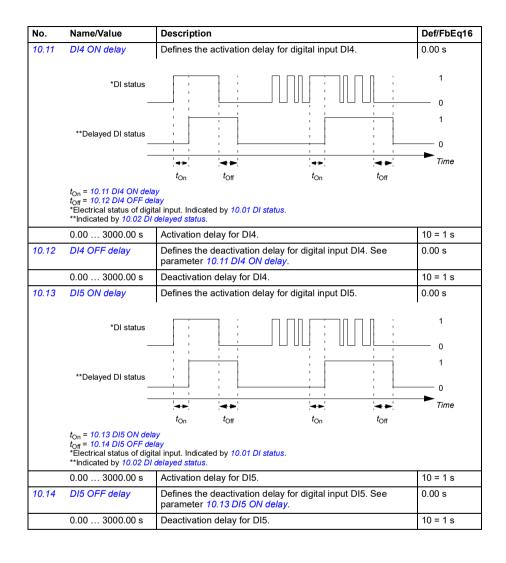

| No.   | Name/Va                                 | lue        | Description                                                                                                    | Def/FbEq16       |  |  |
|-------|-----------------------------------------|------------|----------------------------------------------------------------------------------------------------|------------------|--|--|
| 10.15 | DI6 ON d                                | delay      | Defines the activation delay for digital input DI6.                                                                                                    | 0.00 s           |  |  |
|       |                                         | *DI status |                                                                                                    | 1 0              |  |  |
|       | **Delayed DI status<br>                 |            | ton toff                                                                                                    | 1<br>— 0  — Time |  |  |
|       | t <sub>Off</sub> = 10.16<br>*Electrical |            | ny                                                                                                    |                  |  |  |
|       | 0.00 3                                  | 000.00 s   | Activation delay for DI6.                                                                                                    | 10 = 1 s         |  |  |
| 10.16 | DI6 OFF                                 | delay      | Defines the deactivation delay for digital input DI6. See parameter 10.15 DI6 ON delay.                                                                                                    | 0.00 s           |  |  |
|       | 0.00 3                                  | 000.00 s   | Deactivation delay for DI6.                                                                                                    | 10 = 1 s         |  |  |
| 10.21 | RO statu                                | s          | Status of relay outputs RO3RO1.                                                                                                    | -                |  |  |
|       | 1 1 = RO2 is                            |            | energized.<br>energized.<br>energized.                                                                                                    |                  |  |  |
|       | 0000hF                                  | FFFFh      | Status of relay outputs.                                                                                                    | 1 = 1            |  |  |
| 10.22 | RO force selection                      |            | The signals connected to the relay outputs can be overridden for, for example, testing purposes. A bit in parameter 10.23 RO forced data is provided for each relay output, and its value is applied whenever the corresponding bit in this parameter is 1.  Note: Boot and power cycle reset the force selections (parameters 10.22 and 10.23). | 0000h            |  |  |
|       | Bit                                     | Value      |                                                                                                    |                  |  |  |
|       |                                         |            | Force RO1 to value of bit 0 of parameter 10.23 RO forced data. (0 = Normal mode)                                                                                                    |                  |  |  |
|       | 1                                       |            | RO2 to value of bit 1 of parameter 10.23 RO forced data. (0 = No                                                                                                    |                  |  |  |
|       |                                         |            | RO3 to value of bit 2 of parameter 10.23 RO forced data. (0 = Normal mode)                                                                                                    |                  |  |  |
|       | 315                                     | Reserved   | ·                                                                                                    |                  |  |  |
|       | 00001- 7                                |            | Overside calculing for sales and sales                                                                                                    | 14-4             |  |  |
|       | 0000hFFFFh                              |            | Override selection for relay outputs.                                                                                                    | 1 = 1            |  |  |

| No.   | Name/Value     | Description                                                                                                    | Def/FbEq16 |
|-------|----------------|----------------------------------------------------------------------------------------------------|------------|
| 10.23 | RO forced data | Contains the values of relay outputs that are used instead of the connected signals if selected in parameter 10.22 RO force selection. Bit 0 is the forced value for RO1. | 0000h      |

| Bit | Value                                                                                        |
|-----|----------------------------------------------------------------------------------------------|
| 0   | 1 = Force the value of this bit to RO1, if so defined in parameter 10.22 RO force selection. |
| 1   | 1 = Force the value of this bit to RO2, if so defined in parameter 10.22 RO force selection. |
| 2   | 1 = Force the value of this bit to RO3, if so defined in parameter 10.22 RO force selection. |
| 315 | Reserved                                                                                     |

|       | 0000hFFFFh     | Forced RO values.                                                                                                    | 1 = 1             |
|-------|----------------|----------------------------------------------------------------------------------------------------|-------------------|
| 10.24 | RO1 source     | Selects a drive signal to be connected to relay output RO1.                                                                                                    | Damper<br>control |
|       | Not energized  | Output is not energized.                                                                                                    | 0                 |
|       | Energized      | Output is energized.                                                                                                    | 1                 |
|       | Ready run      | Bit 1 of 06.11 Main status word (see page 353).                                                                                                    | 2                 |
|       | Enabled        | Bit 0 of 06.16 Drive status word 1 (see page 354).                                                                                                    | 4                 |
|       | Started        | Bit 5 of 06.16 Drive status word 1 (see page 354).                                                                                                    | 5                 |
|       | Magnetized     | Bit 1 of 06.17 Drive status word 2 (see page 355).                                                                                                    | 6                 |
|       | Running        | Bit 6 of 06.16 Drive status word 1 (see page 354).                                                                                                    | 7                 |
|       | Ready ref      | Bit 2 of 06.11 Main status word (see page 353).                                                                                                    | 8                 |
|       | At setpoint    | Bit 8 of 06.11 Main status word (see page 353).                                                                                                    | 9                 |
|       | Reverse        | Bit 2 of 06.19 Speed control status word (see page 356).                                                                                                    | 10                |
|       | Zero speed     | Bit 0 of 06.19 Speed control status word (see page 356).                                                                                                    | 11                |
|       | Above limit    | Bit 10 of 06.17 Drive status word 2 (see page 355).                                                                                                    | 12                |
|       | Warning        | Bit 7 of 06.11 Main status word (see page 353).                                                                                                    | 13                |
|       | Fault          | Bit 3 of 06.11 Main status word (see page 353).                                                                                                    | 14                |
|       | Fault (-1)     | Inverted bit 3 of 06.11 Main status word (see page 353).                                                                                                    | 15                |
|       | Fault/Warning  | Bit 3 of 06.11 Main status word OR bit 7 of 06.11 Main status word (see page 353).                                                                                                    | 16                |
|       | Overcurrent    | Fault 2310 Overcurrent has occurred.                                                                                                    | 17                |
|       | Overvoltage    | Fault 3210 DC link overvoltage has occurred.                                                                                                    | 18                |
|       | Drive temp     | Fault 2381 IGBT overload, 4110 Control board temperature, 4210 IGBT overtemperature, 4290 Cooling, 42F1 IGBT temperature, 4310 Excess temperature or 4380 Excess temperature difference has occurred. | 19                |
|       | Undervoltage   | Fault 3220 DC link undervoltage has occurred.                                                                                                    | 20                |
|       | Motor temp     | Fault 4981 External temperature 1 or 4982 External temperature 2 has occurred.                                                                                                    | 21                |
|       | Reserved       |                                                                                                    | 22                |
|       | Ext2 active    | Bit 11 of 06.16 Drive status word 1 (see page 354).                                                                                                    | 23                |
|       | Remote control | Bit 9 of 06.11 Main status word (see page 353).                                                                                                    | 24                |

| No. | Name/Value                  | Description                                                                                                    | Def/FbEq16 |
|-----|-----------------------------|----------------------------------------------------------------------------------------------------|------------|
|     | Reserved                    |                                                                                                    | 2526       |
|     | Timed function 1            | Bit 0 of 34.01 Timed functions status (see page 469).                                                                                                    | 27         |
|     | Timed function 2            | Bit 1 of 34.01 Timed functions status (see page 469).                                                                                                    | 28         |
|     | Timed function 3            | Bit 2 of 34.01 Timed functions status (see page 469).                                                                                                    | 29         |
|     | Reserved                    |                                                                                                    | 3032       |
|     | Supervision 1               | Bit 0 of 32.01 Supervision status (see page 462).                                                                                                    | 33         |
|     | Supervision 2               | Bit 1 of 32.01 Supervision status (see page 462).                                                                                                    | 34         |
|     | Supervision 3               | Bit 2 of 32.01 Supervision status (see page 462).                                                                                                    | 35         |
|     | Reserved                    |                                                                                                    | 3638       |
|     | Start delay                 | Bit 13 of 06.17 Drive status word 2 (see page 355).                                                                                                    | 39         |
|     | RO/DIO control<br>word bit0 | Bit 0 of 10.99 RO/DIO control word (see page 373).                                                                                                    | 40         |
|     | RO/DIO control word bit1    | Bit 1 of 10.99 RO/DIO control word (see page 373).                                                                                                    | 41         |
|     | RO/DIO control<br>word bit2 | Bit 2 of 10.99 RO/DIO control word (see page 373).                                                                                                    | 42         |
|     | Reserved                    |                                                                                                    | 4344       |
|     | PFC1                        | Bit 0 of 76.01 PFC status (see page 554).                                                                                                    | 45         |
|     | PFC2                        | Bit 1 of 76.01 PFC status (see page 554).                                                                                                    | 46         |
|     | PFC3                        | Bit 2 of 76.01 PFC status (see page 554).                                                                                                    | 47         |
|     | PFC4                        | Bit 3 of 76.01 PFC status (see page 554).                                                                                                    | 48         |
|     | Reserved                    |                                                                                                    | 4952       |
|     | Event word 1                | Event word 1 = 1 if any bit of 04.40 Event word 1 (see page 349) is 1, that is, if any warning, fault or pure event that has been defined with parameters 04.4104.71 is on. | 53         |

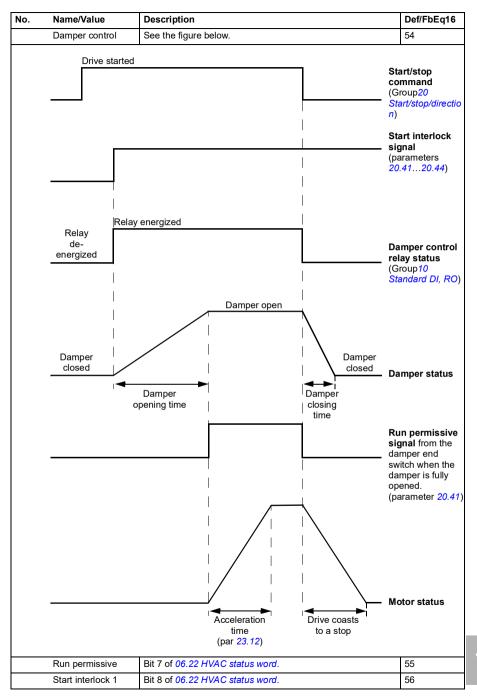

| No.   | Name/Value                                                                | Description                                                                                                    | Def/FbEq16  |  |  |  |  |  |
|-------|---------------------------------------------------------------------------|----------------------------------------------------------------------------------------------------|-------------|--|--|--|--|--|
|       | Start interlock 2                                                         | Bit 9 of 06.22 HVAC status word.                                                                                                    | 57          |  |  |  |  |  |
|       | Start interlock 3                                                         | Bit 10 of 06.22 HVAC status word.                                                                                                    | 58          |  |  |  |  |  |
|       | Start interlock 4                                                         | Bit 11 of 06.22 HVAC status word.                                                                                                    | 59          |  |  |  |  |  |
|       | All start interlocks                                                      | start interlocks Bit 12 of 06.22 HVAC status word.                                                                                                    |             |  |  |  |  |  |
|       | User load curve                                                           | Bit 3 (Outside load limit) of 37.01 ULC output status word (see page 491).                                                                                                    | 61          |  |  |  |  |  |
|       | RO/DIO control<br>word                                                    | For 10.24 RO1 source: Bit 0 (RO1) of 10.99 RO/DIO control word (see page 373).  For 10.27 RO2 source: Bit 1 (RO2) of 10.99 RO/DIO control word (see page 373).  For 10.30 RO3 source: Bit 2 (RO3) of 10.99 RO/DIO control word (see page 373). | 62          |  |  |  |  |  |
|       | Other [bit]                                                               | Source selection (see <i>Terms and abbreviations</i> on page <i>340</i> ).                                                                                                    | -           |  |  |  |  |  |
| 10.25 | RO1 ON delay                                                              | Defines the activation delay for relay output RO1.                                                                                                    | 0.0 s       |  |  |  |  |  |
|       | Status of selected source —                                               |                                                                                                    | 1<br>— 0    |  |  |  |  |  |
|       | RO status                                                                 | ton toff ton toff                                                                                                    | 1 0 Time    |  |  |  |  |  |
|       | t <sub>On</sub> = 10.25 RO1 ON del<br>t <sub>Off</sub> = 10.26 RO1 OFF de | ay                                                                                                    |             |  |  |  |  |  |
|       | 0.0 3000.0 s                                                              | Activation delay for RO1.                                                                                                    | 10 = 1 s    |  |  |  |  |  |
| 10.26 | RO1 OFF delay                                                             | Defines the deactivation delay for relay output RO1. See parameter 10.25 RO1 ON delay.                                                                                                    | 0.0 s       |  |  |  |  |  |
|       | 0.0 3000.0 s                                                              | Deactivation delay for RO1.                                                                                                    | 10 = 1 s    |  |  |  |  |  |
| 10.27 | RO2 source                                                                | Selects a drive signal to be connected to relay output RO2. For the available selections, see parameter 10.24 RO1 source.                                                                                                    | Running     |  |  |  |  |  |
| 10.28 | RO2 ON delay                                                              | Defines the activation delay for relay output RO2.                                                                                                    | 0.0 s       |  |  |  |  |  |
|       | Status of selected source                                                 |                                                                                                    | 1<br>0<br>1 |  |  |  |  |  |
|       | RO status                                                                 | ton toff ton toff                                                                                                    | 0<br>Time   |  |  |  |  |  |
|       | $t_{\text{On}}$ = 10.28 RO2 ON del<br>$t_{\text{Off}}$ = 10.29 RO2 OFF de | elay                                                                                                    |             |  |  |  |  |  |
|       | 0.0 3000.0 s                                                              | Activation delay for RO2.                                                                                                    | 10 = 1 s    |  |  |  |  |  |

| No.    | Name/V                                            | alue                           | Description                                                                                                    | Def/FbEq16      |  |
|--------|---------------------------------------------------|--------------------------------|----------------------------------------------------------------------------------------------------|-----------------|--|
| 10.29  | RO2 OF                                            | F delay                        | Defines the deactivation delay for relay output RO2. See parameter 10.28 RO2 ON delay.                                                                                                    | 0.0 s           |  |
|        | 0.0 30                                            | 000.0 s                        | Deactivation delay for RO2.                                                                                                    | 10 = 1 s        |  |
| 10.30  | RO3 sou                                           | ırce                           | Selects a drive signal to be connected to relay output RO3. For the available selections, see parameter 10.24 RO1 source.                                                                                                    | Fault (-1)      |  |
| 10.31  | RO3 ON                                            | l delay                        | Defines the activation delay for relay output RO3.                                                                                                    | 0.0 s           |  |
|        | Status                                            | of selected source             |                                                                                                    | 1<br>0<br>1     |  |
|        |                                                   | RO status                      |                                                                                                    | 0<br>_ <b>→</b> |  |
|        |                                                   |                                |                                                                                                    | iine            |  |
|        | $t_{\text{On}} = 10.3$<br>$t_{\text{Off}} = 10.3$ | 31 RO3 ON del<br>32 RO3 OFF de | t <sub>On</sub> t <sub>Off</sub> t <sub>On</sub> t <sub>Off</sub><br>ay<br>alay                                                                                                    |                 |  |
|        | 0.0 30                                            | 000.0 s                        | Activation delay for RO3.                                                                                                    | 10 = 1 s        |  |
| 10.32  | RO3 OF                                            | F delay                        | Defines the deactivation delay for relay output RO3. See parameter 10.31 RO3 ON delay.                                                                                                    | 0.0 s           |  |
|        | 0.0 30                                            | 000.0 s                        | Deactivation delay for RO3.                                                                                                    | 10 = 1 s        |  |
| 10.99  | 0.99 RO/DIO control<br>word                       |                                | Storage parameter for controlling the relay outputs, for example, through the embedded fieldbus interface. To control the relay outputs (RO) of the drive, send a control word with the bit assignments shown below as Modbus I/O data. Set the target selection parameter of that particular data (58.10158.114) to RO/DIO control word. In the source selection parameter of the desired output, select the appropriate bit of this word. | 0000h           |  |
|        | Bit                                               | Name                           | Description                                                                                                    |                 |  |
|        | 0                                                 | RO1                            | Source bits for relay outputs RO1RO3. See parameter                                                                                                    | rs 10.24,       |  |
|        | 1                                                 | RO2                            | 10.27 and 10.30.                                                                                                    |                 |  |
|        | 2                                                 | RO3                            |                                                                                                    |                 |  |
|        | 3                                                 | RO4                            | Source bits for relay outputs RO4RO5 with a CHDI-01                                                                                                    | or CMOD-01      |  |
|        | 4                                                 | RO5                            | extension module. See parameters 15.07 and.15.10.                                                                                                    |                 |  |
|        | 57                                                | Reserved                       | In                                                                                                    |                 |  |
|        | 8 DIO1                                            |                                | Source bit for digital output DO1 with a CMOD-01 extension module. See parameter <i>15.23</i> .                                                                                                    |                 |  |
|        | 915 Reserved                                      |                                |                                                                                                    |                 |  |
|        |                                                   |                                |                                                                                                    |                 |  |
|        | 0000h                                             | FFFFh                          | RO/DIO control word.                                                                                                    | 1 = 1           |  |
| 10.101 | 1 RO1 toggle counter                              |                                | Displays the number of times relay output RO1 has changed states.  Can be reset from the control panel by pressing the Reset softkey for 3 seconds.                                                                                                    | 5               |  |
|        | 04294                                             | 967000                         | State change count.                                                                                                    | 1 = 1           |  |
|        | J7234                                             | 23,000                         | State Sharigo Count                                                                                                    | l · · ·         |  |

| No.    | Name/Value         | Description                                                                                                    | Def/FbEq16 |
|--------|--------------------|----------------------------------------------------------------------------------------------------|------------|
| 10.102 | RO2 toggle counter | Displays the number of times relay output RO2 has changed states.  Can be reset from the control panel by pressing the Reset softkey for 3 seconds. | 0          |
|        | 04294967000        | State change count.                                                                                                    | 1 = 1      |
| 10.103 | RO3 toggle counter | Displays the number of times relay output RO3 has changed states.  Can be reset from the control panel by pressing the Reset softkey for 3 seconds. | 5          |
|        | 04294967000        | State change count.                                                                                                    | 1 = 1      |

| 11 Sta | ndard DIO, FI, FO       | Configuration of the frequency input.                                                                                                    |               |
|--------|-------------------------|----------------------------------------------------------------------------------------------------|---------------|
| 11.21  | DI5 configuration       | Selects how digital input 5 is used.                                                                                                    | Digital input |
|        | Digital input           | DI5 is used as a digital input.                                                                                                    | 0             |
|        | Frequency input         | DI5 is used as a frequency input.                                                                                                    | 1             |
| 11.38  | Freq in 1 actual value  | Displays the value of frequency input 1 (via DI5 when it is used as a frequency input) before scaling. See parameter 11.42 Freq in 1 min.  This parameter is read-only.                                                                                                    | -             |
|        | 0 16000 Hz              | Unscaled value of frequency input 1 (DI5).                                                                                                    | 1 = 1 Hz      |
| 11.39  | Freq in 1 scaled value  | Displays the value of frequency input 1 (via DI5 when it is used as a frequency input) after scaling. See parameter 11.42 Freq in 1 min.  This parameter is read-only.                                                                                                    | -             |
|        | -32768.000<br>32767.000 | Scaled value of frequency input 1 (DI5).                                                                                                    | 1 = 1         |
| 11.42  | Freq in 1 min           | Defines the minimum for the frequency actually arriving at frequency input 1 (DI5) when it is used as a frequency input). The incoming frequency signal (11.38 Freq in 1 actual value) is scaled into an internal signal (11.39 Freq in 1 scaled value) by parameters 11.4211.45 as follows:  11.39  11.45  11.45  11.44  11.45  11.48 | 0 Hz          |
|        | 0 16000 Hz              | Minimum frequency of frequency input 1 (DI5).                                                                                                    | 1 = 1 Hz      |
|        |                         | L                                                                                                    | l .           |

Def/FbEq16

16000 Hz

|        |                      |            | See parameter 11.42 Freq in 1 min.                                                                                                    |                                     |
|--------|----------------------|------------|----------------------------------------------------------------------------------------------------|-------------------------------------|
|        | 0 160                | 000 Hz     | Maximum frequency for frequency input 1 (DI5).                                                                                                    | 1 = 1 Hz                            |
| 11.44  | Freq in 1<br>min     | 1 at scale | Defines the value that is required to correspond internally to the minimum input frequency defined by parameter 11.42  Freq in 1 min. See diagram at parameter 11.42 Freq in 1 min.                                                                                                    | 0.000                               |
|        | -32768.0<br>32767.0  |            | Value corresponding to minimum of frequency input 1.                                                                                                    | 1 = 1                               |
| 11.45  | Freq in 1<br>max     | 1 at scale | Defines the value that is required to correspond internally to the maximum input frequency defined by parameter 11.43  Freq in 1 max. See diagram at parameter 11.42 Freq in 1 min.                                                                                                    | 1500.000;<br>1800.000<br>(95.20 b0) |
|        | -32768.0<br>32767.0  |            | Value corresponding to maximum of frequency input 1.                                                                                                    | 1 = 1                               |
| 12 Sta | ndard A              | ı          | Configuration of standard analog inputs.                                                                                                    |                                     |
| 12.02  | Al force             | selection  | The true readings of the analog inputs can be overridden, for example, for testing purposes. A forced value parameter is provided for each analog input, and its value is applied whenever the corresponding bit in this parameter is 1.  Notes:  • Al filter times (parameters 12.16 Al1 filter time and 12.26 Al2 filter time) have no effect on forced Al values (parameters 12.13 Al1 forced value and 12.23 Al2 forced value).  • Boot and power cycle reset the force selections (parameters 12.02 and 12.03). | 0000h                               |
|        | Bit                  | Name       | Value                                                                                                    |                                     |
|        | 0                    | Al1        | 1 = Force Al1 to value of parameter 12.13 Al1 forced value.                                                                                                    |                                     |
|        | 1                    | Al2        | 1 = Force Al2 to value of parameter 12.23 Al2 forced value.                                                                                                    |                                     |
|        | 215                  | Reserve    | d                                                                                                    |                                     |
|        | 00001                |            | Te                                                                                                    | 14 4                                |
|        | 0000h                |            | Forced values selector for analog inputs Al1 and Al2.                                                                                                    | 1 = 1                               |
| 12.03  | AI super<br>function |            | Selects how the drive reacts when an analog input signal moves out of the minimum and/or maximum limits specified for the input.  The supervision applies a margin of 0.5 V or 1.0 mA to the limits. For example, if the maximum limit for the input is 7.000 V, the maximum limit supervision activates at 7.500 V. The inputs and the limits to be observed are selected by parameter 12.04 Al supervision selection.                                                                                              | No action                           |
|        | No actio             | n          | No action taken.                                                                                                    | 0                                   |
| Fault  |                      |            | Drive trips on fault 80A0 AI supervision.                                                                                                    | 1                                   |
|        | Warning              |            | Drive generates warning A8A0 AI supervision.                                                                                                    | 2                                   |
|        | Last spe             | ed         | Drive generates warning A8A0 Al supervision and freezes the speed (or frequency) to the level the drive was operating at. The speed/frequency is determined on the basis of actual speed using 850 ms low-pass filtering.                                                                                                    | 3                                   |
|        |                      |            | WARNING! Make sure that it is safe to continue                                                                                                    |                                     |

Defines the maximum for the frequency actually arriving at

frequency input 1 (DI5) when it is used as a frequency input).

No.

11.43

Name/Value

Freq in 1 max

Description

| No.   | Name/V                             | alue                  | Desc                                                                                                    | ription                                                                                                    | Def/FbEq16    |
|-------|------------------------------------|-----------------------|----------------------------------------------------------------------------------------------------|----------------------------------------------------------------------------------------------------|---------------|
|       | Speed ref safe                     |                       | spee<br>safe                                                                                                    | generates warning A8A0 AI supervision and sets the d to the speed defined by parameter 22.41 Speed ref (or 28.41 Frequency ref safe when frequency reference ng used).  WARNING! Make sure that it is safe to continue operation in case of a communication break. | 4             |
| 12.04 | Al super<br>selection              |                       |                                                                                                    | iffes the analog input limits to be supervised. See meter 12.03 Al supervision function.                                                                                                    | 0000h         |
|       | Bit                                | Name                  |                                                                                                    | Description                                                                                                    |               |
|       | 0                                  | AI1 < MIN             |                                                                                                    | 1 = Minimum limit supervision of Al1 active.                                                                                                    |               |
|       | 1                                  | AI1 > MAX             |                                                                                                    | 1 = Maximum limit supervision of Al1 active.                                                                                                    |               |
|       | 2                                  | AI2 < MIN             |                                                                                                    | 1 = Minimum limit supervision of Al2 active.                                                                                                    |               |
|       | 3                                  | AI2 > MAX             |                                                                                                    | 1 = Maximum limit supervision of Al2 active.                                                                                                    |               |
|       | 415                                | Reserved              |                                                                                                    |                                                                                                    |               |
|       |                                    |                       |                                                                                                    |                                                                                                    |               |
|       | 0000h                              | FFFFh                 | Activ                                                                                                    | ation of analog input supervision.                                                                                                    | 1 = 1         |
| 12.11 | Al1 actu                           | al value              | on wh                                                                                                    | ays the value of analog input Al1 in mA or V (depending nether the input is set to current or voltage by a hardware ig).  parameter is read-only.                                                                                                    | -             |
|       |                                    | 22.000 mA<br>11.000 V | Value                                                                                                    | e of analog input Al1.                                                                                                    | 1000 = 1 unit |
| 12.12 | Al1 scal                           | ed value              | parar<br>at Al                                                                                                  | ays the value of analog input Al1 after scaling. See meters 12.19 Al1 scaled at Al1 min and 12.20 Al1 scaled 1 max. parameter is read-only.                                                                                                    | -             |
|       | -32768.0<br>32767.0                |                       | Scale                                                                                                    | ed value of analog input AI1.                                                                                                    | 1 = 1         |
| 12.13 | Al1 forced value                   |                       | Forced value that can be used instead of the true reading of the input. See parameter 12.02 Al force selection. |                                                                                                    | -             |
|       | 0.00022.000 mA<br>or 0.00011.000 V |                       | Force                                                                                                    | ed value of analog input Al1.                                                                                                    | 1000 = 1 unit |
| 12.15 | AI1 unit                           | selection             | Selectin input                                                                                                  | cts the unit for readings and settings related to analog AI1.                                                                                                    | V             |
|       | V                                  |                       | Volts                                                                                                    |                                                                                                    | 2             |
|       | mA                                 |                       | Millia                                                                                                    | mperes.                                                                                                    | 10            |
|       |                                    |                       |                                                                                                    |                                                                                                    |               |

| No.   | Name/Value                         | Description                                                                                                    | Def/FbEq16              |
|-------|------------------------------------|----------------------------------------------------------------------------------------------------|-------------------------|
| 12.16 | Al1 filter time                    | Defines the filter time constant for analog input Al1.  "Unfiltered signal  100 63 Filtered signal  O = I × (1 - e <sup>-t/T</sup> )  I = filter input (step) O = filter output t = time T = filter time constant  Note: The signal is also filtered due to the signal interface hardware (approximately 0.25 ms time constant). This cannot be changed by any parameter. | 0.100 s                 |
|       | 0.00030.000 s                      | Filter time constant.                                                                                                    | 1000 = 1 s              |
| 12.17 | Al1 min                            | Defines the minimum site value for analog input Al1. Set the value actually sent to the drive when the analog signal from plant is wound to its minimum setting. See also parameter 12.19 Al1 scaled at Al1 min.                                                                                                    | 4.000 mA or<br>0.000 V  |
|       | 0.00022.000 mA<br>or 0.00011.000 V | Minimum value of Al1.                                                                                                    | 1000 = 1 unit           |
| 12.18 | Al1 max                            | Defines the maximum site value for analog input Al1. Set the value actually sent to the drive when the analog signal from plant is wound to its maximum setting. See also parameter 12.19 Al1 scaled at Al1 min.                                                                                                    | 20.000 mAor<br>10.000 V |
|       | 0.00022.000 mA<br>or 0.00011.000 V | Maximum value of Al1.                                                                                                    | 1000 = 1 unit           |

| No.   | Name/Value                         | Description                                                                                                    | Def/FbEq16                      |
|-------|------------------------------------|----------------------------------------------------------------------------------------------------|---------------------------------|
| 12.19 | All scaled at All min              | Defines the real internal value that corresponds to the minimum analog input Al1 value defined by parameter 12.17 Al1 min. (Changing the polarity settings of 12.19 and 12.20 can effectively invert the analog input.)  Al <sub>scaled</sub> (12.12)  12.17  12.18 | 0.000                           |
|       | -32768.000<br>32767.000            | Real value corresponding to minimum Al1 value.                                                                                                    | 1 = 1                           |
| 12.20 | Al1 scaled at Al1<br>max           | Defines the real internal value that corresponds to the maximum analog input Al1 value defined by parameter 12.18 Al1 max. See the drawing at parameter 12.19 Al1 scaled at Al1 min.                                                                                | 50.000;<br>60.000<br>(95.20 b0) |
|       | -32768.000<br>32767.000            | Real value corresponding to maximum Al1 value.                                                                                                    | 1 = 1                           |
| 12.21 | Al2 actual value                   | Displays the value of analog input Al2 in mA or V (depending on whether the input is set to current or voltage by a hardware setting).  This parameter is read-only.                                                                                                | -                               |
|       | 0.00022.000 mA<br>or 0.00011.000 V | Value of analog input Al2.                                                                                                    | 1000 = 1 unit                   |
| 12.22 | Al2 scaled value                   | Displays the value of analog input Al2 after scaling. See parameters 12.29 Al2 scaled at Al2 min and 12.101 Al1 percent value.  This parameter is read-only.                                                                                                    | -                               |
|       | -32768.000<br>32767.000            | Scaled value of analog input AI2.                                                                                                    | 1 = 1                           |
| 12.23 | Al2 forced value                   | Forced value that can be used instead of the true reading of the input. See parameter 12.02 AI force selection.                                                                                                    | -                               |
|       | 0.00022.000 mA<br>or 0.00011.000 V | Forced value of analog input Al2.                                                                                                    | 1000 = 1 unit                   |
| 12.25 | Al2 unit selection                 | Selects the unit for readings and settings related to analog input Al2.                                                                                                    | mA                              |
|       | V                                  | Volts.                                                                                                    | 2                               |
|       | mA                                 | Milliamperes.                                                                                                    | 10                              |
| 12.26 | AI2 filter time                    | Defines the filter time constant for analog input Al2. See parameter 12.16 Al1 filter time.                                                                                                    | 0.100 s                         |
|       | 0.00030.000 s                      | Filter time constant.                                                                                                    | 1000 = 1 s                      |
|       |                                    |                                                                                                    |                                 |

| No.    | Name/Value                         | Description                                                                                                    | Def/FbEq16    |
|--------|------------------------------------|----------------------------------------------------------------------------------------------------|---------------|
| 12.27  | AI2 min                            | Defines the minimum site value for analog input Al2. Set the value actually sent to the drive when the analog signal from plant is wound to its minimum setting.                                                                                      | 4.000 mA      |
|        | 0.00022.000 mA<br>or 0.00011.000 V | Minimum value of AI2.                                                                                                    | 1000 = 1 unit |
| 12.28  | AI2 max                            | Defines the maximum site value for analog input Al2.<br>Set the value actually sent to the drive when the analog signal<br>from plant is wound to its maximum setting.                                                                                | 20.000 mA     |
|        | 0.00022.000 mA<br>or 0.00011.000 V | Maximum value of AI2.                                                                                                    | 1000 = 1 unit |
| 12.29  | Al2 scaled at Al2 min              | Defines the real value that corresponds to the minimum analog input Al2 value defined by parameter 12.27 Al2 min. (Changing the polarity settings of 12.29 and 12.101 can effectively invert the analog input.)  Al <sub>scaled</sub> (12.22)  12.101 | 0.000         |
|        | -32768.000<br>32767.000            | Real value corresponding to minimum Al2 value.                                                                                                    | 1 = 1         |
| 12.30  | Al2 scaled at Al2<br>max           | Defines the real value that corresponds to the minimum analog input Al2 value defined by parameter 12.28 Al2 max. See the drawing at parameter of 12.29 Al2 scaled at Al2 min.                                                                        | 50.000        |
|        | -32768.000<br>32767.000            | Real value corresponding to maximum Al2 value.                                                                                                    | 1 = 1         |
| 12.101 | Al1 percent value                  | Value of analog input Al1 in percent of Al1 scaling (12.18 Al1 max - 12.17 Al1 min).                                                                                                    | -             |
|        | 0.00100.00%                        | Al1 value                                                                                                    | 100 = 1%      |
| 12.102 | Al2 percent value                  | Value of analog input Al2 in percent of Al2 scaling (12.28 Al2 max - 12.27 Al2 min).                                                                                                    | -             |
|        | 0.00100.00%                        | Al2 value                                                                                                    | 100 = 1%      |

| No.            | Name/V                   | alue                 | Description                                                                                                    | Def/FbEq16       |
|----------------|--------------------------|----------------------|----------------------------------------------------------------------------------------------------|------------------|
| 13 Standard AO |                          |                      | Configuration of standard analog outputs.                                                                                                    |                  |
| 13.02          | 13.02 AO force selection |                      | The source signals of the analog outputs can be overridden, for example, for testing purposes. A forced value parameter is provided for each analog output, and its value is applied whenever the corresponding bit in this parameter is 1.  Note: Boot and power cycle reset the force selections (parameters 13.02 and 13.11). | 0000h            |
|                | Bit                      | Name                 | Value                                                                                                    |                  |
|                | 0                        | AO1                  | 1 = Force AO1 to value of parameter 13.13 AO1 forced value. (0 mode)                                                                                                    | = Normal         |
|                | 1                        | AO2                  | 1 = Force AO2 to value of parameter 13.23 AO2 forced value. (0 mode)                                                                                                    | = Normal         |
|                | 215                      | Reserve              | d                                                                                                    |                  |
|                | -                        |                      |                                                                                                    |                  |
|                | 0000h                    | FFFFh                | Forced values selector for analog outputs AO1 and AO2.                                                                                                    | 1 = 1            |
| 13.11          | AO1 act                  | ual value            | Displays the value of AO1 in mA or V. This parameter is read-only.                                                                                                    | -                |
|                | 0.000                    | 11.000 V             | Value of AO1.                                                                                                    | 1 = 1 mA         |
| 13.12          | AO1 sou                  | ırce                 | Selects a signal to be connected to analog output AO1.                                                                                                    | Output frequency |
|                | Zero                     |                      | None.                                                                                                    | 0                |
|                | Motor sp                 | eed used             | 01.01 Motor speed used (page 343).                                                                                                    | 1                |
|                | Reserve                  | d                    |                                                                                                    | 2                |
|                | Output f                 | requency             | 01.06 Output frequency (page 343).                                                                                                    | 3                |
|                | Motor cu                 | ırrent               | 01.07 Motor current (page 343).                                                                                                    | 4                |
|                | Motor cu<br>motor no     | ırrent % o<br>ominal | f 01.08 Motor current % of motor nom (page 343).                                                                                                    | 5                |
|                | Motor to                 | rque                 | 01.10 Motor torque (page 343).                                                                                                    | 6                |
|                | DC volta                 | ige                  | 01.11 DC voltage (page 343).                                                                                                    | 7                |
|                | Output p                 | ower                 | 01.14 Output power (page 344).                                                                                                    | 8                |
|                | Reserve                  | d                    |                                                                                                    | 9                |
|                | Speed re                 | ef ramp in           | 23.01 Speed ref ramp input (page 423).                                                                                                    | 10               |
|                | Speed re                 | ef ramp oເ           | at 23.02 Speed ref ramp output (page 423).                                                                                                    | 11               |
|                | Speed re                 | ef used              | 24.01 Used speed reference (page 425).                                                                                                    | 12               |
|                | Reserve                  |                      |                                                                                                    | 13               |
|                | Freq ref                 |                      | 28.02 Frequency ref ramp output (page 431).                                                                                                    | 14               |
|                | Reserve                  |                      |                                                                                                    | 15               |
|                | Process                  |                      | 40.01 Process PID output actual (page 494).                                                                                                    | 16               |
|                | Reserve                  |                      |                                                                                                    | 1719             |
|                | Temp se excitatio        |                      | The output is used to feed an excitation current to the temperature sensor 1, see parameter 35.11 Temperature 1 source. See also section Programmable protection functions (page 186).                                                                                                    | 20               |

| No.   | Name/Value                        | Description                                                                                                    | Def/FbEq16 |
|-------|-----------------------------------|----------------------------------------------------------------------------------------------------|------------|
|       | Temp sensor 2 excitation          | The output is used to feed an excitation current to the temperature sensor 2, see parameter 35.21 Temperature 2 source. See also section Programmable protection functions (page 186). | 21         |
|       | Reserved                          |                                                                                                    | 2125       |
|       | Abs motor speed used              | 01.61 Abs motor speed used (page 346).                                                                                                    | 26         |
|       | Abs motor speed %                 | 01.62 Abs motor speed % (page 346).                                                                                                    | 27         |
|       | Abs output frequency              | 01.63 Abs output frequency (page 346).                                                                                                    | 28         |
|       | Reserved                          |                                                                                                    | 29         |
|       | Abs motor torque                  | 01.64 Abs motor torque (page 346).                                                                                                    | 30         |
|       | Abs output power                  | 01.65 Abs output power (page 346).                                                                                                    | 31         |
|       | Abs motor shaft power             | 01.68 Abs motor shaft power (page 346).                                                                                                    | 32         |
|       | External PID1 out                 | 71.01 External PID act value (page 546).                                                                                                    | 33         |
|       | External PID2 out                 | 72.01 External PID act value (page 547).                                                                                                    | 34         |
|       | External PID3 out                 | 73.01 External PID act value (page 549).                                                                                                    | 35         |
|       | External PID4 out                 | 74.01 External PID act value (page 551).                                                                                                    | 36         |
|       | AO1 data storage                  | 13.91 AO1 data storage (page 386).                                                                                                    | 37         |
|       | AO2 data storage                  | 13.92 AO2 data storage (page 386).                                                                                                    | 38         |
|       | Other                             | Source selection (see <i>Terms and abbreviations</i> on page 340).                                                                                                    | -          |
| 13.13 | AO1 forced value                  | Forced value that can be used instead of the selected output signal. See parameter 13.02 AO force selection.                                                                           | 0.000 V    |
|       | 0.00022.000 mA /<br>0.00011.000 V | Forced value for AO1.                                                                                                    | 1 = 1 unit |
| 13.15 | AO1 unit selection                | Selects the unit for readings and settings related to analog input AO1.                                                                                                    | V          |
|       | V                                 | Volts.                                                                                                    | 2          |
|       | mA                                | Milliamperes.                                                                                                    | 10         |

| No.   | Name/Value      | Description                                                                                                    | Def/FbEq16 |
|-------|-----------------|----------------------------------------------------------------------------------------------------|------------|
| 13.16 | AO1 filter time | Defines the filtering time constant for analog output AO1.   // Unfiltered signal  100 63  Filtered signal  T  O = I × (1 - e <sup>-t/T</sup> )  I = filter input (step) O = filter output t = time T = filter time constant | 0.100 s    |
|       | 0.000 30.000 s  | Filter time constant.                                                                                                    | 1000 = 1 s |

| No.   | Name/Value     | Description                                                                                                    | Def/FbEq16 |
|-------|----------------|----------------------------------------------------------------------------------------------------|------------|
| 13.17 | AO1 source min | Defines the real minimum value of the signal (selected by parameter 13.12 AO1 source) that corresponds to the minimum required AO1 output value (defined by parameter 13.19 AO1 out at AO1 src min).  IAO1 (mA)  13.17  13.18  Signal (real) selected by 13.12  Programming 13.17 as the maximum value and 13.18 as the minimum value inverts the output.  IAO1 (mA)  13.20 | 0.0        |
|       |                | 13.18 13.17 Signal (real) selected by 13.12                                                                                                    |            |

| No.   | Name/Value       | Description                                                                                                    | Def/FbEq16    |
|-------|------------------|----------------------------------------------------------------------------------------------------|---------------|
| 13.21 | AO2 actual value | Displays the value of AO2 in mA. This parameter is read-only.                                                                                                    | -             |
|       | 0.000 22.000 mA  | Value of AO2.                                                                                                    | 1000 = 1 mA   |
| 13.22 | AO2 source       | Selects a signal to be connected to analog output AO2. Alternatively, sets the output to excitation mode to feed a constant current to a temperature sensor. For the selections, see parameter 13.12 AO1 source.                                                                                                    | Motor current |
| 13.23 | AO2 forced value | Forced value that can be used instead of the selected output signal. See parameter 13.02 AO force selection.                                                                                                    | 0.000 mA      |
|       | 0.000 22.000 mA  | Forced value for AO2.                                                                                                    | 1000 = 1 mA   |
| 13.26 | AO2 filter time  | Defines the filtering time constant for analog output AO2. See parameter 13.16 AO1 filter time.                                                                                                    | 0.100 s       |
|       | 0.000 30.000 s   | Filter time constant.                                                                                                    | 1000 = 1 s    |
| 13.27 | AO2 source min   | Defines the real minimum value of the signal (selected by parameter 13.22 AO2 source) that corresponds to the minimum required AO2 output value (defined by parameter 13.29 AO2 out at AO2 sor min). See parameter 13.17 AO1 source min about the AO automatic scaling.  IAO2 (mA)  13.29  Programming 13.27 as the maximum value and 13.28 as the minimum value inverts the output.  IAO2 (mA)  13.30  I3.29  Signal (real) selected by 13.22  Signal (real) selected by 13.29 | 0.0           |
|       | 20700 0 20707 0  | Deal simulation and the Association as ASS                                                                                                    | 4 - 4         |
|       | -32768.032767.0  | Real signal value corresponding to minimum AO2 output value.                                                                                                    | 1 = 1         |

| No.             | Name/Value                | Description                                                                                                    | Def/FbEq16  |
|-----------------|---------------------------|----------------------------------------------------------------------------------------------------|-------------|
| 13.28           | AO2 source max            | Defines the real maximum value of the signal (selected by parameter 13.22 AO2 source) that corresponds to the maximum required AO2 output value (defined by parameter 13.30 AO2 out at AO2 src max). See parameter 13.27 AO2 source min. See parameter 13.17 AO1 source min about the AO automatic scaling.                                                                                                    | 30000.0     |
|                 | -32768.032767.0           | Real signal value corresponding to maximum AO2 output value.                                                                                                    | 1 = 1       |
| 13.29           | AO2 out at AO2 src<br>min | Defines the minimum output value for analog output AO2. See also drawing at parameter 13.27 AO2 source min.                                                                                                    | 0.000 mA    |
|                 | 0.000 22.000 mA           | Minimum AO2 output value.                                                                                                    | 1000 = 1 mA |
| 13.30           | AO2 out at AO2 src<br>max | Defines the maximum output value for analog output AO2.<br>See also drawing at parameter 13.27 AO2 source min.                                                                                                    | 20.000 mA   |
|                 | 0.000 22.000 mA           | Maximum AO2 output value.                                                                                                    | 1000 = 1 mA |
| 13.91           | AO1 data storage          | Storage parameter for controlling analog output AO1, for example, through the embedded fieldbus interface. In parameter 13.12 AO1 source, select AO1 data storage. Then set this parameter as the target of the incoming value data. With the embedded fieldbus interface, simply set the target selection parameter of that particular data (58.10158.114) to AO1 data storage.                                            | 0.00        |
|                 | -327.68327.67             | Storage parameter for AO1.                                                                                                    | 100 = 1     |
| 13.92           | AO2 data storage          | Storage parameter for controlling analog output AO2, for example, through the embedded fieldbus interface. In parameter 13.22 AO2 source, select AO2 data storage. Then set this parameter as the target of the incoming value data. With the embedded fieldbus interface, simply set the target selection parameter of that particular data (58.10158.114) to AO2 data storage.                                            | 0.00        |
|                 | -327.68327.67             | Storage parameter for AO2.                                                                                                    | 100 = 1     |
| 15 I/O<br>modul | extension<br>le           | Configuration of the I/O extension module installed in slot 2. See also section <i>Programmable I/O extensions</i> (page 99).  Note: The contents of the parameter group vary according to the selected I/O extension module type.                                                                                                    |             |
| 15.01           | Extension module type     | Activates (and specifies the type of) I/O extension module. If the value is <i>None</i> , when an extension module has been installed and the dive is powered, the drive automatically sets the value to the type it has detected (= value of parameter 15.02 Detected extension module); otherwise warning A7AB Extension I/O configuration failure is generated and you have to set the value of this parameter manually. | CMOD-01     |
|                 | None                      | Inactive.                                                                                                    | 0           |
|                 | CMOD-01                   | CMOD-01 multifunction extension module (external 24 V AC/DC and digital I/O).                                                                                                    | 1           |
|                 | CMOD-02                   | CMOD-02 multifunction extension module (external 24 V AC/DC and isolated PTC interface).                                                                                                    | 2           |
|                 | CHDI-01                   | CHDI-01115/230 V digital input extension module.                                                                                                    | 3           |
|                 | CPTC-02                   | CPTC-02 extension module (external 24 V and ATEX certified PTC interface).                                                                                                    | 4           |

| No.   | Name/V            | 'alue       | Description                                                         | r .                                                                                                    | Def/FbEq16 |  |
|-------|-------------------|-------------|---------------------------------------------------------------------|----------------------------------------------------------------------------------------------------|------------|--|
| 15.02 | Detecte<br>module | d extension | I/O extensio                                                        | n module detected on the drive.                                                                                                    | CMOD-01    |  |
|       | None              |             | Inactive.                                                           |                                                                                                    | 0          |  |
|       | CMOD-             | 01          |                                                                     | nultifunction extension module (external and digital I/O).                                                                                                    | 1          |  |
|       | CMOD-             | 02          |                                                                     | nultifunction extension module (external and isolated PTC interface).                                                                                                    | 2          |  |
|       | CHDI-0            | 1           | CHDI-01115                                                          | /230 V digital input extension module.                                                                                                    | 3          |  |
|       | CPTC-0            | 12          | CPTC-02 ex                                                          | tension module (external 24 V and ATEX C interface).                                                                                                    | 4          |  |
| 15.03 | DI status         |             | extension m<br>Bit 0 indicate<br>Example: 0                         | status of the digital inputs DI7…DI12 on the<br>odule<br>es the status of DI7.<br>01001b = DI7 and DI10 are on, remainder are off.<br>ster is read-only.                                        | -          |  |
|       | Bit               | Name        |                                                                     | Description                                                                                                    |            |  |
|       | 0                 | DI7         |                                                                     | 1 = Digital input 7 is ON.                                                                                                    |            |  |
|       | 1                 | DI8         |                                                                     | 1 = Digital input 8 is ON.                                                                                                    |            |  |
|       | 2                 | DI9         |                                                                     | 1 = Digital input 9 is ON.                                                                                                    |            |  |
|       | 3                 | DI10        |                                                                     | 1 = Digital input 10 is ON.                                                                                                    |            |  |
|       | 4                 | DI11        |                                                                     | 1 = Digital input 11 is ON.                                                                                                    |            |  |
|       | 5                 | DI12        |                                                                     | 1 = Digital input 12 is ON.                                                                                                    |            |  |
|       | 615               | Reserved    |                                                                     |                                                                                                    |            |  |
|       |                   | 1           |                                                                     |                                                                                                    |            |  |
|       | 0000h             | .FFFFh      | Status of dig                                                       | ital input/outputs.                                                                                                    | 1 = 1      |  |
| 15.04 | RO/DO             | status      | digital outpu<br>Bits 01 ind<br>the status of<br><b>Example:</b> 10 | status of the relay outputs RO4 and RO5 and t DO1 on the extension module. licates the status of RO4RO5; bit 5 indicates DO1. 00101b = RO4 is on, RO5 is off. and DO1 is on. eter is read-only. | -          |  |
|       | Bit               | Name        |                                                                     | Description                                                                                                    |            |  |
|       | 0                 | RO4         |                                                                     | 1 = Relay output 4 is ON.                                                                                                    |            |  |
|       | 1                 | RO5         |                                                                     | 1 = Relay output 5 is ON                                                                                                    |            |  |
|       | 24                | Reserved    |                                                                     | 1 '                                                                                                    |            |  |
|       | 5                 | DO1         |                                                                     | 1 = Digital output 1 is ON.                                                                                                    |            |  |
|       | 615               | Reserved    |                                                                     | 1 - '                                                                                                    |            |  |
|       |                   | 1           |                                                                     |                                                                                                    |            |  |
|       | 0000h             | .FFFFh      | Status of rel                                                       | ay/digital outputs.                                                                                                    | 1 = 1      |  |

| No.   | Name/              | Value    | Description                                                                                                    | Def/FbEq16    |
|-------|--------------------|----------|----------------------------------------------------------------------------------------------------|---------------|
| 15.05 | RO/DO<br>selection |          | The electrical statuses of the relay/digital outputs can be overridden, for example, for testing purposes. A bit in parameter 15.06 RO/DO forced data is provided for each relay or digital output, and its value is applied whenever the corresponding bit in this parameter is 1.  Note: Boot and power cycle reset the force selections (parameters 15.05 and 15.06). | 0000h         |
|       | Bit                | Name     | Value                                                                                                    |               |
|       | 0                  | RO4      | 1 = Force RO4 to value of bit 0 of parameter 15.06 RO/DO force Normal mode)                                                                                                    | d data. (0 =  |
|       | 1                  | RO5      | 1 = Force RO5 to value of bit 1 of parameter 15.06 RO/DO force Normal mode)                                                                                                    | d data. (0 =  |
|       | 24                 | Reserved |                                                                                                    |               |
|       | 5                  | DO1      | 1 = Force DO1 to value of bit 5 of parameter 15.06 RO/DO force Normal mode)                                                                                                    | d data. (0 =  |
|       | 615                | Reserved |                                                                                                    |               |
|       | 0000h.             | FFFFh    | Override selection for relay/digital outputs.                                                                                                    | 1 = 1         |
| 15.06 | RO/DO forced data  |          | Allows the data value of a forced relay or digital output to be changed from 0 to 1. It is only possible to force an output that has been selected in parameter 15.05 RO/DO force selection. Bits 01 are the forced values for RO4RO5; bit 5 is the forced value for DO1.                                                                                                | 0000h         |
|       | Bit                | Name     | Description                                                                                                    |               |
|       | 0                  | RO4      | 1 = Force the value of this bit to RO4, if so defined in parame RO/DO force selection.                                                                                                    | eter 15.05    |
|       | 1                  | RO5      | 1 = Force the value of this bit to RO5, if so defined in parame RO/DO force selection.                                                                                                    | eter 15.05    |
|       | 24                 | Reserved |                                                                                                    |               |
|       | 5                  | DO1      | 1 = Force the value of this bit to DO1 if so defined in parame RO/DO force selection.                                                                                                    | ter 15.05     |
|       | 615                | Reserved |                                                                                                    |               |
|       | 0000h.             | FFFFh    | Forced values of relay/digital outputs.                                                                                                    | 1 = 1         |
| 15.07 | RO4 so             | ource    | Selects a drive signal to be connected to relay output RO4.                                                                                                    | Not energized |
|       | Not en             | ergized  | Output is not energized.                                                                                                    | 0             |
|       | Energiz            | zed      | Output is energized.                                                                                                    | 1             |
|       | Ready              | run      | Bit 1 of 06.11 Main status word (see page 353).                                                                                                    | 2             |
|       | Reserv             |          |                                                                                                    | 3             |
|       | Enable             |          | Bit 0 of 06.16 Drive status word 1 (see page 354).                                                                                                    | 4             |
|       | Started            |          | Bit 5 of 06.16 Drive status word 1 (see page 354).                                                                                                    | 5             |
|       | Magne              |          | Bit 1 of 06.17 Drive status word 2 (see page 355).                                                                                                    | 6             |
|       | Runnin             |          | Bit 6 of 06.16 Drive status word 1 (see page 354).                                                                                                    | 7             |
|       | Ready              |          | Bit 2 of 06.11 Main status word (see page 353).                                                                                                    | 8             |
|       | At setpoint        |          | Bit 8 of 06.11 Main status word (see page 353).                                                                                                    | 9             |

| No. | Name/Value                  | Description                                                                                                    | Def/FbEq16 |
|-----|-----------------------------|----------------------------------------------------------------------------------------------------|------------|
|     | Reverse                     | Bit 2 of 06.19 Speed control status word (see page 356).                                                                                                    | 10         |
|     | Zero speed                  | Bit 0 of 06.19 Speed control status word (see page 356).                                                                                                    | 11         |
|     | Above limit                 | Bit 10 of 06.17 Drive status word 2 (see page 355).                                                                                                    | 12         |
|     | Warning                     | Bit 7 of 06.11 Main status word (see page 353).                                                                                                    | 13         |
|     | Fault                       | Bit 3 of 06.11 Main status word (see page 353).                                                                                                    | 14         |
|     | Fault (-1)                  | Inverted bit 3 of 06.11 Main status word (see page 353).                                                                                                    | 15         |
|     | Fault/Warning               | Bit 3 of 06.11 Main status word OR bit 7 of 06.11 Main status word (see page 353).                                                                                                    | 16         |
|     | Overcurrent                 | Fault 2310 Overcurrent has occurred.                                                                                                    | 17         |
|     | Overvoltage                 | Fault 3210 DC link overvoltage has occurred.                                                                                                    | 18         |
|     | Drive temp                  | Fault 2381 IGBT overload, 4110 Control board temperature, 4210 IGBT overtemperature, 4290 Cooling, 42F1 IGBT temperature, 4310 Excess temperature or 4380 Excess temperature difference has occurred. | 19         |
|     | Undervoltage                | Fault 3220 DC link undervoltage has occurred.                                                                                                    | 20         |
|     | Motor temp                  | Fault 4981 External temperature 1 or 4982 External temperature 2 has occurred.                                                                                                    | 21         |
|     | Reserved                    |                                                                                                    | 22         |
|     | Ext2 active                 | Bit 11 of 06.16 Drive status word 1 (see page 354).                                                                                                    | 23         |
|     | Remote control              | Bit 9 of 06.11 Main status word (see page 353).                                                                                                    | 24         |
|     | Reserved                    |                                                                                                    | 2526       |
|     | Timed function 1            | Bit 0 of 34.01 Timed functions status (see page 469).                                                                                                    | 27         |
|     | Timed function 2            | Bit 1 of 34.01 Timed functions status (see page 469).                                                                                                    | 28         |
|     | Timed function 3            | Bit 2 of 34.01 Timed functions status (see page 469).                                                                                                    | 29         |
|     | Reserved                    |                                                                                                    | 3032       |
|     | Supervision 1               | Bit 0 of 32.01 Supervision status (see page 462).                                                                                                    | 33         |
|     | Supervision 2               | Bit 1 of 32.01 Supervision status (see page 462).                                                                                                    | 34         |
|     | Supervision 3               | Bit 2 of 32.01 Supervision status (see page 462).                                                                                                    | 35         |
|     | Reserved                    |                                                                                                    | 3638       |
|     | Start delay                 | Bit 13 of 06.17 Drive status word 2 (see page 355).                                                                                                    | 39         |
|     | RO/DIO control<br>word bit0 | Bit 0 of 10.99 RO/DIO control word (see page 373).                                                                                                    | 40         |
|     | RO/DIO control<br>word bit1 | Bit 1 of 10.99 RO/DIO control word (see page 373).                                                                                                    | 41         |
|     | RO/DIO control<br>word bit2 | Bit 2 of 10.99 RO/DIO control word (see page 373).                                                                                                    | 42         |
|     | Reserved                    |                                                                                                    | 4344       |
|     | PFC1                        | Bit 0 of 76.01 PFC status (see page 554).                                                                                                    | 45         |
|     | PFC2                        | Bit 1 of 76.01 PFC status (see page 554).                                                                                                    | 46         |
|     | PFC3                        | Bit 2 of 76.01 PFC status (see page 554).                                                                                                    | 47         |
|     | PFC4                        | Bit 3 of 76.01 PFC status (see page 554).                                                                                                    | 48         |
|     |                             | Bit 4 of 76.01 PFC status (see page 554).                                                                                                    | 49         |
|     |                             | Bit 5 of 76.01 PFC status (see page 554).                                                                                                    | 50         |
|     | Reserved                    |                                                                                                    | 4952       |

| No.   | Name/Value                                                                                | Description                                                                                                    | Def/FbEq16    |
|-------|-------------------------------------------------------------------------------------------|----------------------------------------------------------------------------------------------------|---------------|
|       | Event word 1                                                                              | Event word 1 = 1 if any bit of 04.40 Event word 1 (see page 349) is 1, that is, if any warning, fault or pure event that has been defined with parameters 04.4104.71 is on. | 53            |
|       | Damper control                                                                            | See the diagram on page 371.                                                                                                    | 54            |
|       | Run permissive                                                                            | Bit 7 of 06.22 HVAC status word.                                                                                                    | 55            |
|       | Start interlock 1                                                                         | Bit 8 of 06.22 HVAC status word.                                                                                                    | 56            |
|       | Start interlock 2                                                                         | Bit 9 of 06.22 HVAC status word.                                                                                                    | 57            |
|       | Start interlock 3                                                                         | Bit 10 of 06.22 HVAC status word.                                                                                                    | 58            |
|       | Start interlock 4                                                                         | Bit 11 of 06.22 HVAC status word.                                                                                                    | 59            |
|       | All start interlocks                                                                      | Bit 12 of 06.22 HVAC status word.                                                                                                    | 60            |
|       | User load curve                                                                           | Bit 3 (Outside load limit) of 37.01 ULC output status word (see page 491).                                                                                                  | 61            |
|       | RO/DIO control<br>word                                                                    | For 15.07 RO4 source: Bit 3 (RO4) of 10.99 RO/DIO control word (see page 373). For 15.10 RO5 source: Bit 4 (RO5) of 10.99 RO/DIO control word (see page 373).               | 62            |
|       | Other [bit]                                                                               | Source selection (see Terms and abbreviations on page 340).                                                                                                    | -             |
| 15.08 | RO4 ON delay                                                                              | Defines the activation delay for relay output RO4.                                                                                                    | 0.0 s         |
|       | Status of selected source                                                                 | t <sub>on</sub> t <sub>off</sub>                                                                                                    | 1 0 1 Time    |
|       | $t_{\text{On}} = 15.08 \text{ RO4 ON del}$<br>$t_{\text{Off}} = 15.09 \text{ RO4 OFF de}$ | elay                                                                                                    |               |
|       | 0.0 3000.0 s                                                                              | Activation delay for RO4.                                                                                                    | 10 = 1 s      |
| 15.09 | RO4 OFF delay                                                                             | Defines the deactivation delay for relay output RO4. See parameter 15.08 RO4 ON delay.                                                                                      | 0.0 s         |
| _     | 0.0 3000.0 s                                                                              | Deactivation delay for RO4.                                                                                                    | 10 = 1 s      |
| 15.10 | RO5 source                                                                                | Selects a drive signal to be connected to relay output RO5. For the available selections, see parameter 15.07 RO4 source.                                                   | Not energized |

| No.   | Name/Value                                                                                        | Description                                                                                                    | Def/FbEq16     |
|-------|---------------------------------------------------------------------------------------------------|----------------------------------------------------------------------------------------------------|----------------|
| 15.11 | RO5 ON delay                                                                                      | Defines the activation delay for relay output RO5.                                                                                                    | 0.0 s          |
|       | Status of selected source $-$ RO status $-$ ton = 15.11 RO5 ON de $t_{\rm Off}$ = 15.12 RO5 OFF d | ton toff ton toff                                                                                                    | 1 0 1          |
|       | 0.0 3000.0 s                                                                                      | Activation delay for RO5.                                                                                                    | 10 = 1 s       |
| 15.12 | RO5 OFF delay                                                                                     | Defines the deactivation delay for relay output RO5. See parameter 15.11 RO5 ON delay.                                                                                                    | 0.0 s          |
|       | 0.0 3000.0 s                                                                                      | Deactivation delay for RO5.                                                                                                    | 10 = 1 s       |
| 15.22 | DO1 configuration                                                                                 | Selects how DO1 is used.                                                                                                    | Digital output |
|       | Digital output                                                                                    | DO1 is used as a digital output.                                                                                                    | 0              |
|       | Frequency output                                                                                  | DO1 is used as a frequency output.                                                                                                    | 2              |
| 15.23 | DO1 source                                                                                        | Selects a drive signal to be connected to digital output DO1 when 15.22 DO1 configuration is set to Digital output.                                                                                   | Not energized  |
|       | Not energized                                                                                     | Output is not energized.                                                                                                    | 0              |
|       | Energized                                                                                         | Output is energized.                                                                                                    | 1              |
|       | Ready run                                                                                         | Bit 1 of 06.11 Main status word (see page 353).                                                                                                    | 2              |
|       | Reserved                                                                                          |                                                                                                    | 3              |
|       | Enabled                                                                                           | Bit 0 of 06.16 Drive status word 1 (see page 354).                                                                                                    | 4              |
|       | Started                                                                                           | Bit 5 of 06.16 Drive status word 1 (see page 354).                                                                                                    | 5              |
|       | Magnetized                                                                                        | Bit 1 of 06.17 Drive status word 2 (see page 355).                                                                                                    | 6              |
|       | Running                                                                                           | Bit 6 of 06.16 Drive status word 1 (see page 354).                                                                                                    | 7              |
|       | Ready ref                                                                                         | Bit 2 of 06.11 Main status word (see page 353).                                                                                                    | 8              |
|       | At setpoint                                                                                       | Bit 8 of 06.11 Main status word (see page 353).                                                                                                    | 9              |
|       | Reverse                                                                                           | Bit 2 of 06.19 Speed control status word (see page 356).                                                                                                    | 10             |
|       | Zero speed                                                                                        | Bit 0 of 06.19 Speed control status word (see page 356).                                                                                                    | 11             |
|       | Above limit                                                                                       | Bit 10 of 06.17 Drive status word 2 (see page 355).                                                                                                    | 12             |
|       | Warning                                                                                           | Bit 7 of 06.11 Main status word (see page 353).                                                                                                    | 13             |
|       | Fault                                                                                             | Bit 3 of 06.11 Main status word (see page 353).                                                                                                    | 14             |
|       | Fault (-1)                                                                                        | Inverted bit 3 of 06.11 Main status word (see page 353).                                                                                                    | 15             |
|       | Fault/Warning                                                                                     | Bit 3 of 06.11 Main status word OR bit 7 of 06.11 Main status word (see page 353).                                                                                                    | 16             |
|       | Overcurrent                                                                                       | Fault 2310 Overcurrent has occurred.                                                                                                    | 17             |
|       | Overvoltage                                                                                       | Fault 3210 DC link overvoltage has occurred.                                                                                                    | 18             |
|       | Drive temp                                                                                        | Fault 2381 IGBT overload, 4110 Control board temperature, 4210 IGBT overtemperature, 4290 Cooling, 42F1 IGBT temperature, 4310 Excess temperature or 4380 Excess temperature difference has occurred. | 19             |

| No.   | Name/Value                                                                | Description                                                                                                    | Def/FbEq16       |
|-------|---------------------------------------------------------------------------|----------------------------------------------------------------------------------------------------|------------------|
| 15.24 | DO1 ON delay                                                              | Defines the activation delay for digital output DO1 when 15.22 DO1 configuration is set to Digital output.                                                                                                    | 0.0 s            |
|       | Status of selected source                                                 |                                                                                                    | 1<br>0<br>1      |
|       | DO status                                                                 | ton toff ton toff                                                                                                    | 0<br>→ Time      |
|       | t <sub>On</sub> = 15.24 DO1 ON del<br>t <sub>Off</sub> = 15.25 DO1 OFF de | lay<br>elay                                                                                                    |                  |
|       | 0.0 3000.0 s                                                              | Activation delay for DO1.                                                                                                    | 10 = 1 s         |
| 15.25 | DO1 OFF delay                                                             | Defines the deactivation delay for relay output DO1 when 15.22 DO1 configuration is set to Digital output. See parameter 15.24 DO1 ON delay.                                                                           | 0.0 s            |
|       | 0.0 3000.0 s                                                              | Deactivation delay for DO1.                                                                                                    | 10 = 1 s         |
| 15.32 | Freq out 1 actual value                                                   | Displays the value of frequency output 1 at digital output DO1 when 15.22 DO1 configuration is set to Frequency output. This parameter is read-only.                                                                   | -                |
|       | 0 16000 Hz                                                                | Value of frequency output 1.                                                                                                    | 1 = 1 Hz         |
| 15.33 | Freq out 1 source                                                         | Selects a signal to be connected to digital output DO1 when 15.22 DO1 configuration is set to Frequency output.  Alternatively, sets the output to excitation mode to feed a constant current to a temperature sensor. | Motor speed used |
|       | Not selected                                                              | None.                                                                                                    | 0                |
|       | Motor speed used                                                          | 01.01 Motor speed used (page 343).                                                                                                    | 1                |
|       | Output frequency                                                          | 01.06 Output frequency (page 343).                                                                                                    | 3                |
|       | Motor current                                                             | 01.07 Motor current (page 343).                                                                                                    | 4                |
|       | Motor torque                                                              | 01.10 Motor torque (page 343).                                                                                                    | 6                |
|       | DC voltage                                                                | 01.11 DC voltage (page 343).                                                                                                    | 7                |
|       | Output power                                                              | 01.14 Output power (page 344).                                                                                                    | 8                |
|       | Speed ref ramp in                                                         | 23.01 Speed ref ramp input (page 423).                                                                                                    | 10               |
|       | Speed ref ramp out                                                        | 23.02 Speed ref ramp output (page 423).                                                                                                    | 11               |
|       | Speed ref used                                                            | 24.01 Used speed reference (page 425).                                                                                                    | 12               |
|       | Reserved                                                                  |                                                                                                    | 13               |
|       | Freq ref used                                                             | 28.02 Frequency ref ramp output (page 431).                                                                                                    | 14               |
|       | Reserved                                                                  |                                                                                                    | 15               |
|       | Process PID out                                                           | 40.01 Process PID output actual (page 494).                                                                                                    | 16               |
|       | Other                                                                     | Source selection (see <i>Terms and abbreviations</i> on page 340).                                                                                                    | -                |

| No.   | Name/Value               | Description                                                                                                    | Def/FbEq16                          |
|-------|--------------------------|----------------------------------------------------------------------------------------------------|-------------------------------------|
| 15.34 | Freq out 1 src min       | Defines the real value of the signal (selected by parameter 15.33 Freq out 1 source) that corresponds to the minimum value of frequency output 1 (defined by parameter 15.36 Freq out 1 at src min). This applies when 15.22 DO1 configuration is set to Frequency output.  (Hz)  15.37  15.36  15.37  Signal (real) selected by par. 15.33 | 0.000                               |
|       | -32768.000<br>32767.000  | Real signal value corresponding to minimum value of frequency output 1.                                                                                                    | 1 = 1                               |
| 15.35 | Freq out 1 src max       | Defines the real value of the signal (selected by parameter 15.33 Freq out 1 source) that corresponds to the maximum value of frequency output 1 (defined by parameter 15.37 Freq out 1 at src max). This applies when 15.22 DO1 configuration is set to Frequency output.  See parameter 15.34 Freq out 1 src min.                         | 1500.000;<br>1800.000<br>(95.20 b0) |
|       | -32768.000<br>32767.000  | Real signal value corresponding to maximum value of frequency output 1.                                                                                                    | 1 = 1                               |
| 15.36 | Freq out 1 at src<br>min | Defines the minimum output value of frequency output 1 when 15.22 DO1 configuration is set to Frequency output. See also drawing at parameter 15.34 Freq out 1 src min.                                                                                                    | 0 Hz                                |
|       | 0 16000 Hz               | Minimum frequency output 1 value.                                                                                                    | 1 = 1 Hz                            |
| 15.37 | Freq out 1 at src<br>max | Defines the maximum value of frequency output 1 when 15.22 DO1 configuration is set to Frequency output.  See also drawing at parameter 15.34 Freq out 1 src min.                                                                                                    | 16000 Hz                            |
|       | 0 16000 Hz               | Maximum value of frequency output 1.                                                                                                    | 1 = 1 Hz                            |

| No.               | Name/Value               | Description                                                                                                    | Def/FbEq16 |
|-------------------|--------------------------|----------------------------------------------------------------------------------------------------|------------|
| 19 Operation mode |                          | Selection of local and external control location sources and operating modes.  See also section <i>Operating modes of the drive</i> (page 93). |            |
| 19.01             | Actual operation<br>mode | Displays the operating mode currently used. See parameter 19.11. This parameter is read-only.                                                  | -          |
|                   | Zero                     | None.                                                                                                    | 1          |
|                   | Speed                    | Speed control (in vector motor control mode).                                                                                                  | 2          |
|                   | Reserved                 |                                                                                                    | 39         |
|                   | Scalar (Hz)              | Frequency control in scalar motor control mode (in scalar motor control mode).                                                                 | 10         |
|                   | Forced magn.             | Motor is in magnetizing mode.                                                                                                    | 20         |
| 19.11             | Ext1/Ext2 selection      | Selects the source for external control location EXT1/EXT2 selection.  0 = EXT1 1 = EXT2                                                       | EXT1       |
|                   | EXT1                     | EXT1 (permanently selected).                                                                                                    | 0          |
|                   | EXT2                     | EXT2 (permanently selected).                                                                                                    | 1          |
|                   | FBA A MCW bit 11         | Control word bit 11 received through fieldbus interface A.                                                                                     | 2          |
|                   | DI1                      | Digital input DI1 (10.02 DI delayed status, bit 0).                                                                                            | 3          |
|                   | DI2                      | Digital input DI2 (10.02 DI delayed status, bit 1).                                                                                            | 4          |
|                   | DI3                      | Digital input DI3 (10.02 DI delayed status, bit 2).                                                                                            | 5          |
|                   | DI4                      | Digital input DI4 (10.02 DI delayed status, bit 3).                                                                                            | 6          |
|                   | DI5                      | Digital input DI5 (10.02 DI delayed status, bit 4).                                                                                            | 7          |
|                   | DI6                      | Digital input DI6 (10.02 DI delayed status, bit 5).                                                                                            | 8          |
|                   | Reserved                 |                                                                                                    | 918        |
|                   | Timed function 1         | Bit 0 of 34.01 Timed functions status (see page 469).                                                                                          | 19         |
|                   | Timed function 2         | Bit 1 of 34.01 Timed functions status (see page 469).                                                                                          | 20         |
|                   | Timed function 3         | Bit 2 of 34.01 Timed functions status (see page 469).                                                                                          | 21         |
|                   | Reserved                 |                                                                                                    | 2224       |
|                   | Supervision 1            | Bit 0 of 32.01 Supervision status (see page 462).                                                                                              | 25         |
|                   | Supervision 2            | Bit 1 of 32.01 Supervision status (see page 462).                                                                                              | 26         |
|                   | Supervision 3            | Bit 2 of 32.01 Supervision status (see page 462).                                                                                              | 27         |
|                   | Reserved                 |                                                                                                    | 2831       |
|                   | EFB MCW bit 11           | Control word bit 11 received through the embedded fieldbus interface.                                                                          | 32         |
|                   | FBA A connection loss    | Detected communication loss of fieldbus interface A changes control mode to EXT2.                                                              | 33         |
|                   | EFB connection loss      | Detected communication loss of embedded fieldbus interface changes control mode to EXT2.                                                       | 34         |
|                   | Other [bit]              | Source selection (see <i>Terms and abbreviations</i> on page 340).                                                                             | -          |

| No.   | Name/Value                 | Description                                                                                                    | Def/FbEq16 |
|-------|----------------------------|----------------------------------------------------------------------------------------------------|------------|
| 19.18 | HAND/OFF disable<br>source | Selects the source for Hand/Off disable.  1 = Hand and/or Off buttons are disabled on the panel and in Drive composer PC tool. Parameter 19.19 HAND/OFF disable action specifies which buttons are disabled or enabled.  If the HAND/OFF disable is activated while the drive is in the Hand mode, the mode will be automatically switched to Off and the motor stops, and the user must start the motor again. | Not used   |
|       | Not used                   | 0 = Hand and/or Off buttons are enabled and operational.                                                                                                    | 0          |
|       | Active                     | 1 = Hand and/or Off buttons are disabled and not operational.                                                                                                    | 1          |
|       | DI1                        | Digital input DI1 (10.02 DI delayed status, bit 0).                                                                                                    | 2          |
|       | DI2                        | Digital input DI2 (10.02 DI delayed status, bit 1).                                                                                                    | 3          |
|       | DI3                        | Digital input DI3 (10.02 DI delayed status, bit 2).                                                                                                    | 4          |
|       | DI4                        | Digital input DI4 (10.02 DI delayed status, bit 3).                                                                                                    | 5          |
|       | DI5                        | Digital input DI5 (10.02 DI delayed status, bit 4).                                                                                                    | 6          |
|       | DI6                        | Digital input DI6 (10.02 DI delayed status, bit 5).                                                                                                    | 7          |
|       | Comms                      | DCU profile control word bit 14 received through the embedded fieldbus interface. If a fieldbus adapter that supports transparent mode profiles is used, DCU control word bit 14 through the transparent mode profile is used.                                                                                                    | 8          |
|       | Other [bit]                | Source selection (see <i>Terms and abbreviations</i> on page 340).                                                                                                    | -          |
| 19.19 | HAND/OFF disable action    | Selects which buttons are disabled on the panel and in the Drive composer PC tool when parameter 19.18 HAND/OFF disable source is disabled.                                                                                                    | HAND       |
|       | HAND                       | Hand button disabled.                                                                                                    | 0          |
|       | OFF and HAND               | Both Off and Hand buttons disabled.                                                                                                    | 1          |
|       | OFF when Auto              | Off button is disabled when the drive is in the Auto mode. Off button is again enabled after the Hand button has been pressed.                                                                                                    | 2          |
|       | rt/stop/direction          | Start/stop/direction and run/start enable signal source selection; positive/negative reference enable signal source selection.  For information on control locations, see section <i>Local control vs. external control</i> (page 89).                                                                                                    |            |
| 20.01 | Ext1 commands              | Selects the source of start, stop and direction commands for external control location 1 (EXT1).  See parameter 20.21 for the determination of the actual direction. See also parameters 20.0220.05.                                                                                                    | In1 Start  |
|       | Not selected               | No start or stop command sources selected.                                                                                                    | 0          |
|       | In1 Start                  | The source of the start and stop commands is selected by parameter 20.03 Ext1 in1 source. The state transitions of the source bits are interpreted as follows:                                                                                                    | 1          |
|       |                            | State of source 1 (20.03)   Command                                                                                                    |            |

| No. | Name/Value                                                                                                    | Description                                                                                                    |                                                         |               | Def/FbEq16 |  |
|-----|----------------------------------------------------------------------------------------------------|----------------------------------------------------------------------------------------------------|---------------------------------------------------------|---------------|------------|--|
|     | In1 Start; In2 Dir                                                                                                    | Start; In2 Dir  The source selected by 20.03 Ext1 in1 source is the start signal; the source selected by 20.04 Ext1 in2 source determines the direction. The state transitions of the source bits are interpreted as follows: |                                                         |               |            |  |
|     |                                                                                                    | State of source 1 (20.03)                                                                                                    | State of source 2 (20.04)                               | Command       |            |  |
|     |                                                                                                    | 0                                                                                                    | Any                                                     | Stop          |            |  |
|     |                                                                                                    | 0 -> 1 (20.02 = Edge)                                                                                                    | 0                                                       | Start forward |            |  |
|     |                                                                                                    | 1 (20.02 = Level)                                                                                                    | 1                                                       | Start reverse |            |  |
|     | In1 Start fwd; In2<br>Start rev                                                                                                    | The source selected by start signal; the source the reverse start signal. bits are interpreted as for                                                                                                    | selected by 20.04 Ext1 The state transitions of ollows: | in2 source is | 3          |  |
|     |                                                                                                    | State of source 1 (20.03)                                                                                                    | State of source 2 (20.04)                               | Command       |            |  |
|     |                                                                                                    | 0                                                                                                    | 0                                                       | Stop          |            |  |
|     |                                                                                                    | 0 -> 1 (20.02 = Edge)<br>1 (20.02 = Level)                                                                                                    | 0                                                       | Start forward |            |  |
|     |                                                                                                    | 0                                                                                                    | 0 -> 1 (20.02 = Edge)<br>1 (20.02 = Level)              | Start reverse |            |  |
|     |                                                                                                    | 1                                                                                                    | 1                                                       | Stop          |            |  |
|     | In1P Start; In2 Stop                                                                                                    | The sources of the start parameters 20.03 Ext1. The state transitions of follows:                                                                                                    | in1 source and 20.04 Ex                                 | t1 in2 source | 4          |  |
|     |                                                                                                    | State of source 1 (20.03)                                                                                                    | State of source 2 (20.04)                               | Command       |            |  |
|     |                                                                                                    | 0 -> 1                                                                                                    | 1                                                       | Start         |            |  |
|     |                                                                                                    | Any                                                                                                    | 0                                                       | Stop          |            |  |
|     | <ul> <li>Notes:</li> <li>Parameter 20.02 Ext1 start trigger type only has an effect at startup of the drive with this setting. If the start input is ON and 20.02 = Level (1) when the drive starts up, the motor will restart. Parameter 20.02 has no effect at any other time.</li> <li>When source 2 is 0, the Start and Stop keys on the control panel are disabled.</li> </ul> |                                                                                                    |                                                         |               |            |  |

| No.   | Name/Value                                                                                              | Description                                                                                                    |                                                                                                    |                                                          |                 | Def/FbEq16 |
|-------|----------------------------------------------------------------------------------------------------|----------------------------------------------------------------------------------------------------|----------------------------------------------------------------------------------------------------|----------------------------------------------------------|-----------------|------------|
|       | In1P Start; In2 Stop;<br>In3 Dir                                                                        | The sources of the start and stop commands are selected by parameters 20.03 Ext1 in1 source and 20.04 Ext1 in2 source. The source selected by 20.05 Ext1 in3 source determines the direction. The state transitions of the source bits are interpreted as follows:                   |                                                                                                    |                                                          |                 | 5          |
|       | State of   State of   State of   Source 1   Source 2   Source 3   Command   (20.03)   (20.04)   (20.05) |                                                                                                    |                                                                                                    |                                                          |                 |            |
|       |                                                                                                    | 0 -> 1                                                                                                    | 1                                                                                                    | 0                                                        | Start forward   |            |
|       |                                                                                                    | 0 -> 1                                                                                                    | 1                                                                                                    | 1                                                        | Start reverse   |            |
|       |                                                                                                    | Any                                                                                                    | 0                                                                                                    | Any                                                      | Stop            |            |
|       |                                                                                                    | at startup of<br>ON and 20.0<br>motor will res<br>other time.                                                                                                    | the drive with the drive with the drive with the driver and the driver and the dr | nis setting. If the<br>hen the drive s<br>r 20.02 has no | tarts up, the   |            |
|       | In1P Start fwd; In2P<br>Start rev; In3 Stop                                                             | The sources of the start and stop commands are selected by parameters 20.03 Ext1 in1 source, 20.04 Ext1 in2 source and 20.05 Ext1 in3 source. The source selected by 20.05 Ext1 in3 source determines the stop. The state transitions of the source bits are interpreted as follows: |                                                                                                    |                                                          |                 | 6          |
|       |                                                                                                    | State of source 1 (20.03)                                                                                                    | State of source 2 (20.04)                                                                                                    | State of source 3 (20.05)                                | Command         |            |
|       |                                                                                                    | 0 -> 1                                                                                                    | Any                                                                                                    | 1                                                        | Start forward   |            |
|       |                                                                                                    | Any                                                                                                    | 0 -> 1                                                                                                    | 1                                                        | Start reverse   |            |
|       |                                                                                                    | Any                                                                                                    | Any                                                                                                    | 0                                                        | Stop            |            |
|       |                                                                                                    | Note: Paramete with this setting                                                                                                    |                                                                                                    | tart trigger type                                        | has no effect   |            |
|       | Reserved                                                                                                |                                                                                                    |                                                                                                    |                                                          |                 | 710        |
|       | Control panel                                                                                           | The start and si<br>panel (or PC co                                                                                                    |                                                                                                    |                                                          |                 | 11         |
|       | Fieldbus A                                                                                              | The start and st<br>A.<br><b>Note:</b> Set also                                                                                                    |                                                                                                    |                                                          | ïeldbus adapter | 12         |
|       | Reserved                                                                                                | 2121 301 4.30                                                                                                    |                                                                                                    |                                                          | 3 - <del></del> | 13         |
|       | Embedded fieldbus                                                                                       | The start and st                                                                                                    | ton commands                                                                                                    | are taken from                                           | the embedded    | 14         |
|       | Linbedded lieldbus                                                                                      | The start and stop commands are taken from the embedded fieldbus interface. <b>Note:</b> Set also 20.02 Ext1 start trigger type to Level.                                                                                                    |                                                                                                    |                                                          | 17              |            |
| 20.02 | Ext1 start trigger<br>type                                                                              | Note: If a pulse only effective a                                                                                                    | Defines whether the start signal for external control location EXT1 is edge-triggered or level-triggered.  Note: If a pulse type start signal is selected, this parameter is only effective at drive startup. See the descriptions of the selections of parameter 20.01 Ext1 commands.                                                                                                    |                                                          |                 | Level      |
|       | Edge                                                                                                    | The start signal                                                                                                    | is edge-trigger                                                                                                    | ed.                                                      |                 | 0          |
|       | Level                                                                                                   | The start signal                                                                                                    | is level-trigger                                                                                                    | ed.                                                      |                 | 1          |

| No.   | Name/Value         | Description                                                                                                    |                                                                                                    |                   | Def/FbEq16   |  |
|-------|--------------------|----------------------------------------------------------------------------------------------------|----------------------------------------------------------------------------------------------------|-------------------|--------------|--|
| 20.03 | Ext1 in1 source    | Selects source 1 for par                                                                                                    | ameter 20.01 Ext1 co                                                                                                   | ommands.          | DI1          |  |
|       | Always off         | 0.                                                                                                    |                                                                                                    |                   | 0            |  |
|       | Always on          | 1.                                                                                                    |                                                                                                    |                   | 1            |  |
|       | DI1                | Digital input DI1 (10.02                                                                                                    | DI delayed status, bit                                                                                                 | 0).               | 2            |  |
|       | DI2                | Digital input DI2 (10.02                                                                                                    | DI delayed status, bit                                                                                                 | 1).               | 3            |  |
|       | DI3                | Digital input DI3 (10.02                                                                                                    | DI delayed status, bit                                                                                                 | 2).               | 4            |  |
|       | DI4                | Digital input DI4 (10.02                                                                                                    | DI delayed status, bit                                                                                                 | 3).               | 5            |  |
|       | DI5                | Digital input DI5 (10.02                                                                                                    | DI delayed status, bit                                                                                                 | 4).               | 6            |  |
|       | DI6                | Digital input DI6 (10.02                                                                                                    | DI delayed status, bit                                                                                                 | 5).               | 7            |  |
|       | Reserved           |                                                                                                    |                                                                                                    |                   | 817          |  |
|       | Timed function 1   | Bit 0 of 34.01 Timed fun                                                                                                    | octions status (see pa                                                                                                 | ge 469).          | 18           |  |
|       | Timed function 2   | Bit 1 of 34.01 Timed fun                                                                                                    | octions status (see pa                                                                                                 | ge 469).          | 19           |  |
|       | Timed function 3   | Bit 2 of 34.01 Timed fun                                                                                                    | octions status (see pa                                                                                                 | ge 469).          | 20           |  |
|       | Reserved           |                                                                                                    |                                                                                                    |                   | 2123         |  |
|       | Supervision 1      | Bit 0 of 32.01 Supervision                                                                                                    | on status (see page 4                                                                                                  | <sup>1</sup> 62). | 24           |  |
|       | Supervision 2      | Bit 1 of 32.01 Supervision                                                                                                    | on status (see page 4                                                                                                  | <sup>1</sup> 62). | 25           |  |
|       | Supervision 3      | Bit 2 of 32.01 Supervision                                                                                                    | on status (see page 4                                                                                                  | <del>1</del> 62). | 26           |  |
|       | Other [bit]        | Source selection (see To                                                                                                    | erms and abbreviatio                                                                                                   | ns on page 340).  | -            |  |
| 20.04 | Ext1 in2 source    | Selects source 2 for par<br>For the available selecti<br>source.                                                                                                    | Always off                                                                                                    |                   |              |  |
| 20.05 | Ext1 in3 source    | <del>-</del>                                                                                                    | Selects source 3 for parameter 20.01 Ext1 commands. For the available selections, see parameter 20.03 Ext1 in1 source. |                   |              |  |
| 20.06 | Ext2 commands      | Selects the source of strexternal control location<br>See parameter 20.21 for<br>direction. See also para                                                                                                    | 2 (EXT2). r the determination o                                                                                        | f the actual      | Not selected |  |
|       | Not selected       | No start or stop comma                                                                                                    | nd sources selected.                                                                                                   |                   | 0            |  |
|       | In1 Start          | The source of the start a parameter 20.08 Ext2 in source bits are interpret                                                                                                    | n1 source. The state t<br>ed as follows:                                                                               |                   | 1            |  |
|       |                    | State of source 1 (20.                                                                                                    | ,                                                                                                    |                   |              |  |
|       |                    | 0 -> 1 (20.07 = Edge<br>1 (20.07 = Level)                                                                                                    | Start                                                                                                    |                   |              |  |
|       |                    | 0                                                                                                    | Stop                                                                                                    |                   |              |  |
|       |                    |                                                                                                    |                                                                                                    |                   |              |  |
|       | In1 Start; In2 Dir | The source selected by 20.08 Ext2 in1 source is the start signal; the source selected by 20.09 Ext2 in2 source determines the direction. The state transitions of the source bits are interpreted as follows: |                                                                                                    |                   | 2            |  |
|       |                    | State of source 1 (20.08)                                                                                                    | State of source 2 (20.09)                                                                                              | Command           |              |  |
|       |                    | 0                                                                                                    | Any                                                                                                    | Stop              |              |  |
|       |                    | 0 -> 1 (20.07 = Edge)                                                                                                    | 0                                                                                                    | Start forward     |              |  |
|       |                    | 1 (20.07 = Level)                                                                                                    | 1                                                                                                    | Start reverse     |              |  |

| No. | Name/Value                                                                                                    | Description                                                                                                    |                                                     |                                  |                                                                                                    |                                                 | Def/FbEq16 |
|-----|----------------------------------------------------------------------------------------------------|----------------------------------------------------------------------------------------------------|-----------------------------------------------------|----------------------------------|----------------------------------------------------------------------------------------------------|-------------------------------------------------|------------|
|     | In1 Start fwd; In2<br>Start rev                                                                                                    | The source selected by 20.08 Ext2 in1 source is the forward start signal; the source selected by 20.09 Ext2 in2 source is the reverse start signal. The state transitions of the source bits are interpreted as follows: |                                                     |                                  |                                                                                                    | 3                                               |            |
|     |                                                                                                    |                                                                                                    | State of source 1 State of source 2 (20.08) Command |                                  |                                                                                                    |                                                 |            |
|     |                                                                                                    | 0                                                                                                    |                                                     |                                  | 0                                                                                                    | Stop                                            |            |
|     |                                                                                                    | 0 -> 1 (20.07 = 1 (20.07 = L                                                                                                    |                                                     |                                  | 0                                                                                                    | Start forward                                   |            |
|     |                                                                                                    | 0                                                                                                    |                                                     |                                  | (20.07 = Edge)<br>20.07 = Level)                                                                      | Start reverse                                   |            |
|     |                                                                                                    | 1                                                                                                    |                                                     |                                  | 1                                                                                                    | Stop                                            |            |
|     | In1P Start; In2 Stop                                                                                                    | parameters 20.                                                                                                    | 08 Ext2<br>itions of                                | in1 sou<br>the sou               | op commands a rce and 20.09 E. rce bits are inte                                                      | xt2 in2 source.<br>rpreted as                   | 4          |
|     |                                                                                                    | (20.08)                                                                                                    | 100 1                                               | State                            | (20.09)                                                                                               | Command                                         |            |
|     |                                                                                                    | 0 -> 1                                                                                                    |                                                     |                                  | 1                                                                                                    | Start                                           |            |
|     |                                                                                                    | Any                                                                                                    |                                                     |                                  | 0                                                                                                    | Stop                                            |            |
|     |                                                                                                    | at startup of<br>ON and 20.0<br>motor will res<br>other time.                                                                                                    | the drive<br>12 = Leve<br>start. Pa<br>e 2 is 0, t  | e with the<br>el (1) w<br>ramete | trigger type only<br>nis setting. If the<br>hen the drive sta<br>r 20.07 has no e<br>rt and Stop keys | start input is<br>arts up, the<br>effect at any |            |
|     | In1P Start; In2 Stop;<br>In3 Dir                                                                                                    | parameters 20.<br>The source sele                                                                                                    | 08 Ext2<br>ected by<br>tate tran                    | in1 sou<br>20.10 l               | op commands a rce and 20.09 E. Ext2 in3 source of the source bit                                      | xt2 in2 source. determines the                  | 5          |
|     |                                                                                                    | State of source 1 (20.08)                                                                                                    | State<br>sour<br>(20.                               | ce 2                             | State of source 3 (20.10)                                                                             | Command                                         |            |
|     |                                                                                                    | 0 -> 1                                                                                                    | 1                                                   |                                  | 0                                                                                                    | Start forward                                   |            |
|     |                                                                                                    | 0 -> 1                                                                                                    | 1                                                   |                                  | 1                                                                                                    | Start reverse                                   |            |
|     |                                                                                                    | Any                                                                                                    | 0                                                   | 1                                | Any                                                                                                   | Stop                                            |            |
|     | <ul> <li>Notes:</li> <li>Parameter 20.07 Ext2 start trigger type only has an effect at startup of the drive with this setting. If the start input is ON and 20.02 = Level (1) when the drive starts up, the motor will restart. Parameter 20.07 has no effect at any other time.</li> <li>When source 2 is 0, the Start and Stop keys on the control</li> </ul> |                                                                                                    |                                                     |                                  | start input is<br>arts up, the<br>effect at any                                                       |                                                 |            |
|     |                                                                                                    | panel are dis                                                                                                    |                                                     | uie ola                          | Traile Glop Reys                                                                                      | on the condu                                    |            |

| No.   | Name/Value                                  | Description                                                                                                    |                                                                                                    |                   |               | Def/FbEq16 |
|-------|---------------------------------------------|----------------------------------------------------------------------------------------------------|----------------------------------------------------------------------------------------------------|-------------------|---------------|------------|
|       | In1P Start fwd; In2P<br>Start rev; In3 Stop | The sources of the start and stop commands are selected by parameters 20.08 Ext2 in1 source, 20.09 Ext2 in2 source and 20.10 Ext2 in3 source. The source selected by 20.10 Ext2 in3 source determines the direction. The state transitions of the source bits are interpreted as follows: |                                                                                                    |                   |               | 6          |
|       |                                             | State of source 1 (20.08)                                                                                                    | source 1 source 2 source 3 Command                                                                                                    |                   |               |            |
|       |                                             | 0 -> 1                                                                                                    | Any                                                                                                    | 1                 | Start forward |            |
|       |                                             | Any                                                                                                    | 0 -> 1                                                                                                    | 1                 | Start reverse |            |
|       |                                             | Any                                                                                                    | Any                                                                                                    | 0                 | Stop          |            |
|       |                                             | Note: Paramete with this setting                                                                                                    |                                                                                                    | tart trigger type | has no effect |            |
|       | Reserved                                    |                                                                                                    |                                                                                                    |                   |               | 710        |
|       | Control panel                               |                                                                                                    | The start and stop commands are taken from the control panel (or PC connected to the panel connector).                                                                                                    |                   |               | 11         |
|       | Fieldbus A                                  | The start and stop commands are taken from fieldbus adapter A.  Note: Set also 20.07 Ext2 start trigger type to Level.                                                                                                    |                                                                                                    |                   | 12            |            |
|       | Reserved                                    |                                                                                                    |                                                                                                    |                   |               | 13         |
|       | Embedded fieldbus                           | The start and si<br>fieldbus interfact<br><b>Note:</b> Set also                                                                                                    | ce.                                                                                                    |                   |               | 14         |
| 20.07 | Ext2 start trigger<br>type                  | Note: If a pulse only effective a                                                                                                    | Defines whether the start signal for external control location EXT2 is edge-triggered or level-triggered.  Note: If a pulse type start signal is selected, this parameter is only effective at drive startup. See the descriptions of the selections of parameter 20.06 Ext2 commands. |                   |               | Level      |
|       | Edge                                        | The start signal                                                                                                    | is edge-trigger                                                                                                    | ed.               |               | 0          |
|       | Level                                       | The start signal                                                                                                    | is level-trigger                                                                                                    | ed.               |               | 1          |
| 20.08 | Ext2 in1 source                             | Selects source 1 for parameter 20.06 Ext2 commands. For the available selections, see parameter 20.03 Ext1 in1 source.                                                                                                    |                                                                                                    |                   | Always off    |            |
| 20.09 | Ext2 in2 source                             | Selects source<br>For the available<br>source.                                                                                                    |                                                                                                    |                   |               | Always off |
| 20.10 | Ext2 in3 source                             | Selects source<br>For the available<br>source.                                                                                                    | •                                                                                                    |                   |               | Always off |

| No.             | Name/Value                               | 9         | Description                                                                                                    |                                                                                                    |                                       | Def/FbEq16 |
|-----------------|------------------------------------------|-----------|----------------------------------------------------------------------------------------------------|----------------------------------------------------------------------------------------------------|---------------------------------------|------------|
| 20.21 Direction |                                          |           | rather than the sign<br>In the table the act<br>parameter 20.21 D                                                                                                    | n lock. Defines the direction on of the reference, except in the transfer of the reference, except in the transfer of the reference of the transfer of the transfer of the tra | some cases. s a function of and (from | Forward    |
|                 |                                          | Direction | n command =                                                                                                    | Direction command =                                                                                                    | Direction comr                        | mand not   |
|                 | Par. 20.21<br>Direction =<br>Forward     |           | *                                                                                                    | Forward                                                                                                    | Forward                               |            |
|                 | Par. 20.21<br>Direction =<br>Reverse     | Reverse   | :                                                                                                    | Reverse                                                                                                    | Reverse                               |            |
|                 | Const control potent Safe s Panel refere |           | rence from<br>tant, Floating point<br>of (Motor<br>titiometer), PID,<br>speed, Last or<br>I reference,<br>ence used as is.<br>erence from the<br>ork, reference used | Reverse, but  If reference from Constant or PID, reference used as is. If reference from the network, Panel, Analog input, Floating point control (Motor potentiometer), Safe speed or Last reference, reference multiplied by -1.                                                                                                    | Forward                               |            |
|                 | Request                                  |           | command (parame commands).  If the reference coi speeds/frequencie potentiometer), PII Panel reference, the fit the reference coi  if the direction coas is          | the direction is selected by a ster 20.01 Ext1 commands on mes from Constant (constant is), Floating point control (MoD, Speed ref safe, Last speed he reference is used as is. mes from a fieldbus: command is forward, the referencement is reverse, the reference is used as is.                                                                                                    | tor 20.06 Ext2                        | 0          |
|                 | Forward                                  |           | reference. (Negativ                                                                                                    | ard regardless of the sign of<br>ve reference values are repla<br>values are used as is.)                                                                                                    |                                       | 1          |
|                 | Reverse                                  |           | reference. (Negativ                                                                                                    | rse regardless of the sign of<br>ve reference values are repla<br>values are multiplied by -1.)                                                                                                    |                                       | 2          |
| 20.40           | Run permis                               | sive      | Value 0 of the sour prevents running.                                                                                                    | of the Run permissive signarce deactivates the Run permiserce activates the Run permiser.                                                                                                    | nissive and                           | Not used   |
|                 | Not used                                 |           | 0.                                                                                                    |                                                                                                    |                                       | 0          |
|                 | Not used                                 |           | 1.                                                                                                    |                                                                                                    |                                       | 1          |
|                 | DI1                                      |           | Digital input DI1 (1                                                                                                    | 0.02 DI delayed status, bit 0                                                                                                    | ).                                    | 2          |
|                 | DI2 Digital input DI2                    |           | Digital input DI2 (1                                                                                                    | 0.02 DI delayed status, bit 1                                                                                                    | ).                                    | 3          |

| No.   | Name/Value        | Description                                                                                                    | Def/FbEq16 |
|-------|-------------------|----------------------------------------------------------------------------------------------------|------------|
|       | DI3               | Digital input DI3 (10.02 DI delayed status, bit 2).                                                                                                    | 4          |
|       | DI4               | Digital input DI4 (10.02 DI delayed status, bit 3).                                                                                                    | 5          |
|       | DI5               | Digital input DI5 (10.02 DI delayed status, bit 4).                                                                                                    | 6          |
|       | DI6               | Digital input DI6 (10.02 DI delayed status, bit 5).                                                                                                    | 7          |
|       | -DI1              | Digital input DI1 (10.02 DI delayed status, bit 0).                                                                                                    | 8          |
|       | -DI2              | Digital input DI2 (10.02 DI delayed status, bit 1).                                                                                                    | 9          |
|       | -DI3              | Digital input DI3 (10.02 DI delayed status, bit 2).                                                                                                    | 10         |
|       | -DI4              | Digital input DI4 (10.02 DI delayed status, bit 3).                                                                                                    | 11         |
|       | -DI5              | Digital input DI5 (10.02 DI delayed status, bit 4).                                                                                                    | 12         |
|       | -DI6              | Digital input DI6 (10.02 DI delayed status, bit 5).                                                                                                    | 13         |
|       | Fieldbus adapter  | Control word bit 3 received through the fieldbus interface.                                                                                                    | 14         |
|       | Embedded fieldbus | ABB Drives profile: Control word bit 3 received through the embedded fieldbus interface DCU profile: Inverse of control word bit 6 received through the embedded fieldbus interface.                                                                      | 15         |
|       | Other [bit]       | Source selection (see <i>Terms and abbreviations</i> on page 340).                                                                                                    | -          |
| 20.41 | Start interlock 1 | Selects the source of the Start interlock 1 signal.  Value 0 of the source deactivates the Start interlock 1 signal and inhibits starting.  Value 1 of the source activates the Start interlock 1 signal and allows starting.                             | DI4        |
|       | Not used          | 0.                                                                                                    | 0          |
|       | Not used          | 1.                                                                                                    | 1          |
|       | DI1               | Digital input DI1 (10.02 DI delayed status, bit 0).                                                                                                    | 2          |
|       | DI2               | Digital input DI2 (10.02 DI delayed status, bit 1).                                                                                                    | 3          |
|       | DI3               | Digital input DI3 (10.02 DI delayed status, bit 2).                                                                                                    | 4          |
|       | DI4               | Digital input DI4 (10.02 DI delayed status, bit 3).                                                                                                    | 5          |
|       | DI5               | Digital input DI5 (10.02 DI delayed status, bit 4).                                                                                                    | 6          |
|       | DI6               | Digital input DI6 (10.02 DI delayed status, bit 5).                                                                                                    | 7          |
|       | -DI1              | Digital input DI1 (10.02 DI delayed status, bit 0).                                                                                                    | 8          |
|       | -DI2              | Digital input DI2 (10.02 DI delayed status, bit 1).                                                                                                    | 9          |
|       | -DI3              | Digital input DI3 (10.02 DI delayed status, bit 2).                                                                                                    | 10         |
|       | -DI4              | Digital input DI4 (10.02 DI delayed status, bit 3).                                                                                                    | 11         |
|       | -DI5              | Digital input DI5 (10.02 DI delayed status, bit 4).                                                                                                    | 12         |
|       | -DI6              | Digital input DI6 (10.02 DI delayed status, bit 5).                                                                                                    | 13         |
|       | Fieldbus adapter  | This selection cannot be used to control Start interlock with ABB drives profile from the fieldbus adapter. Use Other [bit] and map to control word user bits.  This selection is only available for 20.41 Start interlock 1 and 20.42 Start interlock 2. | 14         |
|       | Embedded fieldbus | Start interlock 1: DCU profile: Inverse of control word bit 18 received through the embedded fieldbus interface. Start interlock 2: Inverse of bit 19.  This selection is only available for 20.41 Start interlock 1 and 20.42 Start interlock 2.         | 15         |
|       | Other [bit]       | Source selection (see <i>Terms and abbreviations</i> on page 340).                                                                                                    | -          |

| No.   | Name/Value                | Description                                                                                                    | Def/FbEq16           |
|-------|---------------------------|----------------------------------------------------------------------------------------------------|----------------------|
| 20.42 | Start interlock 2         | Selects the source of the Start interlock 2 signal. For the selections, see parameter 20.41 Start interlock 1.                                                                                                    | Not used             |
| 20.43 | Start interlock 3         | Selects the source of the Start interlock 3 signal. Start interlock 3 is not supported over the Fieldbus adapter or Embedded fieldbus. For the other selections than 14 and 15, see parameter 20.41 Start interlock 1.                                                                                                    | Not used             |
| 20.44 | Start interlock 4         | Selects the source of the Start interlock 4 signal. Start interlock 4 is not supported over the Fieldbus adapter or Embedded fieldbus. For the other selections than 14 and 15, see parameter 20.41 Start interlock 1.                                                                                                    | Not used             |
| 20.45 | Start interlock stop mode | Follows motor stop mode selection, see parameter 21.03 Stop mode.                                                                                                    | Not used             |
|       | Not used                  | Not in use.                                                                                                    | 0                    |
|       | Coast                     | The motor coasts to a stop.                                                                                                    | 1                    |
|       | Ramp                      | Stop along the active deceleration ramp.                                                                                                    | 2                    |
| 20.46 | Run permissive text       | Alternative alarm texts for the run permissive. There is also label text (free text) for the run permissive. The panel display will display the text when the run permissive becomes unsatisfied. You edit the label text in Menu > Primary settings > Start, stop, reference > Interlocks/Permissives > Label text.           | Run<br>permissive    |
|       | Run permissive            |                                                                                                    | 0                    |
|       | Damper end switch         |                                                                                                    | 1                    |
|       | Valve opening             |                                                                                                    | 2                    |
|       | Pre-lube cycle            |                                                                                                    | 3                    |
| 20.47 | Start interlock 1 text    | Alternative alarm texts for the start interlock 1. There is also label text (free text) for each start interlock. The panel display will display that specific text when the interlock becomes unsatisfied. You edit the label text in Menu > Primary settings > Start, stop, reference > Interlocks/Permissives > Label text. | Start<br>interlock 1 |
|       | Start interlock 1         |                                                                                                    | 0                    |
|       | Vibration switch          |                                                                                                    | 1                    |
|       | Firestat                  |                                                                                                    | 2                    |
|       | Freezestat                |                                                                                                    | 3                    |
|       | Overpressure              |                                                                                                    | 4                    |
|       | Vibration trip            |                                                                                                    | 5                    |
|       | Smoke alarm               |                                                                                                    | 6                    |
|       | Auxiliary open            |                                                                                                    | 7                    |
|       | Low suction               |                                                                                                    | 8                    |
|       | Low pressure              |                                                                                                    | 9                    |
|       | Access door               |                                                                                                    | 10                   |
|       | Pressure relief           |                                                                                                    | 11                   |
|       | Motor disconnect open     |                                                                                                    | 12                   |

Def/FbEq16

| 140.   | Name value                | Bescription                                                                                                    | Dem BEq.0                   |
|--------|---------------------------|----------------------------------------------------------------------------------------------------|-----------------------------|
| 20.48  | Start interlock 2 text    | Alternative alarm texts for the start interlock 2. See parameter 20.47 Start interlock 1 text.                                                                                                    | Start<br>interlock 2        |
|        | Start interlock 2         | For other selections, see parameter 20.47 Start interlock 1 text.                                                                                                    | 0                           |
| 20.49  | Start interlock 3 text    | Alternative alarm texts for the start interlock 3. See parameter 20.47 Start interlock 1 text.                                                                                                    | Start<br>interlock 3        |
|        | Start interlock 3         | For other selections, see parameter 20.47 Start interlock 1 text.                                                                                                    | 0                           |
| 20.50  | Start interlock 4 text    | Alternative alarm texts for the start interlock 4. See parameter 20.47 Start interlock 1 text.                                                                                                    | Start<br>interlock 4        |
|        | Start interlock 4         | For other selections, see parameter 20.47 Start interlock 1 text.                                                                                                    | 0                           |
| 20.51  | Start interlock condition | Selects the condition for start interlock function. This parameter determines if the start command is needed before start interlock warnings are displayed.                                                                                                    | Start<br>command<br>ignored |
|        | Start command ignored     | Start interlock warnings are displayed if the interlocks are missing.                                                                                                    | 0                           |
|        | Start command required    | Start command must be present before the start interlock warnings are displayed if the interlocks are missing.                                                                                                    | 1                           |
| 21 Sta | rt/stop mode              | Start and stop modes; emergency stop mode and signal                                                                                                    |                             |
|        |                           | source selection; DC magnetization settings.                                                                                                    |                             |
|        |                           | mode, ie, when 99.04 Motor control mode is set to Vector.  Notes:  The start function for the scalar motor control mode is selected by parameter 21.19 Scalar start mode.  Starting into a rotating motor is not possible when DC magnetizing is selected (Fast or Const time).  With permanent magnet motors, Automatic start mode must be used.  This parameter cannot be changed while the drive is running.  See also section Start methods – DC magnetization (page 131).                                                                                                    |                             |
|        | Fast                      | The drive pre-magnetizes the motor before start. The pre-<br>magnetizing time is determined automatically, being typically<br>200 ms to 2 s depending on motor size. This mode should be<br>selected if a high break-away torque is required.                                                                                                    | 0                           |
|        | Const time                | The drive pre-magnetizes the motor before start. The pre-magnetizing time is defined by parameter 21.02  Magnetization time. This mode should be selected if constant pre-magnetizing time is required (for example, if the motor start must be synchronized with the release of a mechanical brake). This setting also guarantees the highest possible break-away torque when the pre-magnetizing time is set long enough.  WARNING! The drive will start after the set magnetizing time has passed even if motor magnetization is not completed. In applications where a full break-away torque is essential, ensure that the constant magnetizing time is long enough to allow generation of full magnetization and torque. | 1                           |

No.

Name/Value

Description

| No.   | Name/Value         | Description                                                                                                    |                                                               | Def/FbEq16 |  |
|-------|--------------------|----------------------------------------------------------------------------------------------------|---------------------------------------------------------------|------------|--|
|       | Automatic          | Automatic start guarantees opt It includes the flying start funct motor) and the automatic resta control program identifies the f state of the motor and starts th conditions.  Note: If parameter 99.04 Moton of flying start or automatic resiparameter 21.19 Scalar start in                              | 2                                                             |            |  |
| 21.02 | Magnetization time | Defines the pre-magnetization  • parameter 21.01 Start mode motor control mode), or  • parameter 21.19 Scalar star scalar motor control mode). After the start command, the d premagnetizes the motor for th magnetizing, set this paramete higher than, the rotor time cons rule-of-thumb value given in th | 500 ms                                                        |            |  |
|       |                    | Motor rated power                                                                                                    | Constant magnetizing time                                     |            |  |
|       |                    | < 1 kW                                                                                                    | ≥ 50 to 100 ms                                                |            |  |
|       |                    | 1 to 10 kW                                                                                                    | ≥ 100 to 200 ms                                               |            |  |
|       |                    | 10 to 200 kW                                                                                                    | ≥ 200 to 1000 ms                                              |            |  |
|       |                    | 200 to 1000 kW                                                                                                    | ≥ 1000 to 2000 ms                                             |            |  |
|       |                    | <b>Note:</b> This parameter cannot b running.                                                                                                    | e changed while the drive is                                  |            |  |
|       | 010000 ms          | Constant DC magnetizing time                                                                                                    | ١.                                                            | 1 = 1 ms   |  |
| 21.03 | Stop mode          | is received.                                                                                                    | Additional braking is possible by selecting flux braking (see |            |  |
|       | Coast              | Stop by switching off the output The motor coasts to a stop.  WARNING! If a mechan safe to stop the drive by                                                                                                    | 0                                                             |            |  |
|       | Ramp               | Stop along the active decelera<br>group 23 Speed reference ram<br>Frequency reference chain on                                                                                                    | <i>p</i> on page <i>423</i> or <i>28</i>                      | 1          |  |
|       | Torque limit       | Stop according to torque limits (<br>This mode is only possible in v                                                                                                    |                                                               | 2          |  |

| No.   | Name/Value               | Description                                                                                                    | Def/FbEq16          |
|-------|--------------------------|----------------------------------------------------------------------------------------------------|---------------------|
| 21.04 | Emergency stop<br>mode   | Selects the way the motor is stopped when an emergency stop command is received.  The source of the emergency stop signal is selected by parameter 21.05 Emergency stop source.                                                                                                    | Ramp stop<br>(Off1) |
|       | Ramp stop (Off1)         | With the drive running:  1 = Normal operation.  0 = Normal stop along the standard deceleration ramp defined for the particular reference type. After the drive has stopped, it can be restarted by removing the emergency stop signal and switching the start signal from 0 to 1.  With the drive stopped:  1 = Starting allowed.  2 = Starting not allowed. | 0                   |
|       | Coast stop (Off2)        | With the drive running:  • 1 = Normal operation.  • 0 = Stop by coasting. The drive can be restarted by restoring the start interlock signal and switching the start signal from 0 to 1.  With the drive stopped:  • 1 = Starting allowed.  • 0 = Starting not allowed.                                                                                       | 1                   |
|       | Eme ramp stop<br>(Off3)  | With the drive running:  1 = Normal operation  0 = Stop by ramping along emergency stop ramp defined by parameter 23.23 Emergency stop time. After the drive has stopped, it can be restarted by removing the emergency stop signal and switching the start signal from 0 to 1.  With the drive stopped:  1 = Starting allowed  0 = Starting not allowed      | 2                   |
| 21.05 | Emergency stop<br>source | Selects the source of the emergency stop signal. The stop mode is selected by parameter 21.04 Emergency stop mode.  0 = Emergency stop active 1 = Normal operation  Note: This parameter cannot be changed while the drive is running.                                                                                                    | Inactive<br>(true)  |
|       | Active (false)           | 0.                                                                                                    | 0                   |
|       | Inactive (true)          | 1.                                                                                                    | 1                   |
|       | Reserved                 |                                                                                                    | 2                   |
|       | DI1                      | Digital input DI1 (10.02 DI delayed status, bit 0).                                                                                                    | 3                   |
|       | DI2                      | Digital input DI2 (10.02 DI delayed status, bit 1).                                                                                                    | 4                   |
|       | DI3                      | Digital input DI3 (10.02 DI delayed status, bit 2).                                                                                                    | 5                   |
|       | DI4                      | Digital input DI4 (10.02 DI delayed status, bit 3).                                                                                                    | 6                   |
|       | DI5                      | Digital input DI5 (10.02 DI delayed status, bit 4).                                                                                                    | 7                   |
|       | DI6                      | Digital input DI6 (10.02 DI delayed status, bit 5).                                                                                                    | 8                   |
|       | Other [bit]              | Source selection (see <i>Terms and abbreviations</i> on page 340).                                                                                                    | -                   |

| No.   | Name/Value          | Description                                                                                                    | Def/FbEq16        |
|-------|---------------------|----------------------------------------------------------------------------------------------------|-------------------|
| 21.06 | Zero speed limit    | Defines the zero speed limit. The motor is stopped along a speed ramp (when ramped stop is selected or emergency stop time is used) until the defined zero speed limit is reached. After the zero speed delay, the motor coasts to a stop.                                                                                                    | 30.00 rpm         |
|       | 0.0030000.00<br>rpm | Zero speed limit.                                                                                                    | See par.<br>46.01 |
| 21.07 | zero speed delay    | Defines the delay for the zero speed delay function. The function is useful in applications where a smooth and quick restarting is essential. During the delay, the drive knows the rotor position accurately.  Without zero speed delay:  The drive receives a stop command and decelerates along a ramp. When actual motor speed falls below the value of parameter 21.06 Zero speed limit, inverter modulation is stopped and the motor coasts to a standstill.  Speed  Speed controller switched off: Motor coasts to a stop.  With zero speed delay: The drive receives a stop command and decelerates along a ramp. When actual motor speed falls below the value of parameter 21.06 Zero speed limit, the zero speed delay function activates. During the delay the function keeps the speed controller live: the inverter modulates, motor is magnetized and the drive is ready for a quick restart.  Speed  Speed controller remains active. Motor is decelerated to true zero speed. | 46.01<br>0 ms     |
|       | 030000 ms           | Zero speed delay.                                                                                                    | 1 = 1 ms          |

Def/FbEq16

| 21.08 | DC curre                 | ent control | Activates/deactivates the DC hold and post-magnetization functions. See section <i>Start methods – DC magnetization</i> (page 131).  Note: DC magnetization causes the motor to heat up. In applications where long DC magnetization times are required, externally ventilated motors should be used. If the DC magnetization period is long, DC magnetization cannot prevent the motor shaft from rotating if a constant load is applied to the motor. | 0000Ь             |
|-------|--------------------------|-------------|----------------------------------------------------------------------------------------------------|-------------------|
|       | Bit                      | Name        | Value                                                                                                    |                   |
|       | 0                        |             | 1 = Enable DC hold. See section <i>DC hold</i> (page <i>132</i> ).                                                                                                    |                   |
|       |                          |             | Note: The DC hold function has no effect if the start signal is swit                                                                                                    | ched off.         |
|       | 1                        | magneti     | 1 = Enable post-magnetization. See section <i>Settings</i> (page 133). <b>Note:</b> Post-magnetization is only available when ramping is the smode (see parameter 21.03 Stop mode).                                                                                                    | elected stop      |
|       | 215                      | Reserved    |                                                                                                    |                   |
|       | _                        | •           |                                                                                                    |                   |
|       | 0000b                    | .0011b      | DC magnetization selection.                                                                                                    | 1 = 1             |
| 21.09 | DC hold                  | speed       | Defines the DC hold speed in speed control mode. See parameter 21.08 DC current control, and section DC hold (page 132).                                                                                                    | 5.00 rpm          |
|       | 0.0010                   | 000.00 rpm  | DC hold speed.                                                                                                    | See par.<br>46.01 |
| 21.10 | DC current<br>reference  |             | Defines the DC hold current in percent of the motor nominal current. See parameter 21.08 DC current control, and section Start methods – DC magnetization (page 131).  After 100 s post-magnetization time, the maximum magnetization current is limited to the magnetization current corresponding to the actual flux reference.                                                                                                    | 30.0%             |
|       | 0.0100                   | 0.0%        | DC hold current.                                                                                                    | 1 = 1%            |
| 21.11 | Post ma<br>time          | gnetization | Defines the length of time for which post-magnetization is active after stopping the motor. The magnetization current is defined by parameter 21.10 DC current reference.  See parameter 21.08 DC current control.                                                                                                    | 0 s               |
|       | 03000                    | s           | Post-magnetization time.                                                                                                    | 1 = 1 s           |
| 21.14 | Pre-heating input source |             | Selects the source for controlling pre-heating for the motor. The status of the pre-heating is shown as bit 2 of 06.21 Drive status word 3.  Notes:  The heating function requires that STO is not triggered.  The heating function requires that the drive is not faulted.                                                                                                    | Off               |
|       | Off                      |             | Pre-heating is always deactivated.                                                                                                    | 0                 |
|       | On                       |             | Pre-heating is always activated when the drive is stopped.                                                                                                    | 1                 |
|       | DI1                      |             | Digital input DI1 (10.02 DI delayed status, bit 0).                                                                                                    | 2                 |
|       | DI2                      |             | Digital input DI2 (10.02 DI delayed status, bit 1).                                                                                                    | 3                 |
|       | DI3                      |             | Digital input DI3 (10.02 DI delayed status, bit 2).                                                                                                    | 4                 |
|       | DI4                      |             | Digital input DI4 (10.02 DI delayed status, bit 3).                                                                                                    | 5                 |
|       | DI5                      |             | Digital input DI5 (10.02 DI delayed status, bit 4).                                                                                                    | 6                 |
|       |                          |             |                                                                                                    | 1                 |

No.

Name/Value

Description

| ,     | DI6<br>Supervision 1      | Digital input DI6 (10.02 DI delayed status, bit 5).                                                                                                    | 7         |
|-------|---------------------------|----------------------------------------------------------------------------------------------------|-----------|
|       | Supervision 1             |                                                                                                    | •         |
|       |                           | Bit 0 of 32.01 Supervision status (see page 462).                                                                                                    | 8         |
| ,     | Supervision 2             | Bit 1 of 32.01 Supervision status (see page 462).                                                                                                    | 9         |
| ;     | Supervision 3             | Bit 2 of 32.01 Supervision status (see page 462).                                                                                                    | 10        |
|       | Timed function 1          | Bit 0 of 34.01 Timed functions status (see page 469).                                                                                                    | 11        |
|       | Timed function 2          | Bit 1 of 34.01 Timed functions status (see page 469).                                                                                                    | 12        |
|       | Timed function 3          | Bit 2 of 34.01 Timed functions status (see page 469).                                                                                                    | 13        |
|       | MCW user bit 0            | Bit 12 of 06.01 Main control word (see page 352).                                                                                                    | 16        |
| 1     | MCW user bit 1            | Bit 13 of 06.01 Main control word (see page 352).                                                                                                    | 17        |
| 1     | MCW user bit 2            | Bit 14 of 06.01 Main control word (see page 352).                                                                                                    | 18        |
| 1     | MCW user bit 3            | Bit 15 of 06.01 Main control word (see page 352).                                                                                                    | 19        |
|       | Other [bit]               | Source selection (see <i>Terms and abbreviations</i> on page 340).                                                                                                    | -         |
|       | Pre-heating time<br>delay | Time delay before pre-heating starts after the drive is stopped.                                                                                                    | 60 s      |
|       | 103000 s                  | Pre-heating time delay.                                                                                                    | 1 = 1 s   |
| 21.16 | Pre-heating current       | Defines the DC current used to heat the motor. The value is in percent of the nominal motor current.                                                                                                    | 0.0%      |
| (     | 0.030.0%                  | Pre-heating current.                                                                                                    | 1 = 1%    |
|       | Auto restart time         | The motor can be automatically started after a short supply power failure using the automatic restart function. See section Automatic restart (page 145).  When this parameter is set to 0.0 seconds, automatic restarting is disabled. Otherwise, the parameter defines the maximum duration of the power failure after which restarting is attempted. Note that this time also includes the DC precharging delay. See also parameter 21.34 Force auto restart.  This parameter has effect only if parameter 95.04 Control board supply is set to External 24V.  WARNING! Before you activate the function, make sure that no dangerous situations can occur. The function restarts the drive automatically and continues operation after a supply break. | 10.0 s    |
| (     | 0.0 s                     | Automatic restarting disabled.                                                                                                    | 0         |
|       | 0.110.0 s                 | Maximum power failure duration.                                                                                                    | 1 = 1 s   |
| 21.19 | Scalar start mode         | Selects the motor start function for the scalar motor control mode, ie, when 99.04 Motor control mode is set to Scalar.  Notes:  The start function for the vector motor control mode is selected by parameter 21.01 Start mode.  With permanent magnet motors, Automatic start mode must be used.  This parameter cannot be changed while the drive is running.  See also section Start methods – DC magnetization (page 131).                                                                                                    | Automatic |
|       | Normal                    | Immediate start from zero speed.                                                                                                    | 0         |

| No. | Name/Value         | Description                                                                                                    | Def/FbEq16 |
|-----|--------------------|----------------------------------------------------------------------------------------------------|------------|
|     | Const time         | The drive pre-magnetizes the motor before start. The pre-magnetizing time is defined by parameter 21.02  Magnetization time. This mode should be selected if constant pre-magnetizing time is required (for example, if the motor start must be synchronized with the release of a mechanical brake). This setting also guarantees the highest possible break-away torque when the pre-magnetizing time is set long enough.  Note: This mode cannot be used to start into a rotating motor.  WARNING! The drive will start after the set pre-magnetizing time has passed even if motor magnetization is not completed. In applications where a full break-away torque is essential, ensure that the constant magnetizing time is long enough to allow generation of full magnetization and torque. | 1          |
|     | Automatic          | The drive automatically selects the correct output frequency to start a rotating motor. This is useful for flying starts: if the motor is already rotating, the drive will start smoothly at the current frequency.  Note: Cannot be used in multimotor systems.                                                                                                    | 2          |
|     | Torque boost       | The drive pre-magnetizes the motor before the start. The pre- magnetizing time is defined by parameter 21.02  Magnetization time.  Torque boost is applied at start. Torque boost is stopped when output frequency exceeds 40% of nominal frequency or when it is equal to the reference value. See parameter 21.26 Torque boost current.  This mode should selected if a high break-away torque is required.  Note: This mode cannot be used to start into a rotating motor.  MARNING! The drive will start after the set pre- magnetizing time has passed even if motor magnetization is not completed. In applications where a full break-away torque is essential, ensure that the constant magnetizing time is long enough to allow generation of full magnetization and torque.              | 3          |
|     | Automatic+boost    | Automatic start with torque boost.  Automatic start is performed first and the motor is magnetized. If the speed is found to be zero, torque boost is applied.                                                                                                    | 4          |
|     | Flying start       | The drive automatically selects the correct output frequency to start a rotating motor. If the motor is already rotating, drive will start smoothly at the current frequency. — The mode will start the motor with vector control and switch to scalar control on the fly when the motor speed has been found.  Compared to the Automatic start mode, Flying start detects the motor speed faster. Flying start requires more accurate information about motor model. Therefore standstill ID run is done automatically when the drive is started for the first time after selecting Flying start. Motor plate values should be accurate. Wrong plate values may decrease the starting performance                                                                                                 | 5          |
|     | Flying start+boost | Flying start with torque boost. Flying start is performed first and the motor is magnetized. If the speed is found to be zero, torque boost is applied.                                                                                                    | 6          |

| No.   | Name/Value                        | Description                                                                                                    | Def/FbEq16 |
|-------|-----------------------------------|----------------------------------------------------------------------------------------------------|------------|
| 21.21 | DC hold frequency                 | Defines the DC hold frequency, which is used instead of parameter 21.09 DC hold speed when the motor is in scalar frequency mode. See parameter 21.08 DC current control, and section DC hold (page 132).                                                                                                    | 5.00 Hz    |
|       | 0.001000.00 Hz                    | DC hold frequency.                                                                                                    | 1 = 1 Hz   |
| 21.22 | Start delay                       | Defines the start delay. After the conditions for start have been fulfilled, the drive waits until the delay has elapsed and then starts the motor. During the delay, warning <i>AFE9 Start delay</i> is shown.  Start delay can be used with all start modes.                                                                                                    | 0.00 s     |
|       | 0.0060.00 s                       | Start delay                                                                                                    | 1 = 1 s    |
| 21.23 | Smooth start                      | Selects the forced current vector rotation mode at low speeds. When the smooth start mode is selected, the rate of acceleration is limited by the acceleration and deceleration ramp times. If the process driven by the permanent magnet synchronous motor has high inertia, slow ramp times are recommended.  Can be used for permanent magnet synchronous motors only.                                          | Disabled   |
|       | Disabled                          | Disabled.                                                                                                    | 0          |
|       | Enabled always                    | Enabled always.                                                                                                    | 1          |
|       | Start only                        | Enabled when starting the motor.                                                                                                    | 2          |
| 21.24 | Smooth start<br>current           | Current used in the current vector rotation at low speeds. Increase the smooth start current if the application requires motor shaft swinging needs to be minimized. Note that accurate torque control is not possible in the current vector rotation mode.  Can be used for permanent magnet synchronous motors only.                                                                                             | 50.0%      |
|       | 10.0100.0%                        | Value in percent of the nominal motor current.                                                                                                    | 1 = 1%     |
| 21.25 | Smooth start speed                | Output frequency up to which the current vector rotation is used. See parameter 21.19 Scalar start mode.  Can be used for permanent magnet synchronous motors only.                                                                                                    | 10.0%      |
|       | 2.0100.0%                         | Value as a percentage of the nominal motor frequency.                                                                                                    | 1 = 1%     |
| 21.26 | Torque boost<br>current           | Defines the maximum supplied current to motor when (21.19 Scalar start mode is set to Torque boost (see page 411).  Parameter value is in percent of the motor nominal current.  Nominal value of the parameter is 100.0%.  Torque boost is only applied at start, ending when output frequency exceeds 40% of nominal frequency or when output frequency is equal to reference.  Can be used in scalar mode only. | 100.0%     |
|       | 15.0300.0%                        | Value in percent of the nominal motor current.                                                                                                    | 1 = 1%     |
| 21.30 | Speed<br>compensated stop<br>mode | Selects the method used to stop the drive.  Speed compensated stop is active only if  the operation mode is not torque, and  parameter 21.03 Stop mode is Ramp.                                                                                                    | Off        |
|       | Off                               | Stop according parameter 21.03 Stop mode, no speed compensated stop.                                                                                                    | 0          |

| No.    | Name/Value                   | Description                                                                                                    | Def/FbEq16 |
|--------|------------------------------|----------------------------------------------------------------------------------------------------|------------|
|        | Speed comp FWD               | If the direction of rotation is forward, speed compensation is used for constant distance braking. Speed difference (between used speed and maximum speed) is compensated by running the drive with current speed before the motor is stopped along a ramp.  If the direction of rotation is reverse, the drive is stopped along a ramp. | 1          |
|        | Speed comp REV               | If the direction of rotation is reverse, speed compensation is used for constant distance braking. Speed difference (between used speed and maximum speed) is compensated by running the drive with current speed before the motor is stopped along a ramp.  If the direction of rotation is forward, the drive is stopped along a ramp. | 2          |
|        | Speed comp bipolar           | Regardless of the direction of rotation, speed compensation is used for constant distance braking. Speed difference (between used speed and maximum speed) is compensated by running the drive with current speed before the motor is stopped along a ramp.                                                                              | 3          |
| 21.31  | Speed comp stop<br>delay     | This delay adds distance to the total distance traveled during a stop from maximum speed. It is used to adjust the distance to match requirements so that the distance traveled is not solely determined by the deceleration rate.                                                                                                    | 0.00 s     |
|        | 0.001000.00 s                | Speed delay.                                                                                                    | 1 = 1 s    |
| 21.32  | Speed comp stop<br>threshold | This parameter sets a speed threshold below which the Speed compensated stop feature is disabled. In this speed region, the speed compensated stop is not attempted and the drive stops as it would, using the ramp option.                                                                                                    | 10%        |
|        | 0100%                        | Speed threshold as a percent of the motor nominal speed.                                                                                                    | 1 = 1%     |
| 21.34  | Force auto restart           | Forces automatic restart. The parameter is applicable only if parameter 95.04 Control board supply is set to External 24V.                                                                                                    | Enable     |
|        | Disable                      | Force auto restart disabled. Parameter 21.18 Auto restart time is in effect if its value is more than 0.0 s.                                                                                                    | 0          |
|        | Enable                       | Force auto restart enabled. Parameter 21.18 Auto restart time is ignored. The drive never trips on the undervoltage fault and the start signal is on forever. When he DC voltage is restored, the normal operation continues.                                                                                                    | 1          |
| 21.35  | Preheating power             | Defines the power used to heat the motor.                                                                                                    | 0.00 kW    |
|        | 0.00 10.00 kW                | Preheating power.                                                                                                    | 100 = 1    |
| 21.36  | Preheating unit              | Defines if preheating is specified as current or power.                                                                                                    | Current    |
|        | Current                      |                                                                                                    | 0          |
|        | Power                        |                                                                                                    | 1          |
| 22 Sn  | eed reference                | Speed reference selection; Floating point control (Motor                                                                                                    |            |
| select |                              | potentiometer) settings.  See control chain diagrams Speed reference source selection.                                                                                                    |            |

| 22 Spe<br>selecti         | eed reference<br>ion | Speed reference selection; Floating point control (Motor potentiometer) settings. See control chain diagrams Speed reference source selection I (page 322)Speed controller (page 327). |                   |
|---------------------------|----------------------|----------------------------------------------------------------------------------------------------|-------------------|
| 22.01 Speed ref unlimited |                      | Displays the output of the speed reference selection block. See control chain diagram Speed reference source selection I/ on page 323.  This parameter is read-only.                   | -                 |
| -30000.00<br>30000.00 rpm |                      | Value of the selected speed reference.                                                                                                    | See par.<br>46.01 |

| No.       | Name/Value                                                                                                    | Description                                                                                                    | Def/FbEq16             |
|-----------|----------------------------------------------------------------------------------------------------|----------------------------------------------------------------------------------------------------|------------------------|
| No. 22.11 | Name/Value  Ext1 speed ref1  0 — AI — FB — Other — Other — | Selects EXT1 speed reference source 1.  Two signal sources can be defined by this parameter and 22.12 Ext1 speed ref2. A mathematical function (22.13 Ext1 speed function) applied to the two signals creates an EXT1 reference (A in the figure below).  A digital source selected by 19.11 Ext1/Ext2 selection can be used to switch between EXT1 reference and the corresponding EXT2 reference defined by parameters 22.18 Ext2 speed ref1, 22.19 Ext2 speed ref2 and 22.20 Ext2 speed function (B in the figure below). | Def/FbEq16  Al1 scaled |
|           | 0 —<br>AI —<br>FB —<br>                                                                                                    | 22.19 MIN o MAX                                                                                                    |                        |
|           | Zero                                                                                                    | None.                                                                                                    | 0                      |
|           | Al1 scaled                                                                                                    | 12.12 Al1 scaled value (see page 376).                                                                                                    | 1                      |
|           | Al2 scaled                                                                                                    | 12.22 Al2 scaled value (see page 378).                                                                                                    | 2                      |
|           | Reserved                                                                                                    |                                                                                                    | 3                      |
|           | FB A ref1                                                                                                    | 03.05 FB A reference 1 (see page 347).                                                                                                    | 4                      |
|           | FB A ref2                                                                                                    | 03.06 FB A reference 2 (see page 347).                                                                                                    | 5                      |
|           | Reserved                                                                                                    |                                                                                                    | 67                     |
|           | EFB ref1                                                                                                    | 03.09 EFB reference 1 (see page 348).                                                                                                    | 8                      |
|           | EFB ref2                                                                                                    | 03.10 EFB reference 2 (see page 348).                                                                                                    | 9                      |
|           | Reserved                                                                                                    |                                                                                                    | 1014                   |

| No.   | Name/Value                    | Description                                                                                                    | Def/FbEq16 |  |  |
|-------|-------------------------------|----------------------------------------------------------------------------------------------------|------------|--|--|
| 22.18 | Ext2 speed ref1               | Selects EXT2 speed reference source 1. Two signal sources can be defined by this parameter and 22.19 Ext2 speed ref2. A mathematical function (22.20 Ext2 speed function) applied to the two signals creates an EXT2 reference. See diagram at 28.11 Ext1 frequency ref1.                                                                                                    | Zero       |  |  |
|       | Zero                          | None.                                                                                                    | 0          |  |  |
|       | Al1 scaled                    | 12.12 Al1 scaled value (see page 376).                                                                                                    | 1          |  |  |
|       | Al2 scaled                    | 12.22 Al2 scaled value (see page 378).                                                                                                    | 3          |  |  |
|       | Reserved                      | Reserved                                                                                                    |            |  |  |
|       | FB A ref1                     | 03.05 FB A reference 1 (see page 347).                                                                                                    | 4          |  |  |
|       | FB A ref2                     | 03.06 FB A reference 2 (see page 347).                                                                                                    | 5          |  |  |
|       | Reserved                      |                                                                                                    | 67         |  |  |
|       | EFB ref1                      | 03.09 EFB reference 1 (see page 348).                                                                                                    | 8          |  |  |
|       | EFB ref2                      | 03.10 EFB reference 2 (see page 348).                                                                                                    | 9          |  |  |
|       | Reserved                      |                                                                                                    | 1014       |  |  |
|       | Motor<br>potentiometer        | 22.80 Motor potentiometer ref act (output of the Floating point control (Motor potentiometer)).                                                                                                    | 15         |  |  |
|       | PID                           | 40.01 Process PID output actual (output of the process PID controller).                                                                                                    |            |  |  |
|       | Frequency input               | 11.38 Freq in 1 actual value (when DI5 is used as a frequency input).                                                                                                    | 17         |  |  |
|       | Control panel (ref<br>saved)  | Panel reference (03.01 Panel reference, see page 347) saved by the control system for the location where the control returns is used as the reference.  Reference  EXT1 reference  EXT2 reference  Active reference  Inactive reference                                                                                                    | 18         |  |  |
|       | Control panel (ref<br>copied) | Panel reference (03.01 Panel reference, see page 347) for the previous control location is used as the reference when the control location changes if the references for the two locations are of the same type (eg frequency/speed/torque/PID); otherwise, the actual signal is used as the new reference.  Reference  EXT1 reference  EXT2 reference  Active reference  Inactive reference | 19         |  |  |
|       | Other                         | Source selection (see <i>Terms and abbreviations</i> on page 340).                                                                                                    | -          |  |  |
| 22.19 | Ext2 speed ref2               | Selects EXT2 speed reference source 2.<br>For the selections, and a diagram of reference source<br>selection, see parameter 22.18 Ext2 speed ref1.                                                                                                    | Zero       |  |  |

| No.   | Name/V      | /alue               | Description                                                                                                    | Def/FbEq16                                                                                 |
|-------|-------------|---------------------|----------------------------------------------------------------------------------------------------|--------------------------------------------------------------------------------------------|
| 22.20 | Ref1 5      |                     | Selects a mathematical function between the reference sources selected by parameters 22.18 Ext2 speed ref1 and 22.19 Ext2 speed ref2. See diagram at 22.18 Ext2 speed ref1.                                                                                                    | Ref1                                                                                       |
|       |             |                     | Signal selected by Ext2 speed ref1 is used as speed reference 1 as such (no function applied).                                                                                                    | 0                                                                                          |
|       | Add (ref    | f1 + ref2)          | The sum of the reference sources is used as speed reference 1.                                                                                                    | 1                                                                                          |
|       | Sub (ref    | f1 - ref2)          | The subtraction ([22.11 Ext1 speed ref1] - [22.12 Ext1 speed ref2]) of the reference sources is used as speed reference 1.                                                                                                    | 2                                                                                          |
|       | Mul (ref    | 1 × ref2)           | The multiplication of the reference sources is used as speed reference 1.                                                                                                    | 3                                                                                          |
|       | Min (ref    | 1, ref2)            | The smaller of the reference sources is used as speed reference 1.                                                                                                    | 4                                                                                          |
|       | Max (re     | f1, ref2)           | The greater of the reference sources is used as speed reference 1.                                                                                                    | 5                                                                                          |
| 22.21 | function th |                     | Determines how constant speeds are selected, and whether the rotation direction signal is considered or not when applying a constant speed.                                                                                                    | 0000b                                                                                      |
|       | Bit         | Name                | Information                                                                                                    |                                                                                            |
|       | 0           | Constant sp<br>mode | beed 1 = Packed: 7 constant speeds are selectable using the th defined by parameters 22.22, 22.23 and 22.24.                                                                                                    |                                                                                            |
|       | 1           |                     | 0 = Separate: Constant speeds 1, 2 and 3 are separately a                                                                                                    |                                                                                            |
|       |             |                     | the sources defined by parameters 22.22, 22.23 and 22.24 In case of conflict, the constant speed with the smaller nur priority.                                                                                                    | respectively.                                                                              |
|       | 1           | Direction<br>enable | the sources defined by parameters 22.22, 22.23 and 22.24 In case of conflict, the constant speed with the smaller nur priority.  1 = Start dir: To determine running direction for a constant sign of the constant speed setting (parameters 22.2622. multiplied by the direction signal (forward: +1, reverse: -1). effectively allows the drive to have 14 (7 forward, 7 reverse speeds if all values in 22.2622.32 are positive.  WARNING: If the direction signal is reverse and the constant speed is negative, the drive will run in the direction.  0 = According to Par: The running direction for the constant determined by the sign of the constant speed setting (parameters) | respectively. mber takes  speed, the 32) is This e) constant e active forward  nt speed is |
|       | 215         |                     | the sources defined by parameters 22.22, 22.23 and 22.24 In case of conflict, the constant speed with the smaller nur priority.  1 = Start dir: To determine running direction for a constant sign of the constant speed setting (parameters 22.2622. multiplied by the direction signal (forward: +1, reverse: -1). effectively allows the drive to have 14 (7 forward, 7 reverse speeds if all values in 22.2622.32 are positive.  WARNING: If the direction signal is reverse and the constant speed is negative, the drive will run in the direction.  0 = According to Par: The running direction for the constant                                                                   | respectively. mber takes  speed, the 32) is This e) constant e active forward  nt speed is |
|       |             | enable              | the sources defined by parameters 22.22, 22.23 and 22.24 In case of conflict, the constant speed with the smaller nur priority.  1 = Start dir: To determine running direction for a constant sign of the constant speed setting (parameters 22.2622. multiplied by the direction signal (forward: +1, reverse: -1). effectively allows the drive to have 14 (7 forward, 7 reverse speeds if all values in 22.2622.32 are positive.  WARNING: If the direction signal is reverse and the constant speed is negative, the drive will run in the direction.  0 = According to Par: The running direction for the constant determined by the sign of the constant speed setting (parameters) | respectively. mber takes  speed, the 32) is This e) constant e active forward  nt speed is |

| No.   | Name/\           | <b>Value</b> | Des                                                                                                    | cription                                                                                                    |                                                                                                    |                                       | Def/FbEq16 |
|-------|------------------|--------------|----------------------------------------------------------------------------------------------------|----------------------------------------------------------------------------------------------------|----------------------------------------------------------------------------------------------------|---------------------------------------|------------|
| 22.22 | Consta<br>sel1   | nt speed     | (Sep<br>Whe<br>(Pac<br>spec                                                                              | parate), selects a sen bit 0 of parame<br>cked), this parame<br>ed sel2 and 22.24                                    | source that activate<br>ter 22.21 Constant<br>ter and parameter<br>Constant speed se                                                 |                                       | DI3        |
|       |                  | Source defi  |                                                                                                    | Source defined<br>by par. 22.23                                                                                      | Source defined by par. 22.24                                                                                                    | Constant speed ac                     | tive       |
|       |                  | 0            |                                                                                                    | 0                                                                                                    | 0                                                                                                    | None                                  |            |
|       |                  | 1            |                                                                                                    | 0                                                                                                    | 0                                                                                                    | Constant speed                        | 1          |
|       |                  | 0            |                                                                                                    | 1                                                                                                    | 0                                                                                                    | Constant speed                        |            |
|       |                  | 1            |                                                                                                    | 1                                                                                                    | 0                                                                                                    | Constant speed                        |            |
|       |                  | 0            |                                                                                                    | 0                                                                                                    | 1                                                                                                    | Constant speed                        |            |
|       |                  | 1 0          |                                                                                                    | 0                                                                                                    | 1                                                                                                    | Constant speed Constant speed         |            |
|       |                  | 1            |                                                                                                    | 1                                                                                                    | 1                                                                                                    | Constant speed                        |            |
|       |                  |              |                                                                                                    | '                                                                                                    | ·                                                                                                    | Constant speed                        | ,          |
|       | Always           | off          | 0.                                                                                                    |                                                                                                    |                                                                                                    |                                       | 0          |
|       | Always           | on           | 1.                                                                                                    |                                                                                                    |                                                                                                    |                                       | 1          |
|       | DI1              |              | Digital input DI1 (10.02 DI delayed status, bit 0).                                                      |                                                                                                    |                                                                                                    | 2                                     |            |
|       | DI2              |              | Digital input DI2 (10.02 DI delayed status, bit 1).                                                      |                                                                                                    |                                                                                                    |                                       | 3          |
|       | DI3              |              | Digital input DI3 (10.02 DI delayed status, bit 2).                                                      |                                                                                                    |                                                                                                    |                                       | 4          |
|       | DI4              |              | Digital input DI4 (10.02 DI delayed status, bit 3).                                                      |                                                                                                    |                                                                                                    | 5                                     |            |
|       | DI5<br>DI6       |              | Digital input DI5 (10.02 DI delayed status, bit 4).  Digital input DI6 (10.02 DI delayed status, bit 5). |                                                                                                    |                                                                                                    | 6                                     |            |
|       |                  |              |                                                                                                    |                                                                                                    |                                                                                                    | 7                                     |            |
|       | Reserved         |              |                                                                                                    |                                                                                                    |                                                                                                    | 817                                   |            |
|       | Timed function 1 |              | Bit 0 of 34.01 Timed functions status (see page 469).                                                    |                                                                                                    |                                                                                                    | 18                                    |            |
|       | Timed f          | unction 2    | Bit 1                                                                                                    | of 34.01 Timed for                                                                                                   | unctions status (se                                                                                                    | e page <del>469</del> ).              | 19         |
|       | Timed f          | unction 3    | Bit 2                                                                                                    | 2 of 34.01 Timed for                                                                                                 | unctions status (se                                                                                                    | e page 469).                          | 20         |
|       | Reserv           | ed           |                                                                                                    |                                                                                                    |                                                                                                    |                                       | 2123       |
|       | Superv           | ision 1      | Bit 0                                                                                                    | of 32.01 Supervi                                                                                                    | sion status (see pa                                                                                                    | ige 462).                             | 24         |
|       | Superv           | ision 2      | Bit 1                                                                                                    | of 32.01 Supervi                                                                                                    | sion status (see pa                                                                                                    | ige 462).                             | 25         |
|       | Superv           | ision 3      |                                                                                                    | · · · · · · · · · · · · · · · · · · ·                                                                                | sion status (see pa                                                                                                    | <u> </u>                              | 26         |
|       | Other [l         | bit]         | Sou                                                                                                    | rce selection (see                                                                                                   | Terms and abbrev                                                                                                    | iations on page 340).                 | -          |
| 22.23 | Consta<br>sel2   | nt speed     | (Sep<br>Whe<br>(Pac<br>spec<br>sour<br>at pa                                                             | parate), selects a sen bit 0 of parametecked), this parametecked sel1 and 22.24 roes that are used arameter 22.22 Co | source that activate<br>ter 22.21 Constant<br>eter and parameter<br>Constant speed so<br>to activate constant<br>constant speed sel1 | e/3 select three nt speeds. See table | Always off |

| No.   | Name/Value                | Description                                                                                                    | Def/FbEq16                                |
|-------|---------------------------|----------------------------------------------------------------------------------------------------|-------------------------------------------|
| 22.24 | Constant speed sel3       | When bit 0 of parameter 22.21 Constant speed function is 0 (Separate), selects a source that activates constant speed 3. When bit 0 of parameter 22.21 Constant speed function is 1 (Packed), this parameter and parameters 22.22 Constant speed sel1 and 22.23 Constant speed sel2 select three sources that are used to activate constant speeds. See table at parameter 22.22 Constant speed sel1. For the selections, see parameter 22.22 Constant speed sel1. | Always off                                |
| 22.26 | Constant speed 1          | Defines constant speed 1 (the speed the motor will turn when constant speed 1 is selected).                                                                                                    | 300.00 rpm;<br>360.00 rpm<br>(95.20 b0)   |
|       | -30000.00<br>30000.00 rpm | Constant speed 1.                                                                                                    | See par.<br>46.01                         |
| 22.27 | Constant speed 2          | Defines constant speed 2.                                                                                                    | 600.00 rpm;<br>720.00 rpm<br>(95.20 b0)   |
|       | -30000.00<br>30000.00 rpm | Constant speed 2.                                                                                                    | See par.<br>46.01                         |
| 22.28 | Constant speed 3          | Defines constant speed 3.                                                                                                    | 900.00 rpm;<br>1080.00 rpm<br>(95.20 b0)  |
|       | -30000.00<br>30000.00 rpm | Constant speed 3.                                                                                                    | See par.<br>46.01                         |
| 22.29 | Constant speed 4          | Defines constant speed 4.                                                                                                    | 1200.00 rpm;<br>1440.00 rpm<br>(95.20 b0) |
|       | -30000.00<br>30000.00 rpm | Constant speed 4.                                                                                                    | See par.<br>46.01                         |
| 22.30 | Constant speed 5          | Defines constant speed 5.                                                                                                    | 1500.00 rpm;<br>1800.00 rpm<br>(95.20 b0) |
|       | -30000.00<br>30000.00 rpm | Constant speed 5.                                                                                                    | See par.<br>46.01                         |
| 22.31 | Constant speed 6          | Defines constant speed 6.                                                                                                    | 2400.00 rpm;<br>2880.00 rpm<br>(95.20 b0) |
|       | -30000.00<br>30000.00 rpm | Constant speed 6.                                                                                                    | See par.<br>46.01                         |
| 22.32 | Constant speed 7          | Defines constant speed 7.                                                                                                    | 3000.00 rpm;<br>3600.00 rpm<br>(95.20 b0) |
|       | -30000.00<br>30000.00 rpm | Constant speed 7.                                                                                                    | See par.<br>46.01                         |
| 22.41 | Speed ref safe            | Defines a safe speed reference value that is used with supervision functions such as  12.03 AI supervision function  49.05 Communication loss action  50.02 FBA A comm loss func.                                                                                                    | 0.00 rpm                                  |
|       | -30000.00<br>30000.00 rpm | Safe speed reference.                                                                                                    | See par.<br>46.01                         |

| No.   | Name/V                     | alue        | Des                                                                                                    | scription                                                                                                    | Def/FbEq16        |  |  |  |
|-------|----------------------------|-------------|----------------------------------------------------------------------------------------------------|----------------------------------------------------------------------------------------------------|-------------------|--|--|--|
| 22.51 | Critical speed<br>function |             | dete<br>rota                                                                                                    | ables/disables the critical speeds function. Also ermines whether the specified ranges are effective in both sting directions or not.  e also section Critical speeds/frequencies (page 125). | 0000Ь             |  |  |  |
|       | Bit Name                   |             |                                                                                                    | Information                                                                                                    |                   |  |  |  |
|       | 0 Enable                   |             |                                                                                                    | 1 = Enable: Critical speeds enabled.                                                                                                    |                   |  |  |  |
|       |                            |             |                                                                                                    | 0 = Disable: Critical speeds disabled.                                                                                                    |                   |  |  |  |
|       | 1                          | Sign mode   |                                                                                                    | 1 = Signed: The signs of parameters 22.5222.57 are tak account.                                                                                                    |                   |  |  |  |
|       |                            |             |                                                                                                    | 0 = Absolute: Parameters 22.5222.57 are handled as abs<br>Each range is effective in both directions of rotation.                                                                             | solute values.    |  |  |  |
|       | 215                        | Reserved    |                                                                                                    |                                                                                                    |                   |  |  |  |
|       |                            |             |                                                                                                    |                                                                                                    | _                 |  |  |  |
|       | 0000b                      | 0011b       | Crit                                                                                                    | ical speeds configuration word.                                                                                                    | 1 = 1             |  |  |  |
| 22.52 | Critical s                 | speed 1 low |                                                                                                    | ines the low limit for critical speed range 1.                                                                                                    | 0.00 rpm          |  |  |  |
| 22.02 | Ormour c                   | pood 1 ion  | Not                                                                                                    | te: This value must be less than or equal to the value of 53 Critical speed 1 high.                                                                                                    | 0.00 ipiii        |  |  |  |
|       | -30000.0<br>30000.0        |             | Lov                                                                                                    | v limit for critical speed 1.                                                                                                    | See par.<br>46.01 |  |  |  |
| 22.53 | Critical s<br>high         | speed 1     | Not                                                                                                    | ines the high limit for critical speed range 1.  te: This value must be greater than or equal to the value of 52 Critical speed 1 low.                                                        | 0.00 rpm          |  |  |  |
|       | -30000.00<br>30000.00 rpm  |             | Hig                                                                                                    | h limit for critical speed 1.                                                                                                    | See par.<br>46.01 |  |  |  |
| 22.54 | Critical s                 | speed 2 low | Not                                                                                                    | ines the low limit for critical speed range 2.  te: This value must be less than or equal to the value of  55 Critical speed 2 high.                                                          | 0.00 rpm          |  |  |  |
|       | -30000.0<br>30000.0        |             | Lov                                                                                                    | v limit for critical speed 2.                                                                                                    | See par.<br>46.01 |  |  |  |
| 22.55 | Critical s<br>high         | speed 2     | Not                                                                                                    | ines the high limit for critical speed range 2.  te: This value must be greater than or equal to the value of  64 Critical speed 2 low.                                                       | 0.00 rpm          |  |  |  |
|       | -30000.0<br>30000.0        |             | Hig                                                                                                    | h limit for critical speed 2.                                                                                                    | See par.<br>46.01 |  |  |  |
| 22.56 | Critical s                 | speed 3 low | Defines the low limit for critical speed range 3.  Note: This value must be less than or equal to the value of 22.57 Critical speed 3 high. |                                                                                                    | 0.00 rpm          |  |  |  |
|       | -30000.0<br>30000.0        |             | Low limit for critical speed 3.                                                                                                    |                                                                                                    | See par.<br>46.01 |  |  |  |
| 22.57 | Critical speed 3<br>high   |             | Not                                                                                                    | ines the high limit for critical speed range 3.  te: This value must be greater than or equal to the value of 66 Critical speed 3 low.                                                        | 0.00 rpm          |  |  |  |
|       | -30000.0<br>30000.0        |             | Hig                                                                                                    | h limit for critical speed 3.                                                                                                    | See par. 46.01    |  |  |  |

| No.   | Name/Value                              | Description                                                                                                    | Def/FbEq16 |
|-------|-----------------------------------------|----------------------------------------------------------------------------------------------------|------------|
| 22.71 | Motor<br>potentiometer<br>function      | Activates and selects the mode of the Floating point control (Motor potentiometer).                                                                                                    | Disabled   |
|       | Disabled                                | Floating point control (Motor potentiometer) is disabled and the Floating point control (Motor potentiometer) counter value set to 0.                                                                                                    | 0          |
|       | Enabled (init at stop<br>/power-up)     | When enabled, the Floating point control (Motor potentiometer) counter first adopts the value defined by parameter 22.72 Motor potentiometer initial value. The value can then be adjusted from the up and down sources defined by parameters 22.73 Motor potentiometer up source and 22.74 Motor potentiometer down source.  A stop or a power cycle will reset the counter to the initial value (22.72).                                                                                                    | 1          |
|       | Enabled (resume always)                 | As Enabled (init at stop /power-up), but the Floating point control (Motor potentiometer) counter is retained over a power cycle.                                                                                                    | 2          |
|       | Enabled (init to actual)                | Whenever another reference source is selected, the value of the Floating point control (Motor potentiometer) counter follows that reference. After the source of reference returns to the Floating point control (Motor potentiometer) counter, its value can again be changed by the up and down sources (defined by 22.73 and 22.74).                                                                                                    | 3          |
| 22.72 | Motor<br>potentiometer initial<br>value | Defines an initial value (starting point) for the Floating point control (Motor potentiometer) counter. See the selections of parameter 22.71 Motor potentiometer function.                                                                                                    | 0.00       |
|       | -32768.00<br>32767.00                   | Initial value for the counter.                                                                                                    | 1 = 1      |
| 22.73 | Motor<br>potentiometer up<br>source     | Selects the source of Floating point control (Motor potentiometer) counter up signal.  0 = No change 1 = Increase Floating point control (Motor potentiometer) counter value. (If both the up and down sources are on, the potentiometer value will not change.)  Note: Floating point control (Motor potentiometer) function up/down source control speed or frequency from zero to maximum speed or frequency. The running direction can be changed with parameter 20.04 Ext1 in2 source. See the figure in section Floating point control (Motor potentiometer) on page 142. | Not used   |
|       | Not used                                | 0.                                                                                                    | 0          |
|       | Not used                                | 1.                                                                                                    | 1          |
|       | DI1                                     | Digital input DI1 (10.02 DI delayed status, bit 0).                                                                                                    | 2          |
|       | DI2                                     | Digital input DI2 (10.02 DI delayed status, bit 1).                                                                                                    | 3          |
|       | DI3                                     | Digital input DI3 (10.02 DI delayed status, bit 2).                                                                                                    | 4          |
|       | DI4                                     | Digital input DI4 (10.02 DI delayed status, bit 3).                                                                                                    | 5          |
|       | DI5                                     | Digital input DI5 (10.02 DI delayed status, bit 4).                                                                                                    | 6          |
|       | DI6                                     | Digital input DI6 (10.02 DI delayed status, bit 5).                                                                                                    | 7          |
|       | Reserved                                |                                                                                                    | 817        |
|       | Timed function 1                        | Bit 0 of 34.01 Timed functions status (see page 469).                                                                                                    | 18         |
|       | Timed function 2                        | Bit 1 of 34.01 Timed functions status (see page 469).                                                                                                    | 19         |

| No.   | Name/Value                            | Description                                                                                                    | Def/FbEq16        |
|-------|---------------------------------------|----------------------------------------------------------------------------------------------------|-------------------|
|       | Timed function 3                      | Bit 2 of 34.01 Timed functions status (see page 469).                                                                                                    | 20                |
|       | Reserved                              |                                                                                                    | 2123              |
|       | Supervision 1                         | Bit 0 of 32.01 Supervision status (see page 462).                                                                                                    | 24                |
|       | Supervision 2                         | Bit 1 of 32.01 Supervision status (see page 462).                                                                                                    | 25                |
|       | Supervision 3                         | Bit 2 of 32.01 Supervision status (see page 462).                                                                                                    | 26                |
|       | Other [bit]                           | Source selection (see <i>Terms and abbreviations</i> on page 340).                                                                                                    | -                 |
| 22.74 | Motor<br>potentiometer down<br>source | Selects the source of Floating point control (Motor potentiometer) counter down signal.  0 = No change 1 = Decrease Floating point control (Motor potentiometer) counter value. (If both the up and down sources are on, the counter value will not change.)  Note: Floating point control (Motor potentiometer) function up/down source control speed or frequency from zero to maximum speed or frequency. The running direction can be changed with parameter 20.04 Ext1 in2 source. See the figure in section Floating point control (Motor potentiometer) on page 142.  For the selections, see parameter 22.73 Motor potentiometer up source. | Not used          |
| 22.75 | Motor<br>potentiometer ramp<br>time   | Defines the change rate of the Floating point control (Motor potentiometer) counter. This parameter specifies the time required for the Floating point control (Motor potentiometer) to change from minimum (22.76) to maximum (22.77). The same change rate applies in both directions.                                                                                                    | 40.0 s            |
|       | 0.03600.0 s                           | Counter change time.                                                                                                    | 10 = 1 s          |
| 22.76 | Motor<br>potentiometer min<br>value   | Defines the minimum value of the Floating point control (Motor potentiometer) counter.  Note: If vector control mode is used, value of this parameter must be changed.                                                                                                    | -50.00            |
|       | -32768.00<br>32767.00                 | Counter minimum.                                                                                                    | 1 = 1             |
| 22.77 | Motor<br>potentiometer max<br>value   | Defines the maximum value of the Floating point control (Motor potentiometer) counter.  Note: If vector control mode is used, value of this parameter must be changed.                                                                                                    | 50.00             |
|       | -32768.00<br>32767.00                 | Counter maximum.                                                                                                    | 1 = 1             |
| 22.80 | Motor<br>potentiometer ref<br>act     | The output of the Floating point control (Motor potentiometer) function. (The meter is configured using parameters 22.7122.74.) This parameter is read-only.                                                                                                    | -                 |
|       | -32768.00<br>32767.00                 | Value of the Floating point control (Motor potentiometer) counter.                                                                                                    | 1 = 1             |
| 22.86 | Speed reference<br>act 6              | Displays the value of the speed reference (EXT1 or EXT2) that has been selected by 19.11 Ext1/Ext2 selection. See diagram at 22.11 Ext1 speed ref1 or control chain diagram Speed reference source selection I on page 322.  This parameter is read-only.                                                                                                    | -                 |
|       | -30000.00<br>30000.00 rpm             | Speed reference after additive 2.                                                                                                    | See par.<br>46.01 |
|       |                                       | l .                                                                                                    | 1                 |

| No.   | Name/Value                | Description                                                                                                    | Def/FbEq16        |
|-------|---------------------------|----------------------------------------------------------------------------------------------------|-------------------|
| 22.87 | Speed reference<br>act 7  | Displays the value of speed reference before application of critical speeds. See the control chain diagram on page 323. The value is received from 22.86 Speed reference act 6 unless overridden by  • any constant speed  • network control reference (see page 22)  • control panel reference  • safe speed reference.  This parameter is read-only. | -                 |
|       | -30000.00<br>30000.00 rpm | Speed reference before application of critical speeds.                                                                                                    | See par.<br>46.01 |

| 23 Spo<br>ramp | eed reference             | Speed reference ramp settings (programming of the acceleration and deceleration rates for the drive).  See control chain diagram Speed reference ramping and shaping on page 324.                                                                      |                   |
|----------------|---------------------------|----------------------------------------------------------------------------------------------------|-------------------|
| 23.01          | Speed ref ramp input      | Displays the used speed reference (in rpm) before it enters the ramping and shaping functions. See control chain diagram <i>Speed reference ramping and shaping</i> on page 324. This parameter is read-only.                                          | -                 |
|                | -30000.00<br>30000.00 rpm | Speed reference before ramping and shaping.                                                                                                    | See par.<br>46.01 |
| 23.02          | Speed ref ramp output     | Displays the ramped and shaped speed reference in rpm. See control chain diagram Speed reference ramping and shaping on page 324. This parameter is read-only.                                                                                         | -                 |
|                | -30000.00<br>30000.00 rpm | Speed reference after ramping and shaping.                                                                                                    | See par.<br>46.01 |
| 23.11          | Ramp set selection        | Selects the source that switches between the two sets of acceleration/deceleration ramp times defined by parameters 23.1223.15.  0 = Acceleration time 1 and deceleration time 1 are active 1 = Acceleration time 2 and deceleration time 2 are active | Acc/Dec time 1    |
|                | Acc/Dec time 1            | 0.                                                                                                    | 0                 |
|                | Acc/Dec time 2            | 1.                                                                                                    | 1                 |
|                | DI1                       | Digital input DI1 (10.02 DI delayed status, bit 0).                                                                                                    | 2                 |
|                | DI2                       | Digital input DI2 (10.02 DI delayed status, bit 1).                                                                                                    | 3                 |
|                | DI3                       | Digital input DI3 (10.02 DI delayed status, bit 2).                                                                                                    | 4                 |
|                | DI4                       | Digital input DI4 (10.02 DI delayed status, bit 3).                                                                                                    | 5                 |
|                | DI5                       | Digital input DI5 (10.02 DI delayed status, bit 4).                                                                                                    | 6                 |
|                | DI6                       | Digital input DI6 (10.02 DI delayed status, bit 5).                                                                                                    | 7                 |
|                | Reserved                  |                                                                                                    | 817               |
|                | FBA A                     | For Transparent16 and Transparent32 profiles only. DCU control word bit 10 received through the fieldbus adapter.                                                                                                    | 18                |
|                | Reserved                  |                                                                                                    | 19                |
|                | EFB DCU CW bit<br>10      | Only for the DCU profile. DCU control word bit 10 received through the embedded fieldbus interface.                                                                                                    | 20                |
|                | Other [bit]               | Source selection (see <i>Terms and abbreviations</i> on page 340).                                                                                                    | -                 |
|                |                           |                                                                                                    |                   |

| No.   | Name/Value             | Description                                                                                                    | Def/FbEq16 |
|-------|------------------------|----------------------------------------------------------------------------------------------------|------------|
| 23.12 | Acceleration time 1    | Defines acceleration time 1 as the time required for the speed to change from zero to the speed defined by parameter 46.01 Speed scaling (not to parameter 30.12 Maximum speed).                                                                                                    | 20.000 s   |
|       |                        | If the speed reference increases faster than the set acceleration rate, the motor speed will follow the acceleration rate.                                                                                                    |            |
|       |                        | If the speed reference increases slower than the set acceleration rate, the motor speed will follow the reference.  If the acceleration time is set too short, the drive will automatically prolong the acceleration in order not to exceed the drive torque limits.                                                                                                    |            |
|       | 0.0001800.000 s        | Acceleration time 1.                                                                                                    | 10 = 1 s   |
| 23.13 | Deceleration time 1    | Defines deceleration time 1 as the time required for the speed to change from the speed defined by parameter 46.01 Speed scaling (not from parameter 30.12 Maximum speed) to zero. If the speed reference decreases slower than the set deceleration rate, the motor speed will follow the reference. If the reference changes faster than the set deceleration rate, the motor speed will follow the deceleration rate. If the deceleration rate is set too short, the drive will automatically prolong the deceleration in order not to exceed drive torque limits (or not to exceed a safe DC link voltage). If there is any doubt about the deceleration time being too short, ensure that DC overvoltage control is on (parameter 30.30 Overvoltage control).  Note: If a short deceleration time is needed for a high inertia application, the drive should be equipped with braking equipment such as a brake chopper and brake resistor. | 20.000 s   |
|       | 0.0001800.000 s        | Deceleration time 1.                                                                                                    | 10 = 1 s   |
| 23.14 | Acceleration time 2    | Defines acceleration time 2. See parameter 23.12 Acceleration time 1.                                                                                                    | 60.000 s   |
|       | 0.0001800.000 s        | Acceleration time 2.                                                                                                    | 10 = 1 s   |
| 23.15 | Deceleration time 2    | Defines deceleration time 2. See parameter 23.13  Deceleration time 1.                                                                                                    | 60.000 s   |
|       | 0.0001800.000 s        | Deceleration time 2.                                                                                                    | 10 = 1 s   |
| 23.23 | Emergency stop<br>time | Defines the time inside which the drive is stopped if an emergency stop Off3 is activated (ie. the time required for the speed to change from the speed value defined by parameter 46.01 Speed scaling or 46.02 Frequency scaling to zero). Emergency stop mode and activation source are selected by parameters 21.04 Emergency stop mode and 21.05 Emergency stop source respectively. Emergency stop can also be activated through fieldbus.  Notes:  • Emergency stop Off1 uses the standard deceleration ramp as defined by parameters 23.1123.15.  • The same parameter value is also used in frequency control mode (ramp parameters 28.7128.75).                                                                                                    | 3.000 s    |
|       | 0.0001800.000 s        | Emergency stop Off3 deceleration time.                                                                                                    | 10 = 1 s   |

| No.   | Name/Value                | Description                                                                                                    | Def/FbEq16        |
|-------|---------------------------|----------------------------------------------------------------------------------------------------|-------------------|
| 23.28 | Variable slope<br>enable  | Activates the variable slope function, which controls the slope of the speed ramp during a speed reference change. This allows for a constantly variable ramp rate to be generated, instead of just the standard two ramps normally available. If the update interval of the signal from an external control system and the variable slope rate (23.29 Variable slope rate) are equal, speed reference (23.02 Speed ref ramp output) is a straight line.  Speed reference | Off               |
|       |                           | Speed reference 23.02 Speed ref ramp output                                                                                                    |                   |
|       |                           | t = update interval of signal from an external control system<br>A = speed reference change during t                                                                                                    |                   |
|       |                           | This function is only active in external control.                                                                                                    |                   |
|       | Off                       | Variable slope disabled.                                                                                                    | 0                 |
|       | On                        | Variable slope enabled (not available in local control).                                                                                                    | 1                 |
| 23.29 | Variable slope rate       | Defines the rate of the speed reference change when variable slope is enabled by parameter 23.28 Variable slope enable. For the best result, enter the reference update interval into this parameter.                                                                                                    | 50 ms             |
|       | 230000 ms                 | Variable slope rate.                                                                                                    | 1 = 1 ms          |
|       | eed reference<br>tioning  | Speed error calculation; speed error window control configuration; speed error step. See control chain diagram <i>Speed error calculation</i> on page 325.                                                                                                    |                   |
| 24.01 | Used speed reference      | Displays the ramped and corrected speed reference (before speed error calculation). See control chain diagram <i>Speed error calculation</i> on page 325.  This parameter is read-only.                                                                                                    | -                 |
|       | -30000.00<br>30000.00 rpm | Speed reference used for speed error calculation.                                                                                                    | See par.<br>46.01 |
| 24.02 | Used speed feedback       | Displays the speed feedback used for speed error calculation.  See control chain diagram Speed error calculation on page                                                                                                    | -                 |

This parameter is read-only.

Speed feedback used for speed error calculation.

-30000.00...

30000.00 rpm

See par. 46.01

| No.   | Name/Value                        | Description                                                                                                    | Def/FbEq16        |
|-------|-----------------------------------|----------------------------------------------------------------------------------------------------|-------------------|
| 24.03 | Speed error filtered              | Displays the filtered speed error. See control chain diagram<br>Speed error calculation on page 325. This parameter is read-only.                                                                                                    | -                 |
|       | -30000.00<br>30000.00 rpm         | Filtered speed error.                                                                                                    | See par.<br>46.01 |
| 24.04 | Speed error inverted              | Displays the inverted (unfiltered) speed error. See control chain diagram <i>Speed error calculation</i> on page 325. This parameter is read-only.                                                                                                    | -                 |
|       | -30000.0<br>30000.0 rpm           | Inverted speed error.                                                                                                    | See par.<br>46.01 |
| 24.11 | Speed correction                  | Defines a speed reference correction, ie, a value added to the existing reference between ramping and limitation. This is useful to trim the speed if necessary, for example, to adjust draw between sections of a paper machine.  See control chain diagram Speed error calculation on page 325.                                                                                                    | 0.00 rpm          |
|       | -10000.00<br>10000.00 rpm         | Speed reference correction.                                                                                                    | See par.<br>46.01 |
| 24.12 | Speed error filter<br>time        | Defines the time constant of the speed error low-pass filter. If the used speed reference changes rapidly, the possible interferences in the speed measurement can be filtered with the speed error filter. Reducing the ripple with this filter may cause speed controller tuning problems. A long filter time constant and fast acceleration time contradict one another. A very long filter time results in unstable control. | 0 ms              |
|       | 010000 ms                         | Speed error filtering time constant. 0 = filtering disabled.                                                                                                    | 1 = 1 ms          |
| 25 Sp | eed control                       | Speed controller settings. See control chain diagram <i>Speed error calculation</i> on page 325.                                                                                                    |                   |
| 25.01 | Torque reference<br>speed control | Displays the speed controller output that is transferred to the torque controller. See control chain diagram <i>Speed error calculation</i> on page 325.  This parameter is read-only.                                                                                                    | -                 |
|       | -1600.01600.0%                    | Limited speed controller output torque.                                                                                                    | See par.<br>46.03 |

| 25 Sp | eed control                       | Speed controller settings. See control chain diagram <i>Speed error calculation</i> on page 325.                                                                                       |                   |
|-------|-----------------------------------|----------------------------------------------------------------------------------------------------|-------------------|
| 25.01 | Torque reference<br>speed control | Displays the speed controller output that is transferred to the torque controller. See control chain diagram <i>Speed error calculation</i> on page 325.  This parameter is read-only. | -                 |
|       | -1600.01600.0%                    | Limited speed controller output torque.                                                                                                    | See par.<br>46.03 |

| No.   | Name/Value                             | Description                                                                                                    | Def/FbEq16        |
|-------|----------------------------------------|----------------------------------------------------------------------------------------------------|-------------------|
| 25.02 | Speed proportional gain                | Defines the proportional gain $(K_p)$ of the speed controller. Too high a gain may cause speed oscillation. The figure below shows the speed controller output after an error step when the error remains constant. | 10.00             |
|       | 9                                      | Gain = $K_p = 1$<br>$T_1 = Integration time = 0$<br>$T_D = Derivation time = 0$                                                                                                    |                   |
|       | ,                                      | Error value                                                                                                    |                   |
|       | Controller output = K <sub>p</sub> × e | Controller output  e =  Tin                                                                                                    | Error value<br>ne |
|       |                                        | If gain is set to 1, a 10% change in error value (reference - actual value) causes the speed controller output to change by 10%, ie, the output value is input × gain.                                              |                   |
|       | 0.00250.00                             | Proportional gain for speed controller.                                                                                                    | 100 = 1           |

| No.   | Name/Value             | Description                                                                                                    | Def/FbEq16 |
|-------|------------------------|----------------------------------------------------------------------------------------------------|------------|
| 25.03 | Speed integration time | Defines the integration time of the speed controller. The integration time defines the rate at which the controller output changes when the error value is constant and the proportional gain of the speed controller is 1. The shorter the integration time, the faster the continuous error value is corrected. This time constant must be set to the same order of magnitude as the time constant (time to respond) of the actual mechanical system being controlled, otherwise instability will result.  Setting the integration time to zero disables the I-part of the controller. This is useful to do when tuning the proportional gain; adjust the proportional gain first, then return the integration time.  Anti-windup (the integrator just integrates up to 100%) stops the integrator if the controller output is limited.  The figure below shows the speed controller output after an error step when the error remains constant. | 2.50 s     |
|       | % <b>^</b>             | Controller output                                                                                                    |            |
|       | K <sub>p</sub> ×e {    | e = Error value                                                                                                    | :          |
|       | _                      | Time                                                                                                    |            |
|       | 0.001000.00 s          | Integration time for speed controller.                                                                                                    | 10 = 1 s   |

| No.   | Name/Value                                                                          | Description                                                                                                    | Def/FbEq16 |
|-------|-------------------------------------------------------------------------------------|----------------------------------------------------------------------------------------------------|------------|
| 25.04 | Speed derivation<br>time                                                            | Defines the derivation time of the speed controller. Derivative action boosts the controller output if the error value changes. The longer the derivation time, the more the speed controller output is boosted during the change. If the derivation time is set to zero, the controller works as a PI controller, otherwise as a PID controller. The derivation makes the control more responsive for disturbances. For simple applications, derivative time is not normally required and should be left at zero.  The speed error derivative must be filtered with a low pass filter to eliminate disturbances.  The figure below shows the speed controller output after an error step when the error remains constant. | 0.000 s    |
|       | $K_p \times T_D \times \frac{\Delta e}{T_s} \begin{cases} \dots \\ K_p \end{cases}$ | Controller output  × e  Error value  v e  Time                                                                                                    | ralue      |
|       | Τ <sub>1</sub> :<br>Τ <sub>D</sub><br>Τ <sub>s</sub> :                              | nin = K <sub>p</sub> = 1  = Integration time > 0  = Derivation time > 0  = Sample time period = 250 μs  = Error value change between two samples                                                                                                    |            |
|       | 0.00010.000 s                                                                       | Derivation time for speed controller.                                                                                                    | 1000 = 1 s |
| 25.05 | Derivation filter time                                                              | Defines the derivation filter time constant. See parameter 25.04 Speed derivation time.                                                                                                    | 8 ms       |
|       | 010000 ms                                                                           | Derivation filter time constant.                                                                                                    | 1 = 1 ms   |

| No.   | Name/Value                   | Description                                                                                                    | Def/FbEq16 |
|-------|------------------------------|----------------------------------------------------------------------------------------------------|------------|
| 25.06 | Acc comp<br>derivation time  | Defines the derivation time for acceleration(/deceleration) compensation. In order to compensate for a high inertia load during acceleration, a derivative of the reference is added to the output of the speed controller. The principle of a derivative action is described under parameter 25.04 Speed derivation time.  Note: As a general rule, set this parameter to the value between 50 and 100% of the sum of the mechanical time constants of the motor and the driven machine.  The figure below shows the speed responses when a high inertia load is accelerated along a ramp.  No acceleration compensation: | 0.00 s     |
|       |                              | Speed reference                                                                                                    |            |
|       |                              | Acceleration compensation:                                                                                                    |            |
|       |                              | - Speed reference - Actual speed                                                                                                    |            |
|       | 0.001000.00 s                | Acceleration compensation derivation time.                                                                                                    | 10 = 1 s   |
| 25.07 | Acc comp filter time         | Defines the acceleration (or deceleration) compensation filter time constant. See parameters 25.04 Speed derivation time and 25.06 Acc comp derivation time.                                                                                                    | 8.0 ms     |
|       | 0.01000.0 ms                 | Acceleration/deceleration compensation filter time.                                                                                                    | 1 = 1 ms   |
| 25.15 | Proportional gain<br>em stop | Defines the proportional gain for the speed controller when an emergency stop is active. See parameter 25.02 Speed proportional gain.                                                                                                    | 10.00      |
|       | 1.00250.00                   | Proportional gain upon an emergency stop.                                                                                                    | 100 = 1    |

| No.                          | Name/Value                | Description                                                                                                    | Def/FbEq16        |
|------------------------------|---------------------------|----------------------------------------------------------------------------------------------------|-------------------|
| 25.53                        | Torque prop<br>reference  | Displays the output of the proportional (P) part of the speed controller. See control chain diagram <i>Speed error calculation</i> on page 325.  This parameter is read-only.                                               | -                 |
|                              | -30000.0<br>30000.0%      | P-part output of speed controller.                                                                                                    | See par.<br>46.03 |
| 25.54                        | Torque integral reference | Displays the output of the integral (I) part of the speed controller. See control chain diagram <i>Speed error calculation</i> on page 325.  This parameter is read-only.                                                   | -                 |
|                              | -30000.0<br>30000.0%      | I-part output of speed controller.                                                                                                    | See par.<br>46.03 |
| 25.55                        | Torque deriv<br>reference | Displays the output of the derivative (D) part of the speed controller. See control chain diagram <i>Speed error calculation</i> on page 325.  This parameter is read-only.                                                 | -                 |
|                              | -30000.0<br>30000.0%      | D-part output of speed controller.                                                                                                    | See par.<br>46.03 |
| 25.56                        | Torque acc compensation   | Displays the output of the acceleration compensation function. See control chain diagram <i>Speed error calculation</i> on page 325.  This parameter is read-only.                                                          | -                 |
|                              | -30000.0<br>30000.0%      | Output of acceleration compensation function.                                                                                                    | See par.<br>46.03 |
| 28 Frequency reference chain |                           | Settings for the frequency reference chain. See the control chain diagrams on pages 320 and 321.                                                                                                    |                   |
| 28.01                        | Frequency ref ramp input  | Displays the used frequency reference before ramping. See the control chain diagrams <i>Frequency reference selection</i> on page 320 and <i>Frequency reference modification</i> on page 321. This parameter is read-only. | -                 |
|                              | -500.00500.00<br>Hz       | Frequency reference before ramping.                                                                                                    | See par.<br>46.02 |
| 28.02                        | Frequency ref ramp output | Displays the final frequency reference (after selection, limitation and ramping). See control chain diagram on page 320.  This parameter is read-only.                                                                      | -                 |
|                              | -500.00500.00<br>Hz       | Final frequency reference.                                                                                                    | See par.<br>46.02 |

| No.   | Name/Value                                                                                                    | Description                                                                                                    | Def/FbEq16 |
|-------|----------------------------------------------------------------------------------------------------|----------------------------------------------------------------------------------------------------|------------|
| 28.11 | Ext1 frequency ref1                                                                                                    | Selects EXT1 frequency reference source 1. Two signal sources can be defined by this parameter and 28.12 Ext1 frequency ref2. A mathematical function (28.13 Ext1 frequency function) applied to the two signals creates an EXT1 reference (A in the figure below). A digital source selected by 19.11 Ext1/Ext2 selection can be used to switch between EXT1 reference and the corresponding EXT2 reference defined by parameters 28.15 Ext2 frequency ref1, 28.16 Ext2 frequency ref2 and 28.17 Ext2 frequency function (B in the figure below). | Al1 scaled |
|       | 0 — Al — FB — Other — Other — | 28.11  28.13  Ref1  ADD  SUB  MUL  MAX  PATT  ADD  SUB  MUL  19.11  0  28.15  28.17  Ref1  ADD  SUB  MAX  ADD  SUB  MAX  BEXT1                                                                                                    | 9.92       |
|       | Zero                                                                                                    | None.                                                                                                    | 0          |
|       | Al1 scaled                                                                                                    | 12.12 Al1 scaled value (see page 376).                                                                                                    | 1          |
|       | Al2 scaled                                                                                                    | 12.22 Al2 scaled value (see page 378).                                                                                                    | 2          |
|       | Reserved                                                                                                    |                                                                                                    | 3          |
|       | FB A ref1                                                                                                    | 03.05 FB A reference 1 (see page 347).                                                                                                    | 4          |
|       | FB A ref2                                                                                                    | 03.06 FB A reference 2 (see page 347).                                                                                                    | 5          |
|       | Reserved                                                                                                    |                                                                                                    | 67         |
|       | EFB ref1                                                                                                    | 03.09 EFB reference 1 (see page 348).                                                                                                    | 8          |
|       | EFB ref2                                                                                                    | 03.10 EFB reference 2 (see page 348).                                                                                                    | 9          |
|       | Reserved                                                                                                    |                                                                                                    | 1014       |

| No.   | Name/Value                    | Description                                                                                                    | Def/FbEq16 |
|-------|-------------------------------|----------------------------------------------------------------------------------------------------|------------|
|       | Motor potentiometer           | 22.80 Motor potentiometer ref act (output of the Floating point control (Motor potentiometer)).                                                                                                    | 15         |
|       | PID                           | 40.01 Process PID output actual (output of the process PID controller).                                                                                                    | 16         |
|       | Frequency input               | 11.38 Freq in 1 actual value (when DI5 is used as a frequency input).                                                                                                    | 17         |
|       | Control panel (ref saved)     | Panel reference (03.01 Panel reference, see page 347) saved by the control system for the location where the control returns is used as the reference.  Reference  EXT1 reference  EXT2 reference  Active reference  I nactive reference                                                                                                    | 18         |
|       | Control panel (ref<br>copied) | Panel reference (03.01 Panel reference, see page 347) for the previous control location is used as the reference when the control location changes if the references for the two locations are of the same type (eg frequency/speed/torque/PID); otherwise, the actual signal is used as the new reference.  Reference  * EXT1 reference  * EXT2 reference  - Active reference  Inactive reference | 19         |
|       | Other                         | Source selection (see <i>Terms and abbreviations</i> on page 340).                                                                                                    | -          |
| 28.12 | Ext1 frequency ref2           | Selects EXT1 frequency reference source 2.<br>For the selections, and a diagram of reference source<br>selection, see parameter 28.11 Ext1 frequency ref1.                                                                                                    | Zero       |
| 28.13 | Ext1 frequency function       | Selects a mathematical function between the reference sources selected by parameters 28.11 Ext1 frequency ref1 and 28.12 Ext1 frequency ref2. See diagram at 28.11 Ext1 frequency ref1.                                                                                                    | Ref1       |
|       | Ref1                          | Signal selected by 28.11 Ext1 frequency ref1 is used as frequency reference 1 as such (no function applied).                                                                                                    | 0          |
|       | Add (ref1 + ref2)             | The sum of the reference sources is used as frequency reference 1.                                                                                                    | 1          |
|       | Sub (ref1 - ref2)             | The subtraction ([28.11 Ext1 frequency ref1] - [28.12 Ext1 frequency ref2]) of the reference sources is used as frequency reference 1.                                                                                                    | 2          |
|       | Mul (ref1 × ref2)             | The multiplication of the reference sources is used as frequency reference 1.                                                                                                    | 3          |
|       | Min (ref1, ref2)              | The smaller of the reference sources is used as frequency reference 1.                                                                                                    | 4          |
|       | Max (ref1, ref2)              | The greater of the reference sources is used as frequency reference 1.                                                                                                    | 5          |

| No.   | Name/Value                   | Description                                                                                                    | Def/FbEq16 |
|-------|------------------------------|----------------------------------------------------------------------------------------------------|------------|
| 28.15 | Ext2 frequency ref1          | Selects EXT2 frequency reference source 1. Two signal sources can be defined by this parameter and 28.16 Ext2 frequency ref2. A mathematical function (28.17 Ext2 frequency function) applied to the two signals creates an EXT2 reference. See diagram at 28.11 Ext1 frequency ref1.                                                                                                    | Zero       |
|       | Zero                         | None.                                                                                                    | 0          |
|       | Al1 scaled                   | 12.12 Al1 scaled value (see page 376).                                                                                                    | 1          |
|       | Al2 scaled                   | 12.22 Al2 scaled value (see page 378).                                                                                                    | 2          |
|       | Reserved                     |                                                                                                    | 3          |
|       | FB A ref1                    | 03.05 FB A reference 1 (see page 347).                                                                                                    | 4          |
|       | FB A ref2                    | 03.06 FB A reference 2 (see page 347).                                                                                                    | 5          |
|       | Reserved                     |                                                                                                    | 67         |
|       | EFB ref1                     | 03.09 EFB reference 1 (see page 348).                                                                                                    | 8          |
|       | EFB ref2                     | 03.10 EFB reference 2 (see page 348).                                                                                                    | 9          |
|       | Reserved                     |                                                                                                    | 1014       |
|       | Motor<br>potentiometer       | 22.80 Motor potentiometer ref act (output of the Floating point control (Motor potentiometer)).                                                                                                    | 15         |
|       | PID                          | 40.01 Process PID output actual (output of the process PID controller).                                                                                                    | 16         |
|       | Frequency input              | 11.38 Freq in 1 actual value (when DI5 is used as a frequency input).                                                                                                    | 17         |
|       | Control panel (ref<br>saved) | Panel reference (03.01 Panel reference, see page 347) saved by the control system for the location where the control returns is used as the reference.  Reference  EXT1 reference  EXT2 reference  Active reference  Inactive reference                                                                                                    | 18         |
|       | Control panel (ref copied)   | Panel reference (03.01 Panel reference, see page 347) for the previous control location is used as the reference when the control location changes if the references for the two locations are of the same type (eg frequency/speed/torque/PID); otherwise, the actual signal is used as the new reference.  Reference  **EXT1 reference**  **EXT2 reference**  Active reference**  Inactive reference** | 19         |
|       | Other                        | Source selection (see <i>Terms and abbreviations</i> on page 340).                                                                                                    | -          |
| 28.16 | Ext2 frequency ref2          | Selects EXT2 frequency reference source 2.<br>For the selections, and a diagram of reference source selection, see parameter 28.15 Ext2 frequency ref1.                                                                                                    | Zero       |

| No.   | Name/              | Value              | Description                                                                                                    | Def/FbEq16 |  |  |
|-------|--------------------|--------------------|----------------------------------------------------------------------------------------------------|------------|--|--|
| 28.17 | Ext2 fro           | equency<br>n       | Selects a mathematical function between the reference sources selected by parameters 28.15 Ext2 frequency ref1 and 28.16 Ext2 frequency ref2. See diagram at 28.15 Ext2 frequency ref1.                                                                                                    | Ref1       |  |  |
|       | Ref1               |                    | Signal selected by 28.15 Ext2 frequency ref1 is used as frequency reference 1 as such (no function applied).                                                                                                    | 0          |  |  |
|       | Add (re            | ef1 + ref2)        | The sum of the reference sources is used as frequency reference 1.                                                                                                    | 1          |  |  |
|       | Sub (re            | ef1 - ref2)        | The subtraction ([28.15 Ext2 frequency ref1] - [28.16 Ext2 frequency ref2]) of the reference sources is used as frequency reference 1.                                                                                                    | 2          |  |  |
|       | Mul (re            | ef1 × ref2)        | The multiplication of the reference sources is used as frequency reference 1.                                                                                                    | 3          |  |  |
|       | Min (re            | ef1, ref2)         | The smaller of the reference sources is used as frequency reference 1.                                                                                                    | 4          |  |  |
|       | Max (re            | ef1, ref2)         | The greater of the reference sources is used as frequency reference 1.                                                                                                    |            |  |  |
| 28.21 | Consta<br>function | ant frequency<br>n | Determines how constant frequencies are selected, and whether the rotation direction signal is considered or not when applying a constant frequency.                                                                                                    | 0000b      |  |  |
|       | Bit                | Name               | Information                                                                                                    |            |  |  |
|       | 0                  | Const freq<br>mode | 1 = Packed: 7 constant frequencies are selectable using sources defined by parameters 28.22, 28.23 and 28.24.                                                                                                    | the three  |  |  |
|       |                    |                    | 0 = Separate: Constant frequencies 1, 2 and 3 are separa<br>by the sources defined by parameters 28.22, 28.23 and 2<br>respectively. In case of conflict, the constant frequency winumber takes priority.                                                                                                    | 8.24       |  |  |
|       | 1 Direction enable |                    | 1 = Start dir: To determine running direction for a constant speed, the sign of the constant speed setting (parameters 22.2622.32) is multiplied by the direction signal (forward: +1, reverse: -1). This effectively allows the drive to have 14 (7 forward, 7 reverse) constant speeds if all values in 22.2622.32 are positive.  WARNING: If the direction signal is reverse and the active constant speed is negative, the drive will run in the forward direction. |            |  |  |
|       |                    |                    | 0 = According to Par: The running direction for the consta<br>determined by the sign of the constant speed setting (par<br>22.2622.32).                                                                                                    |            |  |  |
|       | 215                | Reserved           |                                                                                                    | _          |  |  |
|       |                    |                    |                                                                                                    |            |  |  |
|       | 0000b.             | 0011b              | Constant frequency configuration word.                                                                                                    | 1 = 1      |  |  |

| No.   | Name/Value                 | Description                                                                                                    | Def/FbEq16 |
|-------|----------------------------|----------------------------------------------------------------------------------------------------|------------|
| 28.22 | Constant frequency<br>sel1 | When bit 0 of parameter 28.21 Constant frequency function is 0 (Separate), selects a source that activates constant frequency 1.  When bit 0 of parameter 28.21 Constant frequency function is 1 (Packed), this parameter and parameters 28.23 Constant frequency sel2 and 28.24 Constant frequency sel3 select three sources whose states activate constant frequencies as follows: | DI3        |

| Source defined by par. 28.22 | Source defined by par. 28.23 | Source defined by par. 28.24 | Constant frequency active |
|------------------------------|------------------------------|------------------------------|---------------------------|
| 0                            | 0                            | 0                            | None                      |
| 1                            | 0                            | 0                            | Constant frequency 1      |
| 0                            | 1                            | 0                            | Constant frequency 2      |
| 1                            | 1                            | 0                            | Constant frequency 3      |
| 0                            | 0                            | 1                            | Constant frequency 4      |
| 1                            | 0                            | 1                            | Constant frequency 5      |
| 0                            | 1                            | 1                            | Constant frequency 6      |
| 1                            | 1                            | 1                            | Constant frequency 7      |

|       | Always off                 | 0.                                                                                                    | 0          |
|-------|----------------------------|----------------------------------------------------------------------------------------------------|------------|
|       | Always on                  | 1.                                                                                                    | 1          |
|       | DI1                        | Digital input DI1 (10.02 DI delayed status, bit 0).                                                                                                    | 2          |
|       | DI2                        | Digital input DI2 (10.02 DI delayed status, bit 1).                                                                                                    | 3          |
|       | DI3                        | Digital input DI3 (10.02 DI delayed status, bit 2).                                                                                                    | 4          |
|       | DI4                        | Digital input DI4 (10.02 DI delayed status, bit 3).                                                                                                    | 5          |
|       | DI5                        | Digital input DI5 (10.02 DI delayed status, bit 4).                                                                                                    | 6          |
|       | DI6                        | Digital input DI6 (10.02 DI delayed status, bit 5).                                                                                                    | 7          |
|       | Reserved                   |                                                                                                    | 817        |
|       | Timed function 1           | Bit 0 of 34.01 Timed functions status (see page 469).                                                                                                    | 18         |
|       | Timed function 2           | Bit 1 of 34.01 Timed functions status (see page 469).                                                                                                    | 19         |
|       | Timed function 3           | Bit 2 of 34.01 Timed functions status (see page 469).                                                                                                    | 20         |
|       | Reserved                   |                                                                                                    | 2123       |
|       | Supervision 1              | Bit 0 of 32.01 Supervision status (see page 462).                                                                                                    | 24         |
|       | Supervision 2              | Bit 1 of 32.01 Supervision status (see page 462).                                                                                                    | 25         |
|       | Supervision 3              | Bit 2 of 32.01 Supervision status (see page 462).                                                                                                    | 26         |
|       | Other [bit]                | Source selection (see <i>Terms and abbreviations</i> on page 340).                                                                                                    | -          |
| 28.23 | Constant frequency<br>sel2 | When bit 0 of parameter 28.21 Constant frequency function is 0 (Separate), selects a source that activates constant frequency 2.  When bit 0 of parameter 28.21 Constant frequency function is 1 (Packed), this parameter and parameters 28.22 Constant frequency sel1 and 28.24 Constant frequency sel3 select three sources that are used to activate constant frequencies. See table at parameter 28.22 Constant frequency sel1.  For the selections, see parameter 28.22 Constant frequency sel1. | Always off |

| No.   | Name/Value              | Description                                                                                                    | Def/FbEq16                          |
|-------|-------------------------|----------------------------------------------------------------------------------------------------|-------------------------------------|
| 28.24 | Constant frequency sel3 | When bit 0 of parameter 28.21 Constant frequency function is 0 (Separate), selects a source that activates constant frequency 3.                                                                                                    | Always off                          |
|       |                         | When bit 0 of parameter 28.21 Constant frequency function is 1 (Packed), this parameter and parameters 28.22 Constant frequency sel1 and 28.23 Constant frequency sel2 select three sources that are used to activate constant frequencies. See table at parameter 28.22 Constant frequency sel1.  For the selections, see parameter 28.22 Constant frequency |                                     |
|       |                         | sel1.                                                                                                    |                                     |
| 28.26 | Constant frequency<br>1 | Defines constant frequency 1 (the frequency the motor will turn when constant frequency 1 is selected).                                                                                                    | 5.00 Hz;<br>6.00 Hz<br>(95.20 b0)   |
|       | -500.00500.00<br>Hz     | Constant frequency 1.                                                                                                    | See par.<br>46.02                   |
| 28.27 | Constant frequency<br>2 | Defines constant frequency 2.                                                                                                    | 10.00 Hz;<br>12.00 Hz<br>(95.20 b0) |
|       | -500.00500.00<br>Hz     | Constant frequency 2.                                                                                                    | See par.<br>46.02                   |
| 28.28 | Constant frequency<br>3 | Defines constant frequency 3.                                                                                                    | 15.00 Hz;<br>18.00 Hz<br>(95.20 b0) |
|       | -500.00500.00<br>Hz     | Constant frequency 3.                                                                                                    | See par.<br>46.02                   |
| 28.29 | Constant frequency<br>4 | Defines constant frequency 4.                                                                                                    | 20.00 Hz;<br>24.00 Hz<br>(95.20 b0) |
|       | -500.00500.00<br>Hz     | Constant frequency 4.                                                                                                    | See par.<br>46.02                   |
| 28.30 | Constant frequency<br>5 | Defines constant frequency 5.                                                                                                    | 25.00 Hz;<br>30.00 Hz<br>(95.20 b0) |
|       | -500.00500.00<br>Hz     | Constant frequency 5.                                                                                                    | See par.<br>46.02                   |
| 28.31 | Constant frequency<br>6 | Defines constant frequency 6.                                                                                                    | 40.00 Hz;<br>48.00 Hz<br>(95.20 b0) |
|       | -500.00500.00<br>Hz     | Constant frequency 6.                                                                                                    | See par.<br>46.02                   |
| 28.32 | Constant frequency<br>7 | Defines constant frequency 7.                                                                                                    | 50.00 Hz;<br>60.00 Hz<br>(95.20 b0) |
|       | -500.00500.00<br>Hz     | Constant frequency 7.                                                                                                    | See par.<br>46.02                   |
| 28.41 | Frequency ref safe      | Defines a safe frequency reference value that is used with supervision functions such as  12.03 Al supervision function  49.05 Communication loss action  50.02 FBA A comm loss func.                                                                                                    | 0.00 Hz                             |
|       | -500.00500.00<br>Hz     | Safe frequency reference.                                                                                                    | See par.<br>46.02                   |

| No. Name/Value |                                |            | Des          | scription                                                                                                    | Def/FbEq16        |
|----------------|--------------------------------|------------|--------------|----------------------------------------------------------------------------------------------------|-------------------|
| 28.51          | Critical frequency function    |            | dete<br>rota | ables/disables the critical frequencies function. Also ermines whether the specified ranges are effective in both ating directions or not.  e also section <i>Critical speeds/frequencies</i> (page 125). | 0000Ь             |
|                | Bit                            | Name       |              | Information                                                                                                    |                   |
|                | 0                              | Crit freq  |              | 1 = Enable: Critical frequencies enabled.                                                                                                    |                   |
|                |                                |            |              | 0 = Disable: Critical frequencies disabled.                                                                                                    |                   |
|                | 1                              | Sign mode  |              | 1 = According to par: The signs of parameters 28.5228.8 into account.                                                                                                    |                   |
|                |                                |            |              | 0 = Absolute: Parameters 28.5228.57 are handled as abs<br>Each range is effective in both directions of rotation.                                                                                         | solute values.    |
|                |                                |            |              |                                                                                                    |                   |
|                | 0000b                          | 0011b      | Crit         | ical frequencies configuration word.                                                                                                    | 1 = 1             |
| 28.52          | Critical fi<br>low             | requency 1 | Not          | ines the low limit for critical frequency 1.  te: This value must be less than or equal to the value of  53 Critical frequency 1 high.                                                                    | 0.00 Hz           |
|                | -500.00.<br>Hz                 | 500.00     | Lov          | v limit for critical frequency 1.                                                                                                    | See par.<br>46.02 |
| 28.53          | 53 Critical frequency 1 high   |            | Not          | ines the high limit for critical frequency 1.  te: This value must be greater than or equal to the value of  52 Critical frequency 1 low.                                                                 | 0.00 Hz           |
|                | -500.00500.00<br>Hz            |            | Hig          | h limit for critical frequency 1.                                                                                                    | See par.<br>46.02 |
| 28.54          | Critical frequency 2<br>low    |            | Not          | ines the low limit for critical frequency 2.  te: This value must be less than or equal to the value of  55 Critical frequency 2 high.                                                                    | 0.00 Hz           |
|                | -500.00500.00<br>Hz            |            | Lov          | v limit for critical frequency 2.                                                                                                    | See par.<br>46.02 |
| 28.55          | Critical frequency 2 high      |            | Not          | ines the high limit for critical frequency 2.  te: This value must be greater than or equal to the value of  54 Critical frequency 2 low.                                                                 | 0.00 Hz           |
|                | -500.00500.00<br>Hz            |            | Hig          | h limit for critical frequency 2.                                                                                                    | See par.<br>46.02 |
| 28.56          | 66 Critical frequency 3<br>low |            | Not          | ines the low limit for critical frequency 3.  te: This value must be less than or equal to the value of  57 Critical frequency 3 high.                                                                    | 0.00 Hz           |
|                | -500.00.<br>Hz                 | 500.00     | Lov          | v limit for critical frequency 3.                                                                                                    | See par.<br>46.02 |
| 28.57          | Critical fi<br>high            | requency 3 | Not          | ines the high limit for critical frequency 3.  te: This value must be greater than or equal to the value of 56 Critical frequency 3 low.                                                                  | 0.00 Hz           |
|                | -500.00.<br>Hz                 | 500.00     | Hig          | h limit for critical frequency 3.                                                                                                    | See par.<br>46.02 |
| 28.71          | Freq ran<br>selection          |            | 28.          | ects a source that switches between the two sets of seleration/deceleration times defined by parameters 7228.75.                                                                                          | Acc/Dec time 1    |
|                |                                |            | -            | Acceleration time 1 and deceleration time 1 are in force Acceleration time 2 and deceleration time 2 are in force                                                                                         |                   |
|                | Acc/Dec                        | time 1     | 0.           |                                                                                                    | 0                 |

| No.                            | Name/Value                  | Description                                                                                                    | Def/FbEq16 |
|--------------------------------|-----------------------------|----------------------------------------------------------------------------------------------------|------------|
|                                | Acc/Dec time 2              | 1.                                                                                                    | 1          |
|                                | DI1                         | Digital input DI1 (10.02 DI delayed status, bit 0).                                                                                                    | 2          |
|                                | DI2                         | Digital input DI2 (10.02 DI delayed status, bit 1).                                                                                                    | 3          |
|                                | DI3                         | Digital input DI3 (10.02 DI delayed status, bit 2).                                                                                                    | 4          |
|                                | DI4                         | Digital input DI4 (10.02 DI delayed status, bit 3).                                                                                                    | 5          |
|                                | DI5                         | Digital input DI5 (10.02 DI delayed status, bit 4).                                                                                                    | 6          |
|                                | DI6                         | Digital input DI6 (10.02 DI delayed status, bit 5).                                                                                                    | 7          |
|                                | Reserved                    |                                                                                                    | 817        |
|                                | FBA A                       | For Transparent16 and Transparent32 profiles only. DCU control word bit 10 received through the fieldbus adapter.                                                                                                    | 18         |
|                                | Reserved                    |                                                                                                    | 19         |
|                                | EFB DCU CW bit 0            | Only for the DCU profile. DCU control word bit 10 received through the embedded fieldbus interface.                                                                                                    | 20         |
|                                | Other [bit]                 | Source selection (see <i>Terms and abbreviations</i> on page 340).                                                                                                    | -          |
| 28.72 Freq acceleration time 1 |                             | Defines acceleration time 1 as the time required for the frequency to change from zero to the frequency defined by parameter 46.02 Frequency scaling. After this frequency has been reached, the acceleration continues with the same rate to the value defined by parameter 30.14 Maximum frequency. If the reference increases faster than the set acceleration rate, the motor will follow the acceleration rate. If the reference increases slower than the set acceleration rate, the motor frequency will follow the reference. If the acceleration time is set too short, the drive will automatically prolong the acceleration in order not to exceed the drive torque limits. | 30.000 s   |
|                                | 0.0001800.000 s             | Acceleration time 1.                                                                                                    | 10 = 1 s   |
| 28.73                          | Freq deceleration<br>time 1 | Defines deceleration time 1 as the time required for the frequency to change from the frequency defined by parameter 46.02 Frequency scaling (not from parameter 30.14 Maximum frequency) to zero.  If there is any doubt about the deceleration time being too short, ensure that DC overvoltage control (30.30 Overvoltage control) is on.  Note: If a short deceleration time is needed for a high inertia application, the drive should be equipped with braking equipment such as a brake chopper and brake resistor.                                                                                                    | 30.000 s   |
|                                | 0.0001800.000 s             | Deceleration time 1.                                                                                                    | 10 = 1 s   |
| 28.74                          | Freq acceleration time 2    | Defines acceleration time 2. See parameter 28.72 Freq acceleration time 1.                                                                                                    | 60.000 s   |
|                                | 0.0001800.000 s             | Acceleration time 2.                                                                                                    | 10 = 1 s   |
| 28.75                          | Freq deceleration time 2    | Defines deceleration time 2. See parameter 28.73 Freq deceleration time 1.                                                                                                    | 60.000 s   |
|                                | 0.0001800.000 s             | Deceleration time 2.                                                                                                    | 10 = 1 s   |
| 28.76                          | Freq ramp in zero source    | Selects a source that forces the frequency reference to zero.  0 = Force frequency reference to zero  1 = Normal operation                                                                                                    | Inactive   |
|                                | Active                      | 0.                                                                                                    | 0          |
|                                | Inactive                    | 1.                                                                                                    | 1          |

## 440 Parameters

| No.   | Name/Value                 | Description                                                                                                    | Def/FbEq16        |
|-------|----------------------------|----------------------------------------------------------------------------------------------------|-------------------|
|       | DI1                        | Digital input DI1 (10.02 DI delayed status, bit 0).                                                                                                    | 2                 |
|       | DI2                        | Digital input DI2 (10.02 DI delayed status, bit 1).                                                                                                    | 3                 |
|       | DI3                        | Digital input DI3 (10.02 DI delayed status, bit 2).                                                                                                    | 4                 |
|       | DI4                        | Digital input DI4 (10.02 DI delayed status, bit 3).                                                                                                    | 5                 |
|       | DI5                        | Digital input DI5 (10.02 DI delayed status, bit 4).                                                                                                    | 6                 |
|       | DI6                        | Digital input DI6 (10.02 DI delayed status, bit 5).                                                                                                    | 7                 |
|       | Other [bit]                | Source selection (see <i>Terms and abbreviations</i> on page 340).                                                                                                    | -                 |
| 28.92 | Frequency ref act 3        | Displays the frequency reference after the function applied by parameter 28.13 Ext1 frequency function (if any), and after selection (19.11 Ext1/Ext2 selection). See control chain diagram Frequency reference selectionon page 320. This parameter is read-only. | -                 |
|       | -500.00500.00<br>Hz        | Frequency reference after selection.                                                                                                    | See par.<br>46.02 |
| 28.96 | Frequency ref act 7        | Displays the frequency reference after application of constant frequencies, control panel reference, etc. See control chain diagram <i>Frequency reference selection</i> on page 320. This parameter is read-only.                                                 | -                 |
|       | -500.00500.00<br>Hz        | Frequency reference 7.                                                                                                    | See par.<br>46.02 |
| 28.97 | Frequency ref<br>unlimited | Displays the frequency reference after application of critical frequencies, but before ramping and limiting. See control chain diagram <i>Frequency reference modification</i> on page 321.  This parameter is read-only.                                          | -                 |
|       | -500.00500.00<br>Hz        | Frequency reference before ramping and limiting.                                                                                                    | See par.<br>46.02 |

| No.    | Name/V    | alue           | Desc   | ription                                                                                                    | Def/FbEq16 |  |  |
|--------|-----------|----------------|--------|----------------------------------------------------------------------------------------------------|------------|--|--|
| 30 Lin | 30 Limits |                | Drive  | operation limits.                                                                                                    |            |  |  |
| 30.01  | Limit wo  |                |        | ays limit word 1.<br>parameter is read-only.                                                                                                    | -          |  |  |
|        | Bit       | Name           |        | Description                                                                                                    |            |  |  |
|        | 0         | Torq lim       |        | 1 = Drive torque is being limited by the motor control (undervoltage control, current control, load angle control or pull-out control), or by the torque limits defined by parameters.                                    |            |  |  |
|        | 12        | Reserved       |        |                                                                                                    |            |  |  |
|        | 3         | Torq ref max   |        | 1 = Torque reference is being limited by 30.20 Maximum torque 1, 30.26 Power motoring limit or 30.27 Power generating limit.                                                                                              |            |  |  |
|        |           |                |        | 1 = Torque reference is being limited by 30.19 Minimum torque 1, 30.26 Power motoring limit or 30.27 Power generating limit.                                                                                              |            |  |  |
|        | 5         | Tlim max spe   | eed    | Torque reference is being limited by the rush control because of maximum speed limit (30.12 Maximum speed)     Torque reference is being limited by the rush control because of minimum speed limit (30.11 Minimum speed) |            |  |  |
|        | 6         | Tlim min spe   | eed    |                                                                                                    |            |  |  |
|        | 7         | Max speed r    | ef lim | 1 = Speed reference is being limited by 30.12 Maximum speed                                                                                                    |            |  |  |
|        | 8         | Min speed re   | ef lim | 1 = Speed reference is being limited by 30.11 Minimum speed                                                                                                    |            |  |  |
|        | 9         | Max freq ref   | lim    | 1 = Frequency reference is being limited by 30.14 Maximum frequency                                                                                                    |            |  |  |
|        | 10        | Min freq ref l | lim    | 1 = Frequency reference is being limited by 30.13 Minimum frequency                                                                                                    |            |  |  |
|        | 1115      | Reserved       |        |                                                                                                    |            |  |  |
|        |           |                |        |                                                                                                    |            |  |  |
|        | 0000h     | .FFFFh         | Limit  | word 1.                                                                                                    | 1 = 1      |  |  |

0000h...FFFFh

| Na               | Name/Value [ |                  | Desc                                                                                                   | ription                                                                                                    | Def/FbEq16    |
|------------------|--------------|------------------|----------------------------------------------------------------------------------------------------|----------------------------------------------------------------------------------------------------|---------------|
| To               | rque li      | mit status       | Displ                                                                                                  | ays the torque controller limitation status word.                                                                                      | -             |
|                  |              |                  | This                                                                                                   | parameter is read-only.                                                                                                    |               |
|                  |              |                  |                                                                                                    |                                                                                                    | ,             |
| Bit              | t            | Name             |                                                                                                    | Description                                                                                                    |               |
| 0                |              | Undervoltaç      | ge                                                                                                    | *1 = Intermediate DC circuit undervoltage                                                                                              |               |
| 1                |              | Overvoltage      | 9                                                                                                    | *1 = Intermediate DC circuit overvoltage                                                                                               |               |
| 2                |              | Minimum to       | rque                                                                                                   | *1 = Torque is being limited by 30.19 Minimum torque 1, motoring limit or 30.27 Power generating limit                                 | 30.26 Power   |
| 3 Maximum torque |              | orque            | *1 = Torque is being limited by 30.20 Maximum torque 1, motoring limit or 30.27 Power generating limit | 30.26 Power                                                                                                    |               |
| 4                |              | Internal current |                                                                                                    | 1 = An inverter current limit (identified by bits 811) is active                                                                       |               |
| 5                |              | Load angle       |                                                                                                    | (With permanent magnet motors and reluctance motors only) 1 = Load angle limit is active, ie, the motor cannot produce any more torque |               |
| 6                |              | Motor pullo      | ut                                                                                                    | (With asynchronous motors only) Motor pull-out limit is active, ie, the motor cannot produc torque                                     | e any more    |
| 7                |              | Reserved         |                                                                                                    |                                                                                                    |               |
| 8                |              | Thermal          |                                                                                                    | 1 = Input current is being limited by the main circuit therr                                                                           | nal limit     |
| 9                |              | Max current      | t                                                                                                    | *1 = Maximum output current (I <sub>MAX</sub> ) is being limited                                                                       |               |
| 10               |              | User curren      | ıt                                                                                                    | *1 = Output current is being limited by 30.17 Maximum of                                                                               | urrent        |
| 11               |              | Thermal IG       | ВТ                                                                                                    | *1 = Output current is being limited by a calculated thern value                                                                       | nal current   |
| 12               | 15           | Reserved         |                                                                                                    |                                                                                                    |               |
|                  | •            |                  |                                                                                                    | and one out of bits 911 can be on simultaneously. The                                                                                  | bit typically |

Torque limitation status word.

1 = 1

| No.   | Name/Value                  | Description                                                                                                    | Def/FbEq16                               |  |
|-------|-----------------------------|----------------------------------------------------------------------------------------------------|------------------------------------------|--|
| 30.11 | Minimum speed               | Defines together with 30.12 Maximum speed the allowed speed range. See the figure below.  A positive or zero minimum speed value defines two ranges, one positive and one negative.  A negative minimum speed value defines one range.  WARNING! The absolute value of 30.11 Minimum speed must not be higher than the absolute value of 30.12 Maximum speed.  WARNING! In speed control mode only. In frequency control mode, use frequency limits (30.13 and 30.14). | 0.00 rpm                                 |  |
|       | Speed                       | 30.11 value < 0 Speed 20.21 value 30.11 value 30.11 value                                                                                                    |                                          |  |
|       | 30.12 Speed rang<br>0 30.11 | ge allowed  30.11 Speed range allowed  -(30.11) -(30.12) Speed range allowed                                                                                                    | Time                                     |  |
|       |                             | 30.12<br>30.12<br>30.11<br>30.11<br>30.11<br>30.11<br>30.11<br>30.11<br>30.11<br>30.11<br>30.11<br>30.11<br>30.11                                                                                                    |                                          |  |
|       | -30000.00<br>30000.00 rpm   | Minimum allowed speed.                                                                                                    | See par.<br>46.01                        |  |
| 30.12 | Maximum speed               | Defines together with 30.11 Minimum speed the allowed speed range. See parameter 30.11 Minimum speed.  Note: This parameter does not affect the speed acceleration and deceleration ramp times. See parameter 46.01 Speed scaling.                                                                                                    | 1500.00 rpm<br>1800.00 rpm<br>(95.20 b0) |  |
|       | -30000.00<br>30000.00 rpm   | Maximum speed.                                                                                                    | See par.<br>46.01                        |  |

| No.   | Name/Value           | Description                                                                                                    | Def/FbEq16                          |
|-------|----------------------|----------------------------------------------------------------------------------------------------|-------------------------------------|
| 30.13 | Minimum frequency    | Defines together with 30.14 Maximum frequency the allowed frequency range. See the figure.  A positive or zero minimum frequency value defines two ranges, one positive and one negative.  MARNING! The absolute value of 30.13 Minimum frequency must not be higher than the absolute value of 30.14 Maximum frequency.  WARNING! in frequency control mode only. | 0.00 Hz                             |
|       | Frequency            | Frequency 20.21 value                                                                                                    | = Request                           |
|       | <b>A</b>             | 30.13 value < 0 30.13 value                                                                                                    |                                     |
|       | 30.14                | 30.14 Frequency range allowed                                                                                                    |                                     |
|       | Frequency ra         | nge allowed 30.13                                                                                                    |                                     |
|       | 0                    | Time -(30.13)                                                                                                    | Time                                |
|       | 30.13                | -(30.14) Frequency range allowed                                                                                                    |                                     |
|       |                      | 30.14<br>30.13<br>0<br>-(30.13)<br>-(30.14)                                                                                                    | Time                                |
|       | -500.00500.00<br>Hz  | Minimum frequency.                                                                                                    | See par.<br>46.02                   |
| 30.14 | Maximum<br>frequency | Defines together with 30.13 Minimum frequency the allowed frequency range. See parameter 30.13 Minimum frequency.  Note: This parameter does not affect the frequency acceleration and deceleration ramp times. See parameter 46.02 Frequency scaling.                                                                                                    | 50.00 Hz;<br>60.00 Hz<br>(95.20 b0) |
|       | -500.00500.00<br>Hz  | Maximum frequency.                                                                                                    | See par.<br>46.02                   |
| 30.17 | Maximum current      | Defines the maximum allowed motor current. This depends on the drive type; it is automatically determined on the basis of the rating.  The system sets the default value to 90% of the rated current so you can increase the parameter value by 10% if needed (not valid for ACH580-01-12A7-4 drive type).                                                         | 0.00 A                              |
|       | 0.0030000.00 A       | Maximum motor current.                                                                                                    | 1 = 1 A                             |
|       |                      | l .                                                                                                    |                                     |

| No.   | Name/Value             | Description                                                                                                    | Def/FbEq16          |
|-------|------------------------|----------------------------------------------------------------------------------------------------|---------------------|
| 30.19 | Minimum torque 1       | Defines a minimum torque limit for the drive (in percent of nominal motor torque). See diagram at parameter 30.18 Torq lim sel.  The limit is effective when  • the source selected by 30.18 Torq lim sel is 0, or  • 30.18 is set to Torque limit set 1.  Note: If your application, like a pump or a fan, requires that the motor must rotate in one direction only, use speed/ frequency limit (30.11 Minimum speed/30.13 Minimum frequency), or direction limit (20.21 Direction) to achieve this. Do not set parameter 30.19 Minimum torque 1 or 30.27 Power generating limit to 0%, as the drive is then not able to stop correctly. | -300.0%             |
|       | -1600.00.0%            | Minimum torque limit 1.                                                                                                    | See par.<br>46.03   |
| 30.20 | Maximum torque 1       | Defines a maximum torque limit for the drive (in percent of nominal motor torque). See diagram at parameter 30.18 Torq lim sel.  The limit is effective when  the source selected by 30.18 Torq lim sel is 0, or  30.18 is set to Torque limit set 1.                                                                                                    | 300.0%              |
|       | 0.01600.0%             | Maximum torque 1.                                                                                                    | See par.<br>46.03   |
| 30.21 | Min torque 2 source    | Defines the source of the minimum torque limit for the drive (in percent of nominal motor torque) when  • the source selected by parameter 30.18 Torq lim sel is 1, or  • 30.18 is set to Torque limit set 2. See diagram at 30.18 Torq lim sel.  Note: Any positive values received from the selected source are inverted.                                                                                                    | Minimum<br>torque 2 |
|       | Zero                   | None.                                                                                                    | 0                   |
|       | Al1 scaled             | 12.12 Al1 scaled value (see page 376).                                                                                                    | 1                   |
|       | Al2 scaled             | 12.22 Al2 scaled value (see page 378).                                                                                                    | 2                   |
|       | Reserved               |                                                                                                    | 314                 |
|       | PID                    | 40.01 Process PID output actual (output of the process PID controller).                                                                                                    | 15                  |
|       | Minimum torque 2       | 30.23 Minimum torque 2.                                                                                                    | 16                  |
|       | Other                  | Source selection (see <i>Terms and abbreviations</i> on page 340).                                                                                                    | -                   |
| 30.22 | Max torque 2<br>source | Defines the source of the maximum torque limit for the drive (in percent of nominal motor torque) when  • the source selected by parameter 30.18 Torq lim sel is 1, or  • 30.18 is set to Torque limit set 2.  See diagram at 30.18 Torq lim sel.  Note: Any negative values received from the selected source are inverted.                                                                                                    | Maximum<br>torque 2 |
|       | Zero                   | None.                                                                                                    | 0                   |
|       | Al1 scaled             | 12.12 Al1 scaled value (see page 376).                                                                                                    | 1                   |
|       | Al2 scaled             | 12.22 Al2 scaled value (see page 378).                                                                                                    | 2                   |
|       | Reserved               |                                                                                                    | 314                 |

| No.   | Name/Value                | Description                                                                                                    | Def/FbEq16        |
|-------|---------------------------|----------------------------------------------------------------------------------------------------|-------------------|
|       | PID                       | 40.01 Process PID output actual (output of the process PID controller).                                                                                                    | 15                |
|       | Maximum torque 2          | 30.24 Maximum torque 2.                                                                                                    | 16                |
|       | Other                     | Source selection (see <i>Terms and abbreviations</i> on page 340).                                                                                                    | -                 |
| 30.23 | Minimum torque 2          | Defines the minimum torque limit for the drive (in percent of nominal motor torque) when  • the source selected by 30.18 Torq lim sel is 1, or  • 30.18 is set to Torque limit set 2 and  • 30.21 Min torque 2 source is set to Minimum torque 2. See diagram at 30.18 Torq lim sel.                                                                                                    | -300.0%           |
|       | -1600.00.0%               | Minimum torque limit 2.                                                                                                    | See par.<br>46.03 |
| 30.24 | Maximum torque 2          | Defines the maximum torque limit for the drive (in percent of nominal motor torque) when The limit is effective when the source selected by 30.18 Torq lim sel is 1, or 30.18 is set to Torque limit set 2 and 30.22 Max torque 2 source is set to Maximum torque 2. See diagram at 30.18 Torq lim sel.                                                                                                    | 300.0%            |
|       | 0.01600.0%                | Maximum torque limit 2.                                                                                                    | See par.<br>46.03 |
| 30.26 | Power motoring<br>limit   | Defines the maximum allowed power fed by the inverter to the motor in percent of nominal motor power.                                                                                                    | 300.00%           |
|       | 0.00600.00%               | Maximum motoring power.                                                                                                    | 1 = 1%            |
| 30.27 | Power generating<br>limit | Defines the maximum allowed power fed by the motor to the inverter in percent of nominal motor power.  Note: If your application, like a pump or a fan, requires that the motor must rotate in one direction only, use speed/ frequency limit (30.11 Minimum speed/30.13 Minimum frequency), or direction limit (20.21 Direction) to achieve this. Do not set parameter 30.19 Minimum torque 1 or 30.27 Power generating limit to 0%, as the drive is then not able to stop correctly. | -300.00%          |
|       | -600.000.00%              | Maximum generating power.                                                                                                    | 1 = 1%            |
| 30.30 | Overvoltage control       | Enables the overvoltage control of the intermediate DC link. Fast braking of a high inertia load causes the voltage to rise to the overvoltage control limit. To prevent the DC voltage from exceeding the limit, the overvoltage controller automatically decreases the braking torque.  Note: If the drive is equipped with a brake chopper and resistor, or a regenerative supply unit, the controller must be disabled.                                                            | Enable            |
|       | Disable                   | Overvoltage control disabled.                                                                                                    | 0                 |
|       | Enable                    | Overvoltage control enabled.                                                                                                    | 1                 |
|       |                           |                                                                                                    |                   |

|       |                            | Description                                                                                                    | Def/FbEq16   |
|-------|----------------------------|----------------------------------------------------------------------------------------------------|--------------|
| 30.31 | Undervoltage<br>control    | Enables the undervoltage control of the intermediate DC link. If the DC voltage drops due to input power cut off, the undervoltage controller will automatically decrease the motor torque in order to keep the voltage above the lower limit. By decreasing the motor torque, the inertia of the load will cause regeneration back to the drive, keeping the DC link charged and preventing an undervoltage trip until the motor coasts to a stop. This will act as a power-loss ride-through functionality in systems with high inertia, such as a centrifuge or a fan.                                                                                                    | Enable       |
|       | Disable                    | Undervoltage control disabled.                                                                                                    | 0            |
|       | Enable                     | Undervoltage control enabled.                                                                                                    | 1            |
| 30.35 | Thermal current limitation | Enables/disables temperature-based output current limitation. The limitation should only be disabled if required by the application.                                                                                                    | Enable       |
|       | Disable                    | Thermal current limitation disabled.                                                                                                    | 0            |
|       | Enable                     | Thermal current limitation enabled.                                                                                                    | 1            |
| 30.36 | Speed limit selection      | Selects a source that switches between two different predefined adjustable speed limit sets.  0 = minimum speed limit defined by 30.11 and maximum speed limit defined by 30.12 are active  1 = minimum speed limit selected by 30.37 and maximum speed limit defined by 30.38 are active.  The user can define two sets of speed limits, and switch between the sets using a binary source such as a digital input.  The first set of limits is defined by parameters 30.11 Minimum speed and 30.12 Maximum speed. The second set has selector parameters for both the minimum (30.37) and maximum (30.38) limits that allows the use of a selectable analog source (such as an analog input).  Output  Other  30.37  Al1  Al2  Maximum speed Other  30.11  User-defined minimum speed limit  User-defined minimum speed limit | Not selected |
|       | Not selected               | Adjustable speed limits are disabled. (Minimum speed limit defined by 30.11 Minimum speed and maximum speed limit defined by 30.12 Maximum speed are active).                                                                                                    | 0            |

| o.    | Name/                        | Value                                                                     | Desc               | cription                                                                                                    | Def/FbEq1  |
|-------|------------------------------|---------------------------------------------------------------------------|--------------------|----------------------------------------------------------------------------------------------------|------------|
| 0.101 | LSU lir                      | nit word 1                                                                | Disp               | y visible for ACH580-31)<br>lays limit word 1 of the supply unit.<br>parameter is read-only.                                                                     | -          |
|       | Bit                          | Name                                                                      |                    | Description                                                                                                    |            |
|       | 0                            | P user ref r                                                              | nax                | 1 = Power reference is being limited by supply control pr                                                                                                    | rogram     |
|       | 1                            | P user ref r                                                              | nin                | parameters                                                                                                    |            |
|       | 2                            | P user max                                                                |                    | 1 = Power is being limited by parameter 30.149                                                                                                    |            |
|       | 3                            |                                                                           |                    | 5 71                                                                                                    |            |
|       | 4                            | P cooling overtemp                                                        |                    | 1 = Power reference is being limited because of coolant overtemperature                                                                                          |            |
|       | 5                            | P power un overtemp                                                       | it                 | 1 = Power reference is being limited because of supply overtemperature                                                                                           | unit       |
|       | 615                          | Reserved                                                                  |                    |                                                                                                    |            |
| 102   | 0000hFFFFh  LSU limit word 2 |                                                                           |                    | oly unit limit word 1.  y visible for ACH580-31)                                                                                                    | 1 = 1      |
| 7.102 | 200 111                      | int word 2                                                                | ٠                  | lays limit word 2 of the supply unit.                                                                                                    |            |
|       |                              |                                                                           |                    | , , , ,                                                                                                    |            |
|       |                              |                                                                           | This               | parameter is read-only.                                                                                                    |            |
|       |                              |                                                                           | This               | parameter is read-only.                                                                                                    |            |
|       | Bit                          | Name                                                                      | This               | parameter is read-only.  Description                                                                                                    |            |
|       | <b>Bit</b> 0                 | Name<br>Q user ref r                                                      |                    |                                                                                                    |            |
|       |                              |                                                                           | nax                | Description                                                                                                    |            |
|       | 0                            | Q user ref                                                                | nax                | Description  1 = Reactive power reference is being limited  1 = Reactive power reference is being limited because of                                             | of coolant |
|       | 0                            | Q user ref r<br>Q user ref r<br>Q cooling<br>overtemp                     | nax                | Description 1 = Reactive power reference is being limited                                                                                                    | of coolant |
|       | 0 1 2 3                      | Q user ref r<br>Q user ref r<br>Q cooling<br>overtemp<br>Reserved         | nax<br>nin         | Description  1 = Reactive power reference is being limited  1 = Reactive power reference is being limited because overtemperature                                | of coolant |
|       | 0<br>1<br>2<br>3<br>4        | Q user ref r Q user ref r Q cooling overtemp Reserved AC overvol          | nax<br>nin         | Description  1 = Reactive power reference is being limited  1 = Reactive power reference is being limited because of                                             | of coolant |
|       | 0 1 2 3                      | Q user ref r Q user ref r Q cooling overtemp Reserved AC overvol Reserved | max<br>min<br>tage | Description  1 = Reactive power reference is being limited  1 = Reactive power reference is being limited because overtemperature  1 = AC overvoltage protection |            |
|       | 0<br>1<br>2<br>3<br>4        | Q user ref r Q user ref r Q cooling overtemp Reserved AC overvol          | max<br>min         | Description  1 = Reactive power reference is being limited  1 = Reactive power reference is being limited because overtemperature                                |            |

Supply unit limit word 2.

1 = 1

0000h...FFFFh

| No.    | Name/Value       | Description                                                                                         | Def/FbEq16 |
|--------|------------------|----------------------------------------------------------------------------------------------------|------------|
| 30.103 | LSU limit word 3 | (Only visible for ACH580-31) Displays limit word 3 of the supply unit. This parameter is read-only. | -          |

| Bit  | Name                   | Description                                                                                 |
|------|------------------------|---------------------------------------------------------------------------------------------|
| 0    | Undervoltage<br>limit  | 1 = Power is being limited by the undervoltage controller                                   |
| 1    | Overvoltage limit      | 1 = Power is being limited by the overvoltage controller                                    |
| 2    | Motoring power         | 1 = Power is being limited by temperature or user power limits (see parameter 30.149)       |
| 3    | Reserved               |                                                                                             |
| 4    | Active current limit   | 1 = Active current is being limited. For details, see bits 69 and 1415.                     |
| 5    | Reactive current limit | 1 = Reactive current is being limited. For details, see bits 1213.                          |
| 6    | Thermal limit          | 1 = Active current is being limited by internal main circuit thermal limit                  |
| 7    | SOA limit              | 1 = Active current is being limited by internal safe operation area limit                   |
| 8    | User current limit     | = Active current is being limited by current limit set by supply control program parameters |
| 9    | Thermal IGBT           | 1 = Active current is being limited based on internal maximum thermal IGBT stress limit     |
| 1011 | Reserved               |                                                                                             |
| 12   | Q act neg              | 1 = Negative reactive current is being limited by maximum total current                     |
| 13   | Q act pos              | 1 = Positive reactive current is being limited by maximum total current                     |
| 14   | P act neg              | 1 = Negative active current is being limited by maximum total current                       |
| 15   | P act pos              | 1 = Positive reactive current is being limited by maximum total current                     |

| 0000hFFFFh              | Supply unit limit word 3.                                                                           | 1 = 1 |
|-------------------------|----------------------------------------------------------------------------------------------------|-------|
| 30.104 LSU limit word 4 | (Only visible for ACH580-31) Displays limit word 4 of the supply unit. This parameter is read-only. | -     |

| Bit | Name        | Description                                                       |
|-----|-------------|-------------------------------------------------------------------|
| 0   | Udc ref max | 1 = DC reference is being limited by supply control program       |
| 1   | Udc ref min | parameters                                                        |
| 2   | User I max  | 1 = Current is being limited by supply control program parameters |
| 3   | Temp I max  | 1 = Current is being limited based on temperature                 |
| 415 | Reserved    | <u> </u>                                                          |

|        | 0000hFFFFh                 | Supply unit limit word 4.                                                       | 1 = 1  |
|--------|----------------------------|---------------------------------------------------------------------------------|--------|
| 30.149 | LSU maximum<br>power limit | (Only visible for ACH580-31) Defines a maximum power limit for the supply unit. | 130.0% |
|        | 0.0 200.0%                 | Maximum power limit for supply unit.                                            | 1 = 1% |

| No.    | Name/Value              | Description                                                                                                    | Def/FbEq16         |
|--------|-------------------------|----------------------------------------------------------------------------------------------------|--------------------|
| 31 Fau | It functions            | Configuration of external events; selection of behavior of the drive upon fault situations.                                                               |                    |
| 31.01  | External event 1 source | Defines the source of external event 1. See also parameter 31.02 External event 1 type. 0 = Trigger event 1 = Normal operation                            | Inactive<br>(true) |
|        | Active (false)          | 0.                                                                                                    | 0                  |
|        | Inactive (true)         | 1.                                                                                                    | 1                  |
|        | Reserved                |                                                                                                    | 2                  |
|        | DI1                     | Digital input DI1 (10.02 DI delayed status, bit 0).                                                                                                    | 3                  |
|        | DI2                     | Digital input DI2 (10.02 DI delayed status, bit 1).                                                                                                    | 4                  |
|        | DI3                     | Digital input DI3 (10.02 DI delayed status, bit 2).                                                                                                    | 5                  |
|        | DI4                     | Digital input DI4 (10.02 DI delayed status, bit 3).                                                                                                    | 6                  |
|        | DI5                     | Digital input DI5 (10.02 DI delayed status, bit 4).                                                                                                    | 7                  |
|        | DI6                     | Digital input DI6 (10.02 DI delayed status, bit 5).                                                                                                    | 8                  |
|        | Other [bit]             | Source selection (see <i>Terms and abbreviations</i> on page 340).                                                                                        | -                  |
| 31.02  | External event 1 type   | Selects the type of external event 1.                                                                                                    | Fault              |
|        | Fault                   | The external event generates a fault.                                                                                                    | 0                  |
|        | Warning                 | The external event generates a warning.                                                                                                    | 1                  |
| 31.03  | External event 2 source | Defines the source of external event 2. See also parameter 31.04 External event 2 type.  For the selections, see parameter 31.01 External event 1 source. | Inactive<br>(true) |
| 31.04  | External event 2 type   | Selects the type of external event 2.                                                                                                    | Fault              |
|        | Fault                   | The external event generates a fault.                                                                                                    | 0                  |
|        | Warning                 | The external event generates a warning.                                                                                                    | 1                  |
| 31.05  | External event 3 source | Defines the source of external event 3. See also parameter 31.06 External event 3 type.  For the selections, see parameter 31.01 External event 1 source. | Inactive<br>(true) |
| 31.06  | External event 3 type   | Selects the type of external event 3.                                                                                                    | Fault              |
|        | Fault                   | The external event generates a fault.                                                                                                    | 0                  |
|        | Warning                 | The external event generates a warning.                                                                                                    | 1                  |
| 31.07  | External event 4 source | Defines the source of external event 4. See also parameter 31.08 External event 4 type. For the selections, see parameter 31.01 External event 1 source.  | Inactive<br>(true) |
| 31.08  | External event 4 type   | Selects the type of external event 4.                                                                                                    | Fault              |
|        | Fault                   | The external event generates a fault.                                                                                                    | 0                  |
|        | Warning                 | The external event generates a warning.                                                                                                    | 1                  |

| No.   | Name/Value               | Description                                                                                                    | Def/FbEq16         |
|-------|--------------------------|----------------------------------------------------------------------------------------------------|--------------------|
| 31.09 | External event 5 source  | Defines the source of external event 5. See also parameter 31.10 External event 5 type. For the selections, see parameter 31.01 External event 1 source.                                                                                                    | Inactive<br>(true) |
| 31.10 | External event 5 type    | Selects the type of external event 5.                                                                                                    | Fault              |
|       | Fault                    | The external event generates a fault.                                                                                                    | 0                  |
|       | Warning                  | The external event generates a warning.                                                                                                    | 1                  |
| 31.11 | Fault reset<br>selection | Selects the source of an external fault reset signal. The signal resets the drive after a fault trip if the cause of the fault no longer exists.  0 -> 1 = Reset  Note: A fault reset from the fieldbus interface is always observed regardless of this parameter. | Not used           |
|       | Not used                 | 0.                                                                                                    | 0                  |
|       | Not used                 | 1.                                                                                                    | 1                  |
|       | DI1                      | Digital input DI1 (10.02 DI delayed status, bit 0).                                                                                                    | 2                  |
|       | DI2                      | Digital input DI2 (10.02 DI delayed status, bit 1).                                                                                                    | 3                  |
|       | DI3                      | Digital input DI3 (10.02 DI delayed status, bit 2).                                                                                                    | 4                  |
|       | DI4                      | Digital input DI4 (10.02 DI delayed status, bit 3).                                                                                                    | 5                  |
|       | DI5                      | Digital input DI5 (10.02 DI delayed status, bit 4).                                                                                                    | 6                  |
|       | DI6                      | Digital input DI6 (10.02 DI delayed status, bit 5).                                                                                                    | 7                  |
|       | Reserved                 |                                                                                                    | 817                |
|       | Timed function 1         | Bit 0 of 34.01 Timed functions status (see page 469).                                                                                                    | 18                 |
|       | Timed function 2         | Bit 1 of 34.01 Timed functions status (see page 469).                                                                                                    | 19                 |
|       | Timed function 3         | Bit 2 of 34.01 Timed functions status (see page 469).                                                                                                    | 20                 |
|       | Reserved                 |                                                                                                    | 2123               |
|       | Supervision 1            | Bit 0 of 32.01 Supervision status (see page 462).                                                                                                    | 24                 |
|       | Supervision 2            | Bit 1 of 32.01 Supervision status (see page 462).                                                                                                    | 25                 |
|       | Supervision 3            | Bit 2 of 32.01 Supervision status (see page 462).                                                                                                    | 26                 |
|       | Other [bit]              | Source selection (see <i>Terms and abbreviations</i> on page 340).                                                                                                    | -                  |

| No.   | Name/V              | alue                                                                         | Description                                                                                                    | Def/FbEq16         |  |  |  |
|-------|---------------------|------------------------------------------------------------------------------|----------------------------------------------------------------------------------------------------|--------------------|--|--|--|
| 31.12 | Autoreset selection |                                                                              | Selects faults that are automatically reset. The parameter is a 16-bit word with each bit corresponding to a fault type. Whenever a bit is set to 1, the corresponding fault is automatically reset.  Note: Infinite reset trials are executed if parameter 70.02  Override enable is set to value On, critical.  WARNING! Before you activate the function, make sure that no dangerous situations can occur. The function restarts the drive automatically and continues operation after a fault.  The bits of this binary number correspond to the following faults: | 000Ch<br>(001100b) |  |  |  |
|       | Bit                 | Fault                                                                        |                                                                                                    |                    |  |  |  |
|       | 0                   | Overcurren                                                                   | t                                                                                                    |                    |  |  |  |
|       | 1                   | Overvoltage                                                                  | е                                                                                                    |                    |  |  |  |
|       | 2                   | Undervolta                                                                   | ge                                                                                                    |                    |  |  |  |
|       | 3                   | Al supervis                                                                  | ion fault                                                                                                    |                    |  |  |  |
|       | 49                  | Reserved                                                                     |                                                                                                    |                    |  |  |  |
|       | 10                  | Selectable                                                                   | Selectable fault (see parameter 31.13 Selectable fault)                                                                                                    |                    |  |  |  |
|       | 11                  | External fau                                                                 | source)                                                                                                    |                    |  |  |  |
|       | 12                  | External fau                                                                 | source)                                                                                                    |                    |  |  |  |
|       | 13                  | External fau                                                                 | ,                                                                                                    |                    |  |  |  |
|       | 14                  | External fau                                                                 | source)                                                                                                    |                    |  |  |  |
|       | 15                  | External fault 5 (from source selected by parameter 31.09 External event 5 s |                                                                                                    |                    |  |  |  |
|       |                     |                                                                              |                                                                                                    |                    |  |  |  |
|       | 0000h               | .FFFFh                                                                       | Automatic reset configuration word.                                                                                                    | 1 = 1              |  |  |  |
| 31.13 | Selectal            | ble fault                                                                    | Defines the fault that can be automatically reset using parameter 31.12 Autoreset selection, bit 10. Faults are listed in chapter Fault tracing (page 209).                                                                                                    | 0000h              |  |  |  |
|       | 0000h               | .FFFFh                                                                       | Fault code.                                                                                                    | 10 = 1             |  |  |  |
| 31.14 | Number              | of trials                                                                    | Defines the maximum number of automatic resets that the drive is allowed to attempt within the time specified by 31.15 Total trials time.  If the fault persists, subsequent reset attempts will be made at intervals defined by 31.16 Delay time.  The faults to be automatically reset are defined by 31.12 Autoreset selection.                                                                                                    | 0                  |  |  |  |
|       | 05                  |                                                                              | Number of automatic resets.                                                                                                    | 10 = 1             |  |  |  |
| 31.15 | Total tria          | als time                                                                     | Defines a time window for automatic fault resets. The maximum number of attempts made during any period of this length is defined by 31.14 Number of trials.  Note: If the fault condition remains and cannot be reset, each reset attempt will generate an event and start a new time window. In practice, if the specified number of resets (31.14) at specified intervals (31.16) take longer than the value of                                                                                                    | 30.0 s             |  |  |  |
|       | 1.060               | 0.00                                                                         | 31.15, the drive will continue to attempt resetting the fault until the cause is eventually removed.  Time for automatic resets.                                                                                                    | 10 = 1 s           |  |  |  |
|       | 1.000               | U.U 3                                                                        | Time for automatic resets.                                                                                                    | 10 - 15            |  |  |  |

| No.   | Name/Value        | Description                                                                                                    | Def/FbEq16 |
|-------|-------------------|----------------------------------------------------------------------------------------------------|------------|
| 31.16 | Delay time        | Defines the time that the drive will wait after a fault before attempting an automatic reset. See parameter 31.12 Autoreset selection.                                                                                                    | 0.0 s      |
|       | 0.0120.0 s        | Autoreset delay.                                                                                                    | 10 = 1 s   |
| 31.19 | Motor phase loss  | Selects how the drive reacts when a motor phase loss is detected. In scalar motor control mode: The supervision activates above 10% of the motor nominal frequency. If any of the phase currents stays very small for a certain time limit, the output phase loss fault is given. If the motor nominal current is below 1/6 of the drive nominal current or there is no motor connected, ABB recommends to disable the motor output phase loss function. | Fault      |
|       | No action         | No action taken.                                                                                                    | 0          |
|       | Fault             | Drive trips on fault 3381 Output phase loss.                                                                                                    | 1          |
| 31.20 | Earth fault       | Selects how the drive reacts when an earth (ground) fault or current unbalance is detected in the motor or the motor cable. See also section <i>Earth (Ground) fault detection (parameter 31.20)</i> (page 186).                                                                                                    | Fault      |
|       | No action         | No action taken.                                                                                                    | 0          |
|       | Warning           | Drive generates warning A2B3 Earth leakage.                                                                                                    | 1          |
|       | Fault             | Drive trips on fault 2330 Earth leakage.                                                                                                    | 2          |
| 31.21 | Supply phase loss | Selects how the drive reacts when a supply phase loss is detected.                                                                                                    | Fault      |
|       | No action         | No action taken.                                                                                                    | 0          |
|       | Fault             | Drive trips on fault 3130 Input phase loss.                                                                                                    | 1          |

| No.         | Name/Value                 | Descri                                                                                                    | ption                                                                                                    |                                                                 |                                                                     | Def/FbEq16 |
|-------------|----------------------------|----------------------------------------------------------------------------------------------------|----------------------------------------------------------------------------------------------------|-----------------------------------------------------------------|---------------------------------------------------------------------|------------|
| 31.22       | STO indication<br>run/stop | torque<br>indicati<br>stoppe                                                                                                    | Selects which indications are given when one or both Safe torque off (STO) signals are switched off or lost. The indications also depend on whether the drive is running or stopped when this occurs.  The tables at each selection below show the indications |                                                                 |                                                                     |            |
|             |                            |                                                                                                    | ted wit                                                                                                    | th that particular setting.                                     |                                                                     |            |
|             |                            | <ul> <li>This parameter does not affect the operation of the STO function itself. The STO function will operate regardless of the setting of this parameter: a running drive will stop upon removal of one or both STO signals, and will not start until both STO signals are restored and all faults reset.</li> <li>The loss of only one STO signal always generates a fault as it is interpreted as a malfunction.</li> <li>With the CPTC-02 ATEX-certified thermistor protection module, follow the instructions given in the CPTC-02 ATEX-certified thermistor protection module, Ex II (2) GD (+L537+Q971) user's manual (3AXD50000030058 [English]).</li> <li>For more information on the STO, see chapter The Safe torque off function in the Hardware manual of the drive.</li> </ul> |                                                                                                    |                                                                 |                                                                     |            |
| Fault/Fault |                            |                                                                                                    |                                                                                                    |                                                                 | 0                                                                   |            |
|             |                            | Inp<br>IN1                                                                                                    | uts<br>IN2                                                                                                    | Indication (run                                                 | ning or stopped)                                                    |            |
|             |                            | 0                                                                                                    | 0                                                                                                    |                                                                 | afe torque off                                                      |            |
|             |                            | 0                                                                                                    | 1                                                                                                    | а                                                               | Safe torque off<br>nd<br>torque off 1                               |            |
|             |                            | 1                                                                                                    | 0                                                                                                    | а                                                               | Safe torque off<br>nd<br>torque off 2                               |            |
|             |                            | 1                                                                                                    | 1                                                                                                    |                                                                 | operation)                                                          |            |
|             |                            |                                                                                                    |                                                                                                    |                                                                 |                                                                     |            |
|             | Fault/Warning              | Inp                                                                                                    | ute                                                                                                    | India                                                           | ation                                                               | 1          |
|             |                            | IN1                                                                                                    | IN2                                                                                                    | Running                                                         | Stopped                                                             |            |
|             |                            | 0                                                                                                    | 0                                                                                                    | Fault 5091 Safe torque off                                      | Warning A5A0 Safe torque off                                        |            |
|             |                            | 0                                                                                                    | 1                                                                                                    | Faults 5091 Safe<br>torque off<br>and FA81 Safe torque<br>off 1 | Warning A5A0 Safe<br>torque off and fault<br>FA81 Safe torque off 1 |            |
|             |                            | 1                                                                                                    | 0                                                                                                    | Faults 5091 Safe<br>torque off<br>and FA82 Safe torque<br>off 2 | Warning A5A0 Safe<br>torque off and fault<br>FA82 Safe torque off 2 |            |
|             |                            | 1                                                                                                    | 1                                                                                                    | (Normal                                                         | operation)                                                          |            |
|             |                            |                                                                                                    |                                                                                                    |                                                                 |                                                                     |            |
|             |                            |                                                                                                    |                                                                                                    |                                                                 |                                                                     | l          |

| No.   | Name/Value            | Descri     | ption      |                                                                 |                                                             | Def/FbEq16 |
|-------|-----------------------|------------|------------|-----------------------------------------------------------------|-------------------------------------------------------------|------------|
|       | Fault/Event           |            |            |                                                                 |                                                             | 2          |
|       |                       |            | uts        |                                                                 | ation                                                       |            |
|       |                       | IN1        | IN2        | Running                                                         | Stopped                                                     |            |
|       |                       | 0          | 0          | Fault 5091 Safe torque off                                      | Event B5A0 STO event                                        |            |
|       |                       | 0          | 1          | Faults 5091 Safe<br>torque off and FA81<br>Safe torque off 1    | Event B5A0 STO event<br>and fault FA81 Safe<br>torque off 1 |            |
|       |                       | 1          | 0          | Faults 5091 Safe<br>torque off<br>and FA82 Safe torque<br>off 2 | Event B5A0 STO event<br>and fault FA82 Safe<br>torque off 2 |            |
|       |                       | 1          | 1          | (Normal                                                         | operation)                                                  |            |
|       | Warning/Warning       |            |            |                                                                 |                                                             | 3          |
|       |                       | Inp        | uts        | Indication /r                                                   | aing or stopped)                                            |            |
|       |                       | IN1        | IN2        | indication (runi                                                | ning or stopped)                                            |            |
|       |                       | 0          | 0          | •                                                               | Safe torque off                                             |            |
|       |                       | 0          | 1          |                                                                 | orque off and fault FA81 rque off 1                         |            |
|       |                       | 1          | 0          |                                                                 | orque off and fault FA82 rque off 2                         |            |
|       |                       | 1          | 1          |                                                                 | operation)                                                  |            |
|       |                       |            |            |                                                                 |                                                             |            |
|       | Event/Event           |            |            |                                                                 |                                                             | 4          |
|       |                       | Inp<br>IN1 | uts<br>IN2 | Indication (runr                                                | ning or stopped)                                            |            |
|       |                       | 0          | 0          | Event B5A                                                       | 0 STO event                                                 |            |
|       |                       | 0          | 1          |                                                                 | nt and fault FA81 Safe<br>e off 1                           |            |
|       |                       | 1          | 0          |                                                                 | nt and fault FA82 Safe<br>e off 2                           |            |
|       |                       | 1          | 1          | (Normal                                                         | operation)                                                  |            |
|       | No indication/No      |            |            |                                                                 |                                                             | 5          |
|       | indication            | Inp        | uts<br>IN2 | Indication (runr                                                | ning or stopped)                                            |            |
|       |                       | 0          | 0          | No                                                              | one                                                         |            |
|       |                       | 0          | 1          | Fault FA81 Sa                                                   | afe torque off 1                                            |            |
|       |                       | 1          | 0          | Fault FA82 Sa                                                   | afe torque off 2                                            |            |
|       |                       | 1          | 1          | (Normal                                                         | operation)                                                  |            |
| 31.23 | Wiring or earth fault | motor      | cable c    |                                                                 | ect input power and<br>er cable is connected to             | Fault      |
|       |                       | Note:      | For AC     | onnection).<br>H580-31 this parameter<br>o <i>action</i> .      | is write protected and                                      |            |
|       | No action             | No act     | ion tak    | en.                                                             |                                                             | 0          |

| No.   | Name/Value            | Description                                                                                                    | Def/FbEq16                              |
|-------|-----------------------|----------------------------------------------------------------------------------------------------|-----------------------------------------|
|       | Fault                 | Drive trips on fault 3181 Wiring or earth fault.                                                                                                    | 1                                       |
| 31.24 | Stall function        | Selects how the drive reacts to a motor stall condition. A stall condition is defined as follows: The drive exceeds the stall current limit (31.25 Stall current limit), and the output frequency is below the level set by parameter 31.27 Stall frequency limit or the motor speed is below the level set by parameter 31.26 Stall speed limit, and the conditions above have been true longer than the time set by parameter 31.28 Stall time. | No action                               |
|       | No action             | None (stall supervision disabled).                                                                                                    | 0                                       |
|       | Warning               | Drive generates warning A780 Motor stall.                                                                                                    | 1                                       |
|       | Fault                 | Drive trips on fault 7121 Motor stall.                                                                                                    | 2                                       |
| 31.25 | Stall current limit   | Stall current limit in percent of the nominal current of the motor. See parameter 31.24 Stall function.                                                                                                    | 200.0%                                  |
|       | 0.01600.0%            | Stall current limit.                                                                                                    | 10 = 1%                                 |
| 31.26 | Stall speed limit     | Stall speed limit in rpm. See parameter 31.24 Stall function.                                                                                                    | 150.00 rpm;<br>180.00 rpm<br>(95.20 b0) |
|       | 0.0010000.00<br>rpm   | Stall speed limit.                                                                                                    | See par.<br>46.01                       |
| 31.27 | Stall frequency limit | Stall frequency limit. See parameter 31.24 Stall function.  Note: Setting the limit below 10 Hz is not recommended.                                                                                                    | 15.00 Hz;<br>18.00 Hz<br>(95.20 b0)     |
|       | 0.001000.00 Hz        | Stall frequency limit.                                                                                                    | See par.<br>46.02                       |
| 31.28 | Stall time            | Stall time. See parameter 31.24 Stall function.                                                                                                    | 20 s                                    |
|       | 03600 s               | Stall time.                                                                                                    | 1 = 1 s                                 |

| No.       | Name/Value            | Description                                                                                                    | Def/FbEq16                              |
|-----------|-----------------------|----------------------------------------------------------------------------------------------------|-----------------------------------------|
| No. 31.30 | Overspeed trip margin | Description  Defines, together with 30.11 Minimum speed and 30.12  Maximum speed, the maximum allowed speed of the motor (overspeed protection). If the speed (24.02 Used speed feedback) exceeds the speed limit defined by parameter 30.11 or 30.12 by more than the value of this parameter, the drive trips on the 7310 Overspeed fault.  MARNING! This function only supervises the speed in vector motor control mode. The function is not effective in scalar motor control mode.  Example: If the maximum speed is 1420 rpm and speed trip margin is 300 rpm, the drive trips at 1720 rpm.  Speed (24.02)  Overspeed trip level  31.30  Overspeed trip level  31.30  Overspeed trip level  Overspeed trip level  Time  30.11  31.30  Overspeed trip level  Overspeed trip level  Time  31.30  Overspeed trip level  Overspeed trip level  Time  31.30  Overspeed trip level | 500.00 rpm;<br>500.00 rpm<br>(95.20 b0) |
|           | 0.0010000.00          | Overspeed trip margin.                                                                                                    | See par.                                |
|           | rpm                   | Overspeed uip margin.                                                                                                    | 46.01                                   |

| No.   | Name/Value                    | Description                                                                                                    | Def/FbEq16 |
|-------|-------------------------------|----------------------------------------------------------------------------------------------------|------------|
| 31.31 | Frequency trip margin         | Defines, together with 30.13 Minimum frequency and 30.14  Maximum frequency, the maximum allowed frequency of the motor (overfrequency protection). The absolute value of this overfrequency trip level is calculated by adding the value of this parameter to the higher of the absolute values of 30.13  Minimum frequency and 30.14 Maximum frequency.  If the output frequency (01.06 Output frequency) exceeds the overfrequency trip level (ie. the absolute value of the output frequency exceeds the absolute value of the overfrequency trip level), the drive trips on fault 73F0 Overfrequency.  WARNING! This function only supervises the frequency in scalar motor control mode.  Frequency  Overfrequency trip level  31.31  ABS(30.14)  Overfrequency trip level                                                                                                    | 15.00 Hz   |
|       | 0.0010000.00 Hz               | Overfrequency trip margin.                                                                                                    | 1 = 1 Hz   |
| 31.32 | Emergency ramp<br>supervision | Parameters 31.32 Emergency ramp supervision and 31.33 Emergency ramp supervision delay, together with the derivative of 24.02 Used speed feedback, provide a supervision function for emergency stop modes Off1 and Off3.  The supervision is based on either  • observing the time within which the motor stops, or  • comparing the actual and expected deceleration rates. If this parameter is set to 0%, the maximum stop time is directly set in parameter 31.33. Otherwise, 31.32 defines the maximum allowed deviation from the expected deceleration rate, which is calculated from parameters 23.1123.15 (Off1) or 23.23 Emergency stop time (Off3). If the actual deceleration rate (24.02) deviates too much from the expected rate, the drive trips on fault 73B0 Emergency ramp failed, sets bit 8 of 06.17 Drive status word 2, and coasts to a stop.  If 31.32 is set to 0% and 31.33 is set to 0 s, the emergency stop ramp supervision is disabled.  See also parameter 21.04 Emergency stop mode. | 0%         |
|       | 0300%                         | Maximum deviation from expected deceleration rate.                                                                                                    | 1 = 1%     |

| No.    | Name/Value                                                                                                    | Description                                                                                                    | Def/FbEq16 |
|--------|----------------------------------------------------------------------------------------------------|----------------------------------------------------------------------------------------------------|------------|
| 31.33  | If parameter 31.32 Emergency ramp supervision is set to 0%, this parameter defines the maximum time an emergency stop (mode Off1 or Off3) is allowed to take. If the motor has not stopped when the time elapses, the drive trips on fault 73B0 Emergency ramp failed, sets bit 8 of 06.17 Drive status word 2, and coasts to a stop.  If 31.32 is set to a value other than 0%, this parameter defines a delay between the receipt of the emergency stop command and the activation of the supervision. It is recommended to specify a short delay to allow the speed change rate to stabilize. |                                                                                                    | 0 s        |
|        | 0100 s                                                                                                    | Maximum ramp-down time, or supervision activation delay.                                                                                                    | 1 = 1 s    |
| 31.36  | Aux fan fault<br>function                                                                                                    | Selects how the drive reacts when an auxiliary fan problem is detected.  Certain drive types (especially those protected to IP55) have an auxiliary fan built into the front cover as standard. You can temporarily use setting <i>Warning</i> to only generate a warning, for example, if it is necessary to operate the drive without the front cover (for example, during commissioning).  Notes:  This parameter applies to frames R6 and larger.  The parameter applies to fan(s) connected in FAN1 or FAN2 connector of the control unit. | Fault      |
|        | Fault                                                                                                    | The drive trips on fault 5081 Auxiliary fan broken. The fault is suppressed for two minutes after power-up.                                                                                                    | 0          |
|        | Warning                                                                                                    | The drive generates warning A582 Auxiliary fan missing. The warning is suppressed for two minutes after power-up.                                                                                                    | 1          |
| 31.120 | LSU earth fault                                                                                                    | (Only visible for ACH580-31) Selects how the supply unit reacts when an earth fault or current unbalance is detected.                                                                                                    | Fault      |
|        | No action                                                                                                    | No action taken.                                                                                                    | 0          |
|        | Warning                                                                                                    | The supply unit generates warning AE02 Earth leakage.                                                                                                    | 1          |
|        | Fault                                                                                                    | The supply unit trips on fault 2E01 Earth leakage.                                                                                                    | 2          |
| 31.121 | LSU supply phase loss                                                                                                    | (Only visible for ACH580-31) Selects how the supply unit reacts when a supply phase loss is detected.                                                                                                    | Fault      |
|        | No action                                                                                                    | No action taken.                                                                                                    | 0          |
|        | Fault                                                                                                    | The supply unit trips on fault 3E00 Input phase loss.                                                                                                    | 1          |

| No.   | Name/V                                            | alue        | Description                                                          |                                                                                                    | Def/FbEq16 |
|-------|---------------------------------------------------|-------------|----------------------------------------------------------------------|----------------------------------------------------------------------------------------------------|------------|
| 00.0  |                                                   |             | 0                                                                    |                                                                                                    |            |
| 32 Su | oervisioi                                         | า           | Six values can is generated w                                        | of signal supervision functions 16.  be chosen to be monitored; a warning or fault  henever predefined limits are exceeded.  On Diagnostics menu (page 189).                                         |            |
| 32.01 | Supervis                                          | sion status | Indicates whet<br>supervision ful<br>limits.<br><b>Note:</b> This wo | sion status word. ther the values monitored by the signal notions are within or outside their respective rd is independent of the drive actions defined 32.06, 32.16, 32.26, 32.36, 32.46 and 32.56. | 0000Ь      |
|       | Bit                                               | Name        |                                                                      | Description                                                                                                    |            |
|       | 0                                                 | Supervision | 1 active                                                             | 1 = Signal selected by 32.07 is outside its limits                                                                                                    | i.         |
|       | 1                                                 | Supervision |                                                                      | 1 = Signal selected by 32.17 is outside its limits                                                                                                    |            |
|       | 2                                                 | Supervision |                                                                      | 1 = Signal selected by 32.27 is outside its limits                                                                                                    |            |
|       | 3                                                 | Supervision |                                                                      | 1 = Signal selected by 32.37 is outside its limits                                                                                                    |            |
|       | 4                                                 | Supervision |                                                                      | 1 = Signal selected by 32.47 is outside its limits                                                                                                    |            |
|       | 5                                                 | Supervision |                                                                      | 1 = Signal selected by 32.27 is outside its limits                                                                                                    |            |
|       | 615                                               | Reserved    |                                                                      | g                                                                                                    | •          |
|       |                                                   | 1           |                                                                      |                                                                                                    |            |
|       | 0000h                                             | FFFFh       | Signal supervi                                                       | sion status word.                                                                                                    | 1 = 1      |
| 32.05 | .05 Supervision 1 function                        |             | how the monito                                                       | ode of signal supervision function 1. Determines ored signal (see parameter 32.07) is compared dupper limits (32.09 and 32.10 respectively). Detaken when the condition is fulfilled is 2.06.        | Disabled   |
|       | Disabled                                          | i           | Signal supervi                                                       | sion 1 not in use.                                                                                                    | 0          |
|       | Low                                               |             | Action is taken                                                      | whenever the signal falls below its lower limit.                                                                                                    | 1          |
|       | High                                              |             | Action is taken limit.                                               | whenever the signal rises above its upper                                                                                                    | 2          |
|       | Abs low                                           |             |                                                                      | whenever the absolute value of the signal falls blute) lower limit.                                                                                                    | 3          |
|       | Abs high                                          | 1           |                                                                      | whenever the absolute value of the signal (absolute) upper limit.                                                                                                    | 4          |
|       | Both                                              |             | Action is taken                                                      | whenever the signal falls below its low limit or high limit.                                                                                                    | 5          |
|       | Abs both                                          | 1           |                                                                      | whenever the absolute value of the signal falls blute) low limit or rises above its (absolute) high                                                                                                  | 6          |
|       | Hysteres                                          | sis         | See paramete                                                         | r 32.11 Supervision 1 hysteresis.                                                                                                    | 7          |
| 32.06 | action neither when exceeds its lii Note: This pa |             | neither when t<br>exceeds its lim                                    | rameter does not affect the status indicated by                                                                                                    | No action  |
|       | No actio                                          | n           | No warning or                                                        | fault generated.                                                                                                    | 0          |
|       | Warning                                           |             | Drive generate                                                       | es warning A8B0 ABB Signal supervision 1.                                                                                                    | 1          |
|       | Fault                                             |             | Drive trips on f                                                     | fault 80B0 Signal supervision 1.                                                                                                    | 2          |
|       | Fault if r                                        | unning      | If running, the                                                      | drive trips on fault 80B0 Signal supervision 1.                                                                                                    | 3          |

| No.   | Name/Value                  | Description                                                                                                    | Def/FbEq16 |
|-------|-----------------------------|----------------------------------------------------------------------------------------------------|------------|
| 32.07 | Supervision 1 signal        | Selects the signal to be monitored by signal supervision function 1.                                                                                                    | Frequency  |
|       | Zero                        | None.                                                                                                    | 0          |
|       | Speed                       | 01.01 Motor speed used (page 343).                                                                                                    | 1          |
|       | Reserved                    |                                                                                                    | 2          |
|       | Frequency                   | 01.06 Output frequency (page 343).                                                                                                    | 3          |
|       | Current                     | 01.07 Motor current (page 343).                                                                                                    | 4          |
|       | Reserved                    |                                                                                                    | 5          |
|       | Torque                      | 01.10 Motor torque (page 343).                                                                                                    | 6          |
|       | DC voltage                  | 01.11 DC voltage (page 343).                                                                                                    | 7          |
|       | Output power                | 01.14 Output power (page 344).                                                                                                    | 8          |
|       | Al1                         | 12.11 Al1 actual value (page 376).                                                                                                    | 9          |
|       | Al2                         | 12.21 Al2 actual value (page 378).                                                                                                    | 10         |
|       | Reserved                    |                                                                                                    | 1117       |
|       | Speed ref ramp in           | 23.01 Speed ref ramp input (page 423).                                                                                                    | 18         |
|       | Speed ref ramp out          | 23.02 Speed ref ramp output (page 423).                                                                                                    | 19         |
|       | Speed ref used              | 24.01 Used speed reference (page 425).                                                                                                    | 20         |
|       | Reserved                    |                                                                                                    | 21         |
|       | Freq ref used               | 28.02 Frequency ref ramp output (page 431).                                                                                                    | 22         |
|       | Inverter temperature        | 05.11 Inverter temperature (page 350).                                                                                                    | 23         |
|       | Process PID output          | 40.01 Process PID output actual (page 494).                                                                                                    | 24         |
|       | Process PID feedback        | 40.02 Process PID feedback actual (page 494).                                                                                                    | 25         |
|       | Process PID setpoint        | 40.03 Process PID setpoint actual (page 495).                                                                                                    | 26         |
|       | Process PID deviation       | 40.04 Process PID deviation actual (page 495).                                                                                                    | 27         |
|       | Other                       | Source selection (see <i>Terms and abbreviations</i> on page 340).                                                                                                    | -          |
| 32.08 | Supervision 1 filter time   | Defines a filter time constant for the signal monitored by signal supervision 1.                                                                                                    | 0.000 s    |
|       | 0.000 30.000 s              | Signal filter time.                                                                                                    | 1000 = 1 s |
| 32.09 | Supervision 1 low           | Defines the lower limit for signal supervision 1.                                                                                                    | 0.00       |
|       | -21474836.00<br>21474836.00 | Low limit.                                                                                                    | -          |
| 32.10 | Supervision 1 high          | Defines the upper limit for signal supervision 1.                                                                                                    | 0.00       |
|       | -21474836.00<br>21474836.00 | Upper limit.                                                                                                    | -          |
| 32.11 | Supervision 1<br>hysteresis | Defines the hysteresis for the signal monitored by signal supervision 1.  Action is taken whenever the signal rises above the value defined by the limit + 0.5 · hysteresis. The action is deactivated when the signal falls below the value defined by the limit - 0.5 · hysteresis. | 0.00       |
|       | 0.00100000.00               | Hysteresis.                                                                                                    | -          |

| No.   | Name/Value                  | Description                                                                                                    | Def/FbEq16 |
|-------|-----------------------------|----------------------------------------------------------------------------------------------------|------------|
| 32.15 | Supervision 2 function      | Selects the mode of signal supervision function 2. Determines how the monitored signal (see parameter 32.17) is compared to its lower and upper limits (32.19 and 32.20 respectively). The action to be taken when the condition is fulfilled is selected by 32.16.                   | Disabled   |
|       | Disabled                    | Signal supervision 2 not in use.                                                                                                    | 0          |
|       | Low                         | Action is taken whenever the signal falls below its lower limit.                                                                                                    | 1          |
|       | High                        | Action is taken whenever the signal rises above its upper limit.                                                                                                    | 2          |
|       | Abs low                     | Action is taken whenever the absolute value of the signal falls below its (absolute) lower limit.                                                                                                    | 3          |
|       | Abs high                    | Action is taken whenever the absolute value of the signal rises above its (absolute) upper limit.                                                                                                    | 4          |
|       | Both                        | Action is taken whenever the signal falls below its low limit or rises above its high limit.                                                                                                    | 5          |
|       | Abs both                    | Action is taken whenever the absolute value of the signal falls below its (absolute) low limit or rises above its (absolute) high limit.                                                                                                    | 6          |
|       | Hysteresis                  | See parameter 32.21 Supervision 2 hysteresis.                                                                                                    | 7          |
| 32.16 | Supervision 2 action        | Selects whether the drive generates a fault, warning or neither when the value monitored by signal supervision 2 exceeds its limits.  Note: This parameter does not affect the status indicated by 32.01 Supervision status.                                                          | No action  |
|       | No action                   | No warning or fault generated.                                                                                                    | 0          |
|       | Warning                     | Drive generates warning A8B1 ABB Signal supervision 2.                                                                                                    | 1          |
|       | Fault                       | Drive trips on fault 80B1 Signal supervision 2.                                                                                                    | 2          |
|       | Fault if running            | If running, the drive trips on fault 80B1 Signal supervision 2.                                                                                                    | 3          |
| 32.17 | Supervision 2<br>signal     | Selects the signal to be monitored by signal supervision function 2. For the available selections, see parameter 32.07 Supervision 1 signal.                                                                                                    | Current    |
| 32.18 | Supervision 2 filter time   | Defines a filter time constant for the signal monitored by signal supervision 2.                                                                                                    | 0.000 s    |
|       | 0.000 30.000 s              | Signal filter time.                                                                                                    | 1000 = 1 s |
| 32.19 | Supervision 2 low           | Defines the lower limit for signal supervision 2.                                                                                                    | 0.00       |
|       | -21474836.00<br>21474836.00 | Low limit.                                                                                                    | -          |
| 32.20 | Supervision 2 high          | Defines the upper limit for signal supervision 2.                                                                                                    | 0.00       |
|       | -21474836.00<br>21474836.00 | Upper limit.                                                                                                    | -          |
| 32.21 | Supervision 2<br>hysteresis | Defines the hysteresis for the signal monitored by signal supervision 2.  Action is taken whenever the signal rises above the value defined by the limit + 0.5 · hysteresis. The action is deactivated when the signal falls below the value defined by the limit - 0.5 · hysteresis. | 0.00       |
|       | 0.00100000.00               | Hysteresis.                                                                                                    | -          |

| No.   | Name/Value                  | Description                                                                                                    | Def/FbEq16 |
|-------|-----------------------------|----------------------------------------------------------------------------------------------------|------------|
| 32.25 | Supervision 3 function      | Selects the mode of signal supervision function 3. Determines how the monitored signal (see parameter 32.27) is compared to its lower and upper limits (32.29 and 32.30 respectively). The action to be taken when the condition is fulfilled is selected by 32.26.                   | Disabled   |
|       | Disabled                    | Signal supervision 3 not in use.                                                                                                    | 0          |
|       | Low                         | Action is taken whenever the signal falls below its lower limit.                                                                                                    | 1          |
|       | High                        | Action is taken whenever the signal rises above its upper limit.                                                                                                    | 2          |
|       | Abs low                     | Action is taken whenever the absolute value of the signal falls below its (absolute) lower limit.                                                                                                    | 3          |
|       | Abs high                    | Action is taken whenever the absolute value of the signal rises above its (absolute) upper limit.                                                                                                    | 4          |
|       | Both                        | Action is taken whenever the signal falls below its low limit or rises above its high limit.                                                                                                    | 5          |
|       | Abs both                    | Action is taken whenever the absolute value of the signal falls below its (absolute) low limit or rises above its (absolute) high limit.                                                                                                    | 6          |
|       | Hysteresis                  | See parameter 32.31 Supervision 3 hysteresis.                                                                                                    | 7          |
| 32.26 | Supervision 3 action        | Selects whether the drive generates a fault, warning or neither when the value monitored by signal supervision 3 exceeds its limits.  Note: This parameter does not affect the status indicated by 32.01 Supervision status.                                                          | No action  |
|       | No action                   | No warning or fault generated.                                                                                                    | 0          |
|       | Warning                     | Drive generates warning A8B2 ABB Signal supervision 3.                                                                                                    | 1          |
|       | Fault                       | Drive trips on fault 80B2 Signal supervision 3.                                                                                                    | 2          |
|       | Fault if running            | If running, the drive trips on fault 80B2 Signal supervision 3.                                                                                                    | 3          |
| 32.27 | Supervision 3 signal        | Selects the signal to be monitored by signal supervision function 3.  For the available selections, see parameter 32.07  Supervision 1 signal.                                                                                                    | Torque     |
| 32.28 | Supervision 3 filter time   | Defines a filter time constant for the signal monitored by signal supervision 3.                                                                                                    | 0.000 s    |
|       | 0.000 30.000 s              | Signal filter time.                                                                                                    | 1000 = 1 s |
| 32.29 | Supervision 3 low           | Defines the lower limit for signal supervision 3.                                                                                                    | 0.00       |
|       | -21474836.00<br>21474836.00 | Low limit.                                                                                                    | -          |
| 32.30 | Supervision 3 high          | Defines the upper limit for signal supervision 3.                                                                                                    | 0.00       |
|       | -21474836.00<br>21474836.00 | Upper limit.                                                                                                    | -          |
| 32.31 | Supervision 3<br>hysteresis | Defines the hysteresis for the signal monitored by signal supervision 3.  Action is taken whenever the signal rises above the value defined by the limit + 0.5 · hysteresis. The action is deactivated when the signal falls below the value defined by the limit - 0.5 · hysteresis. | 0.00       |
|       | 0.00100000.00               | Hysteresis.                                                                                                    | -          |

| No.   | Name/Value                  | Description                                                                                                    | Def/FbEq16 |
|-------|-----------------------------|----------------------------------------------------------------------------------------------------|------------|
| 32.35 | Supervision 4 function      | Selects the mode of signal supervision function 4. Determines how the monitored signal (see parameter 32.37) is compared to its lower and upper limits (32.39 and 32.30 respectively). The action to be taken when the condition is fulfilled is selected by 32.36.                   | Disabled   |
|       | Disabled                    | Signal supervision 4 not in use.                                                                                                    | 0          |
|       | Low                         | Action is taken whenever the signal falls below its lower limit.                                                                                                    | 1          |
|       | High                        | Action is taken whenever the signal rises above its upper limit.                                                                                                    | 2          |
|       | Abs low                     | Action is taken whenever the absolute value of the signal falls below its (absolute) lower limit.                                                                                                    | 3          |
|       | Abs high                    | Action is taken whenever the absolute value of the signal rises above its (absolute) upper limit.                                                                                                    | 4          |
|       | Both                        | Action is taken whenever the signal falls below its low limit or rises above its high limit.                                                                                                    | 5          |
|       | Abs both                    | Action is taken whenever the absolute value of the signal falls below its (absolute) low limit or rises above its (absolute) high limit.                                                                                                    | 6          |
|       | Hysteresis                  | See parameter 32.41 Supervision 4 hysteresis.                                                                                                    | 7          |
| 32.36 | Supervision 4 action        | Selects whether the drive generates a fault, warning or neither when the value monitored by signal supervision 4 exceeds its limits.  Note: This parameter does not affect the status indicated by 32.01 Supervision status.                                                          | No action  |
|       | No action                   | No warning or fault generated.                                                                                                    | 0          |
|       | Warning                     | Drive generates warning A8B3 ABB Signal supervision 4.                                                                                                    | 1          |
|       | Fault                       | Drive trips on fault 80B3 Signal supervision 4.                                                                                                    | 2          |
|       | Fault if running            | Drive trips on fault 80B3 Signal supervision 4 if the motor is running.                                                                                                    | 3          |
| 32.37 | Supervision 4<br>signal     | Selects the signal to be monitored by signal supervision function 4.  For the available selections, see parameter 32.07  Supervision 1 signal.                                                                                                    | Zero       |
| 32.38 | Supervision 4 filter time   | Defines a filter time constant for the signal monitored by signal supervision 4.                                                                                                    | 0.000 s    |
|       | 0.000 30.000 s              | Signal filter time.                                                                                                    | 1000 = 1 s |
| 32.39 | Supervision 4 low           | Defines the lower limit for signal supervision 4.                                                                                                    | 0.00       |
|       | -21474836.00<br>21474836.00 | Low limit.                                                                                                    | -          |
| 32.40 | Supervision 4 high          | Defines the upper limit for signal supervision 4.                                                                                                    | 0.00       |
|       | -21474836.00<br>21474836.00 | Upper limit.                                                                                                    | -          |
| 32.41 | Supervision 4<br>hysteresis | Defines the hysteresis for the signal monitored by signal supervision 4.  Action is taken whenever the signal rises above the value defined by the limit + 0.5 · hysteresis. The action is deactivated when the signal falls below the value defined by the limit - 0.5 · hysteresis. | 0.00       |
|       | 0.00100000.00               | Hysteresis.                                                                                                    | -          |

| No.   | Name/Value                  | Description                                                                                                    | Def/FbEq16 |
|-------|-----------------------------|----------------------------------------------------------------------------------------------------|------------|
| 32.45 | Supervision 5 function      | Selects the mode of signal supervision function 5. Determines how the monitored signal (see parameter 32.47) is compared to its lower and upper limits (32.49 and 32.40 respectively). The action to be taken when the condition is fulfilled is selected by 32.46.                   | Disabled   |
|       | Disabled                    | Signal supervision 5 not in use.                                                                                                    | 0          |
|       | Low                         | Action is taken whenever the signal falls below its lower limit.                                                                                                    | 1          |
|       | High                        | Action is taken whenever the signal rises above its upper limit.                                                                                                    | 2          |
|       | Abs low                     | Action is taken whenever the absolute value of the signal falls below its (absolute) lower limit.                                                                                                    | 3          |
|       | Abs high                    | Action is taken whenever the absolute value of the signal rises above its (absolute) upper limit.                                                                                                    | 4          |
|       | Both                        | Action is taken whenever the signal falls below its low limit or rises above its high limit.                                                                                                    | 5          |
|       | Abs both                    | Action is taken whenever the absolute value of the signal falls below its (absolute) low limit or rises above its (absolute) high limit.                                                                                                    | 6          |
|       | Hysteresis                  | See parameter 32.51 Supervision 5 hysteresis.                                                                                                    | 7          |
| 32.46 | Supervision 5 action        | Selects whether the drive generates a fault, warning or neither when the value monitored by signal supervision 5 exceeds its limits.  Note: This parameter does not affect the status indicated by 32.01 Supervision status.                                                          | No action  |
|       | No action                   | No warning or fault generated.                                                                                                    | 0          |
|       | Warning                     | Drive generates warning A8B4 ABB Signal supervision 5.                                                                                                    | 1          |
|       | Fault                       | Drive trips on fault 80B4 Signal supervision 5.                                                                                                    | 2          |
|       | Fault if running            | Drive trips on fault 80B4 Signal supervision 5 if the motor is running.                                                                                                    | 3          |
| 32.47 | Supervision 5<br>signal     | Selects the signal to be monitored by signal supervision function 5.  For the available selections, see parameter 32.07  Supervision 1 signal.                                                                                                    | Zero       |
| 32.48 | Supervision 5 filter time   | Defines a filter time constant for the signal monitored by signal supervision 5.                                                                                                    | 0.000 s    |
|       | 0.000 30.000 s              | Signal filter time.                                                                                                    | 1000 = 1 s |
| 32.49 | Supervision 5 low           | Defines the lower limit for signal supervision 5.                                                                                                    | 0.00       |
|       | -21474836.00<br>21474836.00 | Low limit.                                                                                                    | -          |
| 32.50 | Supervision 5 high          | Defines the upper limit for signal supervision 5.                                                                                                    | 0.00       |
|       | -21474836.00<br>21474836.00 | Upper limit.                                                                                                    | -          |
| 32.51 | Supervision 5<br>hysteresis | Defines the hysteresis for the signal monitored by signal supervision 5.  Action is taken whenever the signal rises above the value defined by the limit + 0.5 · hysteresis. The action is deactivated when the signal falls below the value defined by the limit - 0.5 · hysteresis. | 0.00       |
|       | 0.00100000.00               | Hysteresis.                                                                                                    | -          |

| No.   | Name/Value                  | Description                                                                                                    | Def/FbEq16 |
|-------|-----------------------------|----------------------------------------------------------------------------------------------------|------------|
| 32.55 | Supervision 6<br>function   | Selects the mode of signal supervision function 6. Determines how the monitored signal (see parameter 32.57) is compared to its lower and upper limits (32.59 and 32.50 respectively). The action to be taken when the condition is fulfilled is selected by 32.56.                   | Disabled   |
|       | Disabled                    | Signal supervision 6 not in use.                                                                                                    | 0          |
|       | Low                         | Action is taken whenever the signal falls below its lower limit.                                                                                                    | 1          |
|       | High                        | Action is taken whenever the signal rises above its upper limit.                                                                                                    | 2          |
|       | Abs low                     | Action is taken whenever the absolute value of the signal falls below its (absolute) lower limit.                                                                                                    | 3          |
|       | Abs high                    | Action is taken whenever the absolute value of the signal rises above its (absolute) upper limit.                                                                                                    | 4          |
|       | Both                        | Action is taken whenever the signal falls below its low limit or rises above its high limit.                                                                                                    | 5          |
|       | Abs both                    | Action is taken whenever the absolute value of the signal falls below its (absolute) low limit or rises above its (absolute) high limit.                                                                                                    | 6          |
|       | Hysteresis                  | See parameter 32.61 Supervision 6 hysteresis.                                                                                                    | 7          |
| 32.56 | Supervision 6 action        | Selects whether the drive generates a fault, warning or neither when the value monitored by signal supervision 6 exceeds its limits.  Note: This parameter does not affect the status indicated by 32.01 Supervision status.                                                          | No action  |
|       | No action                   | No warning or fault generated.                                                                                                    | 0          |
|       | Warning                     | Drive generates warning A8B5 ABB Signal supervision 6.                                                                                                    | 1          |
|       | Fault                       | Drive trips on fault 80B5 Signal supervision 6 is generated.                                                                                                    | 2          |
|       | Fault if running            | Drive trips on fault 80B5 Signal supervision 6 is generated if the motor is running.                                                                                                    | 3          |
| 32.57 | Supervision 6<br>signal     | Selects the signal to be monitored by signal supervision function 6.  For the available selections, see parameter 32.07  Supervision 1 signal.                                                                                                    | Zero       |
| 32.58 | Supervision 6 filter time   | Defines a filter time constant for the signal monitored by signal supervision 6.                                                                                                    | 0.000 s    |
|       | 0.000 30.000 s              | Signal filter time.                                                                                                    | 1000 = 1 s |
| 32.59 | Supervision 6 low           | Defines the lower limit for signal supervision 6.                                                                                                    | 0.00       |
|       | -21474836.00<br>21474836.00 | Low limit.                                                                                                    | -          |
| 32.60 | Supervision 6 high          | Defines the upper limit for signal supervision 6.                                                                                                    | 0.00       |
|       | -21474836.00<br>21474836.00 | Upper limit.                                                                                                    | -          |
| 32.61 | Supervision 6<br>hysteresis | Defines the hysteresis for the signal monitored by signal supervision 6.  Action is taken whenever the signal rises above the value defined by the limit + 0.5 · hysteresis. The action is deactivated when the signal falls below the value defined by the limit - 0.5 · hysteresis. | 0.00       |
|       | 0.00100000.00               | Hysteresis.                                                                                                    | -          |

| No.    | Name/\            | /alue      | Description                     |                                                                                                    | Def/FbEq16 |  |  |  |
|--------|-------------------|------------|---------------------------------|----------------------------------------------------------------------------------------------------|------------|--|--|--|
| 34 Tin | ned fund          | ctions     |                                 | of the timed functions.  Fimed functions on page 126.                                              |            |  |  |  |
| 34.01  | Timed t<br>status | functions  | timer is the lo                 | combined timers. The status of a combined gical OR of all timers connected to it. er is read-only. | -          |  |  |  |
|        | Bit               | Name       |                                 | Description                                                                                        | 1          |  |  |  |
|        | 0                 | Timed fund | tion 1                          | 1 = Active.                                                                                        |            |  |  |  |
|        | 1                 | Timed fund | tion 2                          | 1 = Active.                                                                                        |            |  |  |  |
|        | 2                 | Timed fund | tion 3                          | 1 = Active.                                                                                        |            |  |  |  |
|        | 315               | Reserved   |                                 | 1                                                                                                  |            |  |  |  |
|        |                   |            |                                 |                                                                                                    | <u>'</u>   |  |  |  |
|        | 0000h             | 0FFFFh     | Status of com                   | bined timers 13.                                                                                   | 1 = 1      |  |  |  |
| 34.02  | Timer s           | tatus      | Status of time<br>This paramete | ers 112.<br>er is read-only.                                                                       | -          |  |  |  |
|        | Bit               | Name       |                                 | Description                                                                                        |            |  |  |  |
|        | 0                 | Timer 1    |                                 | 1 = Active.                                                                                        |            |  |  |  |
|        | 1                 | Timer 2    |                                 | 1 = Active.                                                                                        |            |  |  |  |
|        | 2                 | Timer 3    |                                 | 1 = Active.                                                                                        |            |  |  |  |
|        | 3                 | Timer 4    |                                 | 1 = Active.                                                                                        |            |  |  |  |
|        | 4                 | Timer 5    |                                 | 1 = Active.                                                                                        |            |  |  |  |
|        | 5                 | Timer 6    |                                 | 1 = Active.                                                                                        |            |  |  |  |
|        | 6                 | Timer 7    |                                 | 1 = Active.                                                                                        |            |  |  |  |
|        | 7                 | Timer 8    |                                 | 1 = Active.                                                                                        |            |  |  |  |
|        | 8                 | Timer 9    |                                 | 1 = Active.                                                                                        |            |  |  |  |
|        | 9                 | Timer 10   |                                 | 1 = Active.                                                                                        |            |  |  |  |
|        | 10                | Timer 11   |                                 | 1 = Active.                                                                                        |            |  |  |  |
|        | 11                | Timer 12   |                                 | 1 = Active.                                                                                        |            |  |  |  |
|        | 1215              | Reserved   |                                 |                                                                                                    |            |  |  |  |
|        |                   |            | <u> </u>                        |                                                                                                    |            |  |  |  |
|        | 0000h             | FFFFh      | Timer status.                   |                                                                                                    | 1 = 1      |  |  |  |

| No.   | Name/\             | /alue             | Description                                     |                                                                                                    | Def/FbEq16 |  |  |  |
|-------|--------------------|-------------------|-------------------------------------------------|----------------------------------------------------------------------------------------------------|------------|--|--|--|
| 34.04 | Season<br>day stat | /exception<br>tus | holiday. Only o                                 | ons 14, exception weekday and exception one season can be active at a time. A day can and a holiday at the same time.  r is read-only. | -          |  |  |  |
|       | Bit                | Name              |                                                 | Description                                                                                                    |            |  |  |  |
|       | 0                  | Season 1          |                                                 | 1 = Active.                                                                                                    |            |  |  |  |
|       | 1                  | Season 2          |                                                 | 1 = Active.                                                                                                    |            |  |  |  |
|       | 2                  | Season 3          |                                                 | 1 = Active.                                                                                                    |            |  |  |  |
|       | 3                  | Season 4          |                                                 | 1 = Active.                                                                                                    |            |  |  |  |
|       | 49                 | Reserved          |                                                 |                                                                                                    |            |  |  |  |
|       | 10                 | Exception v       |                                                 | 1 = Active.                                                                                                    |            |  |  |  |
|       | 11                 | Exception h       | noliday                                         | 1 = Active.                                                                                                    |            |  |  |  |
|       | 1215 Reserved      |                   |                                                 |                                                                                                    |            |  |  |  |
|       |                    |                   |                                                 |                                                                                                    |            |  |  |  |
|       | 0000h              | .FFFFh            | Status of the s                                 | easons and exception weekday and holiday.                                                                                              | 1 = 1      |  |  |  |
| 34.10 | Timed for enable   | unctions          | Selects the so<br>0 = Disabled.<br>1 = Enabled. | urce for the timed functions enable signal.                                                                                            | Disabled   |  |  |  |
|       | Disable            | d                 | 0.                                              | 0                                                                                                    |            |  |  |  |
|       | Enabled            | t                 | 1.                                              | 1.                                                                                                    |            |  |  |  |
|       | DI1                |                   | Digital input DI                                | 11 (10.02 DI delayed status, bit 0).                                                                                                   | 2          |  |  |  |
|       | DI2                |                   | Digital input DI                                | 2 (10.02 DI delayed status, bit 1).                                                                                                    | 3          |  |  |  |
|       | DI3                |                   | Digital input DI                                | 4                                                                                                    |            |  |  |  |
|       | DI4                |                   | Digital input DI                                | 5                                                                                                    |            |  |  |  |
|       | DI5                |                   | Digital input DI                                | 15 (10.02 DI delayed status, bit 4).                                                                                                   | 6          |  |  |  |
|       | DI6                |                   | Digital input DI                                | 16 (10.02 DI delayed status, bit 5).                                                                                                   | 7          |  |  |  |
|       | Other [b           | oit]              | Source selection                                | on (see <i>Terms and abbreviations</i> on page <i>340</i> ).                                                                           | -          |  |  |  |

| No.   | Name/Value            | Description                     | Def/FbEq16              |
|-------|-----------------------|---------------------------------|-------------------------|
| 34.11 | Timer 1 configuration | Defines when timer 1 is active. | 0000 0111<br>1000 0000b |

| Bit | Name       | Description                                                                                                    |
|-----|------------|----------------------------------------------------------------------------------------------------|
| 0   | Monday     | 1 = Monday is an active start day.                                                                                                    |
| 1   | Tuesday    | 1 = Tuesday is an active start day.                                                                                                    |
| 2   | Wednesday  | 1 = Wednesday is an active start day.                                                                                                    |
| 3   | Thursday   | 1 = Thursday is an active start day.                                                                                                    |
| 4   | Friday     | 1 = Friday is an active start day.                                                                                                    |
| 5   | Saturday   | 1 = Saturday is an active start day.                                                                                                    |
| 6   | Sunday     | 1 = Sunday is an active start day.                                                                                                    |
| 7   | Season 1   | 1 = Timer is active in season 1.                                                                                                    |
| 8   | Season 2   | 1 = Timer is active in season 2.                                                                                                    |
| 9   | Season 3   | 1 = Timer is active in season 3.                                                                                                    |
| 10  | Season 4   | 1 = Timer is active in season 4.                                                                                                    |
| 11  | Exceptions | 0 = Exceptions days are disabled. The timer follows only weekday and season settings (bits 010 in the timer configuration) and the start time and duration of the timer (see 34.12 and 34.13).                                                                                                    |
|     |            | Exception day settings, parameters 34.7034.90, do not have any effect on this timer.                                                                                                    |
|     |            | 1 = Exception days are enabled. The timer is active during the weekdays and seasons defined with bits 010 and the times defined by 34.12 and 34.13.                                                                                                    |
|     |            | In addition, the timer is active during the exception days defined with bit 12, bit 13 and parameters 34.7034.90. If bit 12 and bit 13 are both zero, the timer is inactive during the exception days.                                                                                                    |
| 12  | Holidays   | This bit has no effect unless bit 11 = 1 (Exceptions days are enabled).  When bits 11 and 12 are both 1, the timer is active during the weekdays and seasons defined with bits 010 and times defined by parameters 34.12 and 34.13.  In addition, the timer is active when the ongoing day is defined as Exception day Holiday by parameters 34.7034.90 and the current time matches with the time range defined by 34.12 and 34.13. During Exception days, weekday and season bits are ignored. |
| 13  | Workdays   | This bit has no effect unless bit 11 = 1 (Exceptions enabled). When bits 11 and 13 are both 1, the Timer is active during the weekdays and seasons defined with bits 010 and the times defined by parameters 34.12 and 34.13. In addition, the timer is active when the ongoing day is defined as Exception day Workday by parameters 34.7034.90 and the current time matches with the time range defined by 34.12 and 34.13. During Exception days, weekday and season bits are ignored.        |
| 141 | 5 Reserved |                                                                                                    |

| No.   | Name/Value Description                                                                 |         |           |          |              |          |        |         |                         | rip                               | tio                                | n                               |                      |                                |                                                                                                    | Def/FbEq16                               |
|-------|----------------------------------------------------------------------------------------|---------|-----------|----------|--------------|----------|--------|---------|-------------------------|-----------------------------------|------------------------------------|---------------------------------|----------------------|--------------------------------|----------------------------------------------------------------------------------------------------|------------------------------------------|
|       | Ex                                                                                     | am      | ple       | s o      | f ho         | ow       | the    | tim     | ner                     | 100                               | nfig                               | ura                             | atio                 | n d                            | efines when the Timer is active are shown                                                                                                    | below.                                   |
|       |                                                                                        |         |           | ara      |              |          |        |         |                         |                                   |                                    |                                 |                      |                                |                                                                                                    |                                          |
|       | 34                                                                                     | .11     | Tir       | nei      | 1            | cor      | ifig   | ura     | tior                    | 1                                 |                                    |                                 |                      |                                |                                                                                                    |                                          |
|       | Monday                                                                                 | Tuesday | Wednesday | Thursday | Friday       | Saturday | Sunday | Season1 | Season2                 | Season3                           | Season4                            | Exceptions                      | Holidays             | Workdays                       |                                                                                                    |                                          |
|       | 1                                                                                      | 1       | 1         | 1        | 1            | 1        | 1      | 1       | 1                       | 1                                 | 1                                  | 0                               | 0                    |                                | <b>Example 1:</b> Timer is active during the tim defined by other parameters <u>every Weekd Season</u> .  Exception day settings (34.7034.90) do effect on the Timer.                                               | ay and every                             |
|       | 1                                                                                      | 1       | 1         | 1        | 1            | 0        | 0      | 1       | 1                       | 1                                 | 1                                  | 0                               | 0                    | 0                              | <b>Example 2:</b> Timer is active during the timdefined by other parameters from Mon to Season.  Exception day settings (34.7034.90) do effect on the Timer.                                                        | Fri, every                               |
|       | 1                                                                                      | 1       | 1         | 1        | 1            | 0        | 0      | 0       | 0                       | 1                                 | 0                                  | 0                               | 0                    | 0                              | Example 3: Timer is active during the tim defined by other parameters from Mon to during Season 3 (can be configured as, ee Exception day settings (34.7034.90) do effect on the Timer.                             | Fri, <u>only</u><br>g, summer).          |
|       | 1                                                                                      | 1       | 1         | 1        | 1            | 0        | 0      | 1       | 1                       | 1                                 | 1                                  | 1                               | 1                    | 0                              | Example 4: Timer is active during the tim-<br>defined by other parameters from Mon to<br>Season.<br>In addition, the Timer is active <u>every Exce</u><br>Holidays, regardless what is the day or se                | Fri, every  ption day                    |
|       | 1                                                                                      | 0       | 1         | 0        | 1            | 0        | 1      | 1       | 1                       | 0                                 | 0                                  | 1                               | 0                    | 1                              | Example 5: Timer is active during the time defined by other parameters on Mon, Wed Sun, during Season 1 and Season 2. In addition, the Timer is active every Exce Workdays, regardless what is the day or services. | es of the day<br>d, Fri and<br>ption day |
|       | 1                                                                                      | 1       | 1         | 1        | 1            | 1        | 1      | 1       | 1                       | 1                                 | 1                                  | 1                               | 0                    | 0                              | <b>Example 6:</b> Timer is active during the tim defined by other parameters every Weekd Season. The Timer is <u>inactive during all Exception</u>                                                                  | es of the day<br>ay and every            |
|       |                                                                                        |         |           |          |              |          |        |         |                         |                                   |                                    |                                 |                      |                                |                                                                                                    |                                          |
|       | 00                                                                                     | 00h     | اا        | FFF      | Fŀ           | 1        |        | С       | onfi                    | gui                               | ati                                | on                              | of t                 | ime                            | er 1.                                                                                                    | 1 = 1                                    |
| 34.12 | changed in second s The timer can be sta For example, if the ti the active session sta |         |           |          |              |          |        |         | ne tor e<br>e a<br>0:00 | geo<br>ime<br>xar<br>ctiv<br>) ar | d in<br>er c<br>mpl<br>e s<br>nd s | se<br>an<br>e, i<br>ess<br>stop | be<br>if the<br>sion | sta<br>sta<br>e ti<br>st<br>st | arted at an other time than the start time. imer's duration is more than one day and arts during the time, the timer is started at when there is no duration left.                                                  | 00:00:00                                 |
|       | UÜ                                                                                     | :00     | :00       | 2        | <u>نى:</u> د | 9:       | 9      | D       | ally                    | SIE                               | art t                              | ıme                             | 9 0                  | i tn                           | e timer.                                                                                                    | 1 = 1                                    |

## 474 Parameters

| No.   | Name/Value                  | Description                                                                                                    | Def/FbEq16              |
|-------|-----------------------------|----------------------------------------------------------------------------------------------------|-------------------------|
| 34.42 | Timer 11 start time         | See 34.12 Timer 1 start time.                                                                                                    | 00:00:00                |
| 34.43 | Timer 11 duration           | See 34.13 Timer 1 duration.                                                                                                    | 00:00                   |
| 34.44 | Timer 12 configuration      | See 34.11 Timer 1 configuration.                                                                                                    | 0000 0111<br>1000 0000b |
| 34.45 | Timer 12 start time         | See 34.12 Timer 1 start time.                                                                                                    | 00:00:00                |
| 34.46 | Timer 12 duration           | See 34.13 Timer 1 duration.                                                                                                    | 00:00                   |
| 34.60 | Season 1 start date         | Defines the start date of season 1 in format dd.mm, where dd is the number of the day and mm is the number of the month. The season changes at midnight. One season can be active at a time. Timers are started on exception days even if they are not inside the active season. The season start dates (14) must be given in increasing order to use all seasons. The default value is interpreted that the season is not configured. If the season start dates are not in increasing order and the value is something else than the default value, a season configuration warning is given. | 01.01.                  |
|       | 01.0131.12                  | Season start date.                                                                                                    |                         |
| 34.61 | Season 2 start date         | Defines the start date of season 2.<br>See 34.60 Season 1 start date.                                                                                                    | 01.01.                  |
| 34.62 | Season 3 start date         | Defines the start date of season 3.<br>See 34.60 Season 1 start date.                                                                                                    | 01.01.                  |
| 34.63 | Season 4 start date         | Defines the start date of season 4. See 34.60 Season 1 start date.                                                                                                    | 01.01.                  |
| 34.70 | Number of active exceptions | Defines how many of the exceptions are active by specifying the last active one. All preceding exceptions are active. Exceptions 13 are periods (duration can be defined) and exceptions 416 are days (duration is always 24 hours). <b>Example:</b> If the value is 4, exceptions 14 are active, and exceptions 516 are not active.                                                                                                    | 3                       |
|       | 016                         | Number of active exception periods or days.                                                                                                    | -                       |

| No.                                       | Name/                                                                                  | Value                                                                        | Description                                                                                                    | Description                                                                                                    |                                |  |  |  |
|-------------------------------------------|----------------------------------------------------------------------------------------|------------------------------------------------------------------------------|----------------------------------------------------------------------------------------------------|----------------------------------------------------------------------------------------------------|--------------------------------|--|--|--|
| 34.71                                     | Excep                                                                                  | tion types                                                                   | Exceptions 1.                                                                                                    | pes of exceptions 116 as workday or holiday3 are periods (duration can be defined) and16 are days (duration is always 24 hours).                                                            | 0000 0000<br>0000 0000b        |  |  |  |
|                                           | Bit                                                                                    | Name                                                                         |                                                                                                    | Description                                                                                                    |                                |  |  |  |
|                                           | 0                                                                                      | Exception                                                                    | 1                                                                                                    | 0 = Workday. 1 = Holiday                                                                                                    |                                |  |  |  |
|                                           | 1                                                                                      | Exception                                                                    | 2                                                                                                    | 0 = Workday. 1 = Holiday                                                                                                    |                                |  |  |  |
|                                           | 2                                                                                      | Exception                                                                    | 3                                                                                                    | 0 = Workday. 1 = Holiday                                                                                                    |                                |  |  |  |
|                                           | 3                                                                                      | Exception                                                                    | 4                                                                                                    | 0 = Workday. 1 = Holiday                                                                                                    |                                |  |  |  |
|                                           | 4                                                                                      | Exception                                                                    | 5                                                                                                    | 0 = Workday. 1 = Holiday                                                                                                    |                                |  |  |  |
|                                           | 5                                                                                      | Exception                                                                    | 6                                                                                                    | 0 = Workday. 1 = Holiday                                                                                                    |                                |  |  |  |
|                                           | 6                                                                                      | Exception                                                                    |                                                                                                    | 0 = Workday. 1 = Holiday                                                                                                    |                                |  |  |  |
|                                           | 7                                                                                      | Exception                                                                    | 8                                                                                                    | 0 = Workday. 1 = Holiday                                                                                                    |                                |  |  |  |
|                                           | 8                                                                                      | Exception                                                                    | 9                                                                                                    | 0 = Workday. 1 = Holiday                                                                                                    |                                |  |  |  |
|                                           | 9                                                                                      | Exception                                                                    |                                                                                                    | 0 = Workday. 1 = Holiday                                                                                                    |                                |  |  |  |
|                                           | 10                                                                                     | Exception                                                                    |                                                                                                    | 0 = Workday. 1 = Holiday                                                                                                    |                                |  |  |  |
|                                           | 11                                                                                     | Exception                                                                    |                                                                                                    | 0 = Workday. 1 = Holiday                                                                                                    |                                |  |  |  |
|                                           | 12                                                                                     | Exception                                                                    |                                                                                                    | 0 = Workday. 1 = Holiday                                                                                                    |                                |  |  |  |
|                                           | 13                                                                                     | Exception                                                                    |                                                                                                    | 0 = Workday. 1 = Holiday                                                                                                    |                                |  |  |  |
| 14 Exception                              |                                                                                        |                                                                              |                                                                                                    |                                                                                                    |                                |  |  |  |
|                                           | 15                                                                                     | Exception                                                                    |                                                                                                    |                                                                                                    |                                |  |  |  |
|                                           | 0000h                                                                                  | FFFFh                                                                        | Types of exce                                                                                                    | eption period or days.                                                                                                    | 1 = 1                          |  |  |  |
| 34.72                                     |                                                                                        | tion 1 start                                                                 | * '                                                                                                    | tart date of the exception period in format                                                                                                    | 01.01.                         |  |  |  |
| J.,, 2                                    | ΣΧΟΟΡΙ                                                                                 | ion / oldri                                                                  | dd.mm, where<br>number of the<br>The timer star<br>23:59:59 ever<br>The same da                                                     | e dd is the number of the day and mm is the                                                                                                    | 01.01.                         |  |  |  |
|                                           | 01.01.                                                                                 | 31.12.                                                                       | Start date of                                                                                                    | exception period 1.                                                                                                    |                                |  |  |  |
| 34.73                                     | Excep                                                                                  | tion 1 length                                                                | Exception per                                                                                                    | ength of the exception period in days.<br>riod is handled the same as a number of<br>exception days.                                                                                        | 0 d                            |  |  |  |
|                                           |                                                                                        |                                                                              | Length of exc                                                                                                    | ception period 1.                                                                                                    | 1 = 1                          |  |  |  |
|                                           | 060                                                                                    | a                                                                            |                                                                                                    |                                                                                                    |                                |  |  |  |
| 34.74                                     |                                                                                        | tion 2 start                                                                 | See 34.72 Ex                                                                                                    | ception 1 start.                                                                                                    | 01.01.                         |  |  |  |
|                                           | Ехсер                                                                                  |                                                                              |                                                                                                    | cception 1 start.                                                                                                    | 01.01.<br>0 d                  |  |  |  |
| 34.75                                     | Excep                                                                                  | tion 2 start                                                                 | See 34.73 Ex                                                                                                    | <u> </u>                                                                                                    |                                |  |  |  |
| 34.75<br>34.76                            | Except<br>Except                                                                       | tion 2 start<br>tion 2 length                                                | See 34.73 Ex                                                                                                    | ception 1 length                                                                                                    | 0 d                            |  |  |  |
| 34.75<br>34.76<br>34.77                   | Except<br>Except<br>Except                                                             | tion 2 start<br>tion 2 length<br>tion 3 start                                | See 34.73 Ex<br>See 34.72 Ex<br>See 34.73 Ex                                                                                        | cception 1 length.                                                                                                    | 0 d<br>01.01.                  |  |  |  |
| 34.75<br>34.76<br>34.77                   | Except<br>Except<br>Except<br>Except                                                   | tion 2 start<br>tion 2 length<br>tion 3 start<br>tion 3 length               | See 34.73 Ex<br>See 34.72 Ex<br>See 34.73 Ex<br>Defines the d<br>Start date of c<br>The timer star                                  | cception 1 length. cception 1 start. cception 1 length.                                                                                                    | 0 d<br>01.01.<br>0 d           |  |  |  |
| 34.75<br>34.76<br>34.77<br>34.78          | Except<br>Except<br>Except<br>Except<br>01.01.                                         | tion 2 start<br>tion 2 length<br>tion 3 start<br>tion 3 length<br>tion day 4 | See 34.73 Ex<br>See 34.72 Ex<br>See 34.73 Ex<br>Defines the d<br>Start date of d<br>The timer star<br>23:59:59 ever                 | cception 1 length. cception 1 start. cception 1 length. ate of exception day 4. exception day 4. rted on an exception day is always stopped at                                              | 0 d<br>01.01.<br>0 d           |  |  |  |
| 34.74<br>34.75<br>34.76<br>34.77<br>34.78 | Excep<br>Excep<br>Excep<br>01.01.                                                      | tion 2 start tion 2 length tion 3 start tion 3 length tion day 431.12.       | See 34.73 Ex<br>See 34.72 Ex<br>See 34.73 Ex<br>Defines the d<br>Start date of d<br>The timer star<br>23:59:59 ever<br>See 34.79 Ex | cception 1 length. cception 1 start. cception 1 length. ate of exception day 4. exception day 4. rted on an exception day is always stopped at n if it has duration left.                   | 0 d<br>01.01.<br>0 d<br>01.01. |  |  |  |
| 34.75<br>34.76<br>34.77<br>34.78          | Excep           Excep           Excep           01.01.           Excep           Excep | tion 2 start tion 2 length tion 3 start tion 3 length tion day 431.12.       | See 34.73 Ex<br>See 34.72 Ex<br>See 34.73 Ex<br>Defines the d<br>Start date of a<br>The timer star<br>23:59:59 ever<br>See 34.79 Ex | acception 1 length. acception 1 start. acception 1 length. ate of exception day 4. exception day 4. rted on an exception day is always stopped at if it has duration left. acception day 4. | 0 d<br>01.01.<br>0 d<br>01.01. |  |  |  |

| Name/Value       | Description                                                                                                    | Def/FbEq16                                                                                                    |
|------------------|----------------------------------------------------------------------------------------------------|----------------------------------------------------------------------------------------------------|
| Exception day 9  | See 34.79 Exception day 4.                                                                                                    | 01.01                                                                                                    |
| Exception day 10 | See 34.79 Exception day 4.                                                                                                    | 01.01                                                                                                    |
| Exception day 11 | See 34.79 Exception day 4.                                                                                                    | 01.01                                                                                                    |
| Exception day 12 | See 34.79 Exception day 4.                                                                                                    | 01.01                                                                                                    |
| Exception day 13 | See 34.79 Exception day 4.                                                                                                    | 01.01                                                                                                    |
| Exception day 14 | See 34.79 Exception day 4.                                                                                                    | 01.01                                                                                                    |
| Exception day 15 | See 34.79 Exception day 4.                                                                                                    | 01.01                                                                                                    |
| Exception day 16 | See 34.79 Exception day 4.                                                                                                    | 01.01                                                                                                    |
| Timed function 1 | Defines which timers are connected to combined timer 1. 0 = Not connected. 1 = Connected. See 34.01 Timed functions status.                   | 0000 0000<br>0000 0000b                                                                                                    |
|                  | Exception day 9  Exception day 10  Exception day 11  Exception day 12  Exception day 13  Exception day 14  Exception day 15  Exception day 16 | Exception day 9 See 34.79 Exception day 4.  Exception day 10 See 34.79 Exception day 4.  Exception day 11 See 34.79 Exception day 4.  Exception day 12 See 34.79 Exception day 4.  Exception day 13 See 34.79 Exception day 4.  Exception day 14 See 34.79 Exception day 4.  Exception day 15 See 34.79 Exception day 4.  Exception day 16 See 34.79 Exception day 4.  Timed function 1 Defines which timers are connected to combined timer 1.  0 = Not connected.  1 = Connected. |

| Bit  | Name     | Description               |
|------|----------|---------------------------|
| 0    | Timer 1  | 0 = Inactive. 1 = Active. |
| 1    | Timer 2  | 0 = Inactive. 1 = Active. |
| 2    | Timer 3  | 0 = Inactive. 1 = Active. |
| 3    | Timer 4  | 0 = Inactive. 1 = Active. |
| 4    | Timer 5  | 0 = Inactive. 1 = Active. |
| 5    | Timer 6  | 0 = Inactive. 1 = Active. |
| 6    | Timer 7  | 0 = Inactive. 1 = Active. |
| 7    | Timer 8  | 0 = Inactive. 1 = Active. |
| 8    | Timer 9  | 0 = Inactive. 1 = Active. |
| 9    | Timer 10 | 0 = Inactive. 1 = Active. |
| 10   | Timer 11 | 0 = Inactive. 1 = Active. |
| 11   | Timer 12 | 0 = Inactive. 1 = Active. |
| 1215 | Reserved |                           |

|        | 0000hFFFFh          | Timers connected to combined timer 1.                                                                                                 | 1 = 1                   |
|--------|---------------------|----------------------------------------------------------------------------------------------------|-------------------------|
| 34.101 | Timed function 2    | Defines which timers are connected to combined timer 2.<br>See 34.01 Timed functions status.                                          | 0000 0000b              |
| 34.102 | Timed function 3    | Defines which timers are connected to combined timer 3. See 34.01 Timed functions status.                                             | 0000 0000<br>0000 0000b |
| 34.110 | Boost time function | Defines which combined timers (that is, timers that are connected to the combined timers) are activated with the extra time function. | 0000 0000b              |

| Bit | Name             | Description               |
|-----|------------------|---------------------------|
| 0   | Timed function 1 | 0 = Inactive. 1 = Active. |
| 1   | Timed function 2 | 0 = Inactive. 1 = Active. |
| 2   | Timed function 3 | 0 = Inactive. 1 = Active. |
| 315 | Reserved         |                           |

| 0000hFFFFh | Combined timers including the extra timer. | 1 = 1 |
|------------|--------------------------------------------|-------|
|------------|--------------------------------------------|-------|

| No.              | Name/Value                                                       | Description                                                                                                    | Def/FbEq16 |
|------------------|------------------------------------------------------------------|----------------------------------------------------------------------------------------------------|------------|
| 34.111           | Boost time<br>activation source                                  | Selects the source of extra time activation signal.  0 = Disabled.  1 = Enabled.                                                                                                    | Off        |
|                  | Off                                                              | 0.                                                                                                    | 0          |
|                  | On                                                               | 1.                                                                                                    | 1          |
|                  | DI1                                                              | Digital input DI1 (10.02 DI delayed status, bit 0).                                                                                                    | 2          |
|                  | DI2                                                              | Digital input DI2 (10.02 DI delayed status, bit 1).                                                                                                    | 3          |
|                  | DI3                                                              | Digital input DI3 (10.02 DI delayed status, bit 2).                                                                                                    | 4          |
|                  | DI4                                                              | Digital input DI4 (10.02 DI delayed status, bit 3).                                                                                                    | 5          |
|                  | DI5                                                              | Digital input DI5 (10.02 DI delayed status, bit 4).                                                                                                    | 6          |
|                  | DI6                                                              | Digital input DI6 (10.02 DI delayed status, bit 5).                                                                                                    | 7          |
|                  | Other [bit]                                                      | Source selection (see <i>Terms and abbreviations</i> on page 340).                                                                                                    | -          |
| 34.112           | Boost time duration                                              | Defines the time inside which the extra time is deactivated after extra time activation signal is switched off. <b>Example:</b> If parameter 34.111 Boost time activation source is set to DI1 and 34.112 Boost time duration is set to 00 01:30, the extra time is active for 1 hour and 30 minutes after digital input DI is deactivated.                                                     | 00 00:00   |
|                  | 00 00:0007 00:00                                                 | Extra time duration.                                                                                                    | 1 = 1      |
| 35 Mot<br>protec | for thermal<br>tion                                              | Motor thermal protection settings such as temperature measurement configuration, load curve definition and motor fan control configuration; motor overload protection.  See also section <i>Programmable protection functions</i> (page 186).                                                                                                    |            |
| 35.01            | Motor estimated temperature                                      | Displays the motor temperature as estimated by the internal motor thermal protection model (see parameters 35.5035.55). The unit is selected by parameter 96.16 Unit selection.  This parameter is read-only.                                                                                                    | -          |
|                  | -601000 °C or<br>-761832 °F                                      | Estimated motor temperature.                                                                                                    | 1 = 1°     |
| 35.02            | Measured<br>temperature 1                                        | Displays the temperature received through the source defined by parameter 35.11 Temperature 1 source. The unit is selected by parameter 96.16 Unit selection.  Note: With a PTC sensor, the value shown is not a valid measurement. Either 0 ohm (normal temperature) or the value of parameter 35.22 Temperature 2 fault limit (excessive temperature) is shown.  This parameter is read-only. | -          |
|                  | -605000 °C or<br>-769032 °F,<br>0 ohm or<br>[ <i>35.12</i> ] ohm | Measured temperature 1.                                                                                                    | 1 = 1 unit |

| No. Name/Value                                          | Description                                                                                                    | Def/FbEq16            |
|---------------------------------------------------------|----------------------------------------------------------------------------------------------------|-----------------------|
| 35.03 Measured temperature 2                            | Displays the temperature received through the source defined by parameter 35.21 Temperature 2 source. The unit is selected by parameter 96.16 Unit selection.  Note: With a PTC sensor, the value shown is not a valid measurement. Either 0 ohm (normal temperature) or the value of parameter 35.22 Temperature 2 fault limit (excessive temperature) is shown.  This parameter is read-only.                                                                                                    | -                     |
| -605000 °C or<br>-769032 °F,<br>0 ohm or<br>[35.22] ohm | Measured temperature 2.                                                                                                    | 1 = 1 unit            |
| 35.05 Motor overload level                              | Motor overload level as a percent of the motor overload fault limit. See section <i>Motor overload protection</i> (page <i>140</i> ). This parameter is read-only.                                                                                                    | 0.0%                  |
| 0.0100.0%                                               | Motor overload level.  0.0% No motor overloading  88.0% Motor overloaded to warning level  100.0% Motor overloaded to fault level.                                                                                                    | 10 = 1%               |
| 35.11 Temperature 1 source                              | Selects the source from which measured temperature 1 is read.  Usually this source is from a sensor connected to the motor controlled by the drive, but it could be used to measure and monitor a temperature from other parts of the process as long as a suitable sensor is used as per the selection list.                                                                                                    | Estimated temperature |
| Disabled                                                | None. Temperature monitoring function 1 is disabled.                                                                                                    | 0                     |
| Estimated<br>temperature                                | Estimated motor temperature (see parameter 35.01 Motor estimated temperature).  The temperature is estimated from an internal drive calculation. It is important to set up the ambient temperature of the motor in 35.50 Motor ambient temperature.                                                                                                    | 1                     |
| KTY84 analog I/O                                        | KTY84 sensor connected to the analog input selected by parameter 35.14 Temperature 1 AI source and an analog output.  The following settings are required:  Set the hardware jumper or switch related to the analog input to U (voltage). Any change must be validated by a control unit reboot.  Set the appropriate analog input unit selection parameter in group 12 Standard AI to V (volt).  In parameter group 13 Standard AO, set the source selection parameter of the analog output to Temp sensor 1 excitation.  The analog output feeds a constant current through the sensor. As the resistance of the sensor increases along with its temperature, the voltage over the sensor increases. The voltage is read by the analog input and converted into degrees. | 2                     |
| Reserved                                                |                                                                                                    | 34                    |

| No. | Name/Value              | Description                                                                                                    | Def/FbEq16 |
|-----|-------------------------|----------------------------------------------------------------------------------------------------|------------|
|     | 1 × Pt100 analog<br>I/O | Pt100 sensor connected to a standard analog input selected by parameter 35.14 Temperature 1 AI source and an analog output.  The following settings are required:  Set the hardware jumper or switch related to the analog input to U (voltage). Any change must be validated by a control unit reboot.  Set the appropriate analog input unit selection parameter in group 12 Standard AI to V (volt).  In parameter group 13 Standard AO, set the source selection parameter of the analog output to Temp sensor 1 excitation.  The analog output feeds a constant current through the sensor. As the resistance of the sensor increases along with its temperature, the voltage over the sensor increases. The voltage is read by the analog input and converted into degrees. | 5          |
|     | 2 × Pt100 analog<br>I/O | As selection 1 × Pt100 analog I/O, but with two sensors connected in series. Using multiple sensors improves measurement accuracy significantly.                                                                                                    | 6          |
|     | 3 × Pt100 analog<br>I/O | As selection 1 × Pt100 analog I/O, but with three sensors connected in series. Using multiple sensors improves measurement accuracy significantly.                                                                                                    | 7          |
|     | PTC DI6                 | PTC sensor is connected to DI6.  Note: With a PTC sensor, the value shown is not a valid measurement. Either 0 ohm (normal temperature) or the value of parameter 35.22 Temperature 2 fault limit (excessive temperature) is shown.                                                                                                    | 8          |
|     | Reserved                |                                                                                                    | 910        |
|     | Direct temperature      | The temperature is taken from the source selected by parameter 35.14 Temperature 1 Al source. The value of the source is assumed to be degrees Celsius.                                                                                                    | 11         |
|     | KTY83 analog I/O        | KTY83 sensor connected to the analog input selected by parameter 35.14 Temperature 1 AI source and an analog output.  The following settings are required:  Set the hardware jumper or switch related to the analog input to U (voltage). Any change must be validated by a control unit reboot.  Set the appropriate analog input unit selection parameter in group 12 Standard AI to V (volt).  In parameter group 13 Standard AO, set the source selection parameter of the analog output to Temp sensor 1 excitation.  The analog output feeds a constant current through the sensor. As the resistance of the sensor increases along with its temperature, the voltage over the sensor increases. The voltage is read by the analog input and converted into degrees.        | 12         |

| No. Name/Value           | Description                                                                                                    | Def/FbEq16 |
|--------------------------|----------------------------------------------------------------------------------------------------|------------|
| 1 × Pt1000 analog<br>I/O | Pt1000 sensor connected to a standard analog input selected by parameter 35.14 Temperature 1 Al source and an analog output.  The following settings are required:  Set the hardware jumper or switch related to the analog input to U (voltage). Any change must be validated by a control unit reboot.  Set the appropriate analog input unit selection parameter in group 12 Standard Al to V (volt).  In parameter group 13 Standard AO, set the source selection parameter of the analog output to Temp sensor 1 excitation.  The analog output feeds a constant current through the sensor. As the resistance of the sensor increases along with its temperature, the voltage over the sensor increases. The voltage is read by the analog input and converted into degrees. | 13         |
| 2 × Pt1000 analog<br>I/O | As selection 1 × Pt1000 analog I/O, but with two sensors connected in series. Using multiple sensors improves measurement accuracy significantly.                                                                                                    | 14         |
| 3 × Pt1000 analog<br>I/O | As selection 1 × Pt1000 analog I/O, but with three sensors connected in series. Using multiple sensors improves measurement accuracy significantly.                                                                                                    | 15         |
| Ni1000                   | Ni1000 sensor connected to the analog input selected by parameter 35.14 Temperature 1 AI source and an analog output.  The following settings are required:  Set the hardware jumper or switch related to the analog input to <i>U</i> (voltage). Any change must be validated by a control unit reboot.  Set the appropriate analog input unit selection parameter in group 12 Standard AI to V (volt).  In parameter group 13 Standard AO, set the source selection parameter of the analog output to Temp sensor 1 excitation.  The analog output feeds a constant current through the sensor. As the resistance of the sensor increases along with its temperature, the voltage over the sensor increases. The voltage is read by the analog input and converted into degrees. | 16         |
| Reserved                 |                                                                                                    | 1718       |
| PTC extension<br>module  | PTC is connected to the CMOD-02 multifunction extension module, which is installed in drive slot 2. See chapter Optional I/O extension modules, section CMOD-02 multifunction extension module (external 24 V AC/DC and isolated PTC interface) in the Hardware manual of the drive).                                                                                                    | 19         |
| Reserved                 |                                                                                                    | 20         |
| Therm(0)                 | PTC sensor or a normally closed thermistor relay connected to digital input DI6. The motor is overheated when the digital input is 0.                                                                                                    | 21         |
| Therm(1)                 | Normally open thermistor relay connected to digital input DI6. The motor is overheated when the digital input is 1.                                                                                                    | 22         |

| No.   | Name/Value                     | Description                                                                                                    | Def/FbEq16          |
|-------|--------------------------------|----------------------------------------------------------------------------------------------------|---------------------|
| 35.12 | Temperature 1 fault<br>limit   | Defines the fault limit for temperature supervision function 1. When measured temperature 1 exceeds the limit, the drive trips on fault 4981 External temperature 1.  The unit is selected by parameter 96.16 Unit selection.  Note: With a PTC sensor, changing the value of this parameter has no effect on fault generation. When PTC is over the triggering threshold of the CMOD-02 (see the Hardware manual), the drive trips on the fault and when PTC has decreased below recovery threshold of the CMOD-02 (see the Hardware manual), the fault is reset. | 130 °C or<br>266 °F |
|       | -605000 °C or<br>-769032 °F    | Fault limit for temperature monitoring function 1.                                                                                                    | 1 = 1 °             |
| 35.13 | Temperature 1<br>warning limit | Defines the warning limit for temperature supervision function 1. When measured temperature 1 exceeds the limit, warning A491 External temperature 1 is generated.  The unit is selected by parameter 96.16 Unit selection.  Note: With a PTC sensor, changing the value of this parameter has no effect on warning generation. When PTC is over the triggering threshold of the CMOD-02 (see the Hardware manual), the drive trips on the fault and when PTC has decreased below recovery threshold of the CMOD-02 (see the Hardware manual), the fault is reset. | 110 °C or<br>230 °F |
|       | -605000 °C or<br>-769032 °F    | Warning limit for temperature monitoring function 1.                                                                                                    | 1 = 1 °             |
| 35.14 | Temperature 1 Al source        | Specifies the analog input when the setting of 35.11 Temperature 1 source requires measurement through an analog input.  Note: If parameter 35.11 Temperature 1 source is set to Direct temperature, use selection Other here, and point to 12.12 Al1 scaled value.                                                                                                    | Not selected        |
|       | Not selected                   | None.                                                                                                    | 0                   |
|       | Al1 actual value               | Analog input Al1 on the control unit.                                                                                                    | 1                   |
|       | Al2 actual value               | Analog input Al2 on the control unit.                                                                                                    | 2                   |
|       | Other                          | Source selection (see <i>Terms and abbreviations</i> on page 340).                                                                                                    | -                   |
| 35.21 | Temperature 2 source           | Selects the source from which measured temperature 2 is read.  Usually this source is from a sensor connected to the motor controlled by the drive, but it could be used to measure and monitor a temperature from other parts of the process as long as a suitable sensor is used as per the selection list.                                                                                                    | Disabled            |
|       | Disabled                       | None. Temperature monitoring function 2 is disabled.                                                                                                    | 0                   |
|       | Estimated temperature          | Estimated motor temperature (see parameter 35.01 Motor estimated temperature).  The temperature is estimated from an internal drive calculation. It is important to set up the ambient temperature of the motor in 35.50 Motor ambient temperature.                                                                                                    | 1                   |

| Description                                                                                                    | Def/FbEq16                                                                                                    |
|----------------------------------------------------------------------------------------------------|----------------------------------------------------------------------------------------------------|
| KTY84 sensor connected to the analog input selected by parameter 35.24 Temperature 2 AI source and an analog output.  The following settings are required: Set the hardware jumper or switch related to the analog input to U (voltage). Any change must be validated by a control unit reboot.  Set the appropriate analog input unit selection parameter in group 12 Standard AI to V (volt). In parameter group 13 Standard AO, set the source selection parameter of the analog output to Temp sensor 2 excitation.  The analog output feeds a constant current through the sensor. As the resistance of the sensor increases along with its temperature, the voltage over the sensor increases. The voltage is read by the analog input and converted into degrees.          | 2                                                                                                    |
|                                                                                                    | 34                                                                                                    |
| Pt100 sensor connected to a standard analog input selected by parameter 35.24 Temperature 2 AI source and an analog output.  The following settings are required:  Set the hardware jumper or switch related to the analog input to U (voltage). Any change must be validated by a control unit reboot.  Set the appropriate analog input unit selection parameter in group 12 Standard AI to V (volt).  In parameter group 13 Standard AO, set the source selection parameter of the analog output to Temp sensor 2 excitation.  The analog output feeds a constant current through the sensor. As the resistance of the sensor increases along with its temperature, the voltage over the sensor increases. The voltage is read by the analog input and converted into degrees. | 5                                                                                                    |
| As selection 1 × Pt100 analog I/O, but with two sensors connected in series. Using multiple sensors improves measurement accuracy significantly.                                                                                                    | 6                                                                                                    |
| As selection 1 × Pt100 analog I/O, but with three sensors connected in series. Using multiple sensors improves measurement accuracy significantly.                                                                                                    | 7                                                                                                    |
| PTC sensor is connected to DI6.  Note: With a PTC sensor, the value shown is not a valid measurement. Either 0 ohm (normal temperature) or the value of parameter 35.22 Temperature 2 fault limit (excessive temperature) is shown.                                                                                                    | 8                                                                                                    |
|                                                                                                    | 910                                                                                                    |
| The temperature is taken from the source selected by parameter 35.24 Temperature 2 Al source. The value of the source is assumed to be degrees Celsius.                                                                                                    | 11                                                                                                    |
|                                                                                                    | KTY84 sensor connected to the analog input selected by parameter 35.24 Temperature 2 Al source and an analog output.  The following settings are required:  Set the hardware jumper or switch related to the analog input to U (voltage). Any change must be validated by a control unit reboot.  Set the appropriate analog input unit selection parameter in group 12 Standard Al to V (volt).  In parameter group 13 Standard AO, set the source selection parameter of the analog output to Temp sensor 2 excitation.  The analog output feeds a constant current through the sensor. As the resistance of the sensor increases along with its temperature, the voltage over the sensor increases. The voltage is read by the analog input and converted into degrees.  Pt100 sensor connected to a standard analog input selected by parameter 35.24 Temperature 2 Al source and an analog output.  The following settings are required:  Set the hardware jumper or switch related to the analog input to U (voltage). Any change must be validated by a control unit reboot.  Set the appropriate analog input unit selection parameter in group 12 Standard AI to V (volt).  In parameter group 13 Standard AO, set the source selection parameter of the analog output to Temp sensor 2 excitation.  The analog output feeds a constant current through the sensor. As the resistance of the sensor increases along with its temperature, the voltage over the sensor increases. The voltage is read by the analog input and converted into degrees.  As selection 1 × Pt100 analog I/O, but with two sensors connected in series. Using multiple sensors improves measurement accuracy significantly.  As selection 1 × Pt100 analog I/O, but with three sensors connected in series. Using multiple sensors improves measurement accuracy significantly.  PTC sensor is connected to DI6.  Note: With a PTC sensor, the value shown is not a valid measurement. Either 0 ohm (normal temperature) or the value of parameter 35.24 Temperature 2 fault limit (excessive temperature) is shown. |

| No. | Name/Value               | Description                                                                                                    | Def/FbEq16 |
|-----|--------------------------|----------------------------------------------------------------------------------------------------|------------|
|     | KTY83 analog I/O         | KTY83 sensor connected to the analog input selected by parameter 35.14 Temperature 1 AI source and an analog output.  The following settings are required:  Set the hardware jumper or switch related to the analog input to U (voltage). Any change must be validated by a control unit reboot.  Set the appropriate analog input unit selection parameter in group 12 Standard AI to V (volt).  In parameter group 13 Standard AO, set the source selection parameter of the analog output to Temp sensor 2 excitation.  The analog output feeds a constant current through the sensor. As the resistance of the sensor increases along with its temperature, the voltage over the sensor increases. The voltage is read by the analog input and converted into degrees.               | 12         |
|     | 1 × Pt1000 analog I/O    | Pt1000 sensor connected to a standard analog input selected by parameter 35.14 Temperature 1 AI source and an analog output.  The following settings are required:  • Set the hardware jumper or switch related to the analog input to U (voltage). Any change must be validated by a control unit reboot.  • Set the appropriate analog input unit selection parameter in group 12 Standard AI to V (volt).  • In parameter group 13 Standard AO, set the source selection parameter of the analog output to Temp sensor 2 excitation.  The analog output feeds a constant current through the sensor. As the resistance of the sensor increases along with its temperature, the voltage over the sensor increases. The voltage is read by the analog input and converted into degrees. | 13         |
|     | 2 × Pt1000 analog<br>I/O | As selection 1 × Pt1000 analog I/O, but with two sensors connected in series. Using multiple sensors improves measurement accuracy significantly.                                                                                                    | 14         |
|     | 3 × Pt1000 analog<br>I/O | As selection 1 × Pt1000 analog I/O, but with three sensors connected in series. Using multiple sensors improves measurement accuracy significantly.                                                                                                    | 15         |
|     | Ni1000                   | Ni1000 sensor connected to the analog input selected by parameter 35.14 Temperature 1 AI source and an analog output.  The following settings are required:  Set the hardware jumper or switch related to the analog input to U (voltage). Any change must be validated by a control unit reboot.  Set the appropriate analog input unit selection parameter in group 12 Standard AI to V (volt).  In parameter group 13 Standard AO, set the source selection parameter of the analog output to Temp sensor 2 excitation.  The analog output feeds a constant current through the sensor. As the resistance of the sensor increases along with its temperature, the voltage over the sensor increases. The voltage is read by the analog input and converted into degrees.              | 16         |

| No.   | Name/Value                       | Description                                                                                                    | Def/FbEq16          |
|-------|----------------------------------|----------------------------------------------------------------------------------------------------|---------------------|
|       | Reserved                         |                                                                                                    | 1718                |
|       | PTC extension module             | PTC is connected to the CMOD-02 multifunction extension module, which is installed in drive slot 2. See chapter Optional I/O extension modules, section CMOD-02 multifunction extension module (external 24 V AC/DC and isolated PTC interface) in the Hardware manual of the drive).                                                                                                    | 19                  |
|       | Reserved                         |                                                                                                    | 20                  |
|       | Therm(0)                         | PTC sensor or a normally closed thermistor relay connected to digital input DI6. The motor is overheated when the digital input is 0.                                                                                                    | 21                  |
|       | Therm(1)                         | Normally open thermistor relay connected to digital input DI6. The motor is overheated when the digital input is 1.                                                                                                    | 22                  |
| 35.22 | Temperature 2 fault<br>limit     | Defines the fault limit for temperature supervision function 2. When measured temperature 1 exceeds the limit, the drive trips on fault 4982 External temperature 2.  The unit is selected by parameter 96.16 Unit selection.  Note: With a PTC sensor, changing the value of this parameter has no effect on fault generation. When PTC is over the triggering threshold of the CMOD-02 (see the Hardware manual), the drive trips on the fault and when PTC has decreased below recovery threshold of the CMOD-02 (see the Hardware manual), the fault is reset. | 130 °C or<br>266 °F |
|       | -605000 °C or<br>-769032 °F      | Fault limit for temperature monitoring function 2.                                                                                                    | 1 = 1 °             |
| 35.23 | Temperature 2<br>warning limit   | Defines the warning limit for temperature supervision function 2. When measured temperature 1 exceeds the limit, warning A492 External temperature 2 is generated.  The unit is selected by parameter 96.16 Unit selection.  Note: With a PTC sensor, changing the value of this parameter has no effect on warning generation. When PTC is over the triggering threshold of the CMOD-02 (see the Hardware manual), the drive trips on the fault and when PTC has decreased below recovery threshold of the CMOD-02 (see the Hardware manual), the fault is reset. | 110 °C or<br>230 °F |
|       | -605000 °C or<br>-769032 °F      | Warning limit for temperature monitoring function 2.                                                                                                    | 1 = 1 °             |
| 35.24 | Temperature 2 AI source          | Specifies the analog input when the setting of 35.11  Temperature 1 source requires measurement through an analog input.                                                                                                    | Not selected        |
|       | Not selected                     | None.                                                                                                    | 0                   |
|       | Al1 actual value                 | Analog input Al1 on the control unit.                                                                                                    | 1                   |
|       | Al2 actual value                 | Analog input Al2 on the control unit.                                                                                                    | 2                   |
|       | Other                            | Source selection (see <i>Terms and abbreviations</i> on page 340).                                                                                                    | -                   |
| 35.31 | Safe motor<br>temperature enable | Activates or deactivates the Safe motor temperature (SMT) fault indication 4991 Safe motor temperature.  Automatically activated when the CPTC-02 ATEX-certified thermistor protection module is connected to the drive.                                                                                                    | Off                 |
|       | Off                              | Activated.                                                                                                    | 0                   |
|       | On                               | Deactivated.                                                                                                    | 1                   |

| No.   | Name/Value                   | Description                                                                                                    | Def/FbEq16        |
|-------|------------------------------|----------------------------------------------------------------------------------------------------|-------------------|
| 35.50 | Motor ambient<br>temperature | Defines the ambient temperature of the motor for the motor thermal protection model. The unit is selected by parameter 96.16 Unit selection.  The motor thermal protection model estimates the motor temperature on the basis of parameters 35.5035.55. The motor temperature increases if it operates in the region above the load curve, and decreases if it operates in the region below the load curve.  WARNING! The model cannot protect the motor if the motor does not cool properly because of dust, dirt, etc.                                                      | 20 °C or<br>68 °F |
|       | -60100 °C or<br>-76 212 °F   | Ambient temperature.                                                                                                    | 1 = 1°            |
| 35.51 | // <sub>N</sub> (%) 150      | Defines the motor load curve together with parameters 35.52 Zero speed load and 35.53 Break point. The load curve is used by the motor thermal protection model to estimate the motor temperature.  When the parameter is set to 100%, the maximum load is taken as the value of parameter 99.06 Motor nominal current (higher loads heat up the motor). The load curve level should be adjusted if the ambient temperature differs from the nominal value set in 35.50 Motor ambient temperature.  I = Motor current I = Nominal motor current  35.51  Drive outp. frequency | 110%              |
|       | 50150%                       | Maximum load for the motor load curve.                                                                                                    | 1 = 1%            |
| 35.52 | Zero speed load              | Defines the motor load curve together with parameters 35.51 Motor load curve and 35.53 Break point. Defines the maximum motor load at zero speed of the load curve. A higher value can be used if the motor has an external motor fan to boost the cooling. See the motor manufacturer's recommendations.  See parameter 35.51 Motor load curve.                                                                                                    | 70%               |
|       | 25150%                       | Zero speed load for the motor load curve.                                                                                                    | 1 = 1%            |

| No.   | Name/Value                                            | Description                                                                                                    | Def/FbEq16         |
|-------|-------------------------------------------------------|----------------------------------------------------------------------------------------------------|--------------------|
| 35.53 | Break point                                           | Defines the motor load curve together with parameters 35.51 Motor load curve and 35.52 Zero speed load. Defines the break point frequency of the load curve, ie, the point at which the motor load curve begins to decrease from the value of parameter 35.51 Motor load curve towards the value of parameter 35.52 Zero speed load.  See parameter 35.51 Motor load curve. | 45.00 Hz           |
|       | 1.00500.00 Hz                                         | Break point for the motor load curve.                                                                                                    | See par.<br>46.02  |
| 35.54 | Motor nominal temperature rise  Motor nom temperature | ·····     <i> </i>                                                                                                    | 80 °C or<br>176 °F |
|       | 0300 °C or<br>32572 °F                                | Temperature rise.                                                                                                    | 1 = 1°             |

| No.   | Name/Value                  | Description                                                                                                    | Def/FbEq16       |
|-------|-----------------------------|----------------------------------------------------------------------------------------------------|------------------|
| 35.55 | Motor thermal time constant | Defines the thermal time constant for use with the motor thermal protection model, defined as the time to reach 63% of the nominal motor temperature. See the motor manufacturer's recommendations.  For thermal protection according to UL requirements for NEMA class motors, use the rule of thumb: Motor thermal time equals 35 times t6, where t6 (in seconds) is specified by the motor manufacturer as the time that the motor can safely operate at six time its rated current.  The thermal time for Class 10 trip curve is 350 s, for Class 20 trip curve 700 s and for Class 30 trip curve 1050 s.  **Motor current**  **Imme Temperature rise**  **Motor thermal time**  **Time**  **Tim | 256 s            |
|       | 10010000 s                  | Motor thermal time constant.                                                                                                    | 1 = 1 s          |
| 25.50 |                             |                                                                                                    |                  |
| 35.56 | Motor overload action       | Selects the action taken when motor overload is detected.<br>See section <i>Motor overload protection</i> (page <i>140</i> ).                                                                                                    | Waming and fault |
|       | No action                   | No action taken.                                                                                                    | 0                |
|       | Warning only                | Drive generates warning <i>A783 Motor overload</i> when the motor is overloaded to the warning level, that is, parameter <i>35.05 Motor overload level</i> reaches value 88.0%.                                                                                                    | 1                |
|       | Warning and fault           | Drive generates warning A783 Motor overload when the motor is overloaded to the warning level, that is, parameter 35.05 Motor overload level reaches value 88.0%. Drive trips on fault 7122 Motor overload when the motor is overloaded to the fault level, that is, parameter 35.05 Motor overload level reaches value 100.0%.                                                                                                    | 2                |
| 35.57 | Motor overload<br>class     | Defines the motor overload class to be used. The class of protection is specified by the user as the time for tripping at 7.2 times (IEC 60947-4-1) or 6 times (NEMA ICS) the tripping level current.  See section <i>Motor overload protection</i> (page 140).                                                                                                    | Class 20         |
|       | Class 5                     | Motor overload class 5.                                                                                                    | 0                |
|       | Class 10                    | Motor overload class 10.                                                                                                    | 1                |
|       |                             | 1                                                                                                    | I.               |

| No. | Name/Value | Description              | Def/FbEq16 |
|-----|------------|--------------------------|------------|
|     | Class 20   | Motor overload class 20. | 2          |
|     | Class 30   | Motor overload class 30. | 3          |
|     | Class 40   | Motor overload class 40. | 4          |

| 36 Loa | ad analyzer        | Peak value and amplitude logger settings. See also section <i>Load analyzer</i> (page <i>183</i> ).                                                                                                    |               |
|--------|--------------------|----------------------------------------------------------------------------------------------------|---------------|
| 36.01  | PVL signal source  | Selects the signal to be monitored by the peak value logger. The signal is filtered using the filtering time specified by parameter 36.02 PVL filter time.  The peak value is stored, along with other pre-selected signals at the time, into parameters 36.1036.15.  The peak value logger can be reset using parameter 36.09 Reset loggers. The logger is also reset whenever the signal source is changed. The date and time of the last reset are stored into parameters 36.16 and 36.17 respectively. | Motor current |
|        | Not selected       | None (peak value logger disabled).                                                                                                    | 0             |
|        | Motor speed used   | 01.01 Motor speed used (page 343).                                                                                                    | 1             |
|        | Reserved           |                                                                                                    | 2             |
|        | Output frequency   | 01.06 Output frequency (page 343).                                                                                                    | 3             |
|        | Motor current      | 01.07 Motor current (page 343).                                                                                                    | 4             |
|        | Reserved           |                                                                                                    | 5             |
|        | Motor torque       | 01.10 Motor torque (page 343).                                                                                                    | 6             |
|        | DC voltage         | 01.11 DC voltage (page 343).                                                                                                    | 7             |
|        | Output power       | 01.14 Output power (page 344).                                                                                                    | 8             |
|        | Reserved           |                                                                                                    | 9             |
|        | Speed ref ramp in  | 23.01 Speed ref ramp input (page 423).                                                                                                    | 10            |
|        | Speed ref ramp out | 23.02 Speed ref ramp output (page 423).                                                                                                    | 11            |
|        | Speed ref used     | 24.01 Used speed reference (page 425).                                                                                                    | 12            |
|        | Reserved           |                                                                                                    | 13            |
|        | Freq ref used      | 28.02 Frequency ref ramp output (page 431).                                                                                                    | 14            |
|        | Reserved           |                                                                                                    | 15            |
|        | Process PID out    | 40.01 Process PID output actual (page 494).                                                                                                    | 16            |
|        | Other              | Source selection (see <i>Terms and abbreviations</i> on page 340).                                                                                                    | -             |
| 36.02  | PVL filter time    | Peak value logger filtering time. See parameter 36.01 PVL signal source.                                                                                                    | 2.00 s        |
|        | 0.00120.00 s       | Peak value logger filtering time.                                                                                                    | 100 = 1 s     |
|        |                    |                                                                                                    |               |

| No.   | Name/Value                | Description                                                                                                    | Def/FbEq16        |
|-------|---------------------------|----------------------------------------------------------------------------------------------------|-------------------|
| 36.06 | AL2 signal source         | Selects the signal to be monitored by amplitude logger 2. The signal is sampled at 200 ms intervals.  The results are displayed by parameters 36.4036.49. Each parameter represents an amplitude range, and shows what portion of the samples fall within that range.  The signal value corresponding to 100% is defined by parameter 36.07 AL2 signal scaling.  Amplitude logger 2 can be reset using parameter 36.09 Reset loggers. The logger is also reset whenever the signal source or scaling is changed. The date and time of the last reset are stored into parameters 36.50 and 36.51 respectively.  For the selections, see parameter 36.01 PVL signal source. | Output power      |
| 36.07 | AL2 signal scaling        | Defines the signal value that corresponds to 100% amplitude.                                                                                                    | 100.00            |
|       | 0.0032767.00              | Signal value corresponding to 100%.                                                                                                    | 1 = 1             |
| 36.09 | Reset loggers             | Resets the peak value logger and/or amplitude logger 2. (Amplitude logger 1 cannot be reset.)                                                                                                    | Done              |
|       | Done                      | Reset completed or not requested (normal operation).                                                                                                    | 0                 |
|       | All                       | Reset both the peak value logger and amplitude logger 2.                                                                                                    | 1                 |
|       | PVL                       | Reset the peak value logger.                                                                                                    | 2                 |
|       | AL2                       | Reset amplitude logger 2.                                                                                                    | 3                 |
| 36.10 | PVL peak value            | Peak value recorded by the peak value logger.                                                                                                    | 0.00              |
|       | -32768.00<br>32767.00     | Peak value.                                                                                                    | 1 = 1             |
| 36.11 | PVL peak date             | The date on which the peak value was recorded.                                                                                                    | 01.01.1980        |
|       | -                         | Peak occurrence date.                                                                                                    | -                 |
| 36.12 | PVL peak time             | The time at which the peak value was recorded.                                                                                                    | 00:00:05          |
|       | -                         | Peak occurrence time.                                                                                                    | -                 |
| 36.13 | PVL current at peak       | Motor current at the moment the peak value was recorded.                                                                                                    | 0.00 A            |
|       | -32768.00<br>32767.00 A   | Motor current at peak.                                                                                                    | 1 = 1 A           |
| 36.14 | PVL DC voltage at peak    | Voltage in the intermediate DC circuit of the drive at the moment the peak value was recorded.                                                                                                    | 0.00 V            |
|       | 0.002000.00 V             | DC voltage at peak.                                                                                                    | 10 = 1 V          |
| 36.15 | PVL speed at peak         | Motor speed at the moment the peak value was recorded.                                                                                                    | 0.00 rpm          |
|       | -30000.00<br>30000.00 rpm | Motor speed at peak.                                                                                                    | See par.<br>46.01 |
| 36.16 | PVL reset date            | The date on which the peak value logger was last reset.                                                                                                    | 01.01.1980        |
|       | -                         | Last reset date of the peak value logger.                                                                                                    | -                 |
| 36.17 | PVL reset time            | The time at which the peak value logger was last reset.                                                                                                    | 00:00:05          |
|       | -                         | Last reset time of the peak value logger.                                                                                                    | -                 |
| 36.20 | AL1 0 to 10%              | Percentage of samples recorded by amplitude logger 1 that fall between 0 and 10%. 100% corresponds to the $I_{\rm max}$ value given in the ratings table in chapter Technical data in the <i>Hardware manual</i> of the drive.                                                                                                    | 0.00%             |
|       | 0.00100.00%               | Amplitude logger 1 samples between 0 and 10%.                                                                                                    | 1 = 1%            |

|       | Name/Value    | Description                                                                        | Def/FbEq16 |
|-------|---------------|------------------------------------------------------------------------------------|------------|
| 36.21 | AL1 10 to 20% | Percentage of samples recorded by amplitude logger 1 that fall between 10 and 20%. | 0.00%      |
|       | 0.00100.00%   | Amplitude logger 1 samples between 10 and 20%.                                     | 1 = 1%     |
| 36.22 | AL1 20 to 30% | Percentage of samples recorded by amplitude logger 1 that fall between 20 and 30%. | 0.00%      |
|       | 0.00100.00%   | Amplitude logger 1 samples between 20 and 30%.                                     | 1 = 1%     |
| 36.23 | AL1 30 to 40% | Percentage of samples recorded by amplitude logger 1 that fall between 30 and 40%. | 0.00%      |
|       | 0.00100.00%   | Amplitude logger 1 samples between 30 and 40%.                                     | 1 = 1%     |
| 36.24 | AL1 40 to 50% | Percentage of samples recorded by amplitude logger 1 that fall between 40 and 50%. | 0.00%      |
|       | 0.00100.00%   | Amplitude logger 1 samples between 40 and 50%.                                     | 1 = 1%     |
| 36.25 | AL1 50 to 60% | Percentage of samples recorded by amplitude logger 1 that fall between 50 and 60%. | 0.00%      |
|       | 0.00100.00%   | Amplitude logger 1 samples between 50 and 60%.                                     | 1 = 1%     |
| 36.26 | AL1 60 to 70% | Percentage of samples recorded by amplitude logger 1 that fall between 60 and 70%. | 0.00%      |
|       | 0.00100.00%   | Amplitude logger 1 samples between 60 and 70%.                                     | 1 = 1%     |
| 36.27 | AL1 70 to 80% | Percentage of samples recorded by amplitude logger 1 that fall between 70 and 80%. | 0.00%      |
|       | 0.00100.00%   | Amplitude logger 1 samples between 70 and 80%.                                     | 1 = 1%     |
| 36.28 | AL1 80 to 90% | Percentage of samples recorded by amplitude logger 1 that fall between 80 and 90%. | 0.00%      |
|       | 0.00100.00%   | Amplitude logger 1 samples between 80 and 90%.                                     | 1 = 1%     |
| 36.29 | AL1 over 90%  | Percentage of samples recorded by amplitude logger 1 that exceed 90%.              | 0.00%      |
|       | 0.00100.00%   | Amplitude logger 1 samples over 90%.                                               | 1 = 1%     |
| 36.40 | AL2 0 to 10%  | Percentage of samples recorded by amplitude logger 2 that fall between 0 and 10%.  | 0.00%      |
|       | 0.00100.00%   | Amplitude logger 2 samples between 0 and 10%.                                      | 1 = 1%     |
| 36.41 | AL2 10 to 20% | Percentage of samples recorded by amplitude logger 2 that fall between 10 and 20%. | 0.00%      |
|       | 0.00100.00%   | Amplitude logger 2 samples between 10 and 20%.                                     | 1 = 1%     |
| 36.42 | AL2 20 to 30% | Percentage of samples recorded by amplitude logger 2 that fall between 20 and 30%. | 0.00%      |
|       | 0.00100.00%   | Amplitude logger 2 samples between 20 and 30%.                                     | 1 = 1%     |
| 36.43 | AL2 30 to 40% | Percentage of samples recorded by amplitude logger 2 that fall between 30 and 40%. | 0.00%      |
|       | 0.00100.00%   | Amplitude logger 2 samples between 30 and 40%.                                     | 1 = 1%     |
| 36.44 | AL2 40 to 50% | Percentage of samples recorded by amplitude logger 2 that fall between 40 and 50%. | 0.00%      |
|       | 0.00100.00%   | Amplitude logger 2 samples between 40 and 50%.                                     | 1 = 1%     |
| 36.45 | AL2 50 to 60% | Percentage of samples recorded by amplitude logger 2 that fall between 50 and 60%. | 0.00%      |
|       | 0.00100.00%   | Amplitude logger 2 samples between 50 and 60%.                                     | 1 = 1%     |

| No.   | Name/Value     | Description                                                                        | Def/FbEq16 |
|-------|----------------|------------------------------------------------------------------------------------|------------|
| 36.46 | AL2 60 to 70%  | Percentage of samples recorded by amplitude logger 2 that fall between 60 and 70%. | 0.00%      |
|       | 0.00100.00%    | Amplitude logger 2 samples between 60 and 70%.                                     | 1 = 1%     |
| 36.47 | AL2 70 to 80%  | Percentage of samples recorded by amplitude logger 2 that fall between 70 and 80%. | 0.00%      |
|       | 0.00100.00%    | Amplitude logger 2 samples between 70 and 80%.                                     | 1 = 1%     |
| 36.48 | AL2 80 to 90%  | Percentage of samples recorded by amplitude logger 2 that fall between 80 and 90%. | 0.00%      |
|       | 0.00100.00%    | Amplitude logger 2 samples between 80 and 90%.                                     | 1 = 1%     |
| 36.49 | AL2 over 90%   | Percentage of samples recorded by amplitude logger 2 that exceed 90%.              | 0.00%      |
|       | 0.00100.00%    | Amplitude logger 2 samples over 90%.                                               | 1 = 1%     |
| 36.50 | AL2 reset date | The date on which amplitude logger 2 was last reset.                               | 01.01.1980 |
|       | -              | Last reset date of amplitude logger 2.                                             | -          |
| 36.51 | AL2 reset time | The time at which amplitude logger 2 was last reset.                               | 00:00:05   |
|       | -              | Last reset time of amplitude logger 2.                                             | -          |

| 37 User load curve           | Settings for user load curve. See also section <i>User load curve</i> (page 189).                                                                                                    |       |
|------------------------------|----------------------------------------------------------------------------------------------------|-------|
| 37.01 ULC output status word | Displays the status of the monitored signal. The status is shown only while the drive is running. (The status word is independent of the actions and delays selected by parameters 37.03, 37.04, 37.41 and 37.42.) This parameter is read-only. | 0000h |

| Bit | Name               | Description                                                                  |
|-----|--------------------|------------------------------------------------------------------------------|
| 0   | Under load limit   | 1 = Signal lower than the underload curve.                                   |
| 1   | Within load range  | 1 = Signal between the underload and overload curve.                         |
| 2   | Overload limit     | 1 = Signal higher than the overload curve.                                   |
| 3   | Outside load limit | 1 = Signal lower than the underload curve or higher than the overload curve. |
| 415 | Reserved           |                                                                              |

|       | 0000hFFFFh                      | Status of the monitored signal.                                                                                    | 1 = 1             |
|-------|---------------------------------|----------------------------------------------------------------------------------------------------|-------------------|
| 37.02 | ULC supervision signal          | Selects the signal to be monitored. The function compares the absolute value of the signal against the load curve. | Motor<br>torque % |
|       | Not selected                    | No signal selected (monitoring disabled).                                                                          | 0                 |
|       | Motor speed %                   | 01.03 Motor speed % (page 343).                                                                                    | 1                 |
|       | Motor current %                 | 01.08 Motor current % of motor nom (page 343).                                                                     | 2                 |
|       | Motor torque %                  | 01.10 Motor torque (page 343).                                                                                     | 3                 |
|       | Output power % of motor nominal | 01.15 Output power % of motor nom (page 344).                                                                      | 4                 |
|       | Output power % of drive nominal | 01.16 Output power % of drive nom (page 344).                                                                      | 5                 |
|       | Other                           | Source selection (see <i>Terms and abbreviations</i> on page 340).                                                 | -                 |

| No.   | Name/Value                 | Description                                                                                                    | Def/FbEq16 |
|-------|----------------------------|----------------------------------------------------------------------------------------------------|------------|
| 37.03 | ULC overload actions       | Selects how the drive reacts if the absolute value of the monitored signal stays continuously above the overload curve for longer than the value of 37.41 ULC overload timer.                                                                                                    | Disabled   |
|       | Disabled                   | No action taken.                                                                                                    | 0          |
|       | Warning                    | Drive generates warning A8BE ULC overload warning.                                                                                                    | 1          |
|       | Fault                      | Drive trips on fault 8002 ULC overload fault.                                                                                                    | 2          |
|       | Warning/Fault              | Drive generates warning A8BE ULC overload warning if the signal stays continuously above the overload curve for half of the time defined by parameter 37.41 ULC overload timer.  Drive trips on fault 8002 ULC overload fault if the signal stays continuously above the overload curve for a time defined by parameter 37.41 ULC overload timer.                                                                                                    | 3          |
| 37.04 | ULC underload actions      | Selects how the drive reacts if the absolute value of the monitored signal stays continuously above the overload curve for longer than the value of 37.42 ULC underload timer.                                                                                                    | Disabled   |
|       | Disabled                   | No action taken.                                                                                                    | 0          |
|       | Warning                    | Drive generates warning A8BF ULC underload warning.                                                                                                    | 1          |
|       | Fault                      | Drive trips on fault 8001 ULC underload fault.                                                                                                    | 2          |
|       | Warning/Fault              | Drive generates warning A8BF ULC underload warning if the signal stays continuously below the underload curve for half of the time defined by parameter 37.41 ULC overload timer. Drive trips on fault 8001 ULC underload fault if the signal stays continuously above the underload curve for a time defined by parameter 37.42 ULC underload timer.                                                                                                    | 3          |
| 37.11 | ULC speed table<br>point 1 | Defines the first of the five speed points on the X-axis of the user load curve.  Speed points are used if parameter 99.04 Motor control mode is set to Vector or if 99.04 Motor control mode is set to Scalar and the reference unit is rpm.  The five points must be in order from lowest to highest. The points are defined as positive values, but the range is symmetrically effective also in the negative direction. The monitoring is not active outside these two areas. | 150.0 rpm  |
|       | -30000.030000.0<br>rpm     | Speed.                                                                                                    | 1 = 1 rpm  |
| 37.12 | ULC speed table point 2    | Defines the second speed point. See parameter 37.11 ULC speed table point 1.                                                                                                    | 750.0 rpm  |
|       | -30000.030000.0<br>rpm     | Speed.                                                                                                    | 1 = 1 rpm  |
| 37.13 | ULC speed table point 3    | Defines the third speed point. See parameter 37.11 ULC speed table point 1.                                                                                                    | 1290.0 rpm |
|       | -30000.030000.0<br>rpm     | Speed.                                                                                                    | 1 = 1 rpm  |
| 37.14 | ULC speed table point 4    | Defines the fourth speed point. See parameter 37.11 ULC speed table point 1.                                                                                                    | 1500.0 rpm |
|       | -30000.030000.0<br>rpm     | Speed.                                                                                                    | 1 = 1 rpm  |
| 37.15 | ULC speed table point 5    | Defines the fifth speed point. See parameter 37.11 ULC speed table point 1.                                                                                                    | 1800.0 rpm |
|       | -30000.030000.0<br>rpm     | Speed.                                                                                                    | 1 = 1 rpm  |

| No.   | Name/Value                     | Description                                                                                                    | Def/FbEq16 |
|-------|--------------------------------|----------------------------------------------------------------------------------------------------|------------|
| 37.16 | ULC frequency<br>table point 1 | Defines the first of the five frequency points on the X-axis of the user load curve. Frequency points are used if parameter 99.04 Motor control mode is set to Scalar and the reference unit is Hz. The five points must be in order from lowest to highest. The points are defined as positive values, but the range is symmetrically effective also in the negative direction. The monitoring is not active outside these two areas. | 5.0 Hz     |
|       | -500.0500.0 Hz                 | Frequency.                                                                                                    | 1 = 1 Hz   |
| 37.17 | ULC frequency table point 2    | Defines the second frequency point. See parameter 37.16 ULC frequency table point 1.                                                                                                    | 25.0 Hz    |
|       | -500.0500.0 Hz                 | Frequency.                                                                                                    | 1 = 1 Hz   |
| 37.18 | ULC frequency table point 3    | Defines the third frequency point. See parameter 37.16 ULC frequency table point 1.                                                                                                    | 43.0 Hz    |
|       | -500.0500.0 Hz                 | Frequency.                                                                                                    | 1 = 1 Hz   |
| 37.19 | ULC frequency table point 4    | Defines the fourth frequency point. See parameter 37.16 ULC frequency table point 1.                                                                                                    | 50.0 Hz    |
|       | -500.0500.0 Hz                 | Frequency.                                                                                                    | 1 = 1 Hz   |
| 37.20 | ULC frequency table point 5    | Defines the fifth frequency point. See parameter 37.16 ULC frequency table point 1.                                                                                                    | 60.0 Hz    |
|       | -500.0500.0 Hz                 | Frequency.                                                                                                    | 1 = 1 Hz   |
| 37.21 | ULC underload<br>point 1       | Defines the first of the five points on the Y-axis that together with the corresponding point on the X-axis (37.11 ULC speed table point 137.15 ULC speed table point 5 or 37.15 ULC speed table point 537.20 ULC frequency table point 5) define the underload (lower) curve.  Each point of the underload curve must have a lower value than the corresponding overload point.                                                       | 10.0%      |
|       | -1600.01600.0%                 | Underload point.                                                                                                    | 1 = 1%     |
| 37.22 | ULC underload point 2          | Defines the second underload point. See parameter 37.21 ULC underload point 1.                                                                                                    | 15.0%      |
|       | -1600.01600.0%                 | Underload point.                                                                                                    | 1 = 1%     |
| 37.23 | ULC underload point 3          | Defines the third underload point. See parameter 37.21 ULC underload point 1                                                                                                    | 25.0%      |
|       | -1600.01600.0%                 | Underload point.                                                                                                    | 1 = 1%     |
| 37.24 | ULC underload point 4          | Defines the fourth underload point. See parameter 37.21 ULC underload point 1                                                                                                    | 30.0%      |
|       | -1600.01600.0%                 | Underload point.                                                                                                    | 1 = 1%     |
| 37.25 | ULC underload point 5          | Defines the fifth underload point. See parameter 37.21 ULC underload point 1                                                                                                    | 30.0%      |
|       | -1600.01600.0%                 | Underload point.                                                                                                    | 1 = 1%     |
| 37.31 | ULC overload point<br>1        | Defines the first of the five points on the Y-axis that together with the corresponding point on the X-axis (37.11 ULC speed table point 137.15 ULC speed table point 5 or 37.15 ULC speed table point 537.20 ULC frequency table point 5) define the overload (higher) curve.  Each point of the overload curve must have a higher value than the corresponding underload point.                                                      | 300.0%     |
|       | -1600.01600.0%                 | Overload point.                                                                                                    | 1 = 1%     |

| No.    | Name/Value                            | Description                                                                                                    | Def/FbEq16          |
|--------|---------------------------------------|----------------------------------------------------------------------------------------------------|---------------------|
| 37.32  | ULC overload point<br>2               | Defines the second overload point. See parameter 37.31 ULC overload point 1.                                                                                                    | 300.0%              |
|        | -1600.01600.0%                        | Overload point.                                                                                                    | 1 = 1%              |
| 37.33  | ULC overload point<br>3               | Defines the third overload point. See parameter 37.31 ULC overload point 1.                                                                                                    | 300.0%              |
|        | -1600.01600.0%                        | Overload point.                                                                                                    | 1 = 1%              |
| 37.34  | ULC overload point<br>4               | Defines the fourth overload point. See parameter 37.31 ULC overload point 1.                                                                                                    | 300.0%              |
|        | -1600.01600.0%                        | Overload point.                                                                                                    | 1 = 1%              |
| 37.35  | ULC overload point<br>5               | Defines the fifth overload point. See parameter 37.31 ULC overload point 1.                                                                                                    | 300.0%              |
|        | -1600.01600.0%                        | Overload point.                                                                                                    | 1 = 1%              |
| 37.41  | ULC overload timer                    | Defines the time for which the monitored signal must continuously stay above the overload curve before the drive takes the action selected by 37.03 ULC overload actions.                                                                                                    | 20.0 s              |
|        | 0.010000.0 s                          | Overload timer.                                                                                                    | 1 = 1 s             |
| 37.42  | ULC underload<br>timer                | Defines the time for which the monitored signal must continuously stay below the underload curve before the drive takes the action selected by 37.04 ULC underload actions.                                                                                                    | 20.0 s              |
|        | 0.010000.0 s                          | Underload timer                                                                                                    | 1 = 1 s             |
| 40 Pro | ocess PID set 1                       | Parameter values for process PID control.                                                                                                    |                     |
|        |                                       | The drive output can be controlled by the process PID. When the process PID control is enabled, the drive controls the process feedback to the reference value.  Two different parameter sets can be defined for the process PID. One parameter set is in use at a time. The first set is made up of parameters 40.0740.50, the second set is defined by the parameters in group 41 Process PID set 2. The binary source that defines which set is used is selected by parameter 40.57 PID set1/set2 selection.  See also control chain diagrams PID setpoint compensation on page 330 and Direction lock on page 335.  To set the PID customer unit, select Menu > Primary settings > PID > Unit on the panel. |                     |
| 40.01  | Process PID output actual             | Displays the output of the process PID controller. See control chain diagram <i>Direction lock</i> on page <i>335</i> .  This parameter is read-only.                                                                                                    | -                   |
|        | -200000.00<br>200000.00               | Process PID controller output.                                                                                                    | 1 = 1               |
| 40.02  | Process PID feedback actual           | Displays the value of process feedback after source selection, mathematical function (parameter 40.10 Set 1 feedback function), and filtering. See control chain diagram PID setpoint compensation on page 330.  This parameter is read-only.                                                                                                    | -                   |
|        | -200000.00<br>200000.00 PID unit<br>1 | Process feedback.                                                                                                    | 1 = 1 PID unit<br>1 |

| No.   | Name/Value                            | Description                                                                                                    | Def/FbEq16          |
|-------|---------------------------------------|----------------------------------------------------------------------------------------------------|---------------------|
| 40.03 | Process PID setpoint actual           | Displays the value of process PID setpoint after source selection, mathematical function (40.18 Set 1 setpoint function), limitation and ramping. See control chain diagram PID setpoint compensation on page 330.  This parameter is read-only.               | -                   |
|       | -200000200000<br>PID unit 1           | Setpoint for process PID controller.                                                                                                    | 1 = 1 PID unit<br>1 |
| 40.04 | Process PID<br>deviation actual       | Displays the process PID deviation. By default, this value equals setpoint - feedback, but deviation can be inverted by parameter 40.31 Set 1 deviation inversion. See control chain diagram Process PID controller on page 332.  This parameter is read-only. | -                   |
|       | -200000.00<br>200000.00 PID unit<br>1 | PID deviation.                                                                                                    | 1 = 1 PID unit<br>1 |
| 40.06 | Process PID status word               | Displays status information on process PID control. This parameter is read-only.                                                                                                    | -                   |

| Bit  | Name                     | Value                                                   |
|------|--------------------------|---------------------------------------------------------|
| 0    | PID active               | 1 = Process PID control active.                         |
| 1    | Setpoint frozen          | 1 = Process PID setpoint frozen.                        |
| 2    | Output frozen            | 1 = Process PID controller output frozen.               |
| 3    | PID sleep mode           | 1 = Sleep mode active.                                  |
| 4    | Sleep boost              | 1 = Sleep boost active.                                 |
| 5    | Reserved                 | •                                                       |
| 6    | Tracking mode            | 1 = Tracking function active.                           |
| 7    | Output limit high        | 1 = PID output is being limited by par. 40.37.          |
| 8    | Output limit low         | 1 = PID output is being limited by par. 40.36.          |
| 9    | Deadband active          | 1 = Feedback value is in the deadband range (40.39).    |
| 10   | PID set                  | 0 = Parameter set 1 in use. 1 = Parameter set 2 in use. |
| 11   | Reserved                 | •                                                       |
| 12   | Internal setpoint active | 1 = Internal setpoint active (see par. 40.1640.23)      |
| 1315 | Reserved                 | •                                                       |

|       | 0000hFFFFh                 | Process PID control status word.                                                                                                    | 1 = 1      |
|-------|----------------------------|----------------------------------------------------------------------------------------------------|------------|
| 40.07 | Process PID operation mode | Activates/deactivates process PID control.  Note: Process PID control is only available in external control; see section Local control vs. external control (page 89). | Off        |
|       | Off                        | Process PID control inactive.                                                                                                    | 0          |
|       | On                         | Process PID control active.                                                                                                    | 1          |
|       | On when drive running      | Process PID control is active when the drive is running.                                                                                                    | 2          |
| 40.08 | Set 1 feedback 1 source    | Selects the primary source of process feedback. See control chain diagram <i>PID setpoint compensation</i> on page 330.                                                | Al2 scaled |
|       | Not selected               | None.                                                                                                    | 0          |
|       | Al1 scaled                 | 12.12 Al1 scaled value (see page 376).                                                                                                    | 1          |
|       | Al2 scaled                 | 12.22 Al2 scaled value (see page 378).                                                                                                    | 2          |

| Freq in scaled                                                                                                    | No.   | Name/Value          | Description                                                                                                    | Def/FbEq16   |
|----------------------------------------------------------------------------------------------------|-------|---------------------|----------------------------------------------------------------------------------------------------|--------------|
| Al1 percent 12.101 Al1 percent value (see page 379). 8  Al2 percent 12.102 Al2 percent value (see page 379). 9  Feedback data storage                                                                                                    |       | Freq in scaled      | 11.39 Freq in 1 scaled value (see page 374).                                                                                                    | 3            |
| Al2 percent 12.102 Al2 percent value (see page 379).  Feedback data storage (See page 379).  Feedback data storage (See page 510). (Selection not available for parameter 71.08 Feedback 1 source.)  Actual flow Parameter 80.01 Actual flow.  Actual flow Parameter 80.02 Actual flow.  Other Source selection (see Terms and abbreviations on page 340).  Set 1 feedback 2 Source source of process feedback. The second source is used only if the setpoint function requires two inputs.  For the selections, see parameter 40.08 Set 1 feedback 1 source.  The result of the function (for any selection) is multiplied by parameter 40.90 Set 1 feedback 2 source.  The result of the function (for any selection) is multiplied by parameter 40.90 Set 1 feedback multiplier. (That is why in selections 12 and 13, the multiplier k is constant 1.)  In1 Source 1.  In1-In2 Source 2 subtracted from source 1.  In1-In2 Source 1 multiplied by source 2.  In1/In2 Source 1 divided by source 2.  MIN(In1,In2) Smaller of the two sources.  MAX(In1,In2) Greater of the two sources.  AVE(In1,In2) Average of the two sources.  AVE(In1,In2) Square root of (source 1 - source 2).  sqrt(In1) Square root of (source 1 + source 2).  sqrt(In1)+sqrt(In2) Square root of (source 1 - source 2).  k*sqrt(In1) Square root of (source 1 - source 2).  k*sqrt(In1) Square root of source 1 - source 2). (k = 1)  Left feedback filter time  Defines the filter time constant for process feedback.                                                                                                    |       | Reserved            |                                                                                                    | 47           |
| Feedback data storage    Selection not available for parameter 71.08 Feedback 1 storage                                                                                                    |       | Al1 percent         | 12.101 Al1 percent value (see page 379).                                                                                                    | 8            |
| Selection not available for parameter 71.08 Feedback 1 source.)   Actual flow   Parameter 80.01 Actual flow.   11     Actual flow %   Parameter 80.02 Actual flow.   12     Other   Source selection (see Terms and abbreviations on page 340).   -     40.09   Set 1 feedback 2   Selects the second source of process feedback. The second source is used only if the setpoint function requires two inputs.   For the selections, see parameter 40.08 Set 1 feedback 1 source.   Defines how process feedback is calculated from the two feedback sources selected by parameters 40.08 Set 1 feedback 2 source.   The result of the function (for any selection) is multiplied by parameter 40.90 Set 1 feedback and 10.09 Set 1 feedback 2 source.   The result of the function (for any selection) is multiplied by parameter 40.90 Set 1 feedback multiplier. (That is why in selections 12 and 13, the multiplier k is constant 1.)   In1   Source 1.   0                                                                                                    |       | Al2 percent         | 12.102 Al2 percent value (see page 379).                                                                                                    | 9            |
| Actual flow % Parameter 80.02 Actual flow.  Other Source selection (see Terms and abbreviations on page 340)  40.09 Set 1 feedback 2 source  Selects the second source of process feedback. The second source is used only if the setpoint function requires two inputs.  For the selections, see parameter 40.08 Set 1 feedback 1 source.  Defines how process feedback is calculated from the two feedback sources selected by parameters 40.08 Set 1 feedback 1 source.  The result of the function (for any selection) is multiplied by parameter 40.90 Set 1 feedback 2 source.  The result of the function (for any selection) is multiplied by parameter 40.90 Set 1 feedback with inselections 12 and 13, the multiplier k is constant 1.)  In1 Source 1.  In1+In2 Source 2 subtracted from source 1.  In1+In2 Source 1 multiplied by source 2.  In1/In2 Source 1 divided by source 2.  MIN(In1,In2) Smaller of the two sources.  MAX(In1,In2) Greater of the two sources.  AVE(In1,In2) Average of the two sources.  AVE(In1,In2) Square root of source 1.  sqrt(In1) Square root of (source 1 - source 2).  sqrt(In1)+sqrt(In2) Square root of source 1 + square root of source 2.  In **sqrt(In1) Square root of source 1 - source 2).  k**sqrt(In1) Square root of source 1 - source 2).  k**sqrt(In1) Square root of source 1 - source 2).  k**sqrt(In1) Square root of source 1 - source 2).  k**sqrt(In1) Square root of source 1 - source 2).  k**sqrt(In1) Square root of source 1 - source 2).  k**sqrt(In1) Square root of source 1 - source 2).  period of source 1 - source 2).  k**sqrt(In1) Square root of source 1 - source 2).  period of square root of source 1 - source 2).  period of square root of source 1 - source 2).  period of square root of source 1 - source 2).  sqrt(In1) Square root of source 1 - source 2).  period of square root of source 2.  In **sqrt(In1) Square root of source 1 - source 2).  period of square root of source 2.  In **sqrt(In1) Square root of source 2.  In **sqrt(In1) Square root of source 2.  In **sqrt(In1) Square root of source 2.  In **sqrt(   |       |                     | (Selection not available for parameter 71.08 Feedback 1                                                                                                    | 10           |
| Other Source selection (see Terms and abbreviations on page 340)  40.09 Set 1 feedback 2 Selects the second source of process feedback. The second source is used only if the setpoint function requires two inputs.  For the selections, see parameter 40.08 Set 1 feedback 1 source.  40.10 Set 1 feedback function  Defines how process feedback is calculated from the two feedback source selected by parameters 40.08 Set 1 feedback 2 source. The result of the function (for any selection) is multiplied by parameter 40.90 Set 1 feedback 1 source and 40.09 Set 1 feedback 2 source. The result of the function (for any selection) is multiplied by parameter 40.90 Set 1 feedback multiplier. (That is why in selections 12 and 13, the multiplier k is constant 1.)  In1 Source 1.  In1-In2 Source 2 subtracted from source 1.  In1-In2 Source 1 multiplied by source 2.  In11/In2 Source 1 multiplied by source 2.  MIN(In1,In2) Smaller of the two sources.  MAX(In1,In2) Greater of the two sources.  AVE(In1,In2) Average of the two sources.  AVE(In1,In2) Square root of source 1.  sqrt(In1) Square root of source 1.  sqrt(In1-In2) Square root of source 1.  sqrt(In1) Square root of source 1.  k*sqrt(In1) Square root of source 1 + source 2).  sqrt(In1)+sqrt(In2) Square root of source 1 + square root of source 2.  In K*sqrt(In1) Square root of source 1 - source 2).  k*sqrt(In1) Square root of source 1 - source 2).  k*sqrt(In1) Square root of source 1 - source 2).  k*sqrt(In1) Square root of source 1 - source 2).  Extra feedback filter filme constant for process feedback.                                                                                                    |       | Actual flow         | Parameter 80.01 Actual flow.                                                                                                    | 11           |
| A0.09   Set 1 feedback 2   Selects the second source of process feedback. The second source is used only if the setpoint function requires two inputs. For the selections, see parameter 40.08 Set 1 feedback 1 source.    A0.10   Set 1 feedback function   Defines how process feedback is calculated from the two feedback sources selected by parameters 40.08 Set 1 feedback 2 source. The result of the function (for any selection) is multiplied by parameter 40.90 Set 1 feedback multiplier. (That is why in selections 12 and 13, the multiplier k is constant 1.)    In1                                                                                                    |       | Actual flow %       | Parameter 80.02 Actual flow.                                                                                                    | 12           |
| source is used only if the setpoint function requires two inputs. For the selections, see parameter 40.08 Set 1 feedback 1 source.  40.10 Set 1 feedback function  Defines how process feedback is calculated from the two feedback sources selected by parameters 40.08 Set 1 feedback 2 source. The result of the function (for any selection) is multiplied by parameter 40.90 Set 1 feedback multiplier. (That is why in selections 12 and 13, the multiplier k is constant 1.)  In1 Source 1.  In1-In2 Source 2 subtracted from source 1.  In1-In2 Source 1 multiplied by source 2.  In1/In2 Source 1 divided by source 2.  MIN(In1,In2) Smaller of the two sources.  MAX(In1,In2) Greater of the two sources.  AVE(In1,In2) Average of the two sources.  AVE(In1,In2) Square root of source 1.  sqrt(In1) Square root of (source 1 - source 2).  sqrt(In1)+sqrt(In2) Square root of source 1 + square root of source 2.  In *sqrt(In1) Square root of source 1 - source 2).  sqrt(In1) Square root of source 1 + square root of source 2.  In *sqrt(In1) Square root of source 1 - square root of source 2.  In *sqrt(In1) Square root of source 1 - square root of source 2.  In *sqrt(In1) Square root of source 2 - square |       | Other               | Source selection (see <i>Terms and abbreviations</i> on page 340).                                                                                                    | -            |
| function  feedback sources selected by parameters 40.08 Set 1 feedback 1 source and 40.09 Set 1 feedback 2 source.  The result of the function (for any selection) is multiplied by parameter 40.90 Set 1 feedback multiplier. (That is why in selections 12 and 13, the multiplier k is constant 1.)  In1  Source 1.  In1+In2  Sum of sources 1 and 2.  In1+In2  Source 2 subtracted from source 1.  In1+In2  Source 1 multiplied by source 2.  In1/In2  Source 1 divided by source 2.  MIN(In1,In2)  Smaller of the two sources.  MAX(In1,In2)  Greater of the two sources.  AVE(In1,In2)  Average of the two sources.  7  sqrt(In1)  Square root of source 1 - source 2).  sqrt(In1+In2)  Square root of source 1 + square root of source 2.  In1  k*sqrt(In1)  Square root of source 1 - square root of source 2.  Square root of source 1 - square root of source 2.  Square root of source 1 - square root of source 2.  Square root of source 1 - square root of source 2.  Square root of source 1 - square root of source 2.  Square root of source 1 - square root of source 2.  Square root of source 1 - square root of source 2.  Square root of source 1 - square root of source 2.  Square root of source 1 - square root of source 2.  Square root of square 1 - square root of square 2.  Square root of square 1 - square root of square 2.  Square root of square 1 - square root of square 2.  Square root of square 1 - square root of square 2.  Square root of square 1 - square root of square 2.  Square root of square 1 - square root of square 2.  Square root of square 1 - square root of square 2.  Greater 1 - square 2.  Square root of square 2.  Square root of square 2.  Square root of square 2.  Square root of square 2.  Square root of square 2.  Square root of square 2.  Square root of square 2.  Square root of square 2.  Square root of square 2.  Square root of square 2.  Square root of square 2.  Square root of square 2.  Square root of square 2.  Square root of square 3.                                                                                          | 40.09 |                     | source is used only if the setpoint function requires two inputs.  For the selections, see parameter 40.08 Set 1 feedback 1                                                                                                    | Not selected |
| In1+In2   Sum of sources 1 and 2.                                                                                                    | 40.10 |                     | feedback sources selected by parameters 40.08 Set 1 feedback 1 source and 40.09 Set 1 feedback 2 source.  The result of the function (for any selection) is multiplied by parameter 40.90 Set 1 feedback multiplier. (That is why in | In1          |
| In1-In2   Source 2 subtracted from source 1.   2                                                                                                    |       | ln1                 | Source 1.                                                                                                    | 0            |
| In1*In2   Source 1 multiplied by source 2.   3                                                                                                    |       | ln1+ln2             | Sum of sources 1 and 2.                                                                                                    | 1            |
| In1/In2                                                                                                    |       | ln1-ln2             | Source 2 subtracted from source 1.                                                                                                    | 2            |
| MIN(In1,In2)         Smaller of the two sources.         5           MAX(In1,In2)         Greater of the two sources.         6           AVE(In1,In2)         Average of the two sources.         7           sqrt(In1)         Square root of source 1.         8           sqrt(In1-In2)         Square root of (source 1 - source 2).         9           sqrt(In1+In2)         Square root of (source 1 + source 2).         10           sqrt(In1)+sqrt(In2)         Square root of source 1 + square root of source 2.         11           k*sqrt(In1)         Square root of source 1. (k = 1)         12           k*sqrt(In1-In2)         Square root of (source 1 - source 2). (k = 1)         13           40.11         Set 1 feedback filter time         Defines the filter time constant for process feedback.         0.000 s                                                                                                    |       | ln1*ln2             | Source 1 multiplied by source 2.                                                                                                    | 3            |
| MAX(In1,In2)         Greater of the two sources.         6           AVE(In1,In2)         Average of the two sources.         7           sqrt(In1)         Square root of source 1.         8           sqrt(In1-In2)         Square root of (source 1 - source 2).         9           sqrt(In1+In2)         Square root of (source 1 + source 2).         10           sqrt(In1)+sqrt(In2)         Square root of source 1 + square root of source 2.         11           k*sqrt(In1)         Square root of source 1. (k = 1)         12           k*sqrt(In1-In2)         Square root of (source 1 - source 2). (k = 1)         13           40.11         Set 1 feedback filter time         Defines the filter time constant for process feedback.         0.000 s                                                                                                    |       | ln1/ln2             | Source 1 divided by source 2.                                                                                                    | 4            |
| AVE(In1,In2)         Average of the two sources.         7           sqrt(In1)         Square root of source 1.         8           sqrt(In1-In2)         Square root of (source 1 - source 2).         9           sqrt(In1+In2)         Square root of (source 1 + source 2).         10           sqrt(In1)+sqrt(In2)         Square root of source 1 + square root of source 2.         11           k*sqrt(In1)         Square root of source 1. (k = 1)         12           k*sqrt(In1-In2)         Square root of (source 1 - source 2). (k = 1)         13           40.11         Set 1 feedback filter time         Defines the filter time constant for process feedback.         0.000 s                                                                                                    |       | MIN(In1,In2)        | Smaller of the two sources.                                                                                                    | 5            |
| sqrt(In1)         Square root of source 1.         8           sqrt(In1-In2)         Square root of (source 1 - source 2).         9           sqrt(In1+In2)         Square root of (source 1 + source 2).         10           sqrt(In1)+sqrt(In2)         Square root of source 1 + square root of source 2.         11           k*sqrt(In1)         Square root of source 1. (k = 1)         12           k*sqrt(In1-In2)         Square root of (source 1 - source 2). (k = 1)         13           40.11         Set 1 feedback filter time         Defines the filter time constant for process feedback.         0.000 s                                                                                                    |       | MAX(In1,In2)        | Greater of the two sources.                                                                                                    | 6            |
| sqrt(In1-In2)         Square root of (source 1 - source 2).         9           sqrt(In1+In2)         Square root of (source 1 + source 2).         10           sqrt(In1)+sqrt(In2)         Square root of source 1 + square root of source 2.         11           k*sqrt(In1)         Square root of source 1. (k = 1)         12           k*sqrt(In1-In2)         Square root of (source 1 - source 2). (k = 1)         13           40.11         Set 1 feedback filter time         Defines the filter time constant for process feedback.         0.000 s                                                                                                    |       | AVE(ln1,ln2)        | Average of the two sources.                                                                                                    | 7            |
| sqrt(In1+In2) Square root of (source 1 + source 2). 10 sqrt(In1)+sqrt(In2) Square root of source 1 + square root of source 2. 11 k*sqrt(In1) Square root of source 1. (k = 1) 12 k*sqrt(In1-In2) Square root of (source 1 - source 2). (k = 1) 13 40.11 Set 1 feedback filter time constant for process feedback. 0.000 s                                                                                                    |       | sqrt(In1)           | Square root of source 1.                                                                                                    | 8            |
| sqrt(ln1)+sqrt(ln2) Square root of source 1 + square root of source 2. 11  k*sqrt(ln1) Square root of source 1. (k = 1) 12  k*sqrt(ln1-ln2) Square root of (source 1 - source 2). (k = 1) 13  40.11 Set 1 feedback filter time constant for process feedback. 0.000 s                                                                                                    |       | sqrt(In1-In2)       | Square root of (source 1 - source 2).                                                                                                    | 9            |
| k*sqrt(In1) Square root of source 1. (k = 1) 12  k*sqrt(In1-In2) Square root of (source 1 - source 2). (k = 1) 13  40.11 Set 1 feedback filter time constant for process feedback. 0.000 s                                                                                                    |       | sqrt(In1+In2)       | Square root of (source 1 + source 2).                                                                                                    | 10           |
| k*sqrt(In1-In2) Square root of (source 1 - source 2). (k = 1) 13  40.11 Set 1 feedback filter time  Defines the filter time constant for process feedback. 0.000 s                                                                                                    |       | sqrt(In1)+sqrt(In2) | Square root of source 1 + square root of source 2.                                                                                                    | 11           |
| 40.11 Set 1 feedback filter time constant for process feedback. 0.000 s                                                                                                    |       | k*sqrt(In1)         | Square root of source 1. (k = 1)                                                                                                    | 12           |
| time                                                                                                    |       | k*sqrt(In1-In2)     | Square root of (source 1 - source 2). (k = 1)                                                                                                    | 13           |
| 0.00030.000 s Feedback filter time. 1 = 1 s                                                                                                    | 40.11 |                     | Defines the filter time constant for process feedback.                                                                                                    | 0.000 s      |
|                                                                                                    |       | 0.00030.000 s       | Feedback filter time.                                                                                                    | 1 = 1 s      |

| No.   | Name/Value                | Description                                                                                                    | Def/FbEq16  |
|-------|---------------------------|----------------------------------------------------------------------------------------------------|-------------|
| 40.14 | Set 1 setpoint<br>scaling | Defines, together with parameter 40.15 Set 1 output scaling, a general scaling factor for the process PID control chain. If the parameter is set to zero, automatic setpoint scaling is activated, where suitable setpoint scale is calculated according to selected setpoint source. Actual setpoint scale is shown in parameter 40.61 Setpoint scaling actual. The scaling can be utilized when, for example, the process setpoint is input in Hz, and the output of the PID controller is used as an rpm value in speed control. In this case, this parameter might be set to 50, and parameter 40.15 to the nominal motor speed at 50 Hz.  In effect, the output of the PID controller = [40.15] when deviation (setpoint - feedback) = [40.14] and [40.32] = 1.  Note: The scaling is based on the ratio between 40.14 and 40.15. For example, the values 50 and 1500 would produce the same scaling as 1 and 30. | 0.00        |
|       | -200000.00<br>200000.00   | Process setpoint base.                                                                                                    | 1 = 1       |
| 40.15 | Set 1 output scaling      | See parameter 40.14 Set 1 setpoint scaling.  If the parameter is set to zero, scaling is automatic:    Operation mode (see par. 19.01)   Scaling                                                                                                    | 0.00        |
|       | -200000.00<br>200000.00   | Process PID controller output base.                                                                                                    | 1 = 1       |
| 40.16 | Set 1 setpoint 1 source   | Selects the primary source of process PID setpoint. See the control chain diagram on page 330.                                                                                                    | Al1 percent |
|       | Not selected              | None.                                                                                                    | 0           |
|       | Reserved                  |                                                                                                    | 1           |
|       | Internal setpoint         | Internal setpoint. See parameter 40.19 Set 1 internal setpoint sel1.                                                                                                    | 2           |
|       | Al1 scaled                | 12.12 Al1 scaled value (see page 376).                                                                                                    | 3           |
|       | Al2 scaled                | 12.22 Al2 scaled value (see page 378).                                                                                                    | 4           |
|       | Reserved                  |                                                                                                    | 57          |
|       | Motor<br>potentiometer    | 22.80 Motor potentiometer ref act (output of the Floating point control (Motor potentiometer)).                                                                                                    | 8           |
|       | Reserved                  |                                                                                                    | 9           |
|       | Freq in scaled            | 11.39 Freq in 1 scaled value (see page 374).                                                                                                    | 10          |
|       | Al1 percent               | 12.101 Al1 percent value (see page 379)                                                                                                    | 11          |
|       | Al2 percent               | 12.102 Al2 percent value (see page 379)                                                                                                    | 12          |

| No.   | Name/Value                   | Description                                                                                                    | Def/FbEq16   |
|-------|------------------------------|----------------------------------------------------------------------------------------------------|--------------|
|       | Control panel (ref<br>saved) | Panel reference (03.01 Panel reference, see page 347) saved by the control system for the location where the control returns is used as the reference.  (Selection not available for parameter 71.16 Setpoint 1 source.)  Reference  EXT1 reference  EXT2 reference  Active reference  Inactive reference                                                                    | 13           |
|       | Control panel (ref copied)   | Panel reference (03.01 Panel reference, see page 347) for the previous control location is used as the reference when the control location changes if the references for the two locations are of the same type (eg frequency/speed/torque/PID); otherwise, the actual signal is used as the new reference.  Reference  **EXT1 reference  **EXT1 reference  **EXT2 reference | 14           |
|       | FB A ref1                    | 03.05 FB A reference 1 (see page 347).                                                                                                    | 15           |
|       | FB A ref2                    | 03.06 FB A reference 2 (see page 347).                                                                                                    | 16           |
|       | Reserved                     |                                                                                                    | 1718         |
|       | EFB ref1                     | 03.09 EFB reference 1 (see page 348).                                                                                                    | 19           |
|       | EFB ref2                     | 03.10 EFB reference 2 (see page 348).                                                                                                    | 20           |
|       | Reserved                     |                                                                                                    | 2123         |
|       | Setpoint data storage        | 40.92 Setpoint data storage (see page 510). (Selection not available for parameter 71.16 Setpoint 1 source.)                                                                                                    | 24           |
|       | Compensated setpoint         | 40.70 Compensated setpoint (see page 508).                                                                                                    | 25           |
|       | Other                        | Source selection (see <i>Terms and abbreviations</i> on page 340).                                                                                                    | -            |
| 40.17 | Set 1 setpoint 2<br>source   | Selects the second source of process setpoint. The second source is used only if the setpoint function requires two inputs.  For the selections, see parameter 40.16 Set 1 setpoint 1 source.                                                                                                    | Not selected |
| 40.18 | Set 1 setpoint<br>function   | Selects a function between the setpoint sources selected by parameters 40.16 Set 1 setpoint 1 source and 40.17 Set 1 setpoint 2 source.  The result of the function (for any selection) is multiplied by parameter 40.89 Set 1 setpoint multiplier. (That is why in selections 12 and 13, the multiplier k is constant 1.)                                                   | In1          |
|       | ln1                          | Source 1.                                                                                                    | 0            |
|       | ln1+ln2                      | Sum of sources 1 and 2.                                                                                                    | 1            |
|       | ln1-ln2                      | Source 2 subtracted from source 1.                                                                                                    | 2            |

| No.   | Name/Value                      | Description                                        |                                                                                                    |                                                                        | Def/FbEq16   |
|-------|---------------------------------|----------------------------------------------------|----------------------------------------------------------------------------------------------------|------------------------------------------------------------------------|--------------|
|       | ln1*ln2                         | Source 1 multiplie                                 | d by source 2.                                                                                                    |                                                                        | 3            |
|       | ln1/ln2                         | Source 1 divided b                                 | y source 2.                                                                                                    |                                                                        | 4            |
|       | MIN(In1,In2)                    | Smaller of the two                                 | sources.                                                                                                    |                                                                        | 5            |
|       | MAX(In1,In2)                    | Greater of the two                                 | sources.                                                                                                    |                                                                        | 6            |
|       | AVE(In1,In2)                    | Average of the two                                 | sources.                                                                                                    |                                                                        | 7            |
|       | sqrt(In1)                       | Square root of sou                                 | irce 1.                                                                                                    |                                                                        | 8            |
|       | sqrt(ln1-ln2)                   | Square root of (so                                 | urce 1 - source 2).                                                                                                    |                                                                        | 9            |
|       | sqrt(ln1+ln2)                   | Square root of (so                                 | urce 1 + source 2)                                                                                                    |                                                                        | 10           |
|       | sqrt(ln1)+sqrt(ln2)             | Square root of sou                                 | rce 1 + square roo                                                                                                    | ot of source 2.                                                        | 11           |
|       | k*sqrt(In1)                     | Square root of sou                                 | irce 1. (k = 1)                                                                                                    |                                                                        | 12           |
|       | k*sqrt(In1-In2)                 | Square root of (so                                 | urce 1 - source 2).                                                                                                    | (k = 1)                                                                | 13           |
| 40.19 | Set 1 internal<br>setpoint sel1 | internal setpoint of 40.2140.24.  Note: Parameters | Selects together with 40.20 Set 1 internal setpoint sel2 the internal setpoint out of the presets defined by parameters |                                                                        |              |
|       |                                 | Source defined by par. 40.19                       | Source defined by par. 40.20                                                                                            | Setpoint preset active                                                 |              |
|       |                                 | 0                                                  | 0                                                                                                    | 0 (par. 40.24)                                                         |              |
|       |                                 | 1                                                  | 0                                                                                                    | 1 (par. 40.21)                                                         |              |
|       |                                 | 0                                                  | 1                                                                                                    | 2 (par. 40.22)                                                         |              |
|       |                                 | 1                                                  | 1                                                                                                    | 3 (par. <b>40.23</b> )                                                 |              |
|       |                                 |                                                    |                                                                                                    |                                                                        |              |
|       | Not selected                    | 0.                                                 |                                                                                                    |                                                                        | 0            |
|       | Selected                        | 1.                                                 |                                                                                                    |                                                                        | 1            |
|       | DI1                             | Digital input DI1 (1                               |                                                                                                    | <u> </u>                                                               | 2            |
|       | DI2                             | Digital input DI2 (1                               |                                                                                                    | · · · · · · · · · · · · · · · · · · ·                                  | 3            |
|       | DI3                             | Digital input DI3 (1                               |                                                                                                    |                                                                        | 4            |
|       | DI4                             | Digital input DI4 (1                               | •                                                                                                    | •                                                                      | 5            |
|       | DI5                             | Digital input DI5 (1                               |                                                                                                    |                                                                        | 6            |
|       | DI6                             | Digital input DI6 (1                               | 10.02 DI delayed s                                                                                                    | tatus, bit 5).                                                         | 7            |
|       | Reserved                        |                                                    |                                                                                                    |                                                                        | 817          |
|       | Timed function 1                | Bit 0 of 34.01 Time                                | ed functions status                                                                                                    | (see page 469).                                                        | 18           |
|       | Timed function 2                | Bit 1 of 34.01 Time                                | ed functions status                                                                                                    | (see page 469).                                                        | 19           |
|       | Timed function 3                | Bit 2 of 34.01 Time                                | ed functions status                                                                                                    | (see page 469).                                                        | 20           |
|       | Supervision 1                   | Bit 0 of 32.01 Sup                                 | ervision status (se                                                                                                    | e page <del>462</del> ).                                               | 21           |
|       | Supervision 2                   | Bit 1 of 32.01 Sup                                 | ervision status (se                                                                                                    | e page <del>462</del> ).                                               | 22           |
|       | Supervision 3                   | Bit 2 of 32.01 Sup                                 | •                                                                                                    | ,                                                                      | 23           |
|       | Other [bit]                     | Source selection (                                 | see Terms and abl                                                                                                    | breviations on page 340).                                              | -            |
| 40.20 | Set 1 internal<br>setpoint sel2 | internal setpoint us                               | sed out of the three<br>eters 40.2140.23                                                                                | ernal setpoint sel1 the e internal setpoints 8. See table at 40.19 Set | Not selected |
|       | Not selected                    | 0.                                                 |                                                                                                    |                                                                        | 0            |

| No.   | Name/Value                            | Description                                                                    | Def/FbEq16              |
|-------|---------------------------------------|--------------------------------------------------------------------------------|-------------------------|
|       | Selected                              | 1.                                                                             | 1                       |
|       | DI1                                   | Digital input DI1 (10.02 DI delayed status, bit 0).                            | 2                       |
|       | DI2                                   | Digital input DI2 (10.02 DI delayed status, bit 1).                            | 3                       |
|       | DI3                                   | Digital input DI3 (10.02 DI delayed status, bit 2).                            | 4                       |
|       | DI4                                   | Digital input DI4 (10.02 DI delayed status, bit 3).                            | 5                       |
|       | DI5                                   | Digital input DI5 (10.02 DI delayed status, bit 4).                            | 6                       |
|       | DI6                                   | Digital input DI6 (10.02 DI delayed status, bit 5).                            | 7                       |
|       | Reserved                              |                                                                                | 817                     |
|       | Timed function 1                      | Bit 0 of 34.01 Timed functions status (see page 469).                          | 18                      |
|       | Timed function 2                      | Bit 1 of 34.01 Timed functions status (see page 469).                          | 19                      |
|       | Timed function 3                      | Bit 2 of 34.01 Timed functions status (see page 469).                          | 20                      |
|       | Supervision 1                         | Bit 0 of 32.01 Supervision status (see page 462).                              | 21                      |
|       | Supervision 2                         | Bit 1 of 32.01 Supervision status (see page 462).                              | 22                      |
|       | Supervision 3                         | Bit 2 of 32.01 Supervision status (see page 462).                              | 23                      |
|       | Other [bit]                           | Source selection (see <i>Terms and abbreviations</i> on page 340).             | -                       |
| 40.21 | Set 1 internal setpoint 1             | Internal process setpoint 1. See parameter 40.19 Set 1 internal setpoint sel1. | 0.00 PID unit<br>1      |
|       | -200000.00<br>200000.00 PID unit<br>1 | Internal process setpoint 1.                                                   | 1 = 1 PID unit<br>1     |
| 40.22 | Set 1 internal setpoint 2             | Internal process setpoint 2. See parameter 40.19 Set 1 internal setpoint sel1. | 0.00 PID unit<br>1      |
|       | -200000.00<br>200000.00 PID unit<br>1 | Internal process setpoint 2.                                                   | 1 = 1 PID unit<br>1     |
| 40.23 | Set 1 internal setpoint 3             | Internal process setpoint 3. See parameter 40.19 Set 1 internal setpoint sel1. | 0.00 PID unit<br>1      |
|       | -200000.00<br>200000.00 PID unit<br>1 | Internal process setpoint 3.                                                   | 1 = 1 PID unit<br>1     |
| 40.24 | Set 1 internal setpoint 0             | Internal process setpoint 0. See parameter 40.19 Set 1 internal setpoint sel1. | 0.00 PID unit<br>1      |
|       | -200000.00<br>200000.00 PID unit<br>1 | Internal process setpoint 0.                                                   | 1 = 1 PID unit<br>1     |
| 40.26 | Set 1 setpoint min                    | Defines a minimum limit for the process PID controller setpoint.               | 0.00 PID unit<br>1      |
|       | -200000.00<br>200000.00 PID unit<br>1 | Minimum limit for process PID controller setpoint.                             | 1 = 1 PID unit<br>1     |
| 40.27 | Set 1 setpoint max                    | Defines a maximum limit for the process PID controller setpoint.               | 200000.00<br>PID unit 1 |
|       | -200000.00<br>200000.00 PID unit<br>1 | Maximum limit for process PID controller setpoint.                             | 1 = 1 PID unit<br>1     |

| No.   | Name/Value                      | Description                                                                                                    | Def/FbEq16                  |
|-------|---------------------------------|----------------------------------------------------------------------------------------------------|-----------------------------|
| 40.28 | Set 1 setpoint increase time    | Defines the minimum time it takes for the setpoint to increase from 0% to 100%.                                                                                                    | 0.0 s                       |
|       | 0.01800.0 s                     | Setpoint increase time.                                                                                                    | 1 = 1                       |
| 40.29 | Set 1 setpoint decrease time    | Defines the minimum time it takes for the setpoint to decrease from 100% to 0%.                                                                                                    | 0.0 s                       |
|       | 0.01800.0 s                     | Setpoint decrease time.                                                                                                    | 1 = 1                       |
| 40.30 | Set 1 setpoint<br>freeze enable | Freezes, or defines a source that can be used to freeze, the setpoint of the process PID controller. This feature is useful when the reference is based on a process feedback connected to an analog input, and the sensor must be serviced without stopping the process.  1 = Process PID controller setpoint frozen See also parameter 40.38 Set 1 output freeze enable. | Not selected                |
|       | Not selected                    | Process PID controller setpoint not frozen.                                                                                                    | 0                           |
|       | Selected                        | Process PID controller setpoint frozen.                                                                                                    | 1                           |
|       | DI1                             | Digital input DI1 (10.02 DI delayed status, bit 0).                                                                                                    | 2                           |
|       | DI2                             | Digital input DI2 (10.02 DI delayed status, bit 1).                                                                                                    | 3                           |
|       | DI3                             | Digital input DI3 (10.02 DI delayed status, bit 2).                                                                                                    | 4                           |
|       | DI4                             | Digital input DI4 (10.02 DI delayed status, bit 3).                                                                                                    | 5                           |
|       | DI5                             | Digital input DI5 (10.02 DI delayed status, bit 4).                                                                                                    | 6                           |
|       | DI6                             | Digital input DI6 (10.02 DI delayed status, bit 5).                                                                                                    | 7                           |
|       | Reserved                        |                                                                                                    | 817                         |
|       | Timed function 1                | Bit 0 of 34.01 Timed functions status (see page 469).                                                                                                    | 18                          |
|       | Timed function 2                | Bit 1 of 34.01 Timed functions status (see page 469).                                                                                                    | 19                          |
|       | Timed function 3                | Bit 2 of 34.01 Timed functions status (see page 469).                                                                                                    | 20                          |
|       | Supervision 1                   | Bit 0 of 32.01 Supervision status (see page 462).                                                                                                    | 21                          |
|       | Supervision 2                   | Bit 1 of 32.01 Supervision status (see page 462).                                                                                                    | 22                          |
|       | Supervision 3                   | Bit 2 of 32.01 Supervision status (see page 462).                                                                                                    | 23                          |
|       | Other [bit]                     | Source selection (see <i>Terms and abbreviations</i> on page 340).                                                                                                    | -                           |
| 40.31 | Set 1 deviation inversion       | Inverts the input of the process PID controller.  0 = Deviation not inverted (Deviation = Setpoint - Feedback)  1 = Deviation inverted (Deviation = Feedback - Setpoint)  See also section Sleep and boost functions for process PID control (page 152).                                                                                                    | Not inverted<br>(Ref - Fbk) |
|       | Not inverted<br>(Ref - Fbk)     | 0.                                                                                                    | 0                           |
|       | Inverted (Fbk - Ref)            | 1.                                                                                                    | 1                           |
|       | Other [bit]                     | Source selection (see <i>Terms and abbreviations</i> on page 340).                                                                                                    | -                           |
| 40.32 | Set 1 gain                      | Defines the gain for the process PID controller. See parameter 40.33 Set 1 integration time.                                                                                                    | 1.00                        |
|       | 0.01100.00                      | Gain for PID controller.                                                                                                    | 100 = 1                     |

| No.   | Name/Value                   | Description                                                                                                    | Def/FbEq16 |
|-------|------------------------------|----------------------------------------------------------------------------------------------------|------------|
| 40.33 | Set 1 integration time       | Defines the integration time for the process PID controller. This time needs to be set to the same order of magnitude as the reaction time of the process being controlled, otherwise instability will result.                                                                                                    | 10.0 s     |
|       |                              | Error/Controller output                                                                                                    |            |
|       |                              | G×1 { Time                                                                                                    |            |
|       |                              | I = controller input (error)                                                                                                    |            |
|       |                              | O = controller output G = gain Ti = integration time                                                                                                    |            |
|       |                              | <b>Note:</b> Setting this value to 0 disables the "I" part, turning the PID controller into a PD controller.                                                                                                    |            |
|       | 0.09999.0 s                  | Integration time.                                                                                                    | 1 = 1 s    |
| 40.34 | Set 1 derivation<br>time     | Defines the derivation time of the process PID controller. The derivative component at the controller output is calculated on basis of two consecutive error values ( $E_{K-1}$ and $E_K$ ) according to the following formula: PID DERIV TIME × ( $E_K$ - $E_{K-1}$ )/ $T_S$ , in which $T_S$ = 2 ms sample time $E$ = Error = Process reference - process feedback. | 0.000 s    |
|       | 0.00010.000 s                | Derivation time.                                                                                                    | 1000 = 1 s |
| 40.35 | Set 1 derivation filter time | Defines the time constant of the 1-pole filter used to smooth the derivative component of the process PID controller.                                                                                                    | 0.0 s      |
|       |                              | Unfiltered signal  Filtered signal  T  O = I × (1 - e <sup>-t/T</sup> )  I = filter input (step) O = filter output t = time T = filter time constant                                                                                                    |            |
|       | 0.010.0 s                    | Filter time constant.                                                                                                    | 10 = 1 s   |

| No.   | Name/Value                    | Description                                                                                                    | Def/FbEq16   |
|-------|-------------------------------|----------------------------------------------------------------------------------------------------|--------------|
| 40.36 | Set 1 output min              | Defines the minimum limit for the process PID controller output. Using the minimum and maximum limits, it is possible to restrict the operation range.                                                                                                    | 0.00         |
|       | -200000.00<br>200000.00       | Minimum limit for process PID controller output.                                                                                                    | 1 = 1        |
| 40.37 | Set 1 output max              | Defines the maximum limit for the process PID controller output. See parameter 40.36 Set 1 output min.                                                                                                    | 100.00       |
|       | -200000.00<br>200000.00       | Maximum limit for process PID controller output.                                                                                                    | 1 = 1        |
| 40.38 | Set 1 output freeze<br>enable | Freezes (or defines a source that can be used to freeze) the output of the process PID controller, keeping the output at the value it was before freeze was enabled. This feature can be used when, for example, a sensor providing process feedback must to be serviced without stopping the process.  1 = Process PID controller output frozen See also parameter 40.30 Set 1 setpoint freeze enable. | Not selected |
|       | Not selected                  | Process PID controller output not frozen.                                                                                                    | 0            |
|       | Selected                      | Process PID controller output frozen.                                                                                                    | 1            |
|       | DI1                           | Digital input DI1 (10.02 DI delayed status, bit 0).                                                                                                    | 2            |
|       | DI2                           | Digital input DI2 (10.02 DI delayed status, bit 1).                                                                                                    | 3            |
|       | DI3                           | Digital input DI3 (10.02 DI delayed status, bit 2).                                                                                                    | 4            |
|       | DI4                           | Digital input DI4 (10.02 DI delayed status, bit 3).                                                                                                    | 5            |
|       | DI5                           | Digital input DI5 (10.02 DI delayed status, bit 4).                                                                                                    | 6            |
|       | DI6                           | Digital input DI6 (10.02 DI delayed status, bit 5).                                                                                                    | 7            |
|       | Reserved                      |                                                                                                    | 817          |
|       | Timed function 1              | Bit 0 of 34.01 Timed functions status (see page 469).                                                                                                    | 18           |
|       | Timed function 2              | Bit 1 of 34.01 Timed functions status (see page 469).                                                                                                    | 19           |
|       | Timed function 3              | Bit 2 of 34.01 Timed functions status (see page 469).                                                                                                    | 20           |
|       | Supervision 1                 | Bit 0 of 32.01 Supervision status (see page 462).                                                                                                    | 21           |
|       | Supervision 2                 | Bit 1 of 32.01 Supervision status (see page 462).                                                                                                    | 22           |
|       | Supervision 3                 | Bit 2 of 32.01 Supervision status (see page 462).                                                                                                    | 23           |
|       | Other [bit]                   | Source selection (see <i>Terms and abbreviations</i> on page 340).                                                                                                    | -            |

| No.   | Name/Value                | Description                                                                                                    | Def/FbEq16          |
|-------|---------------------------|----------------------------------------------------------------------------------------------------|---------------------|
| 40.39 | Set 1 deadband<br>range   | Defines a deadband around the setpoint. Whenever process feedback enters the deadband, a delay timer starts. If the feedback remains within the deadband longer than the delay (40.40 Set 1 deadband delay), the PID controller output is frozen. Normal operation resumes after the feedback value leaves the deadband.                                                           | 0.0 bar             |
|       | 40.39 Set 1               |                                                                                                    |                     |
|       | deadband range            |                                                                                                    |                     |
|       | Setpo                     | pint                                                                                                    |                     |
|       | Feedba                    | ack                                                                                                    |                     |
|       | PID contro<br>out         | put                                                                                                    | ntroller<br>frozen  |
|       |                           |                                                                                                    | Time                |
|       | 0.0200000.0               | Deadband range.                                                                                                    | 1 = 1               |
| 40.40 | Set 1 deadband<br>delay   | Delay for the deadband. See parameter 40.39 Set 1 deadband range.                                                                                                    | 0.0 s               |
|       | 0.0 3600.0 s              | Delay for deadband area.                                                                                                    | 1 = 1 s             |
| 40.43 | Set 1 sleep level         | Defines the start limit for the sleep function. If the value is 0.0, set 1 sleep mode is disabled.  The sleep function compares PID output (parameter 40.01 Process PID output actual) to the value of this parameter. If PID output remains below this value longer than the sleep delay defined by 40.44 Set 1 sleep delay, the drive enters the sleep mode and stops the motor. | 0.0                 |
|       | 0.0200000.0               | Sleep start level.                                                                                                    | 1 = 1               |
| 40.44 | Set 1 sleep delay         | Defines a delay before the sleep function actually becomes enabled, to prevent nuisance sleeping.  The delay timer starts when the sleep mode is enabled by parameter 40.43 Set 1 sleep level, and resets when the sleep mode is disabled.                                                                                                    | 60.0 s              |
|       | 0.03600.0 s               | Sleep start delay.                                                                                                    | 1 = 1 s             |
| 40.45 | Set 1 sleep boost time    | Defines a boost time for the sleep boost step. See parameter 40.46 Set 1 sleep boost step.                                                                                                    | 0.0 s               |
|       | 0.03600.0 s               | Sleep boost time.                                                                                                    | 1 = 1 s             |
| 40.46 | Set 1 sleep boost step    | When the drive is entering sleep mode, the process setpoint is increased by this value for the time defined by parameter 40.45 Set 1 sleep boost time.  If active, sleep boost is aborted when the drive wakes up.                                                                                                    | 0.0 PID unit 1      |
|       | 0.0200000.0 PID<br>unit 1 | Sleep boost step.                                                                                                    | 1 = 1 PID unit<br>1 |

| No.   | Name/Value                            | Description                                                                                                    | Def/FbEq16          |
|-------|---------------------------------------|----------------------------------------------------------------------------------------------------|---------------------|
| 40.47 | Set 1 wake-up<br>deviation            | Defines the wake-up level as deviation between process setpoint and feedback.  When the deviation exceeds the value of this parameter, and remains there for the duration of the wake-up delay (40.48 Set 1 wake-up delay), the drive wakes up.  See also parameter 40.31 Set 1 deviation inversion. | 0.00 PID unit<br>1  |
|       | -200000.00<br>200000.00 PID unit<br>1 | Wake-up level (as deviation between process setpoint and feedback).                                                                                                    | 1 = 1 PID unit<br>1 |
| 40.48 | Set 1 wake-up<br>delay                | Defines a wake-up delay for the sleep function to prevent nuisance wake-ups. See parameter 40.47 Set 1 wake-up deviation.  The delay timer starts when the deviation exceeds the wake-up level (40.47 Set 1 wake-up deviation), and resets if the deviation falls below the wake-up level.           | 0.50 s              |
|       | 0.0060.00 s                           | Wake-up delay.                                                                                                    | 1 = 1 s             |
| 40.49 | Set 1 tracking mode                   | Activates (or selects a source that activates) tracking mode. In tracking mode, the value selected by parameter 40.50 Set 1 tracking ref selection is substituted for the PID controller output. See also section Tracking (page 153).  1 = Tracking mode enabled                                    | Not selected        |
|       | Not selected                          | 0.                                                                                                    | 0                   |
|       | Selected                              | 1.                                                                                                    | 1                   |
|       | DI1                                   | Digital input DI1 (10.02 DI delayed status, bit 0).                                                                                                    | 2                   |
|       | DI2                                   | Digital input DI2 (10.02 DI delayed status, bit 1).                                                                                                    | 3                   |
|       | DI3                                   | Digital input DI3 (10.02 DI delayed status, bit 2).                                                                                                    | 4                   |
|       | DI4                                   | Digital input DI4 (10.02 DI delayed status, bit 3).                                                                                                    | 5                   |
|       | DI5                                   | Digital input DI5 (10.02 DI delayed status, bit 4).                                                                                                    | 6                   |
|       | DI6                                   | Digital input DI6 (10.02 DI delayed status, bit 5).                                                                                                    | 7                   |
|       | Reserved                              |                                                                                                    | 817                 |
|       | Timed function 1                      | Bit 0 of 34.01 Timed functions status (see page 469).                                                                                                    | 18                  |
|       | Timed function 2                      | Bit 1 of 34.01 Timed functions status (see page 469).                                                                                                    | 19                  |
|       | Timed function 3                      | Bit 2 of 34.01 Timed functions status (see page 469).                                                                                                    | 20                  |
|       | Supervision 1                         | Bit 0 of 32.01 Supervision status (see page 462).                                                                                                    | 21                  |
|       | Supervision 2                         | Bit 1 of 32.01 Supervision status (see page 462).                                                                                                    | 22                  |
|       | Supervision 3                         | Bit 2 of 32.01 Supervision status (see page 462).                                                                                                    | 23                  |
|       | Other [bit]                           | Source selection (see <i>Terms and abbreviations</i> on page 340).                                                                                                    | -                   |
| 40.50 | Set 1 tracking ref selection          | Selects the value source for tracking mode. See parameter 40.49 Set 1 tracking mode.                                                                                                    | Not selected        |
|       | Not selected                          | None.                                                                                                    | 0                   |
|       | Al1 scaled                            | 12.12 Al1 scaled value (see page 376).                                                                                                    | 1                   |
|       | Al2 scaled                            | 12.22 Al2 scaled value (see page 378).                                                                                                    | 2                   |
|       | FB A ref1                             | 03.05 FB A reference 1 (see page 347).                                                                                                    | 3                   |
|       | FB A ref2                             | 03.06 FB A reference 2 (see page 347).                                                                                                    | 4                   |
|       | Other                                 | Source selection (see Terms and abbreviations on page 340).                                                                                                    | -                   |

| No.   | Name/Value                 | Description                                                                                                    | Def/FbEq16 |
|-------|----------------------------|----------------------------------------------------------------------------------------------------|------------|
| 40.57 | PID set1/set2<br>selection | Selects the source that determines whether process PID parameter set 1 (parameters 40.0740.50) or set 2 (group 41 Process PID set 2) is used.                                                                                            | PID set 1  |
|       | PID set 1                  | Process PID parameter set 1 in use.                                                                                                    | 0          |
|       | PID set 2                  | 1. Process PID parameter set 2 in use.                                                                                                    | 1          |
|       | DI1                        | Digital input DI1 (10.02 DI delayed status, bit 0).                                                                                                    | 2          |
|       | DI2                        | Digital input DI2 (10.02 DI delayed status, bit 1).                                                                                                    | 3          |
|       | DI3                        | Digital input DI3 (10.02 DI delayed status, bit 2).                                                                                                    | 4          |
|       | DI4                        | Digital input DI4 (10.02 DI delayed status, bit 3).                                                                                                    | 5          |
|       | DI5                        | Digital input DI5 (10.02 DI delayed status, bit 4).                                                                                                    | 6          |
|       | DI6                        | Digital input DI6 (10.02 DI delayed status, bit 5).                                                                                                    | 7          |
|       | Reserved                   |                                                                                                    | 817        |
|       | Timed function 1           | Bit 0 of 34.01 Timed functions status (see page 469).                                                                                                    | 18         |
|       | Timed function 2           | Bit 1 of 34.01 Timed functions status (see page 469).                                                                                                    | 19         |
|       | Timed function 3           | Bit 2 of 34.01 Timed functions status (see page 469).                                                                                                    | 20         |
|       | Supervision 1              | Bit 0 of 32.01 Supervision status (see page 462).                                                                                                    | 21         |
|       | Supervision 2              | Bit 1 of 32.01 Supervision status (see page 462).                                                                                                    | 22         |
|       | Supervision 3              | Bit 2 of 32.01 Supervision status (see page 462).                                                                                                    | 23         |
|       | Other [bit]                | Source selection (see <i>Terms and abbreviations</i> on page 340).                                                                                                    | -          |
| 40.58 | Set 1 increase prevention  | Prevention of PID integration term increase for PID set 1.                                                                                                    | No         |
|       | No                         | Increase prevention not in use.                                                                                                    | 0          |
|       | Limiting                   | The PID integration term is not increased if the maximum value for the PID output is reached. This parameter is valid for the PID set 1.                                                                                                 | 1          |
|       | Ext PID min lim            | The process PID integration term is not increased when the output of the external PID has reached its minimum limit. In this setup, the external PID is used as a source for the process PID. This parameter is valid for the PID set 1. | 2          |
|       | Ext PID max lim            | The process PID integration term is not increased when the output of the external PID has reached its maximum limit. In this setup, the external PID is used as a source for the process PID. This parameter is valid for the PID set 1. | 3          |
|       | Other [bit]                | Source selection (see <i>Terms and abbreviations</i> on page 340).                                                                                                    | -          |
| 40.59 | Set 1 decrease prevention  | Prevention of PID integration term decrease for PID set 1.                                                                                                    | No         |
|       | No                         | Decrease prevention not in use.                                                                                                    | 0          |
|       | Limiting                   | The PID integration term is not decreased if the minimum value for the PID output is reached. This parameter is valid for the PID set 1.                                                                                                 | 1          |
|       | Ext PID min lim            | The process PID integration term is not decreased when the output of the external PID has reached its minimum limit. In this setup, the external PID is used as a source for the process PID. This parameter is valid for the PID set 1. | 2          |
|       | Ext PID max lim            | The process PID integration term is not decreased when the output of the external PID has reached its maximum limit. In this setup, the external PID is used as a source for the process PID. This parameter is valid for the PID set 1. | 3          |

| No.   | Name/Value                            | Description                                                                                                    | Def/FbEq16          |
|-------|---------------------------------------|----------------------------------------------------------------------------------------------------|---------------------|
|       | Other [bit]                           | Source selection (see <i>Terms and abbreviations</i> on page 340).                                                                                                    | -                   |
| 40.60 | Set 1 PID activation source           | Selects a source that enables/disables process PID control. See also parameter 40.07 Process PID operation mode. 0 = Process PID control disabled. 1 = Process PID control enabled.      | On                  |
|       | Off                                   | 0.                                                                                                    | 0                   |
|       | On                                    | 1.                                                                                                    | 1                   |
|       | Follow Ext1/Ext2<br>selection         | Process PID control is disabled when external control location EXT1 is active, and enabled when external control location EXT2 is active.  See also parameter 19.11 Ext1/Ext2 selection. | 2                   |
|       | DI1                                   | Digital input DI1 (10.02 DI delayed status, bit 0).                                                                                                    | 3                   |
|       | DI2                                   | Digital input DI2 (10.02 DI delayed status, bit 1).                                                                                                    | 4                   |
|       | DI3                                   | Digital input DI3 (10.02 DI delayed status, bit 2).                                                                                                    | 5                   |
|       | DI4                                   | Digital input DI4 (10.02 DI delayed status, bit 3).                                                                                                    | 6                   |
|       | DI5                                   | Digital input DI5 (10.02 DI delayed status, bit 4).                                                                                                    | 7                   |
|       | DI6                                   | Digital input DI6 (10.02 DI delayed status, bit 5).                                                                                                    | 8                   |
|       | Other [bit]                           | Source selection (see <i>Terms and abbreviations</i> on page 340).                                                                                                    | -                   |
| 40.61 | Setpoint scaling actual               | Actual setpoint scaling. See parameter 40.14 Set 1 setpoint scaling.                                                                                                    | 100.00              |
|       | -200000.00<br>200000.00               | Scaling.                                                                                                    | 1 = 1               |
| 40.62 | PID internal setpoint actual          | Displays the value of the internal setpoint. See control chain diagram <i>PID</i> setpoint compensation on page 330.  This parameter is read-only.                                       | -                   |
|       | -200000.00<br>200000.00 PID unit<br>1 | Process PID internal setpoint.                                                                                                    | 1 = 1 PID unit<br>1 |

| No.   | Name/Value                                | Description                                                                                                    | Def/FbEq16          |
|-------|-------------------------------------------|----------------------------------------------------------------------------------------------------|---------------------|
| 40.70 | Compensated setpoint                      | Compensated setpoint determined for the input specified by parameter 40.71 Set 1 compensation input source.  The determination of the compensated setpoint is based on the curve specified by points (x1, y1), (x2, y2) and the non-linearity of the curve specified with parameters 40.7140.76. The compensated setpoint curve will be a mixture of a straight line between the points and a squared line between the points:   x2,y2  x = value from 40.71 Set 1 compensation input source  y = 40.70 Compensated setpoint  a = 40.76 Set 1 compensation non-linearity  Compensated setpoint curve = a * squared function + (1 - a) * linear function |                     |
|       | -21474836.48<br>21474835.20 PID<br>unit 1 | Compensated setpoint value.                                                                                                    | 1 = 1 PID unit<br>1 |
| 40.71 | Set 1 compensation input source           | Selects the source for set 1 compensation input.                                                                                                    | Al1 percent         |
|       | Not selected                              | None.                                                                                                    | 0                   |
|       | Reserved                                  |                                                                                                    | 1                   |
|       | Internal setpoint                         | Internal setpoint. See parameter 40.19 Set 1 internal setpoint sel1.                                                                                                    | 2                   |
|       | Al1 scaled                                | 12.12 Al1 scaled value (see page 376).                                                                                                    | 3                   |
|       | Al2 scaled                                | 12.22 Al2 scaled value (see page 378).                                                                                                    | 4                   |
|       | Reserved                                  |                                                                                                    | 57                  |
|       | Motor<br>potentiometer                    | 22.80 Motor potentiometer ref act (output of the Floating point control (Motor potentiometer)).                                                                                                    | 8                   |
|       | Reserved                                  |                                                                                                    | 9                   |
|       | Freq in scaled                            | 11.39 Freq in 1 scaled value (see page 374).                                                                                                    | 10                  |
|       | Al1 percent                               | 12.101 Al1 percent value (see page 379)                                                                                                    | 11                  |
|       | Al2 percent                               | 12.102 Al2 percent value (see page 379)                                                                                                    | 12                  |
|       | Reserved                                  |                                                                                                    | 1314                |
|       | FB A ref1                                 | 03.05 FB A reference 1 (see page 347).                                                                                                    | 15                  |
|       | FB A ref2                                 | 03.06 FB A reference 2 (see page 347).                                                                                                    | 16                  |

| No.   | Name/Value                            | Description                                                                                                    | Def/FbEq16         |
|-------|---------------------------------------|----------------------------------------------------------------------------------------------------|--------------------|
|       | Reserved                              |                                                                                                    | 1718               |
|       | EFB ref1                              | 03.09 EFB reference 1 (see page 348).                                                                                                    | 19                 |
|       | EFB ref2                              | 03.10 EFB reference 2 (see page 348).                                                                                                    | 20                 |
|       | Reserved                              |                                                                                                    | 2123               |
|       | Setpoint data storage                 | 40.92 Setpoint data storage (see page 510)                                                                                                    | 24                 |
|       | Other                                 | Source selection (see <i>Terms and abbreviations</i> on page 340).                                                                                              | -                  |
| 40.72 | Set 1 compensation input 1            | Point x1 on the setpoint compensation curve, see parameter 40.71 Compensated setpoint.                                                                          | 0.00               |
|       | -200000.00<br>200000.00               | Setpoint value.                                                                                                    | 1 = 1              |
| 40.73 | Set 1 compensated output 1            | Point y1 (= the compensated output of parameter 40.72 Set 1 compensation input 1) on the setpoint compensation curve, see parameter 40.70 Compensated setpoint. | 0.00 PID unit<br>1 |
|       | -200000.00<br>200000.00 PID unit<br>1 | Compensated setpoint value.                                                                                                    | 1=1 PID unit<br>1  |
| 40.74 | Set 1 compensation input 2            | Point x2 on the setpoint compensation curve, see parameter 40.71 Compensated setpoint.                                                                          | 0.00               |
|       | -200000.00<br>200000.00               | Setpoint value.                                                                                                    | 1 = 1              |
| 40.75 | Set 1 compensated output 2            | Point y2 (= the compensated output of parameter 40.74 Set 1 compensation input 2) on the setpoint compensation curve, see parameter 40.70 Compensated setpoint. | 0.00 PID unit<br>1 |
|       | -200000.00<br>200000.00 PID unit<br>1 | Compensated setpoint value.                                                                                                    | 1=1 PID unit<br>1  |
| 40.76 | Set 1 compensation non-linearity      | Describes the non-linearity of the setpoint compensation curve, see parameter 40.70 Compensated setpoint.                                                       | 0%                 |
|       | 0100%                                 | Percentage.                                                                                                    | 1 = 1              |
| 40.79 | Set 1 units                           | Unit used for PID set 1.                                                                                                    | User text          |
|       | User text                             | User editable text. User text default is "PID unit 1".                                                                                                    | 0                  |
|       | %                                     |                                                                                                    | 4                  |
|       | bar                                   |                                                                                                    | 74                 |
|       | kPa                                   |                                                                                                    | 75                 |
|       | Pa                                    |                                                                                                    | 77                 |
|       | psi                                   |                                                                                                    | 76                 |
|       | CFM                                   |                                                                                                    | 26                 |
|       | inH <sub>2</sub> O                    |                                                                                                    | 58                 |
|       | °C                                    |                                                                                                    | 150                |
|       | °F                                    |                                                                                                    | 151                |
|       | mbar                                  |                                                                                                    | 44                 |
|       | m <sup>3</sup> /h                     |                                                                                                    | 78                 |
|       | dm <sup>3</sup> /h                    |                                                                                                    | 21                 |
|       | l/s                                   |                                                                                                    | 79                 |
|       | I/min                                 |                                                                                                    | 37                 |

| No.   | Name/Value                     | Description                                                                                                    | Def/FbEq16         |
|-------|--------------------------------|----------------------------------------------------------------------------------------------------|--------------------|
|       | I/h                            |                                                                                                    | 38                 |
|       | m <sup>3</sup> /s              |                                                                                                    | 88                 |
|       | m <sup>3</sup> /min            |                                                                                                    | 40                 |
|       | km <sup>3</sup> /h             |                                                                                                    | 131                |
|       | gal/s                          |                                                                                                    | 47                 |
|       | ft <sup>3</sup> /s             |                                                                                                    | 50                 |
|       | ft <sup>3</sup> /min           |                                                                                                    | 51                 |
|       | ft <sup>3</sup> /h             |                                                                                                    | 52                 |
|       | ppm                            |                                                                                                    | 34                 |
|       | inHg                           |                                                                                                    | 29                 |
|       | kCFM                           |                                                                                                    | 126                |
|       | inWC                           |                                                                                                    | 65                 |
|       | gpm                            |                                                                                                    | 80                 |
|       | gal/min                        |                                                                                                    | 48                 |
|       | in wg                          |                                                                                                    | 59                 |
|       | MPa                            |                                                                                                    | 94                 |
|       | ftWC                           |                                                                                                    | 125                |
| 40.80 | Set 1 PID output<br>min source | Selects the source for set 1 PID output minimum.                                                                                                    | Set1 output<br>min |
|       | None                           | Not selected.                                                                                                    | 0                  |
|       | Set1 output min                | 40.36 Set 1 output min.                                                                                                    | 1                  |
|       | Other [bit]                    | Source selection (see <i>Terms and abbreviations</i> on page 340).                                                                                                    | -                  |
| 40.81 | Set 1 PID output max source    | Selects the source for set 1 PID output maximum.                                                                                                    | Set1 output<br>max |
|       | None                           | Not selected.                                                                                                    | 0                  |
|       | Set1 output max                | 40.37 Set 1 output max                                                                                                    | 1                  |
|       | Other [bit]                    | Source selection (see <i>Terms and abbreviations</i> on page 340).                                                                                                    | -                  |
| 40.89 | Set 1 setpoint<br>multiplier   | Defines the multiplier with which the result of the function specified by parameter 40.18 Set 1 setpoint function is multiplied.                                                                                                    | 1.00               |
|       | -200000.00<br>200000.00        | Multiplier.                                                                                                    | 1 = 1              |
| 40.90 | Set 1 feedback<br>multiplier   | Defines the multiplier with which the result of the function specified by parameter 40.10 Set 1 feedback function is multiplied.                                                                                                    | 1.00               |
|       | -200000.00<br>200000.00        | Multiplier.                                                                                                    | 1 = 1              |
| 40.91 | Feedback data<br>storage       | Storage parameter for receiving a process feedback value, for example, through the embedded fieldbus interface.  The value can be sent to the drive as Modbus I/O data. Set the target selection parameter of that particular data (58.10158.114) to Feedback data storage. In 40.08 Set 1 feedback 1 source (or 40.09 Set 1 feedback 2 source), select Feedback data storage. | 0.00               |
|       | -327.68327.67                  | Storage parameter for process feedback.                                                                                                    | 100 = 1            |

| No.                  | Name/Value               | Description                                                                                                    | Def/FbEq16 |
|----------------------|--------------------------|----------------------------------------------------------------------------------------------------|------------|
| 40.92                | Setpoint data<br>storage | Storage parameter for receiving a process setpoint value, for example, through the embedded fieldbus interface.  The value can be sent to the drive as Modbus I/O data. Set the target selection parameter of that particular data (58.10158.114)) to Setpoint data storage. In 40.16 Set 1 setpoint 1 source (or 40.17 Set 1 setpoint 2 source), select Setpoint data storage. | 0.00       |
|                      | -327.68327.67            | Storage parameter for process setpoint.                                                                                                    | 100 = 1    |
| 40.96                | Process PID output<br>%  | Percentage scaled signal of parameter 40.01 Process PID feedback actual.                                                                                                    | 0.00%      |
|                      | -100.00100.00%           | Percentage.                                                                                                    | 100 = 1%   |
| 40.97                | Process PID feedback %   | Percentage scaled signal of parameter 40.02 Process PID feedback actual.                                                                                                    | 0.00%      |
|                      | -100.00100.00%           | Percentage.                                                                                                    | 100 = 1%   |
| 40.98                | Process PID setpoint %   | Percentage scaled signal of parameter 40.03 Process PID setpoint actual.                                                                                                    | 0.00%      |
|                      | -100.00100.00%           | Percentage.                                                                                                    | 100 = 1%   |
| 40.99                | Process PID deviation %  | Percentage scaled signal of parameter 40.04 Process PID deviation actual.                                                                                                    | 0.00%      |
|                      | -100.00100.00%           | Percentage.                                                                                                    | 100 = 1%   |
| 41 Process PID set 2 |                          | A second set of parameter values for process PID control.  The selection between this set and first set (parameter group                                                                                                    |            |

| 41 Pro | ocess PID set 2              | A second set of parameter values for process PID control. The selection between this set and first set (parameter group 40 Process PID set 1) is made by parameter 40.57 PID set1/set2 selection.  See also parameters 40.0140.06, and control chain diagrams PID setpoint compensation and Direction lock on pages 330 and 335, respectively. |              |
|--------|------------------------------|----------------------------------------------------------------------------------------------------|--------------|
| 41.08  | Set 2 feedback 1 source      | See parameter 40.08 Set 1 feedback 1 source.                                                                                                    | Al2 percent  |
| 41.09  | Set 2 feedback 2 source      | See parameter 40.09 Set 1 feedback 2 source.                                                                                                    | Not selected |
| 41.10  | Set 2 feedback function      | See parameter 40.10 Set 1 feedback function.                                                                                                    | In1          |
| 41.11  | Set 2 feedback filter time   | See parameter 40.11 Set 1 feedback filter time.                                                                                                    | 0.000 s      |
| 41.14  | Set 2 setpoint scaling       | See parameter 40.14 Set 1 setpoint scaling.                                                                                                    | 0.00         |
| 41.15  | Set 2 output scaling         | See parameter 40.15 Set 1 output scaling.                                                                                                    | 0.00         |
| 41.16  | Set 2 setpoint 1 source      | See parameter 40.16 Set 1 setpoint 1 source.                                                                                                    | Al1 percent  |
| 41.17  | Set 2 setpoint 2 source      | See parameter 40.17 Set 1 setpoint 2 source.                                                                                                    | Not selected |
| 41.18  | Set 2 setpoint function      | See parameter 40.18 Set 1 setpoint function.                                                                                                    | In1          |
| 41.19  | Set 2 internal setpoint sel1 | See parameter 40.19 Set 1 internal setpoint sel1.                                                                                                    | Not selected |
| 41.20  | Set 2 internal setpoint sel2 | See parameter 40.20 Set 1 internal setpoint sel2.                                                                                                    | Not selected |

| No.   | Name/Value                   | Description                                       | Def/FbEq16                  |
|-------|------------------------------|---------------------------------------------------|-----------------------------|
| 41.21 | Set 2 internal setpoint 1    | See parameter 40.21 Set 1 internal setpoint 1.    | 0.00 PID unit<br>1          |
| 41.22 | Set 2 internal setpoint 2    | See parameter 40.22 Set 1 internal setpoint 2.    | 0.00 PID unit<br>1          |
| 41.23 | Set 2 internal setpoint 3    | See parameter 40.23 Set 1 internal setpoint 3.    | 0.00 PID unit<br>1          |
| 41.24 | Set 2 internal setpoint 0    | See parameter 40.24 Set 1 internal setpoint 0.    | 0.00 PID unit<br>1          |
| 41.26 | Set 2 setpoint min           | See parameter 40.26 Set 1 setpoint min.           | 0.00 PID unit<br>1          |
| 41.27 | Set 2 setpoint max           | See parameter 40.27 Set 1 setpoint max.           | 200000.00<br>PID unit 1     |
| 41.28 | Set 2 setpoint increase time | See parameter 40.28 Set 1 setpoint increase time. | 0.0 s                       |
| 41.29 | Set 2 setpoint decrease time | See parameter 40.29 Set 1 setpoint decrease time. | 0.0 s                       |
| 41.30 | Set 2 setpoint freeze enable | See parameter 40.30 Set 1 setpoint freeze enable. | Not selected                |
| 41.31 | Set 2 deviation inversion    | See parameter 40.31 Set 1 deviation inversion.    | Not inverted<br>(Ref - Fbk) |
| 41.32 | Set 2 gain                   | See parameter 40.32 Set 1 gain.                   | 1.00                        |
| 41.33 | Set 2 integration time       | See parameter 40.33 Set 1 integration time.       | 60.0 s                      |
| 41.34 | Set 2 derivation time        | See parameter 40.34 Set 1 derivation time.        | 0.000 s                     |
| 41.35 | Set 2 derivation filter time | See parameter 40.35 Set 1 derivation filter time. | 0.0 s                       |
| 41.36 | Set 2 output min             | See parameter 40.36 Set 1 output min.             | 0.00                        |
| 41.37 | Set 2 output max             | See parameter 40.37 Set 1 output max.             | 100.00                      |
| 41.38 | Set 2 output freeze enable   | See parameter 40.38 Set 1 output freeze enable.   | Not selected                |
| 41.39 | Set 2 deadband range         | See parameter 40.39 Set 1 deadband range.         | 0.0 bar                     |
| 41.40 | Set 2 deadband<br>delay      | See parameter 40.40 Set 1 deadband delay.         | 0.0 s                       |
| 41.43 | Set 2 sleep level            | See parameter 40.43 Set 1 sleep level.            | 0.0                         |
| 41.44 | Set 2 sleep delay            | See parameter 40.44 Set 1 sleep delay.            | 60.0 s                      |
| 41.45 | Set 2 sleep boost time       | See parameter 40.45 Set 1 sleep boost time.       | 0.0 s                       |
| 41.46 | Set 2 sleep boost step       | See parameter 40.46 Set 1 sleep boost step.       | 0.0 PID unit 1              |
| 41.47 | Set 2 wake-up<br>deviation   | See parameter 40.47 Set 1 wake-up deviation.      | 0.00 PID unit<br>1          |
| 41.48 | Set 2 wake-up<br>delay       | See parameter 40.48 Set 1 wake-up delay.          | 0.50 s                      |
| 41.49 | Set 2 tracking mode          | See parameter 40.49 Set 1 tracking mode.          | Not selected                |
| 41.50 | Set 2 tracking ref selection | See parameter 40.50 Set 1 tracking ref selection. | Not selected                |
|       |                              |                                                   |                             |

| No.    | Name/Value                       | Description                                                                                                    | Def/FbEq16         |
|--------|----------------------------------|----------------------------------------------------------------------------------------------------|--------------------|
| 41.58  | Set 2 increase prevention        | See parameter 40.58 Set 1 increase prevention.                                                                                       | No                 |
| 41.59  | Set 2 decrease prevention        | See parameter 40.59 Set 1 decrease prevention.                                                                                       | No                 |
| 41.60  | Set 2 PID activation source      | See parameter 40.60 Set 1 PID activation source.                                                                                     | On                 |
| 41.71  | Set 2 compensation input source  | See parameter 40.71 Set 1 compensation input source.                                                                                 | Al1 percent        |
| 41.72  | Set 2 compensation input 1       | See parameter 40.72 Set 1 compensation input 1.                                                                                      | 0.00               |
| 41.73  | Set 2 compensated output 1       | See parameter 40.73 Set 1 compensated output 1.                                                                                      | 0.00 PID unit<br>1 |
| 41.74  | Set 2 compensation input 2       | See parameter 40.74 Set 1 compensation input 2.                                                                                      | 0.00               |
| 41.75  | Set 2 compensated output 2       | See parameter 40.75 Set 1 compensated output 2.                                                                                      | 0.00 PID unit<br>1 |
| 41.76  | Set 2 compensation non-linearity | See parameter 40.76 Set 1 compensation non-linearity.                                                                                | 0%                 |
| 41.79  | Set 2 units                      | See parameter 40.79 Set 1 units.                                                                                                    | bar                |
| 41.80  | Set 2 PID output<br>min source   | Selects the source for set 2 PID output minimum.                                                                                     | Set2 output<br>min |
|        | None                             | None.                                                                                                    | 0                  |
|        | Set2 output min                  | 41.36 Set 2 output min                                                                                                    | 1                  |
|        | Other [bit]                      | Source selection (see <i>Terms and abbreviations</i> on page 340).                                                                   | -                  |
| 41.81  | Set 2 PID output max source      | Selects the source for set 2 PID output maximum.                                                                                     | Set2 output<br>max |
|        | None                             | None.                                                                                                    | 0                  |
|        | Set2 output max                  | 41.37 Set 2 output max                                                                                                    | 1                  |
|        | Other [bit]                      | Source selection (see <i>Terms and abbreviations</i> on page 340).                                                                   | -                  |
| 41.89  | Set 2 setpoint multiplier        | See parameter 40.89 Set 1 setpoint multiplier.                                                                                       | 1.00               |
| 41.90  | Set 2 feedback<br>multiplier     | Defines the multiplier k used in formulas of parameter 41.10 Set 2 feedback function. See parameter 40.90 Set 1 feedback multiplier. | 1.00               |
| 43 Bra | ke chopper                       | Settings for the internal brake chopper.                                                                                             |                    |

| 43 Brake chopper |                                 | Settings for the internal brake chopper.                                                                                                    |        |
|------------------|---------------------------------|----------------------------------------------------------------------------------------------------|--------|
| 43.01            | Braking resistor<br>temperature | Displays the estimated temperature of the brake resistor, or how close the brake resistor is to being too hot.  The value is given in percent where 100% is the eventual temperature the resistor would reach when loaded long enough with its rated maximum load capacity (43.09 Brake resistor Pmax cont).  The temperature calculation is based on the values of parameters 43.08, 43.09 and 43.10, and on the assumption that the resistor is installed as instructed by the manufacturer (ie it cools down as expected).  This parameter is read-only. | -      |
|                  | 0.0120.0%                       | Estimated brake resistor temperature.                                                                                                    | 1 = 1% |

| No.   | Name/Value                       | Description                                                                                                    | Def/FbEq16 |
|-------|----------------------------------|----------------------------------------------------------------------------------------------------|------------|
| 43.06 | Brake chopper<br>function        | Enables brake chopper control and selects the brake resistor overload protection method (calculation or measurement).  Note: Before enabling brake chopper control, ensure that  a brake resistor is connected  overvoltage control is switched off (parameter 30.30 Overvoltage control)  the supply voltage range (parameter 95.01 Supply voltage) has been selected correctly.                                                                                                    | Disabled   |
|       | Disabled                         | Brake chopper control disabled.                                                                                                    | 0          |
|       | Enabled with thermal model       | Brake chopper control enabled with brake resistor protection based on the thermal model. If you select this, you must also specify the values needed by the model, ie, parameters 43.08 43.12. See the resistor data sheet.                                                                                                    | 1          |
|       | Enabled without<br>thermal model | Brake chopper control enabled without resistor overload protection based on the thermal model. This setting can be used, for example, if the resistor is equipped with a thermal switch that is wired to open the main contactor of the drive if the resistor overheats.  For more information, see chapter <i>Resistor braking</i> in the <i>Hardware manual</i> of the drive.                                                                                                    | 2          |
|       | Overvoltage peak protection      | Brake chopper control enabled in an overvoltage condition. This setting is intended for situations where  • the braking chopper is not needed for runtime operation, ie, to dissipate the inertial energy of the motor,  • the motor is able to store a considerable amount magnetic energy in its windings, and  • the motor might, deliberately or inadvertently, be stopped by coasting.  In such a situation, the motor would potentially discharge enough magnetic energy towards the drive to cause damage. To protect the drive, the brake chopper can be used with a small resistor dimensioned merely to handle the magnetic energy (not the inertial energy) of the motor.  With this setting, the brake chopper is activated only whenever the DC voltage exceeds the overvoltage limit. During normal use, the brake chopper is not operating. | 3          |
| 43.07 | Brake chopper run<br>enable      | Selects the source for quick brake chopper on/off control.  0 = Brake chopper IGBT pulses are cut off 1 = Normal brake chopper IGBT modulation allowed.                                                                                                    | On         |
|       | Off                              | 0.                                                                                                    | 0          |
|       | On                               | 1.                                                                                                    | 1          |
|       | Other [bit]                      | Source selection (see <i>Terms and abbreviations</i> on page 340).                                                                                                    | -          |
| 43.08 | Brake resistor<br>thermal tc     | Defines§ the thermal time constant for the brake resistor thermal model.                                                                                                    | 0 s        |
|       | 010000 s                         | Brake resistor thermal time constant, ie, the rated time to achieve 63% temperature.                                                                                                    | 1 = 1 s    |

| No.   | Name/Value                      | Description                                                                                                    | Def/FbEq16 |
|-------|---------------------------------|----------------------------------------------------------------------------------------------------|------------|
| 43.09 | Brake resistor<br>Pmax cont     | Defines the maximum continuous load of the brake resistor that will eventually raise the resistor temperature to the maximum allowed value (= continuous heat dissipation capacity of the resistor in kW) but not above it. The value is used in the resistor overload protection based on the thermal model. See parameter 43.06 Brake chopper function and the data sheet of the brake resistor used. | 0.00 kW    |
|       | 0.00<br>10000.00 kW             | Maximum continuous load of the brake resistor.                                                                                                    | 1 = 1 kW   |
| 43.10 | Brake resistance                | Defines the resistance value of the brake resistor. The value is used for the brake resistor protection based on the thermal model. See parameter 43.06 Brake chopper function.                                                                                                    | 0.0 ohm    |
|       | 0.01000.0 ohm                   | Brake resistor resistance value.                                                                                                    | 1 = 1 ohm  |
| 43.11 | Brake resistor fault<br>limit   | Selects the fault limit for the brake resistor protection based on the thermal model. See parameter 43.06 Brake chopper function. When the limit is exceeded, the drive trips on fault 7183 BR excess temperature.  The value is given in percent of the temperature the resistor reaches when loaded with the power defined by parameter 43.09 Brake resistor Pmax cont.                               | 105%       |
|       | 0150%                           | Brake resistor temperature fault limit.                                                                                                    | 1 = 1%     |
| 43.12 | Brake resistor<br>warning limit | Selects the warning limit for the brake resistor protection based on the thermal model. See parameter 43.06 Brake chopper function. When the limit is exceeded, the drive generates warning A793 BR excess temperature.  The value is given in percent of the temperature the resistor reaches when loaded with the power defined by parameter 43.09 Brake resistor Pmax cont.                          | 95%        |
|       | 0150%                           | Brake resistor temperature warning limit.                                                                                                    | 1 = 1%     |

| 45 Energy efficiency | Settings for the energy saving calculators as well as peak and energy loggers.  See also section <i>Diagnostics menu</i> (page 189).                                                                                                    |           |
|----------------------|----------------------------------------------------------------------------------------------------|-----------|
| 45.01 Saved GW hours | Energy saved in GWh compared to direct-on-line motor connection. This parameter is incremented when 45.02 Saved MW hours rolls over.  This parameter is read-only (see parameter 45.21 Energy calculations reset).                                                                                 | -         |
| 065535 GWh           | Energy savings in GWh.                                                                                                    | 1 = 1 GWh |
| 45.02 Saved MW hours | Energy saved in MWh compared to direct-on-line motor connection. This parameter is incremented when 45.03 Saved kW hours rolls over.  When this parameter rolls over, parameter 45.01 Saved GW hours is incremented.  This parameter is read-only (see parameter 45.21 Energy calculations reset). | -         |
| 0999 MWh             | Energy savings in MWh.                                                                                                    | 1 = 1 MWh |

| No.   | Name/Value                                | Description                                                                                                    | Def/FbEq16 |
|-------|-------------------------------------------|----------------------------------------------------------------------------------------------------|------------|
| 45.03 | Saved kW hours                            | Energy saved in kWh compared to direct-on-line motor connection.  If the internal brake chopper of the drive is enabled, all energy fed by the motor to the drive is assumed to be converted into heat, but the calculation still records savings made by controlling the speed. If the chopper is disabled, then regenerated energy from the motor is also recorded here. When this parameter rolls over, parameter 45.02 Saved MW hours is incremented.  This parameter is read-only (see parameter 45.21 Energy calculations reset). | -          |
|       | 0.0999.9 kWh                              | Energy savings in kWh.                                                                                                    | 10 = 1 kWh |
| 45.04 | Saved energy                              | Energy saved in kWh compared to direct-on-line motor connection.  If the internal brake chopper of the drive is enabled, all energy fed by the motor to the drive is assumed to be converted into heat.  This parameter is read-only (see parameter 45.21 Energy calculations reset).                                                                                                    | -          |
|       | 0.0214748352.0<br>kWh                     | Energy savings in kWh.                                                                                                    | 1 = 1 kWh  |
| 45.05 | Saved money<br>x1000                      | Monetary savings in thousands compared to direct-on-line motor connection. This parameter is incremented when 45.06 Saved money rolls over.  If you have not set the currency during the first start-up, you can specify it in Main menu > Primary settings > Clock, region display > Units > Currency.  This parameter is read-only (see parameter 45.21 Energy calculations reset).                                                                                                    | -          |
|       | 04294967295<br>thousands (unit x<br>1000) | Monetary savings in thousands of units.                                                                                                    | -          |
| 45.06 | Saved money                               | Monetary savings compared to direct-on-line motor connection. This value is a calculated by multiplying the saved energy in kWh by the currently active energy tariff (45.14 Tariff selection).  When this parameter rolls over, parameter 45.05 Saved money x1000 is incremented.  If you have not set the currency during the first start-up, you can specify it in Main menu > Primary settings > Clock, region display > Units > Currency.  This parameter is read-only (see parameter 45.21 Energy calculations reset).            | -          |
|       | 0.00999.99 units                          | Monetary savings.                                                                                                    | 1 = 1 unit |
| 45.07 | Saved amount                              | Monetary savings compared to direct-on-line motor connection. This value is a calculated by multiplying the saved energy in kWh by the currently active energy tariff (45.14 Tariff selection). If you have not set the currency during the first start-up, you can specify it in Main menu > Primary settings > Clock, region display > Units > Currency.  This parameter is read-only (see parameter 45.21 Energy calculations reset).                                                                                                | -          |
|       | 0.00<br>21474830.08 units                 | Monetary savings.                                                                                                    | 1 = 1 unit |

| No.   | Name/Value                    | Description                                                                                                    | Def/FbEq16              |
|-------|-------------------------------|----------------------------------------------------------------------------------------------------|-------------------------|
| 45.08 | CO2 reduction in kilotons     | Reduction in CO <sub>2</sub> emissions in metric kilotons compared to direct-on-line motor connection. This value is incremented when parameter 45.09 CO2 reduction in tons rolls over. This parameter is read-only (see parameter 45.21 Energy calculations reset).                                                                                                    | -                       |
|       | 065535 metric kilotons        | Reduction in CO <sub>2</sub> emissions in metric kilotons.                                                                                                    | 1 = 1 metric<br>kiloton |
| 45.09 | CO2 reduction in tons         | Reduction in CO <sub>2</sub> emissions in metric tons compared to direct-on-line motor connection. This value is calculated by multiplying the saved energy in MWh by the value of parameter 45.18 CO2 conversion factor (by default, 0.5 metric tons/MWh).  When this parameter rolls over, parameter 45.08 CO2 reduction in kilotons is incremented.  This parameter is read-only (see parameter 45.21 Energy calculations reset).                                             | -                       |
|       | 0.0999.9 metric tons          | Reduction in CO <sub>2</sub> emissions in metric tons.                                                                                                    | 1 = 1 metric<br>ton     |
| 45.10 | Total saved CO2               | Reduction in $\mathrm{CO}_2$ emissions in metric tons compared to direct-on-line motor connection. This value is calculated by multiplying the saved energy in MWh by the value of parameter 45.18 $\mathrm{CO}_2$ conversion factor (by default, 0.5 metric tons/MWh). This parameter is read-only (see parameter 45.21 Energy calculations reset).                                                                                                    | -                       |
|       | 0.0214748300.8<br>metric tons | Reduction in ${\rm CO_2}$ emissions in metric tons.                                                                                                    | 1 = 1 metric<br>ton     |
| 45.11 | Energy optimizer              | Enables/disables the energy optimization function. The function optimizes the motor flux so that total energy consumption and motor noise level are reduced when the drive operates below the nominal load. The total efficiency (motor and drive) can be improved by 120% depending on load torque and speed.  Note: With a permanent magnet motor and a synchronous reluctance motor, energy optimization is always enabled regardless of this parameter.                      | Enable                  |
|       | Disable                       | Energy optimization disabled.                                                                                                    | 0                       |
|       | Enable                        | Energy optimization enabled.                                                                                                    | 1                       |
| 45.12 | Energy tariff 1               | Defines energy tariff 1 (price of energy per kWh). Depending on the setting of parameter 45.14 Tariff selection, either this value or 45.13 Energy tariff 2 is used for reference when monetary savings are calculated.  If you have not set the currency during the first start-up, you can specify it in Main menu > Primary settings > Clock, region display > Units > Currency.  Note: Tariffs are read only at the instant of selection, and are not applied retroactively. | 0.100 units             |
|       | 0.000<br>4294966.296 units    | Energy tariff 1.                                                                                                    | -                       |
| 45.13 | Energy tariff 2               | Defines energy tariff 2 (price of energy per kWh).<br>See parameter 45.12 Energy tariff 1.                                                                                                    | 0.200 units             |
|       | 0.000<br>4294966.296 units    | Energy tariff 2.                                                                                                    | -                       |
| 45.13 | Energy tariff 2  0.000        | Defines energy tariff 2 (price of energy per kWh). See parameter 45.12 Energy tariff 1.                                                                                                    |                         |

| No.   | Name/Value                          | Description                                                                                                    | Def/FbEq16                      |
|-------|-------------------------------------|----------------------------------------------------------------------------------------------------|---------------------------------|
| 45.14 | Tariff selection                    | Selects (or defines a source that selects) which pre-defined energy tariff is used.  0 = 45.12 Energy tariff 1  1 = 45.13 Energy tariff 2                                                                                                    | Energy tariff<br>1              |
|       | Energy tariff 1                     | 0.                                                                                                    | 0                               |
|       | Energy tariff 2                     | 1.                                                                                                    | 1                               |
|       | DI1                                 | Digital input DI1 (10.02 DI delayed status, bit 0).                                                                                                    | 2                               |
|       | DI2                                 | Digital input DI2 (10.02 DI delayed status, bit 1).                                                                                                    | 3                               |
|       | DI3                                 | Digital input DI3 (10.02 DI delayed status, bit 2).                                                                                                    | 4                               |
|       | DI4                                 | Digital input DI4 (10.02 DI delayed status, bit 3).                                                                                                    | 5                               |
|       | DI5                                 | Digital input DI5 (10.02 DI delayed status, bit 4).                                                                                                    | 6                               |
|       | DI6                                 | Digital input DI6 (10.02 DI delayed status, bit 5).                                                                                                    | 7                               |
|       | Other [bit]                         | Source selection (see <i>Terms and abbreviations</i> on page 340).                                                                                                    | -                               |
| 45.18 | CO2 conversion factor               | Defines a factor for conversion of saved energy into CO <sub>2</sub> emissions (kg/kWh or tn/MWh).                                                                                                    | 0.500<br>tn/MWh<br>(metric ton) |
|       | 0.00065.535<br>tn/MWh               | Factor for conversion of saved energy into $\mathrm{CO}_2$ emissions.                                                                                                    | 1 = 1 tn/MWh                    |
| 45.19 | Comparison power                    | Actual power that the motor absorbs when connected direct-on-line and operating the application. The value is used for reference when energy savings are calculated.  Note: The accuracy of the energy savings calculation is directly dependent on the accuracy of this value. If nothing is entered here, then the nominal motor power is used by the calculation, but that may inflate the energy savings reported as many motors do not absorb nameplate power. | 0.75 kW                         |
|       | 0.0010000000.00<br>kW               | Motor power.                                                                                                    | 1 = 1 kW                        |
| 45.21 | Energy calculations reset           | Resets the savings counter parameters 45.0145.10.                                                                                                    | Done                            |
|       | Done                                | Reset not requested (normal operation), or reset complete.                                                                                                    | 0                               |
|       | Reset                               | Reset the savings counter parameters. The value reverts automatically to <i>Done</i> .                                                                                                    | 1                               |
| 45.24 | Hourly peak power value             | Value of the peak power during the last hour, that is, the most recent 60 minutes after the drive has been powered up.  The parameter is updated once every 10 minutes unless the hourly peak is found in the most recent 10 minutes. In that case, the values is shown immediately.                                                                                                    | 0.00 kW                         |
|       | -3000.00<br>3000.00 kW              | Peak power value.                                                                                                    | 10 = 1 kW                       |
| 45.25 | Hourly peak power time              | Time of the peak power value during the last hour.                                                                                                    | 00:00:00                        |
|       |                                     | Time.                                                                                                    | N/A                             |
| 45.26 | Hourly total energy<br>(resettable) | Total energy consumption during the last hour, that is, the most recent 60 minutes.  You can reset the value by setting it to zero.                                                                                                    | 0.00 kWh                        |
|       | -3000.00<br>3000.00 kWh             | Total energy.                                                                                                    | 10 = 1 kWh                      |

| No.   | Name/Value                                  | Description                                                                                                    | Def/FbEq16   |
|-------|---------------------------------------------|----------------------------------------------------------------------------------------------------|--------------|
| 45.27 | Daily peak power value (resettable)         | Value of the peak power since midnight of the present day. You can reset the value by setting it to zero.                                                                | 0.00 kW      |
|       | -3000.00<br>3000.00 kW                      | Peak power value.                                                                                                    | 10 = 1 kW    |
| 45.28 | Daily peak power time                       | Time of the peak power since midnight of the present day.                                                                                                    | 00:00:00     |
|       |                                             | Time.                                                                                                    | N/A          |
| 45.29 | Daily total energy<br>(resettable)          | Total energy consumption since midnight of the present day. You can reset the value by setting it to zero.                                                               | 0.00 kWh     |
|       | -30000.00<br>30000.00 kWh                   | Total energy.                                                                                                    | 1 = 1 kWh    |
| 45.30 | Last day total<br>energy                    | Total energy consumption during the previous day, that is, between midnight of the previous day and midnight of the present day                                          | 0.00 kWh     |
|       | -30000.00<br>30000.00 kWh                   | Total energy.                                                                                                    | 1 = 1 kWh    |
| 45.31 | Monthly peak<br>power value<br>(resettable) | Value of the peak power during the present month, that is, since midnight of the first day of the present month.  You can reset the value by setting it to zero.         | 0.00 kW      |
|       | -3000.00<br>3000.00 kW                      | Peak power value.                                                                                                    | 10 = 1 kW    |
| 45.32 | Monthly peak power date                     | Date of the peak power during the present month.                                                                                                    | 1.1.1980     |
|       |                                             | Date.                                                                                                    | N/A          |
| 45.33 | Monthly peak power time                     | Time of the peak power during the present month.                                                                                                    | 00:00:00     |
|       |                                             | Time.                                                                                                    | N/A          |
| 45.34 | Monthly total<br>energy (resettable)        | Total energy consumption from the beginning of the present month. You can reset the value by setting it to zero.                                                         | 0.00 kWh     |
|       | -1000000.00<br>1000000.00 kWh               | Total energy.                                                                                                    | 0.01 = 1 kWh |
| 45.35 | Last month total energy                     | Total energy consumption during the previous month, that is, between midnight of the first day or the previous month and midnight of the first day of the present month. | 0.00 kWh     |
|       | -1000000.00<br>1000000.00 kWh               |                                                                                                    | 0.01 = 1 kWh |
| 45.36 | Lifetime peak power value                   | Value of the peak power over the drive lifetime.                                                                                                    | 0.00 kW      |
|       | -3000.00<br>3000.00 kW                      | Peak power value.                                                                                                    | 10 = 1 kW    |
| 45.37 | Lifetime peak power date                    | Date of the peak power over the drive lifetime.                                                                                                    | 1.1.1980     |
|       |                                             | Date.                                                                                                    | N/A          |
| 45.38 | Lifetime peak power time                    | Time of the peak power over the drive lifetime.                                                                                                    | 00:00:00     |
|       |                                             | Time.                                                                                                    | N/A          |

| No.               | Name/Value                                    | Description                                                                                                    | Def/FbEq16                                |
|-------------------|-----------------------------------------------|----------------------------------------------------------------------------------------------------|-------------------------------------------|
| 46 Moi<br>setting | nitoring/scaling<br>gs                        | Speed supervision settings; actual signal filtering; general scaling settings.                                                                                                    |                                           |
| 46.01             | Speed scaling                                 | Defines the maximum speed value used to define the acceleration ramp rate and the initial speed value used to define the deceleration ramp rate (see parameter group 23 Speed reference ramp). The speed acceleration and deceleration ramp times are therefore related to this value (not to parameter 30.12 Maximum speed).  Also defines the 16-bit scaling of speed-related parameters. The value of this parameter corresponds to 20000, for example, in fieldbus communication.                      | 1500.00 rpm;<br>1800.00 rpm<br>(95.20 b0) |
|                   | 0.1030000.00<br>rpm                           | Acceleration/deceleration terminal/initial speed.                                                                                                    | 1 = 1 rpm                                 |
| 46.02             | Frequency scaling                             | Defines the maximum frequency value used to define the acceleration ramp rate and the initial frequency value used to define deceleration ramp rate (see parameter group 28 Frequency reference chain). The frequency acceleration and deceleration ramp times are therefore related to this value (not to parameter 30.14 Maximum frequency).  Also defines the 16-bit scaling of frequency-related parameters. The value of this parameter corresponds to 20000, for example, in fieldbus communication. | 50.00 Hz;<br>60.00 Hz<br>(95.20 b0)       |
|                   | 0.101000.00 Hz                                | Acceleration/deceleration terminal/initial frequency.                                                                                                    | 10 = 1 Hz                                 |
| 46.03             | Torque scaling                                | Defines the 16-bit scaling of torque parameters. The value of this parameter (in percent of nominal motor torque) corresponds to 10000, for example, in fieldbus communication.                                                                                                    | 100.0%                                    |
|                   | 0.11000.0%                                    | Torque corresponding to 10000 on fieldbus.                                                                                                    | 10 = 1%                                   |
| 46.04             | Power scaling                                 | Defines the 16-bit scaling of power parameters. The value of this parameter corresponds to 10000, for example, in fieldbus communication.  The unit is selected by parameter 96.16 Unit selection. For 32-bit scaling see parameter 46.43 Power decimals.                                                                                                    | 1000.00 kW<br>or hp                       |
|                   | 0.10 30000.00<br>kW or<br>0.10 40214.48<br>hp | Power corresponding to 1000 on fieldbus.                                                                                                    | 1 = 1 unit                                |
| 46.05             | Current scaling                               | Defines the 16-bit scaling of current parameters. The value of this parameter corresponds to 10000, for example, in fieldbus communication.  For 32-bit scaling see parameter 46.44 Current decimals.                                                                                                    | 10000 A                                   |
|                   | 030000 A                                      |                                                                                                    | 1 = 1 A                                   |
| 46.06             | Speed ref zero<br>scaling                     | Defines a speed corresponding to a zero reference received from fieldbus (either the embedded fieldbus interface, or interface FBAA). For example, with a setting of 500, the fieldbus reference range of 020000 would correspond to a speed of 500[46.01] rpm.  Note: This parameter is effective only with the ABB Drives communication profile.                                                                                                    | 0.00 rpm                                  |
|                   | 0.00 30000.00<br>rpm                          | Speed corresponding to minimum fieldbus reference.                                                                                                    | 1 = 1 rpm                                 |

| No.   | Name/Value                   | Description                                                                                                    | Def/FbEq16 |
|-------|------------------------------|----------------------------------------------------------------------------------------------------|------------|
| 46.07 | Frequency ref zero scaling   | Defines a frequency corresponding to a zero reference received from fieldbus (either the embedded fieldbus interface, or interface FBA). For example, with a setting of 30, the fieldbus reference range of 020000 would correspond to a speed of 30[46.02] Hz.  Note: This parameter is effective only with the ABB Drives communication profile.                                                                                           | 0.00 Hz    |
|       | 0.00 1000.00 Hz              | Frequency corresponding to minimum fieldbus reference.                                                                                                    | 10 = 1 Hz  |
| 46.11 | Filter time motor speed      | Defines a filter time for signals 01.01 Motor speed used and 01.02 Motor speed estimated.                                                                                                    | 500 ms     |
|       | 220000 ms                    | Motor speed signal filter time.                                                                                                    | 1 = 1 ms   |
| 46.12 | Filter time output frequency | Defines a filter time for signal 01.06 Output frequency.                                                                                                    | 500 ms     |
|       | 220000 ms                    | Output frequency signal filter time.                                                                                                    | 1 = 1 ms   |
| 46.13 | Filter time motor torque     | Defines a filter time for signal 01.10 Motor torque.                                                                                                    | 100 ms     |
|       | 220000 ms                    | Motor torque signal filter time.                                                                                                    | 1 = 1 ms   |
| 46.14 | Filter time power            | Defines a filter time for signal 01.14 Output power.                                                                                                    | 100 ms     |
|       | 220000 ms                    | Output power signal filter time.                                                                                                    | 1 = 1 ms   |
| 46.21 | At speed hysteresis          | Defines the "at setpoint" limits for speed control of the drive. When the difference between reference (22.87 Speed reference act 7) and the speed (24.02 Used speed feedback) is smaller than 46.21 At speed hysteresis, the drive is considered to be "at setpoint". This is indicated by bit 8 of 06.11 Main status word.  24.02 (rpm)  Drive at setpoint (06.11 bit 8 = 1)  Drive at setpoint (22.87 + 46.21 (rpm) (22.87 - 46.21 (rpm)) | 50.00 rpm  |
|       | 0.0030000.00                 | Limit for "at setpoint" indication in speed control.                                                                                                    | See par.   |
|       | rpm                          |                                                                                                    | 46.01      |

| No.   | Name/Value                 | Description                                                                                                    | Def/FbEq16                                |
|-------|----------------------------|----------------------------------------------------------------------------------------------------|-------------------------------------------|
| 46.22 | At frequency<br>hysteresis | Defines the "at setpoint" limits for frequency control of the drive. When the absolute difference between reference (28.96 Frequency ref ramp input) and actual frequency (01.06 Output frequency) is smaller than 46.22 At frequency hysteresis, the drive is considered to be "at setpoint". This is indicated by bit 8 of 06.11 Main status word.  01.06 (Hz)  Drive at setpoint (06.11 bit 8 = 1)  Drive at setpoint (28.96 + 46.22 (Hz)) | 2.00 Hz                                   |
|       |                            | (06.11 bit 8 = 1) 28.96 (Hz) 28.96 - 46.22 (Hz)  0 Hz                                                                                                    |                                           |
|       | 0.001000.00 Hz             | Limit for "at setpoint" indication in frequency control.                                                                                                    | See par.<br>46.02                         |
| 46.31 | Above speed limit          | Defines the trigger level for "above limit" indication in speed control. When actual speed exceeds the limit, bit 10 of 06.17 Drive status word 2 is set.  This is also indicated by bit 10 in 06.11 Main status word.                                                                                                    | 1500.00 rpm;<br>1800.00 rpm<br>(95.20 b0) |
|       | 0.0030000.00<br>rpm        | "Above limit" indication trigger level for speed control.                                                                                                    | See par.<br>46.01                         |
| 46.32 | Above frequency limit      | Defines the trigger level for "above limit" indication in frequency control. When actual frequency exceeds the limit, bit 10 of 06.17 Drive status word 2 is set.  This is also indicated by bit 10 in 06.11 Main status word.                                                                                                    | 50.00 Hz;<br>60.00 Hz<br>(95.20 b0)       |
|       | 0.001000.00 Hz             | "Above limit" indication trigger level for frequency control.                                                                                                    | See par.<br>46.02                         |
| 46.41 | kWh pulse scaling          | Defines the trigger level for the "kWh pulse" on for 50 ms. The output of the pulse is bit 9 of 05.22 Diagnostic word 3.                                                                                                    | 1.000 kWh                                 |
|       | 0.001<br>1000.000 kWh      | "kWh pulse" on trigger level.                                                                                                    | 1 = 1 kWh                                 |
| 46.43 | Power decimals             | Defines the number of decimals shown for parameter 99.10 Motor nominal power on the panel and Drive composer PC tool. It also defines 32-bit scaling of power parameters. The value of this parameter corresponds to the number of decimals assumed in the 32-bit integer fieldbus communication.  For 16-bit scaling, see parameter 46.04 Power scaling.                                                                                     | 2                                         |
|       | 03                         | Number of decimals.                                                                                                    | 1 = 1                                     |
| 46.44 | Current decimals           | Defines the number of decimals shown for parameter 99.06 Motor nominal current on the panel and Drive composer PC tool. It also defines 32-bit scaling of current parameters.  The value of this parameter corresponds to the number of decimals assumed in the 32-bit integer fieldbus communication.  For 16-bit scaling, see parameter 46.05 Current scaling.                                                                              | 1                                         |
|       | 03                         | Number of decimals.                                                                                                    | 1 = 1                                     |

| No.   | Name/Value                  | Description                                                                                                    | Def/FbEq16 |
|-------|-----------------------------|----------------------------------------------------------------------------------------------------|------------|
| 47 Da | ta storage                  | Data storage parameters that can be written to and read from using other parameters' source and target settings.  Note that there are different storage parameters for different data types.  See also section Data storage parameters (page 191). |            |
| 47.01 | Data storage 1 real32       | Data storage parameter 1.                                                                                                    | 0.000      |
|       | -2147483.000<br>2147483.000 | 32-bit data.                                                                                                    | -          |
| 47.02 | Data storage 2 real32       | Data storage parameter 2.                                                                                                    | 0.000      |
|       | -2147483.000<br>2147483.000 | 32-bit data.                                                                                                    | -          |
| 47.03 | Data storage 3 real32       | Data storage parameter 3.                                                                                                    | 0.000      |
|       | -2147483.000<br>2147483.000 | 32-bit data.                                                                                                    | -          |
| 47.04 | Data storage 4 real32       | Data storage parameter 4.                                                                                                    | 0.000      |
|       | -2147483.000<br>2147483.000 | 32-bit data.                                                                                                    | -          |
| 47.11 | Data storage 1 int32        | Data storage parameter 9.                                                                                                    | 0          |
|       | -2147483648<br>2147483647   | 32-bit data.                                                                                                    | -          |
| 47.12 | Data storage 2 int32        | Data storage parameter 10.                                                                                                    | 0          |
|       | -2147483648<br>2147483647   | 32-bit data.                                                                                                    | -          |
| 47.13 | Data storage 3 int32        | Data storage parameter 11.                                                                                                    | 0          |
|       | -2147483648<br>2147483647   | 32-bit data.                                                                                                    | -          |
| 47.14 | Data storage 4 int32        | Data storage parameter 12.                                                                                                    | 0          |
|       | -2147483648<br>2147483647   | 32-bit data.                                                                                                    | -          |
| 47.21 | Data storage 1 int16        | Data storage parameter 17.                                                                                                    | 0          |
|       | -3276832767                 | 16-bit data.                                                                                                    | 1 = 1      |
| 47.22 | Data storage 2 int16        | Data storage parameter 18.                                                                                                    | 0          |
|       | -3276832767                 | 16-bit data.                                                                                                    | 1 = 1      |
| 47.23 | Data storage 3 int16        | Data storage parameter 19.                                                                                                    | 0          |
|       | -3276832767                 | 16-bit data.                                                                                                    | 1 = 1      |

| No.   | Name/Value           | Description                | Def/FbEq16 |
|-------|----------------------|----------------------------|------------|
| 47.24 | Data storage 4 int16 | Data storage parameter 20. | 0          |
|       | -3276832767          | 16-bit data.               | 1 = 1      |

| 49 Panel port |                           | Communication settings for the control panel port on the                                                                                                    |            |
|---------------|---------------------------|----------------------------------------------------------------------------------------------------|------------|
| comm          | unication                 | drive.                                                                                                    |            |
| 49.01         | Node ID number            | Defines the node ID of the drive. All devices connected to the network must have a unique node ID.  Note: For networked drives, it is advisable to reserve ID 1 for spare/replacement drives.                                                                                            | 1          |
|               | 132                       | Node ID.                                                                                                    | 1 = 1      |
| 49.03         | Baud rate                 | Defines the transfer rate of the link.                                                                                                    | 115.2 kbps |
|               | 38.4 kbps                 | 38.4 kbit/s.                                                                                                    | 1          |
|               | 57.6 kbps                 | 57.6 kbit/s.                                                                                                    | 2          |
|               | 86.4 kbps                 | 86.4 kbit/s.                                                                                                    | 3          |
|               | 115.2 kbps                | 115.2 kbit/s.                                                                                                    | 4          |
|               | 230.4 kbps                | 230.4 kbit/s.                                                                                                    | 5          |
| 49.04         | Communication loss time   | Sets a timeout for control panel (or PC tool) communication. If a communication break lasts longer than the timeout, the action specified by parameter 49.05 Communication loss action is taken.                                                                                         | 10.0 s     |
|               | 0.33000.0 s               | Panel/PC tool communication timeout.                                                                                                    | 10 = 1 s   |
| 49.05         | Communication loss action | Selects how the drive reacts to a control panel (or PC tool) communication break.                                                                                                    | Fault      |
|               | No action                 | No action taken.                                                                                                    | 0          |
|               | Fault                     | Drive trips on fault 7081 Control panel loss.                                                                                                    | 1          |
|               | Last speed                | Drive generates warning ATEE Panel loss and freezes the speed to the level the drive was operating at. The speed is determined on the basis of actual speed using 850 ms low-pass filtering.  WARNING! Make sure that it is safe to continue operation in case of a communication break. | 2          |
|               | Speed ref safe            | Drive generates warning ATEE Panel loss and sets the speed to the speed defined by parameter 22.41 Speed ref safe (or 28.41 Frequency ref safe when frequency reference is being used).  WARNING! Make sure that it is safe to continue operation in case of a communication break.      | 3          |
| 49.06         | Refresh settings          | Applies the settings of parameters 49.0149.05.  Note: Refreshing may cause a communication break, so reconnecting the drive may be required.                                                                                                    | Done       |
|               | Done                      | Refresh done or not requested.                                                                                                    | 0          |
|               | Configure                 | Refresh parameters 49.0149.05. The value reverts automatically to <i>Done</i> .                                                                                                    | 1          |

| No.             | Name/Value               | Description                                                                                                    | Def/FbEq16 |
|-----------------|--------------------------|----------------------------------------------------------------------------------------------------|------------|
| 50 Fie<br>(FBA) | ldbus adapter            | Fieldbus communication configuration. See also chapter <i>Fieldbus control through a fieldbus adapter</i> (page 301).                                                                                                    |            |
| 50.01           | FBA A enable             | Enables/disables communication between the drive and fieldbus adapter A, and specifies the slot the adapter is installed into.                                                                                                    | Disable    |
|                 | Disable                  | Communication between drive and fieldbus adapter A disabled.                                                                                                    | 0          |
|                 | Enable                   | Communication between drive and fieldbus adapter A enabled. The adapter is in slot 1.                                                                                                    | 1          |
| 50.02           | FBA A comm loss<br>func  | Selects how the drive reacts upon a fieldbus communication break. The time delay is defined by parameter 50.03 FBA A comm loss t out.                                                                                                    | No action  |
|                 | No action                | No action taken.                                                                                                    | 0          |
|                 | Fault                    | Drive trips on fault 7510 FBA A communication. This only occurs if control is expected from the fieldbus (FBA A selected as source of start/stop/reference in the currently active control location).                                                                                                    | 1          |
|                 | Last speed               | Drive generates warning A7C1 FBA A communication and freezes the speed to the level the drive was operating at. This only occurs if control is expected from the fieldbus.  The speed is determined on the basis of actual speed using 850 ms low-pass filtering.  WARNING! Make sure that it is safe to continue operation in case of a communication break.                                | 2          |
|                 | Speed ref safe           | Drive generates warning A7C1 FBA A communication and sets the speed to the value defined by parameter 22.41 Speed ref safe (when speed reference is being used) or 28.41 Frequency ref safe (when frequency reference is being used). This only occurs if control is expected from the fieldbus.  WARNING! Make sure that it is safe to continue operation in case of a communication break. | 3          |
|                 | Fault always             | Drive trips on fault 7510 FBA A communication. This occurs even though no control is expected from the fieldbus.                                                                                                    | 4          |
|                 | Warning                  | Drive generates warning A7C1 FBA A communication. This only occurs if control is expected from the fieldbus.  WARNING! Make sure that it is safe to continue operation in case of a communication break.                                                                                                    | 5          |
| 50.03           | FBA A comm loss t<br>out | Defines the time delay before the action defined by parameter 50.02 FBA A comm loss func is taken. Time count starts when the communication link fails to update the message.  Note: There is a 60-second boot-up delay immediately after power-up. During the delay, the communication break monitoring is disabled (but communication itself can be active).                               | 0.3 s      |
|                 | 0.36553.5 s              | Time delay.                                                                                                    | 1 = 1 s    |

| No.     | Name/Value         | Description                                                                                                    |                                                             | Def/FbEq16         |
|---------|--------------------|----------------------------------------------------------------------------------------------------|-------------------------------------------------------------|--------------------|
| 50.04   | FBA A ref1 type    | Selects the type and scaling of fieldbus adapter A. The scaling parameters 46.0146.04, dep type is selected by this parame     | g of the reference is defined by bending on which reference | Speed or frequency |
|         | Speed or frequency | Type and scaling is chosen au currently active operation mod                                                                   |                                                             | 0                  |
|         |                    | Operation mode<br>(see par. 19.01)                                                                                             | Reference 1 type                                            |                    |
|         |                    | Speed control                                                                                                    | Speed                                                       |                    |
|         |                    | Frequency control                                                                                                    | Frequency                                                   |                    |
|         | Transparent        | No scaling is applied (the 16-b                                                                                                | it scaling is 1 = 1 unit).                                  | 1                  |
|         | General            | Generic reference with a 16-bi and two decimals).                                                                              | t scaling of 100 = 1 (ie. integer                           | 2                  |
|         | Torque             | The scaling is defined by parar                                                                                                | meter 46.03 Torque scaling.                                 | 3                  |
|         | Speed              | The scaling is defined by parar                                                                                                | meter 46.01 Speed scaling.                                  | 4                  |
|         | Frequency          | The scaling is defined by parar                                                                                                | meter 46.02 Frequency scaling.                              | 5                  |
| 50.05   | FBA A ref2 type    | Selects the type and scaling of fieldbus adapter A. The scaling parameters 46.0146.04, dep type is selected by this parameters | g of the reference is defined by sending on which reference | Speed or frequency |
|         | Speed or frequency | Type and scaling is chosen au currently active operation mod                                                                   |                                                             | 0                  |
|         |                    | Operation mode<br>(see par. 19.01)                                                                                             | Reference 2 type                                            |                    |
|         |                    | Speed control                                                                                                    | Speed                                                       |                    |
|         |                    | Frequency control                                                                                                    | Frequency                                                   |                    |
|         |                    | Select Speed (selection 4) or F manually.                                                                                      | Frequency (selection 5)                                     |                    |
|         | Transparent        | No scaling is applied (the 16-b                                                                                                | it scaling is 1 = 1 unit).                                  | 1                  |
|         | General            | Generic reference with a 16-bi and two decimals).                                                                              | t scaling of 100 = 1 (ie. integer                           | 2                  |
|         | Torque             | The scaling is defined by parar                                                                                                | meter 46.03 Torque scaling.                                 | 3                  |
|         | Speed              | The scaling is defined by parar                                                                                                | meter 46.01 Speed scaling.                                  | 4                  |
|         | Frequency          | The scaling is defined by parar                                                                                                | meter 46.02 Frequency scaling.                              | 5                  |
| 50.06   | FBA A SW sel       | Selects the source of the Statu fieldbus network through fieldb                                                                |                                                             | Auto               |
|         | Auto               | Source of the Status word is cl                                                                                                | hosen automatically.                                        | 0                  |
|         | Transparent mode   | The source selected by param transparent source is transmitt fieldbus network through fieldb                                   | ed as the Status word to the                                | 1                  |
| <b></b> |                    | <u> </u>                                                                                                    | · · · · · · · · · · · · · · · · · · ·                       | 1                  |

| No.   | Name/Value                                                                                                    | Description                                                                                                    |                                                   | Def/FbEq16         |
|-------|----------------------------------------------------------------------------------------------------|----------------------------------------------------------------------------------------------------|---------------------------------------------------|--------------------|
| 50.07 | FBA A actual 1 type                                                                                                    | Selects the type and scaling of<br>the fieldbus network through fic<br>of the value is defined by paral<br>depending on which actual vali<br>parameter. | eldbus adapter A. The scaling meters 46.0146.04,  | Speed or frequency |
|       | Speed or frequency                                                                                                    | Type and scaling is chosen autourrently active operation mode                                                                                           |                                                   | 0                  |
|       |                                                                                                    | Operation mode<br>(see par. 19.01)                                                                                                    | Actual value 1 type                               |                    |
|       |                                                                                                    | Speed control Frequency control                                                                                                    | Speed<br>Frequency                                |                    |
|       | Transparent                                                                                                    | The value selected by paramet transparent source is sent as a applied (the 16-bit scaling is 1                                                          | ectual value 1. No scaling is                     | 1                  |
|       | General                                                                                                    | The value selected by parameter transparent source is sent as a scaling of 100 = 1 unit (ie. integrated)                                                | actual value 1 with a 16-bit                      | 2                  |
|       | Torque                                                                                                    | The scaling is defined by parar                                                                                                    | meter 46.03 Torque scaling.                       | 3                  |
|       | Speed                                                                                                    | 01.01 Motor speed used is sen is defined by parameter 46.01                                                                                             |                                                   | 4                  |
|       | Frequency                                                                                                    | 01.06 Output frequency is sent is defined by parameter 46.02                                                                                            |                                                   | 5                  |
| 50.08 | FBA A actual 2 type  Selects the type and scaling of actual value 2 transmitted to the fieldbus network through fieldbus adapter A. The scaling of the value is defined by parameters 46.0146.04, depending on which actual value type is selected by this parameter. |                                                                                                    | eldbus adapter A. The scaling meters 46.0146.04,  | Speed or frequency |
|       | Speed or frequency                                                                                                    | Type and scaling is chosen autourrently active operation mode                                                                                           |                                                   | 0                  |
|       |                                                                                                    | Operation mode<br>(see par. 19.01)                                                                                                    | Actual value 2 type                               |                    |
|       |                                                                                                    | Speed control                                                                                                    | Speed                                             |                    |
|       |                                                                                                    | Frequency control  Select Speed (selection 4) or F manually.                                                                                            | Frequency (selection 5)                           |                    |
|       | Transparent                                                                                                    | The value selected by parameter transparent source is sent as a applied (the 16-bit scaling is 1                                                        | actual value 1. No scaling is                     | 1                  |
|       | General                                                                                                    | The value selected by parameter transparent source is sent as a scaling of 100 = 1 unit (ie. integrated)                                                | actual value 1 with a 16-bit                      | 2                  |
|       | Torque                                                                                                    | 01.10 Motor torque is sent as a defined by parameter 46.03 To                                                                                           |                                                   | 3                  |
|       | Speed                                                                                                    | 01.01 Motor speed used is sent is defined by parameter 46.01                                                                                            |                                                   | 4                  |
|       | Frequency                                                                                                    | 01.06 Output frequency is sent is defined by parameter 46.02                                                                                            | as actual value 1. The scaling Frequency scaling. | 5                  |

| No.   | Name/Value                       | Description                                                                                                    | Def/FbEq16   |
|-------|----------------------------------|----------------------------------------------------------------------------------------------------|--------------|
| 50.09 | FBA A SW<br>transparent source   | Selects the source of the fieldbus status word when parameter 50.06 FBA A SW sel is set to Transparent mode.                                                                                 | Not selected |
|       | Not selected                     | No source selected.                                                                                                    | -            |
|       | Other                            | Source selection (see <i>Terms and abbreviations</i> on page 340).                                                                                                    | -            |
| 50.10 | FBA A act1<br>transparent source | When parameter 50.07 FBA A actual 1 type is set to<br>Transparent, this parameter selects the source of actual value<br>1 transmitted to the fieldbus network through fieldbus adapter<br>A. | Not selected |
|       | Not selected                     | No source selected.                                                                                                    | -            |
|       | Other                            | Source selection (see <i>Terms and abbreviations</i> on page 340).                                                                                                    | -            |
| 50.11 | FBA A act2<br>transparent source | When parameter 50.08 FBA A actual 2 type is set to<br>Transparent, this parameter selects the source of actual value 2 transmitted to the fieldbus network through fieldbus adapter A.       | Not selected |
|       | Not selected                     | No source selected.                                                                                                    | -            |
|       | Other                            | Source selection (see <i>Terms and abbreviations</i> on page 340).                                                                                                    | -            |
| 50.12 | FBA A debug mode                 | This parameter enables debug mode. Displays raw (unmodified) data received from and sent to fieldbus adapter A in parameters 50.1350.18.                                                     | Disable      |
|       | Disable                          | Debug mode disabled.                                                                                                    | 0            |
|       | Fast                             | Debug mode enabled. Cyclical data update is as fast as possible which increases CPU load on the drive.                                                                                       | 1            |
| 50.13 | FBA A control word               | Displays the raw (unmodified) control word sent by the master (PLC) to fieldbus adapter A if debugging is enabled by parameter 50.12 FBA A debug mode.  This parameter is read-only.         | -            |
|       | 00000000h<br>FFFFFFFh            | Control word sent by master to fieldbus adapter A.                                                                                                    | -            |
| 50.14 | FBA A reference 1                | Displays raw (unmodified) reference REF1 sent by the master (PLC) to fieldbus adapter A if debugging is enabled by parameter 50.12 FBA A debug mode.  This parameter is read-only.           | -            |
|       | -2147483648<br>2147483647        | Raw REF1 sent by master to fieldbus adapter A.                                                                                                    | -            |
| 50.15 | FBA A reference 2                | Displays raw (unmodified) reference REF2 sent by the master (PLC) to fieldbus adapter A if debugging is enabled by parameter 50.12 FBA A debug mode.  This parameter is read-only.           | -            |
|       | -2147483648<br>2147483647        | Raw REF2 sent by master to fieldbus adapter A.                                                                                                    | -            |
| 50.16 | FBA A status word                | Displays the raw (unmodified) status word sent by fieldbus adapter A to the master (PLC) if debugging is enabled by parameter 50.12 FBA A debug mode.  This parameter is read-only.          | -            |
|       | 00000000h<br>FFFFFFFh            | Status word sent by fieldbus adapter A to master.                                                                                                    | -            |

Def/FbEq16

|        |                           | This parameter is read-only.                                                                                                    |       |
|--------|---------------------------|----------------------------------------------------------------------------------------------------|-------|
|        | -2147483648<br>2147483647 | Raw ACT1 sent by fieldbus adapter A to master.                                                                                                    | -     |
| 50.18  | FBA A actual value<br>2   | Displays raw (unmodified) actual value ACT2 sent by fieldbus adapter A to the master (PLC) if debugging is enabled by parameter 50.12 FBA A debug mode.  This parameter is read-only.                                                                                                    | -     |
|        | -2147483648<br>2147483647 | Raw ACT2 sent by fieldbus adapter A to master.                                                                                                    | -     |
| 51 FBA | A settings                | Fieldbus adapter A configuration.                                                                                                    |       |
| 51.01  | FBA A type                | Displays the type of the connected fieldbus adapter module.  0 = None. Module is not found or is not properly connected, or is disabled by parameter 50.01 FBA A enable.  1 = PROFIBUS-DP  32 = CANopen  37 = DeviceNet  128 = Ethernet  132 = PROFInet IO  135 = EtherCAT  136 = ETH Pwrlink (Ethernet Powerlink)  485 = RS-485 comm  101 = ControlNet  47808 = BACnet/IP  2222 = Ethernet/IP  502 = Modbus/TCP  This parameter is read-only. | -     |
| 51.02  | FBA A Par2                | Parameters 51.0251.26 are adapter module-specific. For more information, see the documentation of the fieldbus adapter module. Note that not all of these parameters are necessarily in use.                                                                                                    | 0     |
|        | 065535                    | Fieldbus adapter configuration parameter.                                                                                                    | 1 = 1 |
|        |                           |                                                                                                    |       |
| 51.26  | FBA A Par26               | See parameter 51.02 FBA A Par2.                                                                                                    | -     |
|        | 065535                    | Fieldbus adapter configuration parameter.                                                                                                    | 1 = 1 |
| 51.27  | FBA A par refresh         | Validates any changed fieldbus adapter module configuration settings. After refreshing, the value reverts automatically to <i>Done</i> .  Note: This parameter cannot be changed while the drive is running.                                                                                                    | Done  |
|        | Done                      | Refreshing done.                                                                                                    | 0     |
|        | Configure                 | Refreshing.                                                                                                    | 1     |
| 51.28  | FBA A par table ver       | Displays the parameter table revision of the fieldbus adapter module mapping file (stored in the memory of the drive). In format axyz, where ax = major table revision number; yz = minor table revision number. This parameter is read-only.                                                                                                    | -     |
|        |                           | Parameter table revision of adapter module.                                                                                                    | -     |

Displays raw (unmodified) actual value ACT1 sent by fieldbus adapter A to the master (PLC) if debugging is enabled by parameter 50.12 FBA A debug mode.

No.

50.17

Name/Value

FBA A actual value

Description

This parameter is read-only.

| No.   | Name/Value               | Description                                                                                                    | Def/FbEq16     |
|-------|--------------------------|----------------------------------------------------------------------------------------------------|----------------|
| 51.29 | FBA A drive type<br>code | Displays the drive type code in the fieldbus adapter module mapping file (stored in the memory of the drive). This parameter is read-only.                                                                                                    | -              |
|       | 065535                   | Drive type code stored in the mapping file.                                                                                                    | 1 = 1          |
| 51.30 | FBA A mapping file ver   | Displays the fieldbus adapter module mapping file revision stored in the memory of the drive in decimal format.  This parameter is read-only.                                                                                                    | -              |
|       | 065535                   | Mapping file revision.                                                                                                    | 1 = 1          |
| 51.31 | D2FBA A comm<br>status   | Displays the status of the fieldbus adapter module communication                                                                                                    | Not configured |
|       | Not configured           | Adapter is not configured.                                                                                                    | 0              |
|       | Initializing             | Adapter is initializing.                                                                                                    | 1              |
|       | Time out                 | A timeout has occurred in the communication between the adapter and the drive.                                                                                                    | 2              |
|       | Configuration error      | Adapter configuration error: mapping file not found in the file system of the drive, or mapping file upload has failed more than three times.                                                                                                    | 3              |
|       | Off-line                 | Fieldbus communication is off-line.                                                                                                    | 4              |
|       | On-line                  | Fieldbus communication is on-line, or fieldbus adapter has been configured not to detect a communication break. For more information, see the documentation of the fieldbus adapter.                                                                               | 5              |
|       | Reset                    | Adapter is performing a hardware reset.                                                                                                    | 6              |
| 51.32 | FBA A comm SW<br>ver     | Displays the common program revision of the adapter module in format axyz, where a = major revision number, xy = minor revision number, z = correction number or letter.  Example: 190A = revision 1.90A.                                                          |                |
|       |                          | Common program revision of adapter module.                                                                                                    | -              |
| 51.33 | FBA A appl SW ver        | Displays the application program revision of the adapter module in format axyz, where a = major revision number, xy = minor revision number, z = correction number or letter.  Example: 190A = revision 1.90A.                                                     |                |
|       |                          | Application program version of adapter module.                                                                                                    | -              |
| 52 FB | A A data in              | Selection of data to be transferred from drive to fieldbus controller through fieldbus adapter A.  Note: 32-bit values require two consecutive parameters.  Whenever a 32-bit value is selected in a data parameter, the next parameter is automatically reserved. |                |
| 52.01 | FBA A data in1           | Parameters 52.0152.12 select data to be transferred from the drive to the fieldbus controller through fieldbus adapter A.                                                                                                    | None           |
|       | None                     | None.                                                                                                    | 0              |
|       | CW 16bit                 | Control Word (16 bits)                                                                                                    | 1              |
|       | Ref1 16bit               | Reference REF1 (16 bits)                                                                                                    | 2              |
|       | Ref2 16bit               | Reference REF2 (16 bits)                                                                                                    | 3              |
|       | SW 16bit                 | Status Word (16 bits)                                                                                                    | 4              |
|       | Act1 16bit               | Actual value ACT1 (16 bits)                                                                                                    | 5              |
|       | Act2 16bit               | Actual value ACT2 (16 bits)                                                                                                    | 6              |

| No.   | Name/Value       | Description                                                                                                    | Def/FbEq16 |
|-------|------------------|----------------------------------------------------------------------------------------------------|------------|
|       | Reserved         |                                                                                                    | 710        |
|       | CW 32bit         | Control Word (32 bits)                                                                                                    | 11         |
|       | Ref1 32bit       | Reference REF1 (32 bits)                                                                                                    | 12         |
|       | Ref2 32bit       | Reference REF2 (32 bits)                                                                                                    | 13         |
|       | SW 32bit         | Status Word (32 bits)                                                                                                    | 14         |
|       | Act1 32bit       | Actual value ACT1 (32 bits)                                                                                                    | 15         |
|       | Act2 32bit       | Actual value ACT2 (32 bits)                                                                                                    | 16         |
|       | Reserved         |                                                                                                    | 1723       |
|       | SW2 16bit        | Status Word 2 (16 bits)                                                                                                    | 24         |
|       | Other            | Source selection (see <i>Terms and abbreviations</i> on page 340).                                                                                                    | -          |
|       |                  |                                                                                                    |            |
| 52.12 | FBA A data in12  | See parameter 52.01 FBA A data in1.                                                                                                    | None       |
|       | A A data out     | Selection of data to be transferred from fieldbus controller to drive through fieldbus adapter A.  Note: 32-bit values require two consecutive parameters. Whenever a 32-bit value is selected in a data parameter, the next parameter is automatically reserved. |            |
| 53.01 | FBA A data out1  | Parameters 53.0153.12 select data to be transferred from the fieldbus controller to the drive through fieldbus adapter A.                                                                                                    | None       |
|       | None             | None.                                                                                                    | 0          |
|       | CW 16bit         | Control Word (16 bits)                                                                                                    | 1          |
|       | Ref1 16bit       | Reference REF1 (16 bits)                                                                                                    | 2          |
|       | Ref2 16bit       | Reference REF2 (16 bits)                                                                                                    | 3          |
|       | Reserved         |                                                                                                    | 710        |
|       | CW 32bit         | Control Word (32 bits)                                                                                                    | 11         |
|       | Ref1 32bit       | Reference REF1 (32 bits)                                                                                                    | 12         |
|       | Ref2 32bit       | Reference REF2 (32 bits)                                                                                                    | 13         |
|       | Reserved         |                                                                                                    | 1420       |
|       | CW2 16bit        | Control Word 2 (16 bits)                                                                                                    | 21         |
|       | Other            | Source selection (see <i>Terms and abbreviations</i> on page 340).                                                                                                    | -          |
|       | •••              |                                                                                                    | •••        |
| 53.12 | FBA A data out12 | See parameter 53.01 FBA A data out1.                                                                                                    | None       |
| 58 Em | bedded fieldbus  | Configuration of the embedded fieldbus (EFB) interface.<br>See also chapter <i>Modbus RTU control through the embedded fieldbus interface (EFB)</i> (page 225).                                                                                                   |            |
| 58.01 | Protocol enable  | Enables/disables the embedded fieldbus interface and selects the protocol to use.                                                                                                    | None       |
|       | None             | None (communication disabled).                                                                                                    | 0          |
|       | Modbus RTU       | Embedded fieldbus interface is enabled and uses the Modbus RTU protocol.                                                                                                    | 1          |
|       | BACnet MSTP      | Embedded fieldbus interface is enabled and uses the BACnet MS/TP protocol.                                                                                                    | 2          |
|       | Reserved         |                                                                                                    | 34         |

| No.   | Name/Value            | Description                                                                                                    | Def/FbEq16                                                                    |
|-------|-----------------------|----------------------------------------------------------------------------------------------------|-------------------------------------------------------------------------------|
|       | N2                    | Embedded fieldbus interface is enabled and uses the N2 protocol.                                                                                                    | 5                                                                             |
| 58.02 | Protocol ID           | Displays the protocol ID and revision. First 4 bits specify the protocol ID and last 12 bits specify the revision.  This parameter is read-only.                                                                                                    | -                                                                             |
|       |                       | Protocol ID and revision.                                                                                                    | 1 = 1                                                                         |
| 58.03 | Node address          | Defines the node address of the drive on the fieldbus link. Values 1247 are allowable. Also called Station ID, MAC Address or Device Address. Two devices with the same address are not allowed on-line.  Changes to this parameter take effect after the control unit is rebooted or the new settings validated by parameter 58.06 Communication control (Refresh settings).                                                                                                    | 1                                                                             |
|       | 0255                  | Node address (values 1247 are allowed).                                                                                                    | 1 = 1                                                                         |
| 58.04 | Baud rate             | Selects the transfer rate of the fieldbus link.  When using selection <i>Autodetect</i> , the parity setting of the bus must be known and configured in parameter 58.05 Parity.  When parameter 58.04 Baud rate is set to Autodetect, the EFB settings must be refreshed with parameter 58.06. The bus is monitored for a period of time and the detected baud rate is set as the value of this parameter.  Changes to this parameter take effect after the control unit is rebooted or the new settings validated by parameter 58.06 Communication control (Refresh settings). | Modbus<br>RTU: 19.2<br>kbps<br>BACnet<br>MS/TP:<br>Autodetect<br>N2: 9.6 kbps |
|       | Autodetect            | Baud rate detected automatically.                                                                                                    | 0                                                                             |
|       | 4.8 kbps              | 4.8 kbit/s.                                                                                                    | 1                                                                             |
|       | 9.6 kbps              | 9.6 kbit/s.                                                                                                    | 2                                                                             |
|       | 19.2 kbps             | 19.2 kbit/s.                                                                                                    | 3                                                                             |
|       | 38.4 kbps             | 38.4 kbit/s.                                                                                                    | 4                                                                             |
|       | 57.6 kbps             | 57.6 kbit/s.                                                                                                    | 5                                                                             |
|       | 76.8 kbps             | 76.8 kbit/s.                                                                                                    | 6                                                                             |
|       | 115.2 kbps            | 115.2 kbit/s.                                                                                                    | 7                                                                             |
| 58.05 | Parity                | Modbus RTU, N2 only: Selects the type of parity bit and number of stop bits.  Changes to this parameter take effect after the control unit is rebooted or the new settings validated by parameter 58.06 Communication control (Refresh settings).  Note: For BACnet MS/TP, the BACnet standard defines the parity as 8 NONE 1.                                                                                                    | 8 EVEN 1                                                                      |
|       | 8 NONE 1              | Eight data bits, no parity bit, one stop bit.                                                                                                    | 0                                                                             |
|       | 8 NONE 2              | Eight data bits, no parity bit, two stop bits.                                                                                                    | 1                                                                             |
|       | 8 EVEN 1              | Eight data bits, even parity bit, one stop bit.                                                                                                    | 2                                                                             |
|       | 8 ODD 1               | Eight data bits, odd parity bit, one stop bit.                                                                                                    | 3                                                                             |
| 58.06 | Communication control | Takes changed EFB settings in use, or activates silent mode.                                                                                                    | Enabled                                                                       |
|       | Enabled               | Normal operation.                                                                                                    | 0                                                                             |
|       | Refresh settings      | Refreshes settings (parameters 58.0158.05, 58.1458.17, 58.25, 58.2858.34) and takes changed EFB configuration settings in use. Reverts automatically to Enabled.                                                                                                    | 1                                                                             |

| No.   | Name/Value                | Description                                                                                                    | Def/FbEq16 |
|-------|---------------------------|----------------------------------------------------------------------------------------------------|------------|
|       | Silent mode               | Activates silent mode (no messages are transmitted). Silent mode can be terminated by activating the <i>Refresh</i> settings selection of this parameter. | 2          |
| 58.07 | Communication diagnostics | Displays the status of the EFB communication. This parameter is read-only. Note that the name is only visible when the error is present (bit value is 1). | -          |

| Bit | Name                         | Description                                                                         |
|-----|------------------------------|-------------------------------------------------------------------------------------|
| 0   | Init failed                  | 1 = EFB initialization failed                                                       |
| 1   | Addr config err              | 1 = Node address not allowed by protocol                                            |
| 2   | Silent mode                  | 1 = Drive not allowed to transmit                                                   |
|     |                              | 0 = Drive allowed to transmit                                                       |
| 3   | Autobauding                  | 1 = Automatic detection of baud rate is in use (see parameter 58.04)                |
| 4   | Wiring error                 | 1 = Errors detected (A/B wires possibly swapped)                                    |
| 5   | Parity error                 | 1 = Error detected: check parameters 58.04 and 58.05                                |
| 6   | Baud rate error              | 1 = Error detected: check parameters 58.05 and 58.04                                |
| 7   | No bus activity              | 1 = 0 bytes received during last 5 seconds                                          |
| 8   | No packets                   | 1 = 0 packets (addressed to any device) detected during last 5 seconds              |
| 9   | Noise or addressing<br>error | 1 = Errors detected (interference, or another device with the same address on line) |
| 10  | Comm loss                    | 1 = 0 packets addressed to the drive received within timeout (58.16)                |
| 11  | CW/Ref loss                  | 1 = No control word or references received within timeout (58.16)                   |
| 12  | Reserved                     |                                                                                     |
| 13  | Protocol 1                   | 1 = Duplicate ID detected on the network. Used for BACnet.                          |
| 14  | Reserved                     |                                                                                     |
| 15  | Internal error               | 1 = Internal error occurred. Contact your local ABB representative.                 |

|       | 0000hFFFFh          | EFB communication status.                                                                                                    | 1 = 1 |
|-------|---------------------|----------------------------------------------------------------------------------------------------|-------|
| 58.08 | Received packets    | Displays a count of valid packets addressed to the drive. During normal operation, this number increases constantly. Can be reset from the control panel by pressing the Reset softkey for 3 seconds.              | 0     |
|       | 04294967295         | Number of received packets addressed to the drive.                                                                                                    | 1 = 1 |
| 58.09 | Transmitted packets | Displays a count of valid packets transmitted by the drive. During normal operation, this number increases constantly. Can be reset from the control panel by pressing the Reset softkey for 3 seconds.            | 0     |
|       | 04294967295         | Number of transmitted packets.                                                                                                    | 1 = 1 |
| 58.10 | All packets         | Displays a count of valid packets addressed to any device on the bus. During normal operation, this number increases constantly.  Can be reset from the control panel by pressing the Reset softkey for 3 seconds. | 0     |
|       | 04294967295         | Number of all received packets.                                                                                                    | 1 = 1 |

| No.   | Name/Value                   | Description                                                                                                    | Def/FbEq16 |
|-------|------------------------------|----------------------------------------------------------------------------------------------------|------------|
| 58.11 | UART errors                  | Displays a count of character errors received by the drive. An increasing count indicates a configuration problem on the bus.  Can be reset from the control panel by pressing the Reset                                                                                                    | 0          |
|       |                              | softkey for 3 seconds.                                                                                                    |            |
|       | 04294967295                  | Number of UART errors.                                                                                                    | 1 = 1      |
| 58.12 | CRC errors                   | Displays a count of packets with a CRC error received by the drive. An increasing count indicates interference on the bus. Can be reset from the control panel by pressing the Reset softkey for 3 seconds.                                                                                                    | 0          |
|       | 04294967295                  | Number of CRC errors.                                                                                                    | 1 = 1      |
| 58.13 | Token counter                | BACnet MS/TP only: Contains a count of the number of times this device has received the token. Used for diagnostic purposes.                                                                                                    | 0          |
|       | 04294967295                  | Counter                                                                                                    | 1 = 1      |
| 58.14 | Communication<br>loss action | Selects how the drive reacts to an EFB communication break. Changes to this parameter take effect after the control unit is rebooted or the new settings validated by parameter 58.06 Communication control (Refresh settings).  See also parameters 58.15 Communication loss mode and 58.16 Communication loss time.                                     | No action  |
|       | No action                    | No action taken (monitoring disabled).                                                                                                    | 0          |
|       | Fault                        | Drive monitors communication loss when start/stop is expected from the EFB on the currently active control location.  The drive trips on fault 6681 EFB comm loss if control in the currently active control location is expected from the EFB or reference is coming from the EFB, and the communication is lost.                                        | 1          |
|       | Last speed                   | Drive generates warning ATCE EFB comm loss and freezes the speed to the level the drive was operating at. The speed is determined on the basis of actual speed using 850 ms low-pass filtering. This occurs if control or reference is expected from the EFB.  WARNING! Make sure that it is safe to continue operation in case of a communication break. | 2          |
|       | Speed ref safe               | Drive generates warning A7CE EFB comm loss and sets the speed to the speed defined by parameter 22.41 Speed ref safe (or 28.41 Frequency ref safe when frequency reference is being used). This occurs if control or reference is expected from the EFB.  WARNING! Make sure that it is safe to continue operation in case of a communication break.      | 3          |
|       | Fault always                 | Drive continuously monitors for communication loss. Drive trips on fault 6681 EFB comm loss. This happens even though the drive is in a control location where the EFB start/stop or reference is not used.                                                                                                    | 4          |
|       | Warning                      | Drive generates warning A7CE EFB comm loss. This occurs even though no control is expected from the EFB.  WARNING! Make sure that it is safe to continue operation in case of a communication break.                                                                                                    | 5          |

| No.   | Name/Value                 | Description                                                                                                    | Def/FbEq16          |
|-------|----------------------------|----------------------------------------------------------------------------------------------------|---------------------|
| 58.15 | Communication<br>loss mode | Defines which message types reset the timeout counter for detecting an EFB communication loss. Changes to this parameter take effect after the control unit is rebooted or the new settings validated by parameter 58.06 Communication control (Refresh settings). See also parameters 58.14 Communication loss action and 58.16 Communication loss time.                                                                                                    | Cw / Ref1 /<br>Ref2 |
|       | Any message                | Any message addressed to the drive resets the timeout.                                                                                                    | 1                   |
|       | Cw / Ref1 / Ref2           | A write of the control word or a reference resets the timeout.                                                                                                    | 2                   |
| 58.16 | Communication<br>loss time | Sets a timeout for EFB communication. If a communication break lasts longer than the timeout, the action specified by parameter 58.14 Communication loss action is taken. Changes to this parameter take effect after the control unit is rebooted or the new settings validated by parameter 58.06 Communication control (Refresh settings). See also parameter 58.15 Communication loss mode.  Note: There is a 30-second boot-up delay immediately after power-up. | 30.0 s              |
|       | 0.06000.0 s                | EFB communication timeout.                                                                                                    | 1 = 1               |
| 58.17 | Transmit delay             | Modbus RTU. N2 only: Defines a minimum response delay in addition to any fixed delay imposed by the protocol. Changes to this parameter take effect after the control unit is rebooted or the new settings validated by parameter 58.06 Communication control (Refresh settings).                                                                                                    | 0 ms                |
|       | 065535 ms                  | Minimum response delay.                                                                                                    | 1 = 1               |
| 58.18 | EFB control word           | Modbus RTU, BACnet MS/TP only: Displays the raw (unmodified) control word sent by the Modbus controller to the drive. For debugging purposes.  This parameter is read-only.                                                                                                    | -                   |
|       | 00000000h<br>FFFFFFFh      | Control word sent by Modbus controller to the drive.                                                                                                    | 1 = 1               |
| 58.19 | EFB status word            | Modbus RTU, BACnet MS/TP only: Displays the raw (unmodified) status word for debugging purposes. This parameter is read-only.                                                                                                    | -                   |
|       | 00000000h<br>FFFFFFFh      | Status word sent by the drive to the Modbus controller.                                                                                                    | 1 = 1               |
| 58.25 | Control profile            | Modbus RTU only: Defines the communication profile used by the Modbus protocol.  Changes to this parameter take effect after the control unit is rebooted or the new settings validated by parameter 58.06 Communication control (Refresh settings).  See section About the control profiles on page 234.                                                                                                    | ABB Drives          |
|       | ABB Drives                 | ABB Drives control profile (with a 16-bit control word)                                                                                                    | 0                   |
|       | DCU Profile                | DCU control profile (with a 16 or 32-bit control word)                                                                                                    | 5                   |

| No.   | Name/Value                         | Description                                                                                                    | Def/FbEq16         |
|-------|------------------------------------|----------------------------------------------------------------------------------------------------|--------------------|
| 58.26 | EFB ref1 type                      | Modbus RTU only: Selects the type and scaling of reference 1 received through the embedded fieldbus interface.  The scaled reference is displayed by 03.09 EFB reference 1. | Speed or frequency |
|       | Speed or frequency                 | Type and scaling is chosen automatically according to the currently active operation mode as follows.                                                                       | 0                  |
|       |                                    | Operation mode (see par. 19.01) Reference 1 type                                                                                                    |                    |
|       |                                    | Speed control Speed                                                                                                    |                    |
|       |                                    | Frequency control Frequency                                                                                                    |                    |
|       | Transparent                        | No scaling is applied.                                                                                                    | 1                  |
|       | General                            | Generic reference without a specific unit. Scaling: 1 = 100.                                                                                                    | 2                  |
|       | Torque                             | Torque reference. The scaling is defined by parameter 46.03 Torque scaling.                                                                                                 | 3                  |
|       | Speed                              | Speed reference. The scaling is defined by parameter 46.01 Speed scaling.                                                                                                   | 4                  |
|       | Frequency                          | Frequency reference. The scaling is defined by parameter 46.02 Frequency scaling.                                                                                           | 5                  |
| 58.27 | EFB ref2 type                      | Modbus RTU only: Selects the type and scaling of reference 2 received through the embedded fieldbus interface. The scaled reference is displayed by 03.10 EFB reference 2.  | Speed or frequency |
| 58.28 | EFB act1 type                      | Modbus RTU only: Selects the type of actual value 1.                                                                                                    | Speed or frequency |
|       | Speed or frequency                 | Type and scaling is chosen automatically according to the currently active operation mode as follows.                                                                       | 0                  |
|       |                                    | Operation mode<br>(see par. 19.01) Actual 1 type                                                                                                    |                    |
|       |                                    | Speed control Speed                                                                                                    |                    |
|       |                                    | Frequency control Frequency                                                                                                    |                    |
|       | Transparent                        | No scaling is applied.                                                                                                    | 1                  |
|       | General                            | Generic reference without a specific unit. Scaling: 1 = 100.                                                                                                    | 2                  |
|       | Torque                             | Scaling is defined by parameter 46.03 Torque scaling.                                                                                                    | 3                  |
|       | Speed                              | Scaling is defined by parameter 46.01 Speed scaling.                                                                                                    | 4                  |
|       | Frequency                          | Scaling is defined by parameter 46.02 Frequency scaling.                                                                                                    | 5                  |
| 58.29 | EFB act2 type                      | Modbus RTU only: Selects the type of actual value 2. For the selections, see parameter 58.28 EFB act1 type.                                                                 | Transparent        |
| 58.30 | EFB status word transparent source | N2 only: Selects the source of actual value 1 when parameter 58.28 EFB act1 type is set to Transparent.                                                                     | Not selected       |
|       | Not selected                       | None.                                                                                                    | 0                  |
|       | Other                              | Source selection (see Terms and abbreviations on page 340).                                                                                                    | -                  |
| 58.31 | EFB act1<br>transparent source     | Modbus RTU only: Selects the source of actual value 1 when parameter 58.28 EFB act1 type is set to Transparent.                                                             | Not selected       |
|       | Not selected                       | None.                                                                                                    | 0                  |
|       | Other                              | Source selection (see Terms and abbreviations on page 340).                                                                                                    | -                  |

| No.   | Name/Value                     | Description                                                                                                    | Def/FbEq16   |
|-------|--------------------------------|----------------------------------------------------------------------------------------------------|--------------|
| 58.32 | EFB act2<br>transparent source | Modbus RTU, N2 only: Selects the source of actual value 2 when parameter 58.29 EFB act2 type is set to Transparent.                                                                                                    | Not selected |
|       | Not selected                   | None.                                                                                                    | 0            |
|       | Other                          | Source selection (see <i>Terms and abbreviations</i> on page 340).                                                                                                    | -            |
| 58.33 | Addressing mode                | Modbus RTU only: Defines the mapping between parameters and holding registers in the 400101465535 Modbus register range.  Changes to this parameter take effect after the control unit is rebooted or the new settings validated by parameter 58.06 Communication control (Refresh settings).                                                                                                    | Mode 0       |
|       | Mode 0                         | 16-bit values (groups 199, indexes 199): Register address = 400000 + 100 × parameter group + parameter index. For example, parameter 22.80 would be mapped to register 400000 + 2200 + 80 = 402280.  32-bit values (groups 199, indexes 199): Register address = 420000 + 200 × parameter group + 2 × parameter index. For example, parameter 22.80 would be mapped to register 420000 + 4400 + 160 = 424560. | 0            |
|       | Mode 1                         | 16-bit values (groups 1255, indexes 1255): Register address = 400000 + 256 × parameter group + parameter index. For example, parameter 22.80 would be mapped to register 400000 + 5632 + 80 = 405712.                                                                                                    | 1            |
|       | Mode 2                         | 32-bit values (groups 1127, indexes 1255): Register address = 400000 + 512 × parameter group + 2 × parameter index. For example, parameter 22.80 would be mapped to register 400000 + 11264 + 160 = 411424.                                                                                                    | 2            |
| 58.34 | Word order                     | Modbus RTU only: Selects in which order 16-bit registers of 32-bit parameters are transferred.  For each register, the first byte contains the high order byte and the second byte contains the low order byte.  Changes to this parameter take effect after the control unit is rebooted or the new settings validated by parameter 58.06 Communication control (Refresh settings).                          | LO-HI        |
|       | HI-LO                          | The first register contains the high order word, the second contains the low order word.                                                                                                    | 0            |
|       | LO-HI                          | The first register contains the low order word, the second contains the high order word.                                                                                                    | 1            |
| 58.40 | Device object ID               | BACnet MS/TP only: The Device object ID must be unique across all BACnet devices in the building network. Valid values are in range 04194303 The default Device object ID (4194303) is invalid per the BACnet specification. Changes to this parameter take effect after the control unit is rebooted or the new settings validated by parameter 58.06 Communication control (Refresh settings).              | 4194303      |
|       | 04194303                       | ID.                                                                                                    |              |
| 58.41 | Max master                     | BACnet MS/TP only: The highest master address for devices on the BACnet MS/TP bus. Changes to this parameter take effect after the control unit is rebooted or the new settings validated by parameter 58.06 Communication control (Refresh settings).                                                                                                    | 127          |
|       | 0127                           | Address.                                                                                                    | 1 = 1        |

| No.    | Name/Value       | Description                                                                                                    | Def/FbEq16 |
|--------|------------------|----------------------------------------------------------------------------------------------------|------------|
| 58.42  | Max info frames  | BACnet MS/TP only: The maximum number of information frames the device may transmit before it must pass the token. Changes to this parameter take effect after the control unit is rebooted or the new settings validated by parameter 58.06 Communication control (Refresh settings).                                                                                                    | 1          |
|        | 010              | Maximum number information frames.                                                                                                    | 1 = 1      |
| 58.43  | Max APDU retries | BACnet MS/TP only: Number of retries to send when no response is seen to confirmed requests.  Changes to this parameter take effect after the control unit is rebooted or the new settings validated by parameter 58.06 Communication control (Refresh settings).                                                                                                    | 3          |
|        | 010              | Number of retries.                                                                                                    | 1 = 1      |
| 58.44  | APDU timeout     | BACnet MS/TP only: The amount of time in seconds between retransmissions when an expected acknowledgement has not been received.  Changes to this parameter take effect after the control unit is rebooted or the new settings validated by parameter 58.06 Communication control (Refresh settings).                                                                                                    | 10 s       |
|        | 060 s            | Timeout.                                                                                                    | 1 = 1      |
| 58.101 | Data I/O 1       | Modbus RTU, BACnet MS/TP only: Defines the address in the drive which the Modbus master accesses when it reads from or writes to the register address corresponding to Modbus register 1 (400001). The master defines the type of the data (input or output). The value is transmitted in a Modbus frame consisting of two 16-bit words. If the value is 16-bit, it is transmitted in the LSW (least significant word). If the value is 32-bit, the subsequent parameter is also reserved for it and must be set to <i>None</i> . | CW 16bit   |
|        | None             | No mapping, register is always zero.                                                                                                    | 0          |
|        | CW 16bit         | ABB Drives profile: 16-bit ABB drives control word; DCU Profile: lower 16 bits of the DCU control word                                                                                                    | 1          |
|        | Ref1 16bit       | Reference REF1 (16 bits)                                                                                                    | 2          |
|        | Ref2 16bit       | Reference REF2 (16 bits)                                                                                                    | 3          |
|        | SW 16bit         | ABB Drives profile: 16-bit ABB drives status word; DCU Profile: lower 16 bits of the DCU status word                                                                                                    | 4          |
|        | Act1 16bit       | Actual value ACT1 (16 bits)                                                                                                    | 5          |
|        | Act2 16bit       | Actual value ACT2 aha(16 bits)                                                                                                    | 6          |
|        | Reserved         |                                                                                                    | 710        |
|        | CW 32bit         | Control Word (32 bits)                                                                                                    | 11         |
|        | Ref1 32bit       | Reference REF1 (32 bits)                                                                                                    | 12         |
|        | Ref2 32bit       | Reference REF2 (32 bits)                                                                                                    | 13         |
|        | SW 32bit         | Status Word (32 bits)                                                                                                    | 14         |
|        | Act1 32bit       | Actual value ACT1 (32 bits)                                                                                                    | 15         |
|        | Act2 32bit       | Actual value ACT2 (32 bits)                                                                                                    | 16         |
|        | Reserved         |                                                                                                    | 1720       |
|        | CW2 16bit        | ABB Drives profile: not used; DCU Profile: upper 16 bits of the DCU control word                                                                                                    | 21         |
|        | SW2 16bit        | ABB Drives profile: not used / always zero; DCU Profile: upper 16 bits of the DCU status word                                                                                                    | 24         |

| No.    | Name/Value             | Description                                                                                                    | Def/FbEq16 |
|--------|------------------------|----------------------------------------------------------------------------------------------------|------------|
|        | Reserved               |                                                                                                    | 2530       |
|        | RO/DIO control<br>word | Parameter 10.99 RO/DIO control word.                                                                                                    | 31         |
|        | AO1 data storage       | Parameter 13.91 AO1 data storage.                                                                                                    | 32         |
|        | AO2 data storage       | Parameter 13.92 AO2 data storage.                                                                                                    | 33         |
|        | Reserved               |                                                                                                    | 3439       |
|        | Feedback data storage  | Parameter 40.91 Feedback data storage.                                                                                                    | 40         |
|        | Setpoint data storage  | Parameter 40.92 Setpoint data storage.                                                                                                    | 41         |
|        | Other                  | Source selection (see <i>Terms and abbreviations</i> on page 340).                                                                                                    | -          |
| 58.102 | Data I/O 2             | Modbus RTU. BACnet MS/TP only: Defines the address in the drive which the Modbus master accesses when it reads from or writes to register address 400002. For the selections, see parameter 58.101 Data I/O 1. | Ref1 16bit |
| 58.103 | Data I/O 3             | Modbus RTU. BACnet MS/TP only: Defines the address in the drive which the Modbus master accesses when it reads from or writes to register address 400003. For the selections, see parameter 58.101 Data I/O 1. | Ref2 16bit |
| 58.104 | Data I/O 4             | Modbus RTU, BACnet MS/TP only: Defines the address in the drive which the Modbus master accesses when it reads from or writes to register address 400004. For the selections, see parameter 58.101 Data I/O 1. | SW 16bit   |
| 58.105 | Data I/O 5             | Modbus RTU. BACnet MS/TP only: Defines the address in the drive which the Modbus master accesses when it reads from or writes to register address 400005. For the selections, see parameter 58.101 Data I/O 1. | Act1 16bit |
| 58.106 | Data I/O 6             | Modbus RTU. BACnet MS/TP only: Defines the address in the drive which the Modbus master accesses when it reads from or writes to register address 400006. For the selections, see parameter 58.101 Data I/O 1. | Act2 16bit |
| 58.107 | Data I/O 7             | Modbus RTU, BACnet MS/TP only: Parameter selector for Modbus register address 400007. For the selections, see parameter 58.101 Data I/O 1.                                                                     | None       |
|        |                        |                                                                                                    |            |
| 58.114 | Data I/O 14            | Modbus RTU, BACnet MS/TP only: Parameter selector for Modbus register address 400014. For the selections, see parameter 58.101 Data I/O 1.                                                                     | None       |

| No. Name/Value                             | Description                                                                                                    | Def/FbEq16 |
|--------------------------------------------|----------------------------------------------------------------------------------------------------|------------|
| 60 DDCS<br>communication                   | DCS communication configuration. (Only visible for ACH580-31).  The DDCS protocol is used in the communication between the drive (or more precisely, an inverter unit) and the supply unit of the drive system. See section Control of a supply unit (LSU) (page 100).  The communication utilizes the internal communication channel between the inverter unit (INU) and the supply unit (LSU). |            |
| 60.71 INU-LSU communication po             | Selects the DDCS channel used for connecting to another converter (such as a supply unit).  The selections available, as well as the default, depend on drive hardware.  See also section Control of a supply unit (LSU) (page 100).                                                                                                    | see text   |
| Not in use                                 | None (communication disabled).                                                                                                    | 0          |
| DDCS via BC                                | Connector X201.                                                                                                    | 15         |
| 60.78 INU-LSU comm<br>loss timeout         | Sets a timeout for communication with another converter (such as the supply unit). If a communication break lasts longer than the timeout, the action specified by parameter 60.79 INU-LSU comm loss function is taken.                                                                                                    | 100 ms     |
| 065535 ms                                  | Timeout for communication between converters.                                                                                                    |            |
| 60.79 INU-LSU comm<br>loss function        | Selects how the inverter unit reacts to a communication break between the inverter unit and the other converter (typically the supply unit).  WARNING! With settings other than Fault, the inverter unit will continue operating based on the status information that was last received from the other converter. Make sure this does not cause danger.                                          | Fault      |
| No action                                  | No action taken.                                                                                                    | 0          |
| Warning                                    | Drive generates warning AF80 INU-LSU comm loss.                                                                                                    | 1          |
| Fault                                      | Drive trips on fault 7580 INU-LSU comm loss.                                                                                                    | 2          |
| 61 D2D and DDCS<br>transmit data           | Defines the data sent to the DDCS link. (Only visible for ACH580-31). See also parameter group 60 DDCS communication.                                                                                                    |            |
| 61.201 INU-LSU data set<br>10 data 1 value | Displays (in integer format) the data to be sent to the other converter as word 1 of data set 10.                                                                                                    | 0          |
| 065535                                     | Data to be sent as word 1 of data set 10.                                                                                                    |            |
| 61.202 INU-LSU data set<br>10 data 2 value | Displays (in integer format) the data to be sent to the other converter as word 2 of data set 10.                                                                                                    | 0          |
| 065535                                     | Data to be sent as word 2 of data set 10.                                                                                                    |            |
| 61.203 INU-LSU data set<br>10 data 3 value | Displays (in integer format) the data to be sent to the other converter as word 3 of data set 10.                                                                                                    | 0          |
| 065535                                     | Data to be sent as word 3 of data set 10.                                                                                                    |            |

| No.               | Name/Value                          | Description                                                                                                    | Def/FbEq16 |
|-------------------|-------------------------------------|----------------------------------------------------------------------------------------------------|------------|
| 62 D2L<br>receive | and DDCS<br>e data                  | Defines the data sent to the DDCS link. (Only visible for ACH580-31). See also parameter group 60 DDCS communication. |            |
| 62.201            | INU-LSU data set<br>11 data 1 value | Displays (in integer format) the data to be sent to the other converter as word 1 of data set 10.                     | 0          |
|                   | 065535                              | Data to be sent as word 1 of data set 10.                                                                             |            |

| 70 Ove | erride          | Enabling/disabling of override function, override activation signal and override speed/frequency. See control chain diagram Override on page 336 |   |
|--------|-----------------|----------------------------------------------------------------------------------------------------|---|
| 70.01  | Override status | Shows the override status. This parameter is read-only.                                                                                          | - |

| Bit  | Name                          | Description                                                               |
|------|-------------------------------|---------------------------------------------------------------------------|
| 0    | Override enabled              | 0 = Override is disabled; 1 = Override is enabled.                        |
| 1    | Override active               | 0 = Override is inactive; 1 = Drive is active.                            |
| 2    | Override direction is forward | 0 = Override direction is not forward; 1 = Override direction is forward. |
| 3    | Override direction is reverse | 0 = Override direction is not reverse; 1 = Override direction is reverse. |
| 4    | Override stop mode is active  | 0 = Override stop mode is not active; 1 = Override stop mode is active.   |
| 56   | Reserved                      |                                                                           |
| 7    | Run permissive                | 0 = Prevents running; 1 = Permits running.                                |
| 8    | Start interlock 1             | 0 = Prevents starting; 1 = Permits starting.                              |
| 9    | Start interlock 2             | 0 = Prevents starting; 1 = Permits starting.                              |
| 10   | Start interlock 3             | 0 = Prevents starting; 1 = Permits starting.                              |
| 11   | Start interlock 4             | 0 = Prevents starting; 1 = Permits starting.                              |
| 1215 | Reserved                      |                                                                           |

| 70.02 | Override enable            | Enables the override function. For override with ACH580-31, see section <i>LSU Override</i> on page <i>101</i> .                                    | Off      |
|-------|----------------------------|----------------------------------------------------------------------------------------------------|----------|
|       | Off                        | Override disabled.                                                                                                    | 0        |
|       | On                         | Override enabled.                                                                                                    | 1        |
|       | On, critical               | Allows for an infinite number of fault resets. To be able use this selection, first set parameter 70.20 Override fault handling to value Autoreset. | 2        |
| 70.03 | Override activation source | Selects the source of the override activation.  Value 0 of the source deactivates the override.  Value 1 of the source activates the override.      | Not used |
|       | Not used                   | 0.                                                                                                    | 0        |
|       | DI1                        | Digital input DI1 (10.02 DI delayed status, bit 0).                                                                                                 | 1        |
|       | DI2                        | Digital input DI2 (10.02 DI delayed status, bit 1).                                                                                                 | 2        |
|       | DI3                        | Digital input DI3 (10.02 DI delayed status, bit 2).                                                                                                 | 3        |
|       | DI4                        | Digital input DI4 (10.02 DI delayed status, bit 3).                                                                                                 | 4        |
|       | DI5                        | Digital input DI5 (10.02 DI delayed status, bit 4).                                                                                                 | 5        |
|       | DI6                        | Digital input DI6 (10.02 DI delayed status, bit 5).                                                                                                 | 6        |

| No.   | Name/Value                | Description                                                                                                    | Def/FbEq16          |
|-------|---------------------------|----------------------------------------------------------------------------------------------------|---------------------|
|       | -DI1                      | Digital input DI1 (10.02 DI delayed status, bit 0).                                                                                                    | 7                   |
|       | -DI2                      | Digital input DI2 (10.02 DI delayed status, bit 1).                                                                                                    | 8                   |
|       | -DI3                      | Digital input DI3 (10.02 DI delayed status, bit 2).                                                                                                    | 9                   |
|       | -DI4                      | Digital input DI4 (10.02 DI delayed status, bit 3).                                                                                                    | 10                  |
|       | -DI5                      | Digital input DI5 (10.02 DI delayed status, bit 4).                                                                                                    | 11                  |
|       | -DI6                      | Digital input DI6 (10.02 DI delayed status, bit 5).                                                                                                    | 12                  |
|       | Other [bit]               | Source selection (see <i>Terms and abbreviations</i> on page 340).                                                                                                    | -                   |
| 70.04 | Override reference source | Selects the source for the speed used in the override mode.                                                                                                    | Override speed/freq |
|       | Constant speed            | Constant speed used as the reference.                                                                                                    | 0                   |
|       | Al1                       | 12.12 Al1 scaled value (page 376).                                                                                                    | 1                   |
|       | Al2                       | 12.22 Al2 scaled value (page 378).                                                                                                    | 2                   |
|       | Override speed/freq       | Parameter 70.06 Override frequency or 70.07 Override speed is used as the reference.                                                                                    | 3                   |
|       | Motor<br>potentiometer    | 22.80 Motor potentiometer ref act (output of the Floating point control (Motor potentiometer)).                                                                         | 4                   |
|       | Stop                      | The output of the drive is shut off and the motor no longer runs. Override is displayed on the panel but the motor does not run. Drive follows the specified stop type. | 5                   |
|       | Process PID set 1         | 40.01 Process PID output actual (page 494).                                                                                                    | 6                   |
| 70.05 | Override direction        | Selects the source of the motor direction used in the override mode.                                                                                                    | Forward             |
|       | Forward                   | Direction is forward.                                                                                                    | 0                   |
|       | Reverse                   | Direction is reverse.                                                                                                    | 1                   |
|       | DI1                       | Digital input DI1 (10.02 DI delayed status, bit 0).                                                                                                    | 2                   |
|       | DI2                       | Digital input DI2 (10.02 DI delayed status, bit 1).                                                                                                    | 3                   |
|       | DI3                       | Digital input DI3 (10.02 DI delayed status, bit 2).                                                                                                    | 4                   |
|       | DI4                       | Digital input DI4 (10.02 DI delayed status, bit 3).                                                                                                    | 5                   |
|       | DI5                       | Digital input DI5 (10.02 DI delayed status, bit 4).                                                                                                    | 6                   |
|       | DI6                       | Digital input DI6 (10.02 DI delayed status, bit 5).                                                                                                    | 7                   |
|       | -DI1                      | Digital input DI1 (10.02 DI delayed status, bit 0).                                                                                                    | 8                   |
|       | -DI2                      | Digital input DI2 (10.02 DI delayed status, bit 1).                                                                                                    | 9                   |
|       | -DI3                      | Digital input DI3 (10.02 DI delayed status, bit 2).                                                                                                    | 10                  |
|       | -DI4                      | Digital input DI4 (10.02 DI delayed status, bit 3).                                                                                                    | 11                  |
|       | -DI5                      | Digital input DI5 (10.02 DI delayed status, bit 4).                                                                                                    | 12                  |
|       | -DI6                      | Digital input DI6 (10.02 DI delayed status, bit 5).                                                                                                    | 13                  |
|       | Other [bit]               | Source selection (see <i>Terms and abbreviations</i> on page 340).                                                                                                    | -                   |
| 70.06 | Override frequency        | Defines the frequency used as reference in the override mode if 70.04 Override reference source is set to Override speed/freq and the drive is in frequency mode.       | 0.0 Hz              |
|       | -500.0500.0 Hz            | Override frequency.                                                                                                    | 1 = 1 Hz            |

| No.   | Name/Value                 | Description                                                                                                    | Def/FbEq16 |
|-------|----------------------------|----------------------------------------------------------------------------------------------------|------------|
| 70.07 | Override speed             | Defines the speed used in as reference the override mode if 70.04 Override reference source is set to Override speed/freq and the drive is in speed mode.                                                                                | 0.0 Hz     |
|       | 30000.0<br>30000.0 rpm     | Override speed.                                                                                                    | 1 = rpm    |
| 70.10 | Override enables selection | Selects which start interlock and run permissive input signals configured in the drive parameters will not allow the override function to run the motor or will stop running the motor. The drive remains in override mode nevertheless. | 00000b     |

| Bit | Name              | Description                                                                                                    |
|-----|-------------------|----------------------------------------------------------------------------------------------------|
| 0   | Run permissive    | 1 = The override is not allowed to run the motor or the motor will be stopped, if the source defined by parameter <i>20.40 Run permissive</i> is 0.      |
| 1   | Start interlock 1 | 1 = The override is not allowed to start the motor or the motor will be stopped, if the source defined by parameter 20.41 Start interlock 1 is 0.        |
| 2   | Start interlock 2 | 1 = The override is not allowed to start the motor or the motor will be stopped, if the source defined by parameter 20.42 Start interlock 2 is 0.        |
| 3   | Start interlock 3 | 1 = The override is not allowed to start the motor or the motor will be stopped, if the source defined by parameter <i>20.43 Start interlock 3</i> is 0. |
| 4   | Start interlock 4 | 1 = The override is not allowed to start the motor or the motor will be stopped, if the source defined by parameter 20.44 Start interlock 4 is 0.        |
| 515 | Reserved          |                                                                                                    |

| 70.20 | Override fault<br>handling | Faults are grouped into high priority faults and low priority faults. The following faults are high priority, and they are displayed and they will stop the drive:  2310 Overcurrent, 2330 Earth leakage, 2340 Short circuit, 3210 DC link overvoltage, 5090 STO hardware failure, 5091 Safe torque off, FA81 Safe torque off 1, FA82 Safe torque off 2.  Other faults are low priority faults. Active low priority faults are reset when the drive enters override mode. Low priority faults are ignored when the drive is in override mode. | Fault on high<br>priority |
|-------|----------------------------|----------------------------------------------------------------------------------------------------|---------------------------|
|       | Fault on high priority     | Fault on high priority faults. The fault must be reset from the control panel or from a digital input.                                                                                                    | 0                         |
|       | Autoreset                  | Fault on high priority faults (except STO related faults) with automatic fault reset and run. See the list of high priority faults above.  See parameter 70.21 Override auto reset trials.                                                                                                    | 1                         |
| 70.21 | Override auto reset trials | Defines the number of automatic fault resets the drive performs during override operation.  When the parameter is set to 0, reset trials are made continuously during the override operation. A value of 15 defines a specific number of automatic reset trials.                                                                                                    | 5                         |
|       | 05                         | Number of automatic reset trials.                                                                                                    | 1 = 1                     |
| 70.22 | Override auto reset time   | Defines the time the drive will wait after a fault before attempting an automatic fault reset.                                                                                                    | 5.0 s                     |
|       | 5.0120.0 s                 | Auto reset delay time.                                                                                                    | 10 = 1 s                  |

| No.   | Name/Value                | Description                                                                                                    | Def/FbEq16 |
|-------|---------------------------|----------------------------------------------------------------------------------------------------|------------|
| 70.40 | Override log 1 start date | Displays the start date of the last Override activation.                                                                       | 01.01.1980 |
|       |                           | Start date.                                                                                                    |            |
| 70.41 | Override log 1 start time | Displays the start time of the last Override activation.                                                                       | 00:00:00   |
|       |                           | Start time.                                                                                                    |            |
| 70.42 | Override log 1 end date   | Displays the end date of the last Override situation. If the drive is in Override mode, the parameter shows the current date.  | 01.01.1980 |
|       |                           | End date.                                                                                                    |            |
| 70.43 | Override log 1 end time   | Displays the end time of the last Override situation.  If the drive is in Override mode, the parameter shows the current time. | 00:00:00   |
|       |                           | End time.                                                                                                    |            |
| 70.44 | Override log 1 fault<br>1 | Displays the last fault, if any, that occurred during the last operation of override.                                          | 0          |
|       |                           | Fault description.                                                                                                    |            |
| 70.45 | Override log 1 fault 2    | Displays the second last fault, if any, that occurred during the last operation of override.                                   | 0          |
|       |                           | Fault description.                                                                                                    |            |
| 70.46 | Override log 1 fault 3    | Displays the third last fault, if any, that occurred during the last operation of override.                                    | 0          |
|       |                           | Fault description.                                                                                                    |            |
| 70.47 | Override log 1 warning 1  | Displays the last warning, if any, that occurred during the last operation of override.                                        | 0          |
|       |                           | Warning description.                                                                                                    |            |
| 70.48 | Override log 1 warning 2  | Displays the second last warning, if any, that occurred during the last operation of override.                                 | 0          |
|       |                           | Warning description.                                                                                                    |            |
| 70.49 | Override log 1 warning 3  | Displays the third last warning, if any, that occurred during the last operation of override.                                  | 0          |
|       |                           | Warning description.                                                                                                    |            |
| 70.50 | Override log 2 start date | Displays the start date of the second last Override activation.                                                                | 01.01.1980 |
|       |                           | Start date.                                                                                                    |            |
| 70.51 | Override log 2 start time | Displays the start time of the second last Override activation.                                                                | 00:00:00   |
|       |                           | Start time.                                                                                                    |            |
| 70.52 | Override log 2 end date   | Displays the end date of the second last Override situation.                                                                   | 01.01.1980 |
|       |                           | End date.                                                                                                    |            |
| 70.53 | Override log 2 end time   | Displays the end time of the second last Override situation.                                                                   | 00:00:00   |
|       |                           | End time.                                                                                                    |            |

| No.   | Name/Value                  | Description                                                                                           | Def/FbEq16 |
|-------|-----------------------------|----------------------------------------------------------------------------------------------------|------------|
| 70.54 | Override log 2 fault<br>1   | Displays the last fault, if any, that occurred during the second last operation of override.          | 0          |
|       |                             | Fault description.                                                                                    |            |
| 70.55 | Override log 2 fault<br>2   | Displays the second last fault, if any, that occurred during the second last operation of override.   | 0          |
|       |                             | Fault description.                                                                                    |            |
| 70.56 | Override log 2 fault 3      | Displays the third last fault, if any, that occurred during the second last operation of override.    | 0          |
|       |                             | Fault description.                                                                                    |            |
| 70.57 | Override log 2<br>warning 1 | Displays the last warning, if any, that occurred during the second last operation of override.        | 0          |
|       |                             | Warning description.                                                                                  |            |
| 70.58 | Override log 2<br>warning 2 | Displays the second last warning, if any, that occurred during second the last operation of override. | 0          |
|       |                             | Warning description.                                                                                  |            |
| 70.59 | Override log 2<br>warning 3 | Displays the third last warning, if any, that occurred during the second last operation of override.  | 0          |
|       |                             | Warning description.                                                                                  |            |
| 70.60 | Override log 3 start date   | Displays the start date of the third last Override activation.                                        | 01.01.1980 |
|       |                             | Start date.                                                                                           |            |
| 70.61 | Override log 3 end date     | Displays the start time of the third last Override activation.                                        | 00:00:00   |
|       |                             | Start time.                                                                                           |            |
| 70.62 | Override log 3 end time     | Displays the end date of the third last Override situation.                                           | 01.01.1980 |
|       |                             | End date.                                                                                             |            |
| 70.63 | Override log 3 end time     | Displays the end time of the third last Override situation.                                           | 00:00:00   |
|       |                             | End time.                                                                                             |            |
| 70.64 | Override log 3 fault<br>1   | Displays the last fault, if any, that occurred during the third last operation of override.           | 0          |
|       |                             | Fault description.                                                                                    |            |
| 70.65 | Override log 3 fault<br>2   | Displays the second last fault, if any, that occurred during the third last operation of override.    | 0          |
|       |                             | Fault description.                                                                                    |            |
| 70.66 | Override log 3 fault<br>3   | Displays the third last fault, if any, that occurred during the third last operation of override.     | 0          |
|       |                             | Fault description.                                                                                    |            |
| 70.67 | Override log 3 warning 1    | Displays the last warning, if any, that occurred during the third last operation of override.         | 0          |
|       |                             | Warning description.                                                                                  |            |
| 70.68 | Override log 3 warning 2    | Displays the second last warning, if any, that occurred during third the last operation of override.  | 0          |
| -     |                             | Warning description.                                                                                  |            |

| No.   | Name/Value                  | Description                                                                                         | Def/FbEq16 |
|-------|-----------------------------|----------------------------------------------------------------------------------------------------|------------|
| 70.69 | Override log 3<br>warning 3 | Displays the third last warning, if any, that occurred during the third last operation of override. | 0          |
|       |                             | Warning description.                                                                                |            |

| 71 External PID1 |                        | Configuration of external PID. See control chain diagrams External PID setpoint and feedback source selection, and External PID controller on pages 333 and 334, respectively. |   |
|------------------|------------------------|----------------------------------------------------------------------------------------------------|---|
| 71.01            | External PID act value | See parameter 40.01 Process PID output actual.                                                                                                    | - |
| 71.02            | Feedback act value     | See parameter 40.02 Process PID feedback actual.                                                                                                    | - |
| 71.03            | Setpoint act value     | See parameter 40.03 Process PID setpoint actual.                                                                                                    | - |
| 71.04            | Deviation act value    | See parameter 40.04 Process PID deviation actual.                                                                                                    | - |
| 71.06            | PID status word        | Displays status information on process external PID control. This parameter is read-only.                                                                                      | - |

| Bit  | Name                     | Value                                                                                                    |  |  |
|------|--------------------------|----------------------------------------------------------------------------------------------------|--|--|
| 0    | PID active               | 1 = Process PID control active.                                                                                                    |  |  |
| 1    | Reserved                 | •                                                                                                    |  |  |
| 2    | Output frozen            | 1 = Process PID controller output frozen. Bit is set if parameter 71.38 Output freeze enable is TRUE, or the deadband function is active (bit 9 is set). |  |  |
| 36   | Reserved                 | •                                                                                                    |  |  |
| 7    | Output limit high        | 1 = PID output is being limited by par. 71.37.                                                                                                    |  |  |
| 8    | Output limit low         | 1 = PID output is being limited by par. 71.36.                                                                                                    |  |  |
| 9    | Deadband active          | 1 = Deadband is active.                                                                                                    |  |  |
| 1011 | Reserved                 |                                                                                                    |  |  |
| 12   | Internal setpoint active | 1 = Internal setpoint active (see par. 71.1671.23)                                                                                                    |  |  |
| 1315 | Reserved                 |                                                                                                    |  |  |

|       | 0000hFFFFh             | Process PID control status word.                                                                                                    | 1 = 1       |
|-------|------------------------|----------------------------------------------------------------------------------------------------|-------------|
| 71.07 | PID operation mode     | See parameter 40.07 Process PID operation mode.                                                                                                    | Off         |
| 71.08 | Feedback 1 source      | See parameter 40.08 Set 1 feedback 1 source.                                                                                                    | Al2 percent |
| 71.11 | Feedback filter time   | See parameter 40.11 Set 1 feedback filter time.                                                                                                    | 0.000 s     |
| 71.14 | Setpoint scaling       | Defines, together with parameter 71.15 Output scaling, a general scaling factor for the external PID control chain. The scaling can be utilized when, for example, the process setpoint is input in Hz, and the output of the PID controller is used as an rpm value in speed control. In this case, this parameter might be set to 50, and parameter 71.15 to the nominal motor speed at 50 Hz.  In effect, the output of the PID controller [71.15] when deviation (setpoint - feedback) = [71.14] and [71.32] = 1.  Note: The scaling is based on the ratio between 71.14 and 71.15. For example, the values 50 and 1500 would produce the same scaling as 1 and 3. | 100.00      |
|       | -200000.00<br>200000.0 | Process setpoint base.                                                                                                    | 1 = 1       |
| 71.15 | Output scaling         | See parameter 71.14 Setpoint scaling.                                                                                                    | 100.00      |

| No.   | Name/Value               | me/Value Description                                                                                                    |                             |  |  |
|-------|--------------------------|----------------------------------------------------------------------------------------------------|-----------------------------|--|--|
|       | -200000.00<br>200000.0   | Process PID controller output base.                                                                                                    | 1 = 1                       |  |  |
| 71.16 | Setpoint 1 source        | See parameter 40.16 Set 1 setpoint 1 source.                                                                                                    | Al1 percent                 |  |  |
| 71.19 | Internal setpoint sel1   | See parameter 40.19 Set 1 internal setpoint sel1.                                                                                                    | Not selected                |  |  |
| 71.20 | Internal setpoint sel2   | See parameter 40.20 Set 1 internal setpoint sel2.                                                                                                    | Not selected                |  |  |
| 71.21 | Internal setpoint 1      | See parameter 40.21 Set 1 internal setpoint 1.                                                                                                    | 0.00%                       |  |  |
| 71.22 | Internal setpoint 2      | See parameter 40.22 Set 1 internal setpoint 2.                                                                                                    | 0.00%                       |  |  |
| 71.23 | Internal setpoint 3      | See parameter 40.23 Set 1 internal setpoint 3.                                                                                                    | 0.00%                       |  |  |
| 71.26 | Setpoint min             | See parameter 40.26 Set 1 setpoint min.                                                                                                    | 0.00%                       |  |  |
| 71.27 | Setpoint max             | See parameter 40.27 Set 1 setpoint max.                                                                                                    | 200000.00%                  |  |  |
| 71.31 | Deviation inversion      | See parameter 40.31 Set 1 deviation inversion.                                                                                                    | Not inverted<br>(Ref - Fbk) |  |  |
| 71.32 | Gain                     | See parameter 40.32 Set 1 gain.                                                                                                    | 1.00                        |  |  |
| 71.33 | Integration time         | See parameter 40.33 Set 1 integration time.                                                                                                    | 60.0 s                      |  |  |
| 71.34 | Derivation time          | See parameter 40.34 Set 1 derivation time.                                                                                                    | 0.000 s                     |  |  |
| 71.35 | Derivation filter time   | See parameter 40.35 Set 1 derivation filter time.                                                                                                    | 0.0 s                       |  |  |
| 71.36 | Output min               | See parameter 40.36 Set 1 output min.                                                                                                    | -200000.00%                 |  |  |
| 71.37 | Output max               | See parameter 40.37 Set 1 output max.                                                                                                    | 200000.00%                  |  |  |
| 71.38 | Output freeze enable     | See parameter 40.38 Set 1 output freeze enable.                                                                                                    | Not selected                |  |  |
| 71.39 | Deadband range           | The control program compares the absolute value of parameter 71.04 Deviation act value to the deadband range defined by this parameter. If the absolute value is within the deadband range for the time period defined by parameter 71.40 Deadband delay, PID's deadband mode is activated and 71.06 PID status word bit 9 Deadband active is set. Then PID's output is frozen and 71.06 PID status word bit 2 Output frozen is set.  If the absolute value is equal or greater than the deadband range, PID's deadband mode is deactivated. | 0.0%                        |  |  |
|       | 0.0200000.0              | Range                                                                                                    | 1 = 1                       |  |  |
| 71.40 | Deadband delay           | Defines the deadband delay for the deadband function. See parameter 71.39 Deadband range.                                                                                                    | 0.0 s                       |  |  |
|       | 0.03600.0 s              | Delay                                                                                                    | 1 = 1 s                     |  |  |
| 71.58 | Increase prevention      | See parameter 40.58 Set 1 increase prevention.                                                                                                    | No                          |  |  |
| 71.59 | Decrease prevention      | See parameter 40.59 Set 1 decrease prevention.                                                                                                    | No                          |  |  |
| 71.62 | Internal setpoint actual | See parameter 40.62 PID internal setpoint actual.                                                                                                    | 0.00%                       |  |  |
| 71.79 | External PID units       | Unit used for external PID.                                                                                                    | %                           |  |  |
|       |                          | See parameter 40.79 Set 1 units.                                                                                                    |                             |  |  |

| 72 External PID2 |       |                        | Configuration of external PID2.                |   |
|------------------|-------|------------------------|------------------------------------------------|---|
|                  | 72.01 | External PID act value | See parameter 40.01 Process PID output actual. | - |

| No.   | Name/Value          | Description                                                                               | Def/FbEq16 |
|-------|---------------------|-------------------------------------------------------------------------------------------|------------|
| 72.02 | Feedback act value  | See parameter 40.02 Process PID feedback actual.                                          | -          |
| 72.03 | Setpoint act value  | See parameter 40.03 Process PID setpoint actual.                                          | -          |
| 72.04 | Deviation act value | See parameter 40.04 Process PID deviation actual.                                         | -          |
| 72.06 | PID status word     | Displays status information on process external PID control. This parameter is read-only. | -          |

| Bit  | Name                     | Value                                                                                                    |
|------|--------------------------|----------------------------------------------------------------------------------------------------|
| 0    | PID active               | 1 = Process PID control active.                                                                                                    |
| 1    | Reserved                 |                                                                                                    |
| 2    | Output frozen            | 1 = Process PID controller output frozen. Bit is set if parameter 72.38 Output freeze enable is TRUE, or the deadband function is active (bit 9 is set). |
| 36   | Reserved                 |                                                                                                    |
| 7    | Output limit high        | 1 = PID output is being limited by par. 72.37.                                                                                                    |
| 8    | Output limit low         | 1 = PID output is being limited by par. 72.36.                                                                                                    |
| 9    | Deadband active          | 1 = Deadband is active.                                                                                                    |
| 1011 | Reserved                 |                                                                                                    |
| 12   | Internal setpoint active | 1 = Internal setpoint active (see par. 72.1672.23)                                                                                                    |
| 1315 | Reserved                 |                                                                                                    |

|                        | 0000hFFFFh                                                        | Process PID control status word.                                                                                                    | 1 = 1        |  |  |
|------------------------|-------------------------------------------------------------------|----------------------------------------------------------------------------------------------------|--------------|--|--|
| 72.07                  | PID operation mode                                                | See parameter 40.07 Process PID operation mode.                                                                                                    | Off          |  |  |
| 72.08                  | 98 Feedback 1 source See parameter 40.08 Set 1 feedback 1 source. |                                                                                                    |              |  |  |
| 72.11                  | Feedback filter time                                              | See parameter 40.11 Set 1 feedback filter time.                                                                                                    | 0.000 s      |  |  |
| 72.14 Setpoint scaling |                                                                   | Defines, together with parameter 72.15 Output scaling, a general scaling factor for the external PID control chain. The scaling can be utilized when, for example, the process setpoint is input in Hz, and the output of the PID controller is used as an rpm value in speed control. In this case, this parameter might be set to 50, and parameter 72.15 to the nominal motor speed at 50 Hz.  In effect, the output of the PID controller [72.15] when deviation (setpoint - feedback) = [72.14] and [72.32] = 1.  Note: The scaling is based on the ratio between 72.14 and 72.15. For example, the values 50 and 1500 would produce the same scaling as 1 and 3. | 100.00       |  |  |
|                        | -200000.00<br>200000.00                                           | Process setpoint base.                                                                                                    | 1 = 1        |  |  |
| 72.15                  | Output scaling                                                    | See parameter 72.14 Setpoint scaling.                                                                                                    | 100.00       |  |  |
|                        | -200000.00<br>200000.00                                           | Process PID controller output base.                                                                                                    | 1 = 1        |  |  |
| 72.16                  | Setpoint 1 source                                                 | See parameter 40.16 Set 1 setpoint 1 source.                                                                                                    | Al2 scaled   |  |  |
| 72.19                  | Internal setpoint sel1                                            | See parameter 40.19 Set 1 internal setpoint sel1.                                                                                                    | Not selected |  |  |
| 72.20                  | Internal setpoint sel2                                            | See parameter 40.20 Set 1 internal setpoint sel2.                                                                                                    | Not selected |  |  |

| No.    | Name/Value               | Description                                                                                                    | Def/FbEq16                        |
|--------|--------------------------|----------------------------------------------------------------------------------------------------|-----------------------------------|
| 72.21  | Internal setpoint 1      | See parameter 40.21 Set 1 internal setpoint 1.                                                                                                    | 0.00 PID<br>Ext2<br>customer unit |
| 72.22  | Internal setpoint 2      | See parameter 40.22 Set 1 internal setpoint 2.                                                                                                    | 0.00 PID<br>Ext2<br>customer unit |
| 72.23  | Internal setpoint 3      | See parameter 40.23 Set 1 internal setpoint 3.                                                                                                    | 0.00 PID<br>Ext2<br>customer unit |
| 72.26  | Setpoint min             | See parameter 40.26 Set 1 setpoint min.                                                                                                    | 0.00                              |
| 72.27  | Setpoint max             | See parameter 40.27 Set 1 setpoint max.                                                                                                    | 200000.00                         |
| 72.31  | Deviation inversion      | See parameter 40.31 Set 1 deviation inversion.                                                                                                    | Not inverted<br>(Ref - Fbk)       |
| 72.32  | Gain                     | See parameter 40.32 Set 1 gain.                                                                                                    | 1.00                              |
| 72.33  | Integration time         | See parameter 40.33 Set 1 integration time.                                                                                                    | 60.0 s                            |
| 72.34  | Derivation time          | See parameter 40.34 Set 1 derivation time.                                                                                                    | 0.000 s                           |
| 72.35  | Derivation filter time   | See parameter 40.35 Set 1 derivation filter time.                                                                                                    | 0.0 s                             |
| 72.36  | Output min               | See parameter 40.36 Set 1 output min.                                                                                                    | -200000.00                        |
| 72.37  | Output max               | See parameter 40.37 Set 1 output max.                                                                                                    | 200000.00                         |
| 72.38  | Output freeze<br>enable  | See parameter 40.38 Set 1 output freeze enable.                                                                                                    | Not selected                      |
| 72.39  | Deadband range           | The control program compares the absolute value of parameter 72.04 Deviation act value to the deadband range defined by this parameter. If the absolute value is within the deadband range for the time period defined by parameter 72.40 Deadband delay, PID's deadband mode is activated and 72.06 PID status word bit 9 Deadband active is set. Then PID's output is frozen and 72.06 PID status word bit 2 Output frozen is set.  If the absolute value is equal or greater than the deadband range, PID's deadband mode is deactivated. | 0.0                               |
|        | 0.0200000.0              | Range                                                                                                    | 1 = 1                             |
| 72.40  | Deadband delay           | Defines the deadband delay for the deadband function. See parameter 72.39 <i>Deadband range</i> .                                                                                                    | 0.0 s                             |
|        | 0.03600.0 s              | Delay                                                                                                    | 1 = 1 s                           |
| 72.58  | Increase prevention      | See parameter 40.58 Set 1 increase prevention.                                                                                                    | No                                |
| 72.59  | Decrease prevention      | See parameter 40.59 Set 1 decrease prevention.                                                                                                    | No                                |
| 72.62  | Internal setpoint actual | See parameter 40.62 PID internal setpoint actual.                                                                                                    | 0.00 PID<br>Ext2<br>customer unit |
| 73 Ext | ternal PID3              | Configuration of external PID3.                                                                                                    |                                   |
| 73.01  | External PID act value   | See parameter 40.01 Process PID output actual.                                                                                                    | -                                 |
| 73.02  | Feedback act value       | See parameter 40.02 Process PID feedback actual.                                                                                                    | -                                 |
| 73.03  | Setpoint act value       | See parameter 40.03 Process PID setpoint actual.                                                                                                    | -                                 |
| 73.04  | Deviation act value      | See parameter 40.04 Process PID deviation actual.                                                                                                    | -                                 |
|        |                          |                                                                                                    | •                                 |

| No.   | Name/\                                                             | /alue                        | Descr                                                                     | iption                                                                                                    | Def/FbEq16                       |  |
|-------|--------------------------------------------------------------------|------------------------------|---------------------------------------------------------------------------|----------------------------------------------------------------------------------------------------|----------------------------------|--|
| 73.06 | PID sta                                                            | tus word                     |                                                                           | ys status information on process external PID control.<br>arameter is read-only.                                                                                                    | -                                |  |
|       | Bit                                                                | Name                         |                                                                           | Value                                                                                                    |                                  |  |
|       | 0 PID active<br>1 Reserved                                         |                              |                                                                           | 1 = Process PID control active.                                                                                                    |                                  |  |
|       |                                                                    |                              |                                                                           | •                                                                                                    |                                  |  |
|       | 2                                                                  | Output froz                  | en                                                                        | 1 = Process PID controller output frozen. Bit is set if para 73.38 Output freeze enable is TRUE, or the deadband active (bit 9 is set).                                                                                                    |                                  |  |
|       | 36                                                                 | Reserved                     |                                                                           |                                                                                                    |                                  |  |
|       | 7                                                                  | Output limit                 | high                                                                      | 1 = PID output is being limited by par. 73.37.                                                                                                    |                                  |  |
|       | 8                                                                  | Output limit                 |                                                                           | 1 = PID output is being limited by par. 73.36.                                                                                                    |                                  |  |
|       | 9                                                                  | Deadband a                   | active                                                                    | 1 = Deadband is active.                                                                                                    |                                  |  |
|       | 1011                                                               | Reserved                     |                                                                           |                                                                                                    |                                  |  |
|       | 12                                                                 | Internal set active          | point                                                                     | 1 = Internal setpoint active (see par. 73.1673.21)                                                                                                    |                                  |  |
|       | 1315                                                               | Reserved                     |                                                                           |                                                                                                    |                                  |  |
|       | იიიიь                                                              | FFFFh                        | Proces                                                                    | ss PID control status word.                                                                                                    | 1 = 1                            |  |
| 73.07 |                                                                    |                              |                                                                           |                                                                                                    | Off                              |  |
| 73.07 | •                                                                  | eration mode<br>ack 1 source |                                                                           | arameter 40.07 Process PID operation mode. arameter 40.08 Set 1 feedback 1 source.                                                                                                    | Al1 scaled                       |  |
| 73.11 |                                                                    | ick filter time              |                                                                           | arameter 40.11 Set 1 feedback filter time.                                                                                                    | 0.000 s                          |  |
| 73.14 |                                                                    |                              | general scaling setpoint used a paramonina In effect deviati Note: 73.15. | is, together with parameter 73.15 Output scaling, a all scaling factor for the external PID control chain. The goan be utilized when, for example, the process in the singular in Hz, and the output of the PID controller is its an rpm value in speed control. In this case, this eter might be set to 50, and parameter 73.15 to the all motor speed at 50 Hz.  It the output of the PID controller [73.15] when it ion (setpoint - feedback) = [73.14] and [73.32] = 1.  The scaling is based on the ratio between 73.14 and For example, the values 50 and 1500 would produce me scaling as 1 and 3. | 100.00                           |  |
|       | -200000<br>200000                                                  |                              | Proces                                                                    | ss setpoint base.                                                                                                    | 1 = 1                            |  |
| 73.15 | Output                                                             | scaling                      | See pa                                                                    | arameter 73.14 Setpoint scaling.                                                                                                    | 100.00                           |  |
|       | -200000<br>200000                                                  |                              | Proces                                                                    | ss PID controller output base.                                                                                                    | 1 = 1                            |  |
| 73.16 | Setpoin                                                            | t 1 source                   | See pa                                                                    | arameter 40.16 Set 1 setpoint 1 source.                                                                                                    | Al2 scaled                       |  |
| 73.19 | Internal<br>sel1                                                   | setpoint                     | See pa                                                                    | arameter 40.19 Set 1 internal setpoint sel1.                                                                                                    | Not selected                     |  |
| 73.20 | Internal<br>sel2                                                   | setpoint                     | See pa                                                                    | arameter 40.20 Set 1 internal setpoint sel2.                                                                                                    | Not selected                     |  |
| 73.21 | Internal setpoint 1 See parameter 40.21 Set 1 internal setpoint 1. |                              |                                                                           | 0.00 PID<br>Ext3<br>customer uni                                                                                                    |                                  |  |
| 73.22 | Internal                                                           | setpoint 2                   | See pa                                                                    | arameter 40.22 Set 1 internal setpoint 2.                                                                                                    | 0.00 PID<br>Ext3<br>customer uni |  |

| No.    | Name/Value                                                                       | ame/Value Description Def/Fb                                                                                                    |                                   |
|--------|----------------------------------------------------------------------------------|----------------------------------------------------------------------------------------------------|-----------------------------------|
| 73.23  | Internal setpoint 3                                                              | See parameter 40.23 Set 1 internal setpoint 3.                                                                                                    | 0.00 PID<br>Ext3<br>customer unit |
| 73.26  | Setpoint min                                                                     | See parameter 40.26 Set 1 setpoint min.                                                                                                    | 0.00                              |
| 73.27  | Setpoint max                                                                     | See parameter 40.27 Set 1 setpoint max.                                                                                                    | 200000.00                         |
| 73.31  | Deviation inversion                                                              | See parameter 40.31 Set 1 deviation inversion.                                                                                                    | Not inverted<br>(Ref - Fbk)       |
| 73.32  | Gain                                                                             | See parameter 40.32 Set 1 gain.                                                                                                    | 1.00                              |
| 73.33  | Integration time                                                                 | See parameter 40.33 Set 1 integration time.                                                                                                    | 60.0 s                            |
| 73.34  | Derivation time                                                                  | See parameter 40.34 Set 1 derivation time.                                                                                                    | 0.000 s                           |
| 73.35  | Derivation filter time                                                           | See parameter 40.35 Set 1 derivation filter time.                                                                                                    | 0.0 s                             |
| 73.36  | Output min                                                                       | See parameter 40.36 Set 1 output min.                                                                                                    | -200000.00                        |
| 73.37  | Output max                                                                       | See parameter 40.37 Set 1 output max.                                                                                                    | 200000.00                         |
| 73.38  | Output freeze enable                                                             | See parameter 40.38 Set 1 output freeze enable.                                                                                                    | Not selected                      |
| 73.39  | Deadband range                                                                   | The control program compares the absolute value of parameter 73.04 Deviation act value to the deadband range defined by this parameter. If the absolute value is within the deadband range for the time period defined by parameter 73.40 Deadband delay, PID's deadband mode is activated and 73.06 PID status word bit 9 Deadband active is set. Then PID's output is frozen and 73.06 PID status word bit 2 Output frozen is set.  If the absolute value is equal or greater than the deadband range, PID's deadband mode is deactivated. | 0.0                               |
|        | 0.0200000.0                                                                      | Range                                                                                                    | 1 = 1                             |
| 73.40  | Deadband delay                                                                   | Defines the deadband delay for the deadband function. See parameter 73.39 <i>Deadband range</i> .                                                                                                    | 0.0 s                             |
|        | 0.03600.0 s                                                                      | Delay                                                                                                    | 1 = 1 s                           |
| 73.58  | Increase prevention                                                              | See parameter 40.58 Set 1 increase prevention.                                                                                                    | No                                |
| 73.59  | Decrease prevention                                                              | See parameter 40.59 Set 1 decrease prevention.                                                                                                    | No                                |
| 73.62  | 73.62 Internal setpoint actual See parameter 40.62 PID internal setpoint actual. |                                                                                                    | 0.00 PID<br>Ext3<br>customer unit |
| 74 Ext | ernal PID4                                                                       | Configuration of external PID4.                                                                                                    |                                   |

| 74 External PID4 |                        | Configuration of external PID4.                   |   |
|------------------|------------------------|---------------------------------------------------|---|
| 74.01            | External PID act value | See parameter 40.01 Process PID output actual.    | - |
| 74.02            | Feedback act value     | See parameter 40.02 Process PID feedback actual.  | - |
| 74.03            | Setpoint act value     | See parameter 40.03 Process PID setpoint actual.  | - |
| 74.04            | Deviation act value    | See parameter 40.04 Process PID deviation actual. | - |

| No.                    | Name/V                  | alue                   | Description                                                                   |                                                                                                    | Def/FbEq16                        |  |
|------------------------|-------------------------|------------------------|-------------------------------------------------------------------------------|----------------------------------------------------------------------------------------------------|-----------------------------------|--|
| 74.06                  | PID state               | us word                |                                                                               | ys status information on process external PID control.<br>arameter is read-only.                                                                                                    | -                                 |  |
|                        | Bit                     | Name                   |                                                                               | Value                                                                                                    |                                   |  |
|                        | 0                       | PID active             |                                                                               | 1 = Process PID control active.                                                                                                    |                                   |  |
|                        | 1                       | Reserved               |                                                                               |                                                                                                    |                                   |  |
|                        | 2                       | Output froz            | en                                                                            | 1 = Process PID controller output frozen. Bit is set if parameter 74.38 Output freeze enable is TRUE, or the deadband function is active (bit 9 is set).                                                                                                    |                                   |  |
|                        | 36                      | Reserved               |                                                                               |                                                                                                    |                                   |  |
|                        | 7                       | Output limit           |                                                                               | 1 = PID output is being limited by par. 74.37.                                                                                                    |                                   |  |
|                        | 8                       | Output limit           |                                                                               | 1 = PID output is being limited by par. 74.36.                                                                                                    |                                   |  |
|                        | 9                       | Deadband a             | active                                                                        | 1 = Deadband is active.                                                                                                    |                                   |  |
|                        | 1011                    | Reserved               |                                                                               |                                                                                                    |                                   |  |
|                        | 12                      | Internal set<br>active | point                                                                         | 1 = Internal setpoint active (see par. 74.1674.23)                                                                                                    |                                   |  |
|                        | 1315                    | Reserved               |                                                                               |                                                                                                    |                                   |  |
|                        | 0000h                   | FFFFh                  | Proces                                                                        | ss PID control status word.                                                                                                    | 1 = 1                             |  |
| 74.07                  | PID ope                 | ration mode            | See pa                                                                        | arameter 40.07 Process PID operation mode.                                                                                                    | Off                               |  |
| 74.08                  |                         | ck 1 source            |                                                                               | See parameter 40.08 Set 1 feedback 1 source.                                                                                                    |                                   |  |
| 74.11                  | Feedbad                 | ck filter time         | See pa                                                                        | arameter 40.11 Set 1 feedback filter time.                                                                                                    | 0.000 s                           |  |
| 74.14 Setpoint scaling |                         |                        | general scaling setpoir used a parame nomina In effect deviation Note: 74.15. | s, together with parameter 74.15 Output scaling, a all scaling factor for the external PID control chain. The plant can be utilized when, for example, the process it is input in Hz, and the output of the PID controller is an rpm value in speed control. In this case, this eter might be set to 50, and parameter 74.15 to the all motor speed at 50 Hz. better the output of the PID controller [74.15] when con (setpoint - feedback) = [74.14] and [74.32] = 1. The scaling is based on the ratio between 74.14 and For example, the values 50 and 1500 would produce the scaling as 1 and 3. | 100.00                            |  |
|                        | -200000<br>200000.      |                        | Proces                                                                        | ss setpoint base.                                                                                                    | 1 = 1                             |  |
| 74.15                  | Output s                | scaling                | See pa                                                                        | arameter 74.14 Setpoint scaling.                                                                                                    | 100.00                            |  |
|                        | -200000<br>200000.      |                        | Proces                                                                        | s PID controller output base.                                                                                                    | 1 = 1                             |  |
| 74.16                  | Setpoint                | 1 source               | See pa                                                                        | arameter 40.16 Set 1 setpoint 1 source.                                                                                                    | Al2 scaled                        |  |
| 74.19                  |                         |                        |                                                                               | arameter 40.19 Set 1 internal setpoint sel1.                                                                                                    | Not selected                      |  |
| 74.20                  | Internal sel2           | setpoint               | See pa                                                                        | arameter 40.20 Set 1 internal setpoint sel2.                                                                                                    | Not selected                      |  |
| 74.21                  | 1 Internal setpoint 1 S |                        |                                                                               | arameter 40.21 Set 1 internal setpoint 1.                                                                                                    | 0.00 PID<br>Ext4<br>customer unit |  |
| 74.22                  | Internal                | setpoint 2             | See pa                                                                        | arameter 40.22 Set 1 internal setpoint 2.                                                                                                    | 0.00 PID<br>Ext4<br>customer unit |  |

| No.   | Name/Value               | Description                                                                                                    | Def/FbEq16                        |
|-------|--------------------------|----------------------------------------------------------------------------------------------------|-----------------------------------|
| 74.23 | Internal setpoint 3      | See parameter 40.23 Set 1 internal setpoint 3.                                                                                                    | 0.00 PID<br>Ext4<br>customer unit |
| 74.26 | Setpoint min             | See parameter 40.26 Set 1 setpoint min.                                                                                                    | 0.00                              |
| 74.27 | Setpoint max             | See parameter 40.27 Set 1 setpoint max.                                                                                                    | 200000.00                         |
| 74.31 | Deviation inversion      | See parameter 40.31 Set 1 deviation inversion.                                                                                                    | Not inverted<br>(Ref - Fbk)       |
| 74.32 | Gain                     | See parameter 40.32 Set 1 gain.                                                                                                    | 1.00                              |
| 74.33 | Integration time         | See parameter 40.33 Set 1 integration time.                                                                                                    | 60.0 s                            |
| 74.34 | Derivation time          | See parameter 40.34 Set 1 derivation time.                                                                                                    | 0.000 s                           |
| 74.35 | Derivation filter time   | See parameter 40.35 Set 1 derivation filter time.                                                                                                    | 0.0 s                             |
| 74.36 | Output min               | See parameter 40.36 Set 1 output min.                                                                                                    | -200000.00                        |
| 74.37 | Output max               | See parameter 40.37 Set 1 output max.                                                                                                    | 200000.00                         |
| 74.38 | Output freeze enable     | See parameter 40.38 Set 1 output freeze enable.                                                                                                    | Not selected                      |
| 74.39 | Deadband range           | The control program compares the absolute value of parameter 74.04 Deviation act value to the deadband range defined by this parameter. If the absolute value is within the deadband range for the time period defined by parameter 74.40 Deadband delay, PID's deadband mode is activated and 74.06 PID status word bit 9 Deadband active is set. Then PID's output is frozen and 74.06 PID status word bit 2 Output frozen is set.  If the absolute value is equal or greater than the deadband range, PID's deadband mode is deactivated. | 0.0                               |
|       | 0.0200000.0              | Range                                                                                                    | 1 = 1                             |
| 74.40 | Deadband delay           | Defines the deadband delay for the deadband function. See parameter 74.39 Deadband range.                                                                                                    | 0.0 s                             |
|       | 0.03600.0 s              | Delay                                                                                                    | 1 = 1 s                           |
| 74.58 | Increase prevention      | See parameter 40.58 Set 1 increase prevention.                                                                                                    | No                                |
| 74.59 | Decrease prevention      | See parameter 40.59 Set 1 decrease prevention.                                                                                                    | No                                |
| 74.62 | Internal setpoint actual | See parameter 40.62 PID internal setpoint actual.                                                                                                    | 0.00 Ext4<br>customer unit        |

| No.              | Name/Va            | alue                                                                                                    | Description                            |                                                                                                    | Def/FbEq16 |
|------------------|--------------------|----------------------------------------------------------------------------------------------------|----------------------------------------|----------------------------------------------------------------------------------------------------|------------|
| 76 PFC           | Configu            | ıration                                                                                                    | parameters.                            | fan control) and Autochange configuration  Single pump and fan control (PFC) on page                                            |            |
| 76.01 PFC status |                    | PFC1, PFC2, PF<br>1st4th motor of<br>auxiliary PFC aux<br>represents the m<br>first auxiliary mot<br>set to All motors, | ,                                      |                                                                                                    |            |
|                  | Bit                | Name                                                                                                    |                                        | Value                                                                                                    |            |
|                  | 0                  | PFC 1 runn                                                                                                    | U                                      | 0 = Stop, 1 = Start                                                                                                    |            |
|                  | 1                  | PFC 2 runn                                                                                                    | U                                      | 0 = Stop, 1 = Start                                                                                                    |            |
|                  | 2                  | PFC 3 runn                                                                                                    | ing                                    | 0 = Stop, 1 = Start                                                                                                    |            |
|                  | 3                  | PFC 4 runn                                                                                                    | ing                                    | 0 = Stop, 1 = Start                                                                                                    |            |
|                  | 415                | Reserved                                                                                                    |                                        |                                                                                                    |            |
|                  | 0000hI             | EEEEh                                                                                                    | Status of the PF0                      | 2 rolay outpute                                                                                                    | 1 = 1      |
|                  |                    |                                                                                                    |                                        | <u> </u>                                                                                                    | 1 - 1      |
| 76.02            | PFC syst           | tem status                                                                                                    | a quick PFC syste                      | us of the PFC system in text format. Provides<br>em overview, for example, if the parameter is<br>ne view on the control panel. | -          |
|                  | PFC disa           |                                                                                                    |                                        | fan control) is enabled.                                                                                                    | 0          |
|                  | PFC ena started)   | bled (not                                                                                                    | PFC is enabled b                       | out not started.                                                                                                    | 1          |
|                  | SPFC en started)   | abled (not                                                                                                    | SPFC (Soft pump                        | o and fan control) is enabled but not started.                                                                                  | 2          |
|                  | MPFC er            | nabled                                                                                                    | Reserved.                              |                                                                                                    | 3          |
|                  | Running            | with VSD                                                                                                    | The drive is contr<br>motors are used. | rolling one pump/fan motor, no auxiliary                                                                                        | 100        |
|                  | Running<br>+ 1 Aux | with VSD                                                                                                    | One auxiliary mo                       | tor has been taken in use.                                                                                                    | 101        |
|                  | Running<br>+ 2 Aux | with VSD                                                                                                    | Two auxiliary mo                       | tor have been taken in use.                                                                                                    | 102        |
|                  | Running<br>+ 3 Aux | with VSD                                                                                                    | Three auxiliary m                      | otor have been taken in use.                                                                                                    | 103        |
|                  | Starting A         | Aux1                                                                                                    | Auxiliary motor 1                      | is being started.                                                                                                    | 200        |
|                  | Starting A         | Aux2                                                                                                    | Auxiliary motor 2                      | is being started.                                                                                                    | 201        |
|                  | Starting A         | Aux2                                                                                                    | Auxiliary motor 3                      | is being started.                                                                                                    | 202        |
|                  | Stopping           | Aux1                                                                                                    | Auxiliary motor 1                      | is being stopped.                                                                                                    | 300        |
|                  | Stopping           | Aux2                                                                                                    | Auxiliary motor 2                      | is being stopped.                                                                                                    | 301        |
|                  | Stopping           | Aux2                                                                                                    | Auxiliary motor 3                      | is being stopped.                                                                                                    | 302        |
|                  | Autochar           | nge active                                                                                                    | Autochange, that active.               | is, automatic rotation of the start order is                                                                                    | 400        |

| No.   | Name/Value                                  | Description                                                                                                    | Def/FbEq16 |
|-------|---------------------------------------------|----------------------------------------------------------------------------------------------------|------------|
|       | No auxiliary motors available to be started | No auxiliary motors are available to be started, for example, all are already running, or a motor in not available due to maintenance.      | 500        |
|       | Regulator bypass active                     | Direct-on-line pumps are automatically started and stopped.                                                                                 | 600        |
|       | MPFC connection ok                          | Reserved.                                                                                                    | 700        |
|       | PID sleep                                   | PID sleep is in use, and the pump can be stopped in during low demand.                                                                      | 800        |
|       | PID sleep boost                             | PID sleep with extended sleep time is in use, and the pump can be stopped in during low demand.                                             | 801        |
|       | Invalid configuration                       | PFC configuration is invalid.                                                                                                    | 4          |
|       | PFC inactive (local control)                | PFC is inactive because the drive is in local control.                                                                                      | 5          |
|       | PFC inactive<br>(invalid operation<br>mode) | PFC is inactive because of an invalid operation mode.                                                                                       | 6          |
|       | Drive motor interlocked                     | The motor connected to the drive is interlocked (not available). Warning D503 VSD controlled PFC motor interlocked (page 208) is generated. | 7          |
|       | All motors interlocked                      | All motors are interlocked (not available). Warning D502 All motors interlocked (page 208) is generated.                                    | 8          |
|       | PFC inactive (ext1 active)                  | PFC is inactive because external control location EXT1 is in use. PFC is supported in EXT2 only.                                            | 9          |
| 76.11 | Pump/fan status 1                           | Shows the status of pump or fan 1.                                                                                                    | -          |

| Bit  | Name           | Value               |
|------|----------------|---------------------|
| 0    | Ready          | 0 = False, 1 = True |
| 1    | Reserved       |                     |
| 2    | Running        | 0 = False, 1 = True |
| 34   | Reserved       |                     |
| 5    | In PFC control | 0 = False, 1 = True |
| 610  | Reserved       |                     |
| 11   | Interlocked    | 0 = False, 1 = True |
| 1215 | Reserved       |                     |

|       | 0000hFFFFh        | Status of pump or fan 1.                       | 1 = 1 |
|-------|-------------------|------------------------------------------------|-------|
| 76.12 | Pump/fan status 2 | See parameter 76.11 Pump/fan status 1          | -     |
| 76.13 | Pump/fan status 3 | See parameter 76.11 Pump/fan status 1          | -     |
| 76.14 | Pump/fan status 4 | See parameter 76.11 Pump/fan status 1          | -     |
| 76.21 | PFC configuration | Selects the multi-pump/fan control (PFC) mode. | Off   |
|       | Off               | PFC disabled.                                  | 0     |
|       | Reserved          |                                                | 1     |

| No.   | Name/Value                   | Description                                                                                                    | Def/FbEq16 |
|-------|------------------------------|----------------------------------------------------------------------------------------------------|------------|
|       | PFC                          | PFC enabled. One pump at a time is controlled by the drive. The remaining pumps are direct-on-line pumps that are started and stopped by the drive logic  The frequency (group 28 Frequency reference chain) / speed (group 22 Speed reference selection) reference must be defined as PID for the PFC functionality to work properly. | 2          |
|       | SPFC                         | SPFC enabled. See section Settings on page162.                                                                                                    | 3          |
| 76.25 | Number of motors             | Total number of motors used in the application, including the motor connected directly to the drive.                                                                                                    | 1          |
|       | 14                           | Number of motors.                                                                                                    | 1 = 1      |
| 76.26 | Min number of motors allowed | Minimum number of motors running simultaneously.                                                                                                    | 1          |
|       | 04                           | Minimum number of motors.                                                                                                    | 1 = 1      |
| 76.27 | Max number of motors allowed | Maximum number of motors running simultaneously.                                                                                                    | 1          |
|       | 14                           | Maximum number of motors.                                                                                                    | 1 = 1      |

| No.   | Name/Value                                                        | Description                                                                                                    | Def/FbEq16                                                   |
|-------|-------------------------------------------------------------------|----------------------------------------------------------------------------------------------------|--------------------------------------------------------------|
| 76.30 | Start point 1                                                     | Defines the start speed (Hz/rpm) for the first auxiliary motor. As the motor speed or frequency exceeds the limit defined by this parameter, a new auxiliary motor is started. To avoid nuisance starts of the second auxiliary motor, the speed of the variable speed motor should be higher than the start speed for the duration defined by parameter 76.55 Start delay. If the speed decreases below the start speed, the auxiliary motor is not started. To maintain the process conditions during the start of the second auxiliary motor, a speed hold on time can be defined with parameter 76.57 Speed hold on. Certain pump types do not produce significant flow with low frequencies. The speed hold on time can be used to compensate the time needed to accelerate the second auxiliary motor to a speed where it produces flow. The start of the second auxiliary motor is not aborted if the speed of the first auxiliary motor decreases | Vector:<br>1300 rpm;<br>Scalar 48 Hz;<br>58 Hz<br>(95.20 b0  |
|       | Speed                                                             | 70.55                                                                                                    | 1                                                            |
|       | 76.30<br>76.41<br>Min. speed                                      | 76.55<br>76.57<br>76.56<br>76.58 Tim                                                                                                    | Max. speed                                                   |
|       | np 1<br>tart<br>xo                                                | Increasing                                                                                                    | 3                                                            |
|       | Stop/Start Stop/Start Stop/Start Stop/Start Stop/Start Stop/Start | Start flow                                                                                                    | ,                                                            |
|       | Sto ON                                                            | Decreasin                                                                                                    | ng                                                           |
|       | OFF ——                                                            | Stop flow                                                                                                    |                                                              |
|       | 0.0032767.00<br>rpm/Hz                                            | Speed/frequency                                                                                                    | 1 = 1 unit                                                   |
| 76.31 | Start point 2                                                     | Defines the start speed (Hz/rpm) for the second auxiliary motor. See parameter 76.31 Start point 1.                                                                                                    | Vector:<br>1300 rpm;<br>Scalar 48 Hz;<br>58 Hz<br>(95.20 b0) |
| 76.32 | Start point 3                                                     | Defines the start speed (Hz/rpm) for the third auxiliary motor. See parameter 76.31 Start point 1.                                                                                                    | Vector:<br>1300 rpm;<br>Scalar 48 Hz;<br>58 Hz<br>(95.20 b0) |

| No.   | Name/Value                    | Description                                                                                                    | Def/FbEq16                                                  |
|-------|-------------------------------|----------------------------------------------------------------------------------------------------|-------------------------------------------------------------|
| 76.41 | Stop point 1                  | Defines the stop speed (Hz/rpm) for the first auxiliary motor. When the speed of the motor connected directly to the drive falls below this value and one auxiliary motor is running, the stop delay defined by parameter 76.56 Stop delay is started. If the speed is still at the same level or lower when the stop delay elapses, the first auxiliary motor stops.  The running speed of the drive is increased by [Start point 1 - Stop point 1] after the auxiliary motor stops.                              | Vector:<br>800 rpm;<br>Scalar 25 Hz;<br>30 Hz<br>(95.20 b0) |
|       | 0.0032767.00<br>rpm/Hz        | Speed/frequency                                                                                                    | 1 = 1 unit                                                  |
| 76.42 | Stop point 2                  | Defines the stop speed (Hz/rpm) for the second auxiliary motor. See parameter 76.41 Stop point 1.                                                                                                    | Vector:<br>800 rpm;<br>Scalar 25 Hz;<br>30 Hz<br>(95.20 b0) |
| 76.43 | Stop point 3                  | Defines the stop speed (Hz/rpm) for the third auxiliary motor. See parameter 76.41 Stop point 1.                                                                                                    | Vector:<br>800 rpm;<br>Scalar 25 Hz;<br>30 Hz<br>(95.20 b0) |
| 76.55 | Start delay                   | Defines the delay time for starting the auxiliary motors. See parameter 76.31 Start point 1.                                                                                                    | 10.00 s                                                     |
|       | 0.0012600.00 s                | Time delay.                                                                                                    | 1 = 1 s                                                     |
| 76.56 | Stop delay                    | Defines the delay time for starting the auxiliary motors. See parameter 76.31 Stop point 1.                                                                                                    | 10.00 s                                                     |
|       | 0.0012600.00 s                | Time delay.                                                                                                    | 1 = 1 s                                                     |
| 76.57 | Speed hold on                 | Hold time for auxiliary motor switch-on. See parameter 76.31 Start point 1.                                                                                                    | 0.00 s                                                      |
|       | 0.001000.00 s                 | Time.                                                                                                    | 1 = 1 s                                                     |
| 76.58 | Speed hold off                | Hold time for auxiliary motor switch-off. See parameter 76.31 Stop point 1.                                                                                                    | 0.00 s                                                      |
|       | 0.001000.00 s                 | Time.                                                                                                    | 1 = 1 s                                                     |
| 76.59 | PFC contactor<br>delay        | Start delay for the motor that is directly controlled by the drive. This does not affect the starting of the auxiliary motors.  WARNING! There must always be a delay set if the motors are equipped with star-delta starters. The delay must be set longer than the time setting of the starter. After the motor is switched on by the relay output of the drive, there must be enough time for the star-delta starter to first switch to star and then back to delta before the motor is connected to the drive. | 0.50 s                                                      |
|       | 0.20600.00 s                  | Time delay.                                                                                                    | 1 = 1 s                                                     |
| 76.60 | PFC ramp<br>acceleration time | Defines the acceleration time for the drive motor speed compensation, when an auxiliary motor is stopped. This ramp time is also used for the drive motor to accelerate after an autochange has occurred. The parameter sets the ramp-up time as seconds from zero to maximum frequency (not from the previous reference to the new reference).                                                                                                    | 1.00 s                                                      |
|       | 0.001800.00 s                 | Time.                                                                                                    | 1 = 1 s                                                     |
|       |                               |                                                                                                    |                                                             |

| No.   | Name/Value                    | Description                                                                                                    | Def/FbEq16   |
|-------|-------------------------------|----------------------------------------------------------------------------------------------------|--------------|
| 76.61 | PFC ramp<br>deceleration time | Defines the deceleration time for the drive motor speed compensation, when an auxiliary motor is started. This ramp time is also used for the drive motor to decelerate after an autochange has occurred.  The parameter sets the ramp-up time as seconds from     | 1.00 s       |
|       |                               | maximum to zero frequency (not from the previous reference to the new reference).                                                                                                    |              |
|       | 0.001800.00 s                 | Time.                                                                                                    | 1 = 1 s      |
| 76.70 | Autochange                    | Defines the way the autochange is triggered. In all cases except <i>Even wear</i> , the start order is moved one step forward each time the autochange occurs. If the start order initially is 1-2-3-4, after the first autochange the order will be 2-3-4-1, etc. | Not selected |
|       |                               | For <i>Even wear</i> , the start order will be determined so that the running times of all motors remain within the defined limit.  Note: Autochange only occurs when the speed of the drive is below the speed defined by parameter 76.73 Autochange level.       |              |
|       |                               | See also section Autochange on page 158.                                                                                                    |              |
|       | Not selected                  | Autochange disabled.                                                                                                    | 0            |
|       | Selected                      | Rising edge starts the autochange if autochange conditions are met.                                                                                                    | 1            |
|       | DI1                           | Autochange triggered by the rising edge of digital input DI1 (10.02 DI delayed status, bit 0).                                                                                                    | 2            |
|       | DI2                           | Autochange triggered by the rising edge of digital input DI2 (10.02 DI delayed status, bit 1).                                                                                                    | 3            |
|       | DI3                           | Autochange triggered by the rising edge of digital input DI3 (10.02 DI delayed status, bit 2).                                                                                                    | 4            |
|       | DI4                           | Autochange triggered by the rising edge of digital input DI4 (10.02 DI delayed status, bit 3).                                                                                                    | 5            |
|       | DI5                           | Autochange triggered by the rising edge of digital input DI5 (10.02 DI delayed status, bit 4).                                                                                                    | 6            |
|       | DI6                           | Autochange triggered by the rising edge of digital input DI6 (10.02 DI delayed status, bit 5).                                                                                                    | 7            |
|       | Timed function 1              | Autochange triggered by timed function 1 (bit 0 of 34.01 Timed functions status (see page 469)).                                                                                                    | 8            |
|       | Timed function 2              | Autochange triggered by timed function 2 (bit 1 of 34.01 Timed functions status (see page 469)).                                                                                                    | 9            |
|       | Timed function 3              | Autochange triggered by timed function 3 (bit 2 of 34.01 Timed functions status (see page 469)).                                                                                                    | 10           |
|       | Fixed interval                | Autochange is done when the interval determined in the parameter 76.71 Autochange interval has elapsed.                                                                                                    | 11           |
|       | All stop                      | Autochange is done when all the motors are stopped. The PID sleep feature (parameters 40.43 Set 1 sleep level 40.48 Set 1 wake-up delay) must be used for the drive to stop when the process demand is low.                                                        | 12           |

| No.   | Name/Value                           | Description                                                                                                    | Def/FbEq16                              |
|-------|--------------------------------------|----------------------------------------------------------------------------------------------------|-----------------------------------------|
|       | Even wear                            | The running time of the motors are balanced by the drive. When the difference in running time between the motors with the least and most running hours exceeds the time defined by parameter 76.72 Maximum wear imbalance, the autochange occurs.  The running hours of the motors can be found in group 77 PFC maintenance and monitoring.                                  | 13                                      |
|       | Other [bit]                          | Source selection (see <i>Terms and abbreviations</i> on page 340).                                                                                                    | -                                       |
| 76.71 | Autochange interval                  | Specifies the interval that is used in setting <i>Fixed interval</i> of parameter <i>76.70 Autochange</i> .                                                                                                    | 1.00 h                                  |
|       | 0.0042949672.95<br>h                 | Time.                                                                                                    | 1 = 1 h                                 |
| 76.72 | Maximum wear imbalance               | Specifies the maximum wear imbalance, or difference in running times between any motor, used by the <i>Even wear</i> setting of parameter 76.70 Autochange.                                                                                                    | 10.00 h                                 |
|       | 0.001000000.00<br>h                  | Time.                                                                                                    | 1 = 1 h                                 |
| 76.73 | Autochange level                     | Upper speed limit for the Autochange to occur. The Autochange occurs when:  • the condition defined in 76.70 Autochange is fulfilled and,  • the speed of the drive motor 01.03 Motor speed % is below the speed limit defined in this parameter.  Note: When the value is selected as 0%, this speed limit check is disabled.                                               | 100.0%                                  |
|       | 0.0300.0%                            | Speed/frequency in percentage of the nominal speed or frequency of the drive motor.                                                                                                    | 1 = 1%                                  |
| 76.74 | Autochange<br>auxiliary PFC          | Selects whether only auxiliary motors or all motors are included in the Autochange function.                                                                                                    | Aux motors only                         |
|       | All motors                           | All motors, including the one connected to the drive participates in the autochange. The Autochange logic will connect the drive to each of the motors according to setting of parameter 76.70 Autochange.  Note: The first motor (PFC1) also requires the appropriate hardware contactor connections and PFC1 must be defined in one of the relay output source parameters. | 0                                       |
|       | Aux motors only                      | Only auxiliary (direct-on-line) motors are affected by the autochange function.  Note: PFC1 refers to the motor that is fixed to the drive and must not be selected in any of the relay output source parameters. Only the starting order of the auxiliary motors will be rotated.                                                                                           | 1                                       |
| 76.81 | PFC 1 interlock                      | Defines if the PFC motor 1 can be started. An interlocked PFC motor cannot be started.  0 = Interlocked (not available)  1 = Available.                                                                                                    | Available.<br>PFC motor is<br>available |
|       | Interlocked. PFC motor is not in use | PFC motor is interlocked and not available.                                                                                                    | 0                                       |
|       | Available. PFC motor is available    | PFC motor is available.                                                                                                    | 1                                       |
|       | DI1                                  | Digital input DI1 (10.02 DI delayed status, bit 0).                                                                                                    | 2                                       |
|       | DI2                                  | Digital input DI2 (10.02 DI delayed status, bit 1).                                                                                                    | 3                                       |
|       | DI3                                  | Digital input DI3 (10.02 DI delayed status, bit 2).                                                                                                    | 4                                       |
|       |                                      |                                                                                                    |                                         |

| No.   | Name/Value               | Description                                                                                                    | Def/FbEq16                              |
|-------|--------------------------|----------------------------------------------------------------------------------------------------|-----------------------------------------|
|       | DI4                      | Digital input DI4 (10.02 DI delayed status, bit 3).                                                                                                    | 5                                       |
|       | DI5                      | Digital input DI5 (10.02 DI delayed status, bit 4).                                                                                                    | 6                                       |
|       | DI6                      | Digital input DI6 (10.02 DI delayed status, bit 5).                                                                                                    | 7                                       |
|       | Timed function 1         | Bit 0 of 34.01 Timed functions status (see page 469).                                                                                                    | 8                                       |
|       | Timed function 2         | Bit 1 of 34.01 Timed functions status (see page 469).                                                                                                    | 9                                       |
|       | Timed function 3         | Bit 2 of 34.01 Timed functions status (see page 469).                                                                                                    | 10                                      |
|       | Other [bit]              | Source selection (see <i>Terms and abbreviations</i> on page 340).                                                                                                    | -                                       |
| 76.82 | PFC 2 interlock          | See parameter 76.81 PFC 1 interlock.                                                                                                    | Available.<br>PFC motor is<br>available |
| 76.83 | PFC 3 interlock          | See parameter 76.81 PFC 1 interlock.                                                                                                    | Available.<br>PFC motor is<br>available |
| 76.84 | PFC 4 interlock          | See parameter 76.81 PFC 1 interlock.                                                                                                    | Available.<br>PFC motor is<br>available |
| 76.95 | Regulator bypass control | Defines if direct-on-line pumps are automatically started and stopped.  This setting can be used in applications with a low number of sensors and low accuracy requirements. | Disable                                 |
|       | Disable                  | Automatic starting and stopping is disabled.                                                                                                    | 0                                       |
|       | Enable                   | Automatic starting and stopping is enabled.                                                                                                    | 1                                       |
|       | Other [bit]              | Source selection (see <i>Terms and abbreviations</i> on page 340).                                                                                                    | -                                       |
| 77 PF | C maintenance            | PFC (Pump and fan control) maintenance and monitoring                                                                                                    |                                         |

|       | C maintenance<br>conitoring | PFC (Pump and fan control) maintenance and monitoring parameters.                                         |         |
|-------|-----------------------------|----------------------------------------------------------------------------------------------------|---------|
| 77.10 | PFC runtime change          | Enables the reset, or arbitrary setting, of 77.11 Pump/fan 1 running time 77.14 Pump/fan 4 running time.  | Done    |
|       | Done                        | The parameter automatically reverts back to this value.                                                   | 0       |
|       | Set any PFC run time        | Enables the setting of 77.11 Pump/fan 1 running time 77.14 Pump/fan 4 running time to an arbitrary value. | 1       |
|       | Reset PFC1 run time         | Resets parameter 77.11 Pump/fan 1 running time.                                                           | 2       |
|       | Reset PFC2 run time         | Resets parameter 77.12 Pump/fan 2 running time.                                                           | 3       |
|       | Reset PFC3 run time         | Resets parameter 77.13 Pump/fan 3 running time.                                                           | 4       |
|       | Reset PFC4 run time         | Resets parameter 77.14 Pump/fan 4 running time.                                                           | 4       |
| 77.11 | Pump/fan 1 running<br>time  | Running time counter of pump/fan 1. Can be set or reset by parameter 77.10 PFC runtime change.            | 0.00 h  |
|       | 0.00<br>42949672.95 h       | Time                                                                                                    | 1 = 1 h |
| 77.12 | Pump/fan 2 running<br>time  | See parameter 77.11 Pump/fan 1 running time.                                                              | 0.00 h  |
| 77.13 | Pump/fan 3 running<br>time  | See parameter 77.11 Pump/fan 1 running time.                                                              | 0.00 h  |

| Ro Flow calculation and protection   Actual flow calculation.                                                                                                    | пр                 |
|----------------------------------------------------------------------------------------------------|--------------------|
| ### Protection  ### Actual flow    Actual flow                                                                                                    | пр                 |
| difference, measured directly or estimated from the pum curves.  The calculation method is selected with parameter 80.13. Flow feedback function.  See control chain diagram PID flow calculation on page  -200000.00  80.02 Actual flow  Shows the percentage of parameter 80.01 Actual flow from 80.15 Maximum flow.  -100.00100.00%  Flow percentage.  Selects the source for the flow feedback 1. source  Not selected  Feedback not used.  Al1 scaled  12.12 Al1 scaled value (see page 376).  Al2 scaled  12.22 Al2 scaled value (see page 378).  Freq in scaled  11.39 Freq in 1 scaled value (see page 374).  Al1 percent  12.101 Al1 percent value (see page 379).  Al2 percent  12.102 Al2 percent value (see page 379).  Feedback data storage  Other  Source selection (see Terms and abbreviations on page 80.12 Flow feedback 2 source | пр                 |
| 200000.00  80.02 Actual flow Shows the percentage of parameter 80.01 Actual flow fr 80.15 Maximum flow.  -100.00100.00% Flow percentage.  80.11 Flow feedback 1 Selects the source for the flow feedback 1.  Not selected Feedback not used.  Al1 scaled 12.12 Al1 scaled value (see page 376).  Al2 scaled 12.22 Al2 scaled value (see page 378).  Freq in scaled 11.39 Freq in 1 scaled value (see page 374).  Al1 percent 12.101 Al1 percent value (see page 379).  Al2 percent 12.102 Al2 percent value (see page 379).  Feedback data storage (see page 510).  Source selection (see Terms and abbreviations on page 80.12 Flow feedback 2 source                                                                                                    |                    |
| 80.15 Maximum flow.  -100.00100.00% Flow percentage.  80.11 Flow feedback 1 Selects the source for the flow feedback 1.  Not selected Feedback not used.  Al1 scaled 12.12 Al1 scaled value (see page 376).  Al2 scaled 12.22 Al2 scaled value (see page 378).  Freq in scaled 11.39 Freq in 1 scaled value (see page 374).  Al1 percent 12.101 Al1 percent value (see page 379).  Al2 percent 12.102 Al2 percent value (see page 379).  Feedback data storage (see page 510).  Source selection (see Terms and abbreviations on page 80.12 Flow feedback 2 source                                                                                                    | 1 = 1              |
| 80.11 Flow feedback 1 Selects the source for the flow feedback 1.  Not selected Feedback not used.  Al1 scaled 12.12 Al1 scaled value (see page 376).  Al2 scaled 12.22 Al2 scaled value (see page 378).  Freq in scaled 11.39 Freq in 1 scaled value (see page 374).  Al1 percent 12.101 Al1 percent value (see page 379).  Al2 percent 12.102 Al2 percent value (see page 379).  Feedback data storage (see page 510).  Source selection (see Terms and abbreviations on page 80.12 Flow feedback 2 source                                                                                                    | rom 0.00           |
| Not selected Feedback not used.  Al1 scaled 12.12 Al1 scaled value (see page 376).  Al2 scaled 12.22 Al2 scaled value (see page 378).  Freq in scaled 11.39 Freq in 1 scaled value (see page 374).  Al1 percent 12.101 Al1 percent value (see page 379).  Al2 percent 12.102 Al2 percent value (see page 379).  Feedback data storage (see page 510).  Source selection (see Terms and abbreviations on page 80.12 Flow feedback 2 source                                                                                                    | 100 = 1%           |
| Al1 scaled  12.12 Al1 scaled value (see page 376).  Al2 scaled  12.22 Al2 scaled value (see page 378).  Freq in scaled  11.39 Freq in 1 scaled value (see page 374).  Al1 percent  12.101 Al1 percent value (see page 379).  Al2 percent  12.102 Al2 percent value (see page 379).  Feedback data storage (see page 510).  Fource selection (see Terms and abbreviations on page 80.12 Flow feedback 2 source                                                                                                    | Not selected       |
| Al2 scaled  12.22 Al2 scaled value (see page 378).  Freq in scaled  11.39 Freq in 1 scaled value (see page 374).  Al1 percent  12.101 Al1 percent value (see page 379).  Al2 percent  12.102 Al2 percent value (see page 379).  Feedback data storage  Other  Source selection (see Terms and abbreviations on page 80.12 Flow feedback 2 source  Selects the source for the flow feedback 2.                                                                                                    | 0                  |
| Freq in scaled  11.39 Freq in 1 scaled value (see page 374).  Al1 percent  12.101 Al1 percent value (see page 379).  Al2 percent  12.102 Al2 percent value (see page 379).  Feedback data storage  Other  Source selection (see Terms and abbreviations on page 80.12 Flow feedback 2 source  Selects the source for the flow feedback 2.                                                                                                    | 1                  |
| Al1 percent 12.101 Al1 percent value (see page 379).  Al2 percent 12.102 Al2 percent value (see page 379).  Feedback data storage (see page 510).  Other Source selection (see Terms and abbreviations on page 80.12 Flow feedback 2 source                                                                                                    | 2                  |
| Al2 percent 12.102 Al2 percent value (see page 379).  Feedback data 40.91 Feedback data storage (see page 510).  Source selection (see Terms and abbreviations on page 80.12 Flow feedback 2 source Selects the source for the flow feedback 2.                                                                                                    | 3                  |
| Feedback data storage (see page 510).  Source selection (see Terms and abbreviations on page 80.12 Flow feedback 2 source Selects the source for the flow feedback 2.                                                                                                    | 8                  |
| storage  Other  Source selection (see Terms and abbreviations on page  80.12 Flow feedback 2 Selects the source for the flow feedback 2.                                                                                                    | 9                  |
| 80.12 Flow feedback 2 Selects the source for the flow feedback 2.                                                                                                    | 10                 |
| source                                                                                                    | : 340)             |
| Not salasted Foodback not used                                                                                                    | Not selected       |
| INDESCRETE FEEDBACK HOLUSEU.                                                                                                    | 0                  |
| Al1 scaled 12.12 Al1 scaled value (see page 376).                                                                                                    | 1                  |
| Al2 scaled 12.22 Al2 scaled value (see page 378).                                                                                                    | 2                  |
| Freq in scaled 11.39 Freq in 1 scaled value (see page 374).                                                                                                    | 3                  |
| Al1 percent 12.101 Al1 percent value (see page 379).                                                                                                    | 8                  |
| Al2 percent 12.102 Al2 percent value (see page 379).                                                                                                    | 9                  |
| Feedback data storage (see page 510).                                                                                                    | 10                 |
| Other Source selection (see Terms and abbreviations on page                                                                                                    | <del>2 340</del> ) |
| 80.13 Flow feedback function  Selects a function between the flow feedback sources selected by parameters 80.11 Flow feedback 1 source at 80.12 Flow feedback 2 source.  The result of the function (for any selection) is multiplied parameter 80.14 Flow feedback multiplier.                                                                                                    |                    |
| In1 Use 80.11 Flow feedback 1 source directly as the flow vi                                                                                                    | value. 0           |
| In2 Use 80.12 Flow feedback 2 source directly as the flow v                                                                                                    |                    |
| Reserved                                                                                                    |                    |

Def/FbEq16

|       | sqrt(iii i)                        | measurement:                                                                                                    |             |
|-------|------------------------------------|----------------------------------------------------------------------------------------------------|-------------|
|       |                                    | $k\sqrt{\Delta P}$                                                                                                    |             |
|       |                                    | The differential pressure value is selected with 80.11 Flow feedback 1 source.                                                                                                    |             |
|       | sqrt(In1-In2)                      | Flow is calculated as a square root of two measured absolute pressure measurements:                                                                                                    | 9           |
|       |                                    | $k\sqrt{(P_1-P_2)}$                                                                                                    |             |
|       |                                    | The pressure measurement sources are selected with 80.11 Flow feedback 1 source and 80.12 Flow feedback 2 source.                                                                                                    |             |
| 80.14 | Flow feedback<br>multiplier        | Defines the multiplier (k) used with the flow calculation The output value of 80.13 Flow feedback function is multiplied by this value.                                                                                                    | 1.00        |
|       | -200000.00<br>200000.00            | Multiplier.                                                                                                    | 1 = 1       |
| 80.15 | Maximum flow                       | Defines the nominal maximum flow of the system. This value is used to calculate the actual flow percentage value so that the value 100% for 80.02 corresponds to the value of this parameter.                                                                                                    | 1000.00     |
|       | -200000.00<br>200000.00            | Limit for maximum flow protection.                                                                                                    | 1 = 1       |
| 94 LS | U control                          | Control of the supply unit of the drive, such as DC voltage and                                                                                                    |             |
|       |                                    | reactive power reference.                                                                                                    |             |
|       |                                    | (Only visible for ACH580-31).  Note that the references defined here must also be selected                                                                                                    |             |
|       |                                    | as the reference source in the supply control program to be effective.                                                                                                    |             |
|       |                                    | See also section Control of a supply unit (LSU) (page 100).                                                                                                    |             |
| 94.01 | LSU control                        | Enables/disables the internal INU-LSU state machine. When the state machine is enabled, the inverter unit (INU) controls the supply unit (LSU) and prevents the inverter unit from starting until the supply unit is ready.                                                                                                    | On          |
|       |                                    | When the state machine is disabled, the status of the supply                                                                                                    |             |
|       | Off                                | When the state machine is disabled, the status of the supply unit (LSU) is ignored by the inverter unit.                                                                                                    | 0           |
|       | Off<br>On                          | When the state machine is disabled, the status of the supply                                                                                                    | 0           |
| 94.02 |                                    | When the state machine is disabled, the status of the supply unit (LSU) is ignored by the inverter unit.  INU-LSU state machine disabled.                                                                                                    |             |
| 94.02 | On LSU panel                       | When the state machine is disabled, the status of the supply unit (LSU) is ignored by the inverter unit.  INU-LSU state machine disabled.  INU-LSU state machine enabled.  Enables/disables control panel and PC tool access to the supply unit (line-side converter) via the inverter unit (motor-side converter).                                                                                                    | 1           |
| 94.02 | On LSU panel communication         | When the state machine is disabled, the status of the supply unit (LSU) is ignored by the inverter unit.  INU-LSU state machine disabled.  INU-LSU state machine enabled.  Enables/disables control panel and PC tool access to the supply unit (line-side converter) via the inverter unit (motor-side converter).  Note: This feature is only supported by ACH580-31  Direct control panel and PC tool access to supply unit control board via inverter unit is disabled. Drive acts as single                                                                                                    | 1 Disable   |
| 94.02 | On LSU panel communication Disable | When the state machine is disabled, the status of the supply unit (LSU) is ignored by the inverter unit.  INU-LSU state machine disabled.  INU-LSU state machine enabled.  Enables/disables control panel and PC tool access to the supply unit (line-side converter) via the inverter unit (motor-side converter).  Note: This feature is only supported by ACH580-31  Direct control panel and PC tool access to supply unit control board via inverter unit is disabled. Drive acts as single inverter on the panel bus.  Direct control panel and PC tool access to supply unit control board via inverter unit is enabled. Drive unit shows as two | 1 Disable 0 |

Flow is calculated as a square root of a differential pressure

No.

Name/Value

sqrt(ln1)

Description

| No.   | Name/Value                     | Description                                                                                                    | Def/FbEq16                  |
|-------|--------------------------------|----------------------------------------------------------------------------------------------------|-----------------------------|
| 94.11 | LSU stop delay                 | Defines a stop delay for the supply unit. This parameter can be used to delay the opening of the main breaker/contactor when a restart is expected.                                                                                                    | 600.0 s                     |
|       | 0.0 3600.0 s                   | Supply unit stop delay.                                                                                                    | 10 = 1 s                    |
| 94.22 | User DC voltage reference      | Defines the DC voltage reference for the supply unit.                                                                                                    | 0.0 V                       |
|       | 0.0 2000.0 V                   | User DC reference.                                                                                                    | 10 = 1 V                    |
| 94.32 | User reactive power reference  | Defines the reactive power reference for the supply unit.                                                                                                    | 0.0 kvar                    |
|       | -3276.8 3276.7<br>kvar         | User reactive power reference.                                                                                                    | 10 = 1 kvar                 |
| 94.40 | Power mot limit on<br>net loss | Defines the maximum shaft power for motoring mode upon a supply network failure when IGBT supply unit control is active (bit 15 of 95.20 HW options word 1 is on).  The value is given in percent of nominal motor power.                                                                                                    | 600.00%                     |
|       | 0.00 600.00%                   | Maximum shaft power for motoring mode upon a supply network failure.                                                                                                    | 1 = 1%                      |
| 94.41 | Power gen limit on net loss    | Defines the maximum shaft power for generating upon a supply network failure when supply unit control is active (bit 15 of 95.20 HW options word 1 is on).                                                                                                    | -600.00%                    |
|       |                                | The value is given in percent of nominal motor power.                                                                                                    |                             |
|       | -600.00 0.00%                  | Maximum shaft power for generating mode upon a supply network failure.                                                                                                    | 1 = 1%                      |
| 95 HV | / configuration                | Various hardware-related settings.                                                                                                    |                             |
| 95.01 | Supply voltage                 | Selects the supply voltage range. This parameter is used by the drive to determine the nominal voltage of the supply network. The parameter also affects the current ratings and the DC voltage control functions (trip and brake chopper activation limits) of the drive.  WARNING! An incorrect setting may cause the motor to rush uncontrollably, or the brake chopper or resistor to overload.  Note: The selections shown depend on the hardware of the drive. If only one voltage range is valid for the drive in question, it is selected by default.  Note: In ACH580-31, you have to select the supply voltage manually as the automatic selection is not supported. | Automatic /<br>not selected |
|       | Automatic / not selected       | No voltage range selected. The drive will not start modulating before a range is selected, unless parameter 95.02 Adaptive voltage limits is set to Enable, in which case the drive estimates the supply voltage itself.  Note: Not supported for ACH580-31.                                                                                                    | 0                           |
|       | 208240 V                       | 208240 V                                                                                                    | 1                           |
|       | 380415 V                       | 380415 V                                                                                                    | 2                           |
|       | 440480 V                       | 440480 V                                                                                                    | 3                           |
|       | 575600 V                       | 575600 V                                                                                                    | 5                           |

| No.   | Name/Value                  | Description                                                                                                    | Def/FbEq16   |  |
|-------|-----------------------------|----------------------------------------------------------------------------------------------------|--------------|--|
| 95.02 | Adaptive voltage<br>limits  | Enables adaptive voltage limits.  Adaptive voltage limits can be used if, for example, an IGBT supply unit is used to raise the DC voltage level. If the communication between the inverter and IGBT supply unit is active, the voltage limits are related to the DC voltage reference from the IGBT supply unit. Otherwise the limits are calculated based on the measured DC voltage at the end of the pre-charging sequence.  This function is also useful if the AC supply voltage to the drive is high, as the warning levels are raised accordingly. | Enable       |  |
|       | Disable                     | Adaptive voltage limits disabled.                                                                                                    | 0            |  |
|       | Enable                      | Adaptive voltage limits enabled.                                                                                                    | 1            |  |
| 95.03 | Estimated AC supply voltage | AC supply voltage estimated by calculation. Estimation is done every time the drive is powered up and is based on the rise speed of voltage level of the DC bus while the drive charges the DC bus.  Note: This parameter is not used for ACH580-31. The supply voltage is shown by parameter 01.109 Grid voltage.                                                                                                    | -            |  |
|       | 065535 V                    | Voltage.                                                                                                    | 10 = 1 V     |  |
| 95.04 | Control board supply        | Specifies how the control board of the drive is powered.                                                                                                    | Internal 24V |  |
|       | Internal 24V                | The drive control board is powered from the drive power unit it is connected to.                                                                                                    | 0            |  |
|       | External 24V                | The drive control board is powered from an external power supply.                                                                                                    | 1            |  |
| 95.15 | Special HW<br>settings      | Contains hardware-related settings that can be enabled and disabled by toggling the specific bits.  Notes:  The installation of the hardware specified by this parameter may require derating of drive output, or impose other limitations. Refer to (ATEX) the hardware manual of the drive.  With the CPTC-02 ATEX-certified thermistor protection module, follow the instructions given in the CPTC-02 ATEX-certified thermistor protection module, Ex II (2) GD (+L537+Q971) user's manual (3AXD50000030058 [English]).                                | 0000000h     |  |

| Bit                                                                                               | Name            | Information                                                                                                    |
|---------------------------------------------------------------------------------------------------|-----------------|----------------------------------------------------------------------------------------------------|
| potentially explosive atmospheres. This sets the re switching frequency for ABB Ex (ATEX) motors. |                 | 5 i , , , ,                                                                                                    |
|                                                                                                   |                 | Notes:                                                                                                    |
|                                                                                                   |                 | <ul> <li>For non-ABB Ex (ATEX) motors, use parameters 97.01 and 97.02<br/>to define the correct minimum switching frequency.</li> </ul> |
|                                                                                                   |                 | If you have a multimotor system, contact your local ABB representative.                                                                 |
| 1                                                                                                 | ABB Sine filter | 1 = An ABB sine filter is connected to the output of the drive.                                                                         |
| 215                                                                                               | Reserved        |                                                                                                    |

| 0000000h | Hardware options configuration word. | 1 = 1 |
|----------|--------------------------------------|-------|
| FFFFFFFh |                                      |       |

| No.    | Name/Value                 |                          | Descr       | Def/FbEq16                                                                                                    |           |
|--------|----------------------------|--------------------------|-------------|----------------------------------------------------------------------------------------------------|-----------|
| 95.20  | HW options word 1          |                          | param       | es hardware-related options that require differentiated eter defaults.  arameter is not affected by a parameter restore.                                                                                                    | -         |
|        | Bit                        | Name                     |             | Value                                                                                                    |           |
|        | 0                          | Supply freq<br>60 Hz     | luency      | See section Differences in the default values between 60 Hz supply frequency settings on page 589. 0 = 50 Hz. 1 = 60 Hz.                                                                                                    | 50 Hz and |
|        | 112                        | Reserved                 |             | 1                                                                                                    |           |
|        | 13 du/dt filter activation |                          |             | When active, an external du/dt filter is connected to the output. The setting will limit the output switching frequence the fan of the drive/inverter module to full speed. 0 = du/dt filter inactive.  1 = du/dt filter active. |           |
|        | 14                         | Reserved                 |             |                                                                                                    |           |
|        | 15                         | 15 INU-ISU communication |             | *1 = IGBT supply unit control by inverter unit active. Makes several parameters visible in groups 01, 05, 06, 07, 30, 31, 60, 61, 62, 94 and 96.                                                                                 |           |
| 95.21  | 0000hFFFFh                 |                          | Hardw       | are options configuration word.                                                                                                    | 1 = 1     |
| 95.21  | differ                     |                          | differe     | ions word 1.                                                                                                    |           |
|        |                            |                          | $\triangle$ | <b>WARNING!</b> After switching any bits in this word, recheck the values of the affected parameters.                                                                                                    |           |
|        | Bit                        | Name                     |             | Information                                                                                                    |           |
|        | 04                         | Reserved                 |             |                                                                                                    |           |
|        | 5                          | Bypass pre               | sent        | 1 = Bypass is used.                                                                                                    |           |
|        | 6                          | Cabinet dri              | ve          | 0 = Inactive, 1 = Active.                                                                                                    |           |
|        | 7                          | Cabinet far              | 1           | 0 = Inactive, 1 = Active.                                                                                                    |           |
|        | 615 Reserved               |                          |             |                                                                                                    |           |
|        | <del>,</del>               |                          |             |                                                                                                    | T         |
|        |                            | 0101b                    |             | are options configuration word 2.                                                                                                    | 1 = 1     |
| 95.200 | Cooling                    | g fan mode               | Coolin      | g fan operation mode.                                                                                                    | Auto      |
|        | Auto                       |                          |             | ns normally: Fan on/off, fan speed reference can<br>ange according to the drive state.                                                                                                    | 0         |
|        | Always on                  |                          | Fan al      | ways runs at 100% speed reference.                                                                                                    | 1         |

| No.    | Name/Value                                                                                                    | Description                                                                                                    |                                                                                |                                                                                 |                                | Def/FbEq16 |  |  |
|--------|----------------------------------------------------------------------------------------------------|----------------------------------------------------------------------------------------------------|--------------------------------------------------------------------------------|---------------------------------------------------------------------------------|--------------------------------|------------|--|--|
| 96 Sys | Language selection; access levels; macro selection; parameter save and restore; control unit reboot; user parameter sets; unit selection; parameter checksum calculation; user lock. |                                                                                                    |                                                                                |                                                                                 |                                |            |  |  |
| 96.01  | Language                                                                                                    | Selects the language of displayed information of Drive supports multiple divided in three firmwar Asian.  The default package is languages marked with languages marked with lan | when viewed e languages. Tre packages: Global pack n X and G. Et n X and E. As | on the contro<br>The language<br>Global, Euro<br>age that supp<br>uropean delta | es are pean and ports supports | English    |  |  |
|        |                                                                                                    | Language                                                                                                    | Global package                                                                 | European                                                                        | Asian                          |            |  |  |
|        |                                                                                                    | English                                                                                                    | X                                                                              | Х                                                                               | Х                              |            |  |  |
|        |                                                                                                    | German                                                                                                    | X                                                                              | X                                                                               | X                              |            |  |  |
|        |                                                                                                    | Spanish                                                                                                    | X                                                                              | Х                                                                               | X                              |            |  |  |
|        |                                                                                                    | Portuguese                                                                                                    | Х                                                                              | Х                                                                               | Х                              |            |  |  |
|        |                                                                                                    | French                                                                                                    | Х                                                                              | Х                                                                               | Х                              |            |  |  |
|        |                                                                                                    | Chinese (Simplified)                                                                                                    | Х                                                                              | Х                                                                               | Х                              |            |  |  |
|        |                                                                                                    | Dutch                                                                                                    | G                                                                              |                                                                                 |                                |            |  |  |
|        |                                                                                                    | Italian                                                                                                    | G                                                                              |                                                                                 |                                |            |  |  |
|        |                                                                                                    | Danish                                                                                                    | G                                                                              |                                                                                 |                                |            |  |  |
|        |                                                                                                    | Finnish                                                                                                    | G                                                                              |                                                                                 |                                |            |  |  |
|        |                                                                                                    | Swedish                                                                                                    | G                                                                              |                                                                                 |                                |            |  |  |
|        |                                                                                                    | Russian                                                                                                    | G                                                                              |                                                                                 |                                |            |  |  |
|        |                                                                                                    | Turkish                                                                                                    | G                                                                              |                                                                                 |                                |            |  |  |
|        |                                                                                                    | Polish                                                                                                    |                                                                                | E                                                                               |                                |            |  |  |
|        |                                                                                                    | Czech                                                                                                    |                                                                                | E                                                                               |                                |            |  |  |
|        |                                                                                                    | Greek (Ellinika)                                                                                                    |                                                                                | E                                                                               |                                |            |  |  |
|        |                                                                                                    | Hungarian (Magyar)                                                                                                    |                                                                                | E                                                                               |                                |            |  |  |
|        |                                                                                                    | Hebrew                                                                                                    |                                                                                | (E)                                                                             |                                |            |  |  |
|        |                                                                                                    | Korean                                                                                                    |                                                                                |                                                                                 | Α                              |            |  |  |
|        |                                                                                                    | Japanese                                                                                                    |                                                                                |                                                                                 | Α                              |            |  |  |
|        |                                                                                                    | Thai                                                                                                    |                                                                                |                                                                                 | Α                              |            |  |  |
|        |                                                                                                    | X = Common langua G = Available in Glob E = Available in Euro (E) = Will be available A = Available in Asia                                                                                                    | pal package o<br>pean packag<br>later                                          | only<br>je only                                                                 | es                             |            |  |  |

| No. | Name/Value                | Description                                                                                                    | Def/FbEq16 |
|-----|---------------------------|----------------------------------------------------------------------------------------------------|------------|
|     |                           | The drives include the language package corresponding to the order's geographical location. No plus code or other actions are needed.  Examples:  If the order is placed in Sweden, the drives will be delivered with the Global package (default package).  If the order is placed in Poland, the drives will be updated with European package before the delivery.  If the order is placed in Japan, the drives will be updated with Asian package before the delivery.  All the language package variants are available from your local drives support.  Notes:  Not all languages listed below are necessarily supported.  This parameter does not affect the languages visible in the Drive composer PC tool. (Those are specified under View > Settings > Drive default language.) |            |
|     | Not selected              | None.                                                                                                    | 0          |
|     | English                   | English. Included in all packages.                                                                                                    | 1033       |
|     | Deutsch                   | German. Included in all packages.                                                                                                    | 1031       |
|     | Italiano                  | Italian. Included in Global package.                                                                                                    | 1040       |
|     | Español                   | Spanish. Included in all packages.                                                                                                    | 3082       |
|     | Portugues                 | Portuguese. Included in all packages.                                                                                                    | 2070       |
|     | Nederlands                | Dutch. Included in Global package.                                                                                                    | 1043       |
|     | Français                  | French. Included in all packages.                                                                                                    | 1036       |
|     | Dansk                     | Danish. Included in Global package.                                                                                                    | 1030       |
|     | Suomi                     | Finnish. Included in Global package.                                                                                                    | 1035       |
|     | Svenska                   | Swedish. Included in Global package.                                                                                                    | 1053       |
|     | Russki                    | Russian. Included in Global package.                                                                                                    | 1049       |
|     | Polski                    | Polish. Included in European package.                                                                                                    | 1045       |
|     | Türkçe                    | Turkish. Included in Global package.                                                                                                    | 1055       |
|     | Chinese (Simplified, PRC) | Simplified Chinese. Included in all packages.                                                                                                    | 2052       |
|     | Greek                     | Greek. Included in European package.                                                                                                    | 1032       |
|     | Magyar                    | Hungarian. Included in European package.                                                                                                    | 1038       |
|     | Korean                    | Korean. Included in Asian package.                                                                                                    | 1042       |
|     | Japanese                  | Japanese. Included in Asian package.                                                                                                    | 1041       |
|     | Thai                      | Thai. Included in Asian package.                                                                                                    | 1054       |

| No.   | Name/\          | /alue        | Description                                                                                                    | Def/FbEq16 |  |  |  |
|-------|-----------------|--------------|----------------------------------------------------------------------------------------------------|------------|--|--|--|
| 96.02 | Pass co         | ode          | Pass codes can be entered into this parameter to activate further access levels (see parameter 96.03 Access level status) or to configure the user lock.  Entering "358" toggles the parameter lock, which prevents the                                |            |  |  |  |
|       |                 |              | changing of all other parameters through the control panel or<br>the Drive composer PC tool.                                                                                                    |            |  |  |  |
|       |                 |              | Entering the user pass code (by default, "10000000") enables parameters 96.10096.102, which can be used to define a new user pass code and to select the actions that are to be prevented.                                                             |            |  |  |  |
|       |                 |              | Entering an invalid pass code will close the user lock if open, ie, hide parameters 96.10096.102. After entering the code, check that the parameters are in fact hidden. If they are not, enter another (random) pass code.                            |            |  |  |  |
|       |                 |              | Note: You must change the default user pass code to maintain a high level of cybersecurity. Store the code in a safe place — THE PROTECTION CANNOT BE DISABLED EVEN BY ABB if the code is lost.  See also section Parameter checksum calculation (page |            |  |  |  |
|       |                 |              | 191).                                                                                                    |            |  |  |  |
|       | 0999            | 99999        | Pass code.                                                                                                    | -          |  |  |  |
| 96.03 | Access          | level status | Shows which access levels have been activated by pass codes entered into parameter 96.02 Pass code.                                                                                                    | 0001b      |  |  |  |
|       | Bit             | Name         | 177                                                                                                    |            |  |  |  |
|       | 0               | End user     |                                                                                                    |            |  |  |  |
|       | 1               | Service      |                                                                                                    |            |  |  |  |
|       | 2               | Advanced     | Advanced programmer                                                                                                    |            |  |  |  |
|       | 39              | Reserved     |                                                                                                    |            |  |  |  |
|       | 10              | Override pa  | Override parameter lock                                                                                                    |            |  |  |  |
|       | 11              | OEM acces    | ss level 1                                                                                                    |            |  |  |  |
|       | 12              | OEM acces    | ss level 2                                                                                                    |            |  |  |  |
|       | 13              | OEM acces    |                                                                                                    |            |  |  |  |
|       | 14              | Parameter    | lock                                                                                                    |            |  |  |  |
|       | 15              | Reserved     |                                                                                                    |            |  |  |  |
|       | 000000<br>FFFFF |              | Active access levels.                                                                                                    | -          |  |  |  |
| 96.04 | Macro s         |              | Selects the control macro. See chapter Default I/O configuration (page 83) for more information.  After a selection is made, the parameter reverts automatically                                                                                       | Done       |  |  |  |
|       |                 |              | to Done.                                                                                                    | _          |  |  |  |
|       | Done            |              | Macro selection complete: normal operation                                                                                                    | 0          |  |  |  |
|       | Done            | lofoult      | Macro selection complete; normal operation.                                                                                                    | 0          |  |  |  |
|       | Done<br>HVAC o  | lefault      | Macro selection complete; normal operation.  Factory default (page 85). For scalar motor control. You cannot select HVAC default with this parameter but only in the <b>Primary settings</b> menu, see page 83.                                        | 1          |  |  |  |
| 96.05 |                 |              | Factory default (page 85). For scalar motor control. You cannot select HVAC default with this parameter but only in the                                                                                                    | -          |  |  |  |

| Parameter restore              | Restores the original settings of the control program, ie,                                                                                                    | Done  |
|--------------------------------|----------------------------------------------------------------------------------------------------|-------|
|                                | parameter default values. <b>Note:</b> This parameter cannot be changed while the drive is running.                                                                                                    | Dono  |
| Done                           | Restoring is completed.                                                                                                    | 0     |
| Restore defaults               | Restores all editable parameter values to default values, except  • motor data and ID run results  • I/O extension module settings  • end user texts, such as customized warnings and faults  • control paneI/PC communication settings  • fieldbus adapter settings  • control macro selection and the parameter defaults implemented by it  • parameter 95.01 Supply voltage  • differentiated defaults implemented by parameters 95.20  HW options word 1 and 95.21 HW options word 2  • user lock configuration parameters 96.10096.102.                                                      | 8     |
| Clear all                      | Restores all editable parameter values to default values, except  • end user texts, such as customized warnings and faults • control paneI/PC communication settings  • parameter 95.01 Supply voltage  • differentiated defaults implemented by parameters 95.20  HW options word 1 and 95.21 HW options word 2  • user lock configuration parameters 96.10096.102.  • group 49 Panel port communication parameters.                                                                                                    | 62    |
| Reset all fieldbus<br>settings | Restores all fieldbus and communication related settings to default values.  Note: Fieldbus, control panel and PC tool communication are interrupted during the restore.                                                                                                    | 32    |
| Reset home view                | Restores the home view layout back to show the values of the default parameters defined by the control macro in use                                                                                                    | 512   |
| Reset end user<br>texts        | Restores all end user texts to default values, including the contact info, customized fault and warning texts, PID unit and currency unit.                                                                                                    | 1024  |
| Reset motor data               | Restores all motor nominal values and motor ID run results to default values.                                                                                                    | 2     |
| All to factory<br>defaults     | Restores all drive parameters and settings back to initial factory values, except  • differentiated defaults implemented by parameters 95.20 HW options word 1 and 95.21 HW options word 2.                                                                                                    | 34560 |
| Parameter save<br>manually     | Saves the valid parameter values to the permanent memory on the drive control unit to ensure that operation can continue after cycling the power. Save the parameters with this parameter  • to store values sent from the fieldbus  • when using external +24 V DC power supply to the control unit: to save parameter changes before you power down the control unit. The supply has a very short hold-up time when powered off.  Note: A new parameter value is saved automatically when changed from the PC tool or control panel but not when altered through a fieldbus adapter connection. | Done  |
| Done                           | Save completed.                                                                                                    | 0     |

| No.   | Name/Value Description |                                                                                                    |           |  |  |
|-------|------------------------|----------------------------------------------------------------------------------------------------|-----------|--|--|
|       | Save                   | Save Save in progress.                                                                                                    |           |  |  |
| 96.08 | Control board boot     | Changing the value of this parameter to 1 reboots the control unit (without requiring a power off/on cycle of the complete drive module).  The value reverts to 0 automatically.                                                                                                    | No action |  |  |
|       | No action              | 1 = No action.                                                                                                    | 0         |  |  |
|       | Reboot                 | 1 = Reboot the control unit.                                                                                                    | 1         |  |  |
| 96.10 | User set status        | Shows the status of the user parameter sets. This parameter is read-only. See also section <i>Data storage parameters</i> (page 191).                                                                                                    | -         |  |  |
|       | n/a                    | No user parameter sets have been saved.                                                                                                    | 0         |  |  |
|       | Loading                | A user set is being loaded.                                                                                                    | 1         |  |  |
|       | Saving                 | A user set is being saved.                                                                                                    | 2         |  |  |
|       | Faulted                | Invalid or empty parameter set.                                                                                                    | 3         |  |  |
|       | User1 IO active        | User set 1 has been selected by parameters 96.12 User set I/O mode in1 and 96.13 User set I/O mode in2.                                                                                                    | 4         |  |  |
|       | User2 IO active        | User set 2 has been selected by parameters 96.12 User set I/O mode in1 and 96.13 User set I/O mode in2.                                                                                                    | 5         |  |  |
|       | User3 IO active        | User set 3 has been selected by parameters 96.12 User set I/O mode in1 and 96.13 User set I/O mode in2.                                                                                                    | 6         |  |  |
|       | User4 IO active        | User set 4 has been selected by parameters 96.12 User set I/O mode in1 and 96.13 User set I/O mode in2.                                                                                                    | 7         |  |  |
|       | Reserved               |                                                                                                    | 819       |  |  |
|       | User1 backup           | User set 1 has been saved or loaded.                                                                                                    | 20        |  |  |
|       | User2 backup           | User set 2 has been saved or loaded.                                                                                                    | 21        |  |  |
|       | User3 backup           | User set 3 has been saved or loaded.                                                                                                    | 22        |  |  |
|       | User4 backup           | User set 4 has been saved or loaded.                                                                                                    | 23        |  |  |
| 96.11 | User set save/load     | Enables the saving and restoring of up to four custom sets of parameter settings. See section <i>User parameter sets</i> (page 185).  The set that was in use before powering down the drive is in use after the next power-up.  Notes:  Hardware configuration settings, such as I/O extension module and fieldbus configuration parameters (groups 1416, 47, 5158 and 9293, and parameter 50.01 FBA A enable), and forced input/output values (such as 10.03 DI force selection and 10.04 DI forced data) are not included in user parameter sets.  Parameter changes made after loading a set are not automatically stored – they must be saved using this parameter.  If no sets have been saved, attempting to load a set will create all sets from the currently active parameter settings.  Switching between sets is only possible with the drive stopped. | No action |  |  |
| -     | No action              | Load or save operation complete; normal operation.                                                                                                    | 0         |  |  |
|       | User set I/O mode      | Load user parameter set using parameters 96.12 User set I/O mode in1 and 96.13 User set I/O mode in2.                                                                                                    | 1         |  |  |
|       | Load set 1             | Load user parameter set 1.                                                                                                    | 2         |  |  |

| No.                                    | Name/Value                                                                                                    | Description                                                                                                    | Def/FbEq16                             |                                |              |  |
|----------------------------------------|----------------------------------------------------------------------------------------------------|----------------------------------------------------------------------------------------------------|----------------------------------------|--------------------------------|--------------|--|
|                                        | Load set 2                                                                                                    | Load user parameter set 2.                                                                                                    |                                        |                                | 3            |  |
|                                        | Load set 3                                                                                                    | Load user parameter set 3.                                                                                                    |                                        |                                | 4            |  |
|                                        | Load set 4                                                                                                    | Load user parameter set 4.                                                                                                    |                                        |                                | 5            |  |
|                                        | Reserved                                                                                                    |                                                                                                    |                                        |                                | 617          |  |
|                                        | Save to set 1                                                                                                    | Save user paramete                                                                                                    | Save user parameter set 1.             |                                |              |  |
|                                        | Save to set 2                                                                                                    | Save user paramete                                                                                                    | r set 2.                               |                                | 19           |  |
|                                        | Save to set 3                                                                                                    | Save user paramete                                                                                                    | r set 3.                               |                                | 20           |  |
|                                        | Save to set 4                                                                                                    | Save user parameter set 4.                                                                                                    |                                        |                                | 21           |  |
| 96.12                                  | User set I/O mode in1                                                                                                    | When parameter 96.11 User set save/load is set to User set I/O mode, selects the user parameter set together with parameter 96.13 User set I/O mode in2 as follows: |                                        |                                | Not selected |  |
|                                        |                                                                                                    | Status of source defined by par. 96.12                                                                                                    | Status of source defined by par. 96.13 | User parameter<br>set selected |              |  |
|                                        |                                                                                                    | 0                                                                                                    | 0                                      | Set 1                          |              |  |
|                                        |                                                                                                    | 1                                                                                                    | 0                                      | Set 2                          |              |  |
|                                        |                                                                                                    | 0                                                                                                    | 1                                      | Set 3                          |              |  |
|                                        |                                                                                                    | 1                                                                                                    | 1                                      | Set 4                          |              |  |
|                                        |                                                                                                    |                                                                                                    |                                        |                                |              |  |
|                                        | Not selected                                                                                                    | 0.                                                                                                    |                                        |                                | 0            |  |
|                                        | Selected                                                                                                    | 1.                                                                                                    | 1                                      |                                |              |  |
|                                        | DI1                                                                                                    | Digital input DI1 (10.                                                                                                    | 2                                      |                                |              |  |
|                                        | DI2 Digital input DI2 (10.02 DI delayed status, bit 1).                                                                                                    |                                                                                                    |                                        | , bit 1).                      | 3            |  |
| DI3 Digital input DI3 (10.02 DI delaye |                                                                                                    |                                                                                                    | 02 DI delayed status                   | Ol delayed status, bit 2).     |              |  |
|                                        | DI4 Digital input DI4 (10.02 DI delayed status, bit 3).  DI5 Digital input DI5 (10.02 DI delayed status, bit 4).  DI6 Digital input DI6 (10.02 DI delayed status, bit 5). |                                                                                                    |                                        | , bit 3).                      | 5            |  |
|                                        |                                                                                                    |                                                                                                    |                                        | , bit 4).                      | 6            |  |
|                                        |                                                                                                    |                                                                                                    |                                        | , bit 5).                      | 7            |  |
|                                        | Reserved                                                                                                    |                                                                                                    |                                        |                                | 817          |  |
|                                        | Timed function 1                                                                                                    | Bit 0 of 34.01 Timed functions status (see page 469).                                                                                                    |                                        |                                | 18           |  |
|                                        | Timed function 2                                                                                                    | Bit 1 of 34.01 Timed functions status (see page 469).                                                                                                    |                                        |                                | 19           |  |
|                                        | Timed function 3                                                                                                    | Bit 2 of 34.01 Timed functions status (see page 469).                                                                                                    |                                        |                                | 20           |  |
|                                        | Reserved                                                                                                    |                                                                                                    | 2123                                   |                                |              |  |
|                                        | Supervision 1                                                                                                    | Bit 0 of 32.01 Supervision status (see page 462).                                                                                                    |                                        |                                | 24           |  |
|                                        | Supervision 2                                                                                                    | Bit 1 of 32.01 Supervision status (see page 462).                                                                                                    |                                        |                                | 25           |  |
|                                        | Supervision 3                                                                                                    | Bit 2 of 32.01 Supervision status (see page 462).                                                                                                    |                                        |                                | 26           |  |
|                                        | Other [bit]                                                                                                    | Source selection (see <i>Terms and abbreviations</i> on page 340).                                                                                                  |                                        |                                | -            |  |
| 96.13                                  | User set I/O mode in2                                                                                                    | See parameter 96.12 User set I/O mode in1.                                                                                                    |                                        |                                | Not selected |  |

| No.          | Name/Value                        |                    | Description                                                                                                    | Def/FbEq16 |  |  |
|--------------|-----------------------------------|--------------------|----------------------------------------------------------------------------------------------------|------------|--|--|
| 96.16        | 96.16 Unit selection              |                    | Selects the unit of parameters indicating power, temperature and torque.                                                                                                    | 0000b      |  |  |
|              | Bit                               | Name               | Information                                                                                                    |            |  |  |
| 0 Power unit |                                   | Power unit         | 0 = kW                                                                                                    |            |  |  |
|              |                                   |                    | 1 = hp                                                                                                    |            |  |  |
|              | 1                                 | Reserved           | la aa                                                                                                    |            |  |  |
|              | 2                                 | Temperatur<br>unit | 0 = °C<br>1 = °F                                                                                                    |            |  |  |
|              | 3                                 | Reserved           | 1 = 'F                                                                                                    |            |  |  |
|              | 4                                 | Torque unit        | 0 = Nm (N·m)                                                                                                    |            |  |  |
|              |                                   | '                  | 1 = lbft (lb·ft)                                                                                                    | , ,        |  |  |
|              | 515                               | Reserved           |                                                                                                    |            |  |  |
|              |                                   | •                  |                                                                                                    |            |  |  |
|              | 00000000h<br>FFFFFFFh             |                    | Unit selection word.                                                                                                    | 1 = 1      |  |  |
| 96.20        | Time sync primary source          |                    | Defines the 1st priority external source for synchronization of the drive's time and date.                                                                                                    | Panel link |  |  |
|              | Internal                          |                    | No external source selected.                                                                                                    | 0          |  |  |
|              | Reserved                          |                    |                                                                                                    | 12         |  |  |
| Fieldbus A   |                                   | : A                | Fieldbus interface A.                                                                                                    | 3          |  |  |
|              | Reserved                          |                    |                                                                                                    | 45         |  |  |
|              | Embedded FB                       |                    | Embedded fieldbus interface.                                                                                                    | 6          |  |  |
| Reserved     |                                   | d                  |                                                                                                    | 7          |  |  |
|              | Panel link  Ethernet tool link    |                    | Control panel, or Drive composer PC tool connected to the control panel.                                                                                                    | 8          |  |  |
|              |                                   |                    | Drive composer PC tool through an FENA module.                                                                                                    | 9          |  |  |
| 96.51        | 6.51 Clear fault and event logger |                    | Clears all events from the drive's fault and event logs. See section Warning/fault history on page 196.                                                                                                    | Done       |  |  |
|              | Done                              |                    | 0 = No action                                                                                                    | 0          |  |  |
|              | Reset                             |                    | 1 = Clear the loggers.                                                                                                    | 1          |  |  |
| 96.54        | 54 Checksum action                |                    | Selects how the drive reacts  When 96.55 Checksum control word, bit 8 = 1 (Approved checksum A): if the parameter checksum 96.68 Actual checksum A does not match 96.71 Approved checksum A, and/or  When 96.55 Checksum control word, bit 9 = 1 (Approved checksum B): if the parameter checksum 96.69 Actual checksum B does not match 96.72 Approved checksum B. | No action  |  |  |
|              | No action I                       |                    | No action taken. (The checksum feature is not in use.)                                                                                                    | 0          |  |  |
|              | Pure event                        |                    | Drive generates an event log entry <i>B686 Checksum mismatch</i> .                                                                                                    | 1          |  |  |
|              | Warning                           |                    | Drive generates warning A686 Checksum mismatch.                                                                                                    | 2          |  |  |
|              | Warning and prevent start         |                    | Drive generates warning <i>A686 Checksum mismatch</i> . Starting the drive is prevented.                                                                                                    | 3          |  |  |
|              | Fault                             |                    | Drive trips on fault 6200 Checksum mismatch.                                                                                                    | 4          |  |  |

| No.    | Name/Value               | Description                                                                                                    | Def/FbEq16 |  |
|--------|--------------------------|----------------------------------------------------------------------------------------------------|------------|--|
| 96.70  | Disable adaptive program | Enables/disables the adaptive program (if present). See also section <i>Adaptive programming</i> (page 95).                                                                                                    | Yes        |  |
|        | No                       | Adaptive program enabled.                                                                                                    | 0          |  |
| Yes    |                          | Adaptive program disabled.                                                                                                    | 1          |  |
| 96.71  | Approved checksum A      | Approved (reference) checksum A.                                                                                                    | 0h         |  |
|        | 00000000h<br>FFFFFFFh    | Approved checksum A.                                                                                                    | -          |  |
| 96.72  | Approved checksum B      | Approved (reference) checksum B.                                                                                                    | 0h         |  |
|        | 00000000h<br>FFFFFFFh    | Approved checksum B.                                                                                                    | -          |  |
| 96.78  | 550 Compatibility mode   | Enables/disables a Modbus user to access a select set of parameters using 550 register numbering.                                                                                                    | Disable    |  |
|        | Disable                  | 1 = Using 550 register numbering disabled.                                                                                                    | 0          |  |
|        | Enable                   | 0 = Using 550 register numbering enabled.                                                                                                    | 1          |  |
| 96.100 | Change user pass code    | (Visible when user lock is open) To change the current user pass code, enter a new code into this parameter as well as 96.101 Confirm user pass code. A warning will be active until the new pass code is confirmed. To cancel changing the pass code, close the user lock without confirming. To close the lock, enter an invalid pass code in parameter 96.02 Pass code, activate parameter 96.08 Control board boot, or cycle the power.  See also section Parameter checksum calculation (page 191). | 1000000    |  |
|        | 10000000<br>99999999     | New user pass code.                                                                                                    | -          |  |
| 96.101 | Confirm user pass code   | (Visible when user lock is open) Confirms the new user pass code entered in 96.100 Change user pass code.                                                                                                    |            |  |
|        | 10000000<br>99999999     | Confirmation of new user pass code.                                                                                                    | -          |  |

|        | I Tallie / V                    | alue                                                                                                    | Descript                                                                                                    | tion                                                                                                    | Def/FbEq16 |  |
|--------|---------------------------------|----------------------------------------------------------------------------------------------------|----------------------------------------------------------------------------------------------------|----------------------------------------------------------------------------------------------------|------------|--|
| 96.102 | User loca<br>functions          |                                                                                                    | (Visible when user lock is open)  Selects the actions or functionalities to be prevented by the user lock. Note that the changes made take effect only when the user lock is closed. See parameter 96.02 Pass code.  Note: We recommend you select all the actions and functionalities unless otherwise required by the application. |                                                                                                    |            |  |
|        | Bit                             | Name Disable ABB access levels Freeze parameter lock state Disable file download  Reserved Override lock Reserved Disable panel Bluetooth Reserved |                                                                                                    | Information  1 = ABB access levels (service, advanced programmer, etc.; see 96.03) disabled  1 = Changing the parameter lock state prevented, ie, pass code 358 has no effect  1 = Loading of files to drive prevented. This applies to  • firmware upgrades  • parameter restore  • loading an adaptive program  • changing home view of control panel  • editing drive texts  • editing the favorite parameters list on control panel such as time/date formats and enabling/disabling clock display.  1 = Override locked. Group 70 Override parameters and reference or control chain parameters that have been selected to be used for override are write protected.  1 = Bluetooth disabled on ACS-AP-W control panel. If the drive is part of a panel bus, Bluetooth is disabled on all panels. |            |  |
|        | 0                               |                                                                                                    |                                                                                                    |                                                                                                    |            |  |
|        | 1                               |                                                                                                    |                                                                                                    |                                                                                                    |            |  |
|        | 2                               |                                                                                                    |                                                                                                    |                                                                                                    |            |  |
|        | 34                              |                                                                                                    |                                                                                                    |                                                                                                    |            |  |
|        | 5                               |                                                                                                    |                                                                                                    |                                                                                                    |            |  |
|        | 6                               |                                                                                                    |                                                                                                    |                                                                                                    |            |  |
|        | 7                               |                                                                                                    |                                                                                                    |                                                                                                    |            |  |
|        | 810                             |                                                                                                    |                                                                                                    |                                                                                                    |            |  |
|        | 11                              | Disable OE<br>level 1                                                                                                    | e OEM access 1 = OEM access level 1 disabled                                                                                                    |                                                                                                    |            |  |
|        | 12                              | Disable OE<br>level 2                                                                                                    | M access                                                                                                    | 1 = OEM access level 2 disabled                                                                                                    |            |  |
|        | 13                              | Disable OEM access level 3                                                                                                    |                                                                                                    | 1 = OEM access level 3 disabled                                                                                                    |            |  |
|        | 1415                            | 1415 Reserved                                                                                                    |                                                                                                    |                                                                                                    |            |  |
|        |                                 |                                                                                                    |                                                                                                    |                                                                                                    |            |  |
|        | 0000hFFFFh Selection            |                                                                                                    | Selection                                                                                                    | of actions to be prevented by user lock.                                                                                                    | -          |  |
| 96.108 | Changin<br>control u<br>system) |                                                                                                    | Changing<br>control u<br>system).                                                                                                    | of the value of this parameter to 1 reboots the supply unit (without requiring a power off/on cycle of the drive in reverts to 0 automatically.                                                                                                    |            |  |
|        | 01                              |                                                                                                    |                                                                                                    | oot the supply control unit.                                                                                                    | 1 = 1      |  |

| No.   | Name/Value                       | Description                                                                                                    | Def/FbEq16 |
|-------|----------------------------------|----------------------------------------------------------------------------------------------------|------------|
| 97 Mo | tor control                      | Switching frequency; slip gain; voltage reserve; flux braking; anti-cogging (signal injection); IR compensation.                                                                                                    |            |
| 97.01 | Switching<br>frequency reference | Defines the switching frequency of the drive that is used as long as the drive stays below the thermal limit. Higher switching frequency results in lower acoustic motor noise. Lower switching frequency generates less switching losses and reduce EMC emissions.  Notes:  If you have a multimotor system, contact your local ABB representative.  With the CPTC-02 ATEX-certified thermistor protection module, follow the instructions given in the CPTC-02 ATEX-certified thermistor protection module, Ex II (2) GD (+L537+Q971) user's manual (3AXD50000030058 [English]).  With an ABB EX motor, follow the instructions given in the ABB EX motor documentation.                                                                                                    | 4 kHz      |
|       | 2 kHz                            | 2 kHz.                                                                                                    | 2          |
|       | 4 kHz                            | 4 kHz.                                                                                                    | 4          |
|       | 8 kHz                            | 8 kHz.                                                                                                    | 8          |
|       | 12 kHz                           | 12 kHz.                                                                                                    | 12         |
| 97.02 | Minimum switching frequency      | Lowest switching frequency value that is allowed. Depends on the frame size.  When drive is reaching the thermal limit, it will automatically start to reduce the switching frequency until the minimum allowed value is reached. Once the minimum has been reached, the drive will automatically start limiting the output current to keep the temperature below the thermal limit. Inverter temperature is shown by parameter 05.11 Inverter temperature.  Notes:  • With the CPTC-02 ATEX-certified thermistor protection module, follow the instructions given in the CPTC-02 ATEX-certified thermistor protection module, Ex II (2) GD (+L537+Q971) user's manual (3AXD50000030058 [English]).  • With an ABB EX motor, follow the instructions given in the ABB EX motor documentation. | 2 kHz      |
|       | 1.5 kHz                          | 1.5 kHz. Not for all frame sizes.                                                                                                    | 1          |
|       | 2 kHz                            | 2 kHz.                                                                                                    | 2          |
|       | 4 kHz                            | 4 kHz.                                                                                                    | 4          |
|       | 8 kHz                            | 8 kHz.                                                                                                    | 8          |
|       | 12 kHz                           | 12 kHz.                                                                                                    | 12         |

| No. Name/Value Description                                                                                                    | Def/FbEq16                                                    |
|----------------------------------------------------------------------------------------------------|---------------------------------------------------------------|
| Defines the slip gain which is used to improve the estimotor slip. 100% means full slip gain; 0% means no sl The default value is 100%. Other values can be used static speed error is detected despite having the settin slip gain.  Example (with nominal load and nominal slip of 40 rp 1000 rpm constant speed reference is given to the drive Despite having full slip gain (= 100%), a manual tache measurement from the motor axis gives a speed value rpm. The static speed error is 1000 rpm - 998 rpm = 2 compensate the error, the slip gain should be increase 105% (2 rpm / 40 rpm = 5%).                                            | lip gain. if a ug at full in): A ive. ometer e of 998 rpm. To |
| 0200% Slip gain.                                                                                                    | 1 = 1%                                                        |
| Defines the minimum allowed voltage reserve. When voltage reserve has decreased to the set value, the dienters the field weakening area.   Note: This is an expert level parameter and should not adjusted without appropriate skill.   If the intermediate circuit DC voltage $U_{\rm dc}$ = 550 V and voltage reserve is 5%, the RMS value of the maximum voltage in steady-state operation is $0.95 \times 550  \text{V} / \text{sqrt}(2) = 369  \text{V}$ The dynamic performance of the motor control in the final weakening area can be improved by increasing the voltage reserve value, but the drive enters the field weakening earlier. | rive  ot be  I the n output  field oltage                     |
| -450% Voltage reserve.                                                                                                    | 1 = 1%                                                        |
| 97.05 Flux braking  Defines the level of flux braking power. (Other stoppin braking modes can be configured in parameter group Start/stop mode).  Note: This is an expert level parameter and should no adjusted without appropriate skill.                                                                                                    | 21                                                            |
| Disabled Flux braking is disabled.                                                                                                    | 0                                                             |
| Moderate Flux level is limited during the braking. Deceleration till longer compared to full braking.                                                                                                    | me is 1                                                       |
| Full  Maximum braking power. Almost all available current it to convert the mechanical braking energy to thermal ein the motor.  MARNING! Using full flux braking heats up the especially in cyclic operation. Make sure that the motor can withstand this if you have a cyclic application.                                                                                                    | energy<br>e motor                                             |
| 97.08 Optimizer minimum torque  This parameter can be used to improve the control dy of a synchronous reluctance motor or a salient permain magnet synchronous motor.  As a rule of thumb, define a level to which the output to must rise with minimum delay. This will increase the minimum current and improve the torque response at low speed.                                                                                                    | nent<br>torque<br>notor                                       |
| 0.0 1600.0% Optimizer torque limit.                                                                                                    | 10 = 1%                                                       |

| No.   | Name/Value       | Description                                                                                                    | Def/FbEq16 |
|-------|------------------|----------------------------------------------------------------------------------------------------|------------|
| 97.10 | Signal injection | Enables the anti-cogging function: a high-frequency alternating signal is injected to the motor in the low speed region to improve the stability of torque control. This removes the "cogging" that can sometimes be seen as the rotor passes the motor magnetic poles. Anti-cogging can be enabled with different amplitude levels.  Notes:  This is an expert level parameter and should not be adjusted without appropriate skill.  Use as low a level as possible that gives satisfactory performance.  Signal injection cannot be applied to asynchronous motors. | Disabled   |
|       | Disabled         | Anti-cogging disabled.                                                                                                    | 0          |
|       | Enabled (5%)     | Anti-cogging enabled with amplitude level of 5%.                                                                                                    | 1          |
|       | Enabled (10%)    | Anti-cogging enabled with amplitude level of 10%.                                                                                                    | 2          |
|       | Enabled (15%)    | Anti-cogging enabled with amplitude level of 15%.                                                                                                    | 3          |
|       | Enabled (20%)    | Anti-cogging enabled with amplitude level of 20%.                                                                                                    | 4          |
| 97.11 | TR tuning        | Rotor time constant tuning. This parameter can be used to improve torque accuracy in closed-loop control of an induction motor. Normally, the motor identification run provides sufficient torque accuracy, but manual fine-tuning can be applied in exceptionally demanding applications to achieve optimal performance.  Note: This is an expert level parameter and should not be adjusted without appropriate skill.                                                                                                    | 100%       |
|       | 25400%           | Rotor time constant tuning.                                                                                                    | 1 = 1%     |

| No.   | Name/Value                               | Description                                                                                                    | Def/FbEq16        |
|-------|------------------------------------------|----------------------------------------------------------------------------------------------------|-------------------|
| 97.13 | IR compensation                          | Defines the relative output voltage boost at zero speed (IR compensation). The function is useful in applications with a high break-away torque where vector control cannot be applied.  U/UN (%)  Relative output voltage. IR compensation set to 15%.  100%  Relative output voltage. IR compensation.  Field weakening point  50% of nominal frequency  Typical IR compensation values are shown below.  3-phase U <sub>N</sub> = 400 V (380415 V) drives  P <sub>N</sub> (kW)  3 7.5 15 37 132  IR compensation (%) 2.3 1.7 1.3 1.1 0.6  See also section IR compensation for scalar motor control on page 129). | Type specific (%) |
|       | 0.0050.00%                               | Voltage boost at zero speed in percent of nominal motor voltage.                                                                                                    | 1 = 1%            |
| 97.15 | Motor model<br>temperature<br>adaptation | Enables the motor model temperature adaptation. Estimated motor temperature can be used to adapt temperature dependent parameters (for example, resistances) of motor model.                                                                                                    | Disabled          |
|       | Disabled                                 | Temperature adaptation disabled.                                                                                                    | 0                 |
|       | Estimated temperature                    | Temperature adaptation with motor temperature estimate (parameter 35.01 Motor estimated temperature).                                                                                                    | 1                 |
| 97.16 | Stator temperature factor                | Tunes the motor temperature dependence of stator parameters (stator resistance).                                                                                                    | 50%               |
|       | 0200%                                    | Tuning factor.                                                                                                    | 1 = 1%            |
| 97.17 | Rotor temperature factor                 | Tunes the motor temperature dependence of rotor parameters (eg. rotor resistance).                                                                                                    | 100%              |
|       | 0200%                                    | Tuning factor.                                                                                                    | 1 = 1%            |

| No.            | Name/Value               | Description                                                                                                    | Def/FbEq16   |
|----------------|--------------------------|----------------------------------------------------------------------------------------------------|--------------|
| 97.20          | U/F ratio                | Selects the form for the <i>Ulf</i> (voltage to frequency) ratio below field weakening point. For scalar control only. <b>Notes:</b> • The <i>Ulf</i> function cannot be used with energy optimization; if 45.11 Energy optimizer is set to Enable, parameter 97.20 <i>U/F ratio</i> is ignored. • With the CPTC-02 ATEX-certified thermistor protection module, follow the instructions given in the <i>CPTC-02 ATEX-certified thermistor protection module, Ex II (2) GD (+L537+Q971) user's manual</i> (3AXD50000030058 [English]).          | Squared      |
|                | Linear                   | Linear ratio for constant torque applications.                                                                                                    | 0            |
|                | Squared                  | Squared ratio for centrifugal pump and fan applications. With squared U/f ratio the noise level is lower for most operating frequencies. Not recommended for permanent magnet motors.                                                                                                    | 1            |
| 97.49          | Slip gain for scalar     | Sets gain for slip compensation in percent when the drive is operating in scalar control mode.  A squirrel-cage motor slips under load. Increasing the frequency as the motor torque increases compensates for the slip.  Note: This parameter is only effective in scalar motor control mode (parameter 99.04 Motor control mode is set to Scalar).                                                                                                    | 0%           |
|                | 0 200%                   | 0% = No slip compensation. 0 200% = Increasing slip compensation. 100% means full slip compensation according to parameter 99.08 Motor nominal frequency and 99.09 Motor nominal speed.                                                                                                    | 1 = 1%       |
| 97.94          | IR comp max<br>frequency | Sets the frequency at which IR compensation set by parameter <i>97.13 IR compensation</i> reaches 0 V. Unit is percent of the motor nominal frequency.                                                                                                    | 50.0%        |
|                | 1.0 200.0%               | Frequency.                                                                                                    | 1 = 1%       |
| 98 Us<br>param | er motor<br>neters       | Motor values supplied by the user that are used in the motor model.  These parameters are useful for non-standard motors, or to just get more accurate motor control of the motor on site. A better motor model always improves the shaft performance.                                                                                                    |              |
| 98.01          | User motor model mode    | Activates the motor model parameters 98.0298.12 and 98.14.  Notes: Parameter value is automatically set to zero when ID run is selected by parameter 99.13 ID run requested. The values of parameters 98.0298.12 are then updated according to the motor characteristics identified during the ID run. Measurements made directly from the motor terminals during the ID run are likely to produce slightly different values than those on a data sheet from a motor manufacturer. This parameter cannot be changed while the drive is running. | Not selected |
|                | Not selected             | Parameters 98.0298.12 inactive.                                                                                                    | 0            |

The values of parameters 98.02... 98.12 are used as the motor model.

Motor parameters

1

| No.   | Name/Value               | Description                                                                                                    | Def/FbEq16      |
|-------|--------------------------|----------------------------------------------------------------------------------------------------|-----------------|
| 98.02 | Rs user                  | Defines the stator resistance $R_{\rm S}$ of the motor model. With a star-connected motor, $R_{\rm S}$ is the resistance of one winding. With a delta-connected motor, $R_{\rm S}$ is one-third of the resistance of one winding. | 0.00000 p.u.    |
|       | 0.000000.50000<br>p.u.   | Stator resistance in per unit.                                                                                                    | -               |
| 98.03 | Rr user                  | Defines the rotor resistance $R_{\rm R}$ of the motor model.<br><b>Note:</b> This parameter is valid only for asynchronous motors.                                                                                                | 0.00000 p.u.    |
|       | 0.000000.50000<br>p.u.   | Rotor resistance in per unit.                                                                                                    | -               |
| 98.04 | Lm user                  | Defines the main inductance $L_{\rm M}$ of the motor model.<br><b>Note:</b> This parameter is valid only for asynchronous motors.                                                                                                 | 0.00000 p.u.    |
|       | 0.0000010.00000<br>p.u.  | Main inductance in per unit.                                                                                                    | -               |
| 98.05 | SigmaL user              | Defines the leakage inductance $\sigma L_s$ .<br><b>Note:</b> This parameter is valid only for asynchronous motors.                                                                                                    | 0.00000 p.u.    |
|       | 0.000001.00000<br>p.u.   | Leakage inductance in per unit.                                                                                                    | -               |
| 98.06 | Ld user                  | Defines the direct axis (synchronous) inductance.  Note: This parameter is valid only for permanent magnet motors.                                                                                                    | 0.00000 p.u.    |
|       | 0.0000010.00000<br>p.u   | Direct axis inductance in per unit.                                                                                                    | -               |
| 98.07 | Lq user                  | Defines the quadrature axis (synchronous) inductance.  Note: This parameter is valid only for permanent magnet motors.                                                                                                    | 0.00000 p.u.    |
|       | 0.0000010.00000<br>p.u   | Quadrature axis inductance in per unit.                                                                                                    | -               |
| 98.08 | PM flux user             | Defines the permanent magnet flux.  Note: This parameter is valid only for permanent magnet motors.                                                                                                    | 0.00000 p.u.    |
|       | 0.00000 2.00000<br>p.u   | Permanent magnet flux in per unit.                                                                                                    | -               |
| 98.09 | Rs user SI               | Defines the stator resistance $R_{\rm S}$ of the motor model.                                                                                                    | 0.00000 ohm     |
|       | 0.00000100.0000<br>0 ohm | Stator resistance.                                                                                                    | -               |
| 98.10 | Rr user SI               | Defines the rotor resistance $R_{\rm R}$ of the motor model.<br><b>Note:</b> This parameter is valid only for asynchronous motors.                                                                                                | 0.00000 ohm     |
|       | 0.00000100.0000<br>0 ohm | Rotor resistance.                                                                                                    | -               |
| 98.11 | Lm user SI               | Defines the main inductance $L_{\rm M}$ of the motor model.<br><b>Note</b> : This parameter is valid only for asynchronous motors.                                                                                                | 0.00 mH         |
|       | 0.00100000.00<br>mH      | Main inductance.                                                                                                    | 1 = 10000<br>mH |
| 98.12 | SigmaL user SI           | Defines the leakage inductance $\sigma L_{S}$ . Note: This parameter is valid only for asynchronous motors.                                                                                                    | 0.00 mH         |
|       | 0.00100000.00<br>mH      | Leakage inductance.                                                                                                    | 1 = 10000<br>mH |

| No.   | Name/Value             | Description                                                                                                    | Def/FbEq16              |
|-------|------------------------|----------------------------------------------------------------------------------------------------|-------------------------|
| 98.13 | Ld user SI             | Defines the direct axis (synchronous) inductance.  Note: This parameter is valid only for permanent magnet motors.                                                                                                    | 0.00 mH                 |
|       | 0.00100000.00<br>mH    | Direct axis inductance.                                                                                                    | 1 = 10000<br>mH         |
| 98.14 | Lq user SI             | Defines the quadrature axis (synchronous) inductance.  Note: This parameter is valid only for permanent magnet motors.                                                                                                    | 0.00 mH                 |
|       | 0.00100000.00<br>mH    | Quadrature axis inductance.                                                                                                    | 1 = 10000<br>mH         |
| 99 Mo | tor data               | Motor configuration settings.                                                                                                    |                         |
| 99.03 | Motor type             | Selects the motor type.  Note: This parameter cannot be changed while the drive is running.                                                                                                    | Asynchro-<br>nous motor |
|       | Asynchronous motor     | Standard squirrel cage AC induction motor (asynchronous induction motor).                                                                                                    | 0                       |
|       | Permanent magnet motor | Permanent magnet motor. Three-phase AC synchronous motor with permanent magnet rotor and sinusoidal BackEMF voltage.  Note: With permanent magnet motors special attention must be paid on setting the motor nominal values correctly in parameter group 99 Motor data. You must use vector control. If the nominal BackEMF voltage of the motor is not available, a full ID run should be performed for improving performance.                                                                                                  | 1                       |
|       | SynRM                  | Synchronous reluctance motor. Three-phase AC synchronous motor with salient pole rotor without permanent magnets. With synchronous reluctance motors you must use vector control.                                                                                                    | 2                       |
| 99.04 | Motor control mode     | Selects the motor control mode.                                                                                                    | Scalar                  |
|       | Vector                 | Vector control. Vector control has better accuracy than scalar control but cannot be used in all situations (see selection <i>Scalar</i> below).  Requires motor identification run (ID run). See parameter 99.13 ID run requested.  Note: In vector control the drive performs a standstill ID run at the first start if ID run has not been previously performed. A new start command is required after standstill ID run.  Note: To achieve a better motor control performance, you can perform a normal ID run without load. | 0                       |

perform a normal ID run without load.

See also section Operating modes of the drive (page 93).

| No.   | Name/Value               | Description                                                                                                    | Def/FbEq16 |
|-------|--------------------------|----------------------------------------------------------------------------------------------------|------------|
|       | Scalar                   | Scalar control. Suitable for most applications, if top performance is not required.  Motor identification run is not required.  Note: Scalar control must be used in the following situations:  with multimotor systems 1) if the load is not equally shared between the motors, 2) if the motors are of different sizes, or 3) if the motors are going to be changed after the motor identification (ID run)  if the nominal current of the motor is less than 1/6 of the nominal output current of the drive  if the drive is used with no motor connected (for example, for test purposes).  Note: Correct motor operation requires that the magnetizing current of the motor does not exceed 90% of the nominal current of the inverter.  See also section Operating modes of the drive (page 93). | 1          |
| 99.06 | Motor nominal<br>current | Defines the nominal motor current. Must be equal to the value on the motor rating plate. If multiple motors are connected to the drive, enter the total current of the motors.  Notes:  Correct motor operation requires that the magnetizing current of the motor does not exceed 90% of the nominal current of the drive.  This parameter cannot be changed while the drive is running.  For 16-bit scaling, see parameter 46.05 Current scaling.                                                                                                    | 0.0 A      |
|       | 0.06400.0 A              | Nominal current of the motor. The allowable range is $1/62 \times I_N$ of the drive $(02 \times I_N$ with scalar control mode).                                                                                                    | 1 = 1 A    |
| 99.07 | Motor nominal<br>voltage | Defines the nominal motor voltage supplied to the motor. This setting must match the value on the rating plate of the motor. Notes:  • With permanent magnet motors, the nominal voltage is the BackEMF voltage at nominal speed of the motor. If the voltage is given as voltage per rpm, for example, 60 V per 1000 rpm, the voltage for a nominal speed of 3000 rpm is 3 × 60 V = 180 V.  • The stress on the motor insulation is always dependent on the drive supply voltage. This also applies to the case where the motor voltage rating is lower than that of the drive and the supply.  • This parameter cannot be changed while the drive is running.                                                                                                    | 0.0 ∨      |
|       | 0.0960.0 V               | Nominal voltage of the motor.                                                                                                    | 10 = 1 V   |
| 99.08 | Motor nominal frequency  | Defines the nominal motor frequency. This setting must match the value on the rating plate of the motor.  Note: This parameter cannot be changed while the drive is running.                                                                                                    | 50.00 Hz   |
|       | 0.00500.00 Hz            | Nominal frequency of the motor.                                                                                                    | 10 = 1 Hz  |
| 99.09 | Motor nominal speed      | Defines the nominal motor speed. The setting must match the value on the rating plate of the motor.  Note: This parameter cannot be changed while the drive is running.                                                                                                    | 0 rpm      |
|       | 030000 rpm               | Nominal speed of the motor.                                                                                                    | 1 = 1 rpm  |
|       |                          |                                                                                                    |            |

| No.   | Name/Value                                              | Description                                                                                                    | Def/FbEq16            |
|-------|---------------------------------------------------------|----------------------------------------------------------------------------------------------------|-----------------------|
| 99.10 | Motor nominal<br>power                                  | Defines the nominal motor power. The setting must match the value on the rating plate of the motor. If multiple motors are connected to the drive, enter the total power of the motors. The unit is selected by parameter 96.16 Unit selection.  Note: This parameter cannot be changed while the drive is running.  For 16-bit scaling, see parameter 46.04 Power scaling.                                                                                     | 0.00 kW or<br>hp      |
|       | 0.00 10000.00<br>kW or<br>0.00 13404.83 hp              | Nominal power of the motor.                                                                                                    | 1 = 1 unit            |
| 99.11 | Motor nominal cos<br>Φ                                  | Defines the cosphi of the motor for a more accurate motor model. The value is not obligatory, but is useful with an asynchronous motor, especially when performing a standstill identification run. With a permanent magnet or synchronous reluctance motor, this value is not needed.  Notes:  Do not enter an estimated value. If you do not know the exact value, leave the parameter at zero.  This parameter cannot be changed while the drive is running. | 0.00                  |
|       | 0.001.00                                                | Cosphi of the motor.                                                                                                    | 100 = 1               |
| 99.12 | Motor nominal<br>torque                                 | Defines the nominal motor shaft torque for a more accurate motor model. Not obligatory. The unit is selected by parameter 96.16 Unit selection.  Note: This parameter cannot be changed while the drive is running.                                                                                                    | 0.000<br>N·m or lb·ft |
|       | 0.0004000000.000<br>N·m or<br>0.0002950248.597<br>lb·ft | Nominal motor torque.                                                                                                    | 1 = 100 unit          |

| No.   | Name/Value       | Description                                                                                                    | Def/FbEq16 |
|-------|------------------|----------------------------------------------------------------------------------------------------|------------|
| 99.13 | ID run requested | Selects the type of the motor identification routine (ID run) performed at the next start of the drive. During the ID run, the drive will identify the characteristics of the motor for optimum motor control.  If no ID run has been performed yet (or if default parameter values have been restored using parameter 96.06 Parameter restore), this parameter is automatically set to Standstill, signifying that an ID run must be performed.  After the ID run, the drive stops and this parameter is automatically set to None.  Notes:  To ensure that the ID run can work properly, the drive limits in group 30 (maximum speed and minimum speed, and maximum torque and minimum torque) must to be large enough (the range specified by the limits must be wide enough. If, for example, speed limits are less than the motor nominal speed, the ID run cannot be completed.  For the Advanced ID run, the machinery must always be de-coupled from the motor.  With a permanent magnet or synchronous reluctance motor, a Nomal, Reduced or Standstill ID run requires that the motor shaft is NOT locked and the load torque is less than 10%.  With scalar control mode (99.04 Motor control mode = Scalar), the ID run is not requested automatically. However, an ID run can be performed for more accurate torque estimation.  Once the ID run is activated, it can be canceled by stopping the drive.  The ID run must be performed every time any of the motor parameters (99.04, 99.0699.12) have been changed.  Ensure that the Safe Torque Off and emergency stop circuits (if any) are closed during the ID run.  Mechanical brake (if present) is not opened by the logic for the ID run.  This parameter cannot be changed while the drive is running. | None       |
|       | None             | No motor ID run is requested. This mode can be selected only if the ID run ( <i>Normal   Reduced   Standstill   Advanced</i> ) has already been performed once.                                                                                                    | 0          |
|       | Normal           | Normal ID run. Guarantees good control accuracy for all cases. The ID run takes about 90 seconds. This mode should be selected whenever it is possible.  Notes:  If the load torque will be higher than 20% of motor nominal torque, or if the machinery is not able to withstand the nominal torque transient during the ID run, then the driven machinery must be de-coupled from the motor during a Normal ID run.  Check the direction of rotation of the motor before starting the ID run. During the run, the motor will rotate in the forward direction.  WARNING! The motor will run at up to approximately 50100% of the nominal speed during the ID run. BEFORE PERFORMING THE ID RUN!                                                                                                    | 1          |

| No. Name/Va | alue | Description                                                                                                    | Def/FbEq16 |
|-------------|------|----------------------------------------------------------------------------------------------------|------------|
| Reduced     |      | Reduced ID run. This mode should be selected instead of the Normal or Advanced ID Run if  mechanical losses are higher than 20% (ie. the motor cannot be de-coupled from the driven equipment), or if  flux reduction is not allowed while the motor is running (ie. in case of a motor with an integrated brake supplied from the motor terminals).  With this ID run mode, the resultant motor control in the field weakening area or at high torques is not necessarily as accurate as motor control following a Normal ID run. Reduced ID run is completed faster than the Normal ID Run (< 90 seconds).  Note: Check the direction of rotation of the motor before starting the ID run. During the run, the motor will rotate in the forward direction.  WARNING! The motor will run at up to approximately 50100% of the nominal speed during the ID run. ENSURE THAT IT IS SAFE TO RUN THE MOTOR BEFORE PERFORMING THE ID RUN! | 2          |
| Standstil   | I    | Standstill ID run. The motor is injected with DC current. With an AC induction (asynchronous) motor, the motor shaft is not rotated. With a permanent magnet motor, the shaft can rotate up to half a revolution.  Note: This mode should be selected only if the Normal, Reduced or Advanced ID run is not possible due to the restrictions caused by the connected mechanics (for example, with lift or crane applications).                                                                                                    | 3          |
| Reserve     | d    |                                                                                                    | 45         |
| Advance     | d    | Advanced ID run. Only for frames R6R11 and ACH580-31. Guarantees the best possible control accuracy. The ID run takes a very long time to complete. This mode should be selected when top performance is needed across the whole operating area.  Note: The driven machinery must be de-coupled from the motor because of high torque and speed transients that are applied.  WARNING! The motor may run at up to the maximum (positive) and minimum (negative) allowed speed during the ID run. Several accelerations and decelerations are done. The maximum torque, current and speed allowed by the limit parameters may be utilized.  ENSURE THAT IT IS SAFE TO RUN THE MOTOR BEFORE PERFORMING THE ID RUN!                                                                                                    | 6          |
| Reserve     | d    |                                                                                                    | 7          |
| Adaptive    |      | Adaptive ID run. Improves the motor model accuracy during normal operation of the drive.  The drive performs a Standstill ID run first. Motor parameters are then updated with better accuracy during an adaptation sequence when following user's driving profile. When the adaptation is complete, parameters 99.14 Last ID run performed changes from Standstill to Adaptive. Motor parameters are updated automatically and the user is not required to update any other parameter.  Note: For vector control only.                                                                                                    | 8          |

| No.   | Name/Value                 | Description                                                                                                    | Def/FbEq16 |
|-------|----------------------------|----------------------------------------------------------------------------------------------------|------------|
| 99.14 | Last ID run<br>performed   | Shows the type of ID run that was performed last. For more information about the different modes, see the selections of parameter 99.13 ID run requested.                                                                                                    | None       |
|       | None                       | No ID run has been performed.                                                                                                    | 0          |
|       | Normal                     | Normal ID run.                                                                                                    | 1          |
|       | Reduced                    | Reduced ID run.                                                                                                    | 2          |
|       | Standstill                 | Standstill ID run.                                                                                                    | 3          |
|       | Reserved                   |                                                                                                    | 45         |
|       | Advanced                   | Advanced ID run.                                                                                                    | 6          |
|       | Reserved                   |                                                                                                    | 7          |
|       | Adaptive                   | Adaptive ID run                                                                                                    | 8          |
| 99.15 | Motor polepairs calculated | Calculated number of pole pairs in the motor.                                                                                                    | 0          |
|       | 01000                      | Number of pole pairs.                                                                                                    | 1 = 1      |
| 99.16 | Motor phase order          | Switches the rotation direction of motor. This parameter can be used if the motor turns in the wrong direction (for example, because of the wrong phase order in the motor cable), and correcting the cabling is considered impractical.  Note:  Changing this parameter does not affect speed reference polarities, so positive speed reference will rotate the motor forward. The phase order selection just ensures that "forward" is in fact the correct direction. | UVW        |
|       | UVW                        | Normal.                                                                                                    | 0          |
|       | UWV                        | Reversed rotation direction.                                                                                                    | 1          |

### Differences in the default values between 50 Hz and 60 Hz supply frequency settings

Parameter 95.20 HW options word 1 bit 0 Supply frequency 60 Hz changes the drive parameter default values according to the supply frequency, 50 Hz or 60 Hz. The bit is set according to the market before the drive is delivered.

If you need to change from 50 Hz to 60 Hz, or vice versa, change the value of the bit and then do a complete reset to the drive. After that you have to reselect the macro to be used.

The table below shows the parameters whose default values depend on the supply frequency setting. The supply frequency setting, with the type designation of the drive, also affects Group 99 Motor data parameter values though these parameters are not listed in the table.

| No.   | Name                    | 95.20 HW options word 1 bit<br>Supply frequency 60 Hz =<br>50 Hz | 95.20 HW options word 1<br>bit Supply frequency 60 Hz =<br><b>60 Hz</b> |
|-------|-------------------------|------------------------------------------------------------------|-------------------------------------------------------------------------|
| 11.45 | Freq in 1 at scaled max | 1500.000                                                         | 1800.000                                                                |
| 15.35 | Freq out 1 src max      | 1500.000                                                         | 1800.000                                                                |
| 12.20 | Al1 scaled at Al1 max   | 50.000                                                           | 60.000                                                                  |
| 13.18 | AO1 source max          | 50.0                                                             | 60.0                                                                    |
| 22.26 | Constant speed 1        | 300.00 rpm                                                       | 360.00 rpm                                                              |
| 22.27 | Constant speed 2        | 600.00 rpm                                                       | 720.00 rpm                                                              |
| 22.28 | Constant speed 3        | 900 .00 rpm                                                      | 1080.00 rpm                                                             |
| 22.29 | Constant speed 4        | 1200.00 rpm                                                      | 1440.00 rpm                                                             |
| 22.30 | Constant speed 5        | 1500.00 rpm                                                      | 1800.00 rpm                                                             |
| 22.31 | Constant speed 6        | 2400.00 rpm                                                      | 2880.00 rpm                                                             |
| 22.32 | Constant speed 7        | 3000.00 rpm                                                      | 3600.00 rpm                                                             |
| 28.26 | Constant frequency 1    | 5.00 Hz                                                          | 6.00 Hz                                                                 |
| 28.27 | Constant frequency 2    | 10.00 Hz                                                         | 12.00 Hz                                                                |
| 28.28 | Constant frequency 3    | 15.00 Hz                                                         | 18.00 Hz                                                                |
| 28.29 | Constant frequency 4    | 20.00 Hz                                                         | 24.00 Hz                                                                |
| 28.30 | Constant frequency 5    | 25.00 Hz                                                         | 30.00 Hz                                                                |
| 28.31 | Constant frequency 6    | 40.00 Hz                                                         | 48.00 Hz                                                                |
| 28.32 | Constant frequency 7    | 50.00 Hz                                                         | 60.00 Hz                                                                |

| No.   | Name                  | 95.20 HW options word 1 bit<br>Supply frequency 60 Hz =<br>50 Hz | 95.20 HW options word 1<br>bit Supply frequency 60 Hz =<br><b>60 Hz</b> |
|-------|-----------------------|------------------------------------------------------------------|-------------------------------------------------------------------------|
| 30.12 | Maximum speed         | 1500.00 rpm                                                      | 1800.00 rpm                                                             |
| 30.14 | Maximum frequency     | 50.00 Hz                                                         | 60.00 Hz                                                                |
| 31.26 | Stall speed limit     | 150.00 rpm                                                       | 180.00 rpm                                                              |
| 31.27 | Stall frequency limit | 15.00 Hz                                                         | 18.00 Hz                                                                |
| 31.30 | Overspeed trip margin | 500.00 rpm                                                       | 500.00 rpm                                                              |
| 46.01 | Speed scaling         | 1500.00 rpm                                                      | 1800.00 rpm                                                             |
| 46.02 | Frequency scaling     | 50.00 Hz                                                         | 60.00 Hz                                                                |
| 46.31 | Above speed limit     | 1500.00 rpm                                                      | 1800.00 rpm                                                             |
| 46.32 | Above frequency limit | 50.00 Hz                                                         | 60.00 Hz                                                                |

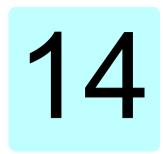

# Additional parameter data

### What this chapter contains

This chapter lists the parameters with some additional data such as their ranges and 32-bit fieldbus scaling. For parameter descriptions, see chapter Parameters (page 339).

#### Terms and abbreviations

| Term          | Definition                                                                                                    |
|---------------|----------------------------------------------------------------------------------------------------|
| Actual signal | Signal measured or calculated by the drive. Usually can only be monitored but not adjusted; some counter-type signals can however be reset.                                                                                                    |
| Analog src    | Analog source: the parameter can be set to the value of another parameter by choosing "Other", and selecting the source parameter from a list.  In addition to the "Other" selection, the parameter may offer other preselected settings.                                         |
| Binary src    | Binary source: the value of the parameter can be taken from a specific bit in another parameter value ("Other"). Sometimes the value can be fixed to 0 (false) or 1 (true). In addition, the parameter may offer other pre-selected settings.                                     |
| Data          | Data parameter                                                                                                    |
| FbEq32        | 32-bit fieldbus equivalent: The scaling between the value shown on the panel and the integer used in communication when a 32-bit value is selected for transmission to an external system.  The corresponding 16-bit scalings are listed in chapter <i>Parameters</i> (page 339). |
| List          | Selection list.                                                                                                    |

| Term | Definition                                                  |
|------|-------------------------------------------------------------|
| No.  | Parameter number.                                           |
| РВ   | Packed Boolean (bit list).                                  |
| Real | Real number.                                                |
| Туре | Parameter type. See Analog src, Binary src, List, PB, Real. |

## Fieldbus addresses

Refer to the *User's manual* of the fieldbus adapter.

# Parameter groups 1...9

| No.     | Name                                    | Туре | Range                       | Unit            | FbEq32        |
|---------|-----------------------------------------|------|-----------------------------|-----------------|---------------|
| 01 Actu | al values                               |      |                             |                 |               |
| 01.01   | Motor speed used                        | Real | -30000.0030000.00           | rpm             | 100 = 1 rpm   |
| 01.02   | Motor speed estimated                   | Real | -30000.0030000.00           | rpm             | 100 = 1 rpm   |
| 01.03   | Motor speed %                           | Real | -1000.001000.00             | %               | 100 = 1%      |
| 01.06   | Output frequency                        | Real | -500.00500.00               | Hz              | 100 = 1 Hz    |
| 01.07   | Motor current                           | Real | 0.0030000.00                | Α               | 100 = 1 A     |
| 01.08   | Motor current % of motor nom            | Real | 0.01000.0                   | %               | 10 = 1%       |
| 01.09   | Motor current % of drive nom            | Real | 0.01000.0                   | %               | 10 = 1%       |
| 01.10   | Motor torque                            | Real | -1600.01600.0               | %               | 10 = 1%       |
| 01.11   | DC voltage                              | Real | 0.002000.00                 | V               | 100 = 1 V     |
| 01.13   | Output voltage                          | Real | 02000                       | V               | 1 = 1 V       |
| 01.14   | Output power                            | Real | -32768.0032767.00           | kW              | 100 = kW      |
| 01.15   | Output power % of motor nom             | Real | -300.00300.00               | %               | 100 = 1%      |
| 01.16   | Output power % of drive nom             | Real | -300.00300.00               | %               | 100 = 1%      |
| 01.17   | Motor shaft power                       | Real | -32768.0032767.00           | kW or hp        | 100 = 1 unit  |
| 01.18   | Inverter GWh counter                    | Real | 065535                      | GWh             | 1 = 1 GWh     |
| 01.19   | Inverter MWh counter                    | Real | 01000                       | MWh             | 1 = 1 MWh     |
| 01.20   | Inverter kWh counter                    | Real | 01000                       | kWh             | 1 = 1 kWh     |
| 01.24   | Flux actual %                           | Real | 0200                        | %               | 1 = 1%        |
| 01.30   | Nominal torque scale                    | Real | 0.0004000000                | N·m or<br>lb·ft | 1000 = 1 unit |
| 01.31   | Ambient temperature                     | Real | -40.0120.0                  | °C or °F        | 10 = 1 °      |
| 01.50   | Current hour kWh                        | Real | 0.001000000.00              | kWh             | 100 = 1 kWh   |
| 01.51   | Previous hour kWh                       | Real | 0.001000000.00              | kWh             | 100 = 1 kWh   |
| 01.52   | Current day kWh                         | Real | 0.001000000.00              | kWh             | 100 = 1 kWh   |
| 01.53   | Previous day kWh                        | Real | 0.001000000.00              | kWh             | 100 = 1 kWh   |
| 01.54   | Cumulative inverter energy              | Real | -200000000.0<br>200000000.0 | kWh             | 1 = 1 kWh     |
| 01.55   | Inverter GWh counter (resettable)       | Real | 065535                      | GWh             | 1 = 1 GWh     |
| 01.56   | Inverter MWh counter (resettable)       | Real | 01000                       | MWh             | 1 = 1 MWh     |
| 01.57   | Inverter kWh counter (resettable)       | Real | 01000                       | kWh             | 1 = 1 kWh     |
| 01.58   | Cumulative inverter energy (resettable) | Real | -200000000.0<br>200000000.0 | kWh             | 1 = 1 kWh     |
| 01.61   | Abs motor speed used                    |      | 0.0030000.00                | rpm             | 100 = 1 rpm   |
| 01.62   | Abs motor speed %                       |      | 0.001000.00%                | %               | 100 = 1%      |
| 01.63   | Abs output frequency                    |      | 0.00500.00 Hz               | Hz              | 100 = 1 Hz    |
| 01.64   | Abs motor torque                        |      | 0.01600.0                   | %               | 10 = 1%       |
| 01.65   | Abs output power                        |      | 0.0032767.00                | kW              | 100 = 1 kW    |
| 01.66   | Abs output power % motor nom            |      | 0.00300.00                  | %               | 100 = 1%      |

| No.                            | Name                         | Type    | Range                         | Unit     | FbEq32       |
|--------------------------------|------------------------------|---------|-------------------------------|----------|--------------|
| 01.67                          | Abs output power % drive nom |         | 0.00300.00                    | %        | 100 = 1%     |
| 01.68                          | Abs motor shaft power        |         | 0.0032767.00                  | kW or hp | 100 = 1 unit |
|                                | (Parameters 01               | .10201. | 164 only visible for ACH580-3 | 1)       |              |
| 01.102                         | Line current                 | Real    | 0.00 30000.00                 | Α        | 100 = 1 A    |
| 01.104                         | Active current               | Real    | 0.00 30000.00                 | Α        | 100 = 1 A    |
| 01.106                         | Reactive current             | Real    | 0.00 30000.00                 | Α        | 100 = 1 A    |
| 01.108                         | Grid frequency               | Real    | 0.00 100.00                   | Hz       | 100 = 1 Hz   |
| 01.109                         | Grid voltage                 | Real    | 0.00 2000.00                  | V        | 100 = 1 V    |
| 01.110                         | Grid apparent power          | Real    | -30000.00 30000.00            | kVA      | 100 = 1 kVA  |
| 01.112                         | Grid power                   | Real    | -30000.00 30000.00            | kW       | 100 = 1 kW   |
| 01.114                         | Grid reactive power          | Real    | -30000.00 30000.00            | kvar     | 100 = 1 kvar |
| 01.116                         | LSU cos Phi                  | Real    | -1.00 1.00                    | -        | 100 = 1      |
| 01.164                         | LSU nominal power            | Real    | 030000                        | kW       | 1 = 1 kW     |
| 03 Input                       | t references                 |         |                               |          |              |
| 03.01                          | Panel reference              | Real    | -100000.00100000.00           | -        | 100 = 1      |
| 03.02                          | Panel reference remote       | Real    | -100000.00100000.00           | -        | 100 = 1      |
| 03.05                          | FB A reference 1             | Real    | -100000.00100000.00           | -        | 100 = 1      |
| 03.06                          | FB A reference 2             | Real    | -100000.00100000.00           | -        | 100 = 1      |
| 03.09                          | EFB reference 1              | Real    | -30000.0030000.00             | -        | 100 = 1      |
| 03.10                          | EFB reference 2              | Real    | -30000.0030000.00             | -        | 100 = 1      |
| 04 Warn                        | nings and faults             |         |                               |          |              |
| 04.01                          | Tripping fault               | Data    | 0000hFFFFh                    | -        | 1 = 1        |
| 04.02                          | Active fault 2               | Data    | 0000hFFFFh                    | -        | 1 = 1        |
| 04.03                          | Active fault 3               | Data    | 0000hFFFFh                    | -        | 1 = 1        |
| 04.06                          | Active warning 1             | Data    | 0000hFFFFh                    | -        | 1 = 1        |
| 04.07                          | Active warning 2             | Data    | 0000hFFFFh                    | -        | 1 = 1        |
| 04.08                          | Active warning 3             | Data    | 0000hFFFFh                    | -        | 1 = 1        |
| 04.11                          | Latest fault                 | Data    | 0000hFFFFh                    | -        | 1 = 1        |
| 04.12                          | 2nd latest fault             | Data    | 0000hFFFFh                    | -        | 1 = 1        |
| 04.13                          | 3rd latest fault             | Data    | 0000hFFFFh                    | -        | 1 = 1        |
| 04.16                          | Latest warning               | Data    | 0000hFFFFh                    | -        | 1 = 1        |
| 04.17                          | 2nd latest warning           | Data    | 0000hFFFFh                    | -        | 1 = 1        |
| 04.18                          | 3rd latest warning           | Data    | 0000hFFFFh                    | -        | 1 = 1        |
| 04.40                          | Event word 1                 | PB      | 0000hFFFFh                    | -        | 1 = 1        |
| 04.41                          | Event word 1 bit 0 code      | Data    | 0000hFFFFh                    | -        | 1 = 1        |
| 04.43                          | Event word 1 bit 1 code      | Data    | 0000hFFFFh                    | -        | 1 = 1        |
| 04.45,<br>04,47,<br>04,49,<br> |                              |         |                               |          |              |
| 04.71                          | Event word 1 bit 15 code     | Data    | 0000hFFFFh                    | -        | 1 = 1        |

| No.     | Name                          | Type          | Range                                 | Unit         | FbEq32       |
|---------|-------------------------------|---------------|---------------------------------------|--------------|--------------|
| 05 Diag | nostics                       |               |                                       | •            |              |
| 05.01   | On-time counter               | Real          | 065535                                | d            | 1 = 1 d      |
| 05.02   | Run-time counter              | Real          | 065535                                | d            | 1 = 1 d      |
| 05.03   | Hours run                     | Real          | 0.0429496729.5                        | h            | 10 = 1 h     |
| 05.04   | Fan on-time counter           | Real          | 065535                                | d            | 1 = 1 d      |
| 05.08   | Cabinet temperature           | Real          | -40120                                | °C or °F     | 10 = 1 °     |
| 05.10   | Control board temperature     | Real          | -100300                               | °C or °F     | 10 = 1 °     |
| 05.11   | Inverter temperature          | Real          | -40.0160.0                            | %            | 10 = 1%      |
| 05.20   | Diagnostic word 1             | PB            | 0000hFFFFh                            | -            |              |
| 05.21   | Diagnostic word 2             | PB            | 0000hFFFFh                            | -            |              |
| 05.22   | Diagnostic word 3             | PB            | 0000hFFFFh                            | -            |              |
| 05.80   | Motor speed at fault          | Real          | -3000030000.00                        | rpm          | 100 = 1 rpm  |
| 05.81   | Output frequency at fault     | Real          | -500.00500.00                         | Hz           | 100 = 1 Hz   |
| 05.82   | DC voltage at fault           | Real          | 0.002000.00                           | V            | 100 = 1 V    |
| 05.83   | Motor current at fault        | Real          | 0.0030000.00                          | Α            | 100 = 1 A    |
| 05.84   | Motor torque at fault         | Real          | -1600.01600.0                         | %            | 10 = 1%      |
| 05.85   | Main status word at fault     | PB            | 0000hFFFFh                            | -            | 1 = 1        |
| 05.86   | DI delayed status at fault    | PB            | 0000hFFFFh                            | -            | 1 = 1        |
| 05.87   | Inverter temperature at fault | Real          | -40.0160.0                            | %            | 10 = 1%      |
| 05.88   | Reference used at fault       | Real          | -500.00500.00 or<br>-30000.0030000.00 | Hz or<br>rpm | 100 = 1 unit |
| 05.89   | HVAC status word at fault     | PB            | 0000hFFFFh                            | -            | 1 = 1        |
|         | (Parameters 0                 | 5.11105.1     | 21 only visible for ACH580-3          | 1)           |              |
| 05.111  | Line converter temperature    | Real          | -40.0 160.0                           | %            | 10 = 1%      |
| 05.121  | MCB closing counter           | Real          | 04294967295                           | %            | 1 = 1        |
| 06 Cont | rol and status words          |               |                                       | •            |              |
| 06.01   | Main control word             | PB            | 0000hFFFFh                            | -            | 1 = 1        |
| 06.11   | Main status word              | PB            | 0000hFFFFh                            | -            | 1 = 1        |
| 06.16   | Drive status word 1           | PB            | 0000hFFFFh                            | -            | 1 = 1        |
| 06.17   | Drive status word 2           | PB            | 0000hFFFFh                            | -            | 1 = 1        |
| 06.18   | Start inhibit status word     | PB            | 0000hFFFFh                            | -            | 1 = 1        |
| 06.19   | Speed control status word     | PB            | 0000hFFFFh                            | -            | 1 = 1        |
| 06.20   | Constant speed status word    | PB            | 0000hFFFFh                            | -            | 1 = 1        |
| 06.21   | Drive status word 3           | PB            | 0000hFFFFh                            | -            | 1 = 1        |
| 06.22   | HVAC status word              | PB            | 0000hFFFFh                            | -            | 1 = 1        |
| 06.29   | MSW bit 10 selection          | Binary<br>src | -                                     | -            | 1 = 1        |
| 06.30   | MSW bit 11 selection          | Binary<br>src | -                                     | -            | 1 = 1        |
| 06.31   | MSW bit 12 selection          | Binary<br>src | -                                     | -            | 1 = 1        |
| 06.32   | MSW bit 13 selection          | Binary<br>src | -                                     | -            | 1 = 1        |

| No.     | Name                                                | Туре      | Range                         | Unit | FbEq32 |  |  |  |
|---------|-----------------------------------------------------|-----------|-------------------------------|------|--------|--|--|--|
| 06.33   | MSW bit 14 selection                                | Binary    | -                             | -    | 1 = 1  |  |  |  |
|         |                                                     | src       |                               |      |        |  |  |  |
|         | (Parameters 06.3606.118 only visible for ACH580-31) |           |                               |      |        |  |  |  |
| 06.36   | LSU Status word                                     | PB        | 0000hFFFFh                    | -    | 1 = 1  |  |  |  |
| 06.39   | Internal state machine LSU<br>CW                    | PB        | 0000hFFFFh                    | -    | 1 = 1  |  |  |  |
| 06.116  | LSU drive status word 1                             | PB        | 0000hFFFFh                    | -    | 1 = 1  |  |  |  |
| 06.118  | LSU start inhibit status word                       | PB        | 0000hFFFFh                    | -    | 1 = 1  |  |  |  |
| 07 Syst | em info                                             |           |                               |      |        |  |  |  |
| 07.03   | Drive rating id                                     | List      | 0999                          | -    | 1 = 1  |  |  |  |
| 07.04   | Firmware name                                       | List      | -                             | -    | 1 = 1  |  |  |  |
| 07.05   | Firmware version                                    | Data      | -                             | -    | 1 = 1  |  |  |  |
| 07.06   | Loading package name                                | List      | -                             | -    | 1 = 1  |  |  |  |
| 07.07   | Loading package version                             | Data      | -                             | -    | 1 = 1  |  |  |  |
| 07.10   |                                                     | List      | -                             | -    | 1 = 1  |  |  |  |
| 07.11   | Cpu usage                                           | Real      | 0100                          | %    | 1 = 1% |  |  |  |
| 07.25   | Customization package name                          | Data      | -                             | -    | 1 = 1  |  |  |  |
| 07.26   | Customization package version                       | Data      | -                             | -    | 1 = 1  |  |  |  |
| 07.30   | Adaptive program status                             | PB        | 0000hFFFFh                    | -    | 1 = 1  |  |  |  |
| 07.31   | AP sequence state                                   | Data      | 020                           | -    | 1 = 1  |  |  |  |
| 07.35   | Drive configuration                                 |           | 0000hFFFFh                    |      |        |  |  |  |
| 07.36   | Drive configuration 2                               |           | 0000hFFFFh                    |      |        |  |  |  |
|         | (Parameters 07                                      | 7.10607.1 | 107 only visible for ACH580-3 | 1)   |        |  |  |  |
| 07.106  | LSU loading package name                            | List      | -                             | -    | 1 = 1  |  |  |  |
| 07.107  | LSU loading package version                         | Data      | -                             | -    | 1 = 1  |  |  |  |

# Parameter groups 10...99

| No.     | Name                   | Туре          | Range               | Unit | FbEq32   |
|---------|------------------------|---------------|---------------------|------|----------|
| 10 Stan | dard DI, RO            | I             |                     |      | L        |
| 10.01   | DI status              | PB            | 0000hFFFFh          | -    | 1 = 1    |
| 10.02   | DI delayed status      | PB            | 0000hFFFFh          | -    | 1 = 1    |
| 10.03   | DI force selection     | PB            | 0000hFFFFh          | -    | 1 = 1    |
| 10.04   | DI forced data         | PB            | 0000hFFFFh          | -    | 1 = 1    |
| 10.05   | DI1 ON delay           | Real          | 0.0 3000.0          | s    | 10 = 1 s |
| 10.06   | DI1 OFF delay          | Real          | 0.0 3000.0          | S    | 10 = 1 s |
| 10.07   | DI2 ON delay           | Real          | 0.0 3000.0          | S    | 10 = 1 s |
| 10.08   | DI2 OFF delay          | Real          | 0.0 3000.0          | S    | 10 = 1 s |
| 10.09   | DI3 ON delay           | Real          | 0.0 3000.0          | S    | 10 = 1 s |
| 10.10   | DI3 OFF delay          | Real          | 0.0 3000.0          | S    | 10 = 1 s |
| 10.11   | DI4 ON delay           | Real          | 0.0 3000.0          | S    | 10 = 1 s |
| 10.12   | DI4 OFF delay          | Real          | 0.0 3000.0          | S    | 10 = 1 s |
| 10.13   | DI5 ON delay           | Real          | 0.0 3000.0          | S    | 10 = 1 s |
| 10.14   | DI5 OFF delay          | Real          | 0.0 3000.0          | S    | 10 = 1 s |
| 10.15   | DI6 ON delay           | Real          | 0.0 3000.0          | S    | 10 = 1 s |
| 10.16   | DI6 OFF delay          | Real          | 0.0 3000.0          | S    | 10 = 1 s |
| 10.21   | RO status              | PB            | 0000hFFFFh          | -    | 1 = 1    |
| 10.22   | RO force selection     | PB            | 0000hFFFFh          | -    | 1 = 1    |
| 10.23   | RO forced data         | PB            | 0000hFFFFh          | -    | 1 = 1    |
| 10.24   | RO1 source             | Binary<br>src | -                   | 1    | 1 = 1    |
| 10.25   | RO1 ON delay           | Real          | 0.03000.0           | s    | 10 = 1 s |
| 10.26   | RO1 OFF delay          | Real          | 0.03000.0           | s    | 10 = 1 s |
| 10.27   | RO2 source             | Binary<br>src | -                   | -    | 1 = 1    |
| 10.28   | RO2 ON delay           | Real          | 0.03000.0           | s    | 10 = 1 s |
| 10.29   | RO2 OFF delay          | Real          | 0.03000.0           | s    | 10 = 1 s |
| 10.30   | RO3 source             | Binary<br>src | -                   | 1    | 1 = 1    |
| 10.31   | RO3 ON delay           | Real          | 0.03000.0           | s    | 10 = 1 s |
| 10.32   | RO3 OFF delay          | Real          | 0.03000.0           | s    | 10 = 1 s |
| 10.99   | RO/DIO control word    | PB            | 0000hFFFFh          | ı    | 1 = 1    |
| 10.101  | RO1 toggle counter     | Real          | 04294967000         | ı    | 1 = 1    |
| 10.102  | RO2 toggle counter     | Real          | 04294967000         | ı    | 1 = 1    |
| 10.103  | RO3 toggle counter     | Real          | 04294967000         | -    | 1 = 1    |
| 11 Stan | dard DIO, FI, FO       |               |                     |      |          |
| 11.21   | DI5 configuration      | List          | 01                  | -    | 1 = 1    |
| 11.38   | Freq in 1 actual value | Real          | 016000              | Hz   | 1 = 1 Hz |
| 11.39   | Freq in 1 scaled value | Real          | -32768.00032767.000 | -    | 1000 = 1 |

| 11.42   Freq in 1 min                                                                                                    | No.     | Name                     | Type | Range               | Unit    | FbEq32        |
|----------------------------------------------------------------------------------------------------|---------|--------------------------|------|---------------------|---------|---------------|
| 11.44   Freq in 1 at scaled min   Real   -32768.00032767.000   -   1000 = 1     11.45   Freq in 1 at scaled max   Real   -32768.00032767.000   -   1000 = 1     12.5tandard Al                                                                                                    | 11.42   | Freq in 1 min            | Real | 016000              | Hz      | 1 = 1 Hz      |
| 11.45   Freq in 1 at scaled max   Real   -32768.00032767.000   -   1000 = 1     12 Standard AI                                                                                                    | 11.43   | Freq in 1 max            | Real | 016000              | Hz      | 1 = 1 Hz      |
| 12 Standard A                                                                                                    | 11.44   | Freq in 1 at scaled min  | Real | -32768.00032767.000 | -       | 1000 = 1      |
| 12.02   Al force selection   PB   0000hFFFFh   -   1 = 1     12.03   Al supervision function   List   04   -   1 = 1     12.04   Al supervision selection   PB   0000hFFFFh   -   1 = 1     12.11   Al1 actual value   Real   0.00022.000 mA or   0.00011.000 V     12.12   Al1 scaled value   Real   -32768.00032767.000   -   1000 = 1     12.13   Al1 forced value   Real   0.00020.000 mA or   0.00011.000 V     12.15   Al1 unit selection   List   2,10   -   1 = 1     12.16   Al1 filter time   Real   0.00020.000 mA or   0.000 mA or   0.00         | 11.45   | Freq in 1 at scaled max  | Real | -32768.00032767.000 | -       | 1000 = 1      |
| 12.03   Al supervision function   List   04   - 1 = 1     12.04   Al supervision selection   PB   0000hFFFFh   - 1 = 1     12.11   Al1 actual value   Real   0.00022.000 mA or 0.00011.000 V     12.12   Al1 scaled value   Real   0.00022.000 mA or 0.00010.000 V   1000 = 1 unit 0.00010.000 V     12.13   Al1 forced value   Real   0.00020.000 mA or 0.00010.000 V   1000 = 1 unit 0.00010.000 V     12.15   Al1 unit selection   List   2,10   - 1 = 1     12.16   Al1 filter time   Real   0.00020.000 mA or 0.00010.000 V     12.17   Al1 min   Real   0.00020.000 mA or 0.00010.000 V     12.18   Al1 max   Real   0.00020.000 mA or 0.00011.000 V     12.19   Al1 scaled at Al1 min   Real   -32768.00032767.000   - 1000 = 1     12.20   Al1 scaled at Al1 max   Real   -32768.00032767.000   - 1000 = 1     12.21   Al2 actual value   Real   0.00020.000 mA or 0.00010.000 V     12.22   Al2 scaled value   Real   -32768.00032767.000   - 1000 = 1     12.23   Al2 forced value   Real   -32768.00032767.000   - 1000 = 1     12.24   Al2 scaled value   Real   0.00020.000 mA or 0.00010.000 V     12.25   Al2 unit selection   List   2,10   - 1 = 1     12.26   Al2 lilter time   Real   0.00020.000 mA or 0.00010.000 V     12.27   Al2 min   Real   0.00020.000 mA or 0.00010.000 V     12.28   Al2 max   Real   0.00020.000 mA or 0.00010.000 V     12.29   Al2 scaled at Al2 min   Real   0.00020.000 mA or 0.00010.000 V     12.29   Al2 scaled at Al2 min   Real   0.00020.000 mA or 0.00010.000 V     12.29   Al2 scaled at Al2 min   Real   0.00020.000 mA or 0.00010.000 V     12.29   Al2 percent value   Real   0.00020.000 mA or 0.00010.000 V     12.20   Al2 percent value   Real   0.00020.000 mA or 0.00010.000 V     13.11   AO1 actual value   Real   0.00020.000 mA or 0.000                                                                                                    | 12 Stan | dard Al                  |      |                     |         |               |
| 12.04   Al supervision selection   PB   0000hFFFFh   - 1 = 1                                                                                                    | 12.02   | Al force selection       | PB   | 0000hFFFFh          | -       | 1 = 1         |
| 12.11                                                                                                    | 12.03   | Al supervision function  | List | 04                  | -       | 1 = 1         |
| 12.12                                                                                                    | 12.04   | Al supervision selection | PB   | 0000hFFFFh          | -       | 1 = 1         |
| 12.13                                                                                                    | 12.11   | Al1 actual value         | Real |                     | mA or V | 1000 = 1 unit |
| 12.15   Al1 unit selection   List   2, 10   -   1 = 1                                                                                                    | 12.12   | Al1 scaled value         | Real | -32768.00032767.000 | -       | 1000 = 1      |
| 12.16   Al1 filter time   Real   0.00030.000   S   1000 = 1 s                                                                                                    | 12.13   | Al1 forced value         | Real |                     | mA or V | 1000 = 1 unit |
| 12.17   Al1 min   Real   0.00020.000 mA or 0.00010.000 V   1000 = 1 unit 0.00010.000 V   1000 = 1 unit 0.00010.000 V   1000 = 1 unit 0.00010.000 V   1000 = 1 unit 0.00011.000 V   1000 = 1 unit 0.00011.000 V   1000 = 1 unit 0.00011.000 V   1000 = 1 unit 0.00022.000 mA or 0.00032767.000   - 1000 = 1 unit 0.00032767.000   - 1000 = 1 unit 0.000   - 1000 = 1 unit 0.00032767.000   - 1000 = 1 unit 0.00032767.000   - 1000 = 1 unit 0.00032767.000   - 1000 = 1 unit 0.00032767.000   - 1000 = 1 unit 0.000032767.000   - 1000 = 1 unit 0.000032767.000   - 1000 = 1 unit 0.000032767.000   - 1000 = 1 unit 0.000032767.000   - 1000 = 1 unit 0.0000032767.000   - 1000 = 1 unit 0.0000032767.000   - 10000000000000000000000000000000                                                                                                    | 12.15   | Al1 unit selection       | List | 2, 10               | -       | 1 = 1         |
| 12.18                                                                                                    | 12.16   | AI1 filter time          | Real | 0.00030.000         | s       | 1000 = 1 s    |
| 12.19   Al1 scaled at Al1 min   Real   -32768.00032767.000   -   1000 = 1     12.20   Al1 scaled at Al1 max   Real   -32768.00032767.000   -   1000 = 1     12.21   Al2 actual value   Real   0.00022.000 mA or   0.00011.000 V     12.22   Al2 scaled value   Real   -32768.00032767.000   -   1000 = 1     12.23   Al2 forced value   Real   0.00020.000 mA or   0.000 mA or   0.0000 mA or   0.0000 mA or   0. | 12.17   | Al1 min                  | Real |                     | mA or V | 1000 = 1 unit |
| 12.20         Al1 scaled at Al1 max         Real         -32768.00032767.000         -         1000 = 1           12.21         Al2 actual value         Real         0.00022.000 mA or 0.00011.000 V         mA or V         1000 = 1 unit           12.22         Al2 scaled value         Real         -32768.00032767.000         -         1000 = 1           12.23         Al2 forced value         Real         0.00020.000 mA or 0.000 Mor or 0.00010.000 V         mA or V         1000 = 1 unit           12.25         Al2 unit selection         List         2, 10         -         1 = 1           12.26         Al2 filter time         Real         0.00030.000         s         1000 = 1 s           12.27         Al2 min         Real         0.00020.000 mA or 0.000 mA or 0.000 w         mA or V         1000 = 1 unit           12.28         Al2 max         Real         0.00022.000 mA or 0.000 w         mA or V         1000 = 1 unit           12.29         Al2 scaled at Al2 min         Real         -32768.00032767.000         -         1000 = 1           12.30         Al2 scaled at Al2 max         Real         -32768.00032767.000         -         1000 = 1           12.101         Al1 percent value         Real         0.000100.00                                                                                                    | 12.18   | Al1 max                  | Real |                     | mA or V | 1000 = 1 unit |
| 12.21   Al2 actual value   Real   0.00022.000 mA or   0.000 = 1 unit     12.22   Al2 scaled value   Real   -32768.00032767.000   - 1000 = 1     12.23   Al2 forced value   Real   0.00020.000 mA or   0.000 = 1     12.25   Al2 unit selection   List   2, 10   - 1 = 1     12.26   Al2 filter time   Real   0.00030.000   s   1000 = 1     12.27   Al2 min   Real   0.00030.000   s   1000 = 1     12.28   Al2 max   Real   0.00020.000 mA or   0.00010.000 V     12.29   Al2 scaled at Al2 min   Real   -32768.00032767.000   - 1000 = 1     12.30   Al2 scaled at Al2 max   Real   -32768.00032767.000   - 1000 = 1     12.101   Al1 percent value   Real   0.00100.00   %   100 = 1%     12.102   Al2 percent value   Real   0.00100.00   %   100 = 1%     13.11   AO1 actual value   Real   0.00022.000 mA or   0.00011000 V   mA or V   1000 = 1 unit     13.11   AO1 source   Analog   src   - 1 = 1     13.13   AO1 forced value   Real   0.00022.000 mA or   0.00011000 V   mA or V   1000 = 1 unit     13.13   AO1 forced value   Real   0.00022.000 mA or   0.00011000 V   mA or V   1000 = 1 unit     13.13   AO1 forced value   Real   0.00022.000 mA or   0.00011000 V   mA or V   1000 = 1 unit     13.13   AO1 forced value   Real   0.00022.000 mA or   0.00011000 V   mA or V   1000 = 1 unit     13.13   AO1 forced value   Real   0.00022.000 mA or   0.00011000 V   mA or V   1000 = 1 unit     13.13   AO1 forced value   Real   0.00022.000 mA or   0.00011000 V   mA or V   1000 = 1 unit     13.14   AO1 source   Analog   src   mA or V   1000 = 1 unit     13.15   AO1 forced value   Real   0.00022.000 mA or   0.00011000 V   mA or V   1000 = 1 unit                                                                                                    | 12.19   | Al1 scaled at Al1 min    | Real | -32768.00032767.000 | -       | 1000 = 1      |
| 12.22   Al2 scaled value   Real   -32768.00032767.000   -   1000 = 1     12.23   Al2 forced value   Real   0.00020.000 mA or 0.00010.000 V   mA or V   1000 = 1 unit     12.25   Al2 unit selection   List   2, 10   -   1 = 1     12.26   Al2 filter time   Real   0.00030.000   s   1000 = 1 unit     12.27   Al2 min   Real   0.00020.000 mA or 0.00010.000 V   mA or V   1000 = 1 unit     12.28   Al2 max   Real   0.00022.000 mA or 0.00011.000 V   mA or V   1000 = 1 unit     12.29   Al2 scaled at Al2 min   Real   -32768.00032767.000   -   1000 = 1     12.30   Al2 scaled at Al2 max   Real   0.00100.00   -   1000 = 1     12.101   Al1 percent value   Real   0.00100.00   %   100 = 1%     12.102   Al2 percent value   Real   0.00100.00   %   100 = 1%     13.11   AO1 actual value   Real   0.00022.000 mA or 0.00011000 V   mA or V   1000 = 1 unit     13.11   AO1 actual value   Real   0.00022.000 mA or 0.00011000 V   mA or V   1000 = 1 unit     13.13   AO1 forced value   Real   0.00022.000 mA or 0.00011000 V   mA or V   1000 = 1 unit     13.13   AO1 forced value   Real   0.00022.000 mA or 0.00011000 V   mA or V   1000 = 1 unit     13.13   AO1 forced value   Real   0.00022.000 mA or 0.00011000 V   mA or V   1000 = 1 unit     13.13   AO1 forced value   Real   0.00022.000 mA or 0.00011000 V   mA or V   1000 = 1 unit     13.13   AO1 forced value   Real   0.00022.000 mA or 0.00011000 V   mA or V   1000 = 1 unit     13.14   AO1 forced value   Real   0.00022.000 mA or 0.00011000 V   mA or V   1000 = 1 unit                                                                                                    | 12.20   | Al1 scaled at Al1 max    | Real | -32768.00032767.000 | -       | 1000 = 1      |
| 12.23   Al2 forced value   Real   0.00020.000 mA or 0.000 v   mA or V   1000 = 1 unit     12.25   Al2 unit selection   List   2, 10   -   1 = 1     12.26   Al2 filter time   Real   0.00030.000   s   1000 = 1 s     12.27   Al2 min   Real   0.00020.000 mA or 0.00010.000 v   mA or V   1000 = 1 unit     12.28   Al2 max   Real   0.00020.000 mA or 0.00011.000 v   mA or V   1000 = 1 unit     12.29   Al2 scaled at Al2 min   Real   -32768.00032767.000   -   1000 = 1     12.30   Al2 scaled at Al2 max   Real   -32768.00032767.000   -   1000 = 1     12.101   Al1 percent value   Real   0.00100.00   %   100 = 1%     12.102   Al2 percent value   Real   0.00100.00   %   100 = 1%     13 Standard AO     13.02   AO force selection   PB   0000hFFFFh   -   1 = 1     13.11   AO1 actual value   Real   0.00022.000 mA or 0.00011000 v   mA or V   1000 = 1 unit     13.12   AO1 source   Analog src   -   1 = 1     13.13   AO1 forced value   Real   0.00022.000 mA or 0.00011000 v   mA or V   1000 = 1 unit     13.13   AO1 forced value   Real   0.00022.000 mA or 0.00011000 v   mA or V   1000 = 1 unit     13.13   AO1 forced value   Real   0.00022.000 mA or 0.00011000 v   mA or V   1000 = 1 unit     13.13   AO1 forced value   Real   0.00022.000 mA or 0.00011000 v   mA or V   1000 = 1 unit     13.13   AO1 forced value   Real   0.00022.000 mA or 0.00011000 v   mA or V   1000 = 1 unit     13.14   AO1 forced value   Real   0.00022.000 mA or 0.00011000 v   mA or V   1000 = 1 unit                                                                                                    | 12.21   | Al2 actual value         | Real |                     | mA or V | 1000 = 1 unit |
| 12.25   Al2 unit selection   List   2, 10   -   1 = 1     12.26   Al2 filter time   Real   0.00030.000   s   1000 = 1 s     12.27   Al2 min   Real   0.00020.000 mA or   0.000 10.000 V   mA or V   1000 = 1 unit     12.28   Al2 max   Real   0.00022.000 mA or   0.000 11.000 V   mA or V   1000 = 1 unit     12.29   Al2 scaled at Al2 min   Real   -32768.00032767.000   -   1000 = 1     12.30   Al2 scaled at Al2 max   Real   -32768.00032767.000   -   1000 = 1     12.101   Al1 percent value   Real   0.00100.00   %   100 = 1%     12.102   Al2 percent value   Real   0.00100.00   %   100 = 1%     13.13   AO1 forced value   Real   0.00022.000 mA or   0.00011000 V   mA or V   1000 = 1 unit     13.13   AO1 forced value   Real   0.00022.000 mA or   0.00011000 V   mA or V   1000 = 1 unit     13.13   AO1 forced value   Real   0.00022.000 mA or   0.00011000 V   mA or V   1000 = 1 unit     13.13   AO1 forced value   Real   0.00022.000 mA or   0.00011000 V   mA or V   1000 = 1 unit     13.13   AO1 forced value   Real   0.00022.000 mA or   0.00011000 V   mA or V   1000 = 1 unit     13.14   AO1 source   Analog   src   mA or V   1000 = 1 unit     13.15   AO1 forced value   Real   0.00022.000 mA or   0.00011000 V   mA or V                                                                                                    | 12.22   | Al2 scaled value         | Real | -32768.00032767.000 | -       | 1000 = 1      |
| 12.26         Al2 filter time         Real         0.00030.000         s         1000 = 1 s           12.27         Al2 min         Real         0.00020.000 mA or 0.000 w         mA or V         1000 = 1 unit           12.28         Al2 max         Real         0.00022.000 mA or 0.000 w         mA or V         1000 = 1 unit           12.29         Al2 scaled at Al2 min         Real         -32768.00032767.000         -         1000 = 1           12.30         Al2 scaled at Al2 max         Real         -32768.00032767.000         -         1000 = 1           12.101         Al1 percent value         Real         0.00100.00         %         100 = 1%           12.102         Al2 percent value         Real         0.00100.00         %         100 = 1%           13.02         AO force selection         PB         0000hFFFFh         -         1 = 1           13.11         AO1 actual value         Real         0.00022.000 mA or 0.000 w         mA or V         1000 = 1 unit           13.12         AO1 source         Analog src         -         -         1 = 1           13.13         AO1 forced value         Real         0.00022.000 mA or 0.000 w         mA or V         1000 = 1 unit                                                                                                    | 12.23   | Al2 forced value         | Real |                     | mA or V | 1000 = 1 unit |
| 12.27         Al2 min         Real         0.00020.000 mA or 0.000 V         mA or V         1000 = 1 unit           12.28         Al2 max         Real         0.00022.000 mA or 0.00011.000 V         mA or V         1000 = 1 unit           12.29         Al2 scaled at Al2 min         Real         -32768.00032767.000         -         1000 = 1           12.30         Al2 scaled at Al2 max         Real         -32768.00032767.000         -         1000 = 1           12.101         Al1 percent value         Real         0.00100.00         %         100 = 1%           12.102         Al2 percent value         Real         0.00100.00         %         100 = 1%           13 Standard AO         13.02         AO force selection         PB         0000hFFFFh         -         1 = 1           13.11         AO1 actual value         Real         0.00022.000 mA or 0.000 mA or 0.000 mA or 0.000 mA or 0.000 mA or 0.000 mA or 0.000 mA or 0.000 mA or 0.000 mA or 0.000 mA or 0.000 mA or 0.000 mA or 0.000 mA or 0.000 mA or 0.000 mA or 0.000 mA or 0.000 mA or 0.000 mA or 0.000 mA or 0.000 mA or 0.000 mA or 0.000 mA or 0.0000 mA or 0.000 mA or 0.0000 mA or 0.0000 mA or                                                                                                    | 12.25   | AI2 unit selection       | List | 2, 10               | -       | 1 = 1         |
| 12.28   Al2 max   Real   0.00022.000 mA or   0.000 = 1 unit     12.29   Al2 scaled at Al2 min   Real   -32768.00032767.000   - 1000 = 1     12.30   Al2 scaled at Al2 max   Real   -32768.00032767.000   - 1000 = 1     12.101   Al1 percent value   Real   0.00100.00   %   100 = 1%     12.102   Al2 percent value   Real   0.00100.00   %   100 = 1%     13 Standard AO     13.02   AO force selection   PB   0000hFFFFh   - 1 = 1     13.11   AO1 actual value   Real   0.00022.000 mA or   0.00011000 V     13.12   AO1 source   Analog   src   Analog   src   - 1 = 1     13.13   AO1 forced value   Real   0.00022.000 mA or   0.00011000 V   1000 = 1 unit     13.13   AO1 forced value   Real   0.00022.000 mA or   0.00011000 V   1000 = 1 unit     13.13   AO1 forced value   Real   0.00022.000 mA or   0.00011000 V   1000 = 1 unit     13.13   AO1 forced value   Real   0.00022.000 mA or   0.00011000 V   1000 = 1 unit     13.14   AO1 forced value   Real   0.00022.000 mA or   0.00011000 V   1000 = 1 unit     13.15   AO1 forced value   Real   0.00022.000 mA or   0.00011000 V   1000 = 1 unit     13.15   AO1 forced value   Real   0.00022.000 mA or   0.00011000 V   1000 = 1 unit     13.15   AO1 forced value   Real   0.00022.000 mA or   0.00011000 V   1000 = 1 unit     13.16   AO1 forced value   Real   0.00022.000 mA or   0.00011000 V   1000 = 1 unit     13.17   AO1 forced value   Real   0.00011000 V   1000 = 1 unit                                                                                                    | 12.26   | AI2 filter time          | Real | 0.00030.000         | s       | 1000 = 1 s    |
| 12.29   Al2 scaled at Al2 min   Real   -32768.00032767.000   -   1000 = 1     12.30   Al2 scaled at Al2 max   Real   -32768.00032767.000   -   1000 = 1     12.101   Al1 percent value   Real   0.00100.00   %   100 = 1%     12.102   Al2 percent value   Real   0.00100.00   %   100 = 1%     13 Standard AO                                                                                                    | 12.27   | AI2 min                  | Real |                     | mA or V | 1000 = 1 unit |
| 12.30         Al2 scaled at Al2 max         Real         -32768.00032767.000         -         1000 = 1           12.101         Al1 percent value         Real         0.00100.00         %         100 = 1%           12.102         Al2 percent value         Real         0.00100.00         %         100 = 1%           13 Standard AO         13.02         AO force selection         PB         0000hFFFFh         -         1 = 1           13.11         AO1 actual value         Real         0.00022.000 mA or 0.000 mA or 0.0000 mA or 0.000 mA or 0.0000 mA or 0.000 mA or 0.000 mA or 0.0000 mA or 0.000 mA or 0                                                                                                    | 12.28   | Al2 max                  | Real |                     | mA or V | 1000 = 1 unit |
| 12.101         Al1 percent value         Real         0.00100.00         %         100 = 1%           12.102         Al2 percent value         Real         0.00100.00         %         100 = 1%           13 Standard AO           13.02         AO force selection         PB         0000hFFFFh         -         1 = 1           13.11         AO1 actual value         Real         0.00022.000 mA or 0.00011000 V         mA or V         1000 = 1 unit           13.12         AO1 source         Analog src         -         -         1 = 1           13.13         AO1 forced value         Real         0.00022.000 mA or 0.000 mA or 0.0000 mA or 0.0000 mA or 0.000 mA or 0.000 mA or 0.000 mA or 0.000 mA or 0.000 mA or 0.000 mA                                                                                                    | 12.29   | Al2 scaled at Al2 min    | Real | -32768.00032767.000 | -       | 1000 = 1      |
| 12.102         Al2 percent value         Real         0.00100.00         %         100 = 1%           13 Standard AO           13.02         AO force selection         PB         0000hFFFFh         -         1 = 1           13.11         AO1 actual value         Real         0.00022.000 mA or 0.00011000 V         mA or V         1000 = 1 unit           13.12         AO1 source         Analog src         -         -         1 = 1           13.13         AO1 forced value         Real         0.00022.000 mA or 0.000 mA or 0.000                                                                                                    | 12.30   | Al2 scaled at Al2 max    | Real | -32768.00032767.000 | -       | 1000 = 1      |
| 13 Standard AO           13.02         AO force selection         PB         0000hFFFFh         -         1 = 1           13.11         AO1 actual value         Real         0.00022.000 mA or 0.00011000 V         mA or V         1000 = 1 unit           13.12         AO1 source         Analog src         -         -         1 = 1           13.13         AO1 forced value         Real         0.00022.000 mA or 0.000 w         mA or V         1000 = 1 unit                                                                                                    | 12.101  | Al1 percent value        | Real | 0.00100.00          | %       | 100 = 1%      |
| 13.02         AO force selection         PB         0000hFFFFh         -         1 = 1           13.11         AO1 actual value         Real         0.00022.000 mA or 0.00011000 V         mA or V         1000 = 1 unit           13.12         AO1 source         Analog src         -         -         1 = 1           13.13         AO1 forced value         Real         0.00022.000 mA or 0.00021000 V         mA or V         1000 = 1 unit                                                                                                    | 12.102  | Al2 percent value        | Real | 0.00100.00          | %       | 100 = 1%      |
| 13.11         AO1 actual value         Real         0.00022.000 mA or 0.00011000 V         mA or V         1000 = 1 unit           13.12         AO1 source         Analog src         -         -         1 = 1           13.13         AO1 forced value         Real         0.00022.000 mA or 0.000 mA or 0.000 mA                                                                                                    | 13 Stan | dard AO                  |      |                     |         |               |
| 0.00011000 V   13.12   AO1 source   Analog src                                                                                                    | 13.02   | AO force selection       | PB   |                     | -       |               |
| Src                                                                                                    | 13.11   | AO1 actual value         | Real |                     | mA or V | 1000 = 1 unit |
| 0.00011000 V                                                                                                    | 13.12   | AO1 source               |      | -                   | -       | 1 = 1         |
| 13.15 AO1 unit selection                                                                                                    | 13.13   | AO1 forced value         | Real |                     | mA or V | 1000 = 1 unit |
|                                                                                                    | 13.15   | AO1 unit selection       | List | 2, 10               | -       | 1 = 1         |

| No.      | Name                      | Type          | Range                             | Unit    | FbEq32        |
|----------|---------------------------|---------------|-----------------------------------|---------|---------------|
| 13.16    | AO1 filter time           | Real          | 0.00030.000                       | S       | 1000 = 1 s    |
| 13.17    | AO1 source min            | Real          | -32768.032767.0                   | -       | 10 = 1        |
| 13.18    | AO1 source max            | Real          | -32768.032767.0                   | -       | 10 = 1        |
| 13.19    | AO1 out at AO1 src min    | Real          | 0.00022.000 mA or<br>0.00011000 V | mA or V | 1000 = 1 unit |
| 13.20    | AO1 out at AO1 src max    | Real          | 0.00022.000 mA or<br>0.00011000 V | mA or V | 1000 = 1 unit |
| 13.21    | AO2 actual value          | Real          | 0.00022.000                       | mA      | 1000 = 1 mA   |
| 13.22    | AO2 source                | Analog<br>src | -                                 | -       | 1 = 1         |
| 13.23    | AO2 forced value          | Real          | 0.00022.000                       | mA      | 1000 = 1 mA   |
| 13.26    | AO2 filter time           | Real          | 0.00030.000                       | s       | 1000 = 1 s    |
| 13.27    | AO2 source min            | Real          | -32768.032767.0                   | -       | 10 = 1        |
| 13.28    | AO2 source max            | Real          | -32768.032767.0                   | -       | 10 = 1        |
| 13.29    | AO2 out at AO2 src min    | Real          | 0.00022.000                       | mA      | 1000 = 1 mA   |
| 13.30    | AO2 out at AO2 src max    | Real          | 0.00022.000                       | mA      | 1000 = 1 mA   |
| 13.91    | AO1 data storage          | Real          | -327.68327.67                     | -       | 100 = 1       |
| 13.92    | AO2 data storage          | Real          | -327.68327.67                     | -       | 100 = 1       |
| 15 I/O e | xtension module           |               |                                   |         |               |
| 15.01    | Extension module type     | List          | 04                                | -       | 1 = 1         |
| 15.02    | Detected extension module | List          | 04                                | -       | 1 = 1         |
| 15.03    | DI status                 | PB            | 0000hFFFFh                        | -       | 1 = 1         |
| 15.04    | RO/DO status              | PB            | 0000hFFFFh                        | -       | 1 = 1         |
| 15.05    | RO/DO force selection     | PB            | 0000hFFFFh                        | -       | 1 = 1         |
| 15.06    | RO/DO forced data         | PB            | 0000hFFFFh                        | -       | 1 = 1         |
| 15.07    | RO4 source                | Binary<br>src | -                                 | -       | 1 = 1         |
| 15.08    | RO4 ON delay              | Real          | 0.03000.0                         | s       | 10 = 1 s      |
| 15.09    | RO4 OFF delay             | Real          | 0.03000.0                         | s       | 10 = 1 s      |
| 15.10    | RO5 source                | Binary<br>src | -                                 | -       | 1 = 1         |
| 15.11    | RO5 ON delay              | Real          | 0.03000.0                         | s       | 10 = 1 s      |
| 15.12    | RO5 OFF delay             | Real          | 0.03000.0                         | s       | 10 = 1 s      |
| 15.22    | DO1 configuration         | List          | 0, 2                              | -       | 1 = 1         |
| 15.23    | DO1 source                | Binary<br>src | -                                 | -       | 1 = 1         |
| 15.24    | DO1 ON delay              | Real          | 0.03000.0                         | s       | 10 = 1 s      |
| 15.25    | DO1 OFF delay             | Real          | 0.03000.0                         | s       | 10 = 1 s      |
| 15.32    | Freq out 1 actual value   | Real          | 016000                            | Hz      | 1 = 1 Hz      |
| 15.33    | Freq out 1 source         | Analog<br>src | -                                 | -       | 1 = 1         |
| 15.34    | Freq out 1 src min        | Real          | -32768.032767.0                   | -       | 1000 = 1      |
| 15.35    | Freq out 1 src max        | Real          | -32768.032767.0                   | -       | 1000 = 1      |

| No.      | Name                      | Type          | Range        | Unit | FbEq32   |
|----------|---------------------------|---------------|--------------|------|----------|
| 15.36    | Freq out 1 at src min     | Real          | 016000       | Hz   | 1 = 1 Hz |
| 15.37    | Freq out 1 at src max     | Real          | 016000       | Hz   | 1 = 1 Hz |
| 19 Oper  | ation mode                |               |              |      |          |
| 19.01    | Actual operation mode     | List          | 16, 10, 20   | -    | 1 = 1    |
| 19.11    | Ext1/Ext2 selection       | Binary<br>src | -            | -    | 1 = 1    |
| 19.18    | HAND/OFF disable source   | Binary<br>src | -            | -    | 1 = 1    |
| 19.19    | HAND/OFF disable action   | List          | 02           | -    | 1 = 1    |
| 20 Start | /stop/direction           |               |              |      |          |
| 20.01    | Ext1 commands             | List          | 06, 1112, 14 | -    | 1 = 1    |
| 20.02    | Ext1 start trigger type   | List          | 01           | -    | 1 = 1    |
| 20.03    | Ext1 in1 source           | Binary<br>src | -            | -    | 1 = 1    |
| 20.04    | Ext1 in2 source           | Binary<br>src | -            | -    | 1 = 1    |
| 20.05    | Ext1 in3 source           | Binary<br>src | -            | -    | 1 = 1    |
| 20.06    | Ext2 commands             | List          | 06, 1112, 14 | -    | 1 = 1    |
| 20.07    | Ext2 start trigger type   | List          | 01           | -    | 1 = 1    |
| 20.08    | Ext2 in1 source           | Binary<br>src | -            | -    | 1 = 1    |
| 20.09    | Ext2 in2 source           | Binary<br>src | -            | -    | 1 = 1    |
| 20.10    | Ext2 in3 source           | Binary<br>src | -            | -    | 1 = 1    |
| 20.21    | Direction                 | List          | 02           | -    | 1 = 1    |
| 20.40    | Run permissive            | Binary<br>src | -            | -    | 1 = 1    |
| 20.41    | Start interlock 1         | Binary<br>src | -            | -    | 1 = 1    |
| 20.42    | Start interlock 2         | Binary<br>src | -            | -    | 1 = 1    |
| 20.43    | Start interlock 3         | Binary<br>src | -            | -    | 1 = 1    |
| 20.44    | Start interlock 4         | Binary<br>src | -            | -    | 1 = 1    |
| 20.45    | Start interlock stop mode | Binary<br>src | -            | -    | 1 = 1    |
| 20.46    | Run permissive text       | Binary<br>src | -            | -    | 1 = 1    |
| 20.47    | Start interlock 1 text    | Binary<br>src | -            | -    | 1 = 1    |
| 20.48    | Start interlock 2 text    | Binary<br>src | -            | -    | 1 = 1    |
| 20.49    | Start interlock 3 text    | Binary<br>src | -            | -    | 1 = 1    |

| No.      | Name                        | Туре          | Range             | Unit | FbEq32      |
|----------|-----------------------------|---------------|-------------------|------|-------------|
| 20.50    | Start interlock 4 text      | Binary<br>src | -                 | -    | 1 = 1       |
| 20.51    | Start interlock condition   | Binary<br>src | -                 | -    | 1 = 1       |
| 21 Start | /stop mode                  |               |                   |      |             |
| 21.01    | Start mode                  | List          | 02                | -    | 1 = 1       |
| 21.02    | Magnetization time          | Real          | 010000            | ms   | 1 = 1 ms    |
| 21.03    | Stop mode                   | List          | 02                | -    | 1 = 1       |
| 21.04    | Emergency stop mode         | List          | 02                | -    | 1 = 1       |
| 21.05    | Emergency stop source       | Binary<br>src | -                 | -    | 1 = 1       |
| 21.06    | Zero speed limit            | Real          | 0.0030000.00      | rpm  | 100 = 1 rpm |
| 21.07    | Zero speed delay            | Real          | 030000            | ms   | 1 = 1 ms    |
| 21.08    | DC current control          | PB            | 0000b0011b        | -    | 1 = 1       |
| 21.09    | DC hold speed               | Real          | 0.001000.00       | rpm  | 100 = 1 rpm |
| 21.10    | DC current reference        | Real          | 0.0100.0          | %    | 10 = 1%     |
| 21.11    | Post magnetization time     | Real          | 03000             | S    | 1 = 1 s     |
| 21.14    | Pre-heating input source    | Binary<br>src | -                 | -    | 1 = 1       |
| 21.15    | Pre-heating time delay      | Real          | 03000             | s    | 1 = 1 s     |
| 21.16    | Pre-heating current         | Real          | 0.030.0           | %    | 10 = 1%     |
| 21.18    | Auto restart time           | Real          | 0.0, 0.110.0      | S    | 10 = 1 s    |
| 21.19    | Scalar start mode           | List          | 06                | -    | 1 = 1       |
| 21.21    | DC hold frequency           | Real          | 0.001000.00       | Hz   | 100 = 1 Hz  |
| 21.22    | Start delay                 | Real          | 0.0060.00         | s    | 100 = 1 s   |
| 21.23    | Smooth start                | Real          | 02                | -    | 1 = 1       |
| 21.24    | Smooth start current        | Real          | 10.0100.0         | %    | 100 = 1%    |
| 21.25    | Smooth start speed          | Real          | 2.0100.0          | %    | 100 = 1%    |
| 21.26    | Torque boost current        | Real          | 15.0300.0         | %    | 100 = 1%    |
| 21.30    | Speed compensated stop mode | Real          | 03                | -    | 1 = 1       |
| 21.31    | Speed comp stop delay       | Real          | 0.001000.00       | S    | 100 = 1 s   |
| 21.32    | Speed comp stop threshold   | Real          | 0100              | %    | 1 = 1%      |
| 21.34    | Force auto restart          | List          | 01                | -    | 1 = 1       |
| 21.35    | Preheating power            | Real          | 0.00 10.00        | kW   | 100 = 1     |
| 21.36    | Preheating unit             | List          | 01                | -    | 1 = 1       |
| 22 Spee  | ed reference selection      |               |                   |      |             |
| 22.01    | Speed ref unlimited         | Real          | -30000.0030000.00 | rpm  | 100 = 1 rpm |
| 22.11    | Ext1 speed ref1             | Analog<br>src | -                 | -    | 1 = 1       |
| 22.12    | Ext1 speed ref2             | Analog<br>src | -                 | -    | 1 = 1       |
| 22.13    | Ext1 speed function         | List          | 05                | -    | 1 = 1       |

| 22.18   Ext2 speed ref1                                                                                                    | No.     | Name                          | Type   | Range             | Unit | FbEq32      |
|----------------------------------------------------------------------------------------------------|---------|-------------------------------|--------|-------------------|------|-------------|
| Ext2 speed function                                                                                                    | 22.18   | Ext2 speed ref1               | Analog | -                 | -    | 1 = 1       |
| Ext2   Speed function   List   05   -   1 = 1                                                                                                    |         |                               | src    |                   |      |             |
| 22.21   Constant speed function   PB   0000hFFFFh   -   1 = 1                                                                                                    | 22.19   | Ext2 speed ref2               | _      | -                 | -    | 1 = 1       |
| 22.22   Constant speed sel1   Binary src   -   1 = 1                                                                                                    | 22.20   | Ext2 speed function           | List   | 05                | -    | 1 = 1       |
| 22.23   Constant speed sel2   Binary src   -   1 = 1                                                                                                    | 22.21   | Constant speed function       | PB     | 0000hFFFFh        | -    | 1 = 1       |
| 22.24   Constant speed sel3   Binary src                                                                                                    | 22.22   | Constant speed sel1           |        | -                 | -    | 1 = 1       |
| 22.26   Constant speed 1   Real   -30000.0030000.00   rpm   100 = 1 rpm                                                                                                    | 22.23   | Constant speed sel2           |        | -                 | -    | 1 = 1       |
| 22.27         Constant speed 2         Real         -30000.0030000.00         rpm         100 = 1 rpm           22.28         Constant speed 3         Real         -30000.0030000.00         rpm         100 = 1 rpm           22.29         Constant speed 4         Real         -30000.0030000.00         rpm         100 = 1 rpm           22.30         Constant speed 6         Real         -30000.0030000.00         rpm         100 = 1 rpm           22.31         Constant speed 7         Real         -30000.0030000.00         rpm         100 = 1 rpm           22.32         Constant speed fe safe         Real         -30000.0030000.00         rpm         100 = 1 rpm           22.41         Speed ref safe         Real         -30000.0030000.00         rpm         100 = 1 rpm           22.51         Critical speed I low         Real         -30000.0030000.00         rpm         100 = 1 rpm           22.52         Critical speed I high         Real         -30000.0030000.00         rpm         100 = 1 rpm           22.54         Critical speed 2 high         Real         -30000.0030000.00         rpm         100 = 1 rpm           22.55         Critical speed 3 high         Real         -30000.0030000.00         rpm         10                                                                                                    | 22.24   | Constant speed sel3           |        | -                 | -    | 1 = 1       |
| 22.28         Constant speed 3         Real         -30000.0030000.00         rpm         100 = 1 rpm           22.29         Constant speed 4         Real         -30000.0030000.00         rpm         100 = 1 rpm           22.30         Constant speed 6         Real         -30000.0030000.00         rpm         100 = 1 rpm           22.31         Constant speed 6         Real         -30000.0030000.00         rpm         100 = 1 rpm           22.32         Constant speed 7         Real         -30000.0030000.00         rpm         100 = 1 rpm           22.41         Speed ref safe         Real         -30000.0030000.00         rpm         100 = 1 rpm           22.51         Critical speed function         PB         00b11b         -         1 = 1           22.52         Critical speed 1 low         Real         -30000.0030000.00         rpm         100 = 1 rpm           22.53         Critical speed 2 low         Real         -30000.0030000.00         rpm         100 = 1 rpm           22.54         Critical speed 2 low         Real         -30000.0030000.00         rpm         100 = 1 rpm           22.55         Critical speed 3 ligh         Real         -30000.0030000.00         rpm         100 = 1 rpm <td>22.26</td> <td>Constant speed 1</td> <td>Real</td> <td>-30000.0030000.00</td> <td>rpm</td> <td>100 = 1 rpm</td> | 22.26   | Constant speed 1              | Real   | -30000.0030000.00 | rpm  | 100 = 1 rpm |
| 22.29 Constant speed 4         Real         -30000.0030000.00         rpm         100 = 1 rpm           22.30 Constant speed 5         Real         -30000.0030000.00         rpm         100 = 1 rpm           22.31 Constant speed 6         Real         -30000.0030000.00         rpm         100 = 1 rpm           22.32 Constant speed 7         Real         -30000.0030000.00         rpm         100 = 1 rpm           22.41 Speed ref safe         Real         -30000.0030000.00         rpm         100 = 1 rpm           22.51 Critical speed function         PB         00b11b         -         1 = 1           22.52 Critical speed 1 low         Real         -30000.0030000.00         rpm         100 = 1 rpm           22.53 Critical speed 2 low         Real         -30000.0030000.00         rpm         100 = 1 rpm           22.54 Critical speed 2 low         Real         -30000.003000.00         rpm         100 = 1 rpm           22.55 Critical speed 3 ligh         Real         -30000.003000.00         rpm         100 = 1 rpm           22.57 Critical speed 3 ligh         Real         -30000.003000.00         rpm         100 = 1 rpm           22.71 Motor potentiometer function         List         03         -         1 = 1           22.                                                                                                | 22.27   | Constant speed 2              | Real   | -30000.0030000.00 | rpm  | 100 = 1 rpm |
| 22.30         Constant speed 5         Real         -30000.0030000.00         rpm         100 = 1 rpm           22.31         Constant speed 6         Real         -30000.0030000.00         rpm         100 = 1 rpm           22.32         Constant speed 7         Real         -30000.0030000.00         rpm         100 = 1 rpm           22.41         Speed ref safe         Real         -30000.0030000.00         rpm         100 = 1 rpm           22.51         Critical speed function         PB         00b11b         -         1 = 1           22.52         Critical speed 1 low         Real         -30000.0030000.00         rpm         100 = 1 rpm           22.53         Critical speed 2 low         Real         -30000.0030000.00         rpm         100 = 1 rpm           22.54         Critical speed 2 ligh         Real         -30000.0030000.00         rpm         100 = 1 rpm           22.55         Critical speed 3 low         Real         -30000.0030000.00         rpm         100 = 1 rpm           22.57         Critical speed 3 ligh         Real         -30000.0030000.00         rpm         100 = 1 rpm           22.71         Motor potentiometer function         List         03         -         1 = 1                                                                                                    | 22.28   | Constant speed 3              | Real   | -30000.0030000.00 | rpm  | 100 = 1 rpm |
| 22.31         Constant speed 6         Real         -30000.0030000.00         rpm         100 = 1 rpm           22.32         Constant speed 7         Real         -30000.0030000.00         rpm         100 = 1 rpm           22.41         Speed ref safe         Real         -30000.0030000.00         rpm         100 = 1 rpm           22.51         Critical speed function         PB         00b11b         -         1 = 1           22.52         Critical speed 1 low         Real         -30000.0030000.00         rpm         100 = 1 rpm           22.53         Critical speed 2 low         Real         -30000.0030000.00         rpm         100 = 1 rpm           22.54         Critical speed 2 low         Real         -30000.0030000.00         rpm         100 = 1 rpm           22.55         Critical speed 3 low         Real         -30000.0030000.00         rpm         100 = 1 rpm           22.56         Critical speed 3 high         Real         -30000.003000.00         rpm         100 = 1 rpm           22.57         Critical speed 3 high         Real         -30000.003000.00         rpm         100 = 1 rpm           22.71         Motor potentiometer function         List         03         -         1 = 1                                                                                                    | 22.29   | Constant speed 4              | Real   | -30000.0030000.00 | rpm  | 100 = 1 rpm |
| 22.32         Constant speed 7         Real         -30000.0030000.00         rpm         100 = 1 rpm           22.41         Speed ref safe         Real         -30000.0030000.00         rpm         100 = 1 rpm           22.51         Critical speed function         PB         00b11b         -         1 = 1           22.52         Critical speed 1 low         Real         -30000.0030000.00         rpm         100 = 1 rpm           22.53         Critical speed 2 low         Real         -30000.0030000.00         rpm         100 = 1 rpm           22.54         Critical speed 2 low         Real         -30000.0030000.00         rpm         100 = 1 rpm           22.55         Critical speed 3 ligh         Real         -30000.0030000.00         rpm         100 = 1 rpm           22.56         Critical speed 3 ligh         Real         -30000.0030000.00         rpm         100 = 1 rpm           22.57         Critical speed 3 ligh         Real         -30000.0030000.00         rpm         100 = 1 rpm           22.71         Motor potentiometer function         List         03         03         100 = 1 rpm           22.72         Motor potentiometer up source         Binary src         -         1 = 1                                                                                                    | 22.30   | Constant speed 5              | Real   | -30000.0030000.00 | rpm  | 100 = 1 rpm |
| 22.41         Speed ref safe         Real         -30000.0030000.00         rpm         100 = 1 rpm           22.51         Critical speed function         PB         00b11b         -         1 = 1           22.52         Critical speed 1 low         Real         -30000.0030000.00         rpm         100 = 1 rpm           22.53         Critical speed 2 low         Real         -30000.0030000.00         rpm         100 = 1 rpm           22.54         Critical speed 2 low         Real         -30000.0030000.00         rpm         100 = 1 rpm           22.55         Critical speed 3 low         Real         -30000.0030000.00         rpm         100 = 1 rpm           22.56         Critical speed 3 low         Real         -30000.0030000.00         rpm         100 = 1 rpm           22.57         Critical speed 3 high         Real         -30000.0030000.00         rpm         100 = 1 rpm           22.71         Motor potentiometer function         List         03         -         1 = 1           22.72         Motor potentiometer up source         Binary src         -         -         100 = 1           22.73         Motor potentiometer down source         Binary src         -         -         1 = 1                                                                                                    | 22.31   | Constant speed 6              | Real   | -30000.0030000.00 | rpm  | 100 = 1 rpm |
| 22.51         Critical speed function         PB         00b11b         -         1 = 1           22.52         Critical speed 1 low         Real         -30000.0030000.00         rpm         100 = 1 rpm           22.53         Critical speed 1 high         Real         -30000.0030000.00         rpm         100 = 1 rpm           22.54         Critical speed 2 low         Real         -30000.0030000.00         rpm         100 = 1 rpm           22.55         Critical speed 3 low         Real         -30000.0030000.00         rpm         100 = 1 rpm           22.56         Critical speed 3 high         Real         -30000.0030000.00         rpm         100 = 1 rpm           22.57         Critical speed 3 high         Real         -30000.0030000.00         rpm         100 = 1 rpm           22.71         Motor potentiometer function         List         03         -         1 = 1           22.72         Motor potentiometer initial value         Real         -32768.0032767.00         -         100 = 1           22.73         Motor potentiometer down source         Binary src         -         -         1 = 1           22.74         Motor potentiometer map time         Real         -32768.0032767.00         -         100 = 1<                                                                                                    | 22.32   | Constant speed 7              | Real   | -30000.0030000.00 | rpm  | 100 = 1 rpm |
| 22.52         Critical speed 1 low         Real         -30000.0030000.00         rpm         100 = 1 rpm           22.53         Critical speed 1 high         Real         -30000.0030000.00         rpm         100 = 1 rpm           22.54         Critical speed 2 low         Real         -30000.0030000.00         rpm         100 = 1 rpm           22.55         Critical speed 3 ligh         Real         -30000.0030000.00         rpm         100 = 1 rpm           22.56         Critical speed 3 low         Real         -30000.0030000.00         rpm         100 = 1 rpm           22.57         Critical speed 3 high         Real         -30000.0030000.00         rpm         100 = 1 rpm           22.71         Motor potentiometer function         List         03         -         1 = 1           22.72         Motor potentiometer initial value         Real         -32768.0032767.00         -         100 = 1           22.73         Motor potentiometer down source         Binary src         -         -         1 = 1           22.74         Motor potentiometer ramp time         Real         0.03600.0         s         10 = 1 s           22.75         Motor potentiometer min value         Real         -32768.0032767.00         -                                                                                                    | 22.41   | Speed ref safe                | Real   | -30000.0030000.00 | rpm  | 100 = 1 rpm |
| 22.53         Critical speed 1 high         Real         -30000.0030000.00         rpm         100 = 1 rpm           22.54         Critical speed 2 low         Real         -30000.0030000.00         rpm         100 = 1 rpm           22.55         Critical speed 2 high         Real         -30000.0030000.00         rpm         100 = 1 rpm           22.56         Critical speed 3 low         Real         -30000.0030000.00         rpm         100 = 1 rpm           22.57         Critical speed 3 high         Real         -30000.0030000.00         rpm         100 = 1 rpm           22.71         Motor potentiometer function         List         03         -         1 = 1           22.72         Motor potentiometer initial value         Real         -32768.0032767.00         -         100 = 1           22.73         Motor potentiometer down source         Binary src         -         -         1 = 1           22.74         Motor potentiometer down source         Binary src         -         -         1 = 1           22.75         Motor potentiometer ramp time         Real         0.03600.0         s         10 = 1 s           22.76         Motor potentiometer min value         Real         -32768.0032767.00         -         100                                                                                                  | 22.51   | Critical speed function       | PB     | 00b11b            | -    | 1 = 1       |
| 22.54         Critical speed 2 low         Real         -30000.0030000.00         rpm         100 = 1 rpm           22.55         Critical speed 2 high         Real         -30000.0030000.00         rpm         100 = 1 rpm           22.56         Critical speed 3 low         Real         -30000.0030000.00         rpm         100 = 1 rpm           22.57         Critical speed 3 high         Real         -30000.0030000.00         rpm         100 = 1 rpm           22.71         Motor potentiometer function         List         03         -         1 = 1           22.72         Motor potentiometer initial value         Real         -32768.0032767.00         -         100 = 1           22.73         Motor potentiometer up source         Binary src         -         -         1 = 1           22.74         Motor potentiometer down source         Binary src         -         -         1 = 1           22.75         Motor potentiometer ramp time         Real         0.03600.0         s         10 = 1 s           22.76         Motor potentiometer min value         Real         -32768.0032767.00         -         100 = 1           22.80         Motor potentiometer ref act         Real         -32768.0032767.00         -         100 =                                                                                                  | 22.52   | Critical speed 1 low          | Real   | -30000.0030000.00 | rpm  | 100 = 1 rpm |
| 22.55         Critical speed 2 high         Real         -30000.0030000.00         rpm         100 = 1 rpm           22.56         Critical speed 3 low         Real         -30000.0030000.00         rpm         100 = 1 rpm           22.57         Critical speed 3 high         Real         -30000.0030000.00         rpm         100 = 1 rpm           22.71         Motor potentiometer function         List         03         -         1 = 1           22.72         Motor potentiometer initial value         Real         -32768.0032767.00         -         100 = 1           22.73         Motor potentiometer up source         Binary src         -         -         1 = 1           22.74         Motor potentiometer down source         Binary src         -         -         1 = 1           22.75         Motor potentiometer ramp time         Real         0.03600.0         s         10 = 1 s           22.76         Motor potentiometer min value         Real         -32768.0032767.00         -         100 = 1           22.77         Motor potentiometer max value         Real         -32768.0032767.00         -         100 = 1           22.80         Motor potentiometer ref act         Real         -32768.0032767.00         -         10                                                                                                  | 22.53   | Critical speed 1 high         | Real   | -30000.0030000.00 | rpm  | 100 = 1 rpm |
| 22.56         Critical speed 3 low         Real         -30000.0030000.00         rpm         100 = 1 rpm           22.57         Critical speed 3 high         Real         -30000.0030000.00         rpm         100 = 1 rpm           22.71         Motor potentiometer function         List         03         -         1 = 1           22.72         Motor potentiometer initial value         Real         -32768.0032767.00         -         100 = 1           22.73         Motor potentiometer up source         Binary src         -         -         1 = 1           22.74         Motor potentiometer down source         Binary src         -         -         1 = 1           22.75         Motor potentiometer ramp time         Real         0.03600.0         s         10 = 1 s           22.76         Motor potentiometer min value         Real         -32768.0032767.00         -         100 = 1           22.77         Motor potentiometer max value         Real         -32768.0032767.00         -         100 = 1           22.80         Motor potentiometer ref act         Real         -32768.0032767.00         -         100 = 1           22.86         Speed reference act 6         Real         -30000.0030000.00         rpm         100 =                                                                                                   | 22.54   | Critical speed 2 low          | Real   | -30000.0030000.00 | rpm  | 100 = 1 rpm |
| 22.57         Critical speed 3 high         Real         -30000.0030000.00         rpm         100 = 1 rpm           22.71         Motor potentiometer function         List         03         -         1 = 1           22.72         Motor potentiometer initial value         Real         -32768.0032767.00         -         100 = 1           22.73         Motor potentiometer up source         Binary src         -         -         1 = 1           22.74         Motor potentiometer down source         Binary source         -         -         1 = 1           22.75         Motor potentiometer ramp time         Real         0.03600.0         s         10 = 1 s           22.76         Motor potentiometer min value         Real         -32768.0032767.00         -         100 = 1           22.77         Motor potentiometer max value         Real         -32768.0032767.00         -         100 = 1           22.80         Motor potentiometer ref act         Real         -32768.0032767.00         -         100 = 1           22.86         Speed reference act 6         Real         -30000.0030000.00         rpm         100 = 1 rpm           22.87         Speed reference act 7         Real         -30000.0030000.00         rpm         10                                                                                                  | 22.55   | Critical speed 2 high         | Real   | -30000.0030000.00 | rpm  | 100 = 1 rpm |
| 22.71         Motor potentiometer function         List         03         -         1 = 1           22.72         Motor potentiometer initial value         Real         -32768.0032767.00         -         100 = 1           22.73         Motor potentiometer up source         Binary src         -         -         1 = 1           22.74         Motor potentiometer down source         Binary src         -         -         1 = 1           22.75         Motor potentiometer ramp time         Real         0.03600.0         s         10 = 1 s           22.76         Motor potentiometer min value         Real         -32768.0032767.00         -         100 = 1           22.77         Motor potentiometer max value         Real         -32768.0032767.00         -         100 = 1           22.80         Motor potentiometer ref act         Real         -32768.0032767.00         -         100 = 1           22.86         Speed reference act 6         Real         -30000.0030000.00         rpm         100 = 1 rpm           22.87         Speed reference act 7         Real         -30000.0030000.00         rpm         100 = 1 rpm           23 Speed reference ramp                                                                                                    | 22.56   | Critical speed 3 low          | Real   | -30000.0030000.00 | rpm  | 100 = 1 rpm |
| 22.72         Motor potentiometer initial value         -32768.0032767.00         -         100 = 1           22.73         Motor potentiometer up source         Binary src         -         -         1 = 1           22.74         Motor potentiometer down source         Binary src         -         -         1 = 1           22.75         Motor potentiometer ramp time         Real         0.03600.0         s         10 = 1 s           22.76         Motor potentiometer min value         Real         -32768.0032767.00         -         100 = 1           22.77         Motor potentiometer max value         Real         -32768.0032767.00         -         100 = 1           22.80         Motor potentiometer ref act         Real         -32768.0032767.00         -         100 = 1           22.86         Speed reference act 6         Real         -30000.0030000.00         rpm         100 = 1 rpm           23.87         Speed reference act 7         Real         -30000.0030000.00         rpm         100 = 1 rpm           23.89         Teel reference ramp         -30000.0030000.00         rpm         100 = 1 rpm                                                                                                    | 22.57   | Critical speed 3 high         | Real   | -30000.0030000.00 | rpm  | 100 = 1 rpm |
| value         value         Binary src         -         1 = 1           22.73         Motor potentiometer up source         Binary src         -         -         1 = 1           22.74         Motor potentiometer down source         Binary src         -         -         1 = 1           22.75         Motor potentiometer ramp time         Real         0.03600.0         s         10 = 1 s           22.76         Motor potentiometer min value         Real         -32768.0032767.00         -         100 = 1           22.77         Motor potentiometer max value         Real         -32768.0032767.00         -         100 = 1           22.80         Motor potentiometer ref act         Real         -32768.0032767.00         -         100 = 1           22.86         Speed reference act 6         Real         -30000.0030000.00         rpm         100 = 1 rpm           22.87         Speed reference act 7         Real         -30000.0030000.00         rpm         100 = 1 rpm           23 Speed reference ramp                                                                                                    | 22.71   | Motor potentiometer function  | List   | 03                | -    | 1 = 1       |
| 22.74   Motor potentiometer down source   Src     -     1 = 1                                                                                                    | 22.72   |                               | Real   | -32768.0032767.00 | -    | 100 = 1     |
| source         src           22.75         Motor potentiometer ramp time         Real         0.03600.0         s         10 = 1 s           22.76         Motor potentiometer min value         Real         -32768.0032767.00         -         100 = 1           22.77         Motor potentiometer max value         Real         -32768.0032767.00         -         100 = 1           22.80         Motor potentiometer ref act         Real         -32768.0032767.00         -         100 = 1           22.86         Speed reference act 6         Real         -30000.0030000.00         rpm         100 = 1 rpm           22.87         Speed reference act 7         Real         -30000.0030000.00         rpm         100 = 1 rpm           23 Speed reference ramp                                                                                                    | 22.73   | Motor potentiometer up source |        | -                 | -    | 1 = 1       |
| 22.76         Motor potentiometer min value         Real         -32768.0032767.00         -         100 = 1           22.77         Motor potentiometer max value         Real         -32768.0032767.00         -         100 = 1           22.80         Motor potentiometer ref act         Real         -32768.0032767.00         -         100 = 1           22.86         Speed reference act 6         Real         -30000.0030000.00         rpm         100 = 1 rpm           22.87         Speed reference act 7         Real         -30000.0030000.00         rpm         100 = 1 rpm           23 Speed reference ramp                                                                                                    | 22.74   |                               | •      | -                 | -    | 1 = 1       |
| 22.77         Motor potentiometer max value         Real         -32768.0032767.00         -         100 = 1           22.80         Motor potentiometer ref act         Real         -32768.0032767.00         -         100 = 1           22.86         Speed reference act 6         Real         -30000.0030000.00         rpm         100 = 1 rpm           22.87         Speed reference act 7         Real         -30000.0030000.00         rpm         100 = 1 rpm           23 Speed reference ramp                                                                                                    | 22.75   | Motor potentiometer ramp time | Real   | 0.03600.0         | s    | 10 = 1 s    |
| value         value         22.80         Motor potentiometer ref act         Real         -32768.0032767.00         -         100 = 1           22.86         Speed reference act 6         Real         -30000.0030000.00         rpm         100 = 1 rpm           22.87         Speed reference act 7         Real         -30000.0030000.00         rpm         100 = 1 rpm           23 Speed reference ramp                                                                                                    | 22.76   | Motor potentiometer min value | Real   | -32768.0032767.00 | -    | 100 = 1     |
| 22.86         Speed reference act 6         Real         -30000.0030000.00         rpm         100 = 1 rpm           22.87         Speed reference act 7         Real         -30000.0030000.00         rpm         100 = 1 rpm           23 Speed reference ramp                                                                                                    | 22.77   |                               | Real   | -32768.0032767.00 | -    | 100 = 1     |
| 22.87         Speed reference act 7         Real         -30000.0030000.00         rpm         100 = 1 rpm           23 Speed reference ramp                                                                                                    | 22.80   | Motor potentiometer ref act   | Real   | -32768.0032767.00 | -    | 100 = 1     |
| 23 Speed reference ramp                                                                                                    | 22.86   | Speed reference act 6         | Real   | -30000.0030000.00 | rpm  | 100 = 1 rpm |
| •                                                                                                    | 22.87   | Speed reference act 7         | Real   | -30000.0030000.00 | rpm  | 100 = 1 rpm |
| · , , , , , , , , , , , , , , , , , , ,                                                                                                    | 23 Spee | d reference ramp              |        |                   |      |             |
| 23.01 Speed ref ramp input   Real -30000.0030000.00 rpm   100 = 1 rpm                                                                                                    | 23.01   | Speed ref ramp input          | Real   | -30000.0030000.00 | rpm  | 100 = 1 rpm |
| 23.02 Speed ref ramp output   Real   -30000.0030000.00   rpm   100 = 1 rpm                                                                                                    | 23.02   | Speed ref ramp output         | Real   | -30000.0030000.00 | rpm  | 100 = 1 rpm |

| No.     | Name                           | Туре          | Range             | Unit | FbEq32      |
|---------|--------------------------------|---------------|-------------------|------|-------------|
| 23.11   | Ramp set selection             | Binary<br>src | -                 | -    | 1 = 1       |
| 23.12   | Acceleration time 1            | Real          | 0.0001800.000     | s    | 1000 = 1 s  |
| 23.13   | Deceleration time 1            | Real          | 0.0001800.000     | s    | 1000 = 1 s  |
| 23.14   | Acceleration time 2            | Real          | 0.0001800.000     | s    | 1000 = 1 s  |
| 23.15   | Deceleration time 2            | Real          | 0.0001800.000     | s    | 1000 = 1 s  |
| 23.23   | Emergency stop time            | Real          | 0.0001800.000     | s    | 1000 = 1 s  |
| 23.28   | Variable slope enable          | List          | 01                | -    | 1 = 1       |
| 23.29   | Variable slope rate            | Real          | 230000            | ms   | 1 = 1 ms    |
| 24 Spee | d reference conditioning       |               |                   |      |             |
| 24.01   | Used speed reference           | Real          | -30000.0030000.00 | rpm  | 100 = 1 rpm |
| 24.02   | Used speed feedback            | Real          | -30000.0030000.00 | rpm  | 100 = 1 rpm |
| 24.03   | Speed error filtered           | Real          | -30000.030000.0   | rpm  | 100 = 1 rpm |
| 24.04   | Speed error inverted           | Real          | -30000.030000.0   | rpm  | 100 = 1 rpm |
| 24.11   | Speed correction               | Real          | -10000.0010000.00 | rpm  | 100 = 1 rpm |
| 24.12   | Speed error filter time        | Real          | 010000            | ms   | 1 = 1 ms    |
| 25 Spee | ed control                     |               |                   |      |             |
| 25.01   | Torque reference speed control | Real          | -1600.01600.0     | %    | 10 = 1%     |
| 25.02   | Speed proportional gain        | Real          | 0.00250.00        | -    | 100 = 1     |
| 25.03   | Speed integration time         | Real          | 0.001000.00       | s    | 100 = 1 s   |
| 25.04   | Speed derivation time          | Real          | 0.00010.000       | s    | 1000 = 1 s  |
| 25.05   | Derivation filter time         | Real          | 010000            | ms   | 1 = 1 ms    |
| 25.06   | Acc comp derivation time       | Real          | 0.001000.00       | S    | 100 = 1 s   |
| 25.07   | Acc comp filter time           | Real          | 0.01000.0         | ms   | 10 = 1 ms   |
| 25.15   | Proportional gain em stop      | Real          | 1.00250.00        | -    | 100 = 1     |
| 25.53   | Torque prop reference          | Real          | -30000.030000.0   | %    | 10 = 1%     |
| 25.54   | Torque integral reference      | Real          | -30000.030000.0   | %    | 10 = 1%     |
| 25.55   | Torque deriv reference         | Real          | -30000.030000.0   | %    | 10 = 1%     |
| 25.56   | Torque acc compensation        | Real          | -30000.030000.0   | %    | 10 = 1%     |
| 28 Freq | uency reference chain          |               |                   |      |             |
| 28.01   | Frequency ref ramp input       | Real          | -500.00500.00     | Hz   | 100 = 1 Hz  |
| 28.02   | Frequency ref ramp output      | Real          | -500.00500.00     | Hz   | 100 = 1 Hz  |
| 28.11   | Ext1 frequency ref1            | Analog<br>src | -                 | -    | 1 = 1       |
| 28.12   | Ext1 frequency ref2            | Analog<br>src | -                 | -    | 1 = 1       |
| 28.13   | Ext1 frequency function        | List          | 05                | -    | 1 = 1       |
| 28.15   | Ext2 frequency ref1            | Analog<br>src | -                 | -    | 1 = 1       |
| 28.16   | Ext2 frequency ref2            | Analog<br>src | -                 | -    | 1 = 1       |
| 28.17   | Ext2 frequency function        | List          | 05                | -    | 1 = 1       |

| No.      | Name                        | Type          | Range             | Unit | FbEq32      |
|----------|-----------------------------|---------------|-------------------|------|-------------|
| 28.21    | Constant frequency function | PB            | 00b11b            | -    | 1 = 1       |
| 28.22    | Constant frequency sel1     | Binary<br>src | -                 | -    | 1 = 1       |
| 28.23    | Constant frequency sel2     | Binary<br>src | -                 | -    | 1 = 1       |
| 28.24    | Constant frequency sel3     | Binary<br>src | -                 | -    | 1 = 1       |
| 28.26    | Constant frequency 1        | Real          | -500.00500.00     | Hz   | 100 = 1 Hz  |
| 28.27    | Constant frequency 2        | Real          | -500.00500.00     | Hz   | 100 = 1 Hz  |
| 28.28    | Constant frequency 3        | Real          | -500.00500.00     | Hz   | 100 = 1 Hz  |
| 28.29    | Constant frequency 4        | Real          | -500.00500.00     | Hz   | 100 = 1 Hz  |
| 28.30    | Constant frequency 5        | Real          | -500.00500.00     | Hz   | 100 = 1 Hz  |
| 28.31    | Constant frequency 6        | Real          | -500.00500.00     | Hz   | 100 = 1 Hz  |
| 28.32    | Constant frequency 7        | Real          | -500.00500.00     | Hz   | 100 = 1 Hz  |
| 28.41    | Frequency ref safe          | Real          | -500.00500.00     | Hz   | 100 = 1 Hz  |
| 28.51    | Critical frequency function | PB            | 00b11b            | -    | 1 = 1       |
| 28.52    | Critical frequency 1 low    | Real          | -500.00500.00     | Hz   | 100 = 1 Hz  |
| 28.53    | Critical frequency 1 high   | Real          | -500.00500.00     | Hz   | 100 = 1 Hz  |
| 28.54    | Critical frequency 2 low    | Real          | -500.00500.00     | Hz   | 100 = 1 Hz  |
| 28.55    | Critical frequency 2 high   | Real          | -500.00500.00     | Hz   | 100 = 1 Hz  |
| 28.56    | Critical frequency 3 low    | Real          | -500.00500.00     | Hz   | 100 = 1 Hz  |
| 28.57    | Critical frequency 3 high   | Real          | -500.00500.00     | Hz   | 100 = 1 Hz  |
| 28.71    | Freq ramp set selection     | Binary<br>src | -                 | -    | 1 = 1       |
| 28.72    | Freq acceleration time 1    | Real          | 0.0001800.000     | S    | 1000 = 1 s  |
| 28.73    | Freq deceleration time 1    | Real          | 0.0001800.000     | s    | 1000 = 1 s  |
| 28.74    | Freq acceleration time 2    | Real          | 0.0001800.000     | S    | 1000 = 1 s  |
| 28.75    | Freq deceleration time 2    | Real          | 0.0001800.000     | S    | 1000 = 1 s  |
| 28.76    | Freq ramp in zero source    | Binary<br>src | -                 | -    | 1 = 1       |
| 28.92    | Frequency ref act 3         | Real          | -500.00500.00     | Hz   | 100 = 1 Hz  |
| 28.96    | Frequency ref act 7         | Real          | -500.00500.00     | Hz   | 100 = 1 Hz  |
| 28.97    | Frequency ref unlimited     | Real          | -500.00500.00     | Hz   | 100 = 1 Hz  |
| 30 Limit | s                           |               |                   |      |             |
| 30.01    | Limit word 1                | PB            | 0000hFFFFh        | -    | 1 = 1       |
| 30.02    | Torque limit status         | PB            | 0000hFFFFh        | -    | 1 = 1       |
| 30.11    | Minimum speed               | Real          | -30000.0030000.00 | rpm  | 100 = 1 rpm |
| 30.12    | Maximum speed               | Real          | -30000.0030000.00 | rpm  | 100 = 1 rpm |
| 30.13    | Minimum frequency           | Real          | -500.00500.00     | Hz   | 100 = 1 Hz  |
| 30.14    | Maximum frequency           | Real          | -500.00500.00     | Hz   | 100 = 1 Hz  |
| 30.17    | Maximum current             | Real          | 0.0030000.00      | Α    | 100 = 1 A   |
| 30.18    | Torq lim sel                | Binary<br>src | -                 | -    | 1 = 1       |

| No.      | Name                       | Туре          | Range                       | Unit | FbEq32   |
|----------|----------------------------|---------------|-----------------------------|------|----------|
| 30.19    | Minimum torque 1           | Real          | -1600.00.0                  | %    | 10 = 1%  |
| 30.20    | Maximum torque 1           | Real          | 0.01600.0                   | %    | 10 = 1%  |
| 30.21    | Min torque 2 source        | Analog<br>src | -                           | -    | 1 = 1    |
| 30.22    | Max torque 2 source        | Analog<br>src | -                           | -    | 1 = 1    |
| 30.23    | Minimum torque 2           | Real          | -1600.00.0                  | %    | 10 = 1%  |
| 30.24    | Maximum torque 2           | Real          | 0.01600.0                   | %    | 10 = 1%  |
| 30.26    | Power motoring limit       | Real          | 0.00600.00                  | %    | 100 = 1% |
| 30.27    | Power generating limit     | Real          | -600.000.00                 | %    | 100 = 1% |
| 30.30    | Overvoltage control        | List          | 01                          | -    | 1 = 1    |
| 30.31    | Undervoltage control       | List          | 01                          | -    | 1 = 1    |
| 30.35    | Thermal current limitation | List          | 01                          | -    | 1 = 1    |
| 30.36    | Speed limit selection      | Binary<br>src | -                           | -    | 1 = 1    |
| 30.37    | Minimum speed source       | Analog<br>src | -                           | -    | 1 = 1    |
| 30.38    | Maximum speed source       | Analog<br>src | -                           | -    | 1 = 1    |
|          | (Parameters                | 30.10130.14   | 49 only visible for ACH580- | 31)  |          |
| 30.101   | LSU limit word 1           | PB            | 0000hFFFFh                  | -    | 1 = 1    |
| 30.102   | LSU limit word 2           | PB            | 0000hFFFFh                  | -    | 1 = 1    |
| 30.103   | LSU limit word 3           | PB            | 0000hFFFFh                  | -    | 1 = 1    |
| 30.104   | LSU limit word 4           | PB            | 0000hFFFFh                  | -    | 1 = 1    |
| 30.149   | LSU maximum power limit    | Real          | 0.0 200.0                   | %    | 10 = 1%  |
| 31 Fault | t functions                |               |                             |      |          |
| 31.01    | External event 1 source    | Binary<br>src | -                           | -    | 1 = 1    |
| 31.02    | External event 1 type      | List          | 01                          | -    | 1 = 1    |
| 31.03    | External event 2 source    | Binary<br>src | -                           | -    | 1 = 1    |
| 31.04    | External event 2 type      | List          | 01                          | -    | 1 = 1    |
| 31.05    | External event 3 source    | Binary<br>src | -                           | -    | 1 = 1    |
| 31.06    | External event 3 type      | List          | 01                          | -    | 1 = 1    |
| 31.07    | External event 4 source    | Binary<br>src | -                           | -    | 1 = 1    |
| 31.08    | External event 4 type      | List          | 01                          | -    | 1 = 1    |
| 31.09    | External event 5 source    | Binary<br>src | -                           | -    | 1 = 1    |
| 31.10    | External event 5 type      | List          | 01                          | -    | 1 = 1    |
| 31.11    | Fault reset selection      | Binary<br>src | -                           | -    | 1 = 1    |
| 31.12    | Autoreset selection        | PB            | 0000hFFFFh                  | -    | 1 = 1    |
| 31.13    | Selectable fault           | Real          | 0000hFFFFh                  | -    | 1 = 1    |

| No.     | Name                             | Type          | Range                        | Unit | FbEq32      |
|---------|----------------------------------|---------------|------------------------------|------|-------------|
| 31.14   | Number of trials                 | Real          | 05                           | -    | 1 = 1       |
| 31.15   | Total trials time                | Real          | 1.0600.0                     | s    | 10 = 1 s    |
| 31.16   | Delay time                       | Real          | 0.0120.0                     | s    | 10 = 1 s    |
| 31.19   | Motor phase loss                 | List          | 01                           | -    | 1 = 1       |
| 31.20   | Earth fault                      | List          | 02                           | -    | 1 = 1       |
| 31.21   | Supply phase loss                | List          | 01                           | -    | 1 = 1       |
| 31.22   | STO indication run/stop          | List          | 05                           | -    | 1 = 1       |
| 31.23   | Wiring or earth fault            | List          | 01                           | -    | 1 = 1       |
| 31.24   | Stall function                   | List          | 02                           | -    | 1 = 1       |
| 31.25   | Stall current limit              | Real          | 0.01600.0                    | %    | 10 = 1%     |
| 31.26   | Stall speed limit                | Real          | 0.0010000.00                 | rpm  | 100 = 1 rpm |
| 31.27   | Stall frequency limit            | Real          | 0.001000.00                  | Hz   | 100 = 1 Hz  |
| 31.28   | Stall time                       | Real          | 03600                        | S    | 1 = 1 s     |
| 31.30   | Overspeed trip margin            | Real          | 0.0010000.00                 | rpm  | 100 = 1 rpm |
| 31.31   | Frequency trip margin            | Real          | 0.0010000.00                 | Hz   | 100 = 1 Hz  |
| 31.32   | Emergency ramp supervision       | Real          | 0300                         | %    | 1 = 1%      |
| 31.33   | Emergency ramp supervision delay | Real          | 0100                         | S    | 1 = 1 s     |
| 31.36   | Aux fan fault function           | List          | 01                           | -    | 1 = 1       |
|         | (Parameters 31                   | .12031.1      | 21 only visible for ACH580-3 | 31)  |             |
| 31.120  | LSU earth fault                  | List          | 01                           | -    | 1 = 1       |
| 31.121  | LSU supply phase loss            | List          | 01                           | -    | 1 = 1       |
| 32 Supe | rvision                          |               |                              |      |             |
| 32.01   | Supervision status               | PB            | 0000hFFFFh                   | -    | 1 = 1       |
| 32.05   | Supervision 1 function           | List          | 07                           | -    | 1 = 1       |
| 32.06   | Supervision 1 action             | List          | 03                           | -    | 1 = 1       |
| 32.07   | Supervision 1 signal             | Analog<br>src | -                            | -    | 1 = 1       |
| 32.08   | Supervision 1 filter time        | Real          | 0.00030.000                  | s    | 1000 = 1 s  |
| 32.09   | Supervision 1 low                | Real          | -21474836.00<br>21474836.00  | -    | 100 = 1     |
| 32.10   | Supervision 1 high               | Real          | -21474836.00<br>21474836.00  | -    | 100 = 1     |
| 32.11   | Supervision 1 hysteresis         | Real          | 0.00100000.00                | -    | 100 = 1     |
| 32.15   | Supervision 2 function           | List          | 07                           | -    | 1 = 1       |
| 32.16   | Supervision 2 action             | List          | 03                           | -    | 1 = 1       |
| 32.17   | Supervision 2 signal             | Analog<br>src | -                            | -    | 1 = 1       |
| 32.18   | Supervision 2 filter time        | Real          | 0.00030.000                  | s    | 1000 = 1 s  |
| 32.19   | Supervision 2 low                | Real          | -21474836.00<br>21474836.00  | -    | 100 = 1     |
| 32.20   | Supervision 2 high               | Real          | -21474836.00<br>21474836.00  | -    | 100 = 1     |

| No.     | Name                        | Туре          | Range                       | Unit | FbEq32     |
|---------|-----------------------------|---------------|-----------------------------|------|------------|
| 32.21   | Supervision 2 hysteresis    | Real          | 0.00100000.00               | -    | 100 = 1    |
| 32.25   | Supervision 3 function      | List          | 07                          | -    | 1 = 1      |
| 32.26   | Supervision 3 action        | List          | 03                          | -    | 1 = 17     |
| 32.27   | Supervision 3 signal        | Analog<br>src | -                           | -    | 1 = 1      |
| 32.28   | Supervision 3 filter time   | Real          | 0.00030.000                 | s    | 1000 = 1 s |
| 32.29   | Supervision 3 low           | Real          | -21474836.00<br>21474836.00 | -    | 100 = 1    |
| 32.30   | Supervision 3 high          | Real          | -21474836.00<br>21474836.00 | -    | 100 = 1    |
| 32.31   | Supervision 3 hysteresis    | Real          | 0.00100000.00               | -    | 100 = 1    |
| 32.35   | Supervision 4 function      | List          | 07                          | -    | 1 = 1      |
| 32.36   | Supervision 4 action        | List          | 03                          | -    | 1 = 1      |
| 32.37   | Supervision 4 signal        | Analog<br>src | -                           | -    | 1 = 1      |
| 32.38   | Supervision 4 filter time   | Real          | 0.00030.000                 | s    | 1000 = 1 s |
| 32.39   | Supervision 4 low           | Real          | -21474836.00<br>21474836.00 | -    | 100 = 1    |
| 32.40   | Supervision 4 high          | Real          | -21474836.00<br>21474836.00 | -    | 100 = 1    |
| 32.41   | Supervision 4 hysteresis    | Real          | 0.00100000.00               | -    | 100 = 1    |
| 32.45   | Supervision 5 function      | List          | 07                          | -    | 1 = 1      |
| 32.46   | Supervision 5 action        | List          | 03                          | -    | 1 = 1      |
| 32.47   | Supervision 5 signal        | Analog<br>src | -                           | -    | 1 = 1      |
| 32.48   | Supervision 5 filter time   | Real          | 0.00030.000                 | s    | 1000 = 1 s |
| 32.49   | Supervision 5 low           | Real          | -21474836.00<br>21474836.00 | -    | 100 = 1    |
| 32.50   | Supervision 5 high          | Real          | -21474836.00<br>21474836.00 | -    | 100 = 1    |
| 32.51   | Supervision 5 hysteresis    | Real          | 0.00100000.00               | -    | 100 = 1    |
| 32.55   | Supervision 6 function      | List          | 07                          | -    | 1 = 1      |
| 32.56   | Supervision 6 action        | List          | 03                          | -    | 1 = 1      |
| 32.57   | Supervision 6 signal        | Analog<br>src | -                           | -    | 1 = 1      |
| 32.58   | Supervision 6 filter time   | Real          | 0.00030.000                 | s    | 1000 = 1 s |
| 32.59   | Supervision 6 low           | Real          | -21474836.00<br>21474836.00 | -    | 100 = 1    |
| 32.60   | Supervision 6 high          | Real          | -21474836.00<br>21474836.00 | -    | 100 = 1    |
| 32.61   | Supervision 6 hysteresis    | Real          | 0.00100000.00               | -    | 100 = 1    |
| 34 Time | d functions                 |               |                             |      |            |
| 34.01   | Timed functions status      | PB            | 0000hFFFFh                  | -    | 1 = 1      |
| 34.02   | Timer status                | PB            | 0000hFFFFh                  | -    | 1 = 1      |
| 34.04   | Season/exception day status | PB            | 0000hFFFFh                  | -    | 1 = 1      |

| No.   | Name                   | Type     | Range            | Unit | FbEq32    |
|-------|------------------------|----------|------------------|------|-----------|
| 34.10 | Timed functions enable | Binary   | -                | -    | 1 = 1     |
| 24.44 | A 6 4                  | src      | 20001 FFFF       |      |           |
|       | Timer 1 configuration  | PB       | 0000hFFFFh       | -    | 1 = 1     |
|       | Timer 1 start time     | Time     | 00:00:0023:59:59 | s    | 1 = 1 s   |
|       | Timer 1 duration       | Duration | 00 00:0007 00:00 | min  | 1 = 1 min |
|       | Timer 2 configuration  | PB       | 0000hFFFFh       | -    | 1 = 1     |
|       | Timer 2 start time     | Time     | 00:00:0023:59:59 | S    | 1 = 1 s   |
|       | Timer 2 duration       | Duration | 00 00:0007 00:00 | min  | 1 = 1 min |
|       | Timer 3 configuration  | PB       | 0000hFFFFh       | -    | 1 = 1     |
|       | Timer 3 start time     | Time     | 00:00:0023:59:59 | S    | 1 = 1 s   |
|       | Timer 3 duration       | Duration | 00 00:0007 00:00 | min  | 1 = 1 min |
| 34.20 | Timer 4 configuration  | PB       | 0000hFFFFh       | -    | 1 = 1     |
| 34.21 | Timer 4 start time     | Time     | 00:00:0023:59:59 | s    | 1 = 1 s   |
| 34.22 | Timer 4 duration       | Duration | 00 00:0007 00:00 | min  | 1 = 1 min |
| 34.23 | Timer 5 configuration  | PB       | 0000hFFFFh       | -    | 1 = 1     |
| 34.24 | Timer 5 start time     | Time     | 00:00:0023:59:59 | s    | 1 = 1 s   |
| 34.25 | Timer 5 duration       | Duration | 00 00:0007 00:00 | min  | 1 = 1 min |
| 34.26 | Timer 6 configuration  | PB       | 0000hFFFFh       | -    | 1 = 1     |
| 34.27 | Timer 6 start time     | Time     | 00:00:0023:59:59 | s    | 1 = 1 s   |
| 34.28 | Timer 6 duration       | Duration | 00 00:0007 00:00 | min  | 1 = 1 min |
| 34.29 | Timer 7 configuration  | PB       | 0000hFFFFh       | -    | 1 = 1     |
| 34.30 | Timer 7 start time     | Time     | 00:00:0023:59:59 | S    | 1 = 1 s   |
| 34.31 | Timer 7 duration       | Duration | 00 00:0007 00:00 | min  | 1 = 1 min |
| 34.32 | Timer 8 configuration  | PB       | 0000hFFFFh       | -    | 1 = 1     |
| 34.33 | Timer 8 start time     | Time     | 00:00:0023:59:59 | S    | 1 = 1 s   |
| 34.34 | Timer 8 duration       | Duration | 00 00:0007 00:00 | min  | 1 = 1 min |
| 34.35 | Timer 9 configuration  | PB       | 0000hFFFFh       | -    | 1 = 1     |
| 34.36 | Timer 9 start time     | Time     | 00:00:0023:59:59 | s    | 1 = 1 s   |
| 34.37 | Timer 9 duration       | Duration | 00 00:0007 00:00 | min  | 1 = 1 min |
| 34.38 | Timer 10 configuration | PB       | 0000hFFFFh       | -    | 1 = 1     |
| 34.39 | Timer 10 start time    | Time     | 00:00:0023:59:59 | s    | 1 = 1 s   |
| 34.40 | Timer 10 duration      | Duration | 00 00:0007 00:00 | min  | 1 = 1 min |
| 34.41 | Timer 11 configuration | PB       | 0000hFFFFh       | -    | 1 = 1     |
| 34.42 | Timer 11 start time    | Time     | 00:00:0023:59:59 | s    | 1 = 1 s   |
| 34.43 | Timer 11 duration      | Duration | 00 00:0007 00:00 | min  | 1 = 1 min |
| 34.44 | Timer 12 configuration | PB       | 0000hFFFFh       | -    | 1 = 1     |
| 34.45 | Timer 12 start time    | Time     | 00:00:0023:59:59 | S    | 1 = 1 s   |
| 34.46 | Timer 12 duration      | Duration | 00 00:0007 00:00 | min  | 1 = 1 min |
| 34.60 | Season 1 start date    | Date     | 01.0131.12       | d    | 1 = 1 d   |
| 34.61 | Season 2 start date    | Date     | 01.0131.12       | d    | 1 = 1 d   |
| 34.62 | Season 3 start date    | Date     | 01.0131.12       | d    | 1 = 1 d   |

| No.     | Name                         | Туре          | Range                                                   | Unit             | FbEq32     |
|---------|------------------------------|---------------|---------------------------------------------------------|------------------|------------|
| 34.63   | Season 4 start date          | Date          | 01.0131.12                                              | d                | 1 = 1 d    |
| 34.70   | Number of active exceptions  | Real          | 016                                                     | -                | 1 = 1      |
| 34.71   | Exception types              | PB            | 0000hFFFFh                                              | -                | 1 = 1      |
| 34.72   | Exception 1 start            | Date          | 01.0131.12                                              | d                | 1 = 1 d    |
| 34.73   | Exception 1 length           | Real          | 060                                                     | d                | 1 = 1 d    |
| 34.74   | Exception 2 start            | Date          | 01.0131.12                                              | d                | 1 = 1 d    |
| 34.75   | Exception 2 length           | Real          | 060                                                     | d                | 1 = 1 d    |
| 34.76   | Exception 3 start            | Date          | 01.0131.12                                              | d                | 1 = 1 d    |
| 34.77   | Exception 3 length           | Real          | 060                                                     | d                | 1 = 1 d    |
| 34.78   | Exception day 4              | Date          | 01.0131.12                                              | d                | 1 = 1 d    |
| 34.79   | Exception day 5              | Date          | 01.0131.12                                              | d                | 1 = 1 d    |
| 34.80   | Exception day 6              | Date          | 01.0131.12                                              | d                | 1 = 1 d    |
| 34.81   | Exception day 7              | Date          | 01.0131.12                                              | d                | 1 = 1 d    |
| 34.82   | Exception day 8              | Date          | 01.0131.12                                              | d                | 1 = 1 d    |
| 34.83   | Exception day 9              | Date          | 01.0131.12                                              | d                | 1 = 1 d    |
| 34.84   | Exception day 10             | Date          | 01.0131.12                                              | d                | 1 = 1 d    |
| 34.85   | Exception day 11             | Date          | 01.0131.12                                              | d                | 1 = 1 d    |
| 34.86   | Exception day 12             | Date          | 01.0131.12                                              | d                | 1 = 1 d    |
| 34.87   | Exception day 13             | Date          | 01.0131.12                                              | d                | 1 = 1 d    |
| 34.88   | Exception day 14             | Date          | 01.0131.12                                              | d                | 1 = 1 d    |
| 34.89   | Exception day 15             | Date          | 01.0131.12                                              | d                | 1 = 1 d    |
| 34.90   | Exception day 16             | Date          | 01.0131.12                                              | d                | 1 = 1 d    |
| 34.100  | Timed function 1             | PB            | 0000hFFFFh                                              | ı                | 1 = 1      |
| 34.101  | Timed function 2             | PB            | 0000hFFFFh                                              | ı                | 1 = 1      |
| 34.102  | Timed function 3             | PB            | 0000hFFFFh                                              | -                | 1 = 1      |
| 34.110  | Boost time function          | PB            | 0000hFFFFh                                              | -                | 1 = 1      |
| 34.111  | Boost time activation source | Binary<br>src | -                                                       | ı                | 1 = 1      |
| 34.112  | Boost time duration          | Duration      | 00 00:0007 00:00                                        | min              | 1 = 1 min  |
| 35 Moto | r thermal protection         |               |                                                         |                  |            |
| 35.01   | Motor estimated temperature  | Real          | -601000 °C or<br>-761832 °F                             | °C or °F         | 1 = 1 °    |
| 35.02   | Measured temperature 1       | Real          | -605000 °C or<br>-769032 °F,<br>0 ohm or<br>[35.12] ohm | °C, °F or<br>ohm | 1 = 1 unit |
| 35.03   | Measured temperature 2       | Real          | -605000 °C or<br>-769032 °F,<br>0 ohm or<br>[35.12] ohm | °C, °F or<br>ohm | 1 = 1 unit |
| 35.05   | Motor overload level         | Real          | 0.0100.0%                                               | %                | 100 = 1%   |
| 35.11   | Temperature 1 source         | List          | 02, 58, 1116, 18, 21, 22                                | -                | 1 = 1      |

| No.     | Name                           | Tions         | Da                          | Unit          | EhE22       |
|---------|--------------------------------|---------------|-----------------------------|---------------|-------------|
|         |                                | Type          | Range                       |               | FbEq32      |
| 35.12   | Temperature 1 fault limit      | Real          | -605000 °C or<br>-769032 °F | °C, °F or ohm | 1 = 1 unit  |
| 35.13   | Temperature 1 warning limit    | Real          | -605000 °C or<br>-769032 °F | °C, °F or ohm | 1 = 1 unit  |
| 35.14   | Temperature 1 AI source        | Analog<br>src | -                           | -             | 1 = 1       |
| 35.21   | Temperature 2 source           | List          | 02, 58, 1116, 18            | -             | 1 = 1       |
| 35.22   | Temperature 2 fault limit      | Real          | -605000 °C or<br>-769032 °F | °C, °F or ohm | 1 = 1 unit  |
| 35.23   | Temperature 2 warning limit    | Real          | -605000 °C or<br>-769032 °F | °C, °F or ohm | 1 = 1 unit  |
| 35.24   | Temperature 2 AI source        | Analog<br>src | -                           | -             | 1 = 1       |
| 35.31   | Safe motor temperature enable  | List          | 01                          | -             | 1 = 1       |
| 35.50   | Motor ambient temperature      | Real          | -60100 °C or<br>-76 212 °F  | °C            | 1 = 1 °     |
| 35.51   | Motor load curve               | Real          | 50150                       | %             | 1 = 1%      |
| 35.52   | Zero speed load                | Real          | 25150                       | %             | 1 = 1%      |
| 35.53   | Break point                    | Real          | 1.00 500.00                 | Hz            | 100 = 1 Hz  |
| 35.54   | Motor nominal temperature rise | Real          | 0300 °C or 32572 °F         | °C or °F      | 1 = 1 °     |
| 35.55   | Motor thermal time constant    | Real          | 10010000                    | s             | 1 = 1 s     |
| 35.56   | Motor overload action          | List          | 02                          | -             | 1 = 1       |
| 35.57   | Motor overload class           | List          | 05                          | -             | 1 = 1       |
| 36 Load | l analyzer                     |               |                             |               |             |
| 36.01   | PVL signal source              | Analog<br>src | -                           | -             | 1 = 1       |
| 36.02   | PVL filter time                | Real          | 0.00120.00                  | s             | 100 = 1 s   |
| 36.06   | AL2 signal source              | Analog<br>src | -                           | -             | 1 = 1       |
| 36.07   | AL2 signal scaling             | Real          | 0.0032767.00                | -             | 100 = 1     |
| 36.09   | Reset loggers                  | List          | 03                          | -             | 1 = 1       |
| 36.10   | PVL peak value                 | Real          | -32768.0032767.00           | -             | 100 = 1     |
| 36.11   | PVL peak date                  | Data          | -                           | -             | 1 = 1       |
| 36.12   | PVL peak time                  | Data          | -                           | -             | 1 = 1       |
| 36.13   | PVL current at peak            | Real          | -32768.0032767.00           | Α             | 100 = 1 A   |
| 36.14   | PVL DC voltage at peak         | Real          | 0.002000.00                 | V             | 100 = 1 V   |
| 36.15   | PVL speed at peak              | Real          | -30000.00 30000.00          | rpm           | 100 = 1 rpm |
| 36.16   | PVL reset date                 | Data          | -                           | -             | 1 = 1       |
| 36.17   | PVL reset time                 | Data          | -                           | -             | 1 = 1       |
| 36.20   | AL1 0 to 10%                   | Real          | 0.00100.00                  | %             | 100 = 1%    |
| 36.21   | AL1 10 to 20%                  | Real          | 0.00100.00                  | %             | 100 = 1%    |
| 36.22   | AL1 20 to 30%                  | Real          | 0.00100.00                  | %             | 100 = 1%    |
| 36.23   | AL1 30 to 40%                  | Real          | 0.00100.00                  | %             | 100 = 1%    |
|         | •                              |               |                             |               |             |

| No.     | Name                        | Туре          | Range           | Unit | FbEq32     |
|---------|-----------------------------|---------------|-----------------|------|------------|
| 36.24   | AL1 40 to 50%               | Real          | 0.00100.00      | %    | 100 = 1%   |
| 36.25   | AL1 50 to 60%               | Real          | 0.00100.00      | %    | 100 = 1%   |
| 36.26   | AL1 60 to 70%               | Real          | 0.00100.00      | %    | 100 = 1%   |
| 36.27   | AL1 70 to 80%               | Real          | 0.00100.00      | %    | 100 = 1%   |
| 36.28   | AL1 80 to 90%               | Real          | 0.00100.00      | %    | 100 = 1%   |
| 36.29   | AL1 over 90%                | Real          | 0.00100.00      | %    | 100 = 1%   |
| 36.40   | AL2 0 to 10%                | Real          | 0.00100.00      | %    | 100 = 1%   |
| 36.41   | AL2 10 to 20%               | Real          | 0.00100.00      | %    | 100 = 1%   |
| 36.42   | AL2 20 to 30%               | Real          | 0.00100.00      | %    | 100 = 1%   |
| 36.43   | AL2 30 to 40%               | Real          | 0.00100.00      | %    | 100 = 1%   |
| 36.44   | AL2 40 to 50%               | Real          | 0.00100.00      | %    | 100 = 1%   |
| 36.45   | AL2 50 to 60%               | Real          | 0.00100.00      | %    | 100 = 1%   |
| 36.46   | AL2 60 to 70%               | Real          | 0.00100.00      | %    | 100 = 1%   |
| 36.47   | AL2 70 to 80%               | Real          | 0.00100.00      | %    | 100 = 1%   |
| 36.48   | AL2 80 to 90%               | Real          | 0.00100.00      | %    | 100 = 1%   |
| 36.49   | AL2 over 90%                | Real          | 0.00100.00      | %    | 100 = 1%   |
| 36.50   | AL2 reset date              | Data          | -               | -    | 1 = 1      |
| 36.51   | AL2 reset time              | Data          | -               | -    | 1 = 1      |
| 37 User | load curve                  |               |                 |      |            |
| 37.01   | ULC output status word      | PB            | 0000hFFFFh      | -    | 1 = 1      |
| 37.02   | ULC supervision signal      | Analog<br>src | -               | -    | 1 = 1      |
| 37.03   | ULC overload actions        | List          | 03              | -    | 1 = 1      |
| 37.04   | ULC underload actions       | List          | 03              | -    | 1 = 1      |
| 37.11   | ULC speed table point 1     | Real          | -30000.030000.0 | rpm  | 10 = 1 rpm |
| 37.12   | ULC speed table point 2     | Real          | -30000.030000.0 | rpm  | 10 = 1 rpm |
| 37.13   | ULC speed table point 3     | Real          | -30000.030000.0 | rpm  | 10 = 1 rpm |
| 37.14   | ULC speed table point 4     | Real          | -30000.030000.0 | rpm  | 10 = 1 rpm |
| 37.15   | ULC speed table point 5     | Real          | -30000.030000.0 | rpm  | 10 = 1 rpm |
| 37.16   | ULC frequency table point 1 | Real          | -500.0500.0     | Hz   | 10 = 1 Hz  |
| 37.17   | ULC frequency table point 2 | Real          | -500.0500.0     | Hz   | 10 = 1 Hz  |
| 37.18   | ULC frequency table point 3 | Real          | -500.0500.0     | Hz   | 10 = 1 Hz  |
| 37.19   | ULC frequency table point 4 | Real          | -500.0500.0     | Hz   | 10 = 1 Hz  |
| 37.20   | ULC frequency table point 5 | Real          | -500.0500.0     | Hz   | 10 = 1 Hz  |
| 37.21   | ULC underload point 1       | Real          | -1600.01600.0   | %    | 10 = 1%    |
| 37.22   | ULC underload point 2       | Real          | -1600.01600.0   | %    | 10 = 1%    |
| 37.23   | ULC underload point 3       | Real          | -1600.01600.0   | %    | 10 = 1%    |
| 37.24   | ULC underload point 4       | Real          | -1600.01600.0   | %    | 10 = 1%    |
| 37.25   | ULC underload point 5       | Real          | -1600.01600.0   | %    | 10 = 1%    |
| 37.31   | ULC overload point 1        | Real          | -1600.01600.0   | %    | 10 = 1%    |
| 37.32   | ULC overload point 2        | Real          | -1600.01600.0   | %    | 10 = 1%    |

| No.                  | Name                         | Type          | Range               | Unit          | FbEq32                |  |  |  |
|----------------------|------------------------------|---------------|---------------------|---------------|-----------------------|--|--|--|
| 37.33                | ULC overload point 3         | Real          | -1600.01600.0       | %             | 10 = 1%               |  |  |  |
| 37.34                | ULC overload point 4         | Real          | -1600.01600.0       | %             | 10 = 1%               |  |  |  |
| 37.35                | ULC overload point 5         | Real          | -1600.01600.0       | %             | 10 = 1%               |  |  |  |
| 37.41                | ULC overload timer           | Real          | 0.010000.0          | s             | 10 = 1 s              |  |  |  |
| 37.42                | ULC underload timer          | Real          | 0.010000.0          | s             | 10 = 1 s              |  |  |  |
| 40 Process PID set 1 |                              |               |                     |               |                       |  |  |  |
| 40.01                | Process PID output actual    | Real          | -200000.00200000.00 | %             | 100 = 1 %             |  |  |  |
| 40.02                | Process PID feedback actual  | Real          | -200000.00200000.00 | PID unit<br>1 | 100 = 1 PID<br>unit 1 |  |  |  |
| 40.03                | Process PID setpoint actual  | Real          | -200000200000       | PID unit<br>1 | 100 = 1 PID<br>unit 1 |  |  |  |
| 40.04                | Process PID deviation actual | Real          | -200000.00200000.00 | PID unit<br>1 | 100 = 1 PID<br>unit 1 |  |  |  |
| 40.06                | Process PID status word      | PB            | 0000hFFFFh          | -             | 1 = 1                 |  |  |  |
| 40.07                | Process PID operation mode   | List          | 02                  | -             | 1 = 1                 |  |  |  |
| 40.08                | Set 1 feedback 1 source      | Analog<br>src | -                   | -             | 1 = 1                 |  |  |  |
| 40.09                | Set 1 feedback 2 source      | Analog<br>src | -                   | -             | 1 = 1                 |  |  |  |
| 40.10                | Set 1 feedback function      | List          | 013                 | -             | 1 = 1                 |  |  |  |
| 40.11                | Set 1 feedback filter time   | Real          | 0.00030.000         | s             | 1000 = 1 s            |  |  |  |
| 40.14                | Set 1 setpoint scaling       | Real          | -200000.00200000.00 | -             | 100 = 1               |  |  |  |
| 40.15                | Set 1 output scaling         | Real          | -200000.00200000.00 | -             | 100 = 1               |  |  |  |
| 40.16                | Set 1 setpoint 1 source      | Analog<br>src | -                   | -             | 1 = 1                 |  |  |  |
| 40.17                | Set 1 setpoint 2 source      | Analog<br>src | -                   | -             | 1 = 1                 |  |  |  |
| 40.18                | Set 1 setpoint function      | List          | 013                 | -             | 1 = 1                 |  |  |  |
| 40.19                | Set 1 internal setpoint sel1 | Binary<br>src | -                   | -             | 1 = 1                 |  |  |  |
| 40.20                | Set 1 internal setpoint sel2 | Binary<br>src | -                   | -             | 1 = 1                 |  |  |  |
| 40.21                | Set 1 internal setpoint 1    | Real          | -200000.00200000.00 | PID unit<br>1 | 100 = 1 PID<br>unit 1 |  |  |  |
| 40.22                | Set 1 internal setpoint 2    | Real          | -200000.00200000.00 | PID unit<br>1 | 100 = 1 PID<br>unit 1 |  |  |  |
| 40.23                | Set 1 internal setpoint 3    | Real          | -200000.00200000.00 | PID unit<br>1 | 100 = 1 PID<br>unit 1 |  |  |  |
| 40.24                | Set 1 internal setpoint 0    | Real          | -200000.00200000.00 | PID unit<br>1 | 100 = 1 PID<br>unit 1 |  |  |  |
| 40.26                | Set 1 setpoint min           | Real          | -200000.00200000.00 | PID unit<br>1 | 100 = 1 PID<br>unit 1 |  |  |  |
| 40.27                | Set 1 setpoint max           | Real          | -200000.00200000.00 | PID unit<br>1 | 100 = 1 PID<br>unit 1 |  |  |  |
| 40.28                | Set 1 setpoint increase time | Real          | 0.01800.0           | s             | 10 = 1 s              |  |  |  |
| 40.29                | Set 1 setpoint decrease time | Real          | 0.01800.0           | s             | 10 = 1 s              |  |  |  |

| No.   | Name                            | Туре          | Range                          | Unit          | FbEq32                |
|-------|---------------------------------|---------------|--------------------------------|---------------|-----------------------|
| 40.30 | Set 1 setpoint freeze enable    | Binary<br>src | -                              | -             | 1 = 1                 |
| 40.31 | Set 1 deviation inversion       | Binary<br>src | -                              | -             | 1 = 1                 |
| 40.32 | Set 1 gain                      | Real          | 0.10100.00                     | -             | 100 = 1               |
| 40.33 | Set 1 integration time          | Real          | 0.09999.0                      | S             | 10 = 1 s              |
| 40.34 | Set 1 derivation time           | Real          | 0.00010.000                    | s             | 1000 = 1 s            |
| 40.35 | Set 1 derivation filter time    | Real          | 0.010.0                        | S             | 10 = 1 s              |
| 40.36 | Set 1 output min                | Real          | -200000.00200000.00            | -             | 100 = 1               |
| 40.37 | Set 1 output max                | Real          | -200000.00200000.00            | -             | 100 = 1               |
| 40.38 | Set 1 output freeze enable      | Binary<br>src | -                              | -             | 1 = 1                 |
| 40.39 | Set 1 deadband range            | Real          | 0200000.0                      | -             | 10 = 1                |
| 40.40 | Set 1 deadband delay            | Real          | 0.0 3600.0                     | s             | 10 = 1 s              |
| 40.43 | Set 1 sleep level               | Real          | 0.0200000.0                    | -             | 10 = 1                |
| 40.44 | Set 1 sleep delay               | Real          | 0.03600.0                      | s             | 10 = 1 s              |
| 40.45 | Set 1 sleep boost time          | Real          | 0.03600.0                      | s             | 10 = 1 s              |
| 40.46 | Set 1 sleep boost step          | Real          | 0.0200000.0                    | PID unit<br>1 | 10 = 1 PID unit<br>1  |
| 40.47 | Set 1 wake-up deviation         | Real          | -200000.00200000.00            | PID unit<br>1 | 100 = 1 PID<br>unit 1 |
| 40.48 | Set 1 wake-up delay             | Real          | 0.0060.00                      | s             | 100 = 1 s             |
| 40.49 | Set 1 tracking mode             | Binary<br>src | -                              | -             | 1 = 1                 |
| 40.50 | Set 1 tracking ref selection    | Analog<br>src | -                              | -             | 1 = 1                 |
| 40.57 | PID set1/set2 selection         | Binary<br>src | -                              | -             | 1 = 1                 |
| 40.58 | Set 1 increase prevention       | Binary<br>src | -                              | -             | 1 = 1                 |
| 40.59 | Set 1 decrease prevention       | Binary<br>src | -                              | -             | 1 = 1                 |
| 40.60 | Set 1 PID activation source     | Binary<br>src | -                              | -             | 1 = 1                 |
| 40.61 | Setpoint scaling actual         | Real          | -200000.00200000.00            | -             | 100 = 1               |
| 40.62 | PID internal setpoint actual    | Real          | -200000.00200000.00            | PID unit<br>1 | 100 = 1 PID<br>unit 1 |
| 40.70 | Compensated setpoint            | Real          | -21474836.48<br>21474835.20    | PID unit<br>1 | 100 = 1 PID<br>unit 1 |
| 40.71 | Set 1 compensation input source | List          | 0, 24, 8, 1012, 1516, 1920, 24 | -             | 1 = 1                 |
| 40.72 | Set 1 compensation input 1      | Real          | -200000.00200000.00            | _             | 100 = 1               |
| 40.73 | Set 1 compensated output 1      | Real          | -200000.00200000.00            | -             | 100 = 1               |
| 40.74 | Set 1 compensation input 2      | Real          | -200000.00200000.00            | -             | 100 = 1               |
| 40.75 | Set 1 compensated output 2      | Real          | -200000.00200000.00            | -             | 100 = 1               |

| No.     | Name                                 | Туре          | Range               | Unit          | FbEq32                |
|---------|--------------------------------------|---------------|---------------------|---------------|-----------------------|
| 40.76   | Set 1 compensation non-<br>linearity | Real          | 0100                | %             | 1= 1%                 |
| 40.79   | Set 1 units                          | List          |                     | -             | 1 = 1                 |
| 40.80   | Set 1 PID output min source          | List          | 01                  | -             | 1 = 1                 |
| 40.81   | Set 1 PID output max source          | List          | 01                  | -             | 1 = 1                 |
| 40.89   | Set 1 setpoint multiplier            | Real          | -200000.00200000.00 | -             | 100 = 1               |
| 40.90   | Set 1 feedback multiplier            | Real          | -200000.00200000.00 | -             | 100 = 1               |
| 40.91   | Feedback data storage                | Real          | -327.68327.67       | -             | 100 = 1               |
| 40.92   | Setpoint data storage                | Real          | -327.68327.67       | -             | 100 = 1               |
| 40.96   | Process PID output %                 | Real          | -100.00100.00       | %             | 100 = 1%              |
| 40.97   | Process PID feedback %               | Real          | -100.00100.00       | %             | 100 = 1%              |
| 40.98   | Process PID setpoint %               | Real          | -100.00100.00       | %             | 100 = 1%              |
| 40.99   | Process PID deviation %              | Real          | -100.00100.00       | %             | 100 = 1%              |
| 41 Proc | ess PID set 2                        | •             |                     |               |                       |
| 41.08   | Set 2 feedback 1 source              | Analog<br>src | -                   | -             | 1 = 1                 |
| 41.09   | Set 2 feedback 2 source              | Analog<br>src | -                   | -             | 1 = 1                 |
| 41.10   | Set 2 feedback function              | List          | 013                 | -             | 1 = 1                 |
| 41.11   | Set 2 feedback filter time           | Real          | 0.00030.000         | s             | 1000 = 1 s            |
| 41.14   | Set 2 setpoint scaling               | Real          | -200000.00200000.00 | -             | 100 = 1               |
| 41.15   | Set 2 output scaling                 | Real          | -200000.00200000.00 | -             | 100 = 1               |
| 41.16   | Set 2 setpoint 1 source              | Analog<br>src | -                   | -             | 1 = 1                 |
| 41.17   | Set 2 setpoint 2 source              | Analog<br>src | -                   | -             | 1 = 1                 |
| 41.18   | Set 2 setpoint function              | List          | 013                 | -             | 1 = 1                 |
| 41.19   | Set 2 internal setpoint sel1         | Binary<br>src | -                   | -             | 1 = 1                 |
| 41.20   | Set 2 internal setpoint sel2         | Binary<br>src | -                   | -             | 1 = 1                 |
| 41.21   | Set 2 internal setpoint 1            | Real          | -200000.00200000.00 | PID unit<br>1 | 100 = 1 PID<br>unit 1 |
| 41.22   | Set 2 internal setpoint 2            | Real          | -200000.00200000.00 | PID unit<br>1 | 100 = 1 PID<br>unit 1 |
| 41.23   | Set 2 internal setpoint 3            | Real          | -200000.00200000.00 | PID unit<br>1 | 100 = 1 PID<br>unit 1 |
| 41.24   | Set 2 internal setpoint 0            | Real          | -200000.00200000.00 | PID unit<br>1 | 100 = 1 PID<br>unit 1 |
| 41.26   | Set 2 setpoint min                   | Real          | -200000.00200000.00 | PID unit<br>1 | 100 = 1 PID<br>unit 1 |
| 41.27   | Set 2 setpoint max                   | Real          | -200000.00200000.00 | PID unit<br>1 | 100 = 1 PID<br>unit 1 |
| 41.28   | Set 2 setpoint increase time         | Real          | 0.01800.0           | s             | 10 = 1 s              |
| 41.29   | Set 2 setpoint decrease time         | Real          | 0.01800.0           | s             | 10 = 1 s              |

| No.   | Name                                 | Туре          | Range                             | Unit          | FbEq32                |
|-------|--------------------------------------|---------------|-----------------------------------|---------------|-----------------------|
| 41.30 | Set 2 setpoint freeze enable         | Binary<br>src | -                                 | -             | 1 = 1                 |
| 41.31 | Set 2 deviation inversion            | Binary<br>src | -                                 | -             | 1 = 1                 |
| 41.32 | Set 2 gain                           | Real          | 0.10100.00                        | -             | 100 = 1               |
| 41.33 | Set 2 integration time               | Real          | 0.09999.0                         | S             | 10 = 1 s              |
| 41.34 | Set 2 derivation time                | Real          | 0.00010.000                       | S             | 1000 = 1 s            |
| 41.35 | Set 2 derivation filter time         | Real          | 0.010.0                           | S             | 10 = 1 s              |
| 41.36 | Set 2 output min                     | Real          | -200000.00200000.00               | -             | 100 = 1               |
| 41.37 | Set 2 output max                     | Real          | -200000.00200000.00               | -             | 100 = 1               |
| 41.38 | Set 2 output freeze enable           | Binary<br>src | -                                 | -             | 1 = 1                 |
| 41.39 | Set 2 deadband range                 | Real          | 0200000.0                         | -             | 10 = 1                |
| 41.40 | Set 2 deadband delay                 | Real          | 0.0 3600.0                        | s             | 10 = 1 s              |
| 41.43 | Set 2 sleep level                    | Real          | 0.0200000.0                       | -             | 10 = 1                |
| 41.44 | Set 2 sleep delay                    | Real          | 0.03600.0                         | s             | 10 = 1 s              |
| 41.45 | Set 2 sleep boost time               | Real          | 0.03600.0                         | s             | 10 = 1 s              |
| 41.46 | Set 2 sleep boost step               | Real          | 0.0200000.0                       | PID unit<br>1 | 10 = 1 PID unit<br>1  |
| 41.47 | Set 2 wake-up deviation              | Real          | -200000.00200000.00               | PID unit<br>1 | 100 = 1 PID<br>unit 1 |
| 41.48 | Set 2 wake-up delay                  | Real          | 0.0060.00                         | s             | 100 = 1 s             |
| 41.49 | Set 2 tracking mode                  | Binary<br>src | -                                 | 1             | 1 = 1                 |
| 41.50 | Set 2 tracking ref selection         | Analog<br>src | -                                 | 1             | 1 = 1                 |
| 41.58 | Set 2 increase prevention            | Binary<br>src | -                                 | -             | 1 = 1                 |
| 41.59 | Set 2 decrease prevention            | Binary<br>src | -                                 | -             | 1 = 1                 |
| 41.60 | Set 2 PID activation source          | Binary<br>src | -                                 | -             | 1 = 1                 |
| 41.71 | Set 2 compensation input source      | List          | 0, 24, 8, 1012, 1516,<br>1920, 24 | -             | 1 = 1                 |
| 41.72 | Set 2 compensation input 1           | Real          | -200000.00200000.00               | -             | 100 = 1               |
| 41.73 | Set 2 compensated output 1           | Real          | -200000.00200000.00               | -             | 100 = 1               |
| 41.74 | Set 2 compensation input 2           | Real          | -200000.00200000.00               | -             | 100 = 1               |
| 41.75 | Set 2 compensated output 2           | Real          | -200000.00200000.00               | -             | 100 = 1               |
| 41.76 | Set 2 compensation non-<br>linearity | Real          | 0100                              | %             | 1= 1%                 |
| 41.79 | Set 2 units                          | List          |                                   | -             | 1 = 1                 |
| 41.80 | Set 2 PID output min source          | List          | 01                                | -             | 1 = 1                 |
| 41.81 | Set 2 PID output max source          | List          | 01                                | -             | 1 = 1                 |
| 41.89 | Set 2 setpoint multiplier            | Real          | -200000.00200000.00               | -             | 100 = 1               |
| 41.90 | Set 2 feedback multiplier            | Real          | -200000.00200000.00               | _             | 100 = 1               |

| No.     | Name                                | Туре          | Range                 | Unit              | FbEq32                    |
|---------|-------------------------------------|---------------|-----------------------|-------------------|---------------------------|
| 43 Brak | e chopper                           |               | <u> </u>              |                   |                           |
| 43.01   | Braking resistor temperature        | Real          | 0.0120.0              | %                 | 10 = 1%                   |
| 43.06   | Brake chopper function              | List          | 03                    | -                 | 1 = 1                     |
| 43.07   | Brake chopper run enable            | Binary<br>src | -                     | -                 | 1 = 1                     |
| 43.08   | Brake resistor thermal to           | Real          | 010000                | s                 | 1 = 1 s                   |
| 43.09   | Brake resistor Pmax cont            | Real          | 0.0010000.00          | kW                | 100 = 1 kW                |
| 43.10   | Brake resistance                    | Real          | 0.01000.0             | ohm               | 10 = 1 ohm                |
| 43.11   | Brake resistor fault limit          | Real          | 0150                  | %                 | 1 = 1%                    |
| 43.12   | Brake resistor warning limit        | Real          | 0150                  | %                 | 1 = 1%                    |
| 45 Ener | gy efficiency                       |               |                       |                   |                           |
| 45.01   | Saved GW hours                      | Real          | 065535                | GWh               | 1 = 1 GWh                 |
| 45.02   | Saved MW hours                      | Real          | 0999                  | MWh               | 1 = 1 MWh                 |
| 45.03   | Saved kW hours                      | Real          | 0.0999.9              | kWh               | 10 = 1 kWh                |
| 45.04   | Saved energy                        | Real          | 0.0214748364.0        | kWh               | 10 = 1 kWh                |
| 45.05   | Saved money x1000                   | Real          | 04294967295 thousands | (defina-<br>ble)  | 1 = 1 currency<br>unit    |
| 45.06   | Saved money                         | Real          | 0.00999.99            | (defina-<br>ble)  | 100 = 1<br>currency unit  |
| 45.07   | Saved amount                        | Real          | 0.0021474830.08       | (defina-<br>ble)  | 100 = 1<br>currency unit  |
| 45.08   | CO2 reduction in kilotons           | Real          | 065535                | metric<br>kiloton | 1 = 1 metric<br>kiloton   |
| 45.09   | CO2 reduction in tons               | Real          | 0.0999.9              | metric<br>ton     | 10 = 1 metric<br>ton      |
| 45.10   | Total saved CO2                     | Real          | 0.0214748300.8        | metric<br>ton     | 10 = 1 metric<br>ton      |
| 45.11   | Energy optimizer                    | List          | 01                    | -                 | 1 = 1                     |
| 45.12   | Energy tariff 1                     | Real          | 0.0004294966.296      | (defina-<br>ble)  | 1000 = 1<br>currency unit |
| 45.13   | Energy tariff 2                     | Real          | 0.0004294966.296      | (defina-<br>ble)  | 1000 = 1<br>currency unit |
| 45.14   | Tariff selection                    | Binary<br>src | -                     | -                 | 1 = 1                     |
| 45.18   | CO2 conversion factor               | Real          | 0.00065.535           | tn/ MWh           | 1000 = 1<br>tn/MWh        |
| 45.19   | Comparison power                    | Real          | 0.0010000000.00       | kW                | 10 = 1 kW                 |
| 45.21   | Energy calculations reset           | List          | 01                    | -                 | 1 = 1                     |
| 45.24   | Hourly peak power value             | Real          | -3000.00 3000.00      | kW                | 1 = 1 kW                  |
| 45.25   | Hourly peak power time              | Real          |                       |                   | N/A                       |
| 45.26   | Hourly total energy (resettable)    | Real          | -3000.00 3000.00      | kWh               | 1 = 1 kWh                 |
| 45.27   | Daily peak power value (resettable) | Real          | -3000.00 3000.00      | kW                | 1 = 1 kW                  |
| 45.28   | Daily peak power time               | Real          |                       |                   | N/A                       |

| No.     | Name                                  | Туре | Range                       | Unit     | FbEq32       |
|---------|---------------------------------------|------|-----------------------------|----------|--------------|
| 45.29   | Daily total energy (resettable)       | Real | -30000.00 30000.00          | kWh      | 1 = 1 kWh    |
| 45.30   | Last day total energy                 | Real | -30000.00 30000.00          | kWh      | 1 = 1 kWh    |
| 45.31   | Monthly peak power value (resettable) | Real | -3000.00 3000.00            | kW       | 1 = 1 kW     |
| 45.32   | Monthly peak power date               | Real |                             |          | N/A          |
| 45.33   | Monthly peak power time               | Real |                             |          | N/A          |
| 45.34   | Monthly total energy (resettable)     | Real | -1000000.00 1000000.00      | kWh      | 1 = 1 kWh    |
| 45.35   | Last month total energy               | Real | -1000000.00 1000000.00      | kWh      | 1 = 1 kWh    |
| 45.36   | Lifetime peak power value             | Real | -3000.00 3000.00            | kW       | 1 = 1 kW     |
| 45.37   | Lifetime peak power date              | Real |                             |          | N/A          |
| 45.38   | Lifetime peak power time              | Real |                             |          | N/A          |
| 46 Moni | toring/scaling settings               |      |                             |          |              |
| 46.01   | Speed scaling                         | Real | 0.0030000.00                | rpm      | 100 = 1 rpm  |
| 46.02   | Frequency scaling                     | Real | 0.101000.00                 | Hz       | 100 = 1 Hz   |
| 46.03   | Torque scaling                        | Real | 0.11000.0                   | %        | 10 = 1%      |
| 46.04   | Power scaling                         | Real | 0.1030000.00 kW or hp       | kW or hp | 10 = 1 unit  |
| 46.05   | Current scaling                       | Real | 030000                      | Α        | 1 = 1 A      |
| 46.06   | Speed ref zero scaling                | Real | 0.00 30000.00               | rpm      | 100 = 1 rpm  |
| 46.07   | Frequency ref zero scaling            | Real | 0.001000.00                 | Hz       | 100 = 1 Hz   |
| 46.11   | Filter time motor speed               | Real | 220000                      | ms       | 1 = 1 ms     |
| 46.12   | Filter time output frequency          | Real | 220000                      | ms       | 1 = 1 ms     |
| 46.13   | Filter time motor torque              | Real | 220000                      | ms       | 1 = 1 ms     |
| 46.14   | Filter time power                     | Real | 220000                      | ms       | 1 = 1 ms     |
| 46.21   | At speed hysteresis                   | Real | 0.0030000.00                | rpm      | 100 = 1 rpm  |
| 46.22   | At frequency hysteresis               | Real | 0.001000.00                 | Hz       | 100 = 1 Hz   |
| 46.31   | Above speed limit                     | Real | 0.0030000.00                | rpm      | 100 = 1 rpm  |
| 46.32   | Above frequency limit                 | Real | 0.001000.00                 | Hz       | 100 = 1 Hz   |
| 46.41   | kWh pulse scaling                     | Real | 0.0011000.000               | kWh      | 1000 = 1 kWh |
| 46.43   | Power decimals                        | Real | 03                          | -        | 1 = 1        |
| 46.44   | Current decimals                      | Real | 03                          | -        | 1 = 1        |
| 47 Data | storage                               |      |                             |          |              |
| 47.01   | Data storage 1 real32                 | Real | -2147483.000<br>2147483.000 | -        | 1000 = 1     |
| 47.02   | Data storage 2 real32                 | Real | -2147483.000<br>2147483.000 | -        | 1000 = 1     |
| 47.03   | Data storage 3 real32                 | Real | -2147483.000<br>2147483.000 | -        | 1000 = 1     |
| 47.04   | Data storage 4 real32                 | Real | -2147483.000<br>2147483.000 | -        | 1000 = 1     |
| 47.11   | Data storage 1 int32                  | Real | -2147483648<br>2147483647   | -        | 1 = 1        |
| 47.12   | Data storage 2 int32                  | Real | -2147483648<br>2147483647   | -        | 1 = 1        |

| No.      | Name                          | Type          | Range                     | Unit | FbEq32   |
|----------|-------------------------------|---------------|---------------------------|------|----------|
| 47.13    | Data storage 3 int32          | Real          | -2147483648<br>2147483647 | -    | 1 = 1    |
| 47.14    | Data storage 4 int32          | Real          | -2147483648<br>2147483647 | -    | 1 = 1    |
| 47.21    | Data storage 1 int16          | Real          | -3276832767               | -    | 1 = 1    |
| 47.22    | Data storage 2 int16          | Real          | -3276832767               | -    | 1 = 1    |
| 47.23    | Data storage 3 int16          | Real          | -3276832767               | -    | 1 = 1    |
| 47.24    | Data storage 4 int16          | Real          | -3276832767               | -    | 1 = 1    |
| 49 Pane  | el port communication         |               |                           |      |          |
| 49.01    | Node ID number                | Real          | 132                       | -    | 1 = 1    |
| 49.03    | Baud rate                     | List          | 15                        | -    | 1 = 1    |
| 49.04    | Communication loss time       | Real          | 0.33000.0                 | s    | 10 = 1 s |
| 49.05    | Communication loss action     | List          | 03                        | -    | 1 = 1    |
| 49.06    | Refresh settings              | List          | 01                        | -    | 1 = 1    |
| 50 Field | lbus adapter (FBA)            |               |                           |      |          |
| 50.01    | FBA A enable                  | List          | 01                        | -    | 1 = 1    |
| 50.02    | FBA A comm loss func          | List          | 05                        | -    | 1 = 1    |
| 50.03    | FBA A comm loss t out         | Real          | 0.36553.5                 | s    | 10 = 1 s |
| 50.04    | FBA A ref1 type               | List          | 05                        | -    | 1 = 1    |
| 50.05    | FBA A ref2 type               | List          | 05                        | -    | 1 = 1    |
| 50.06    | FBA A SW sel                  | List          | 01                        | -    | 1 = 1    |
| 50.07    | FBA A actual 1 type           | List          | 05                        | -    | 1 = 1    |
| 50.08    | FBA A actual 2 type           | List          | 05                        | -    | 1 = 1    |
| 50.09    | FBA A SW transparent source   | Analog<br>src | -                         | -    | 1 = 1    |
| 50.10    | FBA A act1 transparent source | Analog<br>src | -                         | -    | 1 = 1    |
| 50.11    | FBA A act2 transparent source | Analog<br>src | -                         | -    | 1 = 1    |
| 50.12    | FBA A debug mode              | List          | 01                        | -    | 1 = 1    |
| 50.13    | FBA A control word            | Data          | 00000000hFFFFFFFh         | -    | 1 = 1    |
| 50.14    | FBA A reference 1             | Real          | -2147483648<br>2147483647 | -    | 1 = 1    |
| 50.15    | FBA A reference 2             | Real          | -2147483648<br>2147483647 | -    | 1 = 1    |
| 50.16    | FBA A status word             | Data          | 00000000hFFFFFFFh         | -    | 1 = 1    |
| 50.17    | FBA A actual value 1          | Real          | -2147483648<br>2147483647 | -    | 1 = 1    |
| 50.18    | FBA A actual value 2          | Real          | -2147483648<br>2147483647 | -    | 1 = 1    |
| 51 FBA   | A settings                    |               |                           |      |          |
| 51.01    | FBA A type                    | List          | -                         | -    | 1 = 1    |
| 51.02    | FBA A Par2                    | Real          | 065535                    | -    | 1 = 1    |
|          |                               |               |                           |      |          |

| No.    | Name                      | Type | Range             | Unit | FbEq32   |
|--------|---------------------------|------|-------------------|------|----------|
| 51.26  | FBA A Par26               | Real | 065535            | -    | 1 = 1    |
| 51.27  | FBA A par refresh         | List | 01                | -    | 1 = 1    |
| 51.28  | FBA A par table ver       | Data | -                 | -    | 1 = 1    |
| 51.29  | FBA A drive type code     | Real | 065535            | -    | 1 = 1    |
| 51.30  | FBA A mapping file ver    | Real | 065535            | -    | 1 = 1    |
| 51.31  | D2FBA A comm status       | List | 06                | -    | 1 = 1    |
| 51.32  | FBA A comm SW ver         | Data | -                 | -    | 1 = 1    |
| 51.33  | FBA A appl SW ver         | Data | -                 | -    | 1 = 1    |
| 52 FBA | A data in                 |      |                   |      | •        |
| 52.01  | FBA A data in1            | List | -                 | -    | 1 = 1    |
|        |                           |      |                   |      |          |
| 52.12  | FBA A data in12           | List | -                 | -    | 1 = 1    |
| 53 FBA | A data out                |      |                   |      | •        |
| 53.01  | FBA A data out1           | List | -                 | -    | 1 = 1    |
|        |                           |      |                   |      |          |
| 53.12  | FBA A data out12          | List | -                 | -    | 1 = 1    |
| 58 Emb | edded fieldbus            |      |                   |      | •        |
| 58.01  | Protocol enable           | List | 02, 5             | -    | 1 = 1    |
| 58.02  | Protocol ID               | Real | 0000hFFFFh        | -    | 1 = 1    |
| 58.03  | Node address              | Real | 0255              | -    | 1 = 1    |
| 58.04  | Baud rate                 | List | 07                | -    | 1 = 1    |
| 58.05  | Parity                    | List | 03                | -    | 1 = 1    |
| 58.06  | Communication control     | List | 02                | -    | 1 = 1    |
| 58.07  | Communication diagnostics | PB   | 0000hFFFFh        | -    | 1 = 1    |
| 58.08  | Received packets          | Real | 04294967295       | -    | 1 = 1    |
| 58.09  | Transmitted packets       | Real | 04294967295       | -    | 1 = 1    |
| 58.10  | All packets               | Real | 04294967295       |      | 1 = 1    |
| 58.11  | UART errors               | Real | 04294967295       | ı    | 1 = 1    |
| 58.12  | CRC errors                | Real | 04294967295       | •    | 1 = 1    |
| 58.13  | Token counter             | Real | 04294967295       | •    | 1 = 1    |
| 58.14  | Communication loss action | List | 05                | -    | 1 = 1    |
| 58.15  | Communication loss mode   | List | 12                | -    | 1 = 1    |
| 58.16  | Communication loss time   | Real | 0.06000.0         | s    | 10 = 1 s |
| 58.17  | Transmit delay            | Real | 065535            | ms   | 1 = 1 ms |
| 58.18  | EFB control word          | PB   | 00000000hFFFFFFFh | -    | 1 = 1    |
| 58.19  | EFB status word           | PB   | 00000000hFFFFFFFh | -    | 1 = 1    |
| 58.25  | Control profile           | List | 0, 5              | -    | 1 = 1    |
| 58.26  | EFB ref1 type             | List | 05                | -    | 1 = 1    |
| 58.27  | EFB ref2 type             | List | 05                | -    | 1 = 1    |
| 58.28  | EFB act1 type             | List | 05                | -    | 1 = 1    |
| 58.29  | EFB act2 type             | List | 05                | -    | 1 = 1    |

| No.    | Name                               | Type          | Range                          | Unit | FbEq32 |
|--------|------------------------------------|---------------|--------------------------------|------|--------|
| 58.30  | EFB status word transparent source | List          | 0                              | -    | 1 = 1  |
| 58.31  | EFB act1 transparent source        | Analog<br>src | -                              | -    | 1 = 1  |
| 58.32  | EFB act2 transparent source        | Analog<br>src | -                              | -    | 1 = 1  |
| 58.33  | Addressing mode                    | List          | 02                             | -    | 1 = 1  |
| 58.34  | Word order                         | List          | 01                             | -    | 1 = 1  |
| 58.40  | Device object ID                   | Real          | 04194303                       | -    | 1 = 1  |
| 58.41  | Max master                         | Real          | 0127                           | -    | 1 = 1  |
| 58.42  | Max info frames                    | Real          | 010                            | -    | 1 = 1  |
| 58.43  | Max APDU retries                   | Real          | 010                            | -    | 1 = 1  |
| 58.44  | APDU timeout                       | Real          | 060                            | s    | 1 = 1  |
| 58.101 | Data I/O 1                         | Analog<br>src | -                              | -    | 1 = 1  |
| 58.102 | Data I/O 2                         | Analog<br>src | -                              | -    | 1 = 1  |
| 58.103 | Data I/O 3                         | Analog<br>src | -                              | -    | 1 = 1  |
| 58.104 | Data I/O 4                         | Analog<br>src | -                              | •    | 1 = 1  |
| 58.105 | Data I/O 5                         | Analog<br>src | -                              | -    | 1 = 1  |
| 58.106 | Data I/O 6                         | Analog<br>src | -                              | -    | 1 = 1  |
| 58.107 | Data I/O 7                         | Analog<br>src | -                              | -    | 1 = 1  |
|        |                                    |               | •••                            |      |        |
| 58.114 | Data I/O 14                        | Analog<br>src | -                              | -    | 1 = 1  |
| 60 DDC | S communication                    |               |                                |      |        |
|        | (Parameters 6                      | 60.7160.7     | 79 only visible for ACH580-31) | ١    |        |
| 60.71  | INU-LSU communication port         | List          | -                              | -    | 1 = 1  |
| 60.78  | INU-LSU comm loss timeout          | Real          | 065535                         | ms   | -      |
| 60.79  | INU-LSU comm loss function         | Binary<br>src | -                              | -    | 1 = 1  |
| 61 D2D | and DDCS transmit data             |               |                                |      |        |
|        | (Parameters 61                     | .20161.2      | 203 only visible for ACH580-3  | 1)   |        |
| 61.201 | INU-LSU data set 10 data 1 value   | Real          | 065535                         | -    | -      |
| 61.202 | INU-LSU data set 10 data 2 value   | Real          | 065535                         | -    | -      |
| 61.203 | INU-LSU data set 10 data 3 value   | Real          | 065535                         | -    | -      |

| No.         | Name                             | Type          | Range                      | Unit | FbEq32      |  |  |  |
|-------------|----------------------------------|---------------|----------------------------|------|-------------|--|--|--|
| 62 D2D      | and DDCS receive data            | · ·           |                            | 1    | l           |  |  |  |
|             | (Parame                          | ter 62.201 oi | nly visible for ACH580-31) |      |             |  |  |  |
| 62.201      | INU-LSU data set 11 data 1 value | Real          | 065535                     | -    | -           |  |  |  |
| 70 Override |                                  |               |                            |      |             |  |  |  |
| 70.01       | Override status                  | PB            | 0000hFFFFh                 | -    | 1 = 1       |  |  |  |
| 70.02       | Override enable                  | List          | 01                         | -    | 1 = 1       |  |  |  |
| 70.03       | Override activation source       | Binary<br>src | -                          | -    | 1 = 1       |  |  |  |
| 70.04       | Override reference source        | List          | 06                         | -    | 1 = 1       |  |  |  |
| 70.05       | Override direction               | Binary<br>src | -                          | -    | 1 = 1       |  |  |  |
| 70.06       | Override frequency               | Real          | -500.0500.0                | Hz   | 100 = 1 Hz  |  |  |  |
| 70.07       | Override speed                   | Real          | -30000.030000.0            | rpm  | 100 = 1 rpm |  |  |  |
| 70.10       | Override enables selection       | PB            | 0000hFFFFh                 | -    | 1 = 1       |  |  |  |
| 70.20       | Override fault handling          | List          | 01                         | -    | 1 = 1       |  |  |  |
| 70.21       | Override auto reset trials       | Real          | 05                         | -    | 1 = 1       |  |  |  |
| 70.22       | Override auto reset time         | Real          | 5.0120.0                   | s    | 10 = 1      |  |  |  |
| 70.40       | Override log 1 start date        | Real          |                            | -    |             |  |  |  |
| 70.41       | Override log 1 start time        | Real          |                            | -    |             |  |  |  |
| 70.42       | Override log 1 end date          | Real          |                            | -    |             |  |  |  |
| 70.43       | Override log 1 end time          | Real          |                            | -    |             |  |  |  |
| 70.44       | Override log 1 fault 1           | Real          |                            | -    |             |  |  |  |
| 70.45       | Override log 1 fault 2           | Real          |                            | -    |             |  |  |  |
| 70.46       | Override log 1 fault 3           | Real          |                            | -    |             |  |  |  |
| 70.47       | Override log 1 warning 1         | Real          |                            | -    |             |  |  |  |
| 70.48       | Override log 1 warning 2         | Real          |                            | -    |             |  |  |  |
| 70.49       | Override log 1 warning 3         | Real          |                            | -    |             |  |  |  |
| 70.50       | Override log 2 start date        | Real          |                            | -    |             |  |  |  |
| 70.51       | Override log 2 start time        | Real          |                            | -    |             |  |  |  |
| 70.52       | Override log 2 end date          | Real          |                            | -    |             |  |  |  |
| 70.53       | Override log 2 end time          | Real          |                            | -    |             |  |  |  |
| 70.54       | Override log 2 fault 1           | Real          |                            | -    |             |  |  |  |
| 70.55       | Override log 2 fault 2           | Real          |                            | -    |             |  |  |  |
| 70.56       | Override log 2 fault 3           | Real          |                            | -    |             |  |  |  |
| 70.57       | Override log 2 warning 1         | Real          |                            | -    |             |  |  |  |
| 70.58       | Override log 2 warning 2         | Real          |                            | -    |             |  |  |  |
| 70.59       | Override log 2 warning 3         | Real          |                            | -    |             |  |  |  |
| 70.60       | Override log 3 start date        | Real          |                            | -    |             |  |  |  |
| 70.61       | Override log 3 start time        | Real          |                            | -    |             |  |  |  |
| 70.62       | Override log 3 end date          | Real          |                            | -    |             |  |  |  |
| 70.63       | Override log 3 end time          | Real          |                            | -    |             |  |  |  |

| No.      | Name                     | Type          | Range               | Unit          | FbEq32                |
|----------|--------------------------|---------------|---------------------|---------------|-----------------------|
| 70.64    | Override log 3 fault 1   | Real          | -                   | -             | -                     |
| 70.65    | Override log 3 fault 2   | Real          |                     | -             |                       |
| 70.66    | Override log 3 fault 3   | Real          |                     | -             |                       |
| 70.67    | Override log 3 warning 1 | Real          |                     | -             |                       |
| 70.68    | Override log 3 warning 2 | Real          |                     | -             |                       |
| 70.69    | Override log 3 warning 3 | Real          |                     | -             |                       |
| 71 Exter | rnal PID1                |               |                     | 1             | L                     |
| 71.01    | External PID act value   | Real          | -200000.00200000.00 | %             | 100 = 1%              |
| 71.02    | Feedback act value       | Real          | -200000.00200000.00 | PID unit      | 100 = 1 PID<br>unit 1 |
| 71.03    | Setpoint act value       | Real          | -200000.00200000.00 | PID unit      | 100 = 1 PID<br>unit 1 |
| 71.04    | Deviation act value      | Real          | -200000.00200000.00 | PID unit      | 100 = 1 PID<br>unit 1 |
| 71.06    | PID status word          | PB            | 0000hFFFFh          | -             | 1 = 1                 |
| 71.07    | PID operation mode       | List          | 02                  | -             | 1 = 1                 |
| 71.08    | Feedback 1 source        | Analog<br>src | -                   | -             | 1 = 1                 |
| 71.11    | Feedback filter time     | Real          | 0.00030.000         | S             | 1000 = 1 s            |
| 71.14    | Setpoint scaling         | Real          | -200000.00200000.00 | -             | 100 = 1               |
| 71.15    | Output scaling           | Real          | -200000.00200000.00 | -             | 100 = 1               |
| 71.16    | Setpoint 1 source        | Analog<br>src | -                   | -             | 1 = 1                 |
| 71.19    | Internal setpoint sel1   | Binary<br>src | -                   | -             | 1 = 1                 |
| 71.20    | Internal setpoint sel2   | Binary<br>src | -                   | -             | 1 = 1                 |
| 71.21    | Internal setpoint 1      | Real          | -200000.00200000.00 | PID unit      | 100 = 1 PID<br>unit 1 |
| 71.22    | Internal setpoint 2      | Real          | -200000.00200000.00 | PID unit      | 100 = 1 PID<br>unit 1 |
| 71.23    | Internal setpoint 3      | Real          | -200000.00200000.00 | PID unit<br>1 | 100 = 1 PID<br>unit 1 |
| 71.26    | Setpoint min             | Real          | -200000.00200000.00 | -             | 100 = 1               |
| 71.27    | Setpoint max             | Real          | -200000.00200000.00 | -             | 100 = 1               |
| 71.31    | Deviation inversion      | Binary<br>src | -                   | -             | 1 = 1                 |
| 71.32    | Gain                     | Real          | 0.10100.00          | -             | 100 = 1               |
| 71.33    | Integration time         | Real          | 0.09999.0           | S             | 10 = 1 s              |
| 71.34    | Derivation time          | Real          | 0.00010.000         | s             | 1000 = 1 s            |
| 71.35    | Derivation filter time   | Real          | 0.010.0             | s             | 10 = 1 s              |
| 71.36    | Output min               | Real          | -200000.00200000.00 | -             | 10 = 1                |
| 71.37    | Output max               | Real          | -200000.00200000.00 | -             | 10 = 1                |
| 71.38    | Output freeze enable     | Binary<br>src | -                   | -             | 1 = 1                 |

| No.     | Name                     | Туре          | Range               | Unit                         | FbEq32                               |
|---------|--------------------------|---------------|---------------------|------------------------------|--------------------------------------|
| 71.39   | Deadband range           | Real          | 0.0200000.0         | -                            | 10 = 1                               |
| 71.40   | Deadband delay           | Real          | 0.03600.0           | s                            | 10 = 1 s                             |
| 71.58   | Increase prevention      | Binary<br>src | -                   | -                            | 1 = 1                                |
| 71.59   | Decrease prevention      | Binary<br>src | -                   | -                            | 1 = 1                                |
| 71.62   | Internal setpoint actual | Real          | -200000.00200000.00 | PID unit<br>1                | 100 = 1 PID<br>unit 1                |
| 71.79   | External PID units       | List          |                     | -                            | 1 = 1                                |
| 72 Exte | rnal PID2                |               |                     |                              |                                      |
| 72.01   | External PID act value   | Real          | -200000.00200000.00 | %                            | 100 = 1%                             |
| 72.02   | Feedback act value       | Real          | -200000.00200000.00 | PID Ext2<br>customer<br>unit | 100 = 1 PID<br>Ext2 customer<br>unit |
| 72.03   | Setpoint act value       | Real          | -200000.00200000.00 | PID Ext2<br>customer<br>unit | 100 = 1 PID<br>Ext2 customer<br>unit |
| 72.04   | Deviation act value      | Real          | -200000.00200000.00 | PID Ext2<br>customer<br>unit | 100 = 1 PID<br>Ext2 customer<br>unit |
| 72.06   | PID status word          | PB            | 0000hFFFFh          | -                            | 1 = 1                                |
| 72.07   | PID operation mode       | List          | 02                  | -                            | 1 = 1                                |
| 72.08   | Feedback 1 source        | Analog<br>src | -                   | -                            | 1 = 1                                |
| 72.11   | Feedback filter time     | Real          | 0.00030.000         | s                            | 1000 = 1 s                           |
| 72.14   | Setpoint scaling         | Real          | -200000.00200000.00 | -                            | 100 = 1                              |
| 72.15   | Output scaling           | Real          | -200000.00200000.00 | -                            | 100 = 1                              |
| 72.16   | Setpoint 1 source        | Analog<br>src | -                   | -                            | 1 = 1                                |
| 72.19   | Internal setpoint sel1   | Binary<br>src | -                   | -                            | 1 = 1                                |
| 72.20   | Internal setpoint sel2   | Binary<br>src | -                   | -                            | 1 = 1                                |
| 72.21   | Internal setpoint 1      | Real          | -200000.00200000.00 | PID Ext2<br>customer<br>unit | 100 = 1 PID<br>Ext2 customer<br>unit |
| 72.22   | Internal setpoint 2      | Real          | -200000.00200000.00 | PID Ext2<br>customer<br>unit | 100 = 1 PID<br>Ext2 customer<br>unit |
| 72.23   | Internal setpoint 3      | Real          | -200000.00200000.00 | PID Ext2<br>customer<br>unit | 100 = 1 PID<br>Ext2 customer<br>unit |
| 72.26   | Setpoint min             | Real          | -200000.00200000.00 | -                            | 100 = 1                              |
| 72.27   | Setpoint max             | Real          | -200000.00200000.00 | -                            | 100 = 1                              |
| 72.31   | Deviation inversion      | Binary<br>src | -                   | -                            | 1 = 1                                |
| 72.32   | Gain                     | Real          | 0.10100.00          | -                            | 100 = 1                              |
| 72.33   | Integration time         | Real          | 0.09999.0           | s                            | 10 = 1 s                             |

| No.     | Name                     | Type          | Range               | Unit                         | FbEq32                               |
|---------|--------------------------|---------------|---------------------|------------------------------|--------------------------------------|
| 72.34   | Derivation time          | Real          | 0.00010.000         | s                            | 1000 = 1 s                           |
| 72.35   | Derivation filter time   | Real          | 0.010.0             | s                            | 10 = 1 s                             |
| 72.36   | Output min               | Real          | -200000.00200000.00 | -                            | 10 = 1                               |
| 72.37   | Output max               | Real          | -200000.00200000.00 | -                            | 10 = 1                               |
| 72.38   | Output freeze enable     | Binary<br>src | -                   | -                            | 1 = 1                                |
| 72.39   | Deadband range           | Real          | 0.0200000.0         | -                            | 10 = 1                               |
| 72.40   | Deadband delay           | Real          | 0.03600.0           | S                            | 10 = 1 s                             |
| 72.58   | Increase prevention      | Binary<br>src | -                   | -                            | 1 = 1                                |
| 72.59   | Decrease prevention      | Binary<br>src | -                   | -                            | 1 = 1                                |
| 72.62   | Internal setpoint actual | Real          | -200000.00200000.00 | PID Ext2<br>customer<br>unit | 100 = 1 PID<br>Ext2 customer<br>unit |
| 73 Exte | rnal PID3                |               |                     |                              |                                      |
| 73.01   | External PID act value   | Real          | -200000.00200000.00 | %                            | 100 = 1%                             |
| 73.02   | Feedback act value       | Real          | -200000.00200000.00 | PID Ext3<br>customer<br>unit | 100 = 1 PID<br>Ext3 customer<br>unit |
| 73.03   | Setpoint act value       | Real          | -200000.00200000.00 | PID Ext3<br>customer<br>unit | 100 = 1 PID<br>Ext3 customer<br>unit |
| 73.04   | Deviation act value      | Real          | -200000.00200000.00 | PID Ext3<br>customer<br>unit | 100 = 1 PID<br>Ext3 customer<br>unit |
| 73.06   | PID status word          | PB            | 0000hFFFFh          | -                            | 1 = 1                                |
| 73.07   | PID operation mode       | List          | 02                  | -                            | 1 = 1                                |
| 73.08   | Feedback 1 source        | Analog<br>src | -                   | -                            | 1 = 1                                |
| 73.11   | Feedback filter time     | Real          | 0.00030.000         | s                            | 1000 = 1 s                           |
| 73.14   | Setpoint scaling         | Real          | -200000.00200000.00 | -                            | 100 = 1                              |
| 73.15   | Output scaling           | Real          | -200000.00200000.00 | -                            | 100 = 1                              |
| 73.16   | Setpoint 1 source        | Analog<br>src | -                   | -                            | 1 = 1                                |
| 73.19   | Internal setpoint sel1   | Binary<br>src | -                   | -                            | 1 = 1                                |
| 73.20   | Internal setpoint sel2   | Binary<br>src | -                   | -                            | 1 = 1                                |
| 73.21   | Internal setpoint 1      | Real          | -200000.00200000.00 | PID Ext3<br>customer<br>unit | 100 = 1 PID<br>Ext3 customer<br>unit |
| 73.22   | Internal setpoint 2      | Real          | -200000.00200000.00 | PID Ext3<br>customer<br>unit | 100 = 1 PID<br>Ext3 customer<br>unit |
| 73.23   | Internal setpoint 3      | Real          | -200000.00200000.00 | PID Ext3<br>customer<br>unit | 100 = 1 PID<br>Ext3 customer<br>unit |

| No.     | Name                     | Type          | Range               | Unit                         | FbEq32                               |
|---------|--------------------------|---------------|---------------------|------------------------------|--------------------------------------|
| 73.26   | Setpoint min             | Real          | -200000.00200000.00 | -                            | 100 = 1                              |
| 73.27   | Setpoint max             | Real          | -200000.00200000.00 | -                            | 100 = 1                              |
| 73.31   | Deviation inversion      | Binary<br>src | -                   | -                            | 1 = 1                                |
| 73.32   | Gain                     | Real          | 0.10100.00          | -                            | 100 = 1                              |
| 73.33   | Integration time         | Real          | 0.09999.0           | s                            | 10 = 1 s                             |
| 73.34   | Derivation time          | Real          | 0.00010.000         | s                            | 1000 = 1 s                           |
| 73.35   | Derivation filter time   | Real          | 0.010.0             | s                            | 10 = 1 s                             |
| 73.36   | Output min               | Real          | -200000.00200000.00 | -                            | 10 = 1                               |
| 73.37   | Output max               | Real          | -200000.00200000.00 | -                            | 10 = 1                               |
| 73.38   | Output freeze enable     | Binary<br>src | -                   | -                            | 1 = 1                                |
| 73.39   | Deadband range           | Real          | 0.0200000.0         | -                            | 10 = 1                               |
| 73.40   | Deadband delay           | Real          | 0.03600.0           | s                            | 10 = 1 s                             |
| 73.58   | Increase prevention      | Binary<br>src | -                   | -                            | 1 = 1                                |
| 73.59   | Decrease prevention      | Binary<br>src | -                   | -                            | 1 = 1                                |
| 73.62   | Internal setpoint actual | Real          | -200000.00200000.00 | PID Ext3<br>customer<br>unit | 100 = 1 PID<br>Ext3 customer<br>unit |
| 74 Exte | rnal PID4                | •             |                     |                              | •                                    |
| 74.01   | External PID act value   | Real          | -200000.00200000.00 | %                            | 100 = 1%                             |
| 74.02   | Feedback act value       | Real          | -200000.00200000.00 | PID Ext4<br>customer<br>unit | 100 = 1 PID<br>Ext4 customer<br>unit |
| 74.03   | Setpoint act value       | Real          | -200000.00200000.00 | PID Ext4<br>customer<br>unit | 100 = 1 PID<br>Ext4 customer<br>unit |
| 74.04   | Deviation act value      | Real          | -200000.00200000.00 | PID Ext4<br>customer<br>unit | 100 = 1 PID<br>Ext4 customer<br>unit |
| 74.06   | PID status word          | PB            | 0000hFFFFh          | -                            | 1 = 1                                |
| 74.07   | PID operation mode       | List          | 02                  | -                            | 1 = 1                                |
| 74.08   | Feedback 1 source        | Analog<br>src | -                   | -                            | 1 = 1                                |
| 74.11   | Feedback filter time     | Real          | 0.00030.000         | s                            | 1000 = 1 s                           |
| 74.14   | Setpoint scaling         | Real          | -200000.00200000.00 | -                            | 100 = 1                              |
| 74.15   | Output scaling           | Real          | -200000.00200000.00 | -                            | 100 = 1                              |
| 74.16   | Setpoint 1 source        | Analog<br>src | -                   | -                            | 1 = 1                                |
| 74.19   | Internal setpoint sel1   | Binary<br>src | -                   | -                            | 1 = 1                                |
| 74.20   | Internal setpoint sel2   | Binary<br>src | -                   | -                            | 1 = 1                                |

| No.    | Name                         | Type          | Range                                                            | Unit                         | FbEq32                               |
|--------|------------------------------|---------------|------------------------------------------------------------------|------------------------------|--------------------------------------|
| 74.21  | Internal setpoint 1          | Real          | -200000.00200000.00                                              | PID Ext4<br>customer<br>unit | 100 = 1 PID<br>Ext4 customer<br>unit |
| 74.22  | Internal setpoint 2          | Real          | -200000.00200000.00                                              | PID Ext4<br>customer<br>unit | 100 = 1 PID<br>Ext4 customer<br>unit |
| 74.23  | Internal setpoint 3          | Real          | -200000.00200000.00                                              | PID Ext4<br>customer<br>unit | 100 = 1 PID<br>Ext4 customer<br>unit |
| 74.26  | Setpoint min                 | Real          | -200000.00200000.00                                              | -                            | 100 = 1                              |
| 74.27  | Setpoint max                 | Real          | -200000.00200000.00                                              | -                            | 100 = 1                              |
| 74.31  | Deviation inversion          | Binary<br>src | -                                                                | -                            | 1 = 1                                |
| 74.32  | Gain                         | Real          | 0.10100.00                                                       | -                            | 100 = 1                              |
| 74.33  | Integration time             | Real          | 0.09999.0                                                        | s                            | 10 = 1 s                             |
| 74.34  | Derivation time              | Real          | 0.00010.000                                                      | s                            | 1000 = 1 s                           |
| 74.35  | Derivation filter time       | Real          | 0.010.0                                                          | s                            | 10 = 1 s                             |
| 74.36  | Output min                   | Real          | -200000.00200000.00                                              | -                            | 10 = 1                               |
| 74.37  | Output max                   | Real          | -200000.00200000.00                                              | -                            | 10 = 1                               |
| 74.38  | Output freeze enable         | Binary<br>src | -                                                                | -                            | 1 = 1                                |
| 74.39  | Deadband range               | Real          | 0.0200000.0                                                      | -                            | 10 = 1                               |
| 74.40  | Deadband delay               | Real          | 0.03600.0                                                        | s                            | 10 = 1 s                             |
| 74.58  | Increase prevention          | Binary<br>src | -                                                                | -                            | 1 = 1                                |
| 74.59  | Decrease prevention          | Binary<br>src | -                                                                | -                            | 1 = 1                                |
| 74.62  | Internal setpoint actual     | Real          | -200000.00200000.00                                              | PID Ext4<br>customer<br>unit | 100 = 1 PID<br>Ext4 customer<br>unit |
| 76 PFC | configuration                |               |                                                                  |                              |                                      |
| 76.01  | PFC status                   | PB            | 0000hFFFFh                                                       | -                            | 1 = 1                                |
| 76.02  | PFC system status            | List          | 03, 100103, 200202,<br>300302, 400, 500, 600,<br>700, 800801, 49 | -                            | 1 = 1                                |
| 76.11  | Pump/fan status 1            | PB            | 0000hFFFFh                                                       | -                            | 1 = 1                                |
| 76.12  | Pump/fan status 2            | PB            | 0000hFFFFh                                                       | -                            | 1 = 1                                |
| 76.13  | Pump/fan status 3            | PB            | 0000hFFFFh                                                       | -                            | 1 = 1                                |
| 76.14  | Pump/fan status 4            | PB            | 0000hFFFFh                                                       | -                            | 1 = 1                                |
| 76.21  | PFC configuration            | List          | 0, 23                                                            | -                            | 1 = 1                                |
| 76.25  | Number of motors             | Real          | 14                                                               | -                            | 1 = 1                                |
| 76.26  | Min number of motors allowed | Real          | 04                                                               | -                            | 1 = 1                                |
| 76.27  | Max number of motors allowed | Real          | 14                                                               | -                            | 1 = 1                                |
| 76.30  | Start point 1                | Real          | 0.0032767.00                                                     | rpm/Hz                       | 1 = 1 unit                           |
| 76.31  | Start point 2                | Real          | 0.0032767.00                                                     | rpm/Hz                       | 1 = 1 unit                           |
| 76.32  | Start point 3                | Real          | 0.0032767.00                                                     | rpm/Hz                       | 1 = 1 unit                           |
|        |                              |               |                                                                  |                              |                                      |

| No.                                                | Name                       | Туре          | Range               | Unit   | FbEq32     |  |  |  |
|----------------------------------------------------|----------------------------|---------------|---------------------|--------|------------|--|--|--|
| 76.41                                              | Stop point 1               | Real          | 0.0032767.00        | rpm/Hz | 1 = 1 unit |  |  |  |
| 76.42                                              | Stop point 2               | Real          | 0.0032767.00        | rpm/Hz | 1 = 1 unit |  |  |  |
| 76.43                                              | Stop point 3               | Real          | 0.0032767.00        | rpm/Hz | 1 = 1 unit |  |  |  |
| 76.55                                              | Start delay                | Real          | 0.0012600.00        | s      | 100 = 1 s  |  |  |  |
| 76.56                                              | Stop delay                 | Real          | 0.0012600.00        | S      | 100 = 1 s  |  |  |  |
| 76.57                                              | Speed hold on              | Real          | 0.001000.00         | S      | 100 = 1 s  |  |  |  |
| 76.58                                              | Speed hold off             | Real          | 0.001000.00         | s      | 100 = 1 s  |  |  |  |
| 76.59                                              | PFC contactor delay        | Real          | 0.20600.00          | s      | 100 = 1 s  |  |  |  |
| 76.60                                              | PFC ramp acceleration time | Real          | 0.001800.00         | s      | 100 = 1 s  |  |  |  |
| 76.61                                              | PFC ramp deceleration time | Real          | 0.001800.00         | s      | 100 = 1 s  |  |  |  |
| 76.70                                              | Autochange                 | List          | 013                 | -      | 1 = 1      |  |  |  |
| 76.71                                              | Autochange interval        | Real          | 0.0042949672.95     | h      | 100 = 1 h  |  |  |  |
| 76.72                                              | Maximum wear imbalance     | Real          | 0.001000000.00      | h      | 100 = 1 h  |  |  |  |
| 76.73                                              | Autochange level           | Real          | 0.0300.0            | %      | 10 = 1%    |  |  |  |
| 76.74                                              | Autochange auxiliary PFC   | List          | 01                  | -      | 1 = 1      |  |  |  |
| 76.81                                              | PFC 1 interlock            | List          | 010                 | -      | 1 = 1      |  |  |  |
| 76.82                                              | PFC 2 interlock            | List          | 010                 | -      | 1 = 1      |  |  |  |
| 76.83                                              | PFC 3 interlock            | List          | 010                 | -      | 1 = 1      |  |  |  |
| 76.84                                              | PFC 4 interlock            | List          | 010                 | -      | 1 = 1      |  |  |  |
| 76.95                                              | Regulator bypass control   | Binary<br>src | -                   | -      | -          |  |  |  |
| 77 PFC                                             | maintenance and monitoring |               |                     |        |            |  |  |  |
| 77.10                                              | PFC runtime change         | List          | 05                  | -      | 1 = 1      |  |  |  |
| 77.11                                              | Pump/fan 1 running time    | Real          | 0.0042949672.95     | h      | 100 = 1 h  |  |  |  |
| 77.12                                              | Pump/fan 2 running time    | Real          | 0.0042949672.95     | h      | 100 = 1 h  |  |  |  |
| 77.13                                              | Pump/fan 3 running time    | Real          | 0.0042949672.95     | h      | 100 = 1 h  |  |  |  |
| 77.14                                              | Pump/fan 4 running time    | Real          | 0.0042949672.95     | h      | 100 = 1 h  |  |  |  |
| 80 Flow                                            | calculation and protection |               |                     |        |            |  |  |  |
| 80.01                                              | Actual flow                | Real          | -10000.0010000.00   | -      | 100 = 1    |  |  |  |
| 80.02                                              | Actual flow percentage     | Real          | -100.00100.00       | %      | 100 = 1    |  |  |  |
| 80.11                                              | Flow feedback 1 source     | List          | 03, 810,            | -      | 1 = 1      |  |  |  |
| 80.12                                              | Flow feedback 2 source     | List          | 03, 810,            | -      | 1 = 1      |  |  |  |
| 80.13                                              | Flow feedback function     | List          | 01, 89,             | -      | 1 = 1      |  |  |  |
| 80.14                                              | Flow feedback multiplier   | Real          | -200000.00200000.00 | -      | 100 = 1    |  |  |  |
| 80.15                                              | Maximum flow               | Real          | -200000.00200000.00 | -      | 100 = 1    |  |  |  |
|                                                    |                            |               |                     |        |            |  |  |  |
| 94 LSU control                                     |                            |               |                     |        |            |  |  |  |
| (Parameters 94.0194.41 only visible for ACH580-31) |                            |               |                     |        |            |  |  |  |
| 94.01                                              | LSU control                | List          | 01                  | -      | 1 = 1      |  |  |  |
| 94.02                                              | LSU panel communication    | List          | 01                  | -      | 1 = 1      |  |  |  |
| 94.10                                              | LSU max charging time      | Real          | 065535              | s      | 1 = 1 s    |  |  |  |

| No.      | Name                          | Type          | Range                                | Unit | FbEq32      |
|----------|-------------------------------|---------------|--------------------------------------|------|-------------|
| 94.11    | LSU stop delay                | Real          | 0.0 3600.0                           | s    | 10 = 1 s    |
| 94.22    | User DC voltage reference     | Real          | 0.0 2000.0                           | V    | 10 = 1 V    |
| 94.32    | User reactive power reference | Real          | -3276.8 3276.7                       | kvar | 10 = 1 kvar |
| 94.40    | Power mot limit on net loss   | Real          | 0.00 600.00                          | %    | 100 = 1%    |
| 94.41    | Power gen limit on net loss   | Real          | -600.00 0.00                         | %    | 100 = 1%    |
| 95 HW 0  | configuration                 |               |                                      |      |             |
| 95.01    | Supply voltage                | List          | 0, 2, 3, 5                           | -    | 1 = 1       |
| 95.02    | Adaptive voltage limits       | List          | 01                                   | -    | 1 = 1       |
| 95.03    | Estimated AC supply voltage   | Real          | 065535                               | V    | 1 = 1 V     |
| 95.04    | Control board supply          | List          | 01                                   | -    | 1 = 1       |
| 95.15    | Special HW settings           | PB            | 00000000hFFFFFFFh                    | -    | 1 = 1       |
| 95.20    | HW options word 1             | PB            | 0000hFFFFh                           | -    | 1 = 1       |
| 95.21    | HW options word 2             | PB            | 0000hFFFFh                           | -    | 1 = 1       |
| 95.200   | Cooling fan mode              | List          | 01                                   | -    | 1 = 1       |
| 96 Syste | em                            |               |                                      |      |             |
| 96.01    | Language                      | List          | -                                    | -    | 1 = 1       |
| 96.02    | Pass code                     | Data          | 099999999                            | -    | 1 = 1       |
| 96.03    | Access level status           | PB            | 00000000hFFFFFFFh                    | -    | 1 = 1       |
| 96.04    | Macro select                  | List          | 01                                   | -    | 1 = 1       |
| 96.05    | Macro active                  | List          | 1                                    | -    | 1 = 1       |
| 96.06    | Parameter restore             | List          | 0, 2, 8, 32, 62, 512, 1024,<br>34560 | -    | 1 = 1       |
| 96.07    | Parameter save manually       | List          | 01                                   | -    | 1 = 1       |
| 96.08    | Control board boot            | List          | 01                                   | -    | 1 = 1       |
| 96.10    | User set status               | List          | 07, 2023                             | -    | 1 = 1       |
| 96.11    | User set save/load            | List          | 05, 1821                             | -    | 1 = 1       |
| 96.12    | User set I/O mode in1         | Binary<br>src | -                                    | -    | -           |
| 96.13    | User set I/O mode in2         | Binary<br>src | -                                    | -    | -           |
| 96.16    | Unit selection                | PB            | 0000hFFFFh                           |      | 1 = 1       |
| 96.20    | Time sync primary source      | List          | 0, 3, 6, 8, 9                        | -    | 1 = 1       |
| 96.51    | Clear fault and event logger  | Real          | 01                                   | -    | 1 = 1       |
| 96.54    | Checksum action               | List          | 04 -                                 |      | 1 = 1       |
| 96.55    | Checksum control word         | PB            | 0000hFFFFh -                         |      | 1 = 1       |
| 96.68    | Actual checksum A             | PB            | 00000000hFFFFFFFF -                  |      | 1 = 1       |
| 96.69    | Actual checksum B             | PB            | 00000000hFFFFFFFF -                  |      | 1 = 1       |
| 96.70    | Disable adaptive program      | List          | 01                                   | -    | 1 = 1       |
| 96.71    | Approved checksum A           | PB            | 00000000hFFFFFFFh                    | -    | 1 = 1       |
| 96.72    | Approved checksum B           | PB            | 00000000hFFFFFFFh                    | -    | 1 = 1       |
| 96.78    | 550 Compatibility mode        | List          | 01                                   | -    | 1 = 1       |

| No.     | Name                                                       | Type | Range            | Unit | FbEq32             |  |  |  |
|---------|------------------------------------------------------------|------|------------------|------|--------------------|--|--|--|
| 96.100  | Change user pass code                                      | Data | 1000000099999999 | -    | 1 = 1              |  |  |  |
| 96.101  | Confirm user pass code                                     | Data | 1000000099999999 | -    | 1 = 1              |  |  |  |
| 96.102  | User lock functionality                                    | PB   | 0000hFFFFh       | -    | 1 = 1              |  |  |  |
|         | (Parameter 96.108 only visible only visible for ACH580-31) |      |                  |      |                    |  |  |  |
| 96.108  | LSU control board boot                                     | Real | 01               | -    | 1 = 1              |  |  |  |
| 97 Moto | or control                                                 |      |                  |      |                    |  |  |  |
| 97.01   | Switching frequency reference                              | List | 2, 4, 8, 12      | kHz  | 1 = 1 kHz          |  |  |  |
| 97.02   | Minimum switching frequency                                | List | 1.5, 2, 4, 8, 12 | kHz  | 1 = 1 kHz          |  |  |  |
| 97.03   | Slip gain                                                  | Real | 0200             | %    | 1 = 1%             |  |  |  |
| 97.04   | Voltage reserve                                            | Real | -450             | %    | 1 = 1%             |  |  |  |
| 97.05   | Flux braking                                               | List | 02               | -    | 1 = 1              |  |  |  |
| 97.08   | Optimizer minimum torque                                   | Real | 0.0 1600.0       | %    | 10 = 1%            |  |  |  |
| 97.10   | Signal injection                                           | List | 04               | -    | 1 = 1              |  |  |  |
| 97.11   | TR tuning                                                  | Real | 25400            | %    | 1 = 1%             |  |  |  |
| 97.13   | IR compensation                                            | Real | 0.0050.00        | %    | 100 = 1%           |  |  |  |
| 97.15   | Motor model temperature adaptation                         | List | 01               | -    | 1 = 1              |  |  |  |
| 97.16   | Stator temperature factor                                  | Real | 0200             | %    | 1 = 1%             |  |  |  |
| 97.17   | Rotor temperature factor                                   | Real | 0200             | %    | 1 = 1%             |  |  |  |
| 97.20   | U/F ratio                                                  | List | 01               | -    | 1 = 1              |  |  |  |
| 97.49   | Slip gain for scalar                                       | Real | 0200             | %    | 1 = 1%             |  |  |  |
| 97.94   | IR comp max frequency                                      | Real | 1.0200.0         | %    | 1 = 1%             |  |  |  |
| 98 User | motor parameters                                           |      |                  |      |                    |  |  |  |
| 98.01   | User motor model mode                                      | List | 01               | -    | 1 = 1              |  |  |  |
| 98.02   | Rs user                                                    | Real | 0.00000.50000    | p.u. | 100000 =<br>1 p.u. |  |  |  |
| 98.03   | Rr user                                                    | Real | 0.00000.50000    | p.u. | 100000 =<br>1 p.u. |  |  |  |
| 98.04   | Lm user                                                    | Real | 0.0000010.00000  | p.u. | 100000 =<br>1 p.u. |  |  |  |
| 98.05   | SigmaL user                                                | Real | 0.000001.00000   | p.u. | 100000 =<br>1 p.u. |  |  |  |
| 98.06   | Ld user                                                    | Real | 0.0000010.00000  | p.u. | 100000 =<br>1 p.u. |  |  |  |
| 98.07   | Lq user                                                    | Real | 0.0000010.00000  | p.u. | 100000 =<br>1 p.u. |  |  |  |
| 98.08   | PM flux user                                               | Real | 0.000002.00000   | p.u. | 100000 =<br>1 p.u. |  |  |  |
| 98.09   | Rs user SI                                                 | Real | 0.00000100.00000 | ohm  | 100000 =<br>1 p.u. |  |  |  |
| 98.10   | Rr user SI                                                 | Real | 0.00000100.00000 | ohm  | 100000 =<br>1 p.u. |  |  |  |
| 98.11   | Lm user SI                                                 | Real | 0.00100000.00    | mH   | 100 = 1 mH         |  |  |  |
| 98.12   | SigmaL user SI                                             | Real | 0.00100000.00    | mH   | 100 = 1 mH         |  |  |  |

## 630 Additional parameter data

| No.     | Name                       | Туре | Range                                             | Unit            | FbEq32        |  |
|---------|----------------------------|------|---------------------------------------------------|-----------------|---------------|--|
| 98.13   | Ld user SI                 | Real | 0.00100000.00                                     | mH              | 100 = 1 mH    |  |
| 98.14   | Lq user SI                 | Real | 0.00100000.00                                     | mH              | 100 = 1 mH    |  |
| 99 Moto | 99 Motor data              |      |                                                   |                 |               |  |
| 99.03   | Motor type                 | List | 02                                                | -               | 1 = 1         |  |
| 99.04   | Motor control mode         | List | 01                                                | -               | 1 = 1         |  |
| 99.06   | Motor nominal current      | Real | 0.06400.0                                         | Α               | 10 = 1 A      |  |
| 99.07   | Motor nominal voltage      | Real | 0.0960.0                                          | V               | 10 = 1 V      |  |
| 99.08   | Motor nominal frequency    | Real | 0.00 500.00                                       | Hz              | 100 = 1 Hz    |  |
| 99.09   | Motor nominal speed        | Real | 0 30000                                           | rpm             | 1 = 1 rpm     |  |
| 99.10   | Motor nominal power        | Real | 0.0010000.00 kW or<br>0.00 13404.83 hp            | kW or hp        | 100 = 1 unit  |  |
| 99.11   | Motor nominal cos Φ        | Real | 0.00 1.00                                         | -               | 100 = 1       |  |
| 99.12   | Motor nominal torque       | Real | 0.0004000000.000 N·m or<br>0.0002950248.597 lb·ft | N·m or<br>lb·ft | 1000 = 1 unit |  |
| 99.13   | ID run requested           | List | 03, 6, 8                                          | -               | 1 = 1         |  |
| 99.14   | Last ID run performed      | List | 03, 6, 8                                          | -               | 1 = 1         |  |
| 99.15   | Motor polepairs calculated | Real | 01000                                             | -               | 1 = 1         |  |
| 99.16   | Motor phase order          | List | 01                                                | -               | 1 = 1         |  |

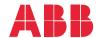

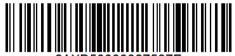

3AXD50000027537E